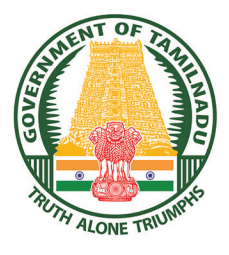

### **GOVERNMENT OF TAMILNADU**

### **HIGHER SECONDARY SECOND YEAR**

# **ACCOUNTANCY**

**A publication under Free Textbook Programme of Government of Tamil Nadu**

*Department of School Education*

Untouchability is Inhuman and a Crime

*QB365 - Question Bank Software*

⊕

### **Government of Tamil Nadu**

First Edition - 2019 Revised Edition - 2020

(Published under New Syllabus)

### NOT FOR SALE

### **Content Creation**

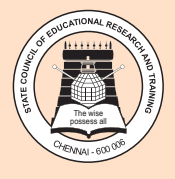

 $\bigoplus$ 

State Council of Educational Research and Training © SCERT 2019

### **Printing & Publishing**

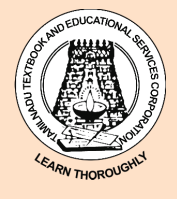

Tamil NaduTextbook and Educational Services Corporation

www.textbooksonline.tn.nic.in

### **CONTENTS**

*QB365 - Question Bank Software*

 $\bigcirc$ 

### **ACCOUNTANCY**

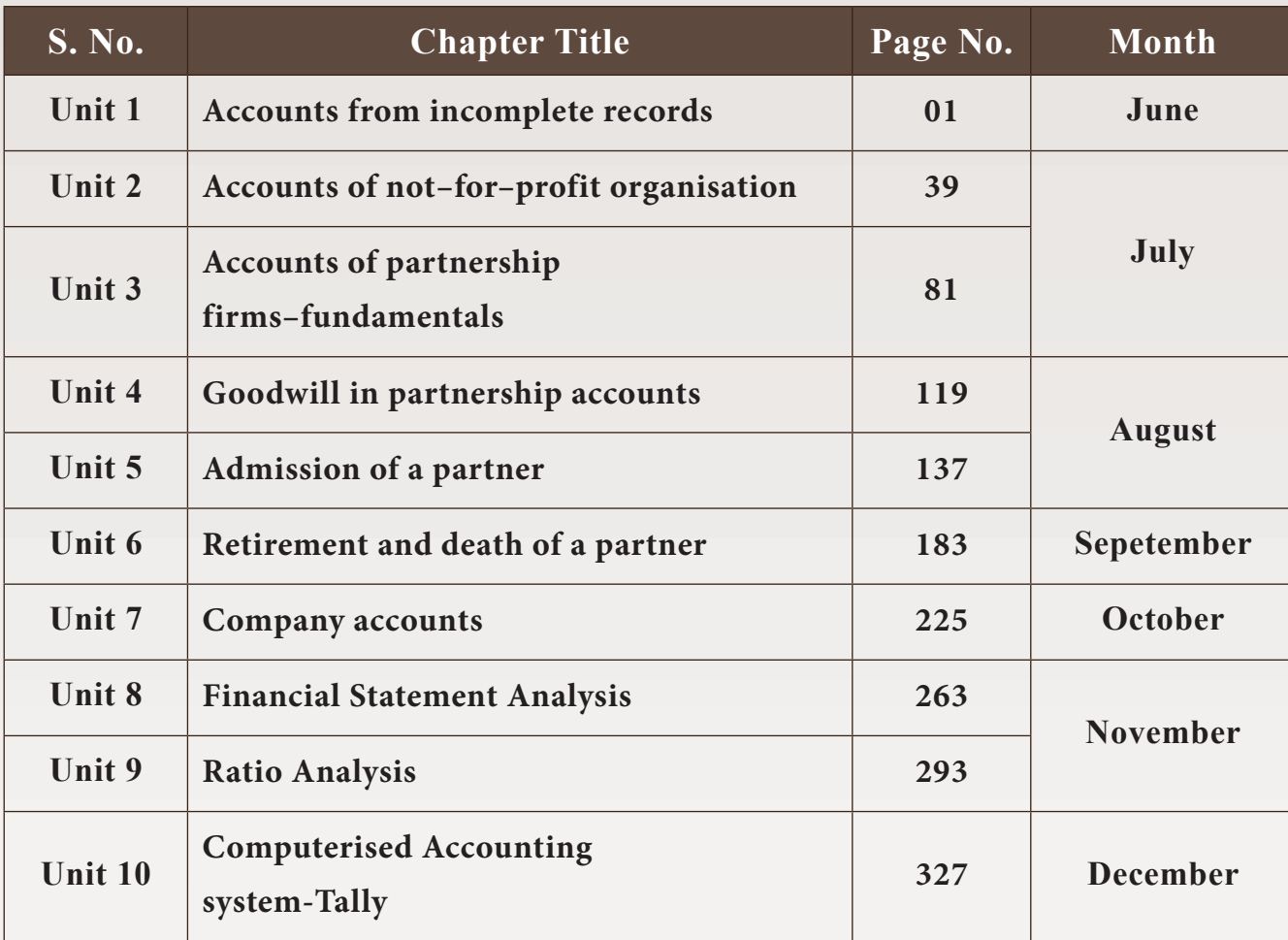

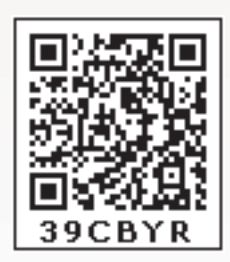

अक

回范

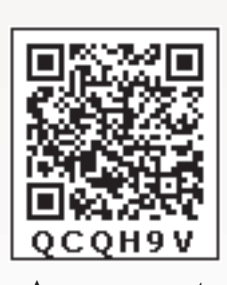

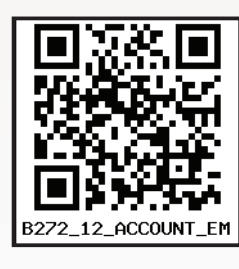

**E-Book Assessment Digi-Link**

Lets use the QR code in the text books ! How ?

• Download the QR code scanner from the Google PlayStore/ Apple App Store into your smartphone

• Open the QR code scanner application

• Once the scanner button in the application is clicked, camera opens and then bring it closer to the QR code in the text book.

• Once the camera detects the QR code, a url appears in the screen.Click the url and goto the content page.

*QB365 - Question Bank Software*

12th-Accountancy-Front-Pages.indd 3 1/4/2020 11:51:34 AM

 $\bigoplus$ 

#### **Dear Students!**

This Accountancy textbook is the source of knowledge to provide you with the basic understanding of Accountancy and to make use of your analytical ability to make you an excellent person in applying the accounting principles to real business situations through various activities given in the textbook.

The book contains 10 units, within which the subdivisions and various student activities are given in an organised way to make learning easy, systematic and a pleasure.

The method of using this book effectively to learn the concepts and methods contained in it and explanation of the important items included in the text book are given below to have a better learning experience.

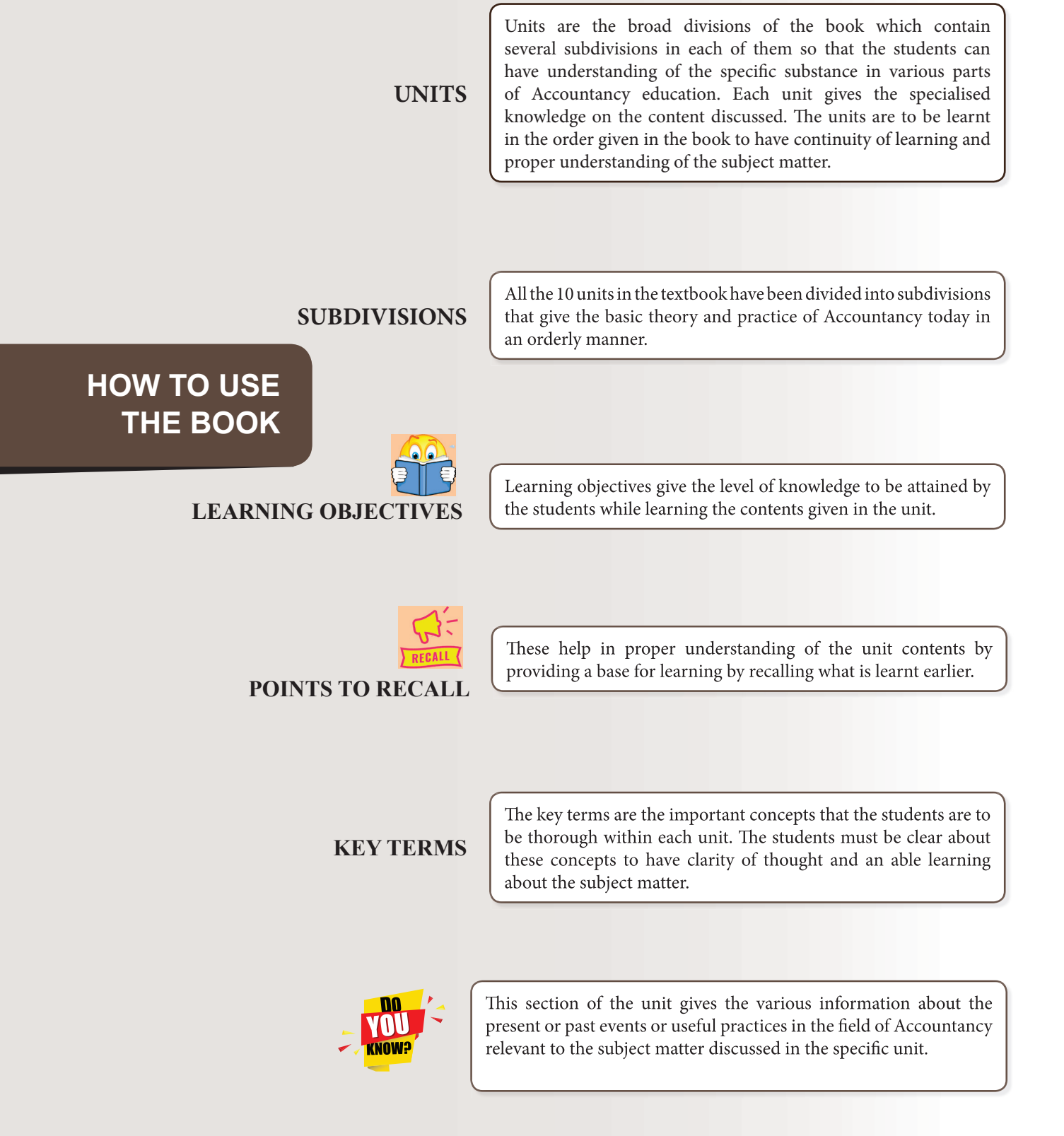

⊕

♠

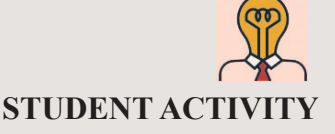

This is an exercise given to the students to do as class work or home work or as field work on the chosen topic in each unit. Accountancy education requires practical exposure to various business environment around the world. Student activity will ensure practical application of the principles learnt in the real business situations and help to develop the analytical and entrepreneurial ability of the students.

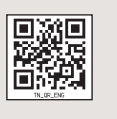

This is an online support to enrich learning. Using a smart phone with applied QR code app, the students can have access to short lectures or demonstrations by experts or experienced teachers. This is to be a leisure time exercise or else teachers can display them in class rooms.

### **POINTS TO REMEMBER**

**SELF-EXAMINATION QUESTIONS** It provides a summary of important subject matter discussed in the unit.

This section contains theoretical questions and practical problems to be answered by the students. Multiple choice questions help in thorough understanding of the concepts and procedures.

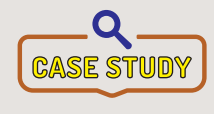

Case study helps in application of accounting principles and practices learnt in real business environment by analysing a particular situation. It enables the students to reach higher levels of knowledge, namely, applying, analysing, evaluating and creating new models.

#### **TO EXPLORE FURTHER**

This section enables the students to make a further analysis of the concepts and methods learnt through browsing or learning from the reference books. This again is to enrich learning and to help the students to pursue higher education or professional courses.

**GLOSSARY**

This section helps in understanding the important terminologies used in the text book through comparison of corresponding Tamil terms.

We wish you a meaningful and successful learning.

Team of Authors.

⊕

### **SCOPE OF ACCOUNTANCY EDUCATION**

"Accountancy" as a field of knowledge is all pervasive in nature. It offers enormous opportunities for higher education and employment both in India and abroad. The scope after higher secondary programme in Accountancy is given below:

### **EDUCATIONAL OPPORTUNITIES**

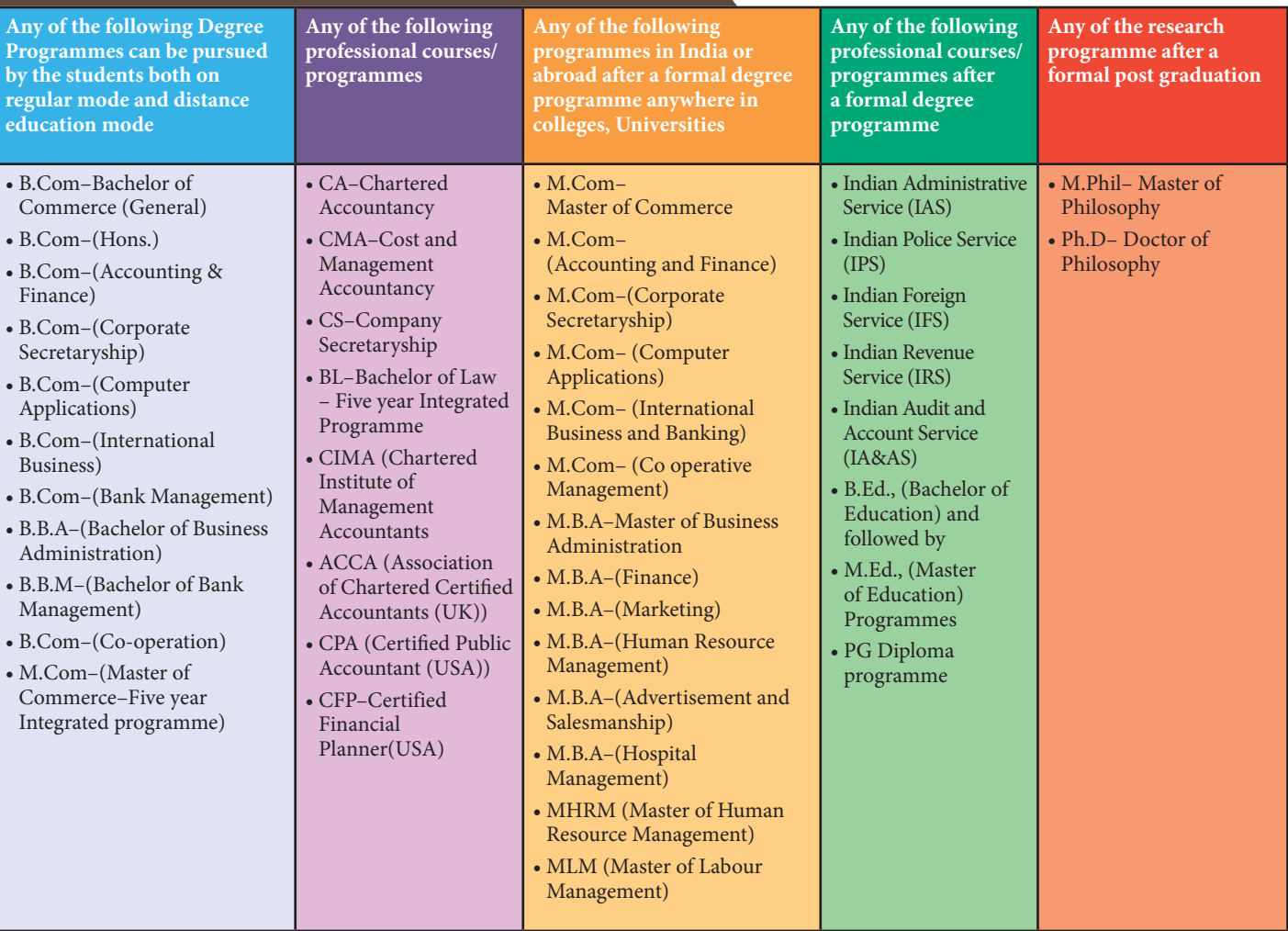

### **EMPLOYMENT OPPORTUNITIES**

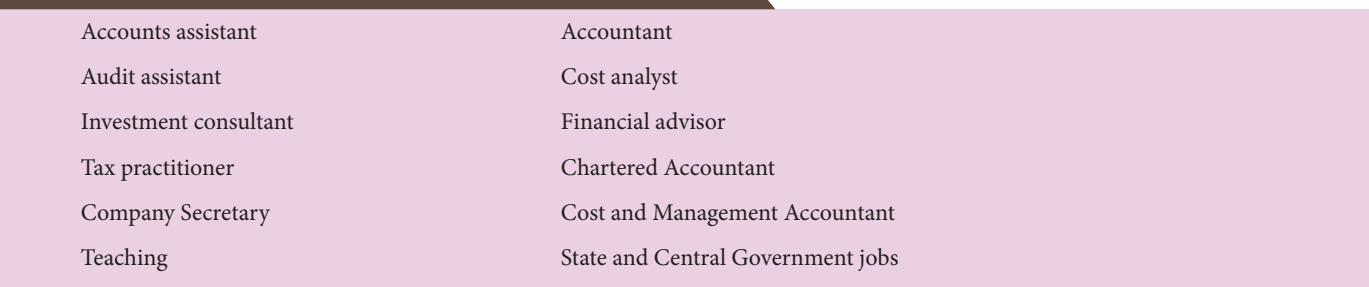

**VI**

⊕

### **Details of some of the professional courses in India**

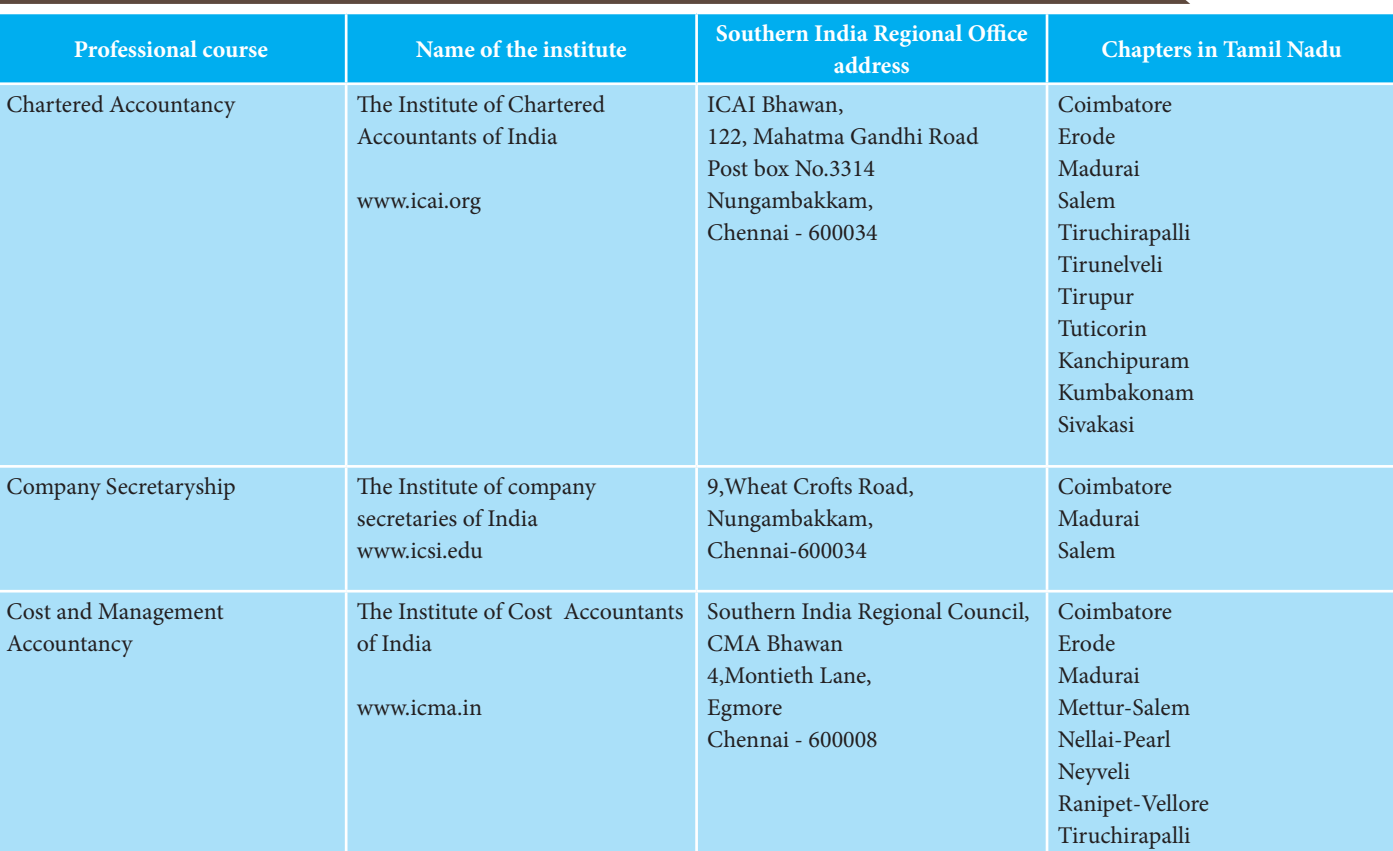

### **SCOPE ABROAD**

Accountancy students have a wide range of scope abroad.

#### 1. Higher studies

 $\bigoplus$ 

- 2. Employment opportunities as
	- Teachers
		- Accountants
		- Auditors
	- Financial consultants
	- Export and Import consultants
	- Tax advisors
	- Project consultants.

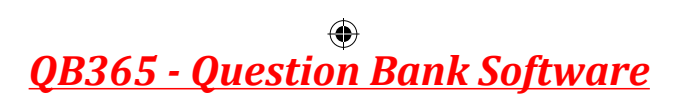

 $\bigoplus$ 

*QB365 - Question Bank Software*

# **1 UNIT**

### **ACCOUNTS FROM INCOMPLETE RECORDS**

#### **Contents**

- 1.1 Introduction
- 1.2 Meaning of incomplete records
- 1.3 Features of incomplete records
- 1.4 Limitations of incomplete records
- 1.5 Differences between double entry system and incomplete records
- 1.6 Accounts from incomplete records
- 1.7 Ascertaining profit or loss from incomplete records through statement of affairs
- 1.8 Preparation of final accounts from incomplete records

### **Points to recall**

The following points are to be recalled before learning accounts from incomplete records:

- Double entry system and its principles
- $\Diamond$  Types of accounts and rules of accounting
- $\diamondsuit$  Final accounts
- $\diamondsuit$  Treatment of adjustments such as bad debts, provision for bad and doubtful debts, depreciation, etc., in final accounts under double entry system.

### **Learning objectives**

To enable the students to

- Understand the features and limitations of incomplete records
- $\diamond$  Prepare statement of affairs and calculate profit or loss from incomplete records
- $\diamond$  Prepare final accounts from incomplete records

### **Key terms to know**

- $\diamond$  Incomplete records
- $\Diamond$  Statement of affairs
- Total debtors account
- $\Diamond$  Total creditors account

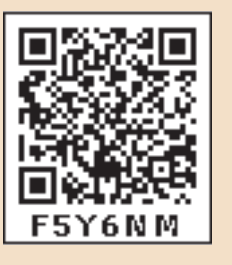

41111 1 1111

⊕

♠

### **1.1 Introduction**

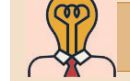

⊕

**Student activity 1.1**

Visit nearby petty shops. Observe for an hour. Do they record sale immediately after it takes place? Find out from the seller about how does he / she keep a track of the sales, expenses and profit.

Maintenance of accounting records as per double entry system is compulsory for certain organisations. For example, in India, companies must maintain accounting records under double entry system as per Section 128(1) of the Indian Companies Act, 2013. Such organisations must maintain accounts only under double entry system. Other organisations may or may not strictly follow the double entry system. Organisations in which double entry system is not strictly followed, accounting records may be maintained as per the requirements and desires of the proprietors and accountants. As the accounting records are not prepared in its entirety as under double entry system, these records are called incomplete records.

### **1.2 Meaning of incomplete records**

When accounting records are not strictly maintained according to double entry system, these records are called incomplete accounting records. Generally, cash account and the personal accounts of customers and creditors are maintained fully and other accounts are maintained based on necessity.

Under this, some transactions are recorded fully, that is, for some transactions both the debit and credit aspects are entered. For example, both the aspects are entered for cash received from customers and cash paid to creditors. Some transactions are partially recorded, that is, only one aspect is entered. For example, expenses paid may be entered only in cash account. Some transactions are not recorded at all, that is, both the debit and credit aspects are not entered. For example, depreciation on fixed assets. Hence, these are usually called incomplete records.

It is an incomplete and unscientific way of book keeping. It was called single entry system of book keeping.

### **1.3 Features of incomplete records**

Following are the features of incomplete records:

- (i) **Nature**: It is an unscientific and unsystematic way of recording transactions. Accounting principles and accounting standards are not followed properly.
- (ii) **Type of accounts maintained**: In general, only cash and personal accounts are maintained fully. Real accounts and nominal accounts are not maintained properly. Some transactions are completely omitted.
- (iii) **Lack of uniformity**: There is no uniformity in recording the transactions among different organisations. Different organisations record their transactions according to their needs and conveniences.

**11111 2 11111** 

(iv) **Financial statements may not represent true and fair view**: Due to the incomplete information and inaccurate records of accounts, the profit or loss calculated from these records cannot be relied upon. It may not represent true profitability. Assets and liabilities may not represent a true and fair view of financial position.

*QB365 - Question Bank Software*

- (v) **Suitability**: Only the business concerns which have no legal obligation to maintain books of accounts under double entry system may maintain incomplete records. Hence, it may be maintained by small sized sole traders and partnership firms.
- (vi) **Mixing up of personal and business transactions**: Generally, personal transactions of the owners are mixed up with the business transactions. For example, purchase of goods for own use may be mixed up along with business purchases.

### **1.4 Limitations of incomplete records**

Following are the limitations of incomplete records:

- (i) **Lack of proper maintenance of records**: It is an unscientific and unsystematic way of maintaining records. Real and nominal accounts are not maintained properly.
- (ii) **Difficulty in preparing trial balance**: As accounts are not maintained for all items, the accounting records are incomplete. Hence, it is difficult to prepare trial balance to check the arithmetical accuracy of the accounts.
- (iii) **Difficulty in ascertaining true profitability of the business:** Profit is found out based on available information and estimates. Hence, it is difficult to ascertain true profit as the trading and profit and loss account cannot be prepared with accuracy.
- (iv) **Difficulty in ascertaining financial position**: In general, only the estimated values of assets and liabilities are available from incomplete records. Hence, it is difficult to ascertain true and fair view of state of affairs or financial position as on a particular date.
- (v) **Errors and frauds cannot be detected easily**: As only partial records are available, it may not be possible to have internal checks in maintaining accounts to detect errors and frauds.
- (vi) **Unacceptable to government and other authorities**: As accounts maintained are incomplete, these may not comply with the legal requirements. Hence, government, tax authorities and other legal authorities do not accept accounts prepared from incomplete records.

41111 3 1111

⊕

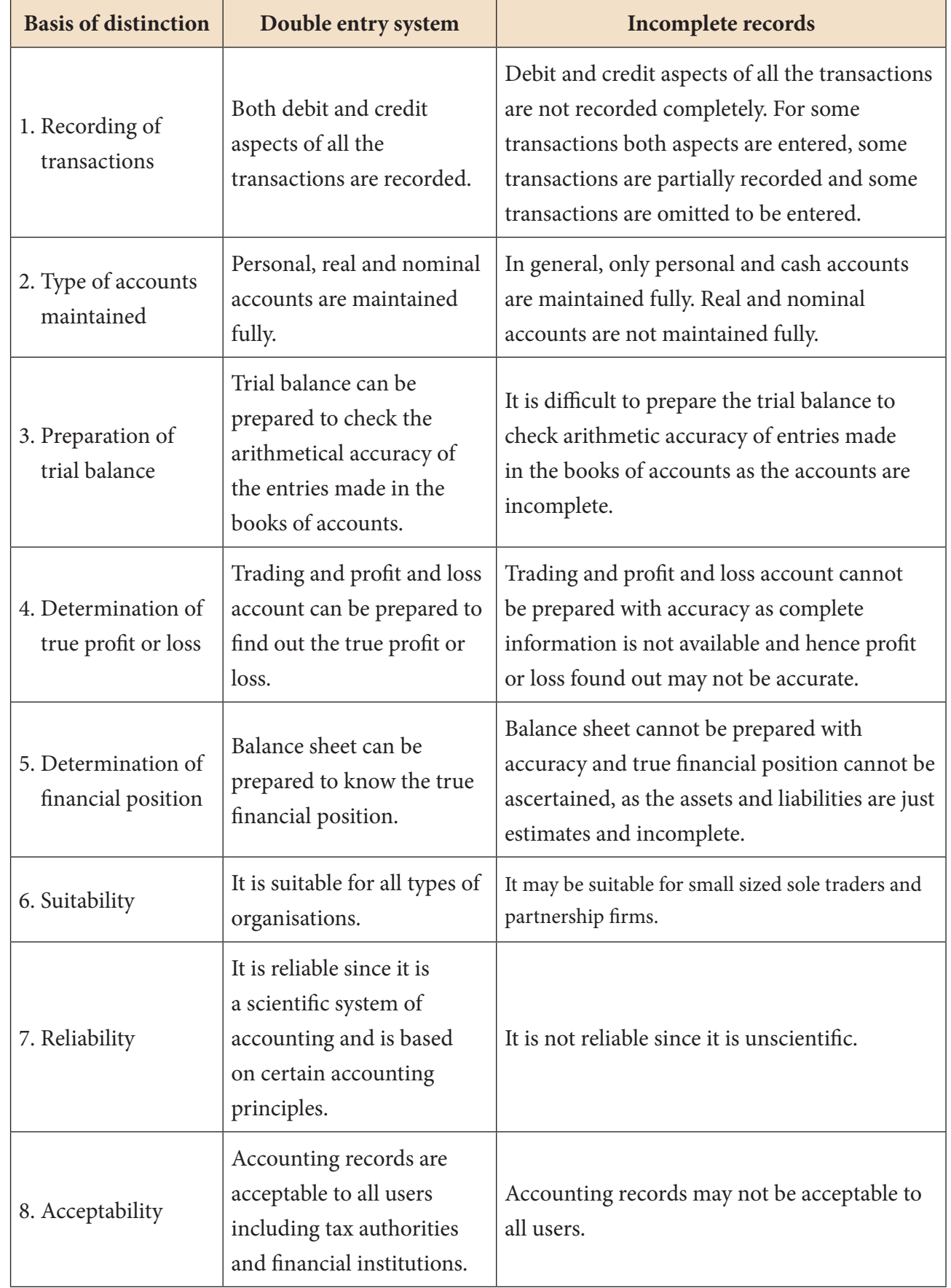

### **1.5 Differences between double entry system and incomplete records**

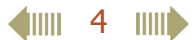

 $\bigoplus$ 

### **1.6 Accounts from incomplete records**

Ascertainment of profit or loss and financial position is essential also for organisations which maintain incomplete records. Based on available information in the incomplete records and from memory, profit or loss may be calculated. The difference between the capital at the end and the capital at the beginning may be considered as the profit as the profit is adjusted in capital in such entities. Also, with the available data, the missing figures can be found out and then the final accounts may be prepared.

### **1.7 Ascertaining profit or loss from incomplete records through statement of affairs**

Under this method, by comparing the capital (net worth) at the beginning and at the end of a specified period profit or loss is found out. Any increase in capital (net worth) is taken as profit while a decrease in capital is regarded as loss.

Capital at the beginning and at the end can be found out by preparing statement of affairs in the beginning and at the end of an accounting year respectively. A statement of affairs is a statement showing the balances of assets and liabilities on a particular date. This method of ascertaining profit is also called as statement of affairs method or networth method or capital comparison method.

### **1.7.1 Calculation of profit or loss through statement of affairs**

The difference between the closing capital and the opening capital is taken as profit or loss of the business. Due adjustments are to be made for any withdrawal of capital from the business and for the additional capital introduced in the business.

Take the closing capital as the base. Drawings made during the year should be added with the closing capital. This is because drawings would have reduced the closing capital. Additional capital introduced during the year should be subtracted. This is because the additional capital introduced would have increased the closing capital. This will give the adjusted closing capital.

### **Adjusted closing capital = Closing capital + Drawings – Additional capital**

By comparing adjusted closing capital with the opening capital the profit or loss can be ascertained. If the difference is a positive figure it is profit and if it is negative it is loss.

### **Closing Capital + Drawings – Additional Capital – Opening Capital = Profit/ Loss**

#### **Tutorial note**

Opening capital + Additional capital + Profit/ – Loss – Drawings = Closing capital Profit/Loss = Closing capital + Drawings – Additional capital – Opening capital

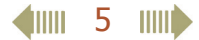

*QB365 - Question Bank Software*

⊕

### **1.7.2 Steps to be followed to find out the profit or loss by preparing statement of affairs**

Following are the steps to be followed to find out the profit or loss when a statement of affairs is prepared:

- 1. Ascertain the opening capital by preparing a statement of affairs at the beginning of the year by taking the opening balances of assets and liabilities.
- 2. Ascertain the closing capital by preparing a statement of affairs at the end of the accounting period after making all adjustments such as depreciation, bad debts, outstanding and prepaid expenses, outstanding income, interest on capital, interest on drawings, etc.
- 3. Add the amount of drawings (both in cash and/in kind) to the closing capital.
- 4. Deduct the amount of additional capital introduced, to get adjusted closing capital.
- 5. Ascertain profit or loss by subtracting opening capital from the adjusted closing capital.
	- (a) If adjusted closing capital is more than the opening capital, it denotes profit
	- (b) If adjusted closing capital is lesser than the opening capital, it denotes loss

Following format is used to find out the profit or loss:

### **Statement of profit or loss for the year ended …….**

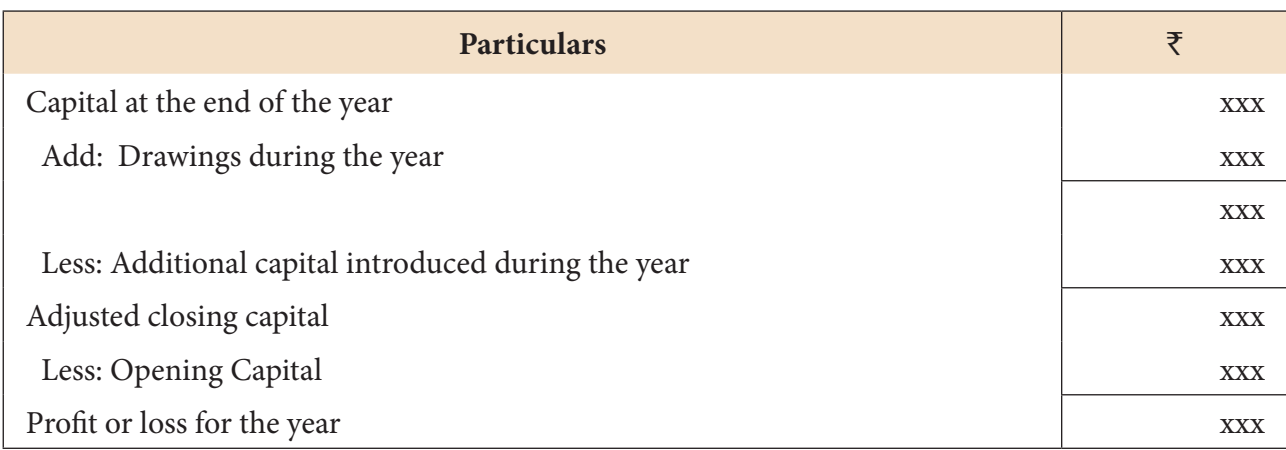

### **Illustration 1**

⊕

From the following particulars ascertain profit or loss:

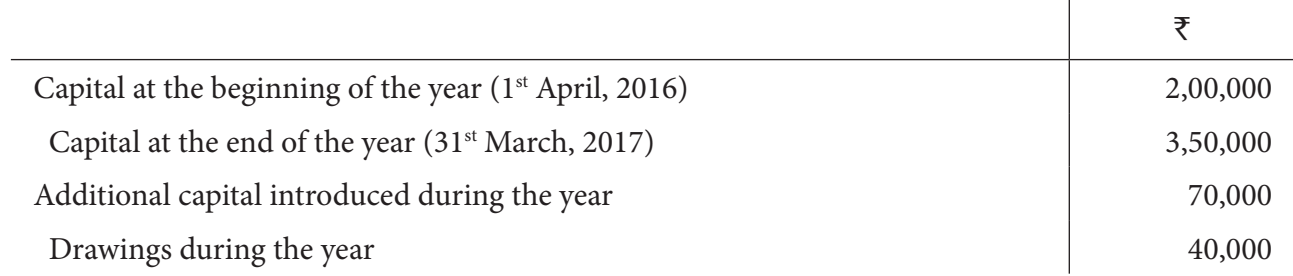

**41111 6 1111** 

#### **Solution**

### **Statement of profit or loss for the year ended 31st March, 2017**

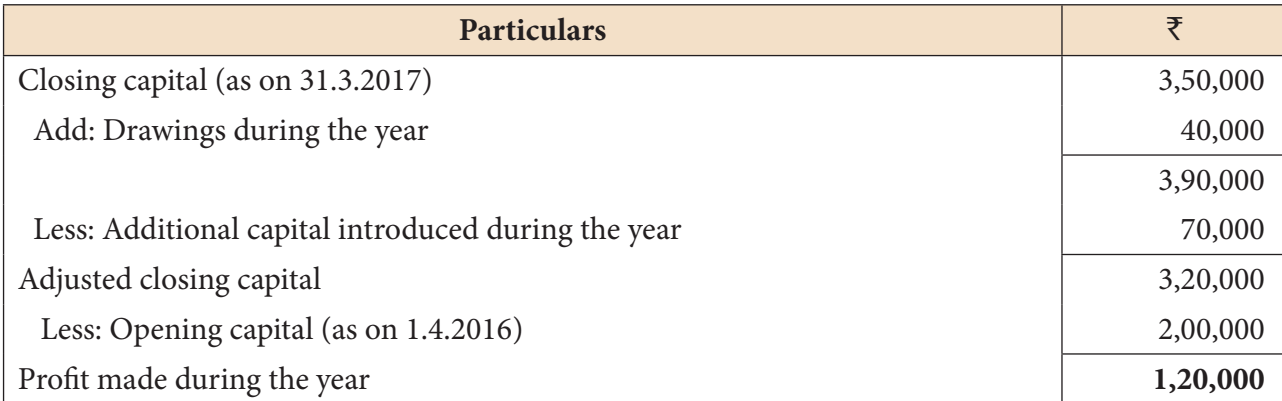

### **Illustration 2**

From the following particulars ascertain profit or loss:

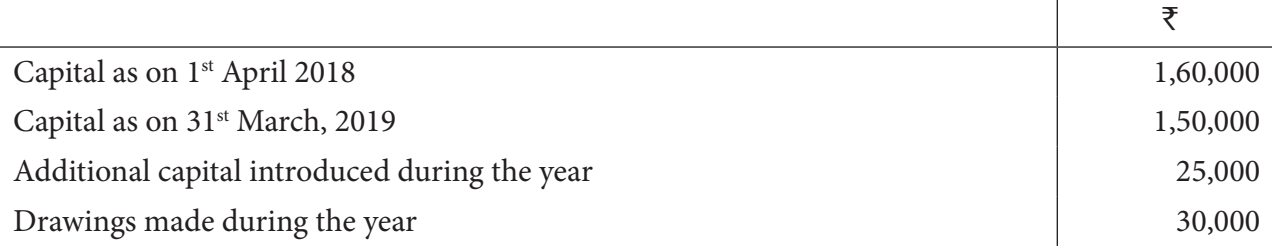

#### **Solution**

 $\bigoplus$ 

### Statement of profit or loss for the year ended 31<sup>st</sup> March, 2019

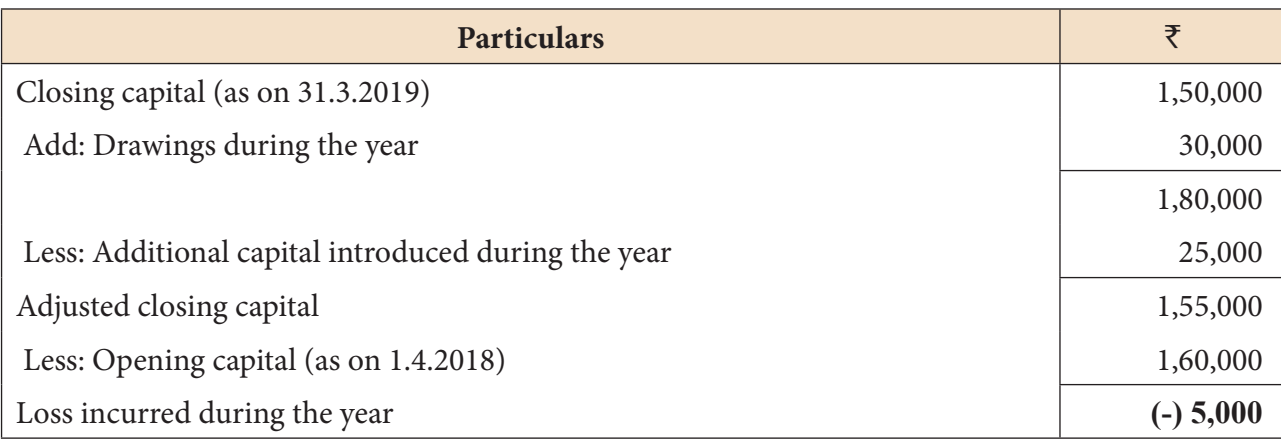

### **Illustration 3**

From the following details, calculate the missing figure.

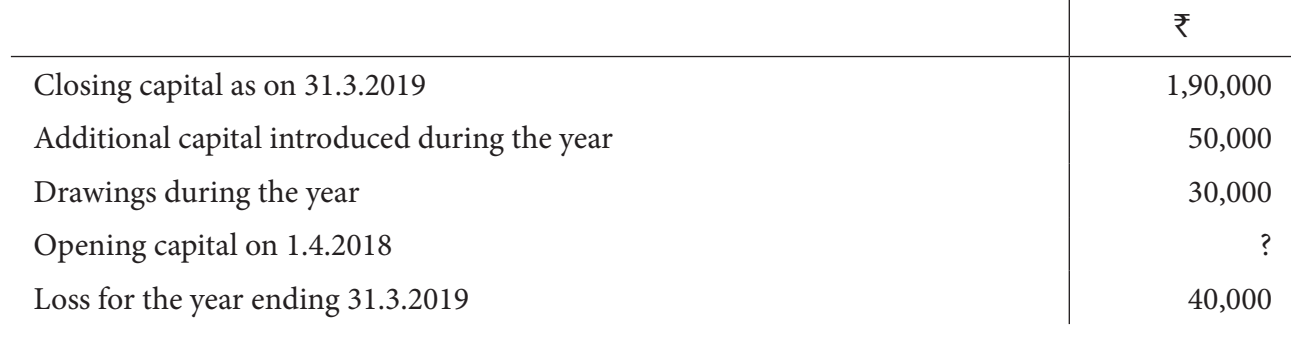

41111 7 1111

### **Solution**

### **Statement of profit or loss for the year ended 31st March, 2019**

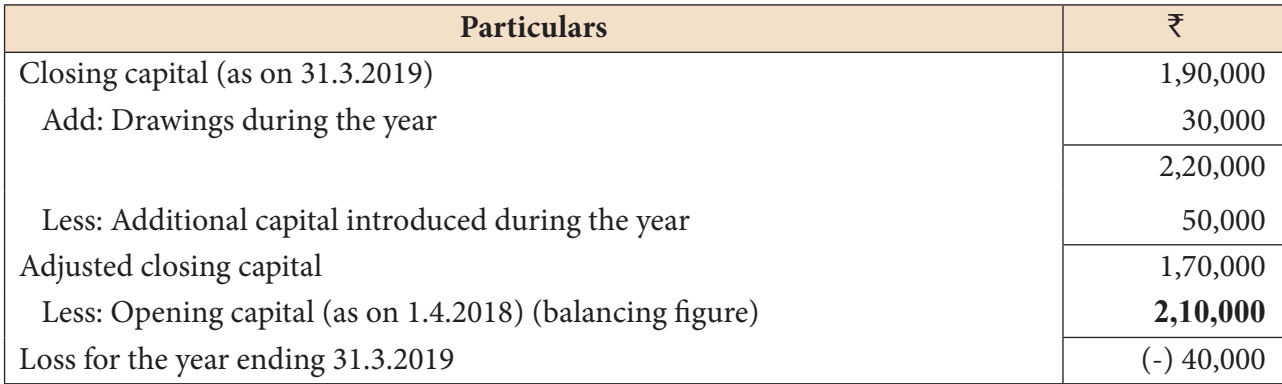

### **Illustration 4**

From the following details, calculate the capital as on 31<sup>st</sup> December 2018:

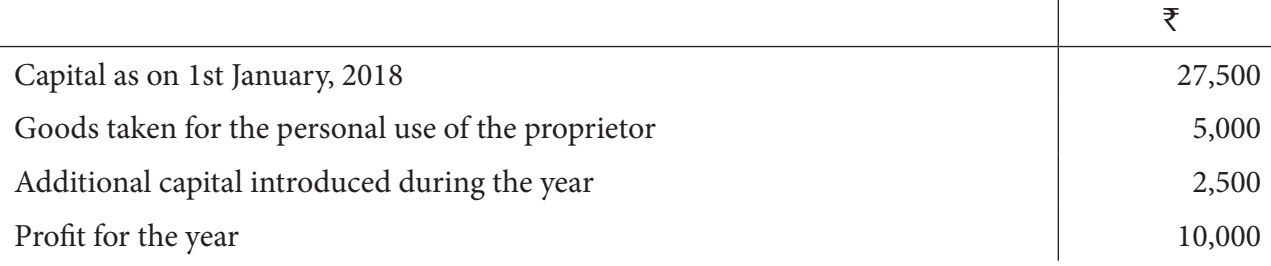

#### **Solution**

 $\bigoplus$ 

### **Statement of profit or loss for the year ended 31st December, 2018**

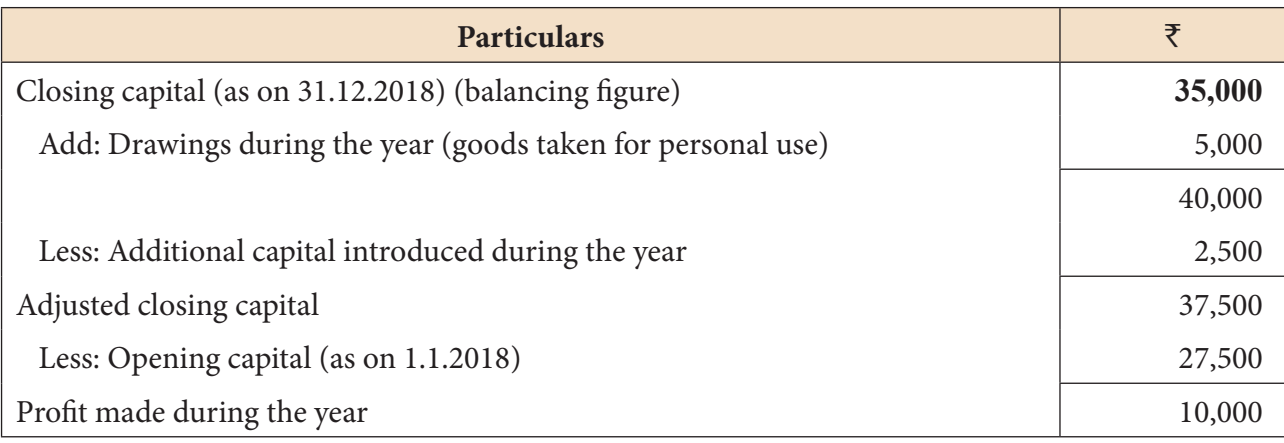

### **Illustration 5**

From the following details, calculate the missing figure:

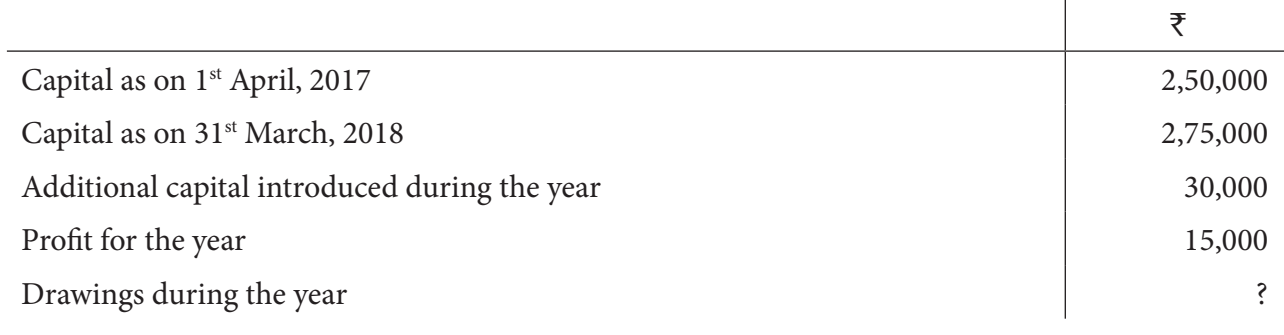

**41111 8 1111** 

### **Solution**

### **Statement of profit or loss for the year ended 31st March, 2018**

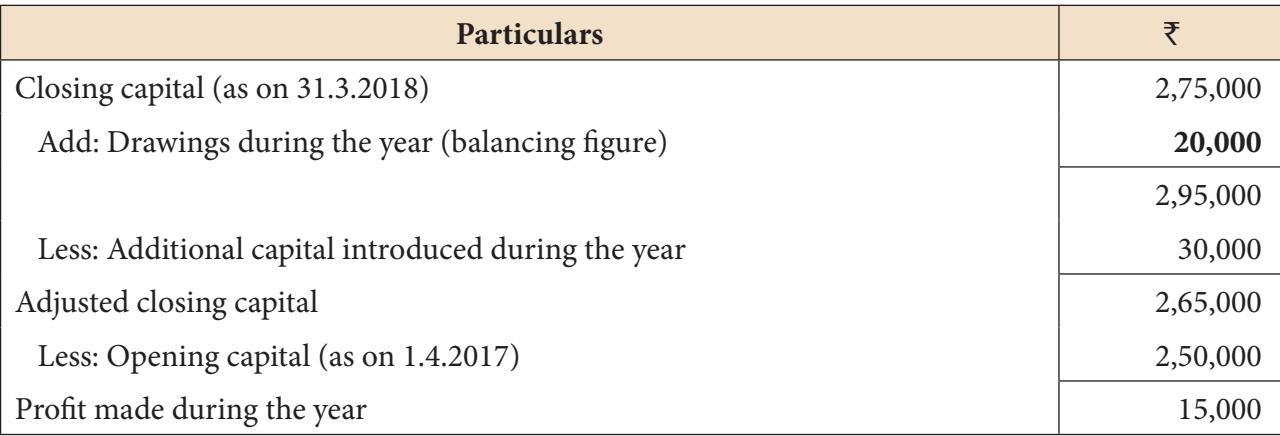

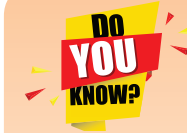

Drawings made during the year  $\bar{\tau}$  20,000 can also be found out by preparing the capital account.

**Dr. Capital Account Cr.**

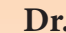

⊕

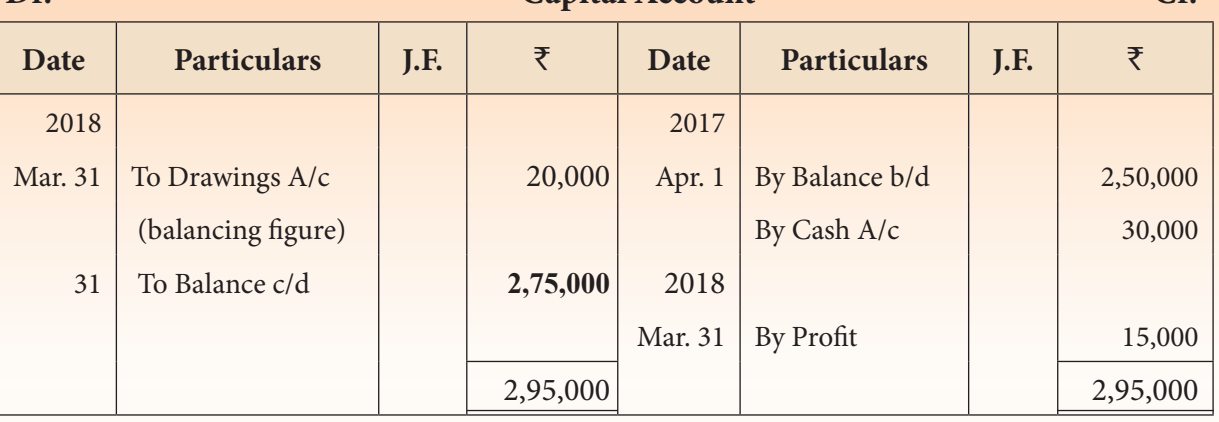

### **1.7.3 Statement of affairs**

A statement of affairs is a statement showing the balances of assets and liabilities on a particular date. The balances of assets are shown on the right side and the balances of liabilities on the left side. It is prepared from incomplete records to find out the capital of a business unit on a particular date. This statement resembles a balance sheet. The difference between the total of assets and total of liabilities is taken as capital.

### Capital = Assets – Liabilities

Although the statement of affairs is a list of assets and liabilities, it is not called balance sheet because the values of all assets and liabilities shown in the statement of affairs are not fully based on the ledger balances. Some items are taken from accounts maintained, some items from relevant documents and some balances are mere estimates based on memory.

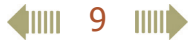

### **1.7.4 Format of statement of affairs**

**In the books of -------- Statement of affairs as on --------**

| <b>Liabilities</b>         | ₹          | <b>Assets</b>    | ₹          |
|----------------------------|------------|------------------|------------|
| Sundry creditors           | <b>XXX</b> | Cash in hand     | XXX        |
| Bills payable              | <b>XXX</b> | Cash at bank     | XXX        |
| Outstanding expenses       | <b>XXX</b> | Sundry debtors   | <b>XXX</b> |
| Bank overdraft             | <b>XXX</b> | Bills receivable | <b>XXX</b> |
| Capital (Balancing figure) | <b>XXX</b> | Stock-in-trade   | XXX        |
|                            |            | Prepaid expenses | XXX        |
|                            |            | Fixed assets     | XXX        |
|                            | XXX        |                  | XXX        |

### **Illustration 6**

Following are the balances of Shanthi as on 31<sup>st</sup> December 2018.

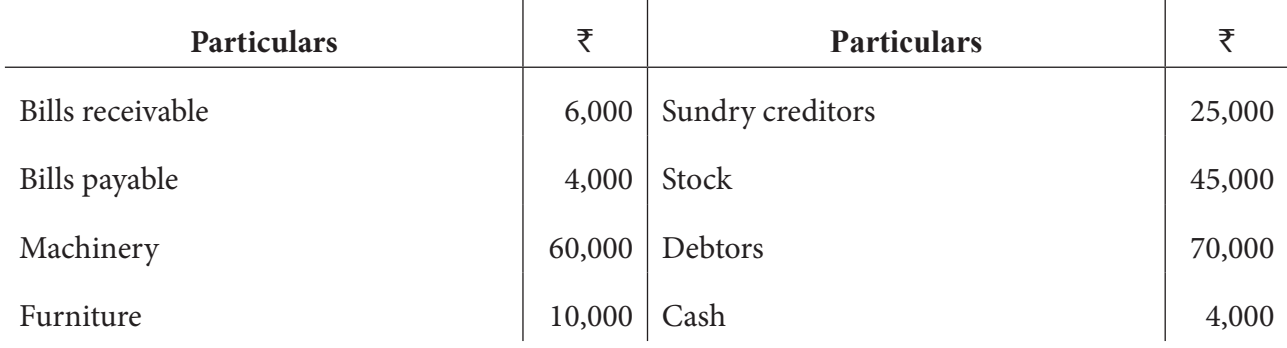

Prepare a statement of affairs as on 31<sup>st</sup> December 2018 and calculate capital as at that date.

### **Solution**

⊕

### **In the books of Shanthi Statement of affairs as on 31st December, 2018**

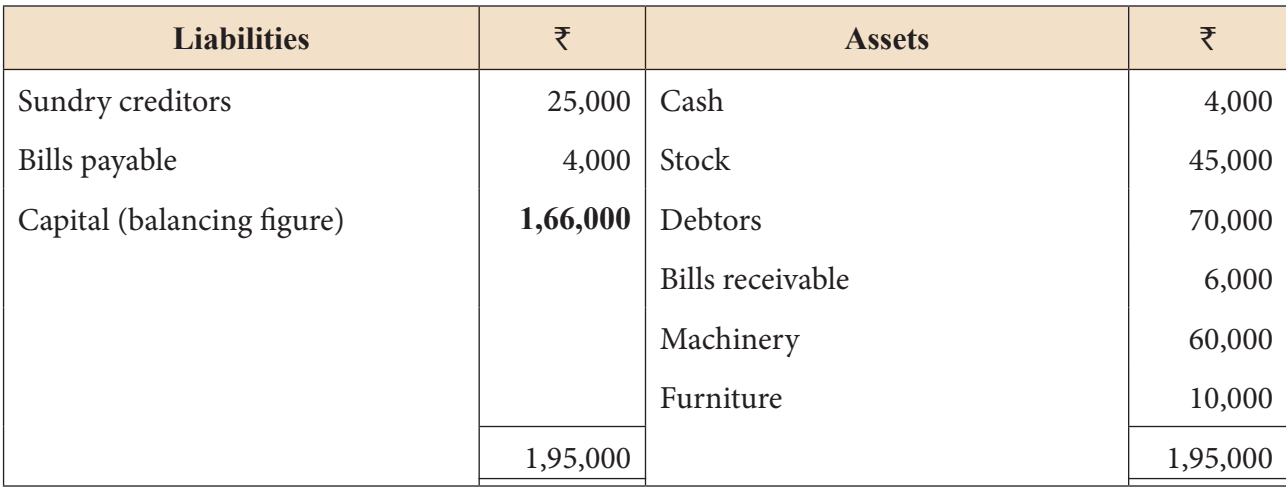

### 41111 10 1111

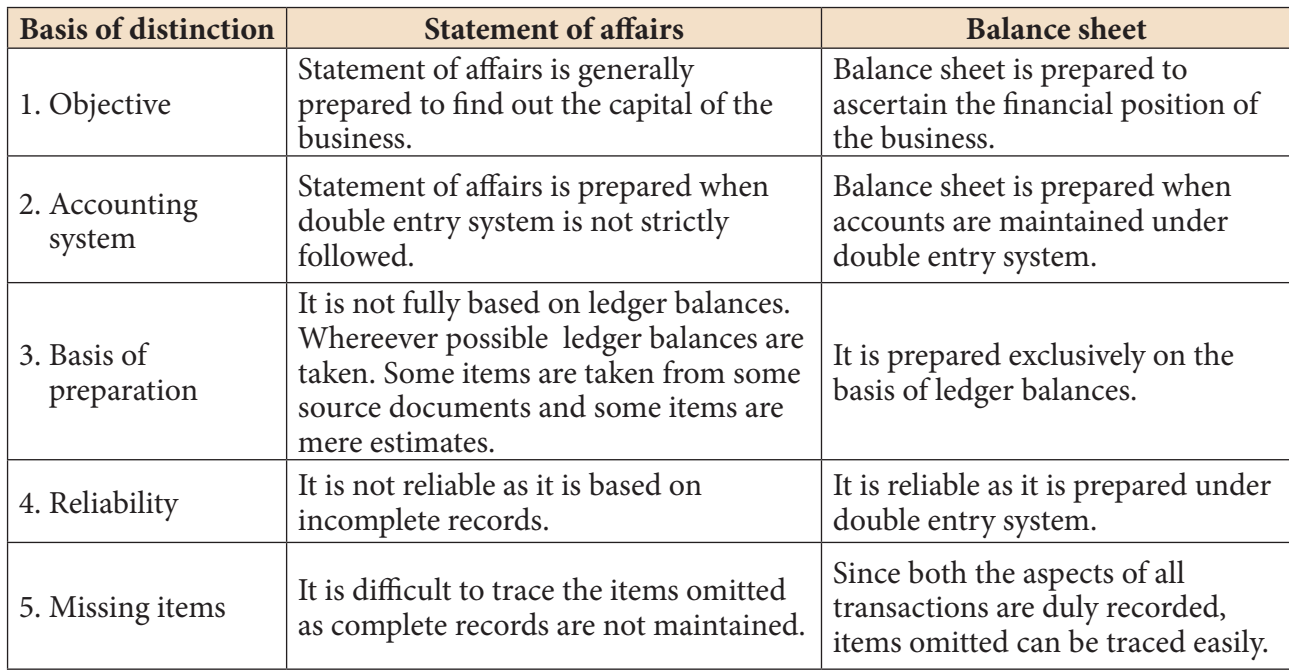

### **1.7.5 Differences between Statement of affairs and Balance sheet**

### **Illustration 7**

On 1<sup>st</sup> April 2017, Ganesh started his business with a capital of  $\bar{\tau}$  75,000. He did not maintain proper book of accounts. Following particulars are available from his books as on 31.03.2018.

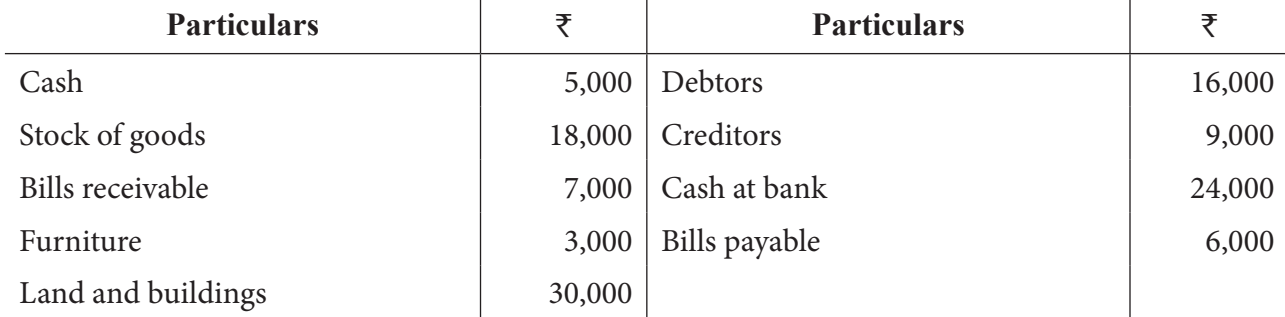

During the year he withdrew  $\bar{\tau}$  15,000 for his personal use. He introduced further capital of  $\bar{\tau}$  20,000 during the year. Calculate his profit or loss.

#### **Solution**

⊕

### **Statement of affairs of Ganesh as on 31st March, 2018**

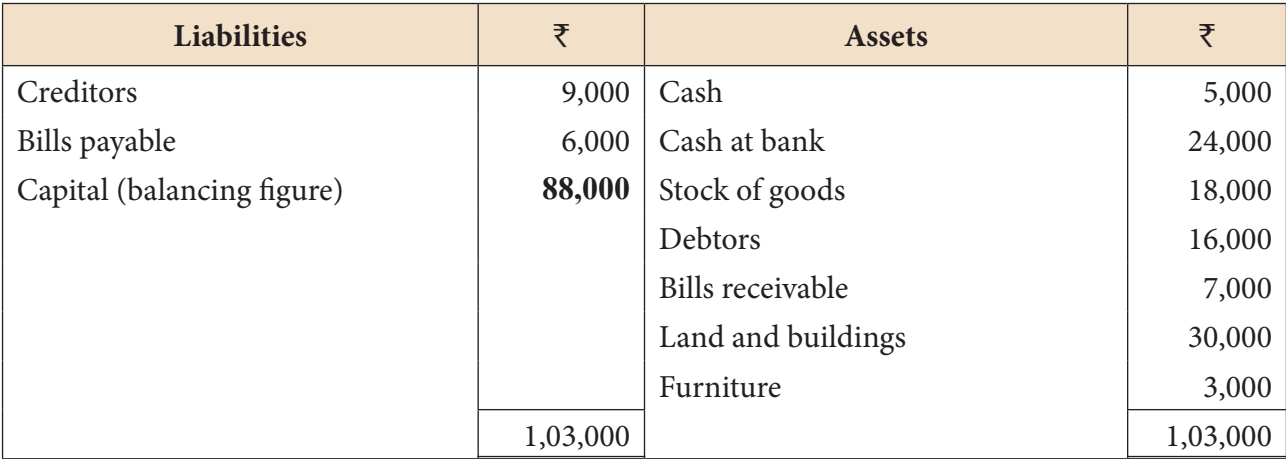

### 411 11 11

### **Tutorial note**

For finding out the closing capital, Statement of affairs as on 31<sup>st</sup> March, 2018 is prepared.

### **Statement of profit or loss for the year ending 31st March, 2018**

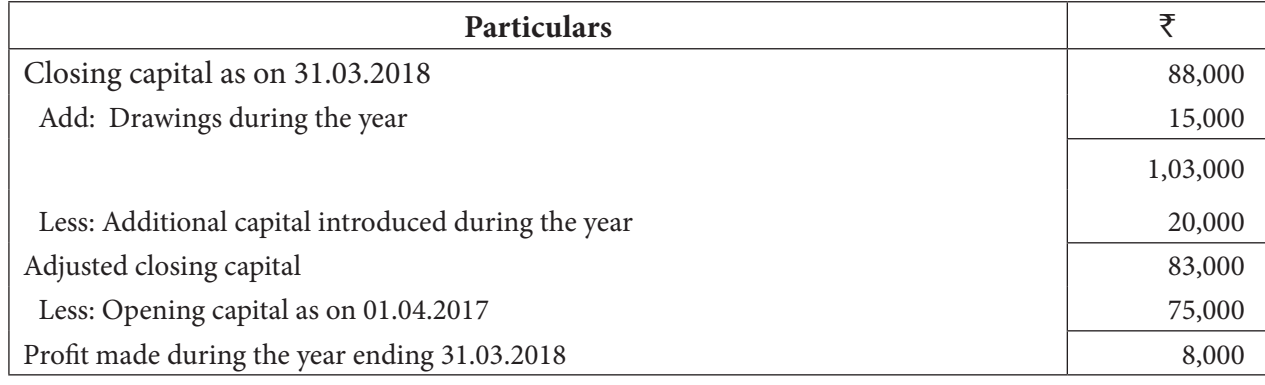

### **Illustration 8**

David does not keep proper books of accounts. Following details are given from his records.

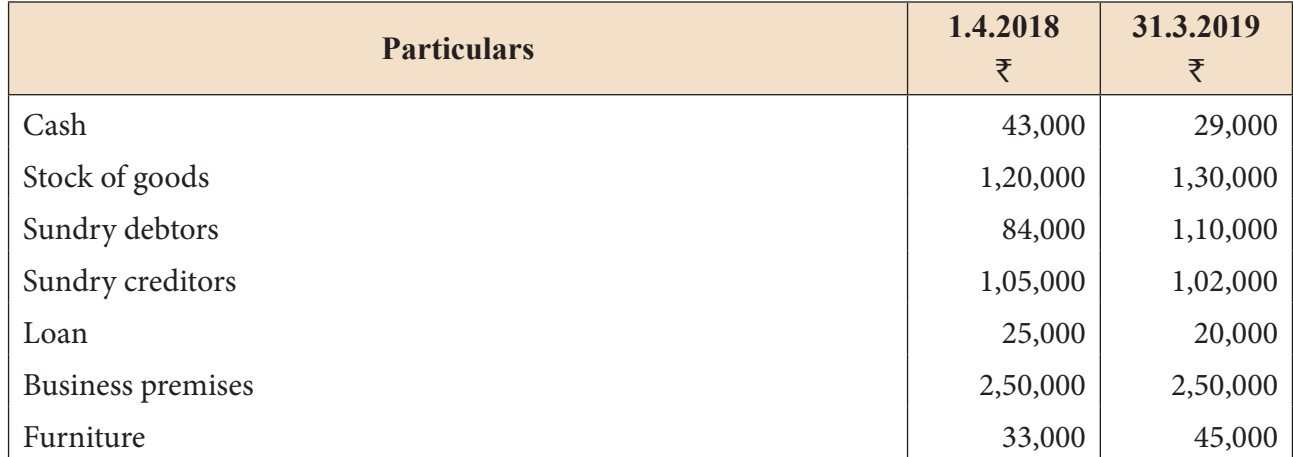

During the year he introduced further capital of  $\bar{\tau}$  45,000 and withdrew  $\bar{\tau}$  2,500 per month from the business for his personal use. Prepare statement of profit or loss with the above information.

### **Solution**

⊕

### **In the books of David**

### **Calculation of opening capital**

### **Statement of affairs as on 1st April, 2018**

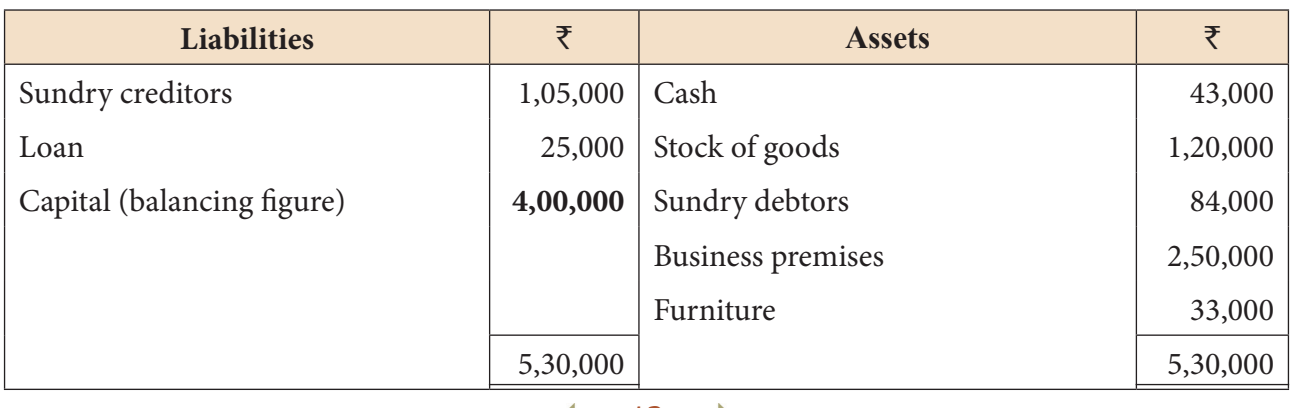

**12 1111** 

### **Calculation of closing capital**

#### **Statement of affairs as on 31st March, 2019**

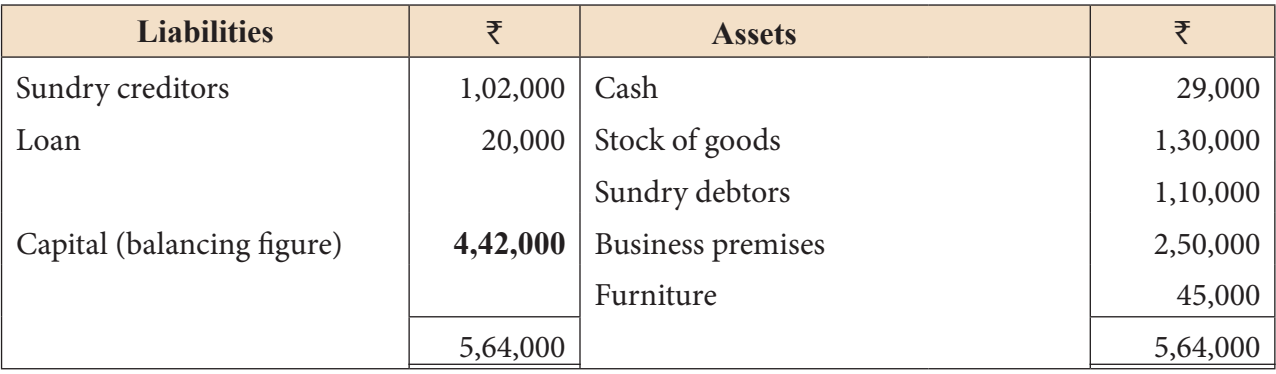

### **Statement of profit or loss for the year ending 31st March, 2019**

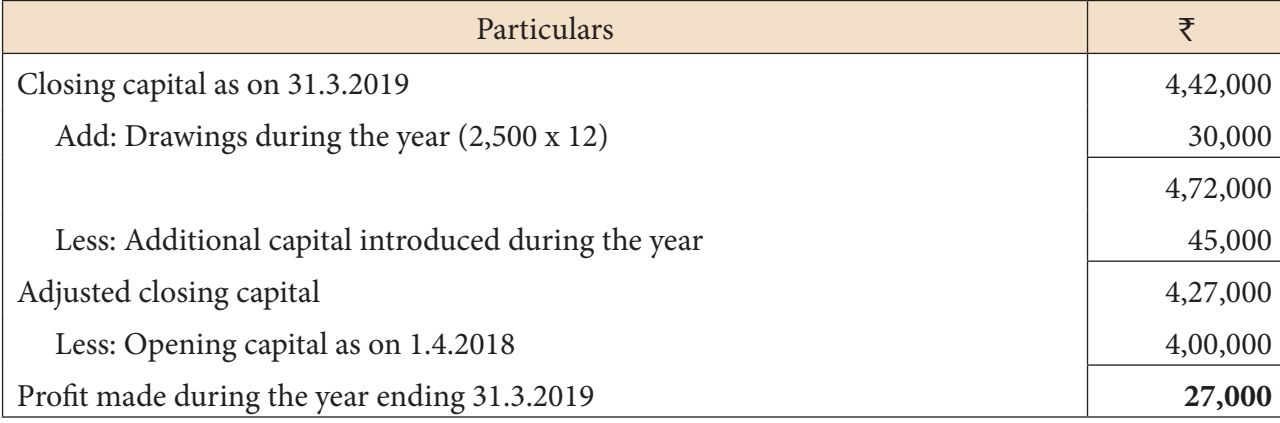

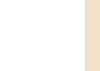

⊕

### **Student activity 1.2**

**Think:** An additional capital of  $\bar{\tau}$  45,000 has been introduced during the year. Observe the details given in the question. Think of any two reasons for the need for additional capital.

### **Illustration 9**

Ahmed does not keep proper books of accounts. Find the profit or loss made by him for the year ending 31st March, 2018.

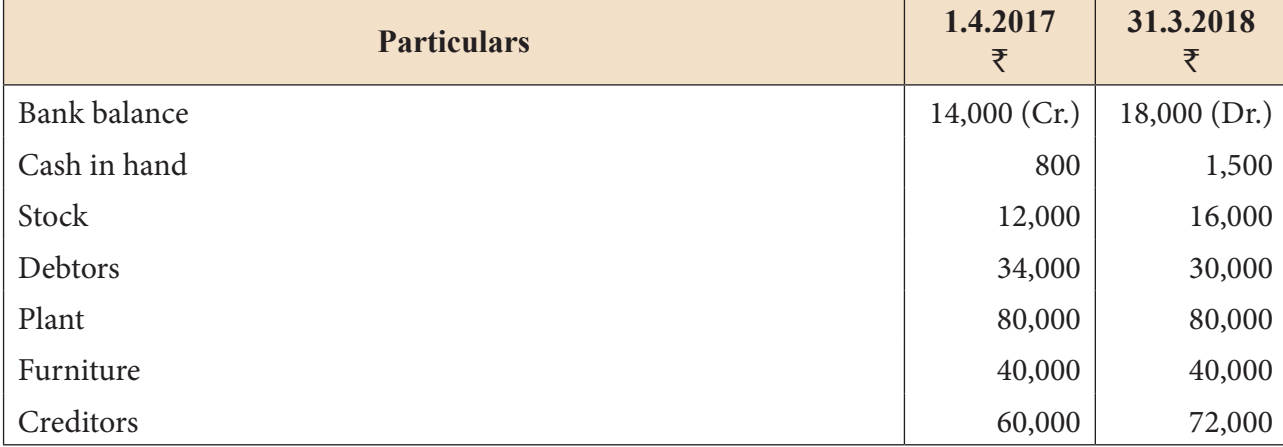

Ahmed had withdrawn  $\bar{\tau}$  40,000 for his personal use. He had introduced  $\bar{\tau}$  16,000 as capital for expansion of his business. A provision of 5% on debtors is to be made. Plant is to be depreciated at 10%.

41111 13 1111

♠

### **Solution**

### **In the books of Ahmed**

### **Calculation of opening capital**

### **Statement of affairs as on 31st March, 2017**

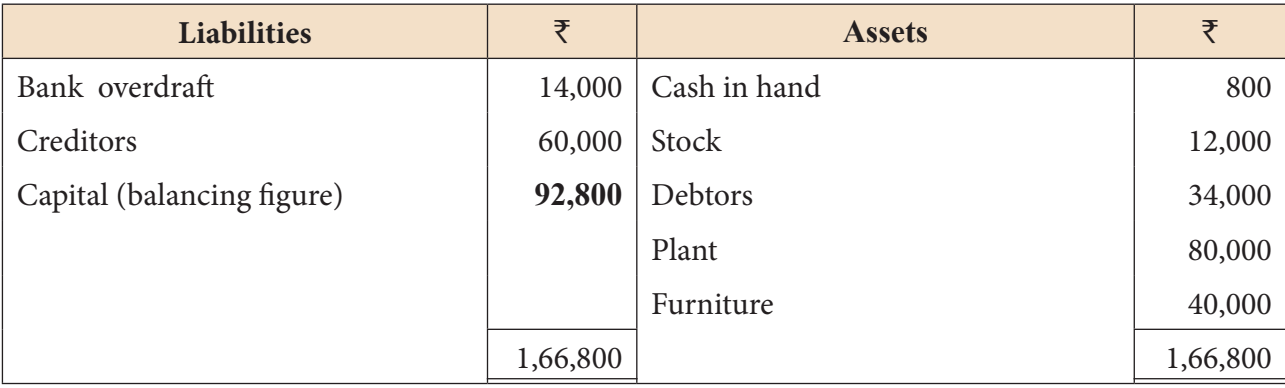

### **Calculation of closing capital**

### **Statement of affairs as on 31st March, 2018**

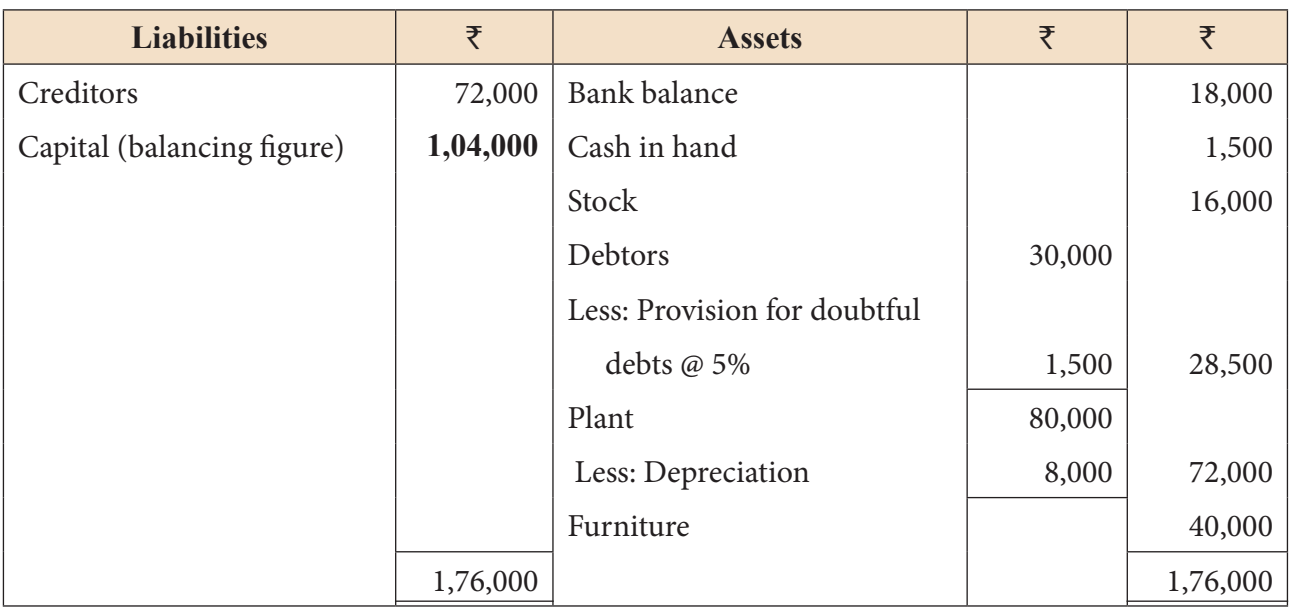

### **Statement of profit or loss for the year ending 31st March, 2018**

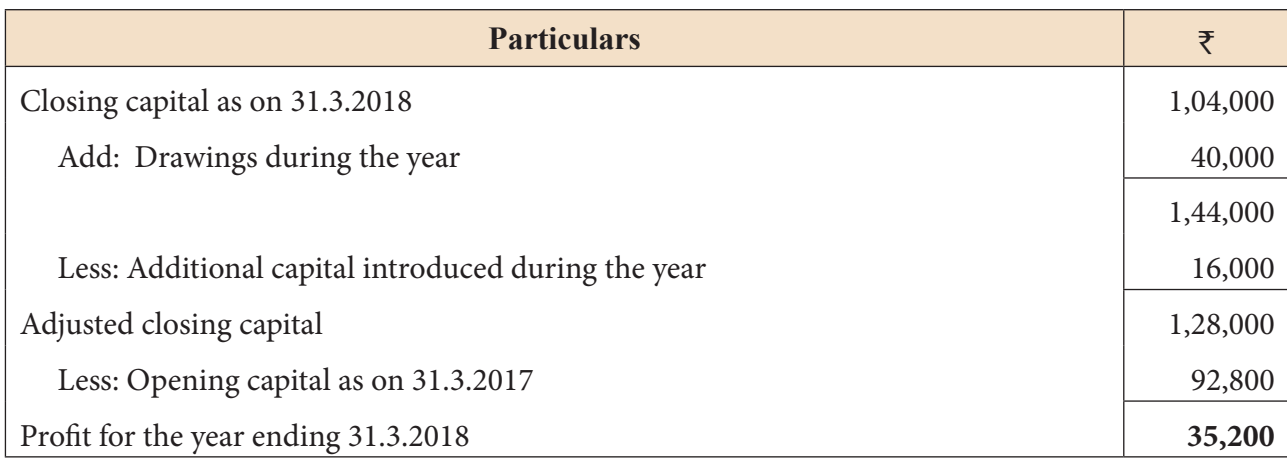

41111 14 1111

 $\bigoplus$ 

### **1.8 Preparation of final accounts from incomplete records**

When books of accounts are incomplete, information regarding revenues, expenses assets and liabilities is not known fully. Hence, it becomes difficult to prepare trading and profit and loss account and balance sheet. But with the available data, the missing figures can be found out and then the final accounts can be prepared.

### **1.8.1 Steps to be followed to prepare final accounts from incomplete records**

Following are the steps to be followed to prepare final accounts from incomplete records:

- 1. Opening statement of affairs is to be prepared, to ascertain the opening capital.
- 2. Missing figures must be found out with the available data.

This can be done by preparing memorandum accounts or by making necessary adjustments to the existing figures. For example,

- (a) It may become necessary to prepare a cash book to find out the missing items such as cash purchases, cash sales, etc.
- (b) By preparing total debtors account and total creditors account, credit sales and credit purchases can be ascertained respectively.
- (c) Bills receivable account and bills payable account are to be prepared to find out the balances of bills receivable received and bills payable accepted respectively.
- 3. The final step is to prepare trading and profit and loss account and balance sheet.

Formats of important accounts, that is, total debtors account, bills receivable account, total creditors account and bills payable account are given below:

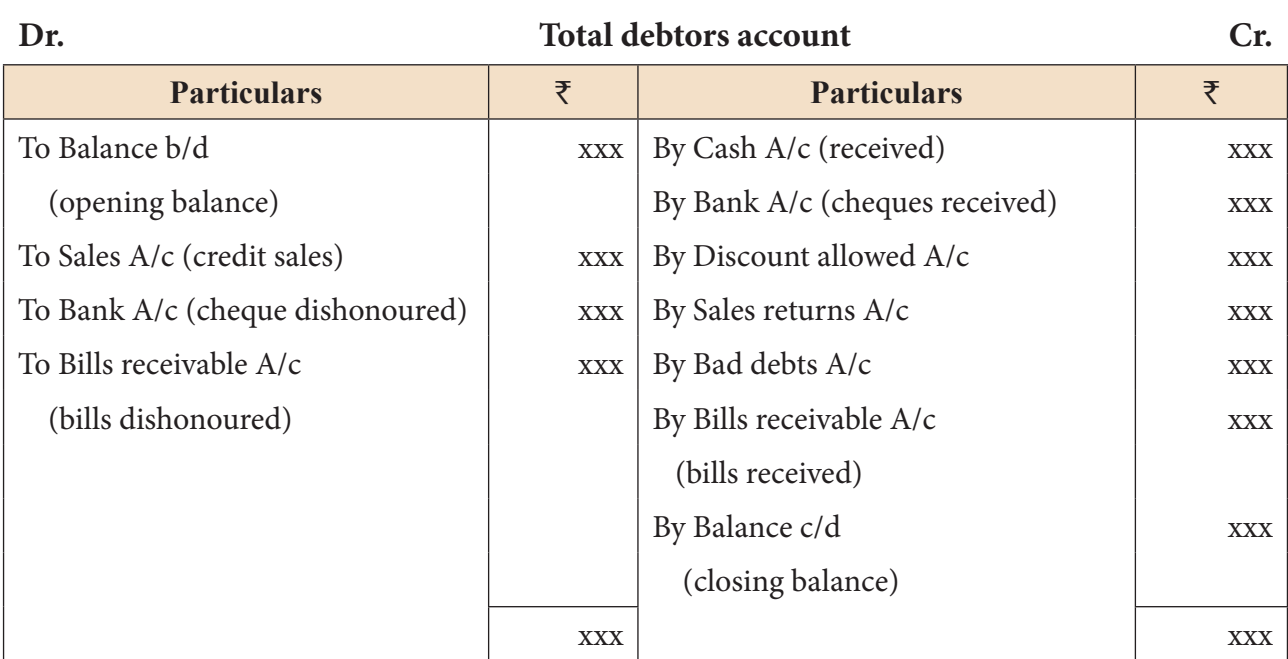

### **(i) Format of total debtors account**

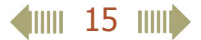

⊕

### **Illustration 10**

Find out credit sales from the following information:

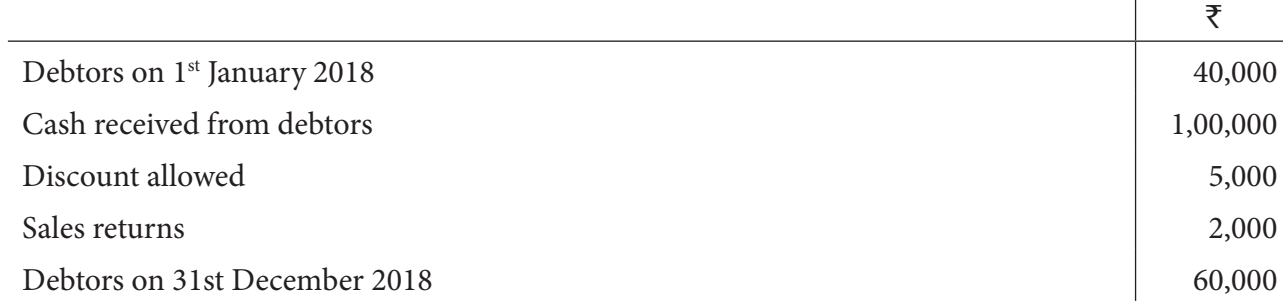

### **Solution**

 $\bigoplus$ 

### **Dr. Total debtors account Cr.**

 $\bigoplus$ 

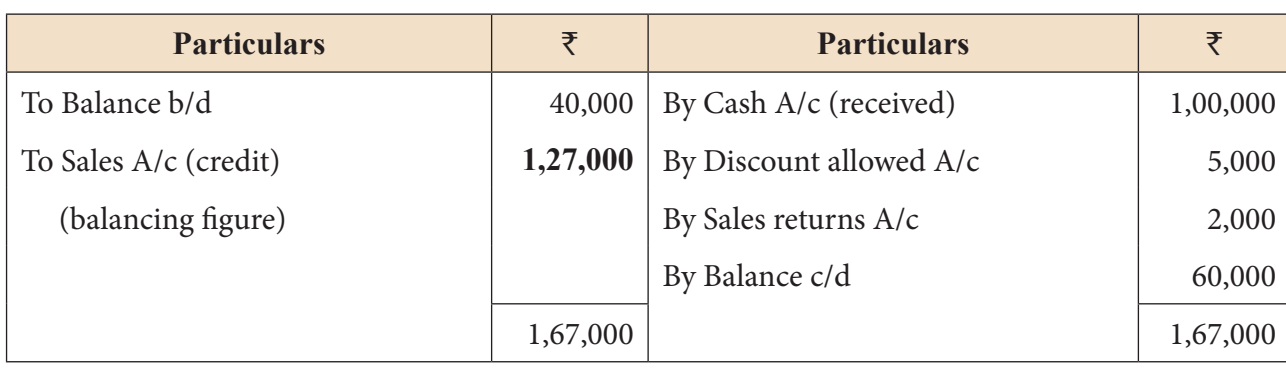

### **Illustration 11**

From the following details find out total sales made during the year.

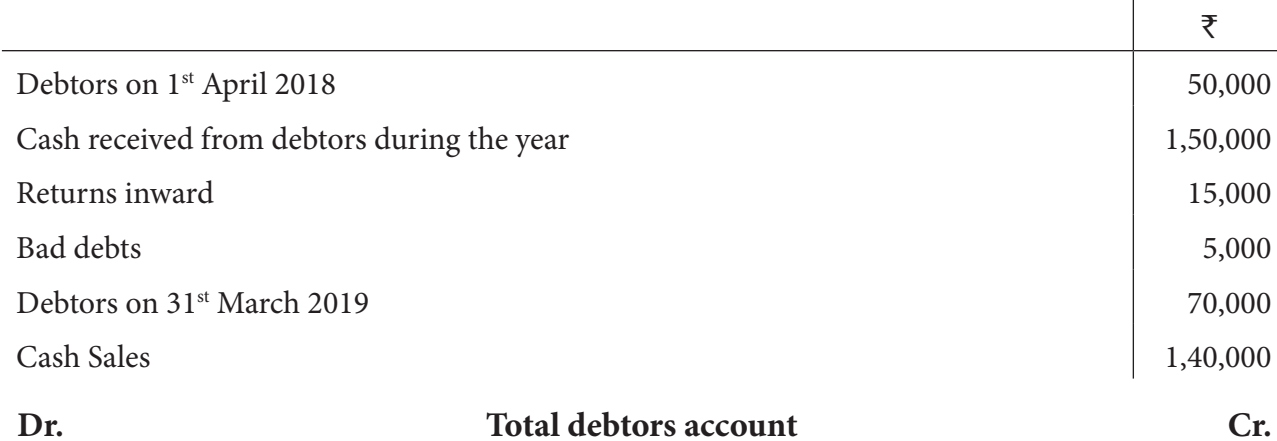

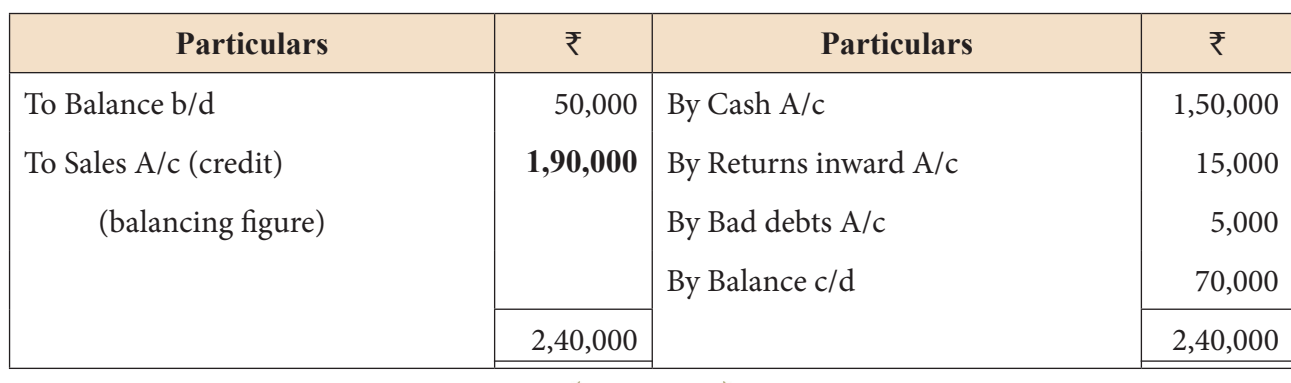

16

Total Sales = Cash Sales + Credit Sales

$$
= \overline{\xi} 1,40,000 + \overline{\xi} 1,90,000
$$

 $=$  ₹ 3,30,000

### **(ii) Format of bills receivable account**

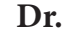

### **Dr. Bills receivable account Cr.**

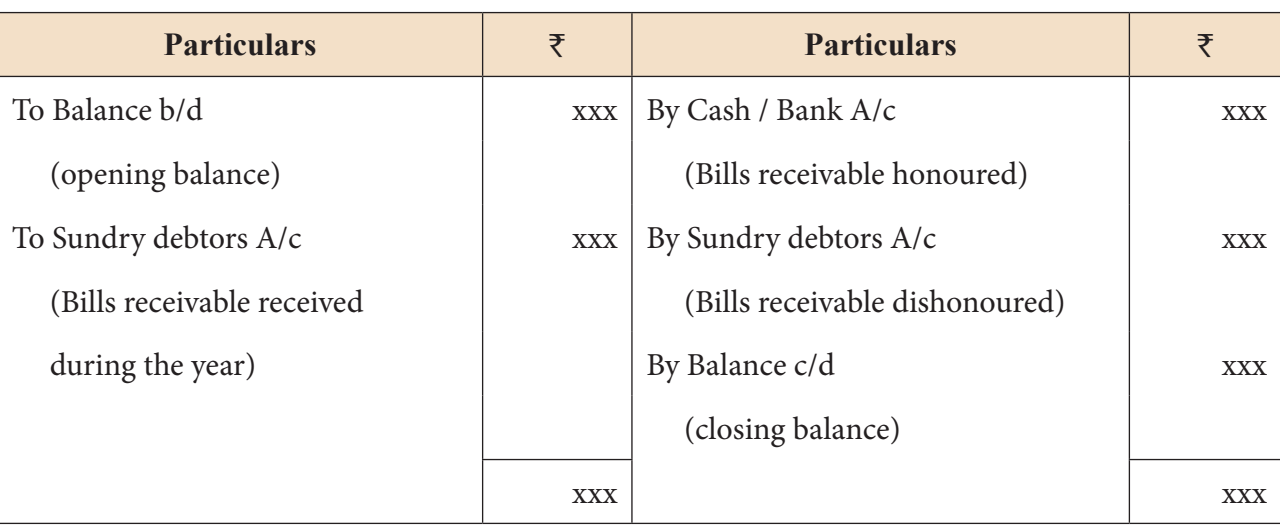

### **Illustration 12**

From the following particulars, prepare bills receivable account and compute the bills received from the debtors.

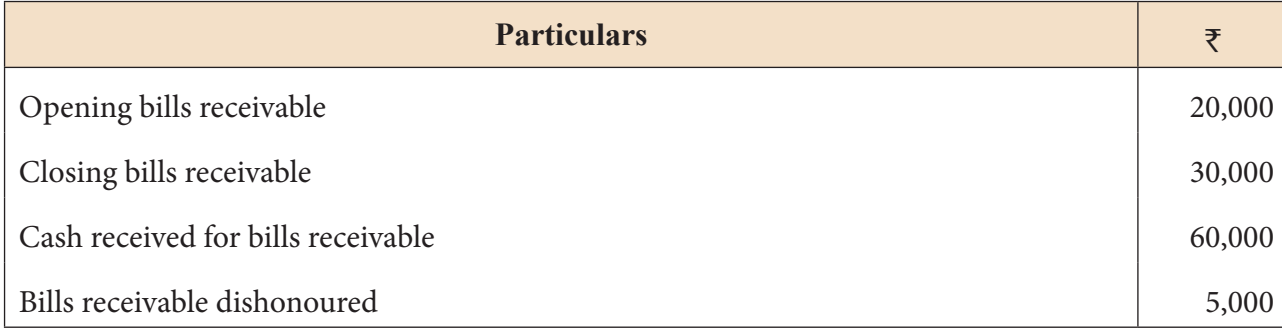

### **Solution**

⊕

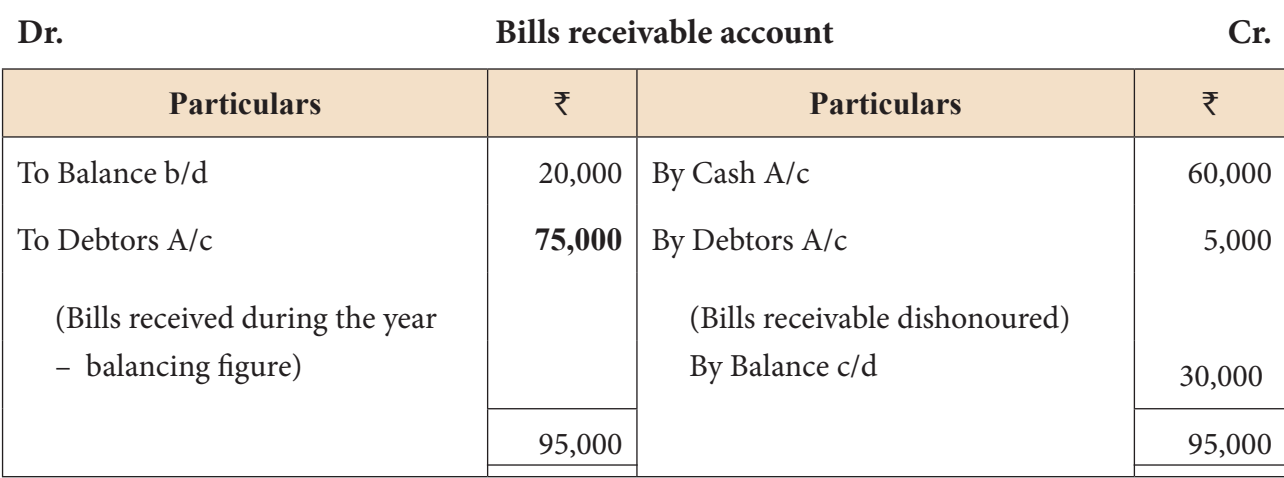

41111 17 1111

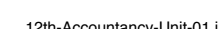

### **Illustration 13**

From the following particulars, calculate total sales.

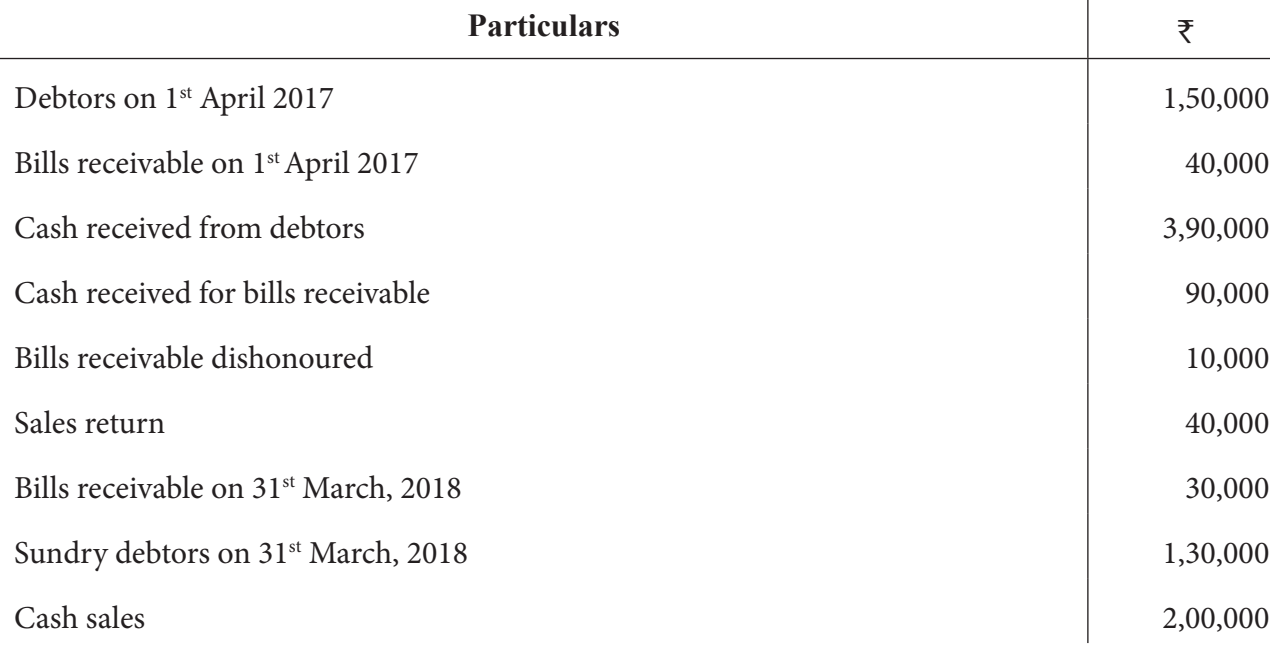

#### **Solution**

 $\bigoplus$ 

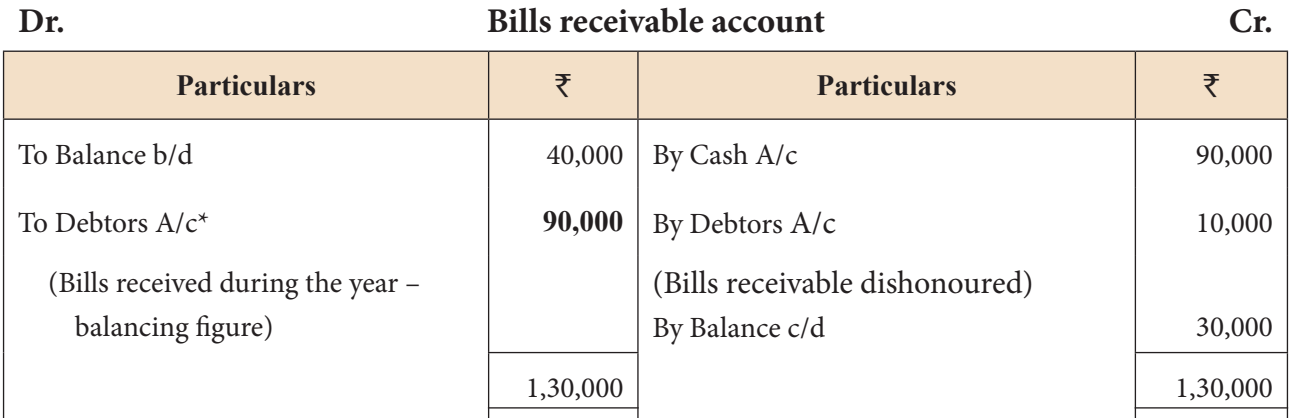

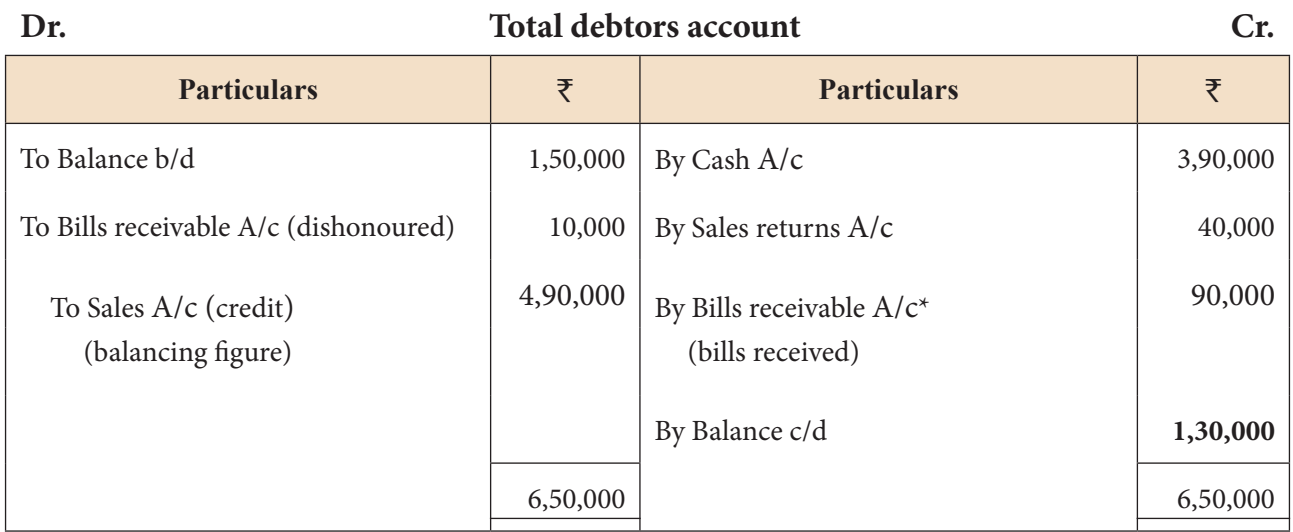

Total Sales = Cash Sales + Credit Sales =  $\bar{\tau}$  2,00,000 +  $\bar{\tau}$  4,90,000 =  $\bar{\tau}$  6,90,000.

**18 mm** 

### **(iii) Format of total creditors account**

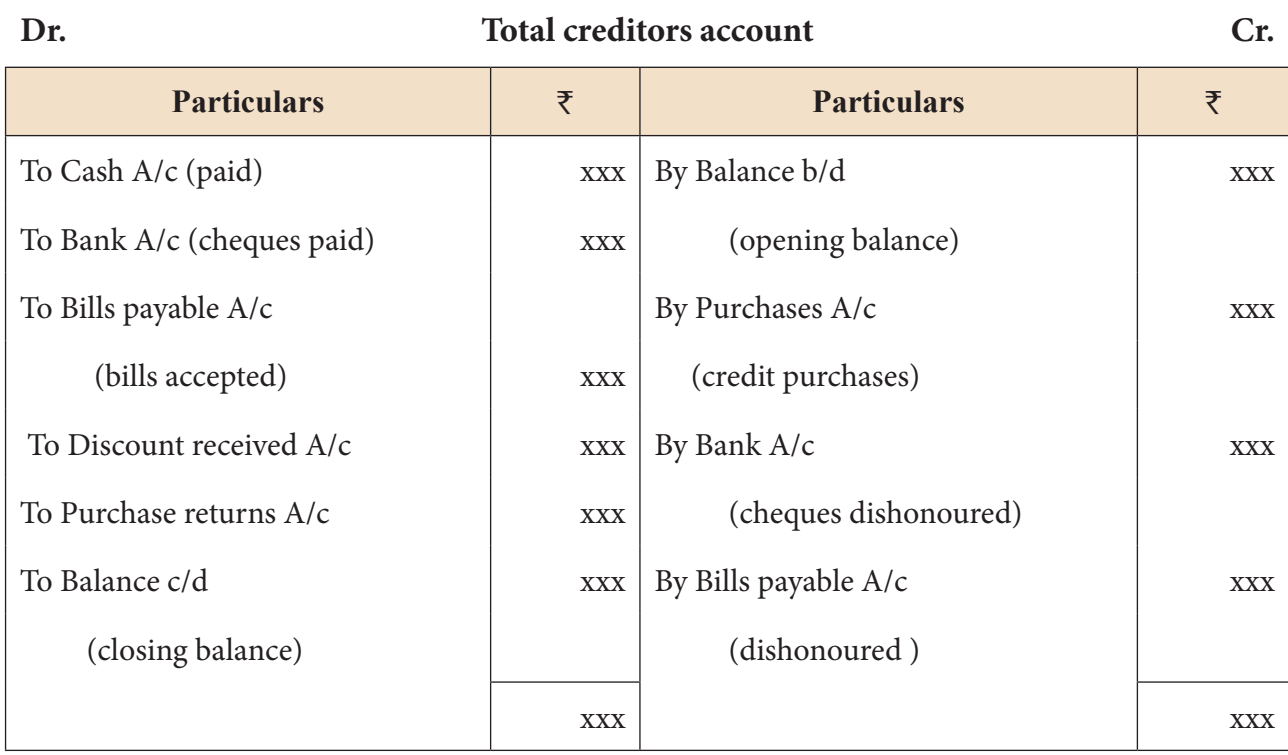

### **Illustration 14**

From the following details, calculate credit purchases.

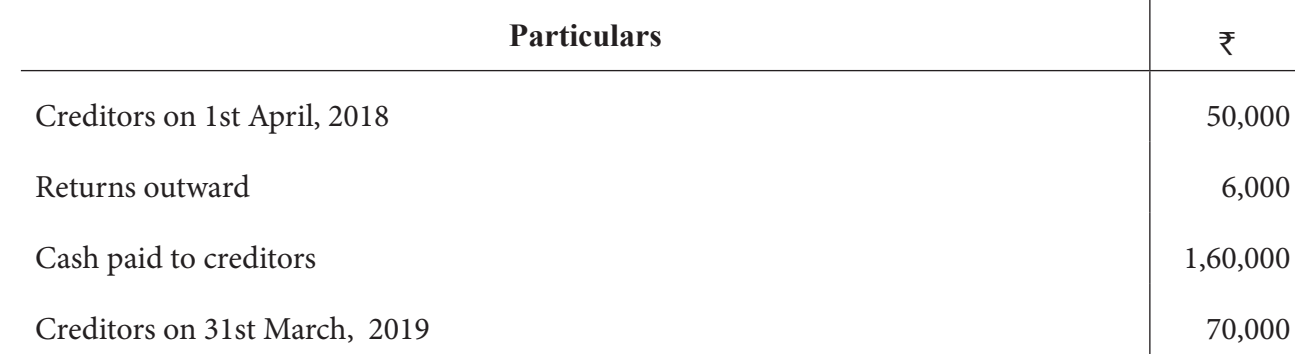

### **Solution**

 $\bigoplus$ 

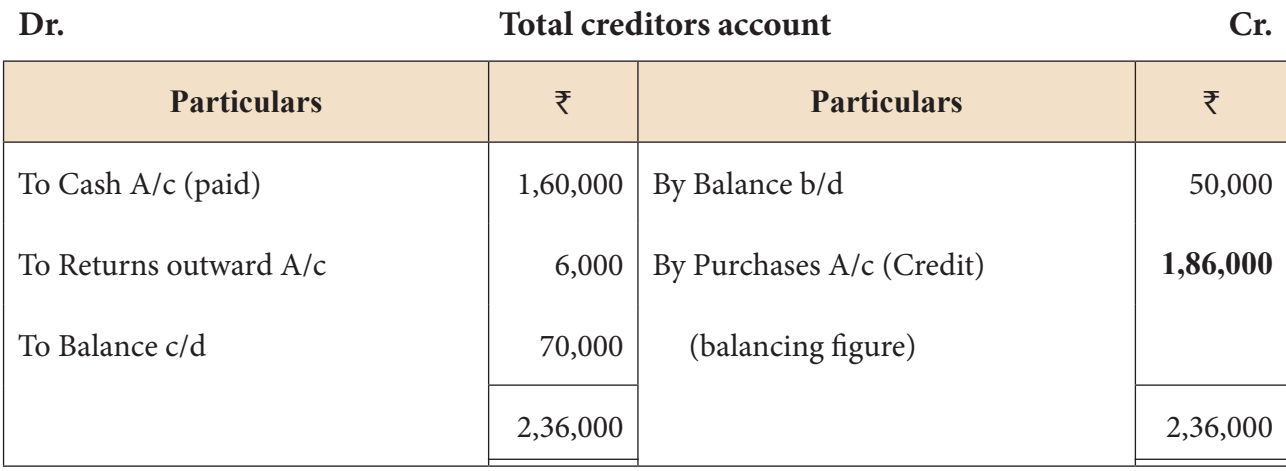

19 111

### **(iv) Format of bills payable account**

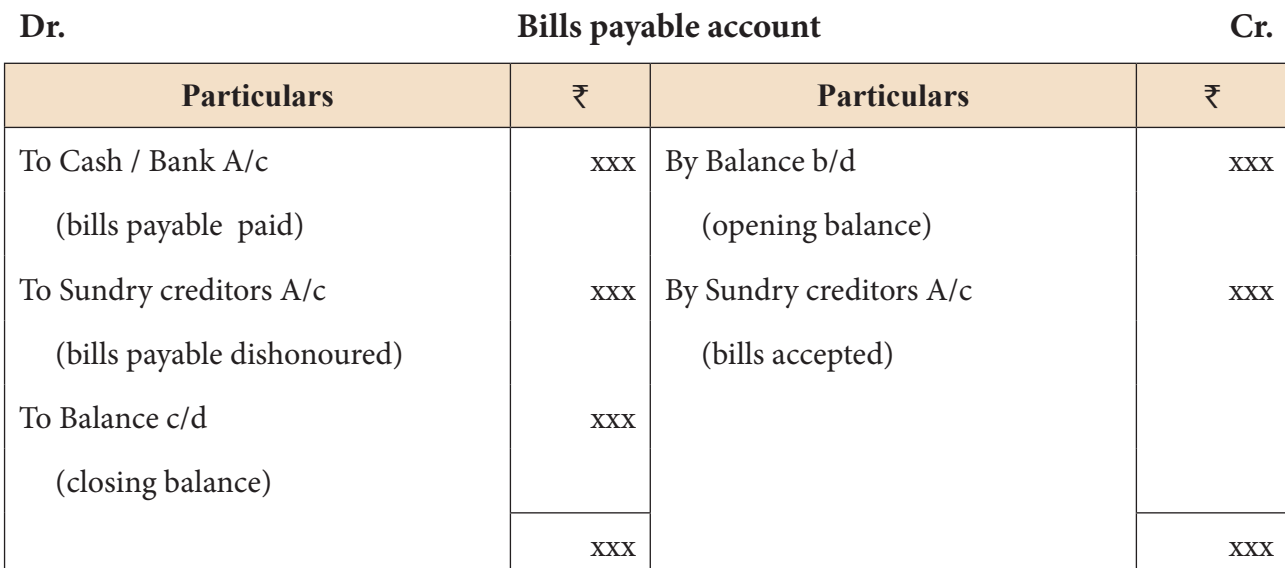

### **Illustration 15**

From the following particulars calculate total purchases.

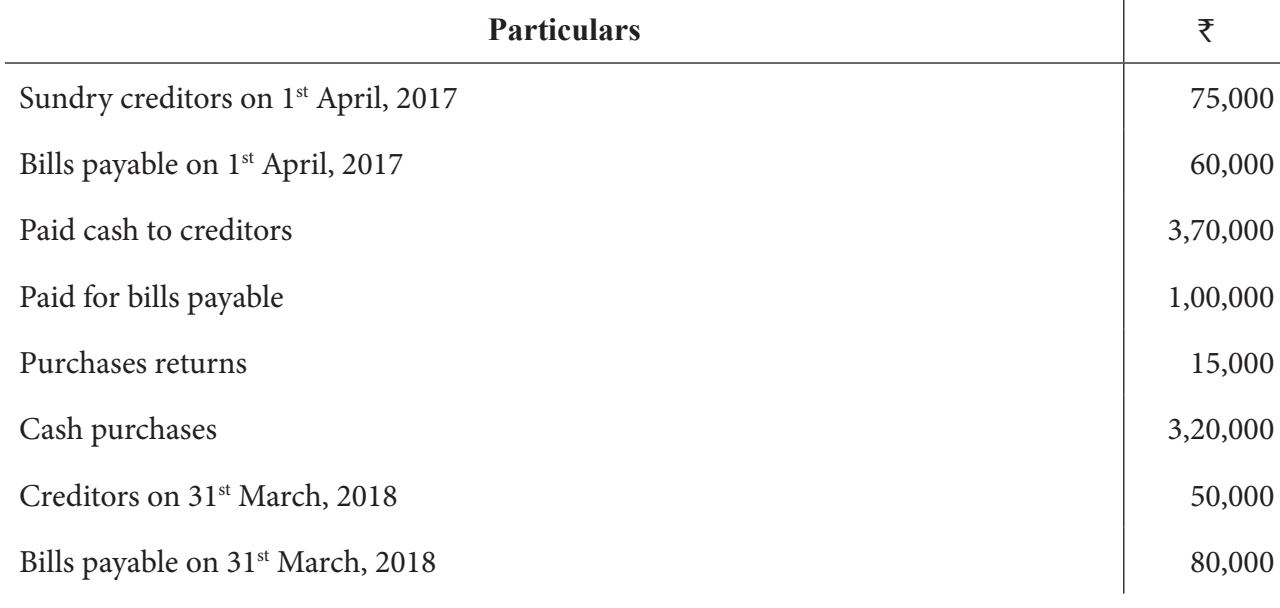

### **Solution**

 $\bigoplus$ 

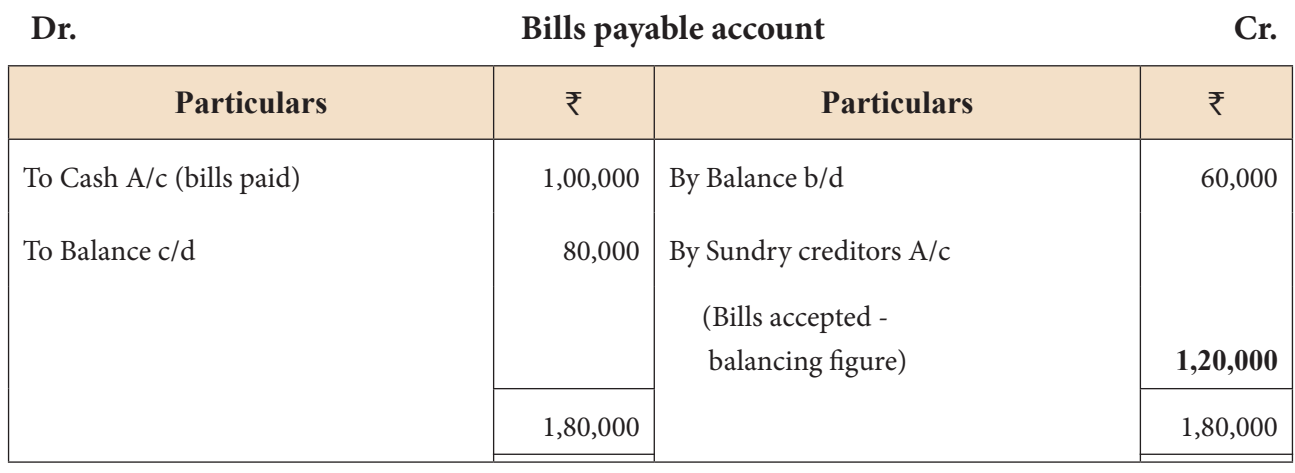

41111 20 1111

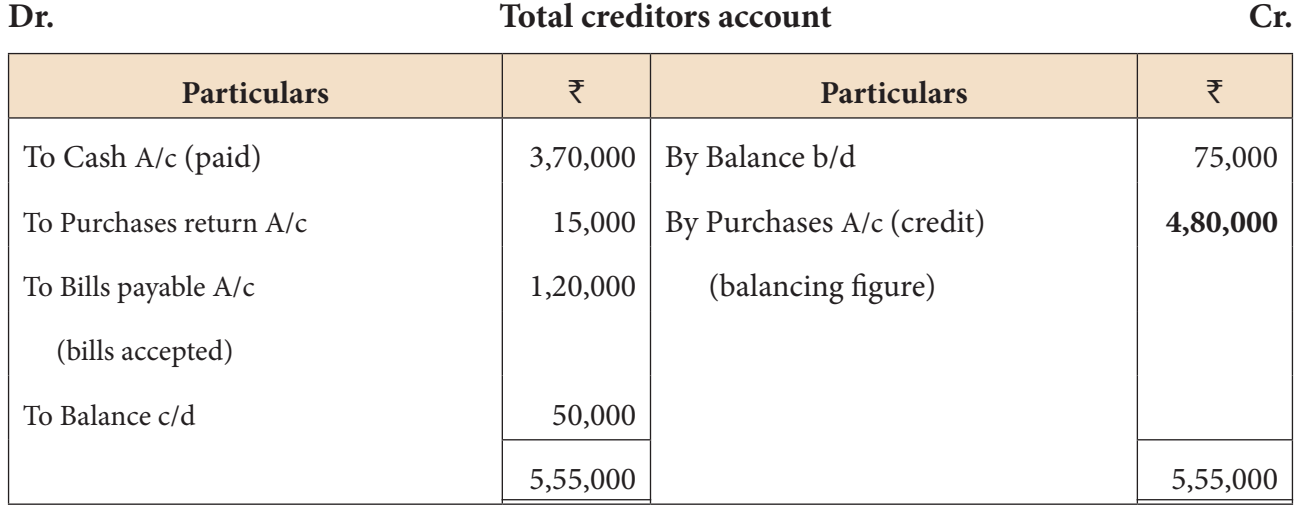

Total purchases = Cash purchases + Credit purchases

 $=$  ₹ 3,20,000 + ₹ 4,80,000 = ₹ 8,00,000

### **Illustration 16**

 $\bigoplus$ 

From the following details you are required to calculate credit sales and credit purchases by preparing total debtors account, total creditors account, bills receivable account and bills payable account.

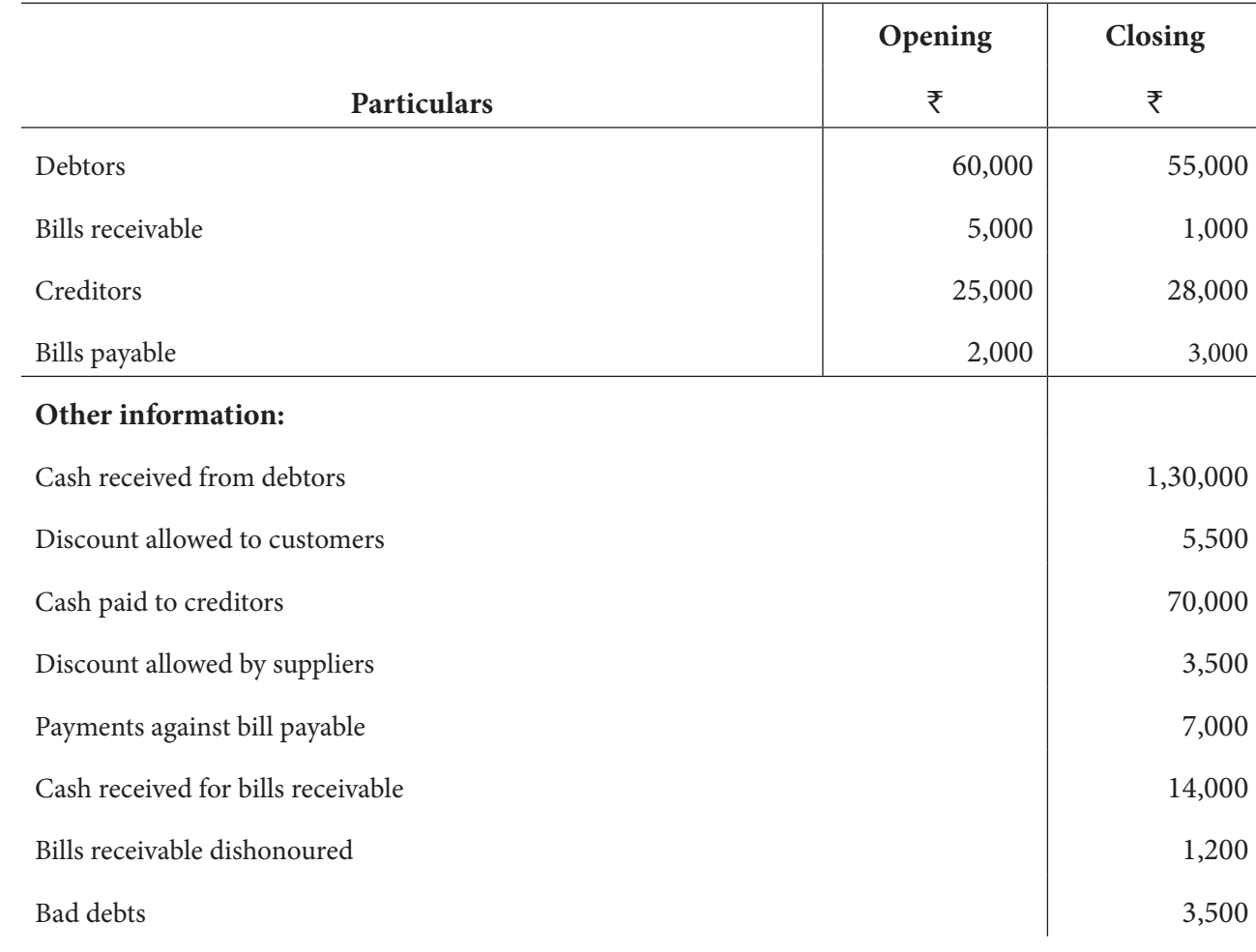

41111 21 1111

### **Solution**

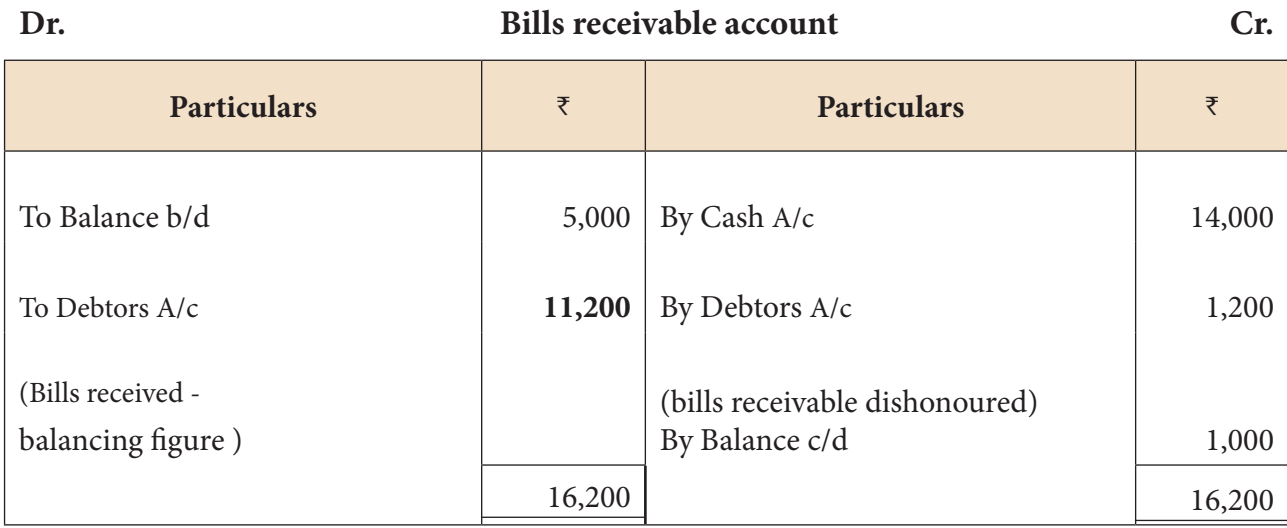

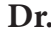

 $\bigoplus$ 

#### **Dr. Total debtors account Cr.**

 $\bigoplus$ 

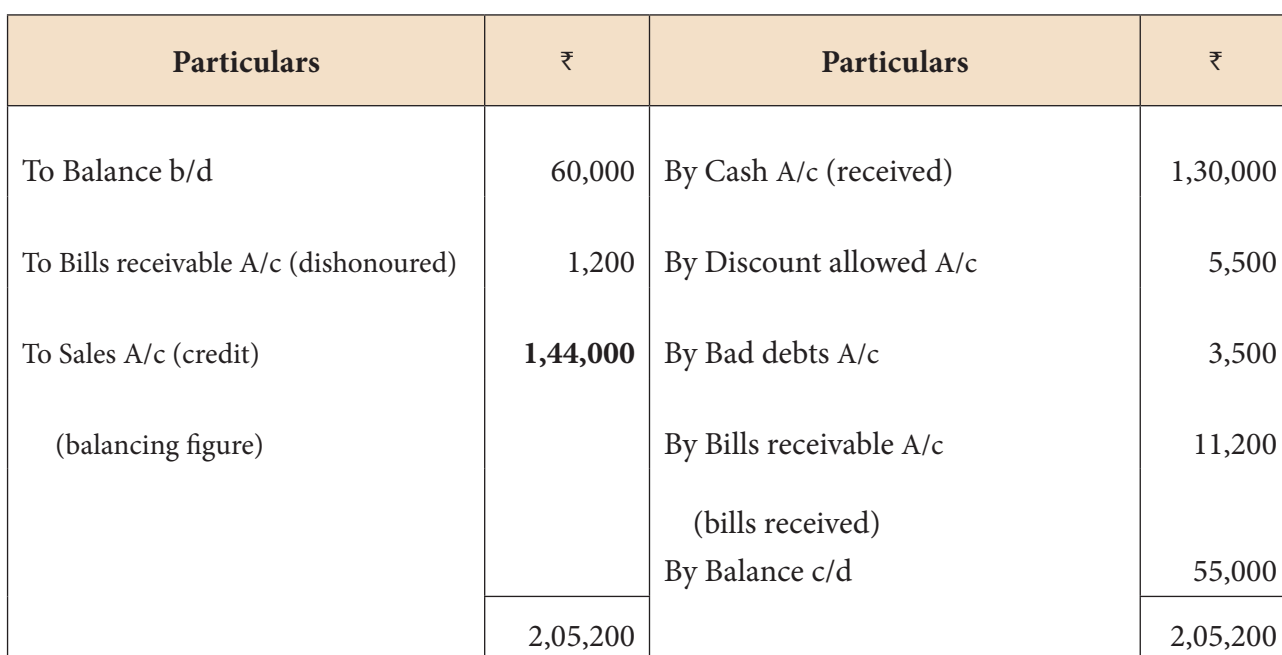

### **Dr. Bills payable account Cr.**

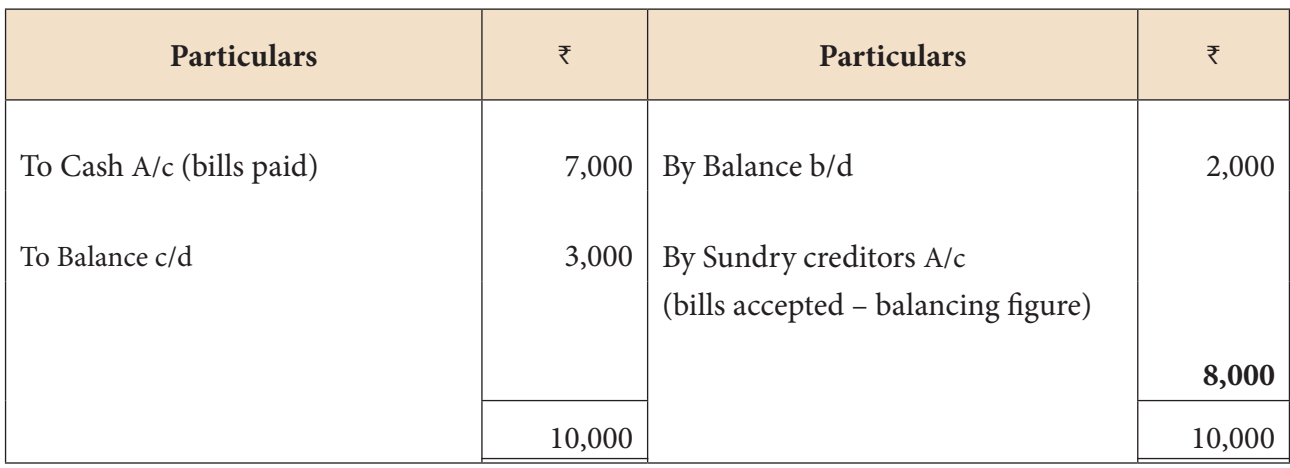

**11111 22 1111** 

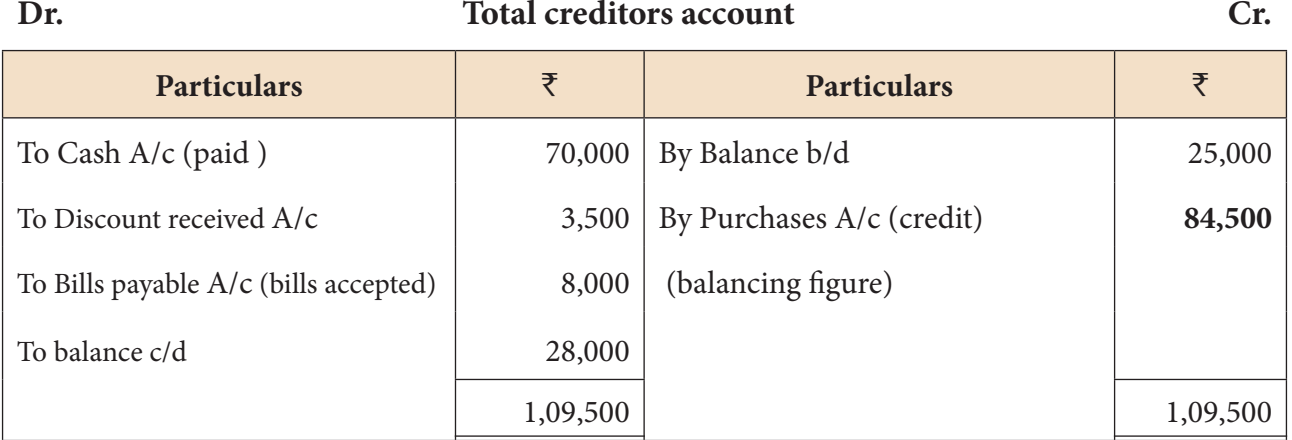

### **Illustration 17**

 $\bigoplus$ 

From the following details of Abdul who maintains incomplete records, prepare Trading and Profit and Loss account for the year ended 31<sup>st</sup> March, 2018 and a Balance Sheet as on the date.

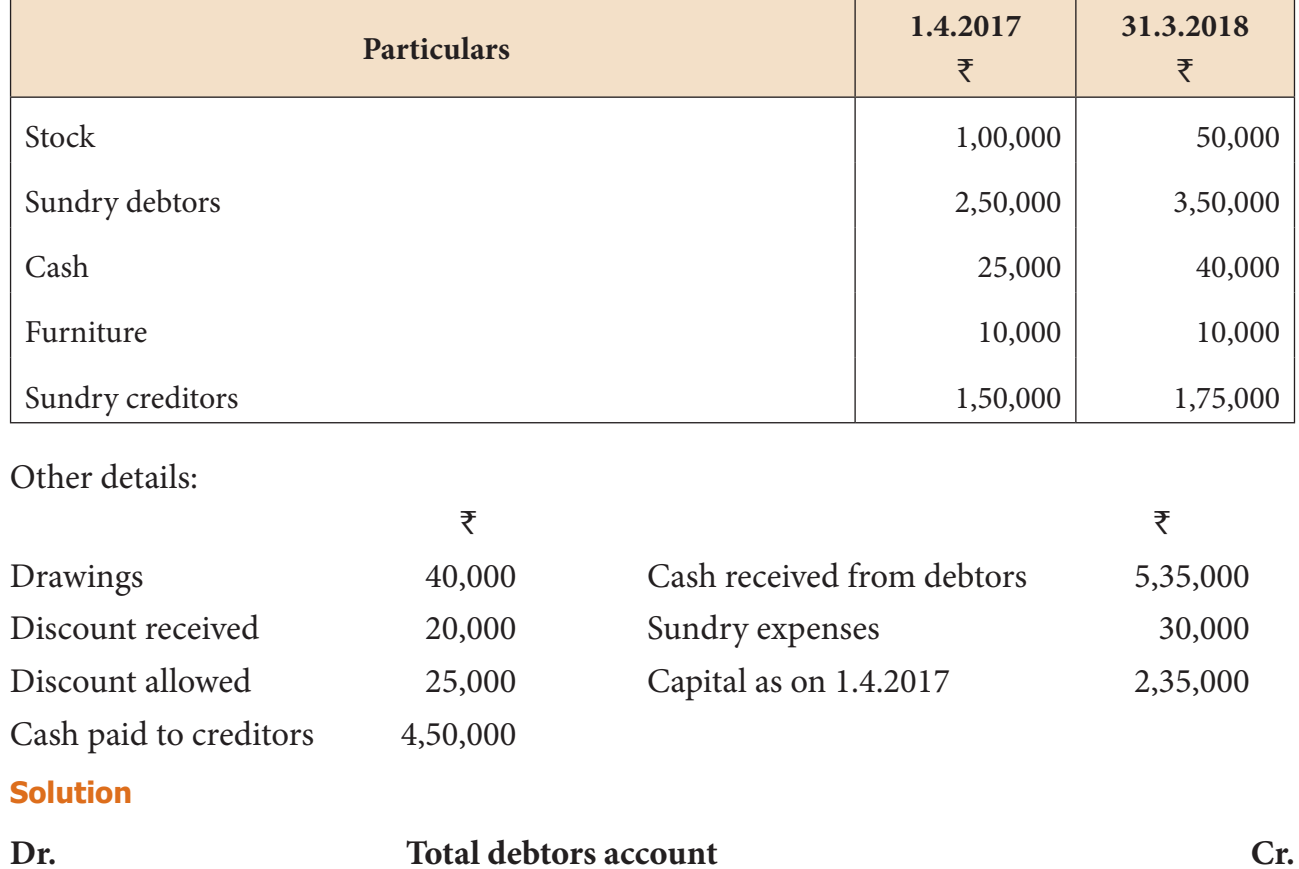

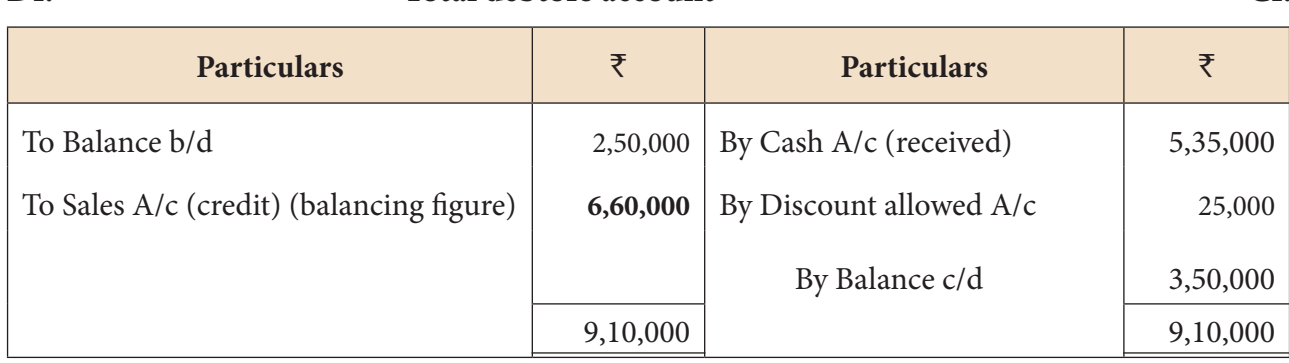

41111 23 1111

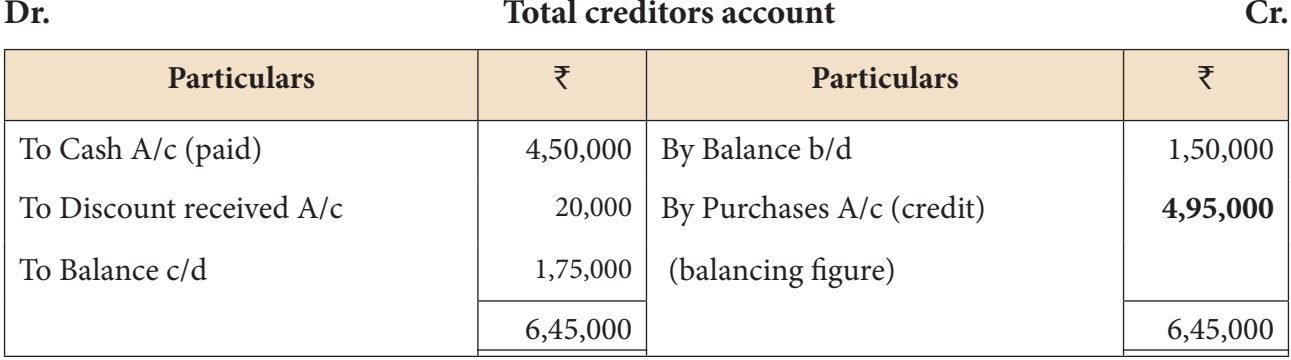

### **In the books of Abdul**

### **Dr. Trading and Profit and loss account for the year ended 31st March, 2018 Cr.**

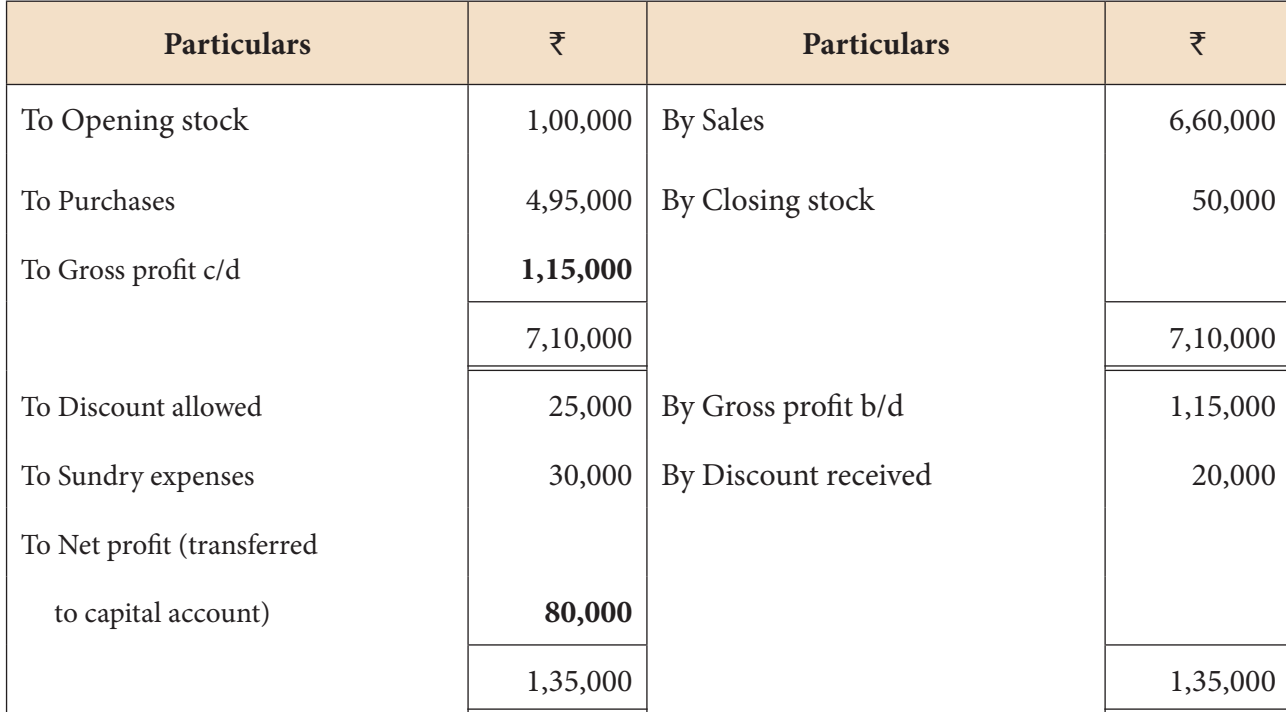

### **Balance Sheet as on 31st March, 2018**

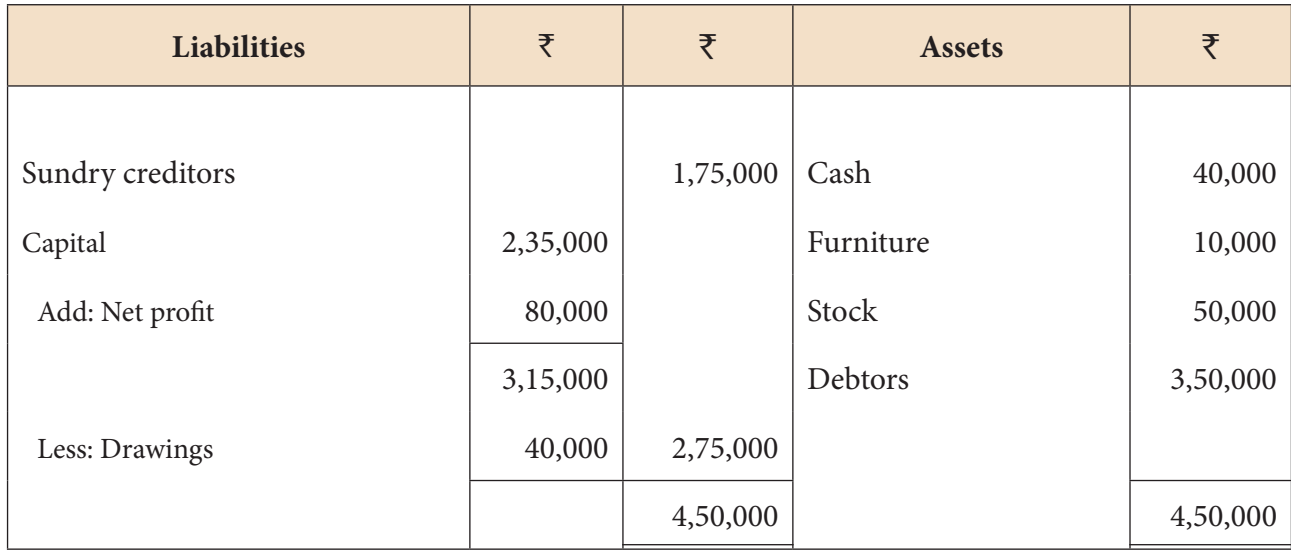

41111 24 1111

 $\bigoplus$ 

### **Illustration 18**

Bharathi does not maintain her books of accounts under double entry system. From the following details prepare trading and profit and loss account for the year ending 31<sup>st</sup> March, 2019 and a balance sheet as on that date.

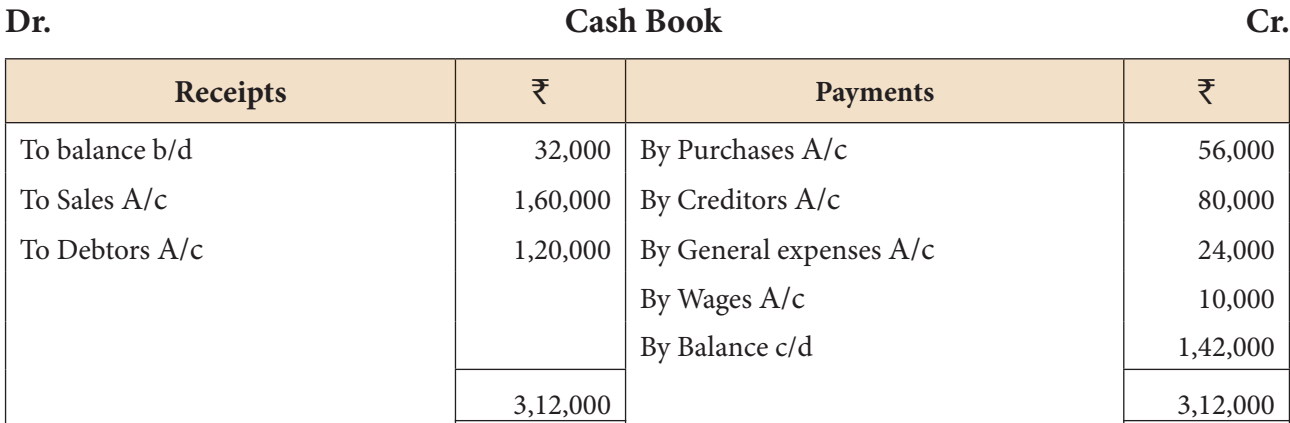

Other information:

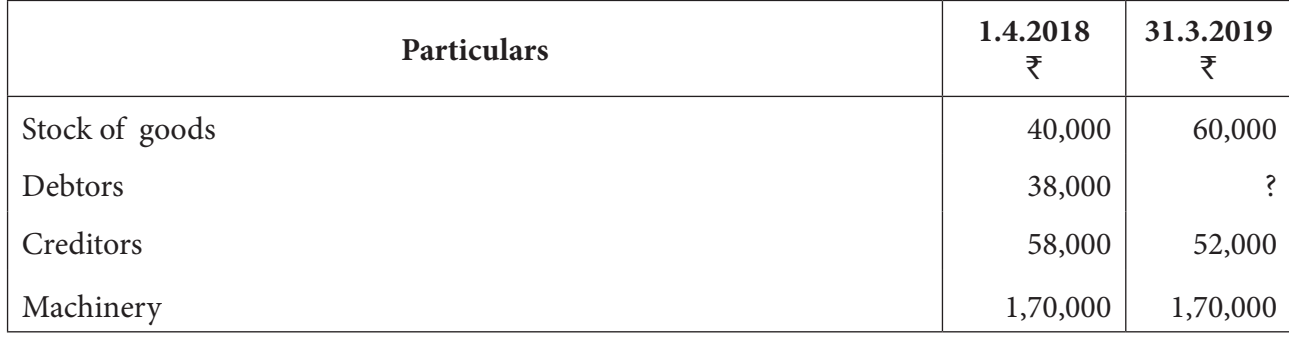

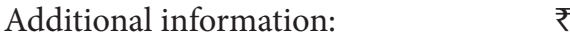

- (i) Credit purchases 74,000
- (ii) Credit sales 1,40,000
- (iii) Opening capital 2,22,000

(iv) Depreciate machinery by 10% p.a.

### **Solution**

⊕

### **In the books of Bharathi**

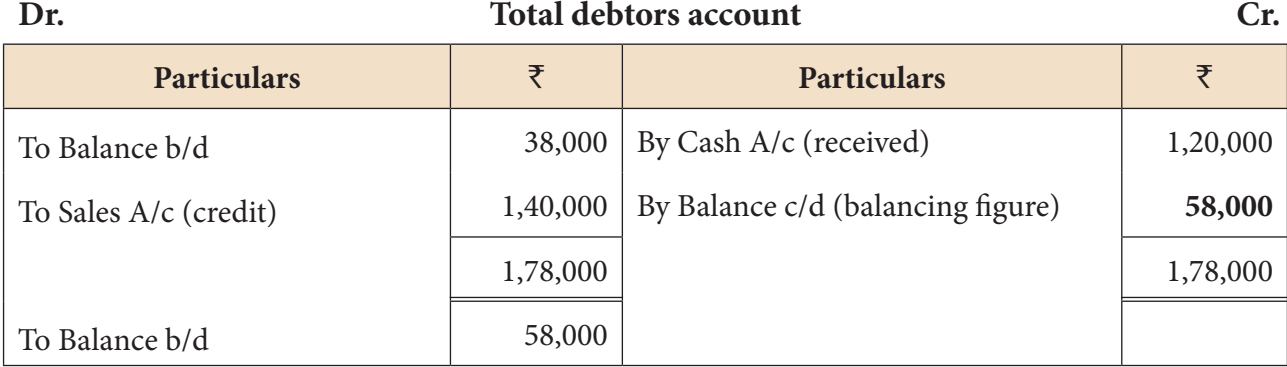

41111 25 1111

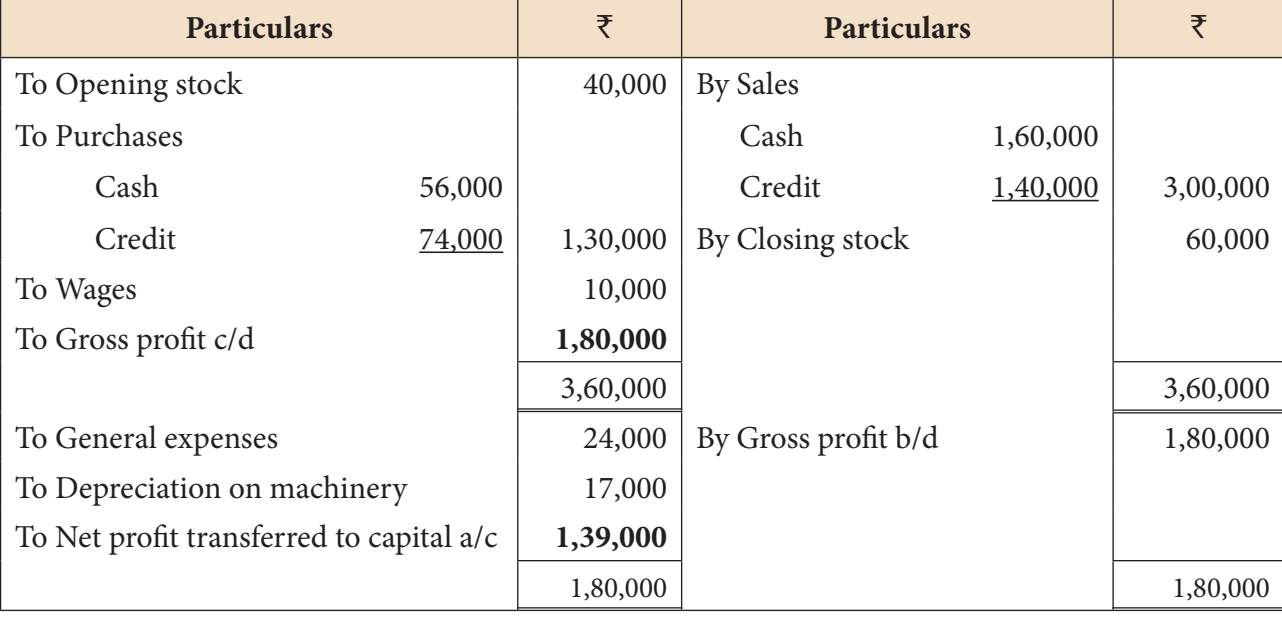

### **Dr. Trading and Profit and Loss Account for the year ended 31st March, 2019 Cr.**

#### **Balance Sheet as on 31st March, 2019**

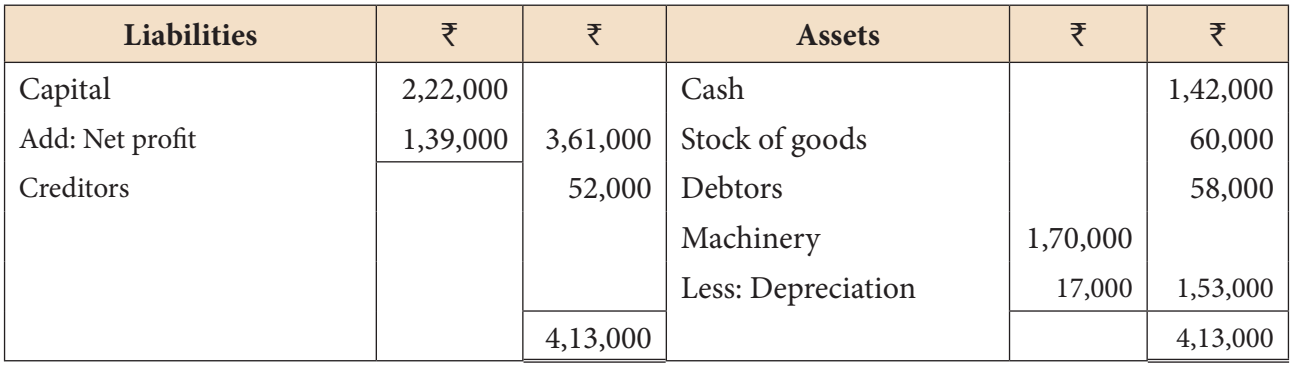

### **Illustration 19**

 $\bigoplus$ 

Arjun carries on grocery business and does not keep his books on double entry basis. The following particulars have been extracted from his books:

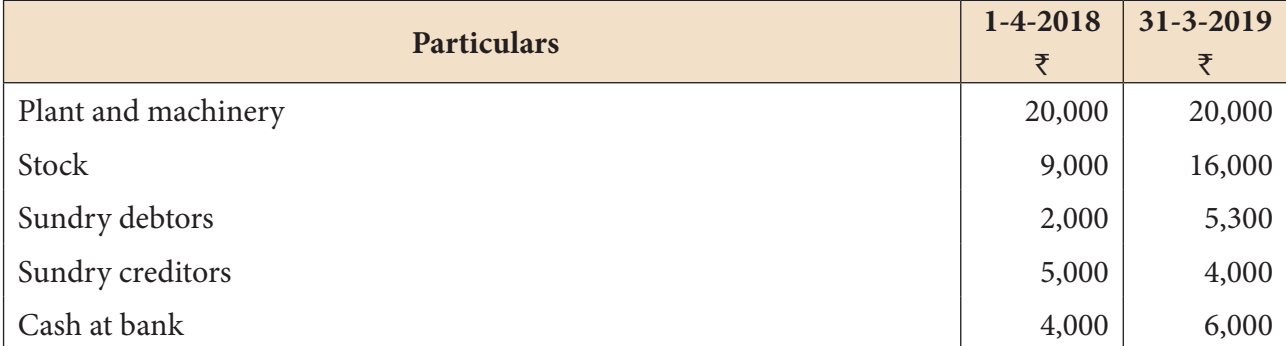

Other information for the year ending 31-3-2019 showed the following:

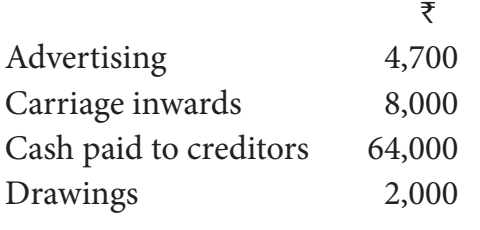

**41111 26 1111** 

Total sales during the year were  $\bar{\tau}$  85,000. Purchases returns during the year were  $\bar{\tau}$  2,000 and sales returns were  $\bar{\tau}$  1,000. Depreciate plant and machinery by 5%. Provide  $\bar{\tau}$  300 for doubtful debts. Prepare trading and profit and loss account for the year ending 31st March, 2019 and a balance sheet as on the date.

#### **Solution**

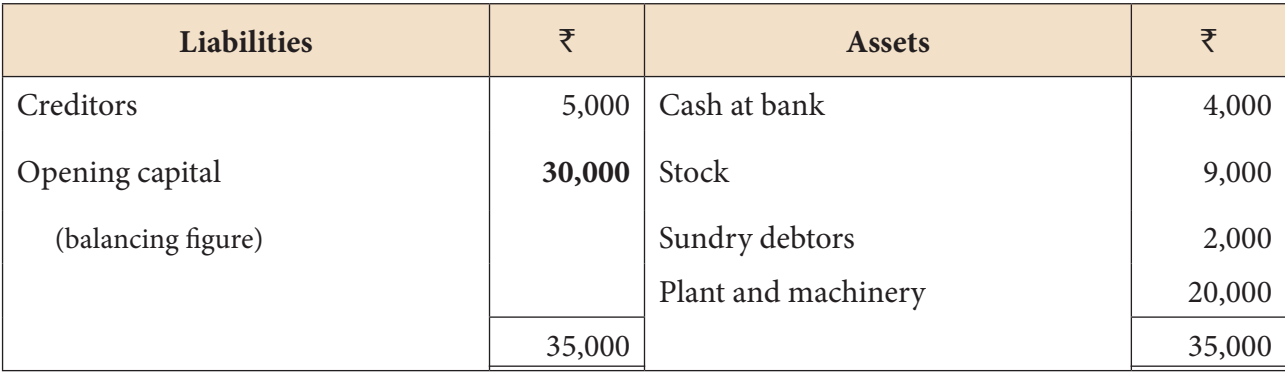

### **In the books of Arjun Statement of affairs as on 1st April, 2018**

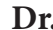

⊕

#### **Dr. Total creditors account Cr.**

⊕

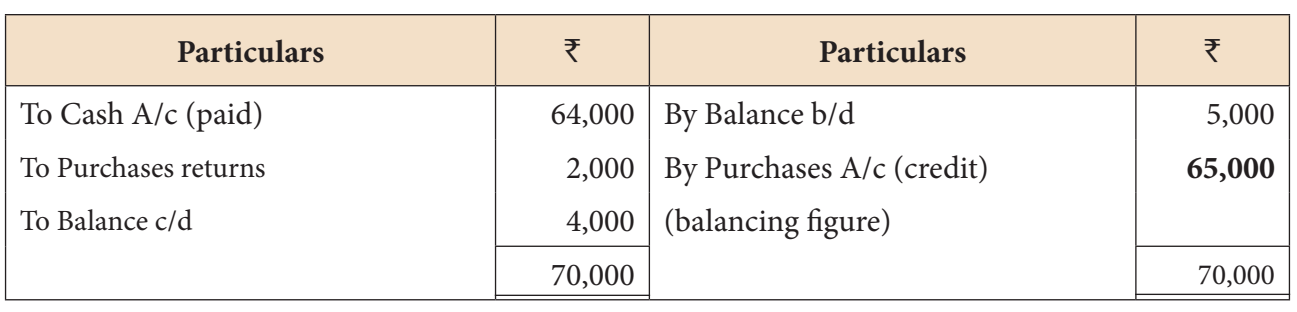

### **Dr. Trading and Profit and Loss Account for the year ended 31st March, 2019 Cr.**

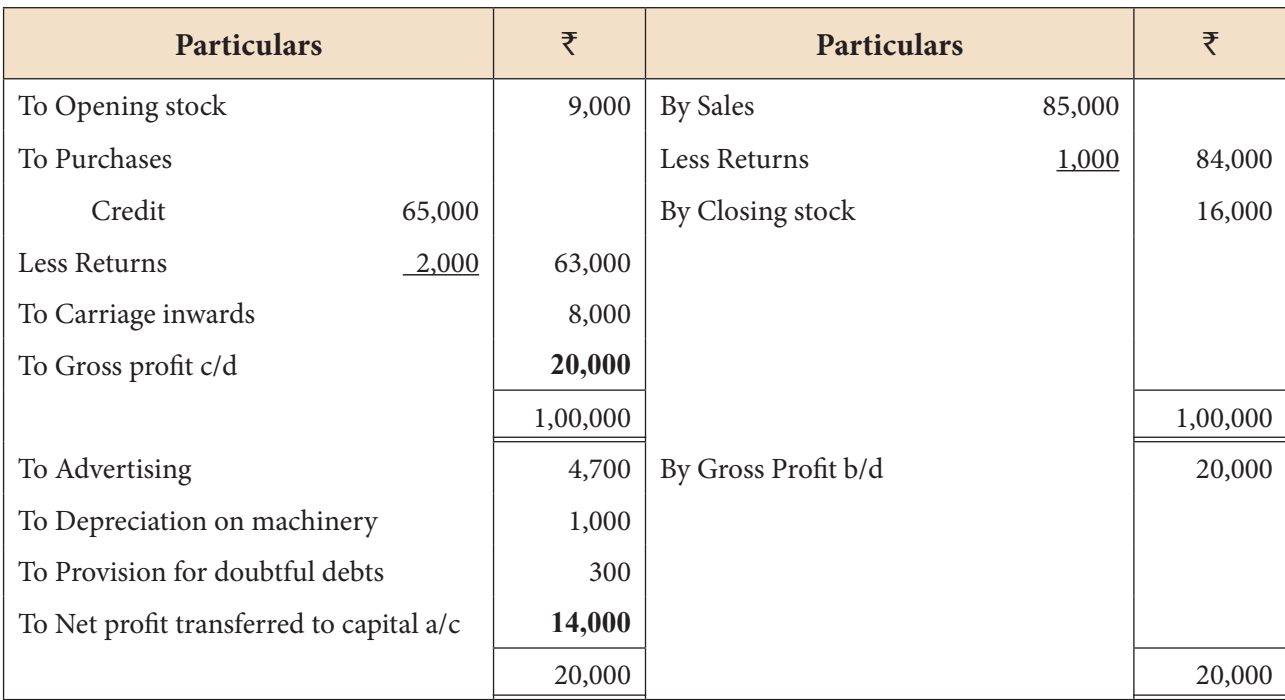

**1111 27 1111** 

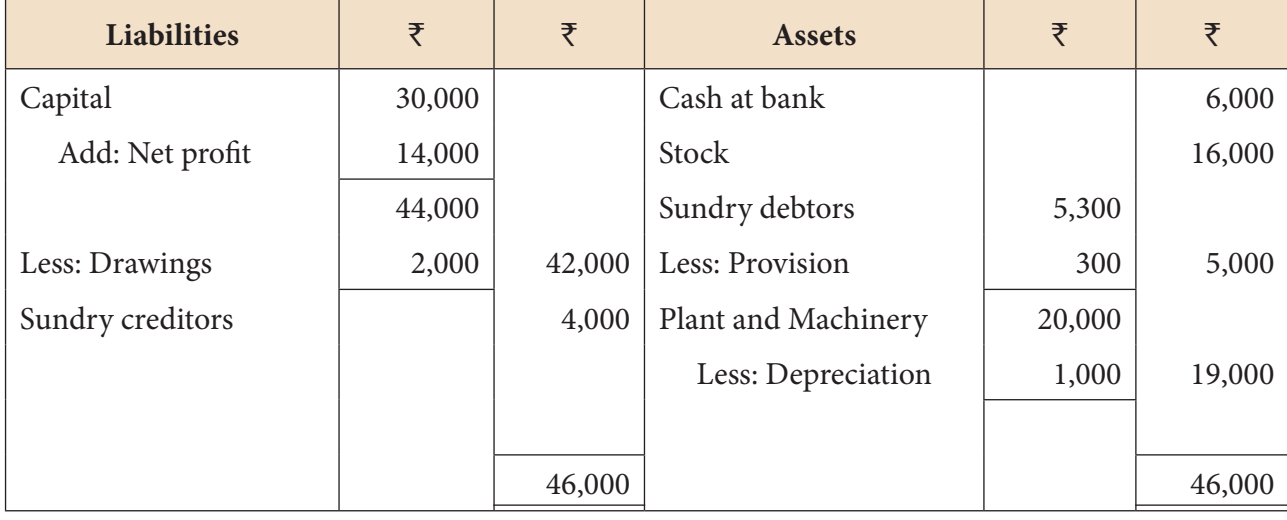

### **Balance Sheet as on 31st March, 2019**

### **Illustration 20**

 $\bigoplus$ 

Pandian does not keep his books under double entry system. From the following information prepare trading and profit and loss account and balance sheet as on 31-12-2018.

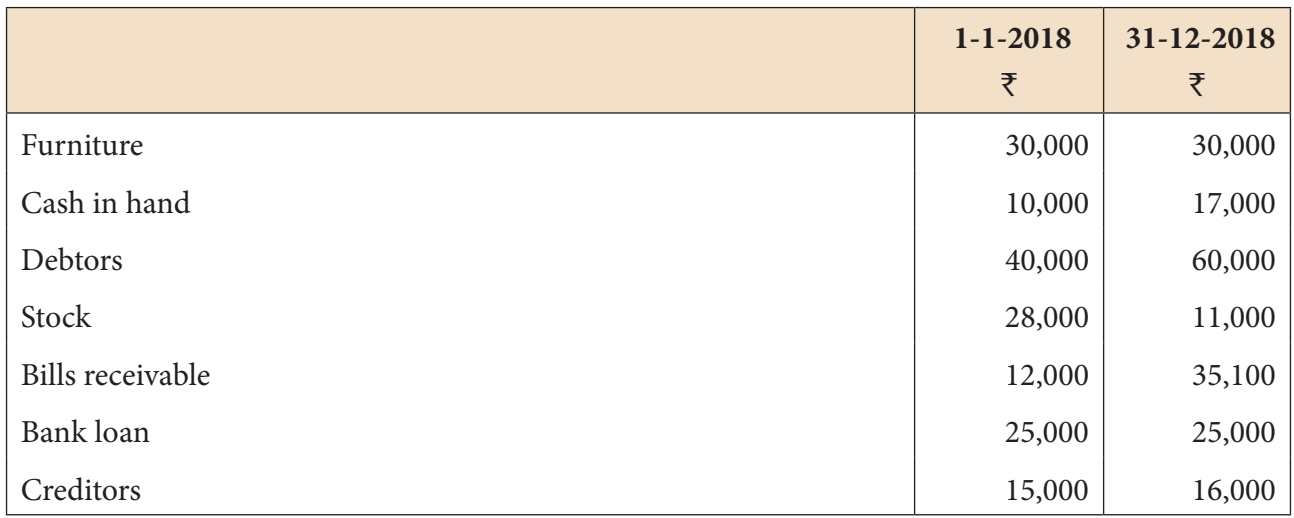

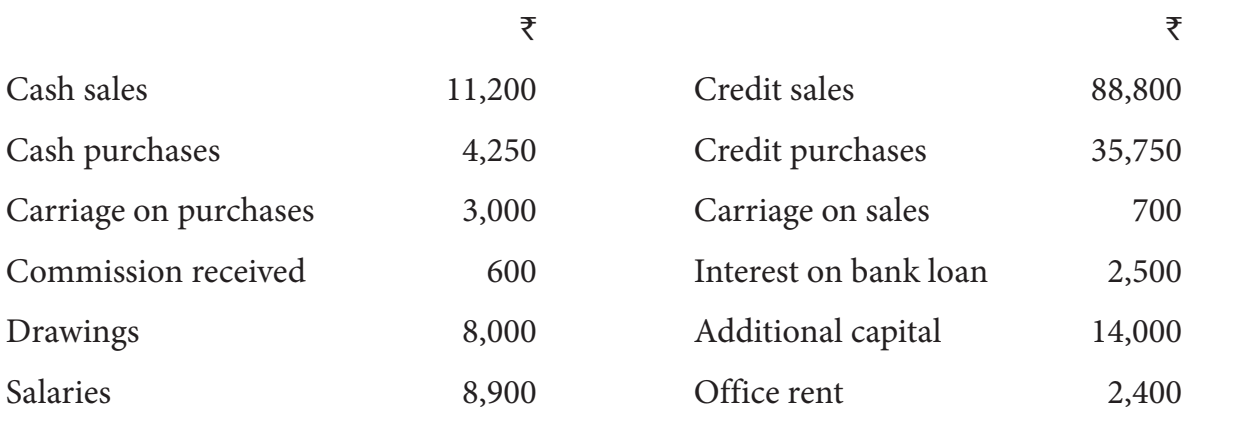

Adjustments:

Write off depreciation of 5% on furniture. Create a provision of 1% on debtors for doubtful debts.

### **41111 28 1111**
**Solution**

# **In the books of Pandian** Statement of affairs as on 1<sup>st</sup> January, 2018

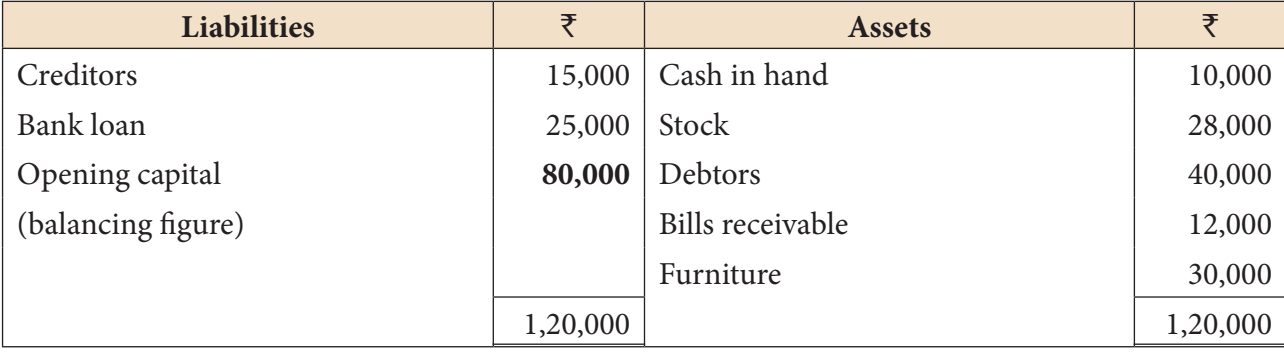

# **Dr. Trading and Profit and Loss Account for the year ended 31st December, 2018 Cr.**

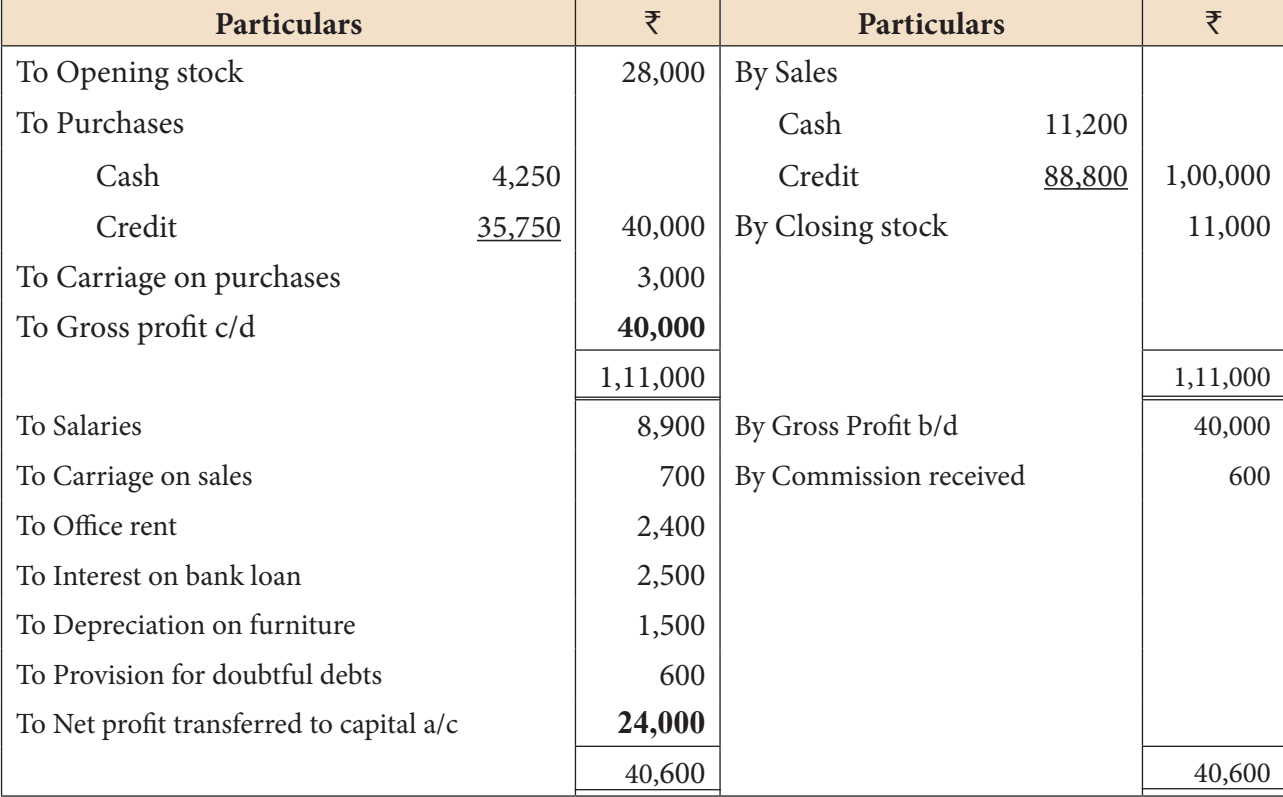

# **Balance Sheet as on 31st December, 2018**

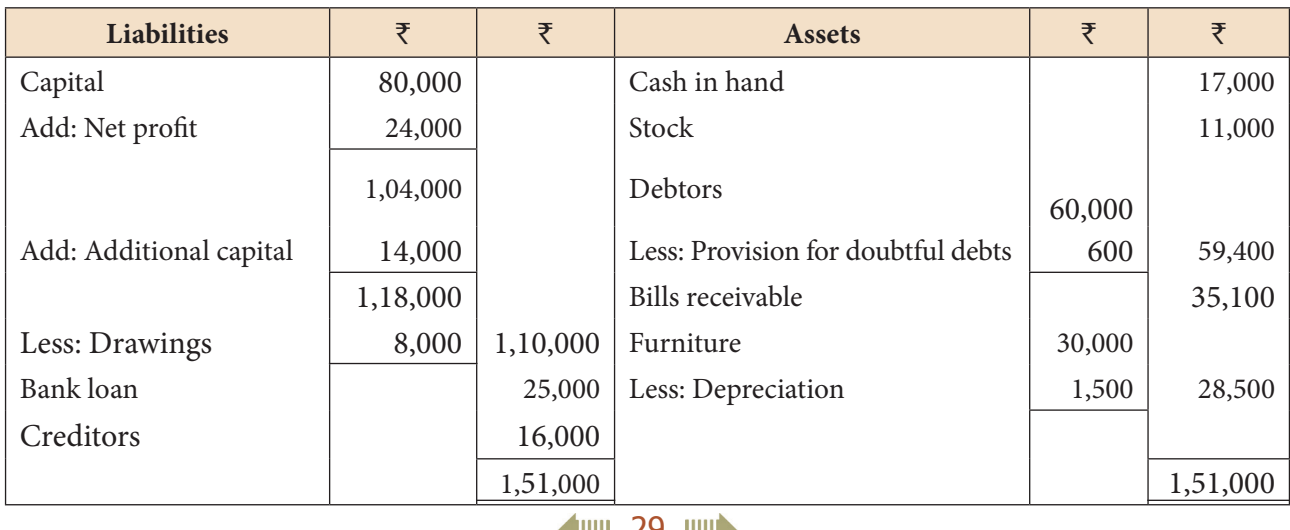

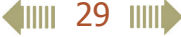

#### 12th-Accountancy-Unit-01.indd 29 1/4/2020 12:01:41 PM

 $\bigoplus$ 

 $\bigoplus$ 

# **Points to remember**

*QB365 - Question Bank Software*

- When accounting records are not strictly maintained according to double entry system they are called incomplete accounting records.
- $\cdot \cdot$  In general, only cash and personal accounts are maintained fully.
- Any increase in capital is taken as profit while a decrease is regarded as loss.
- Closing Capital + Drawings Additional Capital Opening Capital = Profit/ Loss
- A statement of affairs is prepared to find out capital on a particular day by showing the balances of assets on the right side and the balances of liabilities on the left side.
- From the information available from incomplete records, and from other documents, the missing figures can be found out and then the final accounts can be prepared.

# **Self–examination questions**

# **I Multiple choice questions**

### **Choose the correct answer**

**1.** Incomplete records are generally maintained by

- (a) A company (b) Government
- (c) Small sized sole trader business (d) Multinational enterprises
- **2.** Statement of affairs is a

⊕

- (a) Statement of income and expenditure (b) Statement of assets and liabilities
- (c) Summary of cash transactions (d) Summary of credit transactions
- **3**. Opening statement of affairs is usually prepared to find out the
	- (a) Capital in the beginning of the year (b) Capital at the end of the year
	- (c) Profit made during the year (d) Loss occurred during the year
- **4.** The excess of assets over liabilities is
	- (a) Loss (b) Cash
	- (c) Capital (d) Profit
- **5.** Which of the following items relating to bills payable is transferred to total creditors account?
	- (a) Opening balance of bills payable (b) Closing balance of bills payable
	- (c) Bills payable accepted during the year (d) Cash paid for bills payable
- **6.** The amount of credit sales can be computed from
	- (a) Total debtors account (b) Total creditors account
	- (c) Bills receivable account (d) Bills payable account

41111 30 1111

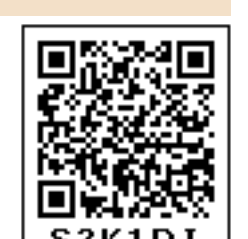

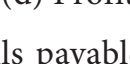

- 
- 
- 
- 
- 

- **7.** Which one of the following statements is not true in relation to incomplete records?
	- (a) It is an unscientific method of recording transactions
	- (b) Records are maintained only for cash and personal accounts
	- (c) It is suitable for all types of organisations
	- (d) Tax authorities do not accept
- **8.** What is the amount of capital of the proprietor, if his assets are  $\bar{\tau}$  85,000 and liabilities are ₹ 21,000?
	- $(a) \; ₹ \; 85,000$  (b)  $\bar{}(b) \; ₹ \; 1,06,000$  (c)  $\bar{}(c) \; ₹ \; 21,000$  (d)  $\bar{}(64,000)$
- **9.** When capital in the beginning is  $\bar{\tau}$  10,000, drawings during the year is  $\bar{\tau}$  6,000, profit made during the year is  $\bar{\tau}$  2,000 and the additional capital introduced is  $\bar{\tau}$  3,000, find out the amount of capital at the end.

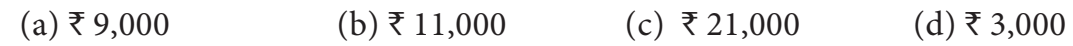

10. Opening balance of debtors: ₹ 30,000, cash received: ₹ 1,00,000, credit sales: ₹ 90,000; closing balance of debtors is

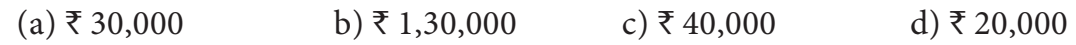

#### **Answers**

⊕

**1. (c) 2. (b) 3. (a) 4. (c) 5. (c) 6. ( a) 7.(c) 8. ( d) 9. (a) 10.( d)**

# **II Very short answer questions**

- 1. What is meant by incomplete records?
- 2. State the accounts generally maintained by small sized sole trader when double entry accounting system is not followed.
- 3. What is a statement of affairs?

# **III Short answer questions**

- 1. What are the features of incomplete records?
- 2. What are the limitations of incomplete records?
- 3. State the differences between double entry system and incomplete records.
- 4. State the procedure for calculating profit or loss through statement of affairs.
- 5. Differentiate between statement of affairs and balance sheet.
- 6. How is the amount of credit sale ascertained from incomplete records?

# **IV Exercises**

**1.** From the following particulars ascertain profit or loss:

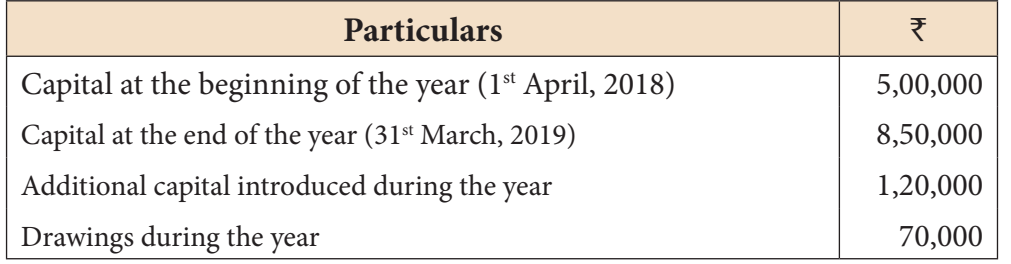

**(Answer: Profit:** ` **3,00,000)**

41111 31 1111

# **2.** From the following particulars ascertain profit or loss

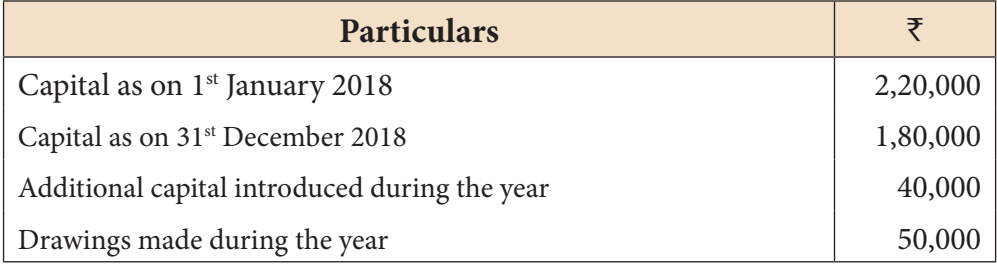

**(Answer: Loss:** ` **30,000)**

**3.** From the following details, calculate the missing figure.

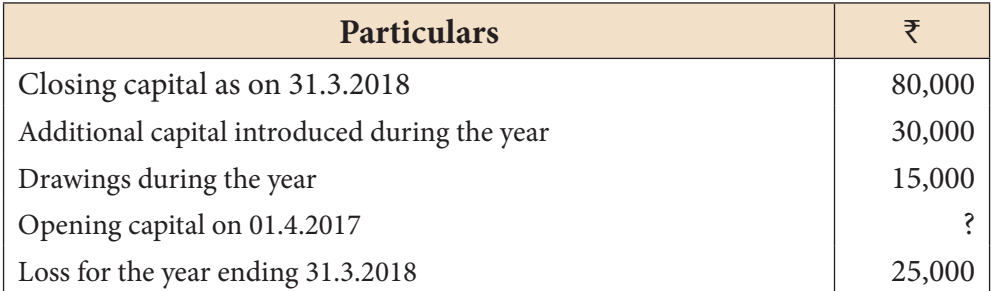

# **(Answer: Opening capital:** ` **90,000)**

**4.** From the following details, calculate the capital as on 31<sup>st</sup> December 2018.

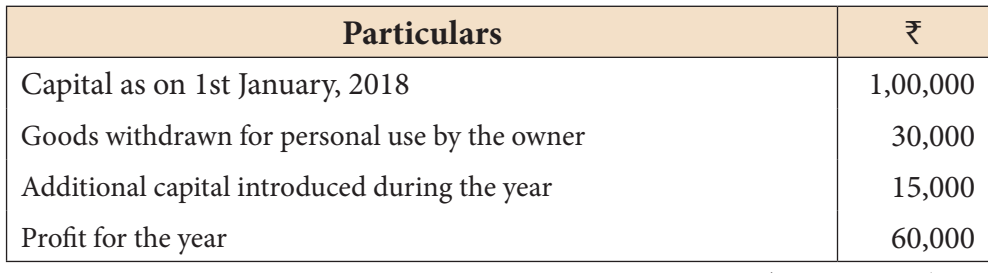

# **(Answer: Closing capital:** ` **1,45,000)**

**5.** From the following details, calculate the missing figure:

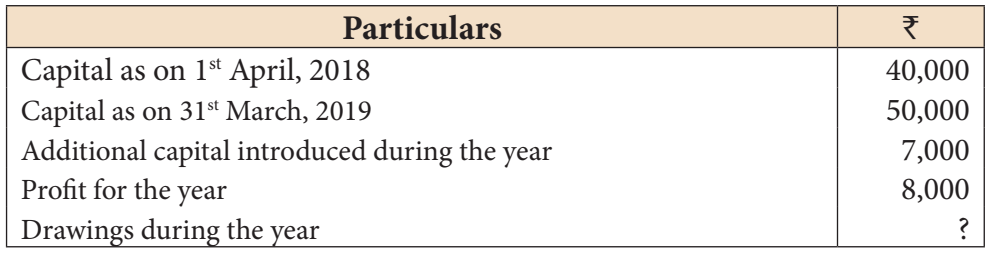

# **(Answer: Drawings:** ` **5,000)**

**6.** Following are the balances in the books of Thomas as on 31<sup>st</sup> March 2019.

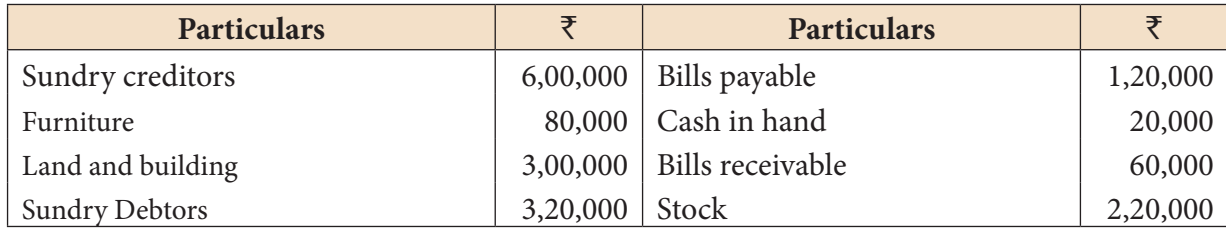

Prepare a statement of affairs as on 31<sup>st</sup> March 2019 and calculate capital as at that date.

**(Answer: Capital:** ` **2,80,000)**

41111 32 1111

 $\bigoplus$ 

 $\bigoplus$ 

# **7.** On 1<sup>st</sup> April 2018 Subha started her business with a capital of ₹ 1,20,000. She did not maintain proper book of accounts. Following particulars are available from her books as on 31.3.2019.

*QB365 - Question Bank Software*

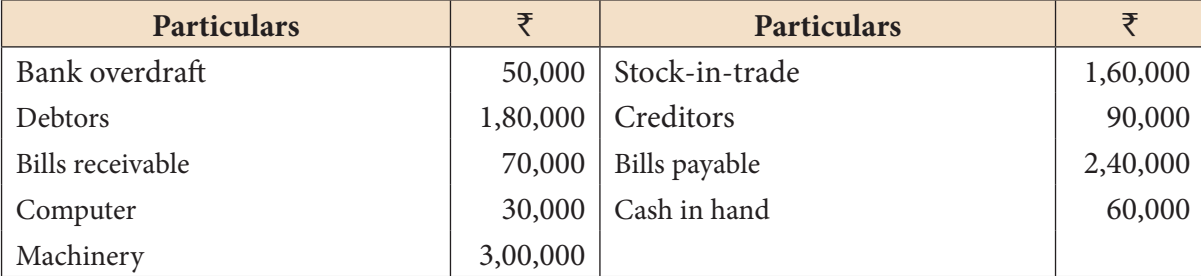

During the year she withdrew  $\bar{\tau}$  30,000 for her personal use. She introduced further capital of  $\bar{E}$  40,000 during the year. Calculate her profit or loss.

#### **(Answer: Closing capital:** ` **4,20,000; Profit:** ` **2,90,000)**

**8.** Raju does not keep proper books of accounts. Following details are taken from his records.

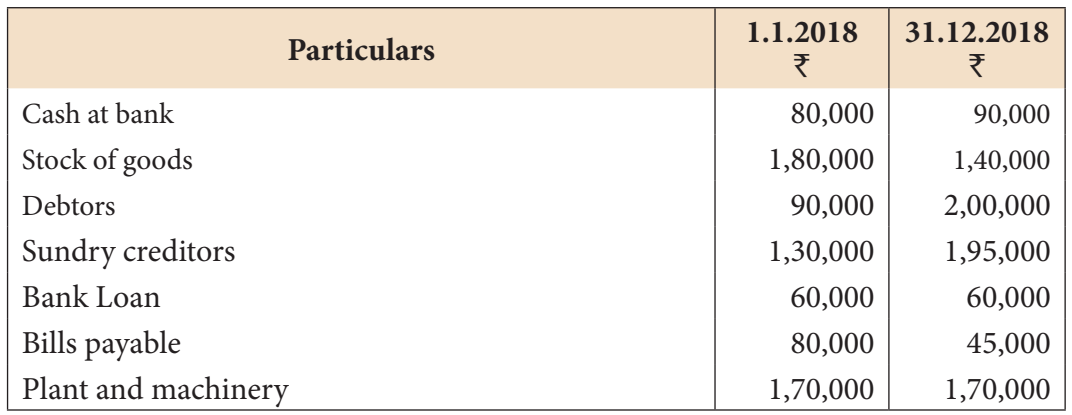

During the year he introduced further capital of  $\overline{\tau}$  50,000 and withdrew  $\overline{\tau}$  2,500 per month from the business for his personal use. Prepare statement of profit or loss with the above information.

# **(Answer: Opening capital:** ` **2,50,000; Closing capital:** ` **3,00,000; Profit:** ` **30,000)**

**9.** Ananth does not keep his books under double entry system. Find the profit or loss made by him for the year ending 31st March, 2019.

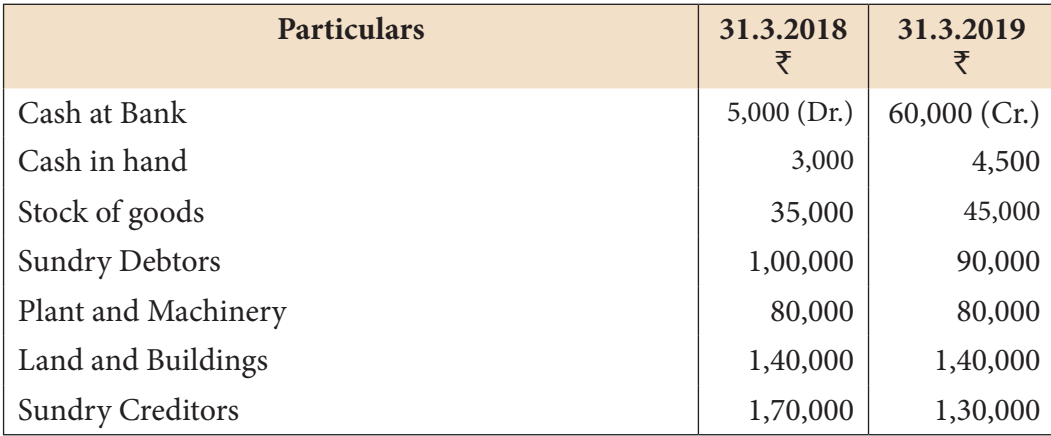

Ananth had withdrawn  $\bar{\tau}$  60,000 for his personal use. He had introduced  $\bar{\tau}$  17,000 as capital for expansion of his business. Create a provision of 5% on debtors. Plant and machinery is to be depreciated at 10%.

# 41111 33 1111 **(Answer: Opening capital:** ` **1,93,000; Closing capital:** ` **1,57,000; Profit:** ` **7,000)**

*QB365 - Question Bank Software*

⊕

**10.** Find out credit sales from the following information:

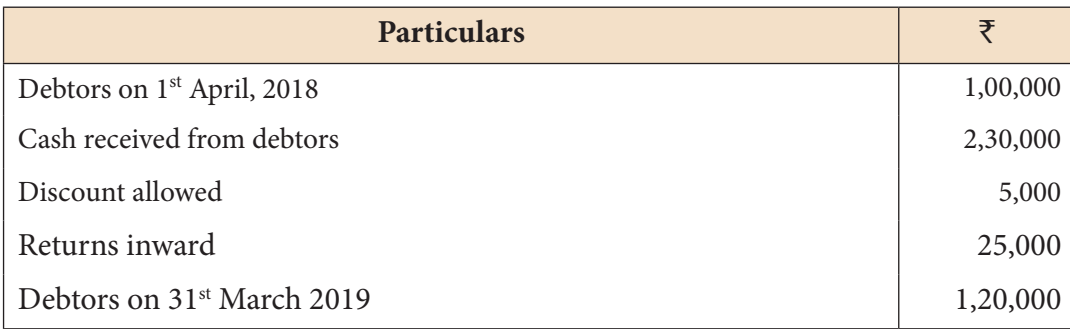

# **(Answer: Credit sales:** ` **2,80,000)**

**11.** From the following details find out total sales made during the year.

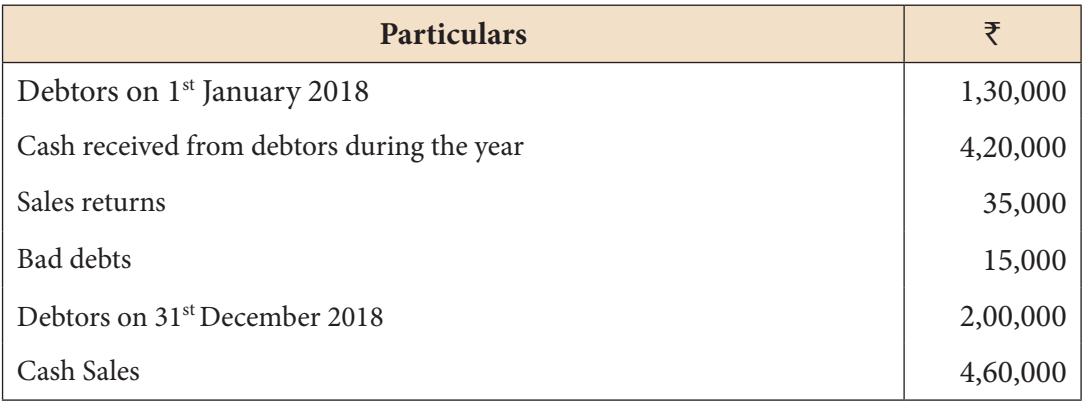

# **(Answer: Credit sales:** ` **5,40,000; Total sales:** ` **10,00,000)**

**12.** From the following particulars, prepare bills receivable amount and compute the bills received from the debtors.

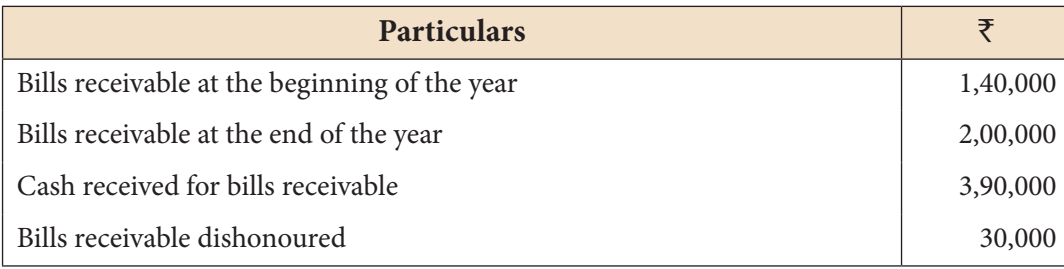

# **(Answer: B/R received:** ` **4,80,000)**

# **13.** From the following particulars, calculate total sales.

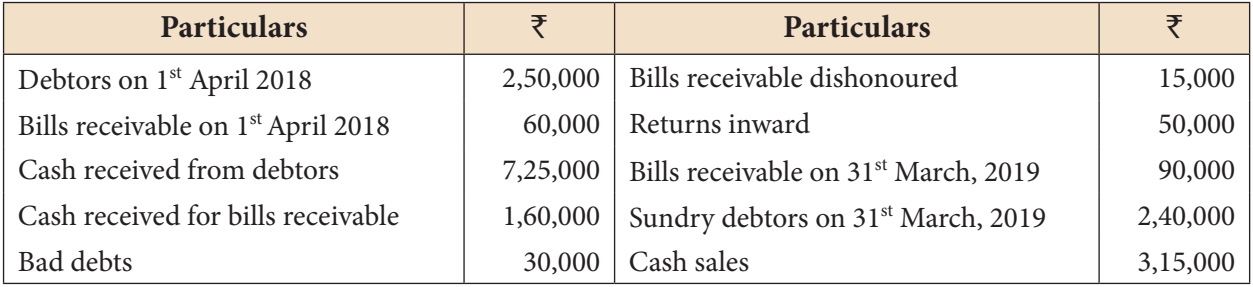

**(Answer: B/R received:** ` **2,05,000; Credit sales:** ` **9,85,000; Total sales:** ` **13,00,000)**

41111 34 1111

 $\bigoplus$ 

**14.** From the following details, calculate credit purchases.

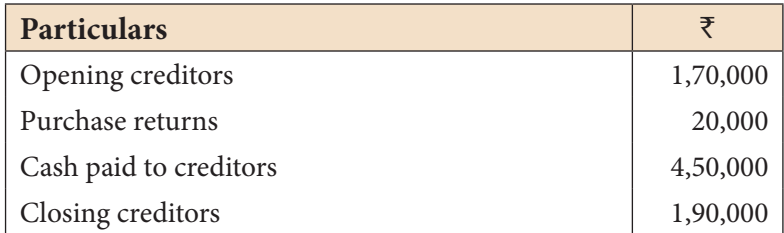

#### **(Answer: Credit purchases:** ` **4,90,000)**

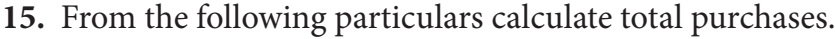

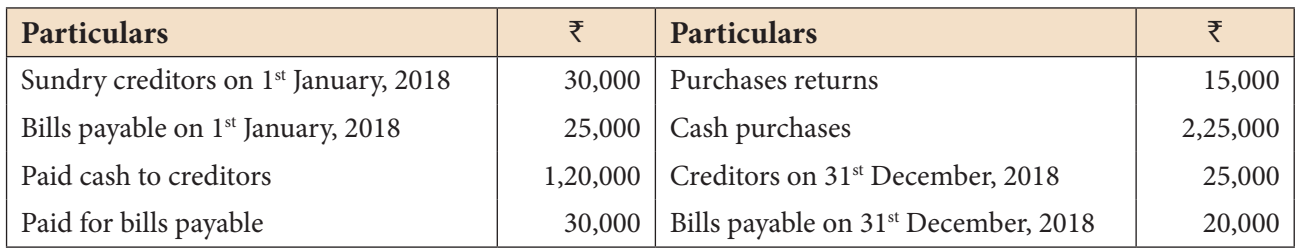

**(Answer: B/P accepted:** ` **25,000; Credit purchases:** ` **1,55,000; Total purchases:** ` **3,80,000)**

**16.** From the following details you are required to calculate credit sales and credit purchases by preparing total debtors account, total creditors account, bills receivable account and bills payable account.

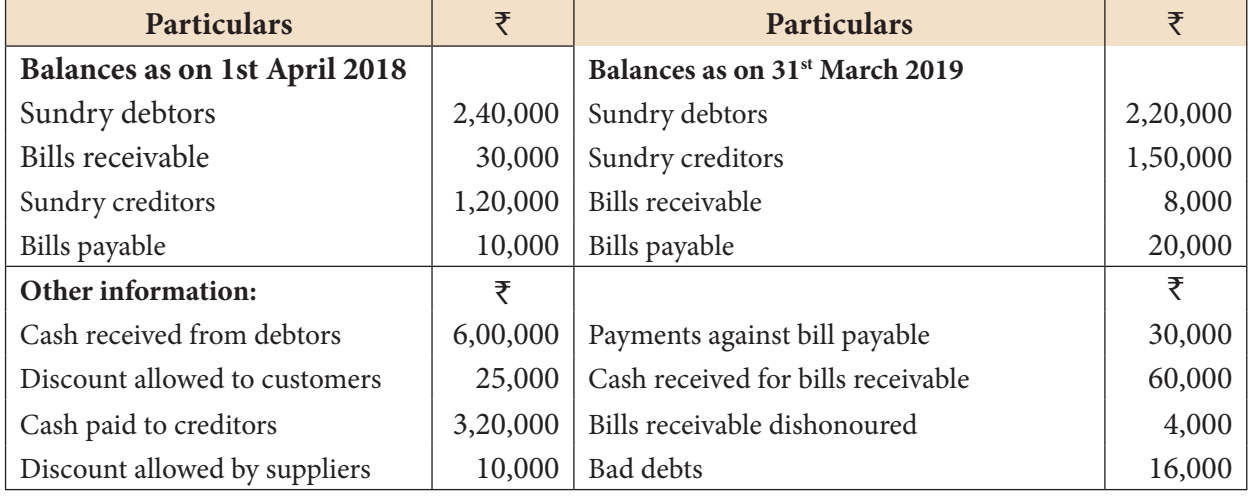

**(Answer: B/R received:** ` **42,000; Credit sales:** ` **6,59,000; B/P accepted:** ` **40,000; Credit purchases:** ` **4,00,000)**

**17.** From the following details of Rakesh, prepare Trading and Profit and Loss account for the year ended 31<sup>st</sup> March, 2019 and a Balance Sheet as on that date.

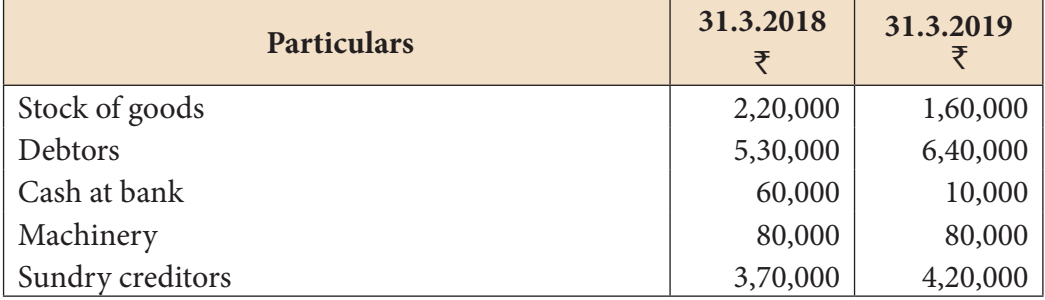

#### 41111 35 1111

⊕

Other details:

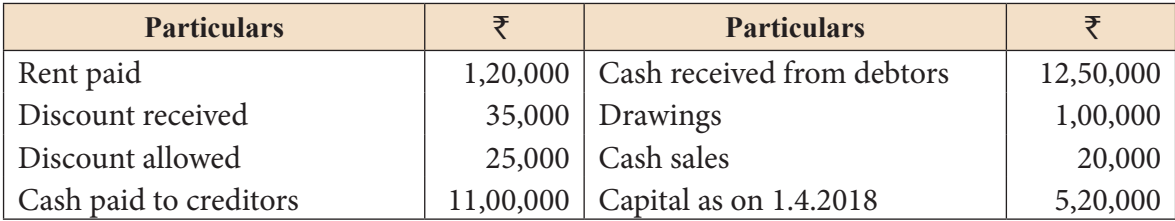

**(Answer: Credit sales:** ` **13,85,000; Credit purchases:** ` **11,85,000; Gross profit:** ` **1,60,000; Net profit:** ` **50,000; Balance sheet total:** ` **8,90,000)**

**18.** Mary does not keep her books under double entry system. From the following details prepare trading and profit and loss account for the year ending 31<sup>st</sup> March, 2019 and a balance sheet as on that date.

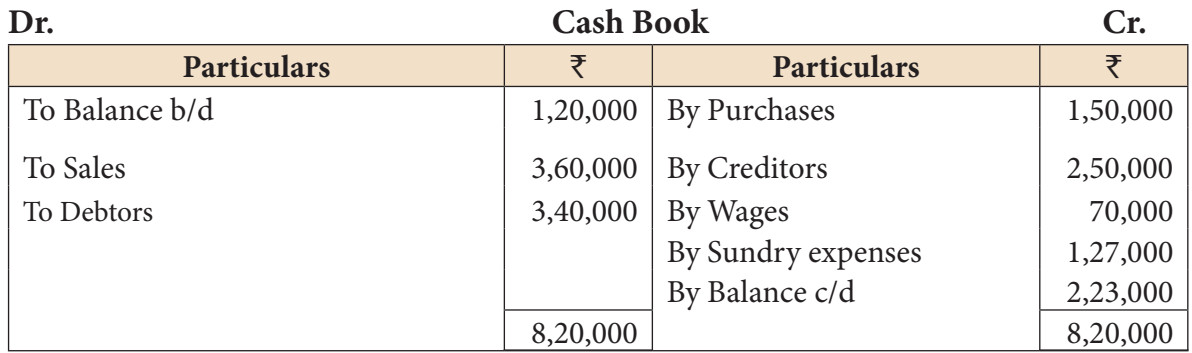

#### Other information:

⊕

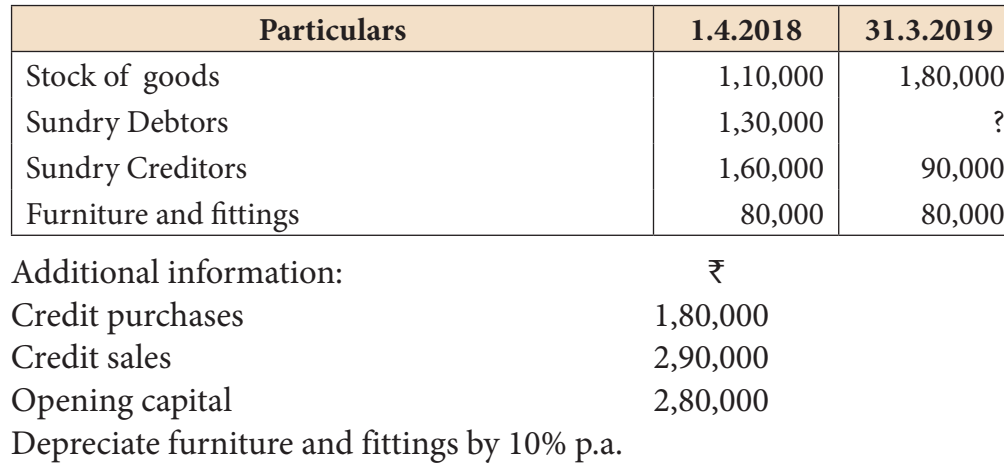

#### **(Answer: Closing debtors:** ` **80,000; Gross profit:** ` **3,20,000;**

#### **Net profit:** ` **1,85,000; Balance sheet total:** ` **5,55,000)**

**19.** Arun carries on hardware business and does not keep his books on double entry basis. The following particulars have been extracted from his books:.

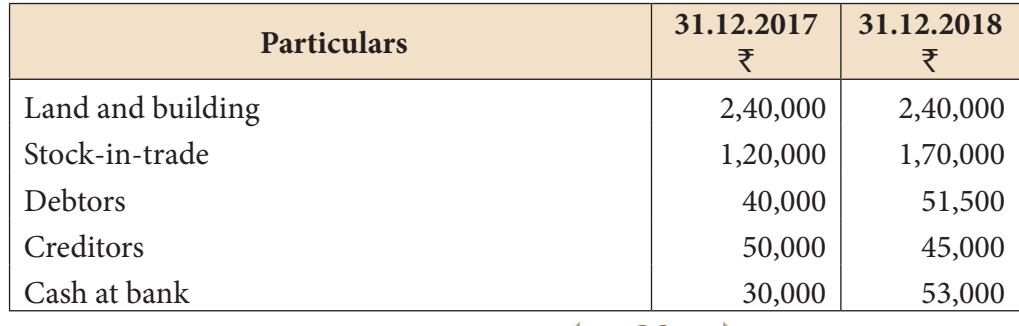

**1111 36 1111** 

♠

Other information for the year ending 31.12.2018 showed the following:

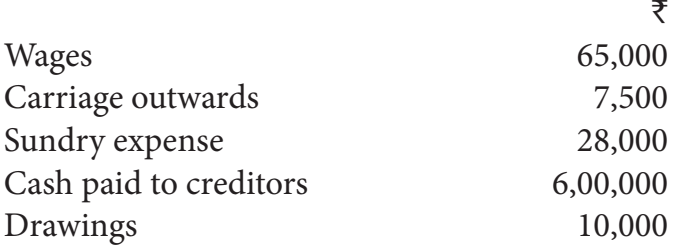

Total sales during the year were  $\bar{\tau}$  7,70,000. Purchases returns during the year were  $\bar{\tau}$  30,000 and sales returns were  $\bar{\tau}$  25,000. Depreciate land and buildings by 5%. Provide  $\bar{\tau}$  1,500 for doubtful debts. Prepare trading and profit and loss account for the year ending 31st December, 2018 and a balance sheet as on that date.

# **(Answer: Opening capital:** ` **3,80,000; Credit purchases:** ` **6,25,000; Gross profit:** ` **1,35,000; Net profit:** ` **86,000; Balance sheet total:** ` **5,01,000)**

**20.** Selvam does not keep his books under double entry system. From the following information prepare trading and Profit and loss A/c and Balance Sheet as on 31-12-2018

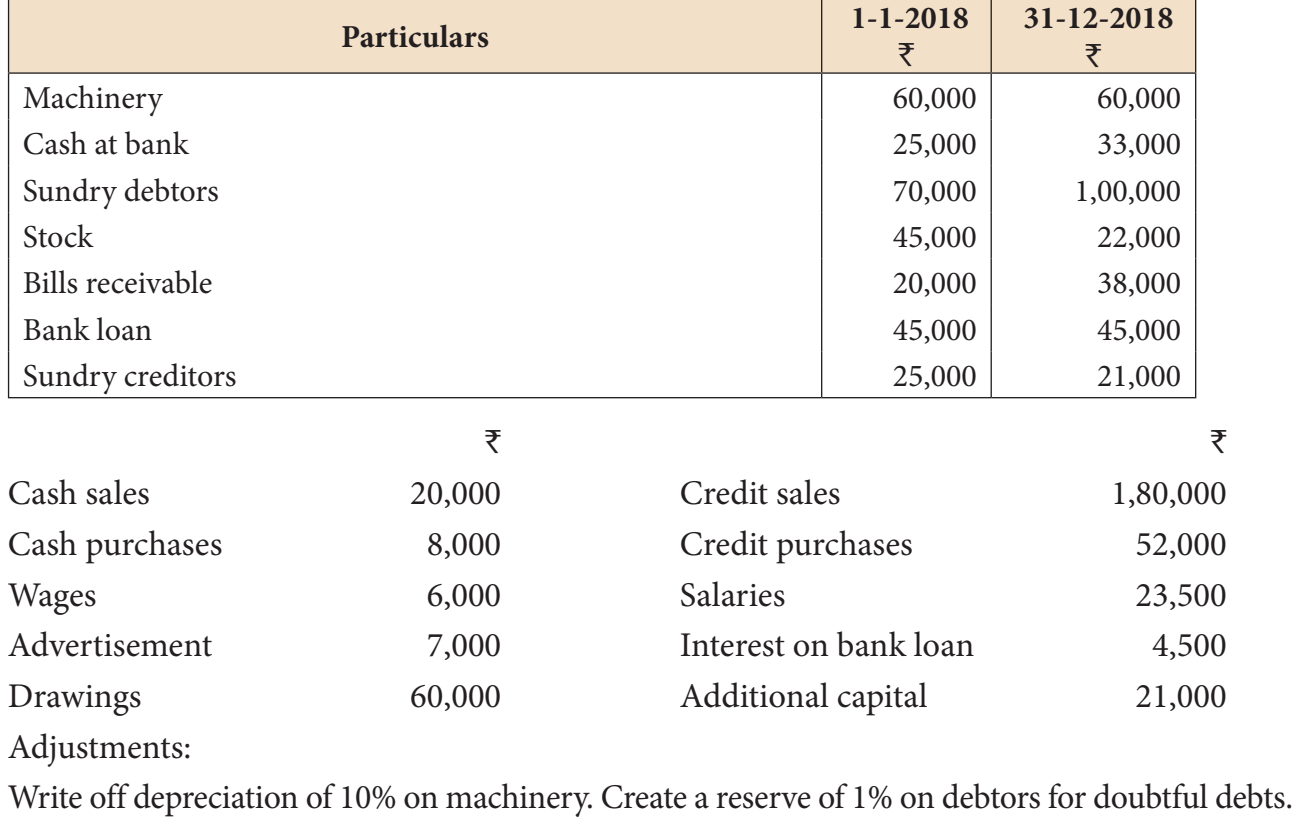

**(Answer: Opening capital:** ` **1,50,000;** 

**Gross profit:** ` **1,11,000; Net profit:** ` **69,000; Balance sheet total:** ` **2,46,000)**

**1111 37 1111** 

⊕

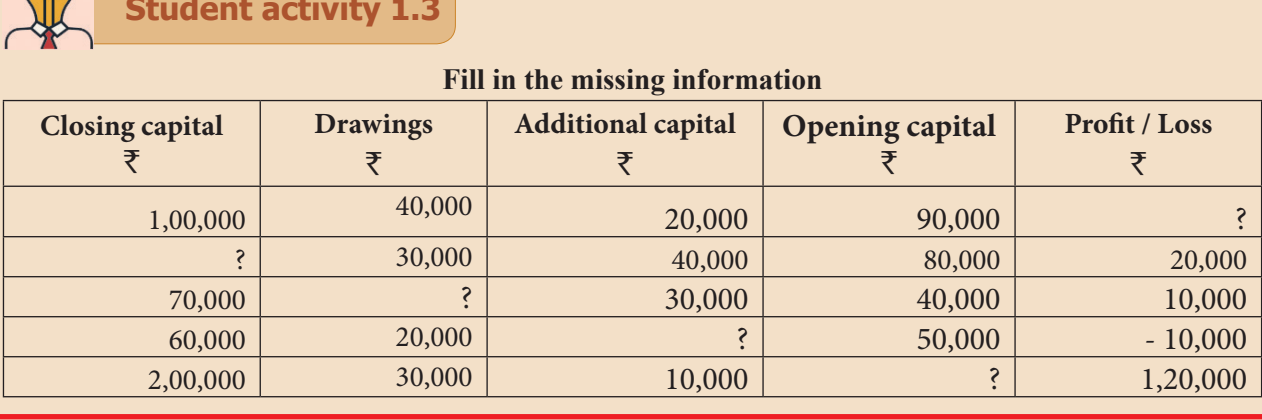

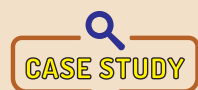

⊕

 $(\infty)$ 

Deepa is a sole trader. She does not maintain full set of accounting records. She maintains cash book and personal accounts. She has an assistant who maintains the books of accounts. On the last day of the accounting period,

her assistant left the job. On checking the physical cash balance with the cash book, Deepa realised that some cash was missing. She provides you with the following information. Calculate the missing cash.

- 1) All sales were made on cash basis. There was no income other than sales.
- 2) She had  $\bar{\tau}$  25,000 cash in hand at the beginning of the year and  $\bar{\tau}$  12,000 at the end of the year.
- 3) Sales made during the year were  $\bar{\tau}$  80,000.
- 4) She had taken some of the money for her personal use but does not have record of the same.
- 5) Capital at the beginning of the year was  $\bar{\tau}$  25,000 and at the end of the year was $\bar{\tau}$ 32,000
- 6) Profit for the year was  $\bar{\tau}$  35,000
- 7) Purchases and other expenses were  $\bar{z}$  55,000

#### **To explore further**

Is it possible to calculate gross profit when sales data are available but stock records are not kept in detail?

#### **Reference**

- 1. M C Shukla, T S Grewal and S C Gupta, Advanced Accounts, 19th ed., 2017, S.Chand Publishing, New Delhi.
- 2. R L Gupta and V K Gupta, Financial Accounting, 11th ed., 2014, Sultan Chand and Sons, New Delhi.
- 3. S P Jain and K L Narang, Advanced Accountancy Vol I, 2016, Kalyani Publishers, New Delhi.
- 4. Dalston L Cecil and Jenitra L Merwin, Financial Accounting, 3<sup>rd</sup> ed., 2017, Learntech Press, Trichy.
- 5. Accounting, Intermediate Course, 2017, The Institute of Chartered Accountants of India, New Delhi.

41111 38 1111

# **2 UNIT**

# **ACCOUNTS OF** NOT-FOR-PROFIT **ORGANISATION**

#### **Contents**

- 2.1 Introduction
- 2.2 Features of not-for-profit organisations
- 2.3 Receipts and Payments Account
- 2.4 Items peculiar to not–for–profit organisations
- 2.5 Income and Expenditure Account
- 2.6 Balance Sheet

⊕

# **Points to recall**

The following points are to be recalled before learning the accounts of not-for-profit organisation:

- $\Diamond$  Capital expenditure
- $\Leftrightarrow$  Revenue expenditure
- Deferred revenue expenditure
- Capital receipt
- Revenue receipt
- $\diamondsuit$  Final accounts of sole proprietors

# **Learning objectives**

To enable the students to

- Understand the features of not– for-profit organisation
- $\diamond$  Understand the accounting treatment of items peculiar to not– for-profit organisation
- $\diamond$  Prepare final accounts of not-forprofit organisation

#### **Key terms to know**

- $\Diamond$  Not–for–profit organisation
- $\Diamond$  Receipts and payments account
- $\diamondsuit$  Income and expenditure account

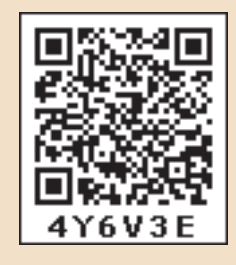

41111 39 1111

12th-Accountancy-Unit-02.indd 39 1/4/2020 11:59:47 AM

♠

# **2.1 Introduction**

Some organisations are established for the purpose of rendering services to the public without any profit motive. They may be created for the promotion of art, culture, education, sports, etc. These organisations are called not–for–profit organisation. Charitable institutions, educational institutions, cultural societies, sports and recreation clubs, hospitals, libraries and literary associations are some of the examples of not–for–profit organisations. They are also called as non–profit organisations or non–trading concerns. They raise funds through donations, grants from government and subscriptions from their members and so on. These concerns must also maintain proper books of accounts. They must account for all cash receipts and payments. At the end of each accounting year, they must also prepare final accounts to ascertain the surplus or deficit and financial position.

# **2.2 Features of not–for–profit organisations**

Following are the features of not–for–profit organisations:

- 1. Not–for–profit organisations are the organisations which function without any profit motive.
- 2. Their main aim is to provide services to a specific group or the public at large.
- 3. Generally, they do not undertake business or trading activities.
- 4. Their main sources of income include subscription from members, donations, grant-inaid and legacies.

# **Student activity 2.1**

Assume you want to start a drama club. What is the procedure to start the club? Give a name and design the logo for your club.

At the end of the accounting period, the following final accounts are prepared by not–for– profit organisations:

- (i) Receipts and payments account,
- (ii) Income and expenditure account and
- (iii) Balance sheet

Not–for–profit organisations registered under Section 8 of the Indian Companies Act, 2013 are required to prepare their Income and Expenditure account and Balance Sheet as per Schedule III to the Indian Companies Act, 2013.

**Note:** In this unit, only the not–for–profit organisations not registered under the Indian Companies Act, 2013 are dealt with. Hence, Income and Expenditure account and Balance Sheet are not prepared as per Schedule III of the Indian Companies Act, 2013.

#### 40 1111

⊕

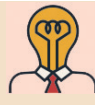

**Student activity 2.2**

Visit a nearby not–for–profit organisation and interact with the accountants to know about the various books maintained by them.

# **2.3 Receipts and Payments Account**

Receipts and Payments account is a summary of cash and bank transactions of not–for–profit organisations prepared at the end of each financial year.

It is a real account in nature. The receipts and payments account begins with the opening balances of cash and bank and ends with closing balances of cash and bank. All cash receipts are shown on the debit side and all cash payments are shown on the credit side of this account. All cash receipts and cash payments whether of capital or revenue nature will be recorded in the receipts and payments account. They may relate to the current year or the previous years or the subsequent years. It means that irrespective of the period for which the amount is received or paid, it is recorded if cash is received or paid during the year.

Non–cash items such as depreciation, outstanding expenses and accrued income are not shown in receipts and payments account.

# **2.3.1 Steps in preparation of receipts and payments account**

Following are the steps involved in the preparation of receipts and payments account:

- (i) Record the opening balance of cash in hand and favourable bank balance on the debit side of receipts and payments account. If there is bank overdraft, it must be recorded on the credit side.
- (ii) Actual cash receipts during the year are recorded on the debit side and actual cash payments during the year are recorded on the credit side.
- (iii) While recording cash receipts and payments, no distinction needs to be made between revenue and capital items. Similarly, no distinction needs to be made whether the amount received or paid relates to the current period, previous period or future period.
- (iv) If the total of the debit side is more than the credit side, the balancing figure will appear on the credit side. It represents the closing balance of cash or bank.
- (v) If the total of the credit side is more than the debit side, the balancing figure will appear on the debit side. It represents bank overdraft.

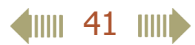

*QB365 - Question Bank Software*

⊕

# **Format of Receipts and Payment Account**

# **Dr. Receipts and Payments Account of ……… for the year ending …….. Cr.**

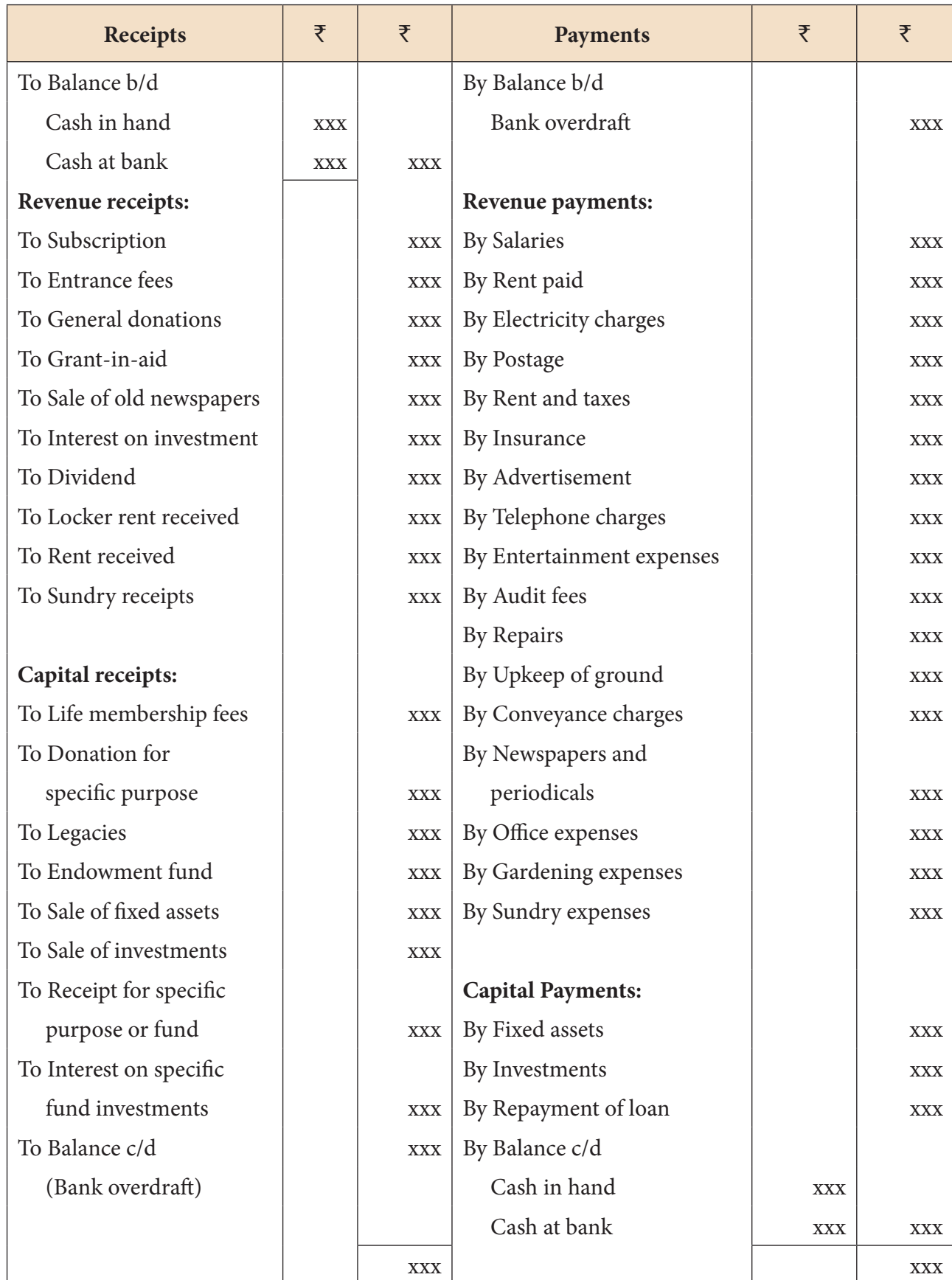

42

 $\bigoplus$ 

 $\bigoplus$ 

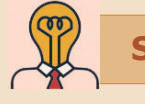

**Student activity 2.3**

Recall the distinction between capital and revenue items.

# **Illustration 1**

From the following particulars of Tamil Educational Society, prepare Receipts and Payments account for the year ended 31<sup>st</sup> March, 2019.

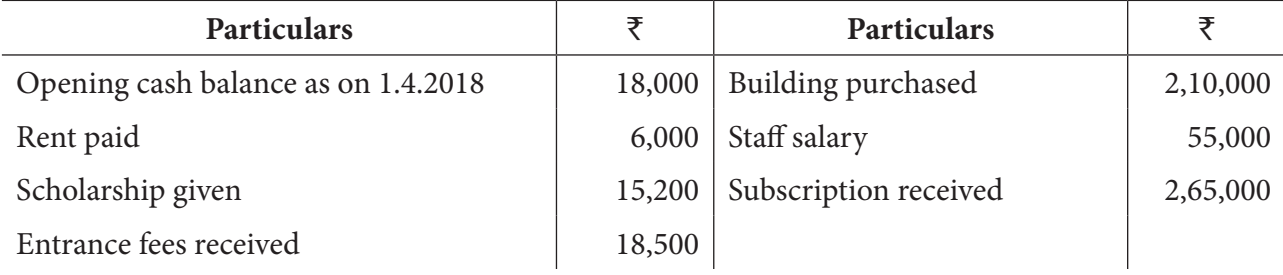

#### **Solution**

⊕

# **In the books of Tamil Educational Society**

# **Dr. Receipts and Payments Account for the year ended 31st March, 2019 Cr.**

⊕

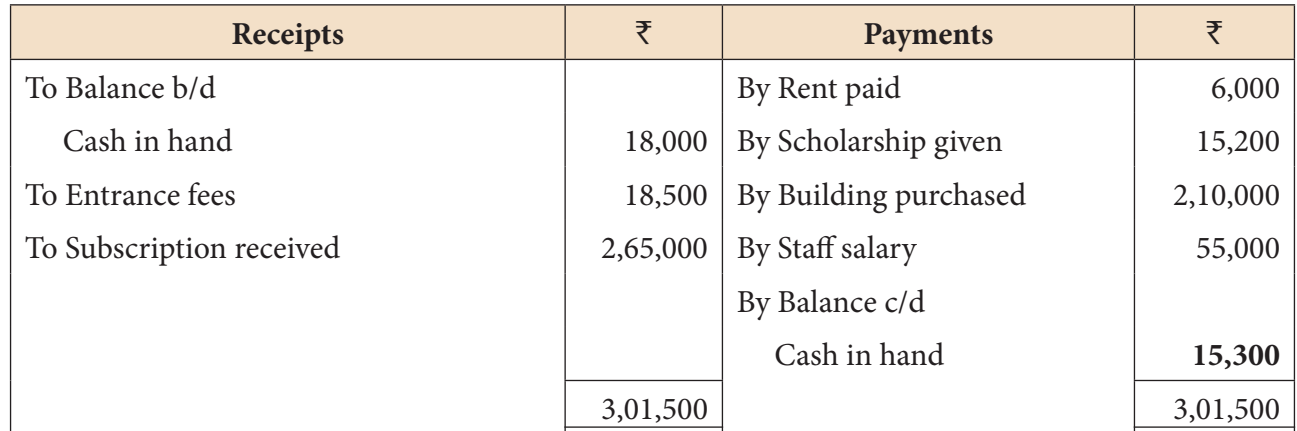

# **Illustration 2**

From the following particulars of Trichy Educational Society, prepare Receipts and Payments account for the year ended 31st December, 2018.

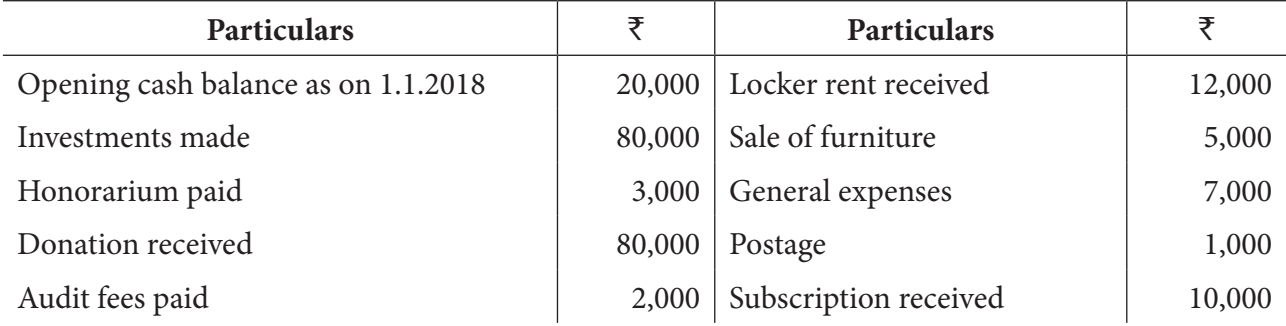

41111 43 1111

#### **Solution**

# **In the books of Trichy Educational Society Dr. Receipts and Payments Account for the year ended 31st December, 2018 Cr.**

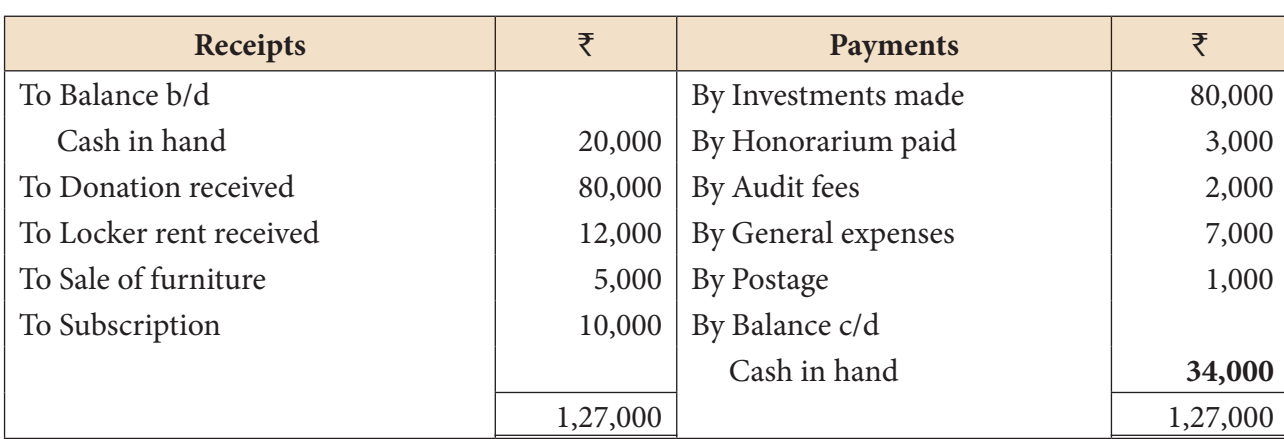

# **Illustration 3**

From the following particulars of Chennai Sports Club, prepare Receipts and Payments account for the year ended 31<sup>st</sup> March, 2018.

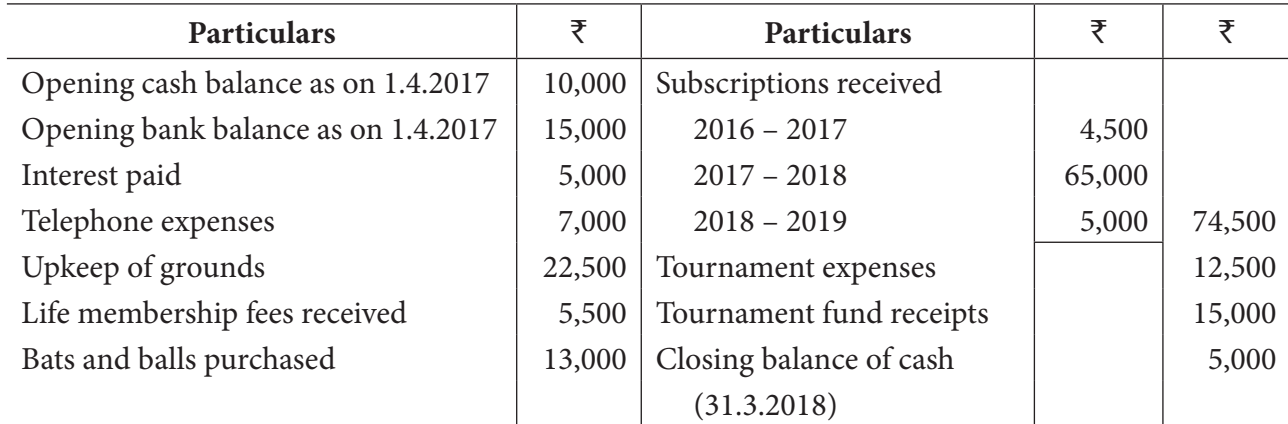

#### **Solution**

 $\overline{\phantom{a}}$ 

⊕

# **In the books of Chennai Sports Club**

#### **Dr. Receipts and Payments Account for the year ended 31st March, 2018 Cr.**

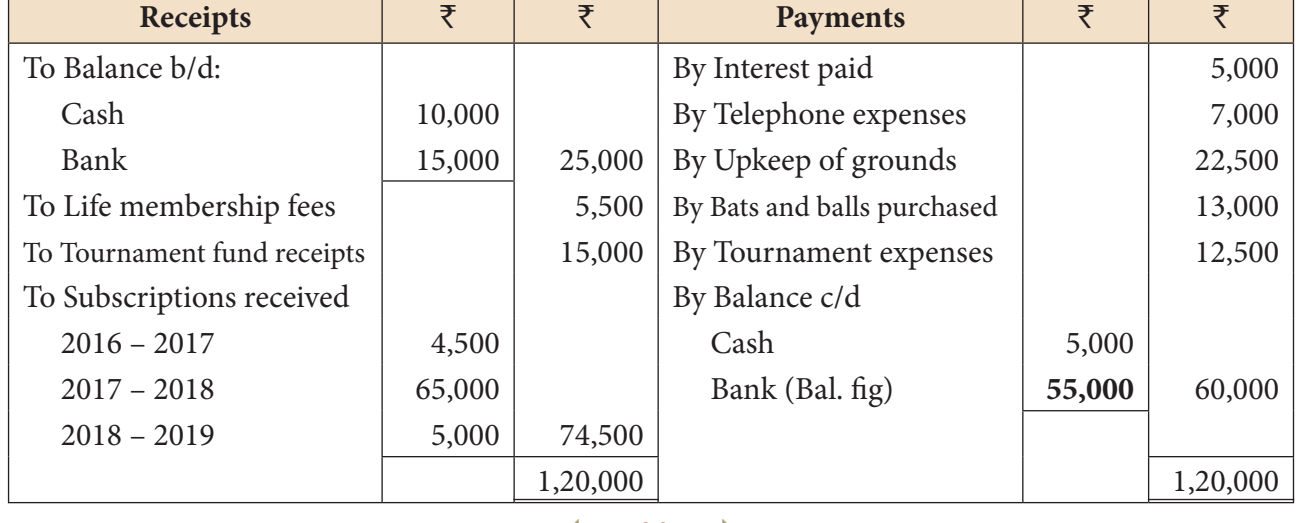

# **Illustration 4**

From the following particulars of Poompuhar Literary Association, prepare Receipts and Payments account for the year ended 31<sup>st</sup> March, 2019.

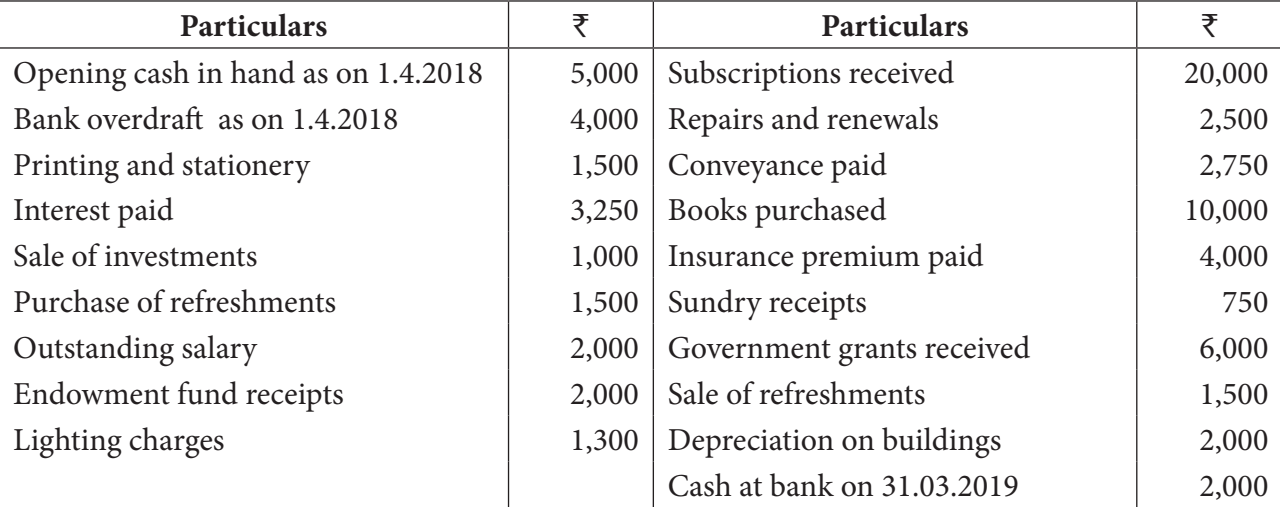

#### **Solution**

⊕

# **In the books of Poompuhar Literary Association**

# **Dr. Receipts and Payments Account for the year ended 31st March, 2019 Cr.**

**Receipts**  $\qquad$  **₹**  $\qquad$  **Payments**  $\qquad$  **₹** To Balance b/d By Balance b/d Cash in hand  $5,000$  Bank overdraft 4,000 To Sale of investments 1,000 By Printing and stationery 1,500 To Endowment fund receipts  $\begin{array}{|c|c|c|c|c|c|} \hline 2,000 & \text{By Interest paid} \end{array}$  3,250 To Subscriptions received 20,000 By Purchase of refreshments 1,500 To Sundry receipts 1,300 To Government grants received  $\begin{array}{|c|c|c|c|c|} \hline \end{array}$  6,000 By Repairs and renewals 2,500 To Sale of refreshments 1,500 By Conveyance paid 2,750 By Books purchased 10,000 By Insurance premium paid  $\vert$  4,000 By Balance c/d Cash at bank 2,000 Cash in hand **3,450** 36,250 36,250

Note: As outstanding salary and depreciation are non-cash items, both are to be excluded in receipts and payments account.

# 41111 45 1111

# **Illustration 5**

From the following particulars of Vellore Recreation Club, prepare Receipts and Payments account for the year ended 31<sup>st</sup> March, 2017.

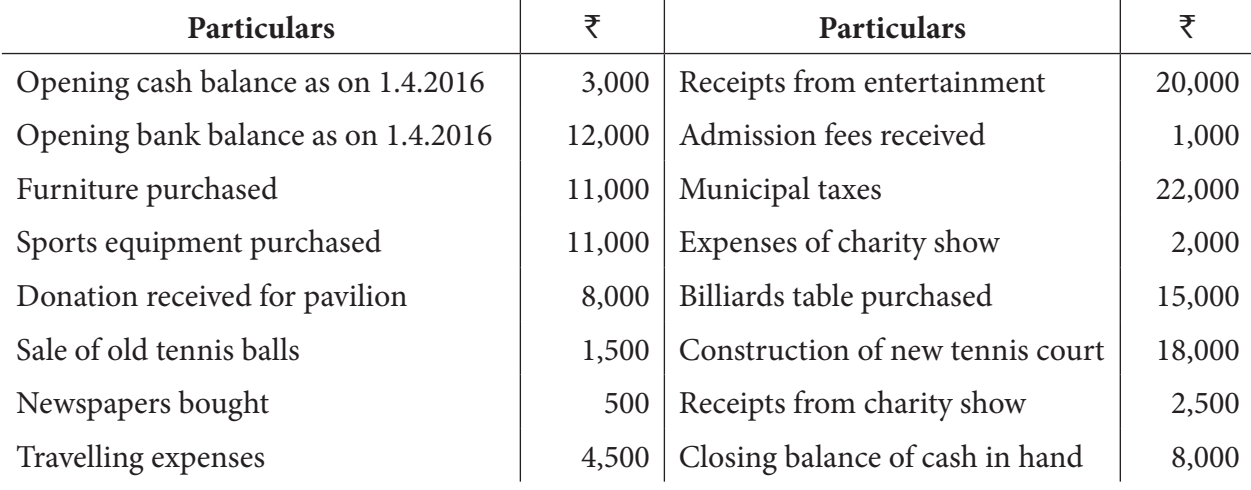

#### **Solution**

⊕

#### **In the books of Vellore Recreation Club**

# **Dr. Receipts and Payments Account for the year ended 31st March, 2017 Cr.**

⊕

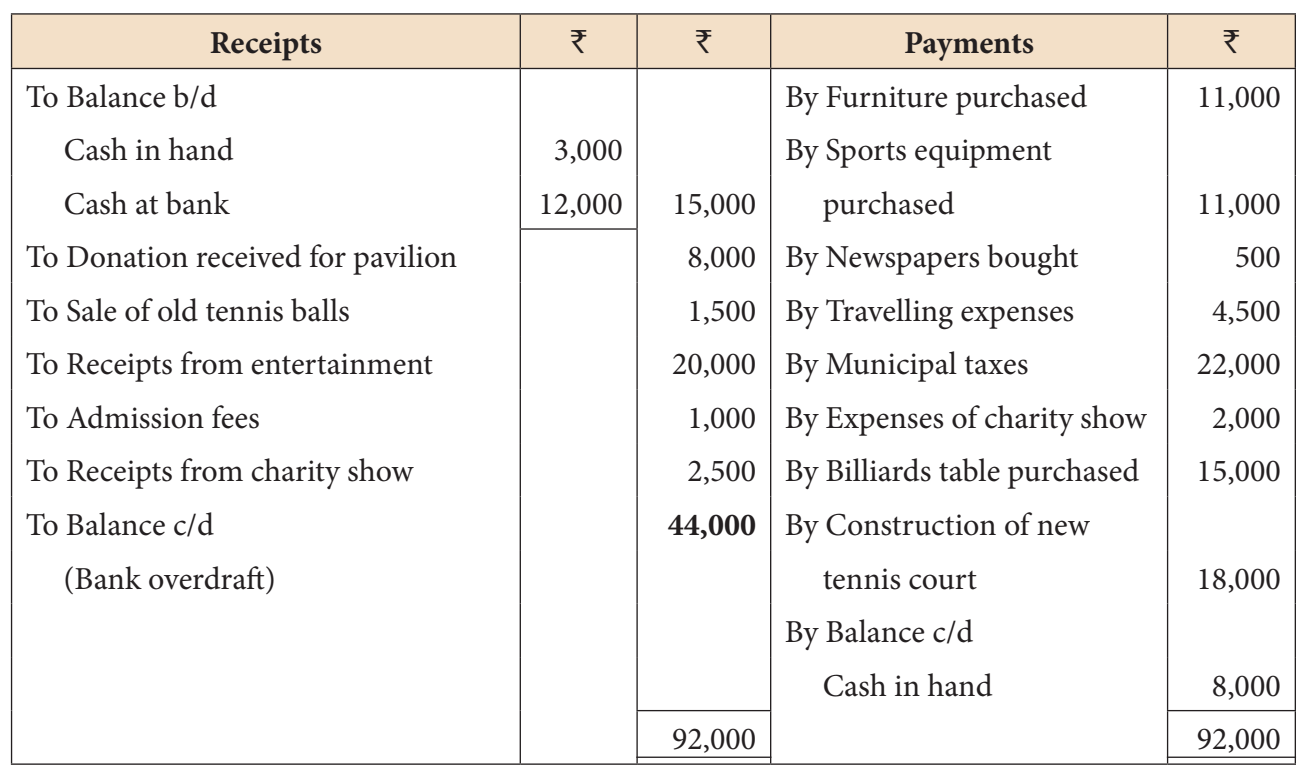

# **2.4 Items peculiar to not–for–profit organisations**

Distinction between revenue and capital items will be helpful while preparing the final accounts of not–for–profit organisations. Revenue items will be recorded in income and expenditure account while capital items will be recorded in the balance sheet. Items peculiar to not–for– profit organisations and their accounting treatment in that context is given below:

**41111 46 1111** 

#### **(i) Subscription**

Not–for–profit organisations usually collect subscriptions periodically from their members. These may be collected monthly, quarterly, half-yearly or yearly. In addition, some special subscriptions, for example, subscription for tennis, billiards, etc., are collected from the concerned members playing tennis or billiards as the case may be. All these subscriptions are revenue receipts.

#### **(ii) Interest on investment**

For investments made, the organisation may receive interest. It is a revenue receipt.

#### **(iii) Sale of old sports materials**

The sale proceeds of old sports materials like balls, bats, etc. are revenue receipts.

#### **(iv) Sale of old newspapers**

The sale proceeds of old newspapers are revenue receipts.

#### **(v) Life membership fee**

Amount received towards life membership fee from members is a capital receipt as it is nonrecurring in nature.

#### **(vi) Legacy**

⊕

A gift made to a not–for–profit organisation by a will, is called legacy. It is a capital receipt.

#### **(vii) Admission fee or Entrance fee**

It is a fee collected from every member only once at the time of his or her admission into the organisation. It may be treated as a revenue receipt as it is a recurring income from new members admitted every year and may be used to meet the expenses at the time of admission. It may also be treated as a capital receipt.

#### **(viii) Grants from government and other organisations**

Not–for–profit organisations may receive different forms of grant from government and other organisations.

Grants received towards construction of buildings, acquisition of assets, etc., are treated as capital receipts as they are non-recurring in nature.

Grants received towards maintenance of assets, payment of salaries, etc., are treated as revenue receipts as they are recurring in nature.

#### **(ix) Donations**

These are the amounts received by not–for–profit organisations as a gift. It may be general donation or specific donation.

General donation: If the donation is received without any specific condition, then it is a general donation. It is a revenue receipt.

41111 47 1111

Specific donation: If the donation is received with a specific condition for a particular purpose like donations for sports fund, prize fund etc., it is known as specific donation. It is a capital receipt.

*QB365 - Question Bank Software*

#### **(x) Honorarium**

It is the remuneration paid to a person who is not a regular employee of the organisation. It is a revenue expenditure.

#### **(xi) Purchase of sports materials**

Sports materials such as balls, bats, nets, etc. are consumable items. Amount of consumed sports materials are taken as revenue expenditure and value of unconsumed sports materials (stock) are shown as asset in the balance sheet.

#### **(xii) Purchase of sports equipment**

It is a capital expenditure. Examples: Purchase of Table tennis table, Billiards table, etc.

#### **(xiii) Purchase of books for library**

Books purchased for library is a capital expenditure.

Few examples of capital and revenue items peculiar to not–for–profit organisations are given below:

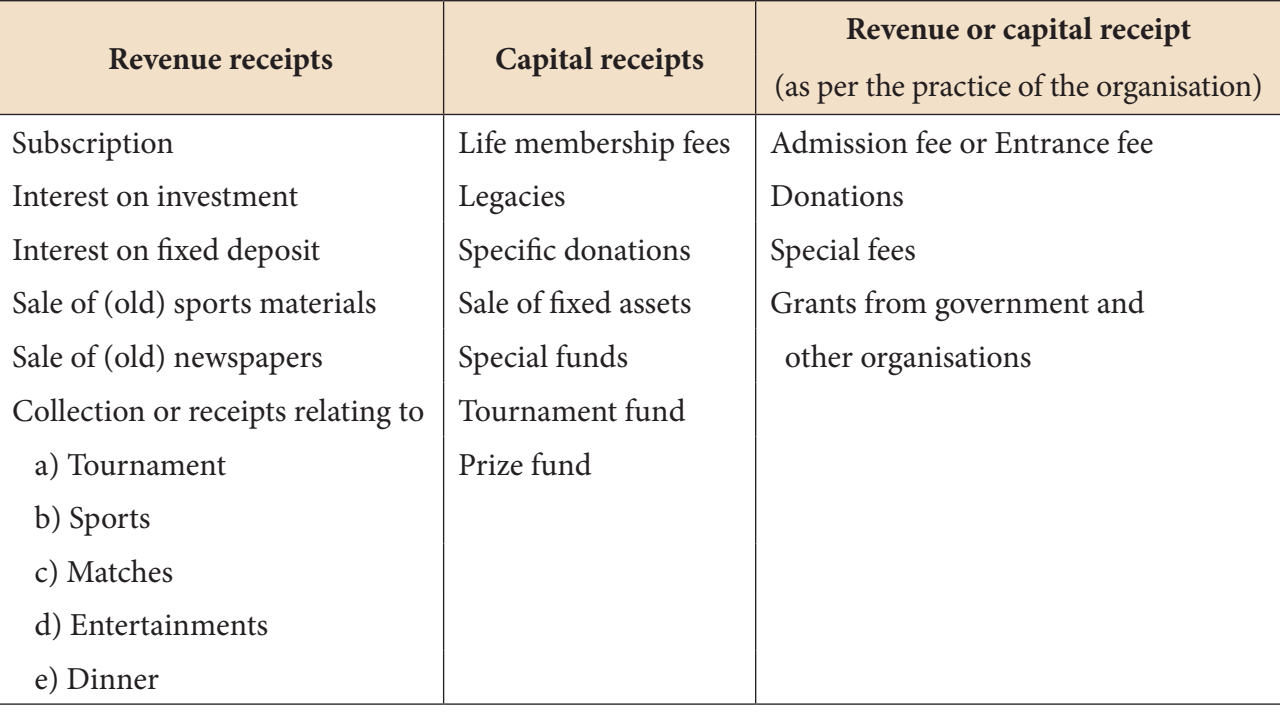

**Note:** In this unit, entrance fees or admission fees, donations, special fees and grants from government and other organisations have been treated as revenue receipts eventhough these may also be treated as capital receipts.

#### 41111 48 1111

⊕

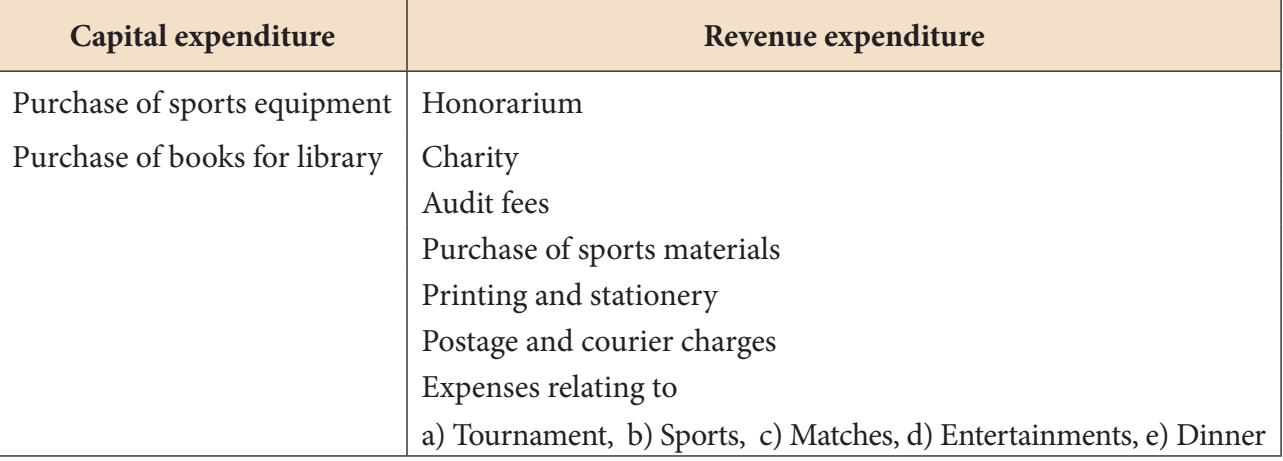

# **2.5 Income and Expenditure Account**

Income and expenditure account is a summary of income and expenditure of a not–for–profit organisation prepared at the end of an accounting year. It is prepared to find out the surplus or deficit pertaining to a particular year.

It is a nominal account in nature in which items of revenue receipts and revenue expenditure, relating to the current year alone are recorded. It is prepared following the accrual basis of accounting.

It is just like preparing a profit and loss account. In this account, incomes are shown on the credit side and expenses are shown on the debit side. Apart from cash items, non-cash items such as income accrued but not received, loss or gain on sale of fixed assets, depreciation, etc. will also be recorded.

It helps to enable the members to know the working of the organisation and to know whether its income is sufficient to meet its expenses. It can be prepared from a given receipts and payments account.

# **2.5.1 Steps in preparation of income and expenditure account from receipts and payments account**

Following are the steps to be followed in preparing income and expenditure account from receipts and payments account:

- (i) Opening and closing balances of cash and bank accounts in receipts and payments account must be excluded.
- (ii) Capital receipts and capital expenditures must be excluded.
- (iii) Only revenue receipts pertaining to the current year should be taken to the credit side of income and expenditure account. Due adjustments should be made for income received in advance, income accrued for the current year and for the amount relating to the previous year or years.
- (iv) Similarly, revenue expenditure relating to the current year only must be taken in the debit side of income and expenditure account. Adjustments must be made for outstanding expenses of the previous year and current year and for the prepaid expenses of the previous year and current year.

41111 49 1111

# *QB365 - Question Bank Software*

⊕

(v) Any income or expense relating to specific fund must not be taken to income and expenditure account.

*QB365 - Question Bank Software*

- (vi) Non-cash items such as bad debts, depreciation, loss or gain on sale of assets, etc., which are not recorded in receipts and payments account must be recorded in income and expenditure account.
- (vii) The balancing figure of income and expenditure account is either surplus or deficit and will be transferred to capital fund in the balance sheet. If the total of credit side of income and expenditure account is more than the total of debit side (excess of income over expenditure), the difference represents surplus. If the total of debit side of income and expenditure account is more than the total of credit side (excess of expenditure over income), the difference represents deficit.

#### **2.5.2 Format of Income and Expenditure Account**

#### **Name of the club / Institution**

# **Dr. Income and Expenditure Account for the year ended .... Cr.**

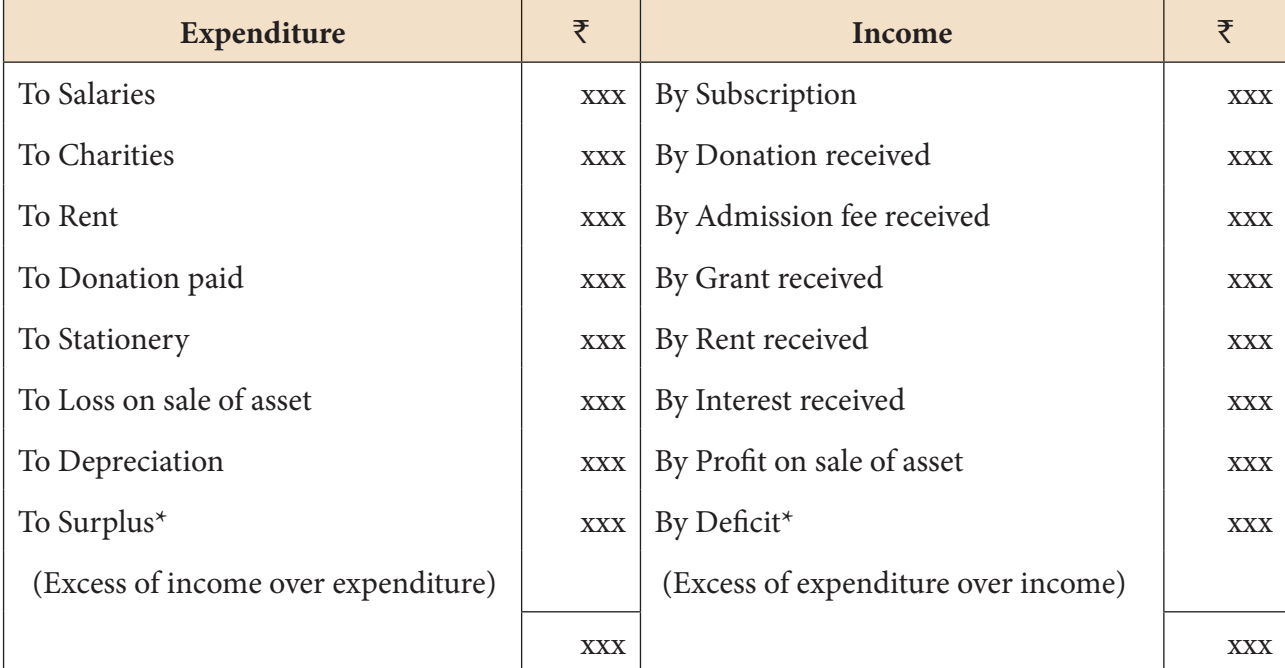

\* Note: The balancing figure may be either surplus or deficit.

# **Student activity 2.4**

List down any five expenses relevant for a music club.

#### **Illustration 6**

From the following Receipts and Payment Account of Ooty Recreation Club, prepare Income and Expenditure Account for the year ended 31.03.2018.

41111 50 1111

⊕

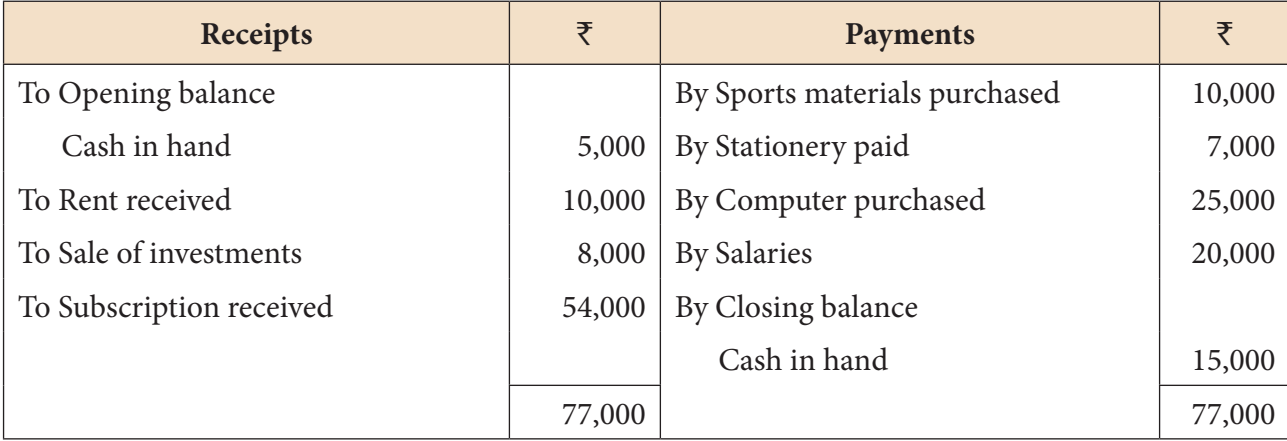

#### **Solution**

# **In the books of Ooty Recreation Club**

# Dr. Income and Expenditure Account for the year ended 31<sup>st</sup> March, 2018 Cr.

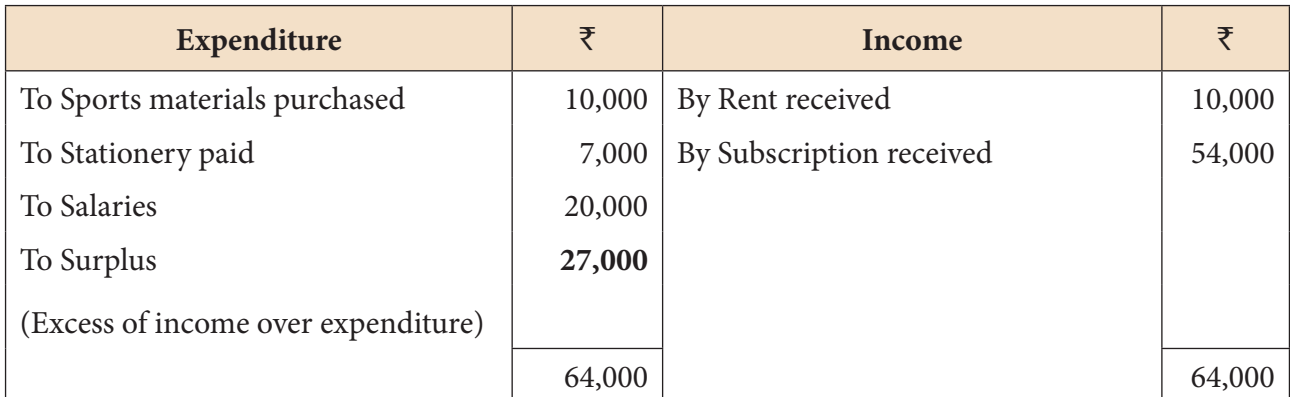

# **Illustration 7**

 $\bigoplus$ 

From the following Receipts and Payment Account of Trichy Recreation Club, prepare Income and Expenditure Account for the year ended 31.03.2018.

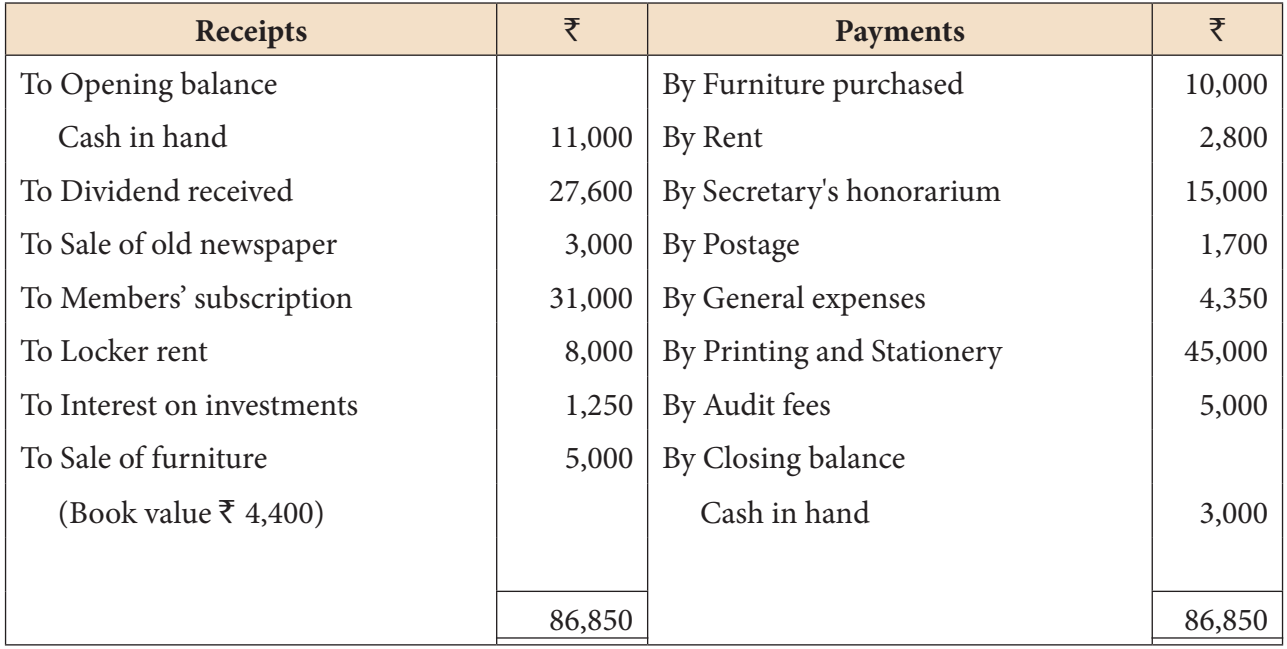

# 41111 51 1111

 $\bigoplus$ 

#### **Solution**

# **In the books of Trichy Recreation Club**

# **Dr. Income and Expenditure Account for the year ended 31st March, 2018 Cr.**

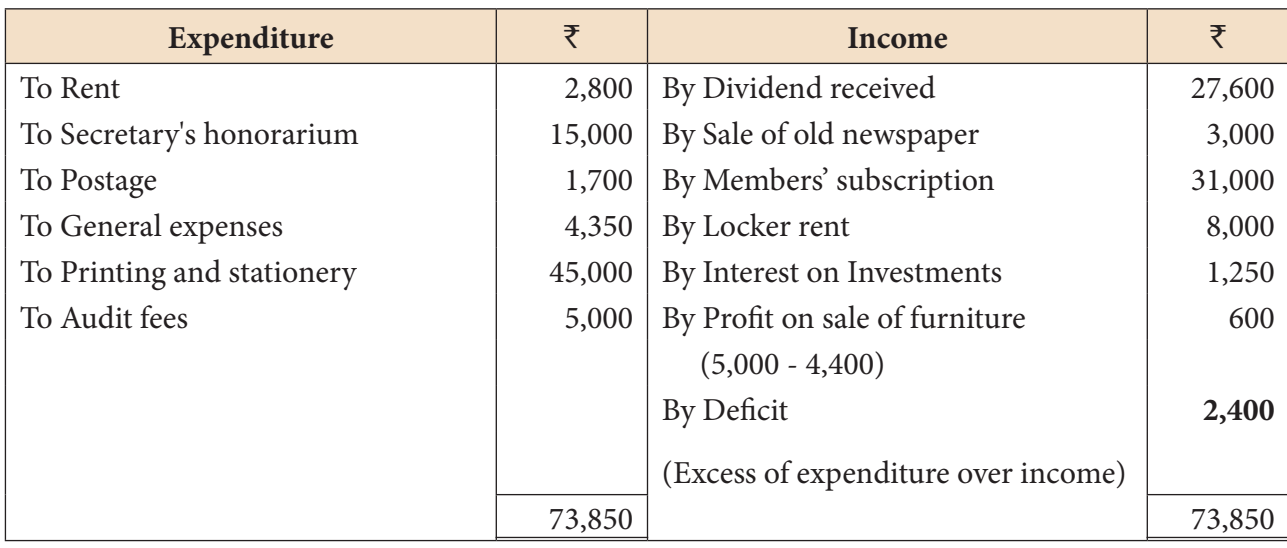

# **2.5.3 Differences between receipts and payments account and income and expenditure account**

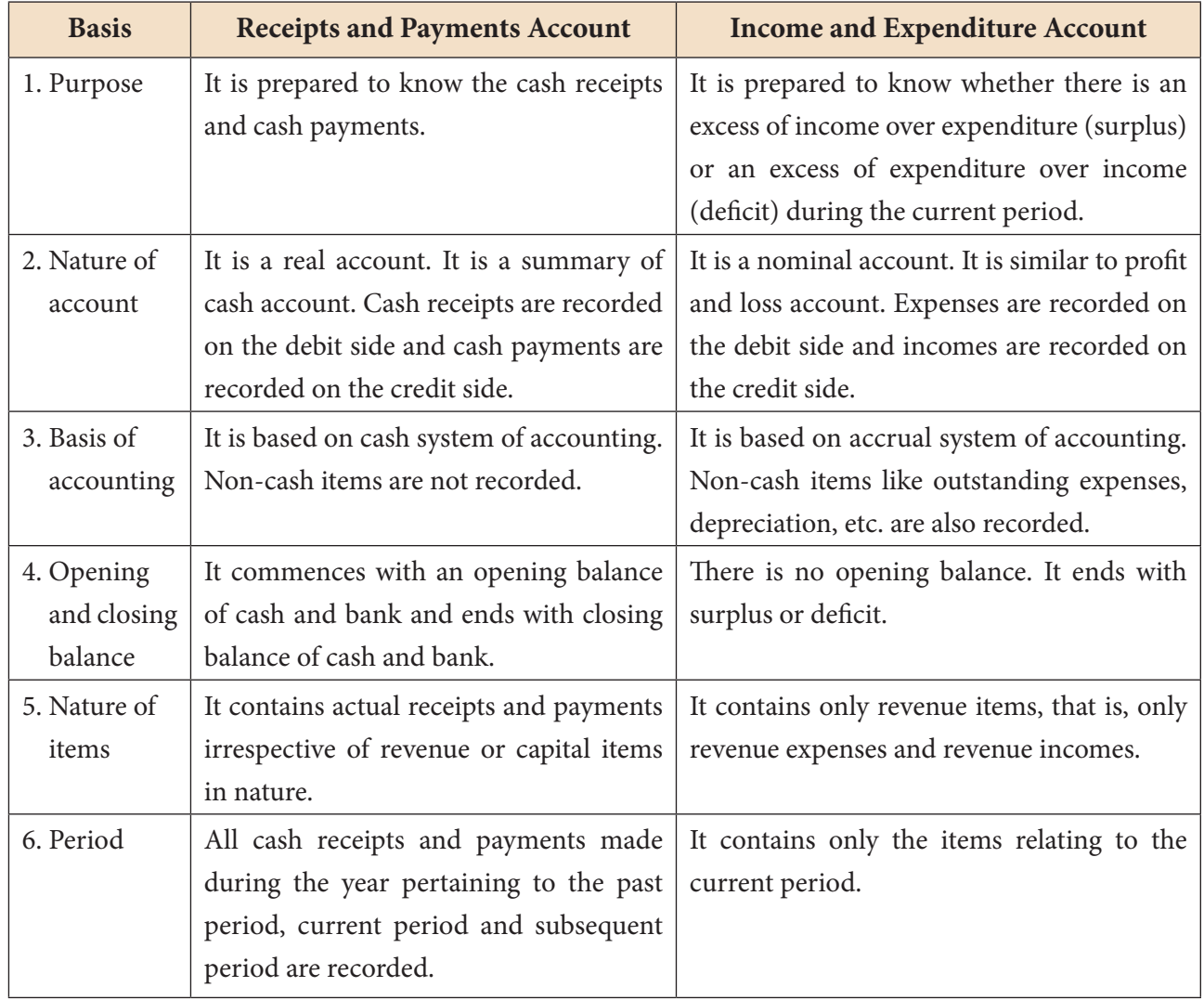

**1111 52 1111** 

 $\bigoplus$ 

 $\bigoplus$ 

# **2.5.4 Treatment of revenue receipts**

#### **(a) Treatment of subscription in the final accounts of not–for–profit organisation**

#### **(A) Treatment in Income and Expenditure Account**

When subscription received for the current year, previous years and subsequent period are given separately, subscription received for the current year will be shown on the credit side of Income and Expenditure Account after making the adjustments given below:

- (i) Subscription outstanding for the current year is to be added.
- (ii) Subscription received in advance in the previous year which is meant for the current year, is to be added.

When total subscription received during the current year is given, that total subscriptions received during the current year will be shown on the credit side of Income and Expenditure Account after making the following adjustments:

- (i) Subscription outstanding in the previous year which is received in the current year will be subtracted. Subscription outstanding for the current year is added.
- (ii) Subscriptions received in advance in the previous year which is meant for the current year, is added and subscriptions received in advance in the current year which is meant for the subsequent year must be subtracted.

#### **(B) Treatment in Balance Sheet**

- (i) Subscriptions outstanding for the current year and still outstanding for the previous year will be shown on the assets side of the balance sheet.
- (ii) Subscriptions received in advance in the current year will be shown on the liabilities side of the balance sheet.

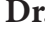

⊕

#### **Dr. Income and Expenditure Account for the year ended… Cr.**

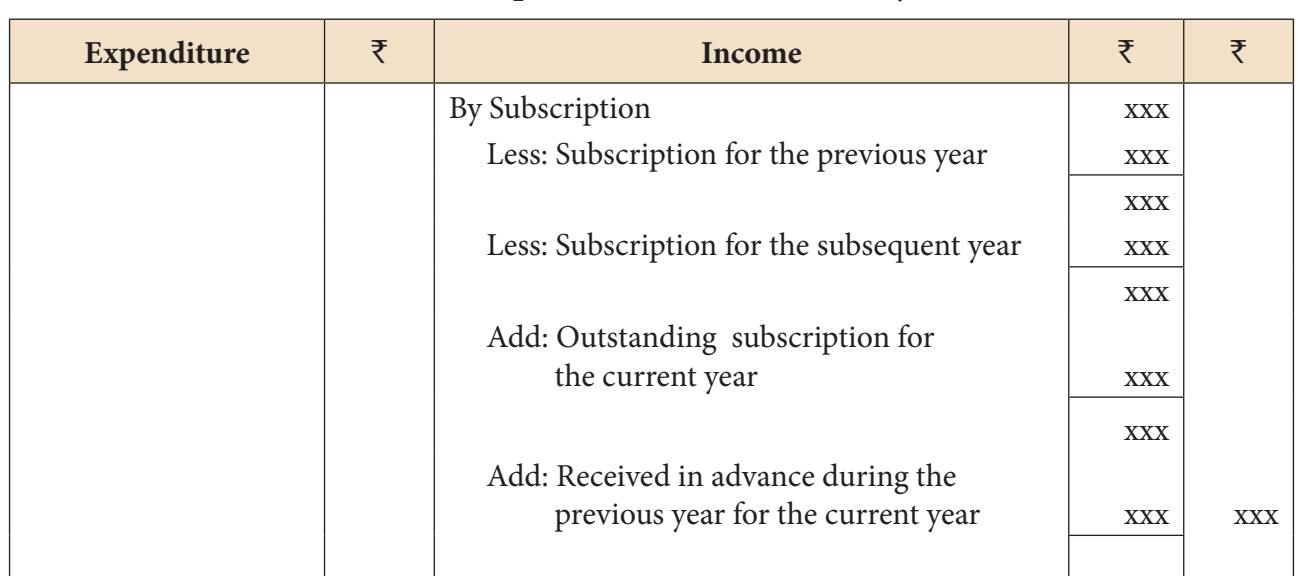

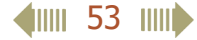

**Balance sheet as on …**

| Liabilities                      |            | <b>Assets</b>                     |            |
|----------------------------------|------------|-----------------------------------|------------|
|                                  |            | Outstanding subscription for the: |            |
| Subscription received in advance |            | current year                      | <b>XXX</b> |
| for the subsequent year          | <b>XXX</b> | previous year                     | <b>XXX</b> |

# **Illustration 8**

From the following details calculate the amount that will be shown as subscription in Income and Expenditure Account for the year ending 31<sup>st</sup> March, 2017.

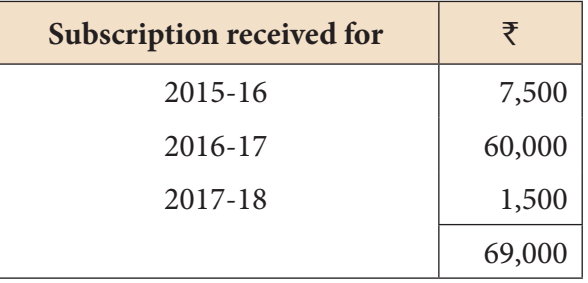

Subscription outstanding for the year 2016-17 is  $\bar{\tau}$  2,400. Subscription for 2016-17 received in 2015-16 was ₹ 1,000.

#### **Solution**

⊕

# **Dr. Income and Expenditure Account for the year ended 31st March, 2017 Cr.**

⊕

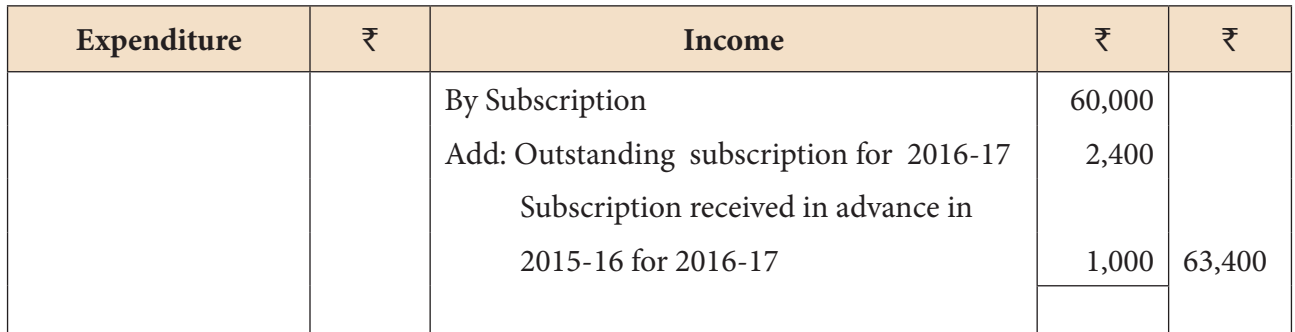

#### **Tutorial note**

- (i) Subscription for the year 2015-16  $\overline{\tau}$  7,500 and for the year 2017-18  $\overline{\tau}$  1,500 do not relate to the current year. So they should not be recorded in Income and Expenditure Account.
- (ii) Subscription outstanding for the current year 2016-17 is  $\bar{\tau}$  2,400. It should be added with the amount of subscription received during 2016-17.

# **Illustration 9**

How the following items will appear in the final accounts of a club for the year ending  $31<sup>st</sup>$ March, 2019?

41111 54 1111

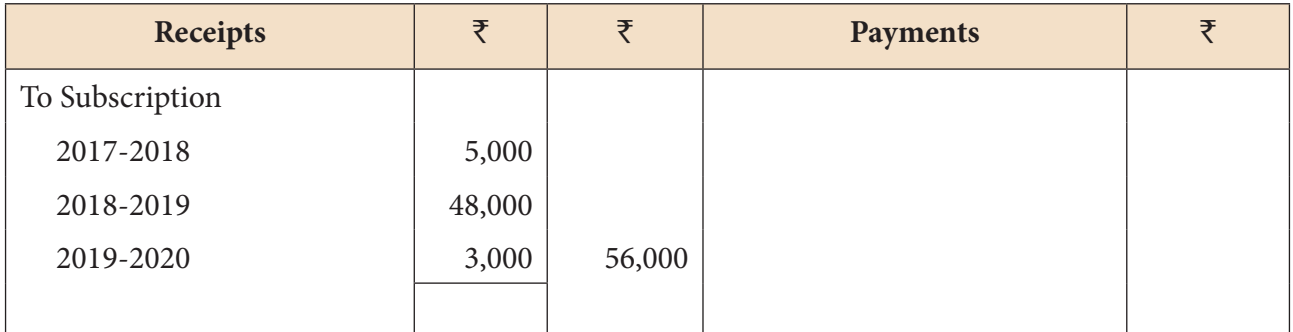

**Dr. Receipts and Payments Account for the year ended 31st March, 2019 Cr.**

There are 300 members in the club each paying an annual subscription of  $\bar{\tau}$  200 per annum. Subscription still outstanding for the year 2017-2018 is  $\bar{\tau}$  1,000.

#### **Solution:**

⊕

# **Dr. Income and Expenditure Account for the year ended 31st March 2019 Cr.**

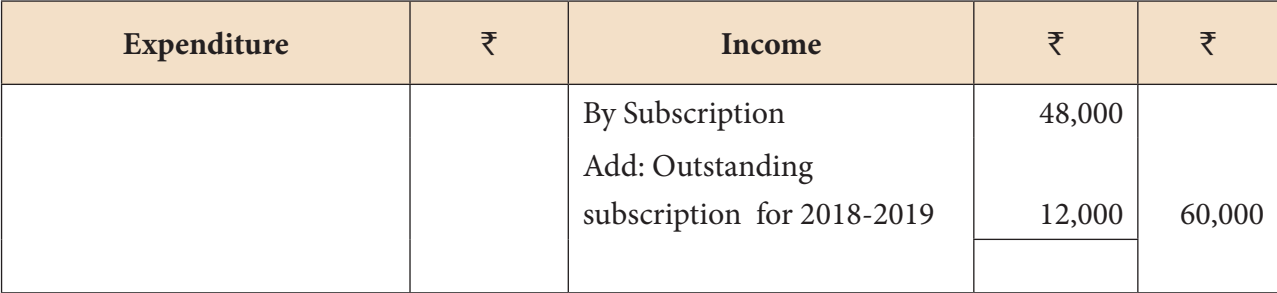

#### **Balance sheet as on 31st March, 2019**

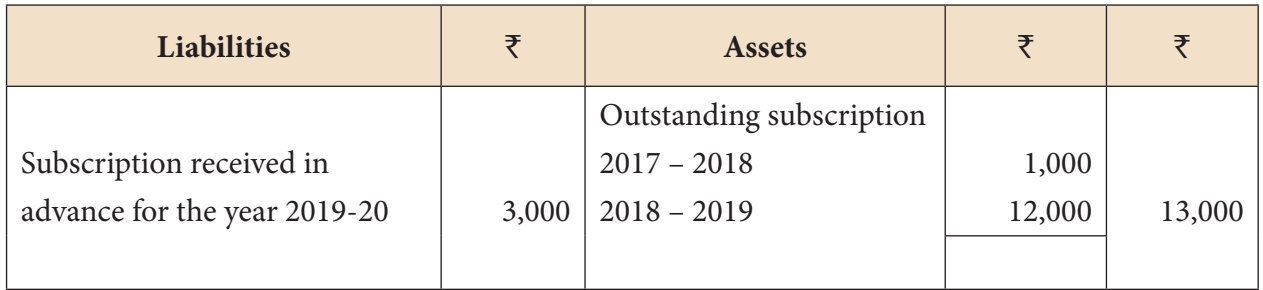

#### **Tutorial note**

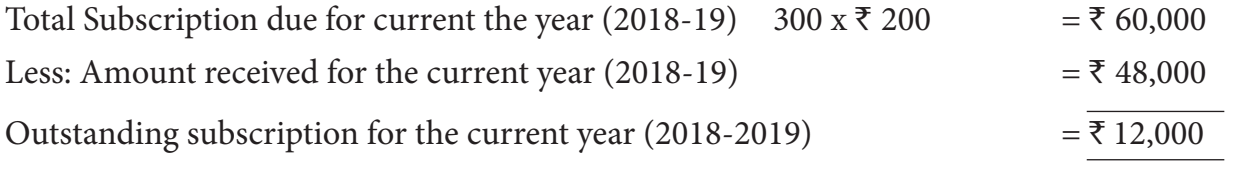

# **Illustration 10**

How will the following items appear in the final accounts of a club for the year ending 31st March 2017? A club received subscription of  $\bar{\tau}$  25,000 during the year 2016-17. This includes subscription of  $\bar{\tau}$  2,000 for 2015-16 and  $\bar{\tau}$  1,500 for the year 2017-18. Subscription of  $\bar{\tau}$  500 is still outstanding for the year 2016-17.

41111 55 1111

♠

#### **Solution**

# Dr. **Income and Expenditure Account for the year ended 31<sup>st</sup> March, 2017 Cr.**

**Expenditure**  $\begin{vmatrix} \overline{z} \\ \overline{z} \end{vmatrix}$  **Income**  $\begin{vmatrix} \overline{z} \\ \overline{z} \end{vmatrix}$   $\begin{vmatrix} \overline{z} \\ \overline{z} \end{vmatrix}$   $\begin{vmatrix} \overline{z} \\ \overline{z} \end{vmatrix}$   $\begin{vmatrix} \overline{z} \\ \overline{z} \end{vmatrix}$ By Subscription 25,000 Less: Subscription for the year 2015-16 2,000 23,000 Less: Subscription for the year  $2017-18$  | 1,500 21,500 Add: Outstanding subscription for the year 2016-17 500 22,000

#### **Balance sheet as on 31st March, 2017**

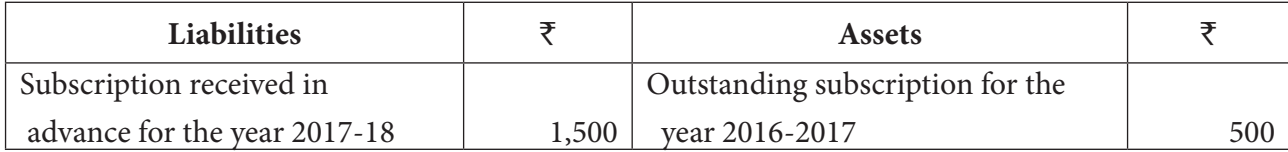

# **Illustration 11**

Compute income from subscription for the year 2018 from the following particulars relating to a club.

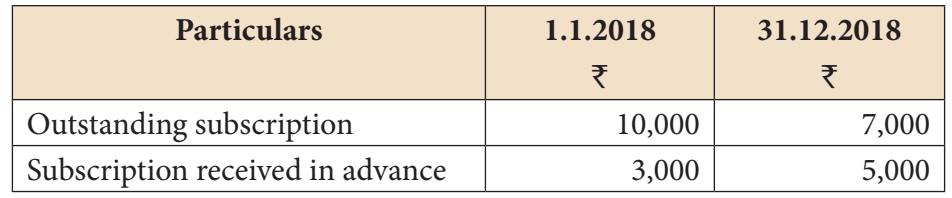

Subscription received during the year 2018:  $\bar{\tau}$  1,50,000.

#### **Solution**

⊕

Calculation of income from subscription for the year 2018

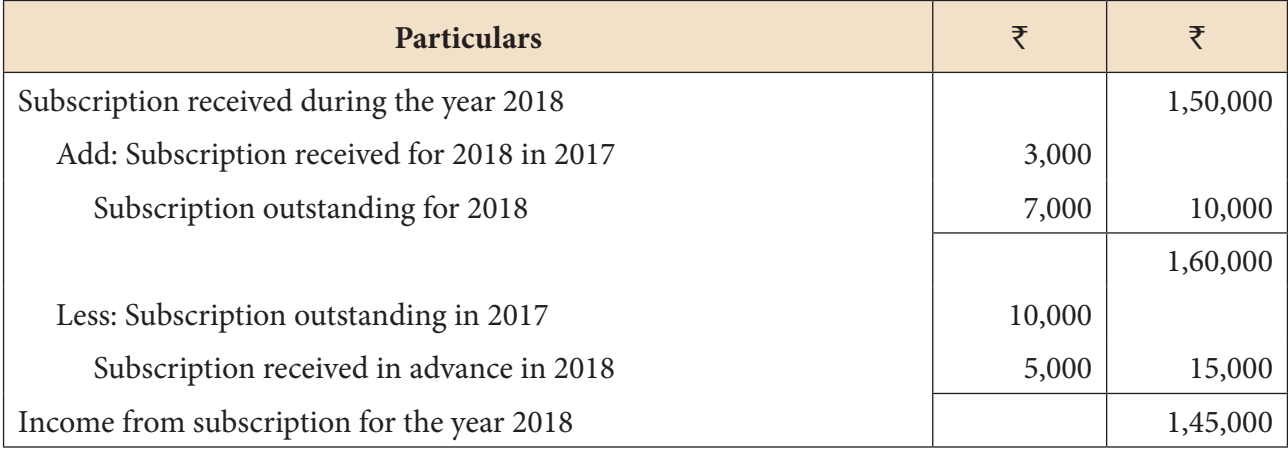

**41111 56 1111** 

# **Illustration 12**

From the following particulars, show how the item 'subscription' will appear in the Income and Expenditure Account for the year ended 31-12-2018?

Subscription received in 2018 is  $\bar{\tau}$  16,000 which includes  $\bar{\tau}$  3,000 for 2017 and  $\bar{\tau}$  5,000 for 2019. Subscription outstanding for the year 2018 is  $\bar{\tau}$  4,000. Subscription of  $\bar{\tau}$  2,000 was received in advance for 2018 in the year 2017.

#### **Solution**

⊕

# **Dr. Income and Expenditure Account for the year ended 31st December, 2018 Cr.**

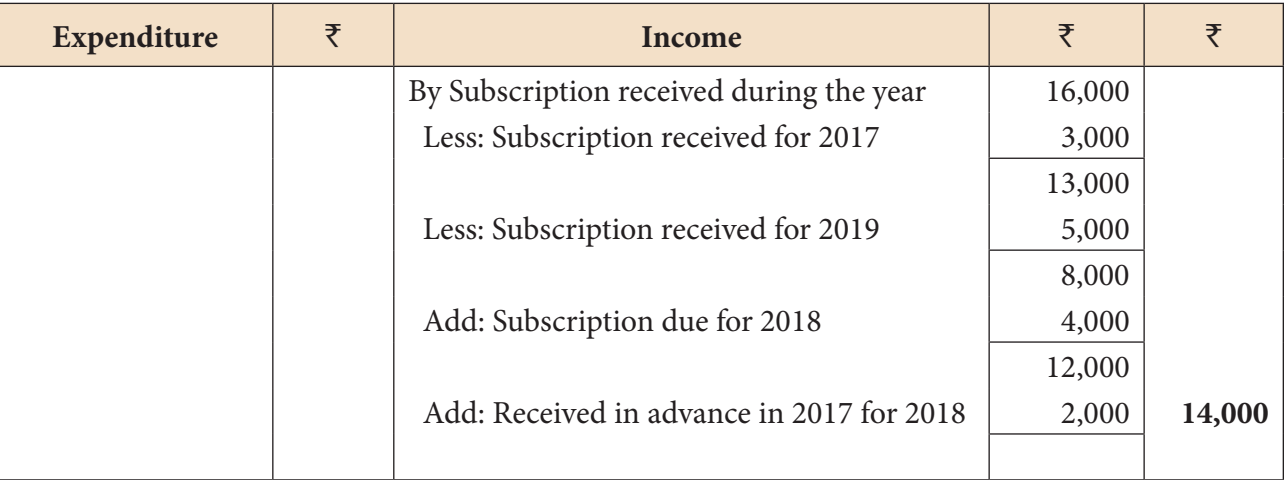

### **(b) Treatment of consumable items such as sports materials, stationery items, medicines, etc.**

- (i) Consumable items such as sports materials, stationery, medicines, etc., consumed during the year will appear on the debit side of income and expenditure account.
- (ii) Consumption = Opening stock + Purchases during the current year Closing stock
- (iii) Closing stock will appear on the assets side of the balance sheet as at the end of the year.
- (iv) If there is any sale of old sports materials, etc., that will be shown on the credit side of income and expenditure account or can be subtracted from the respective items consumed on the debit side of income and expenditure account.

# **Illustration 13**

How will the following items appear in the final accounts of a sports club?

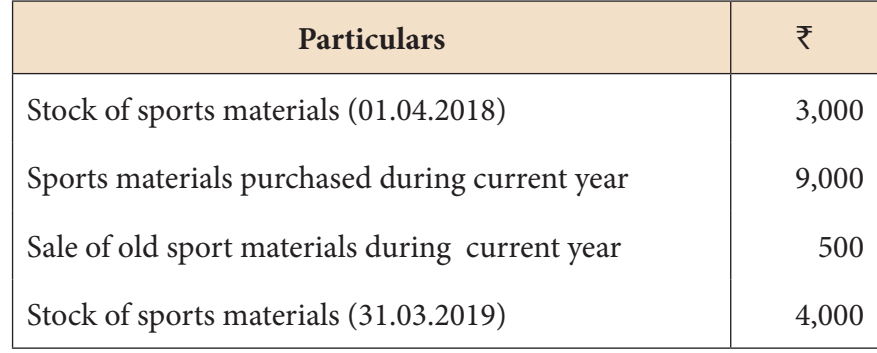

**1111 57 1111** 

#### **Solution**

#### Dr. Income and Expenditure Account for the year ended 31<sup>st</sup> March, 2019 Cr.

**Expenditure**  $\begin{vmatrix} \overline{x} & \overline{y} \\ \overline{y} & \overline{z} \end{vmatrix}$  **Income**  $\begin{vmatrix} \overline{x} & \overline{y} \\ \overline{y} & \overline{y} \end{vmatrix}$ To Sports materials consumed: Opening stock 3,000 By Sale of old sports materials 500 Add: Purchased in the current year | 9,000 12,000 Less: Closing stock  $4,000 \mid 8,000$ 

#### **Balance sheet as on 31st March, 2019**

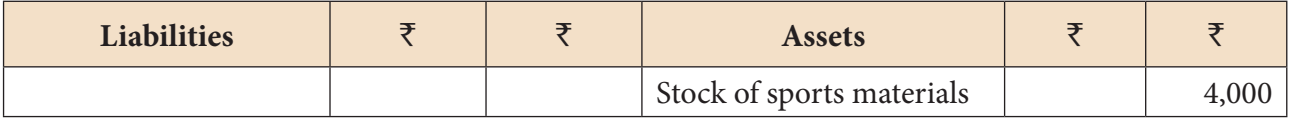

#### **Illustration 14**

From the following details calculate the printing and stationery to be debited to Income and Expenditure Account for the year ending 31<sup>st</sup> March, 2018 and also show how it will appear in the Balance Sheet as on 31<sup>st</sup> March, 2018.

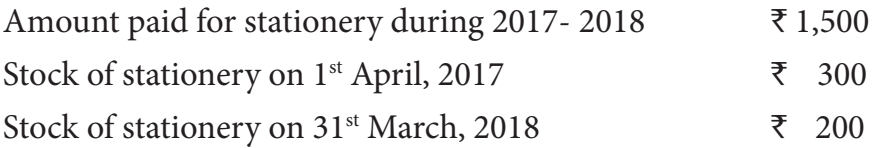

#### **Solution:**

⊕

# **Dr. Income and Expenditure Account for the year ended 31st March, 2018 Cr.**

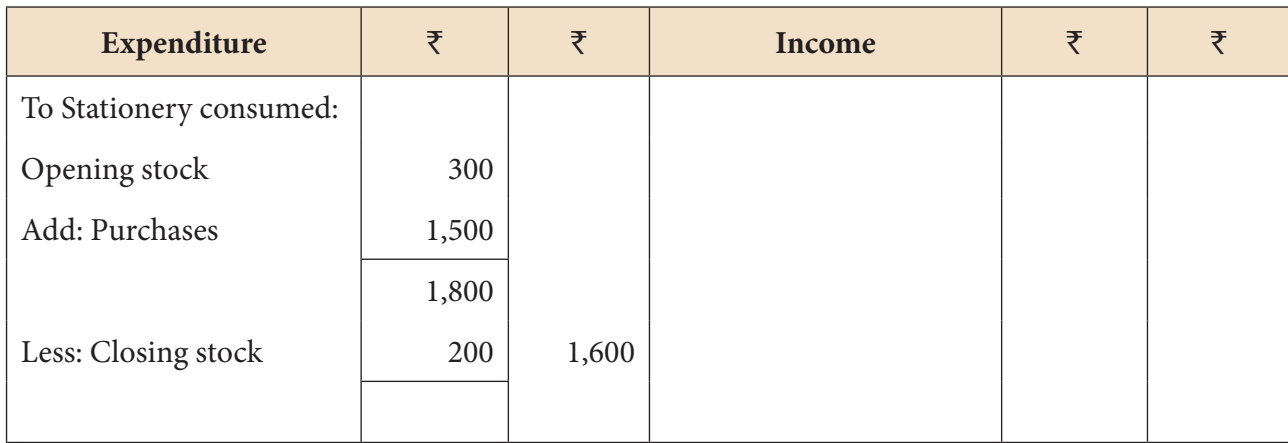

#### **Balance sheet as on 31st March, 2018**

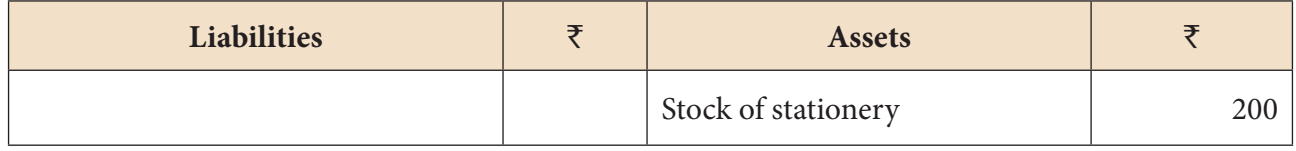

**1111 58 1111** 

# **(c) Treatment of incomes and expenses pertaining to specific funds**

- (i) Specific fund is to be shown on the liabilities side and specific fund investments account is to be shown on the assets side of the balance sheet.
- (ii) Incomes and expenses relating to the specific fund account should not be recorded in income and expenditure account.
- (iii) Incomes relating to the fund should be added to the fund account and expenses relating to the fund should be subtracted from the fund account in the balance sheet prepared as at the end of the year.
- (iv) If interest is accrued on specific fund investments for the current year, then it should be added along with the fund account on the liabilities side and should also be shown on the assets side of the balance sheet as accrued interest on investments.

# **Illustration 15**

How will the following appear in the final accounts of a club for the year 2017 –2018?

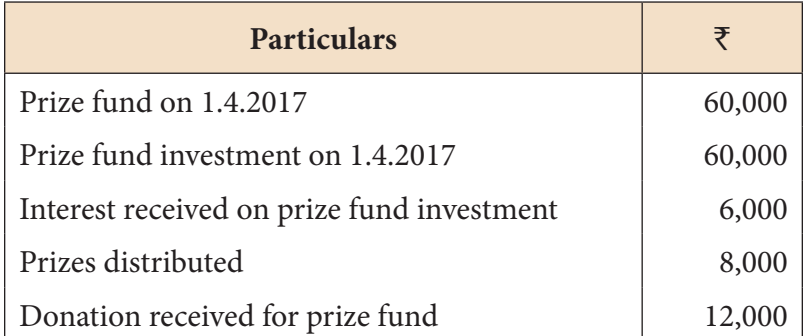

#### **Solution**

⊕

#### **Balance sheet as on 31st March, 2018**

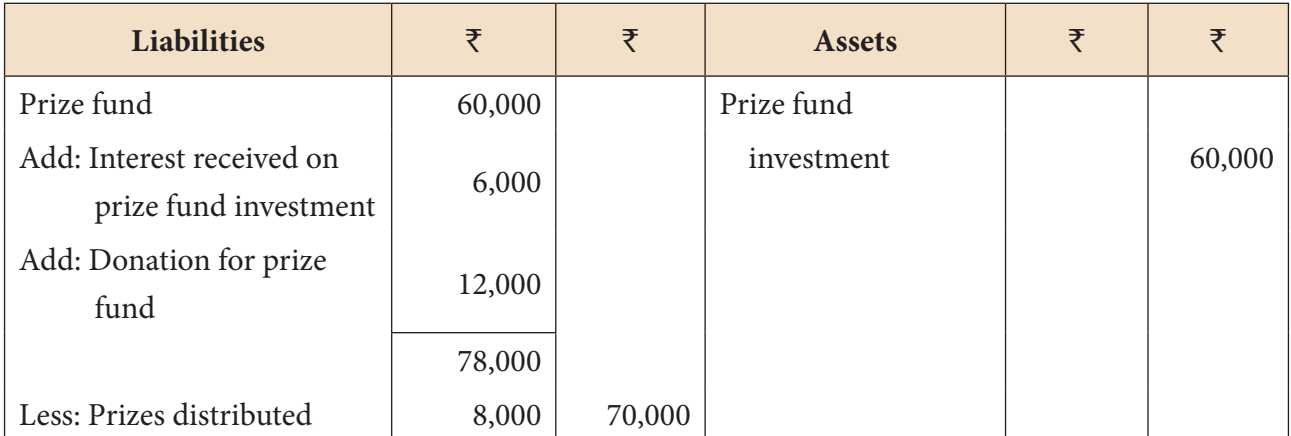

# **2.6 Balance Sheet**

A Balance sheet is a statement showing the financial position of an organisation. The preparation of balance sheet of a not–for–profit organisation is more or less similar to that of a trading concern. Assets and liabilities, as on the last date of the accounting period are taken to the balance sheet (liabilities are taken on the left side and assets on the right side of the balance sheet).

**11111 59 1111** 

### **Important points in the preparation of a balance sheet of a not–for–profit organisation**

(a) Capital fund also called as general fund or accumulated fund is taken to the liabilities side. Surplus in the income and expenditure account is added to the capital fund and deficit is subtracted from the capital fund in the balance sheet.

#### **Tutorial Note**

If capital fund of the organisation is not given in the problem, the opening balance sheet should be prepared to ascertain the opening capital fund. The difference between the total of assets and the total of liabilities as at the beginning of the year is the opening capital fund.

Opening capital fund = Assets at the beginning– Liabilities at the beginning

#### **Illustration 16**

Compute capital fund of Karur Social Club as on 31.03.2018.

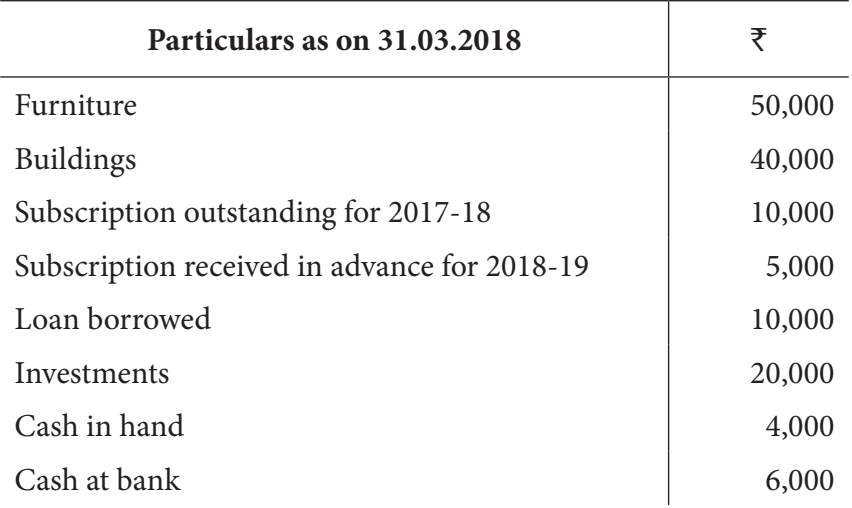

#### **Solution**

⊕

#### **Balance sheet as on 31st March, 2018**

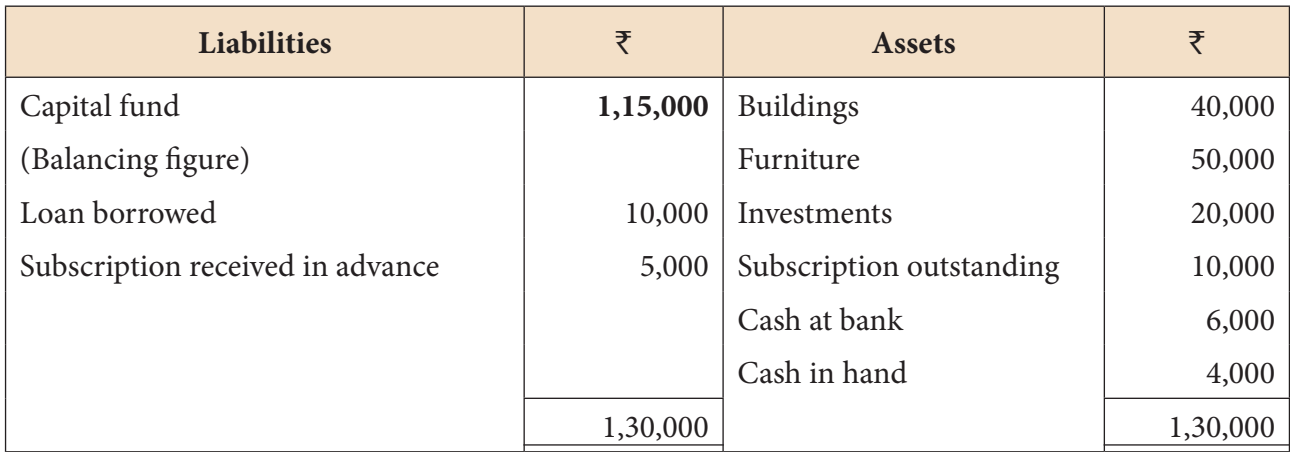

(b) While preparing the balance sheet as at the end of the accounting year, the closing balances of cash and bank should be taken to the assets side of the balance sheet. If there is bank overdraft, that should be taken to the liabilities side of the balance sheet.

#### **1111 60 1111**

(c) Assets appearing in the previous year's balance sheet, that is, in the opening balance sheet, should be taken on the assets side of the current year balance sheet and adjustments must be made for any change taking place during the year. While taking such assets, additional assets purchased should be added and assets sold should be subtracted. Depreciation on such assets should also be adjusted.

 **Tutorial note:** New assets purchased or assets sold are to be found out by referring to the receipts and payments account.

- (d) Prepaid expenses and accrued incomes as at the end of the current year should be taken to the assets side of the balance sheet.
- (e) Outstanding expenses at the end of the current year and any income received in advance during the current year should be taken to the liabilities side of the balance sheet.
- (f) If there are any specific funds such as tournament fund, prize fund, etc., these funds should be shown on the liabilities side of the balance sheet separately. Any income to the fund should be added to the fund account and expenses relating to the fund should be subtracted from the fund account in the balance sheet.
- (g) If there is any specific fund investment, that should be taken to the assets side of the balance sheet.

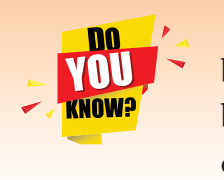

⊕

A trial balance can also be prepared for a not–for–profit organisation by taking various ledger balances available. The total of debit balances will be equal to the total of credit balances. Expenses, losses and assets will have debit balances. Revenues, gains and liabilities will have credit balances.

# **Comprehensive problems**

# **Illustration 17**

From the following Receipts and Payments Account of Friends Football club, for the year ending  $31^{st}$  March, 2017, prepare Income and Expenditure Account for the year ending  $31^{st}$ March, 2017 and the Balance sheet as on that date.

# **In the books of Friends Football Club**

# **Dr. Receipts and Payments Account for the year ended 31st March, 2017 Cr.**

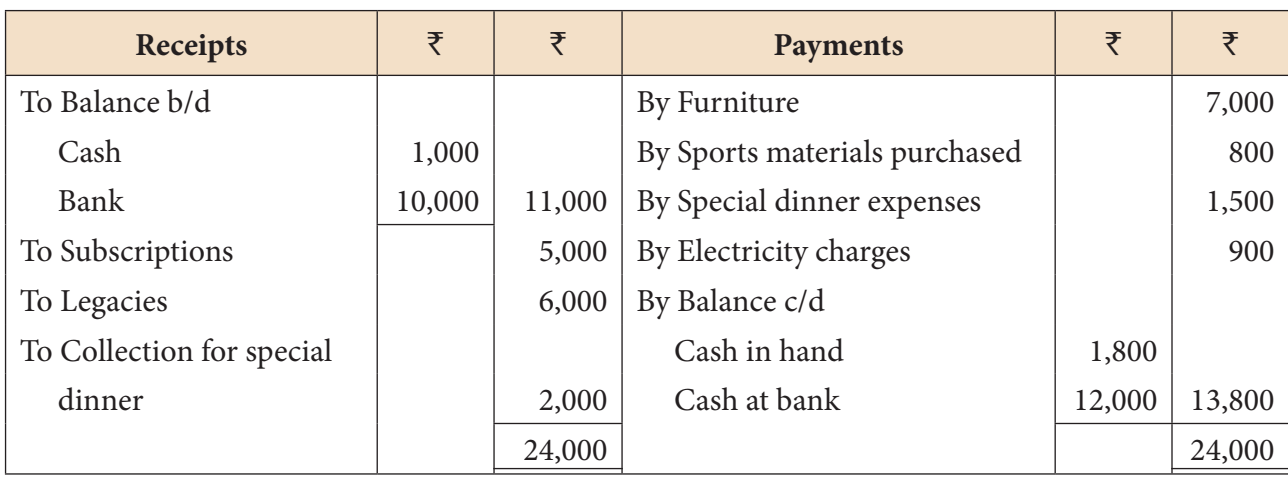

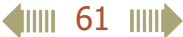

Additional information:

- (i) The club had furniture of  $\bar{\tau}$  12,000 on 1<sup>st</sup> April 2016. Ignore depreciation on furniture.
- (ii) Subscription outstanding for 2016-2017  $\bar{\tau}$  600.
- (iii) Stock of sports materials on  $31.03.2017 \, \text{\textsterling}$  100.
- (iv) Capital fund as on 1<sup>st</sup> April 2016 was  $\bar{z}$  23,000.

#### **Solution**

# **In the books of Friends Football Club Income and Expenditure Account**

#### **Dr. for the year ended 31st March, 2017 Cr.**

⊕

⊕

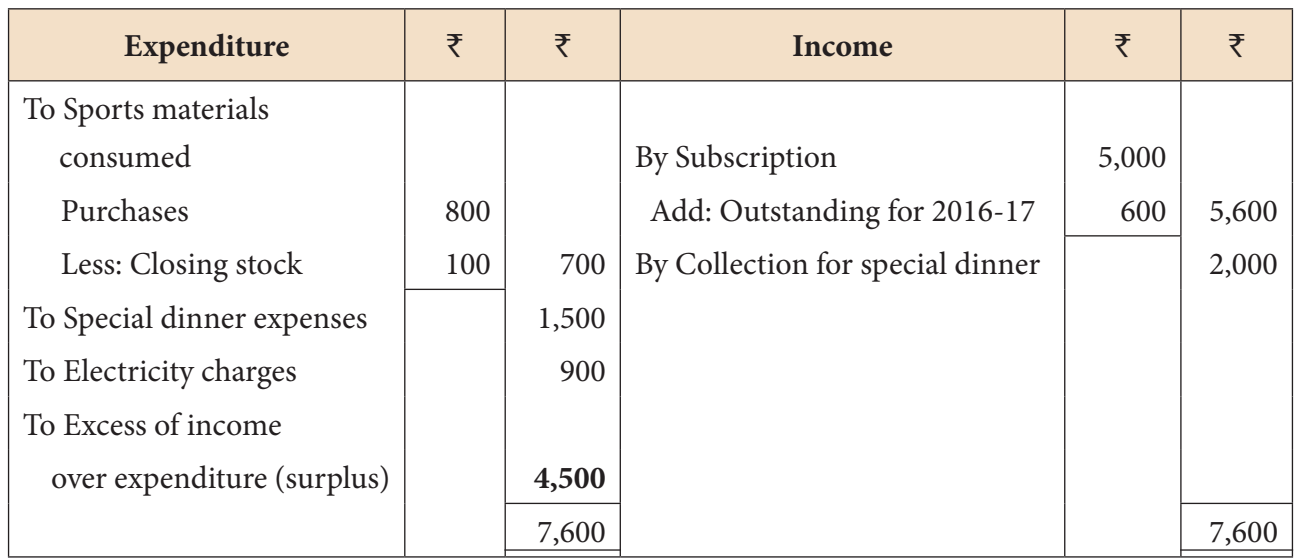

#### **Balance sheet as on 31st March, 2017**

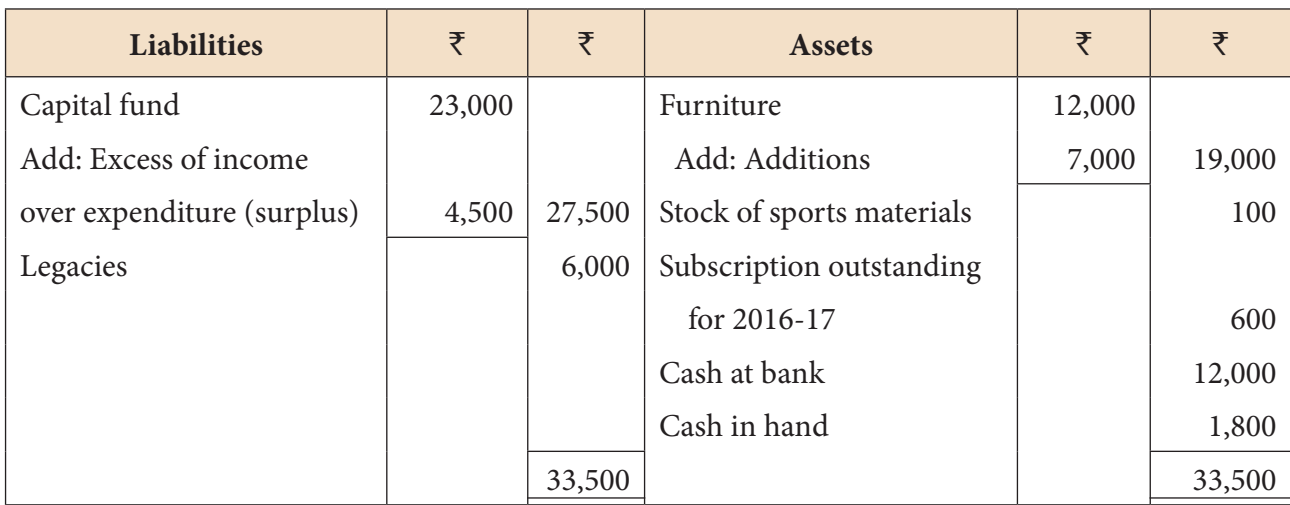

# **Illustration 18**

Following is the Receipts and Payments Account of Salem Recreation Club for the year ended 31st March, 2019.

**1111 62 1111** 

**In the books of Salem Recreation Club**

**Dr. Receipts and Payments Account for the year ended 31st March, 2019 Cr.**

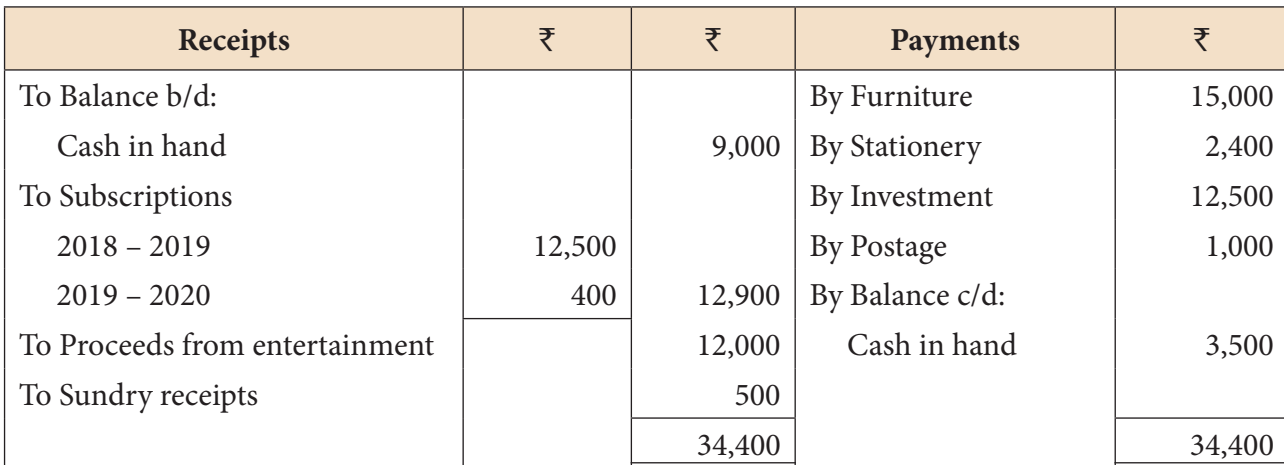

Additional information:

- (i) There are 450 members each paying annual subscription of  $\bar{\tau}$  30.
- (ii) Stock of stationery on 31<sup>st</sup> March, 2018 ₹ 300 and on March 31, 2019 ₹ 500.
- (iii) Capital fund as on  $1<sup>st</sup>$  April 2018 was  $\overline{\xi}$  9,300.

Prepare income and expenditure account for the year ended 31<sup>st</sup> March, 2019 and the balance sheet as on that date.

 $\overline{\phantom{a}}$ 

#### **Solution**

⊕

Calculation of subscription to be received for the year 2018-19:

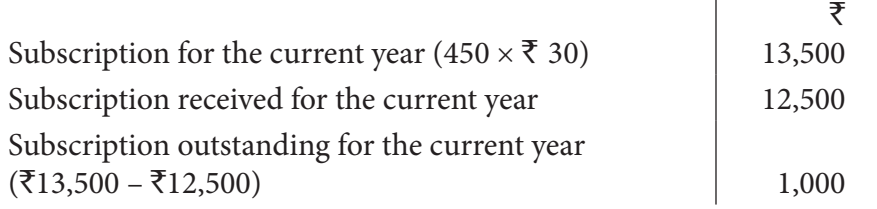

# **In the books of Salem Recreation Club**

#### **Dr. Income and Expenditure Account for the year ended 31st March, 2019 Cr.**

⊕

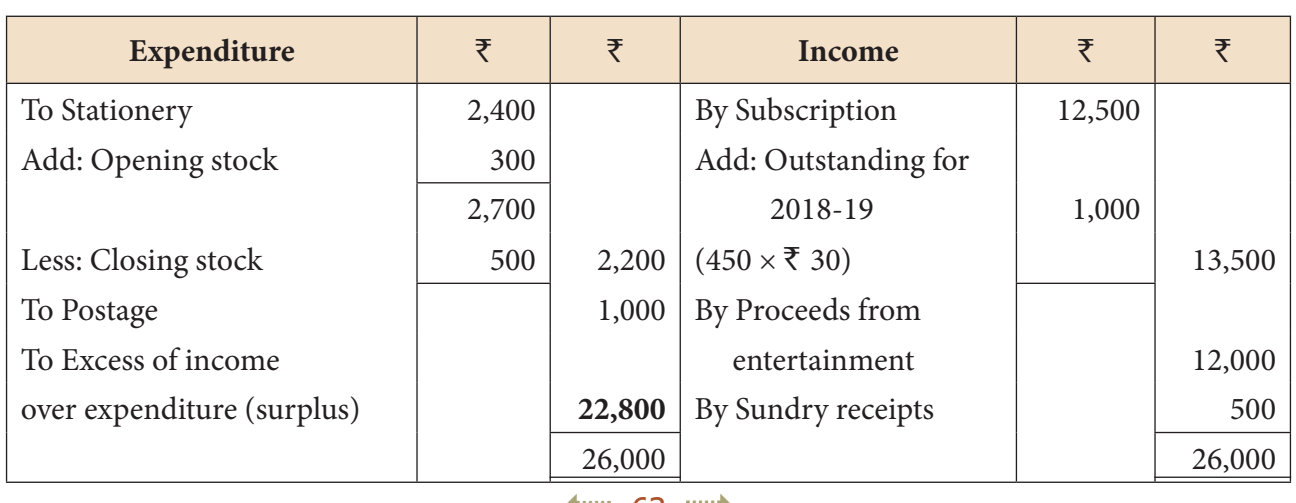

**1111 63 1111** 

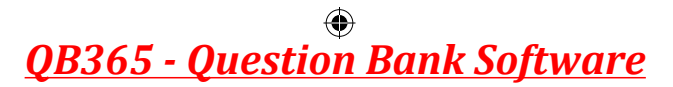

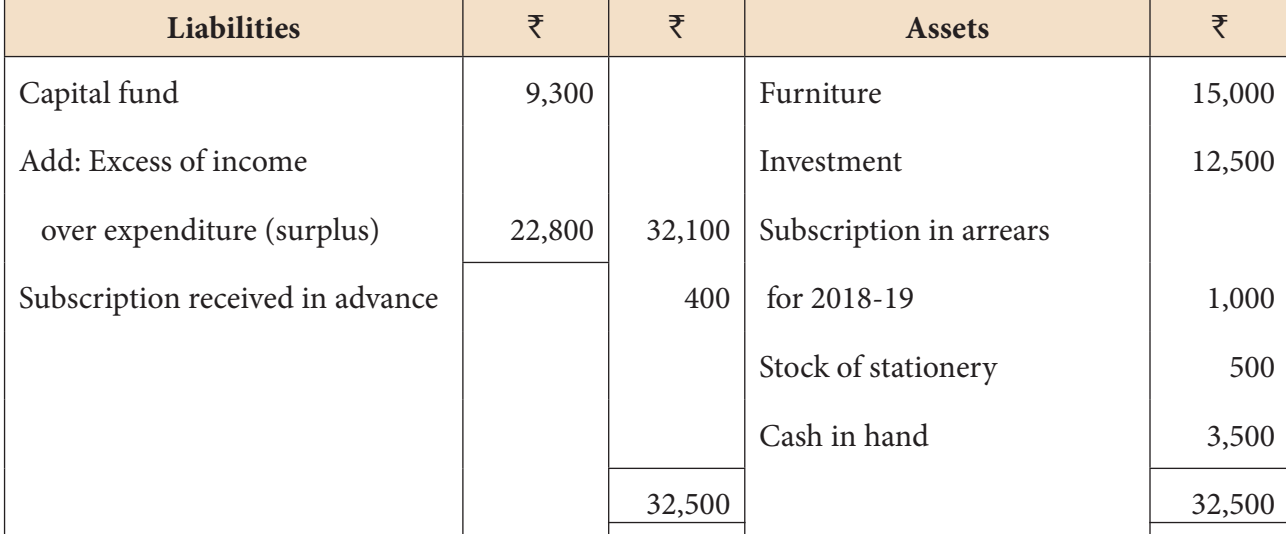

#### **Balance sheet as on 31st March, 2019**

### **Illustration 19**

⊕

From the following Receipts and Payments account of Coimbatore Cricket Club for the year ending  $31^{st}$  March 2016, prepare income and expenditure account for the year ending  $31^{st}$ March, 2016 and a balance sheet as on that date.

#### **In the books of Coimbatore Cricket Club**

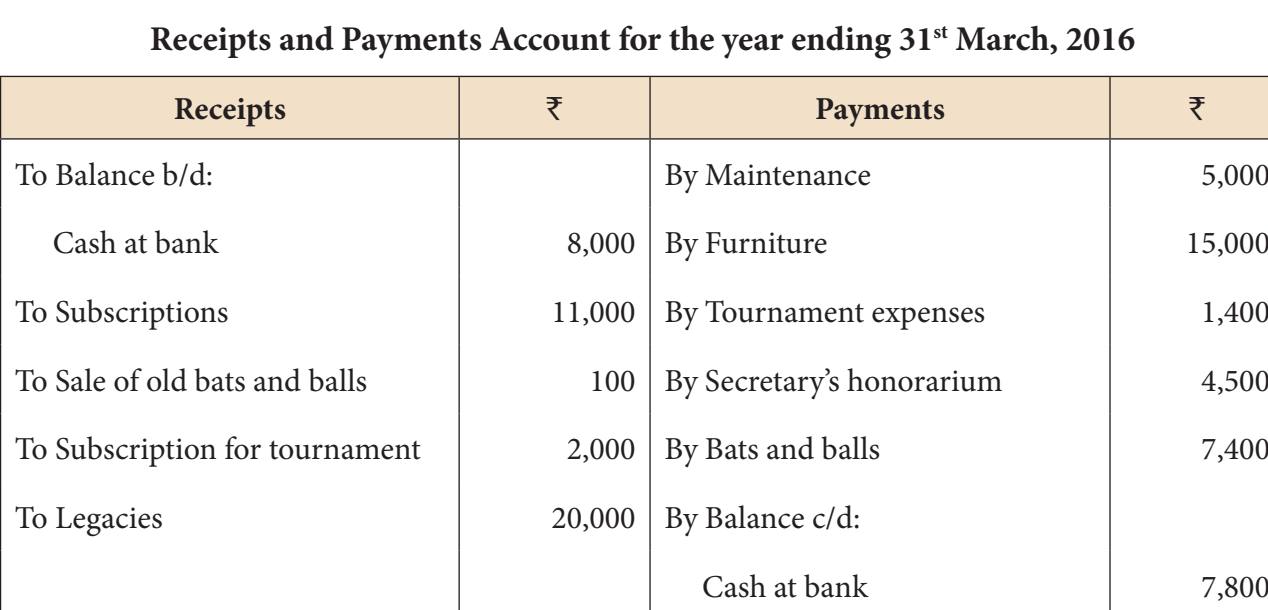

Additional information:

On 1<sup>st</sup> April, 2015 the club had stock of balls and bats  $\bar{\tau}$  3,000 and an advance subscription of ₹ 500. Surplus on account of tournament should be kept in reserve for permanent pavilion. Subscription due on 31.03.2016 was  $\bar{\tau}$  2,000. Stock of bats and balls on 31.3.2016 was  $\bar{\tau}$  1,000.

41,100 41,100

# **41111 64 1111**
# **Solution**

# **Tutorial note**

To find the opening capital fund, opening balance sheet should be prepared.

# **In the books of Coimbatore Cricket Club**

# **Balance sheet as on 31st March, 2015**

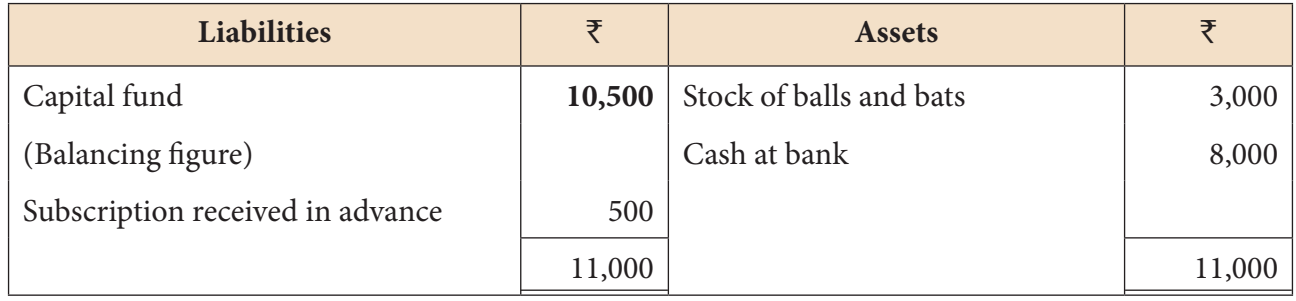

# **Dr. Income and Expenditure Account for the year ended 31st March, 2016 Cr.**

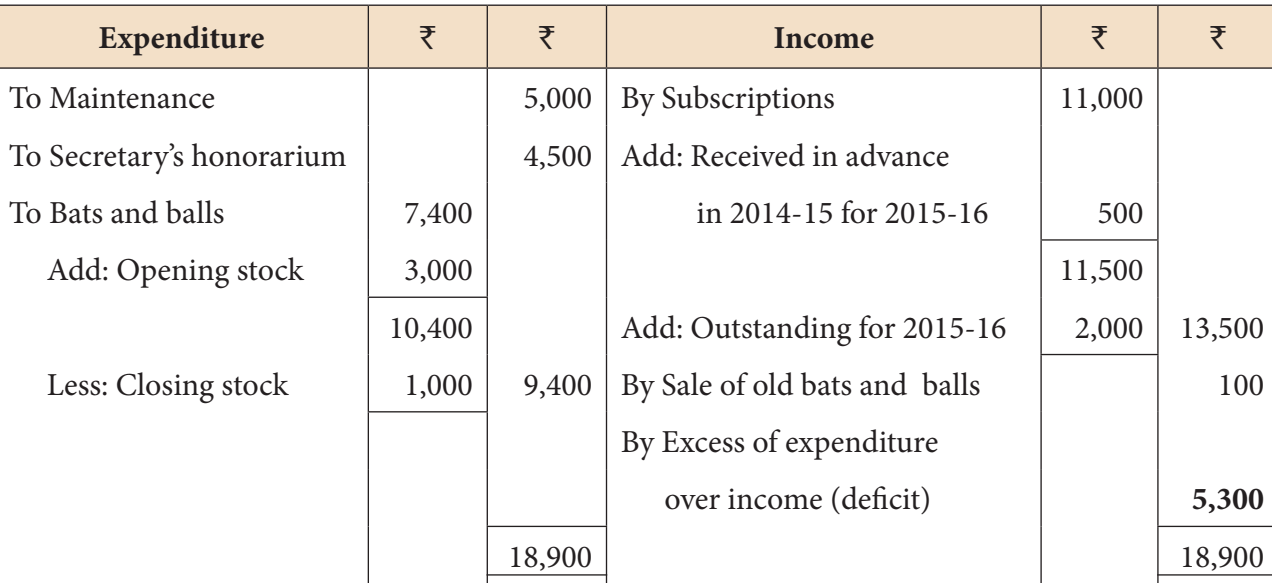

# **Balance sheet as on 31st March, 2016**

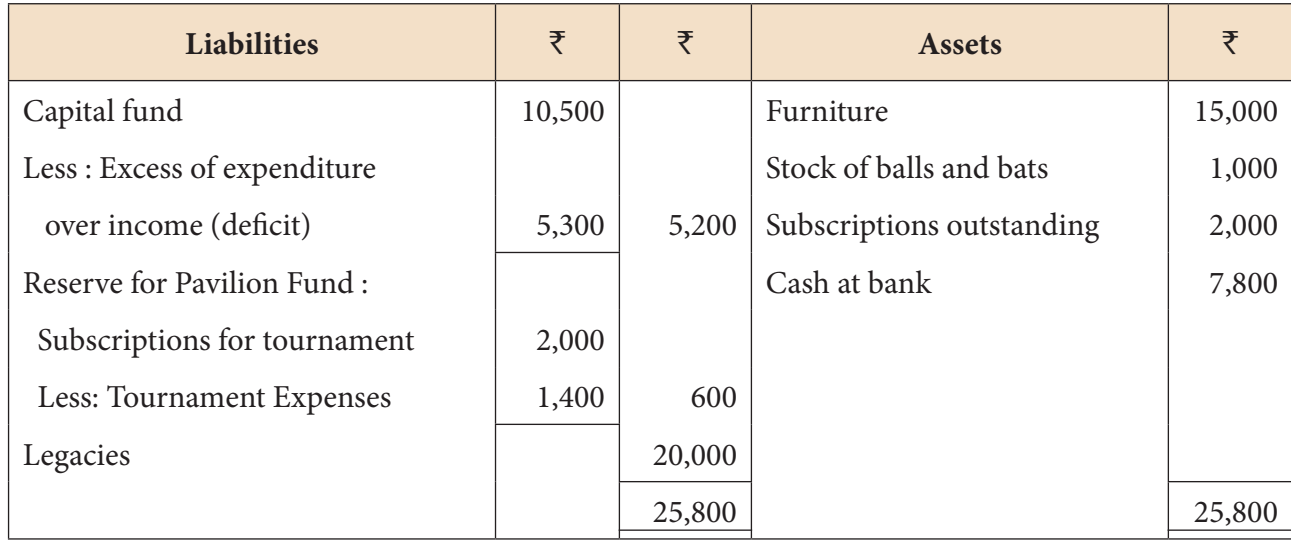

41111 65 1111

⊕

# **Illustration 20**

The following is the summary of cash transactions of Delhi Literary Club for the year ending 31st March, 2019.

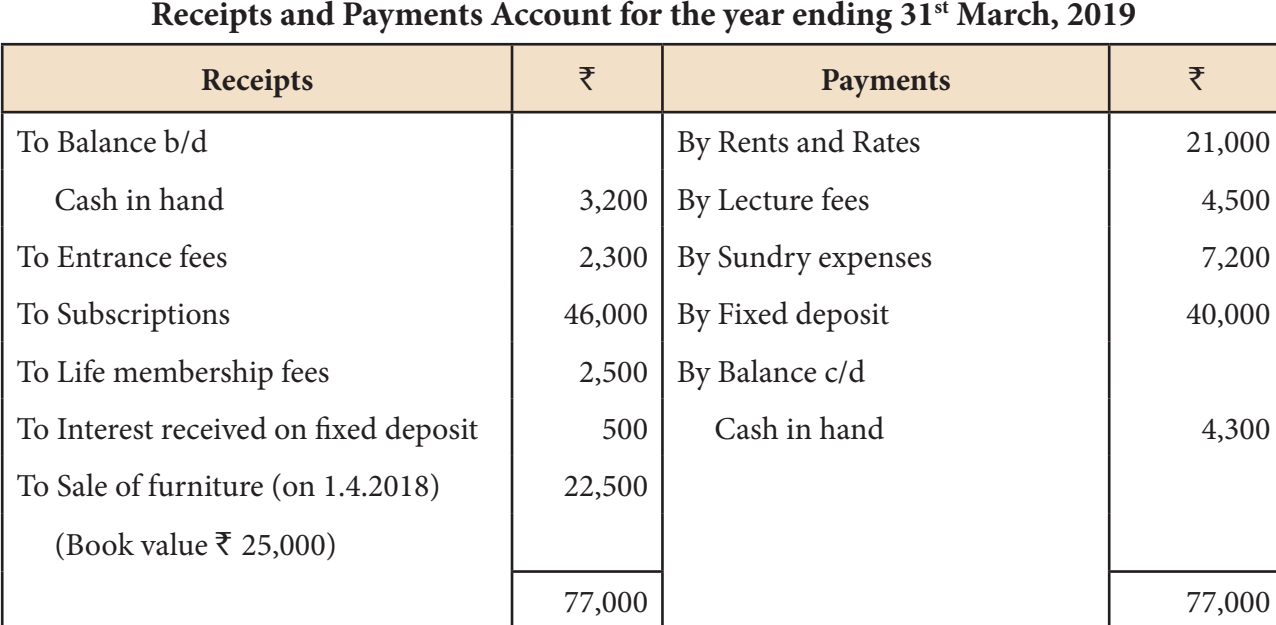

# **Delhi Literary Club**

Additional information

- (a) At the beginning of the year the club possessed books worth  $\bar{\tau}$  20,000 and furniture worth  $\bar{x}$  40,000.
- (b) Subscription received in advance during the current year amounted to  $\bar{\tau}$  1,000.

Prepare Income and Expenditure account of the club for the year ending 31<sup>st</sup> March, 2019 and the Balance sheet as on that date.

# **Solution**

⊕

# **Tutorial note**

To find the opening capital fund, opening balance sheet should be prepared.

# **In the books of Delhi Literary Club**

# **Balance sheet as on 31st March, 2018**

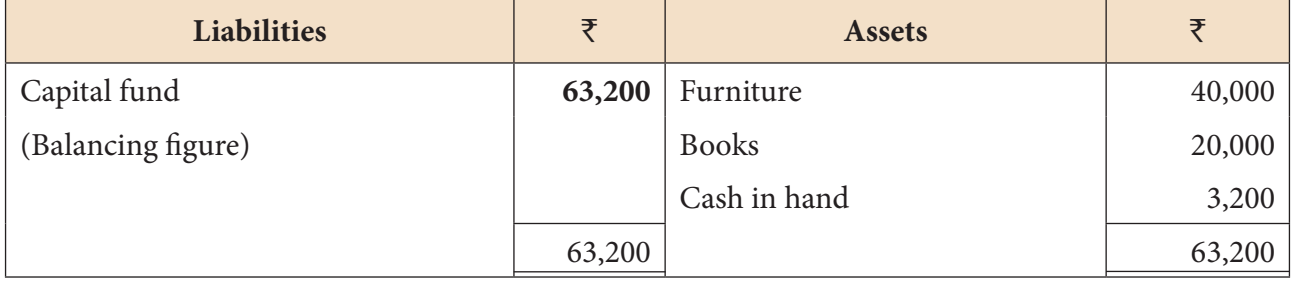

**1111 66 1111** 

♠

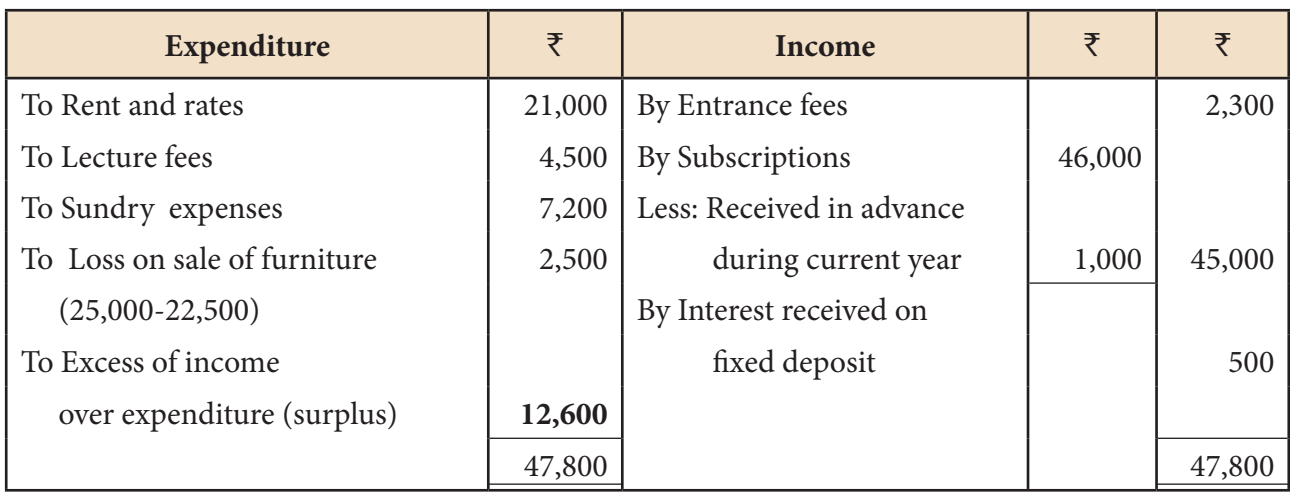

# **Dr. Income and Expenditure Account for the year ended 31st March, 2019 Cr.**

# **Balance sheet as on 31st March, 2019**

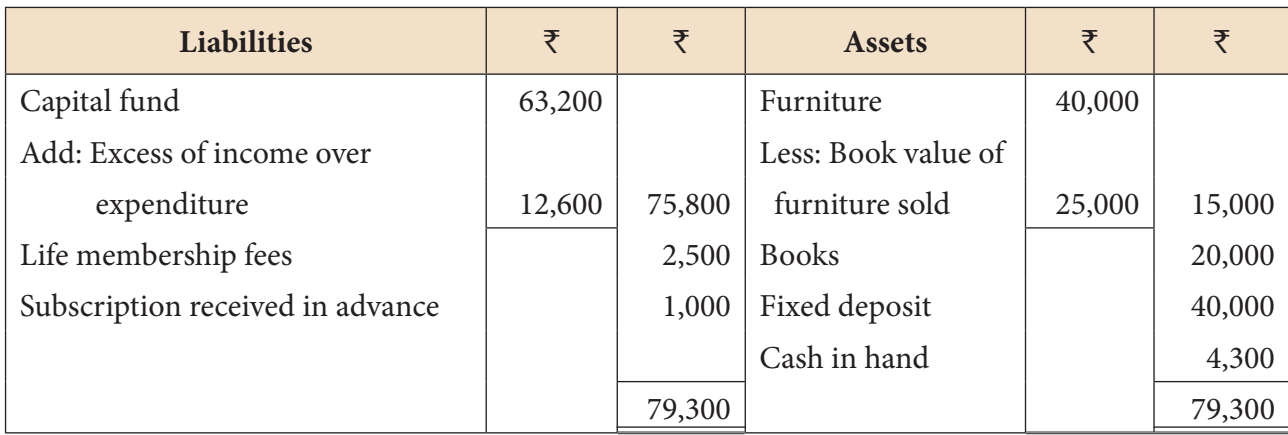

# **Illustration 21**

 $\bigoplus$ 

The following is the Receipts and Payments account of Madurai City Club for the year ending 31st March, 2018.

# **Madurai City Club**

# **Dr. Receipts and Payments Account for the year ended 31st March, 2018 Cr.**

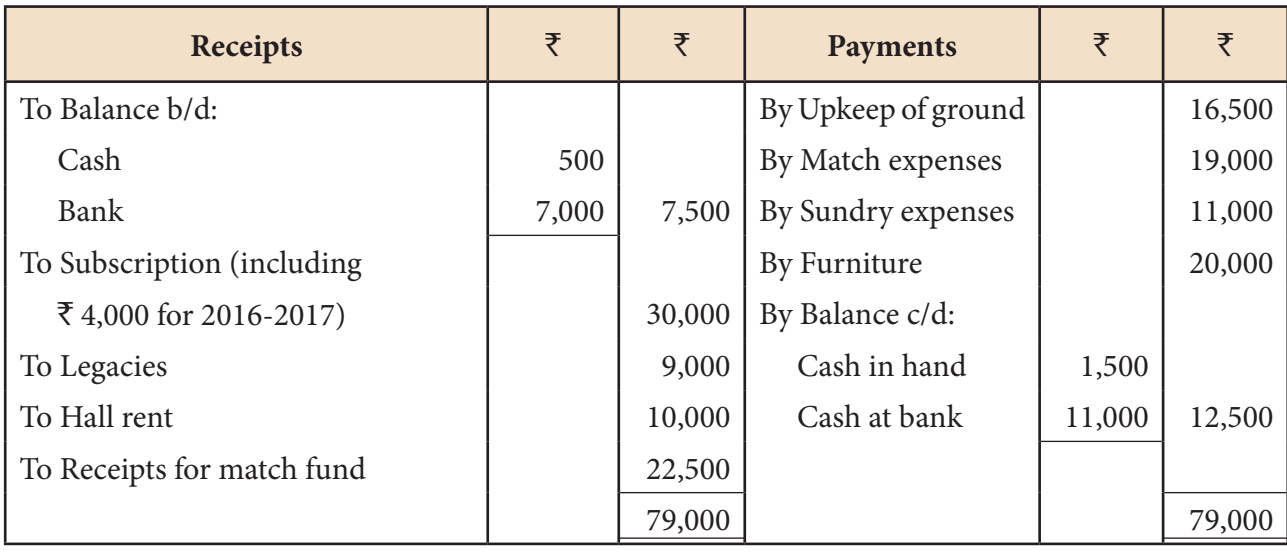

41111 67 1111

 $\bigoplus$ 

Additional information:

On 1<sup>st</sup> April, 2017, the club had investment of  $\bar{\tau}$  40,000. The club also had a credit balance of ₹ 30,000 in Match fund account. On 31<sup>st</sup> March, 2017 subscriptions in arrears were ₹ 4,000 and the subscriptions in arrears on 31<sup>st</sup> March, 2018 were  $\bar{\tau}$  4,500. Prepare the final accounts.

# **Solution**

⊕

# **Tutorial note**

To find the opening capital fund, opening balance sheet should be prepared.

# **In the books of Madurai City Club Balance sheet of as on 31st March, 2017**

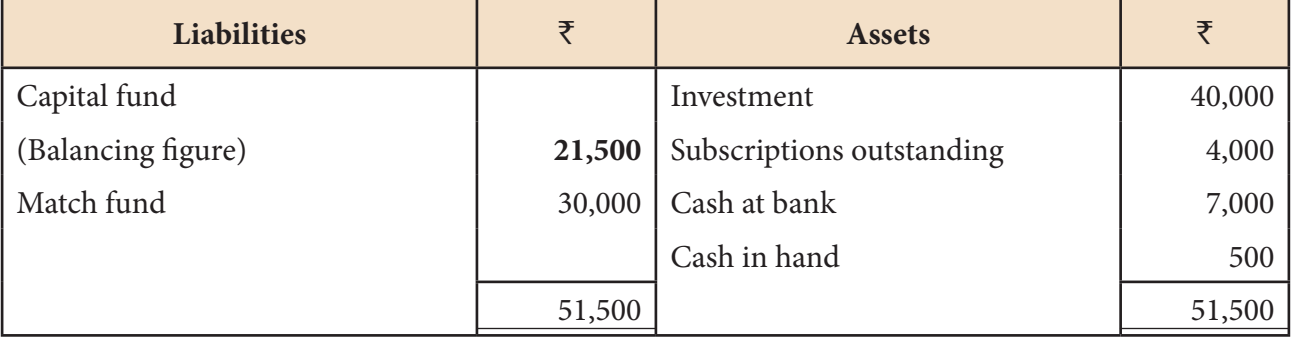

# Dr. Income and Expenditure Account for the year ended 31<sup>st</sup> March, 2018 Cr.

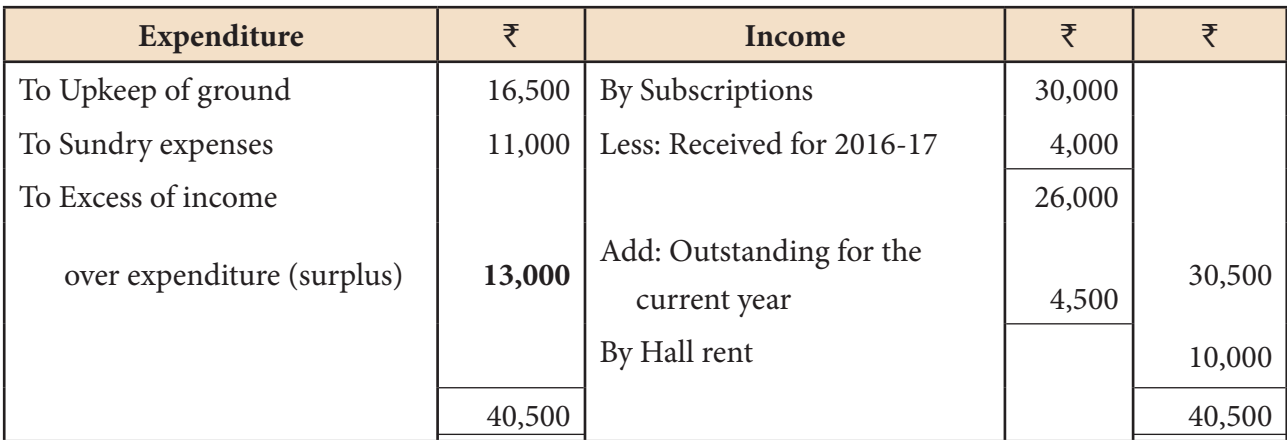

# **Balance sheet as on 31st March, 2018**

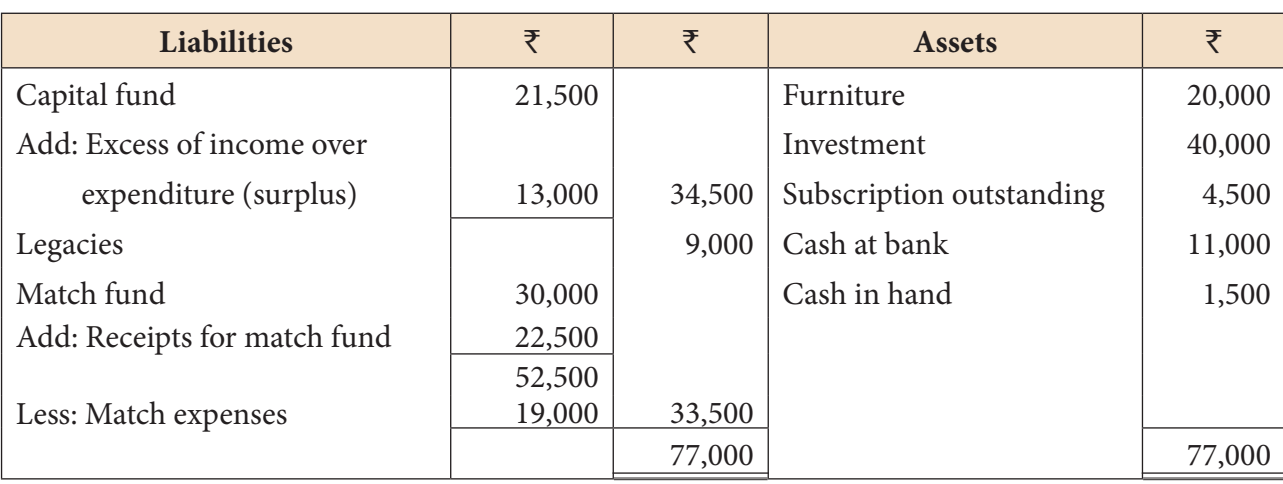

**1111 68 1111** 

# **Points to remember**

- Not–for–profit entities exist to provide services to the members or to the society at large.
- The three principal accounting statements of a not–for–profit organisation include Receipts and Payments Account, Income and Expenditure Account and Balance Sheet.
- \* The Receipts and Payments Account is a summarised cash book which records all cash receipts and cash payments effected during an accounting year irrespective of the nature as to capital or revenue, irrespective of the period to which it belongs, that is, whether it relates to the previous or current year or subsequent year.
- \* Income and Expenditure Account is prepared to ascertain the excess of revenue income over revenue expenditure (surplus) or excess of revenue expenditure over revenue income (deficit) for a particular accounting year, which is the result of the entity's over all activities for the accounting year.
- Opening capital is found out by comparing the opening balances of assets and liabilities.
- \* The Balance sheet is prepared at the end of the accounting year to show the financial position on that date. It includes the capital fund or accumulated fund, special purpose funds, long term liablilities and current liabilities on the liabilities side and fixed assets and current assets on the assets side.

# **Self–examination questions**

# **I Multiple choice questions**

### **Choose the correct answer**

- **1.** Receipts and payments account is a
	- (a) Nominal  $A/c$  (b) Real  $A/c$
	- (c) Personal A/c (d) Representative personal account
- **2.** Receipts and payments account records receipts and payments of
	- (a) Revenue nature only (b) Capital nature only
	- (c) Both revenue and capital nature (d) None of the above
- **3.** Balance of receipts and payments account indicates the
	- (a) Loss incurred during the period
	- (b) Excess of income over expenditure of the period
	- (c) Total cash payments during the period
	- (d) Cash and bank balance as on the date
- **4.** Income and expenditure account is a
	- (a) Nominal A/c (b) Real A/c
	- (c) Personal  $A/c$  (d) Representative personal account
		- **41111 69 1111**

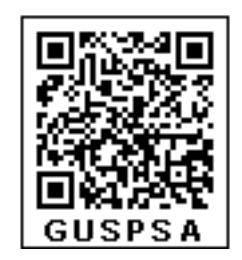

⊕

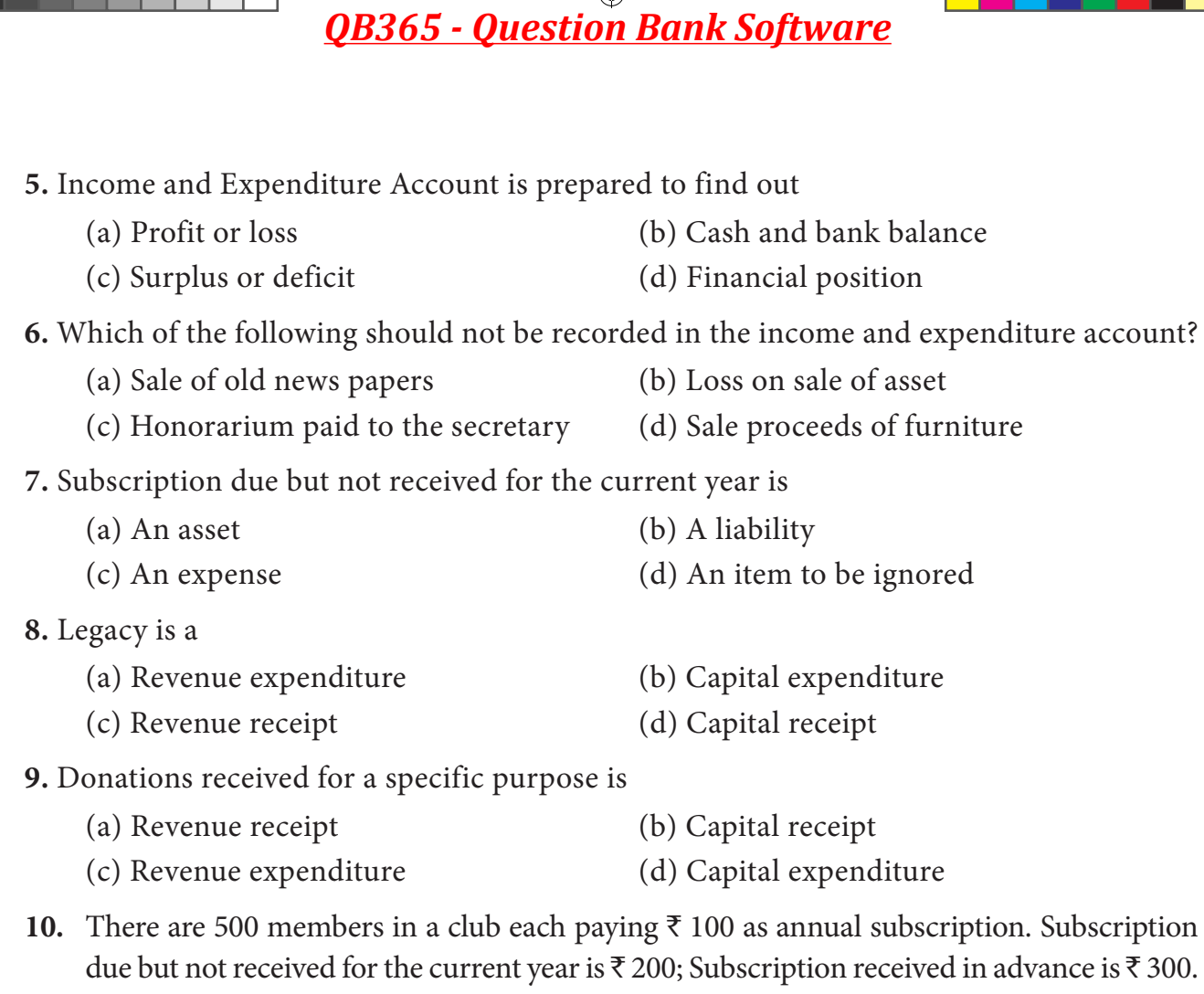

 $\bigoplus$ 

Find out the amount of subscription to be shown in the income and expenditure account.

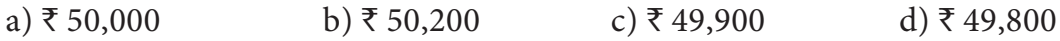

### **Answers**

⊕

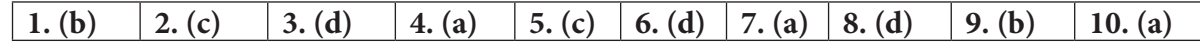

# **II Very short answer questions**

- **1.** State the meaning of not–for–profit organisation.
- **2.** What is receipts and payments account?
- **3.** What is legacy?
- **4.** Write a short note on life membership fees.
- **5.** Give four examples for capital receipts of not–for–profit organisation.
- **6.** Give four examples for revenue receipts of not–for–profit organisation.

# **III Short answer questions**

- **1.** What is income and expenditure account?
- **2.** State the differences between Receipts and Payments Account and Income and Expenditure Account.
- **3.** How annual subscription is dealt with in the final accounts of not–for–profit organisation?
- **4.** How the following items are dealt with in the final accounts of not–for–profit organisation? a) Sale of sports materials b) Life membership fees c) Tournament fund

**41111 70 1111** 

# **IV Exercises**

**1.** From the information given below, prepare Receipts and Payments account of Kurunji Sports Club for the year ended 31<sup>st</sup> December, 2018.

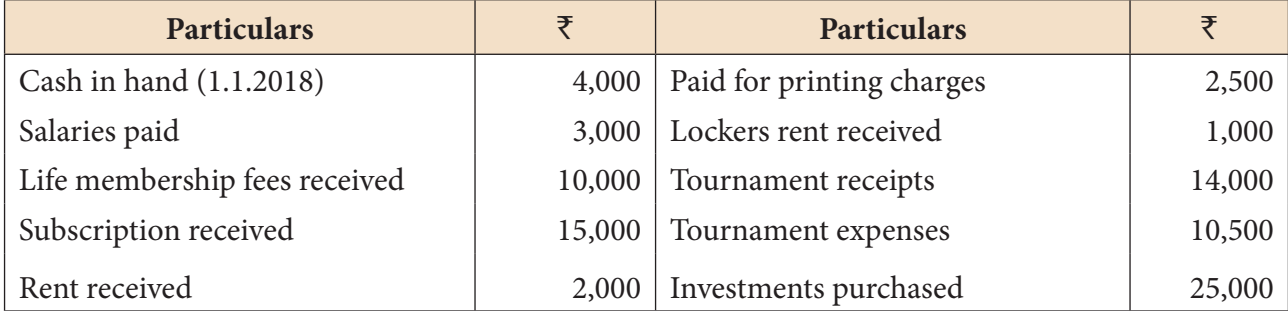

**(Answer: Cash balance:** ` **5,000)**

**2.** From the information given below, prepare Receipts and Payments account of Coimbatore Cricket Club for the year ending 31<sup>st</sup> March, 2019.

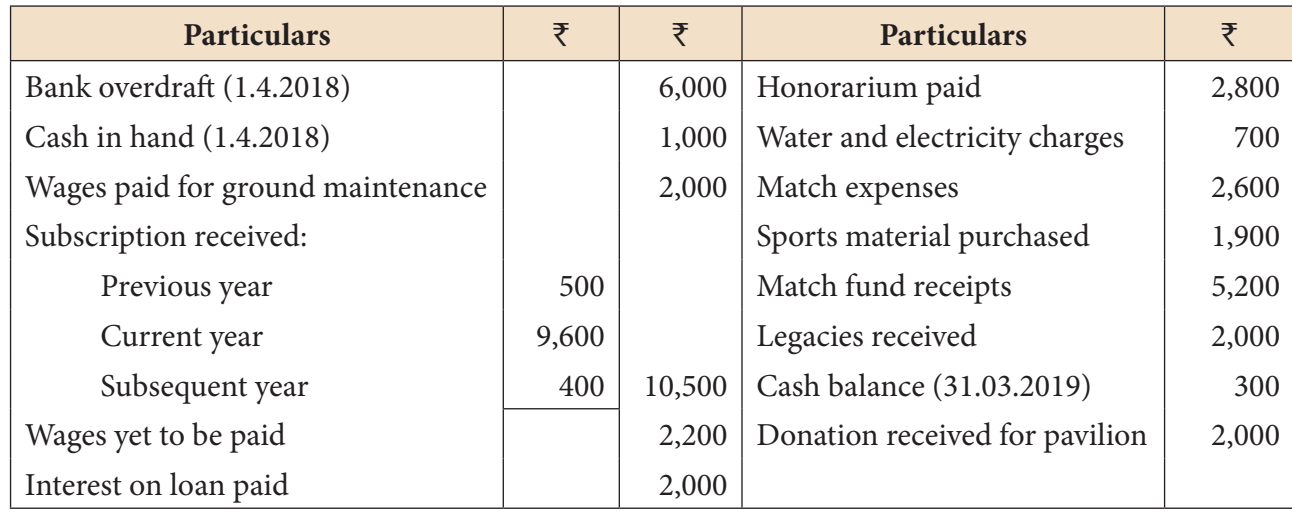

# **(Answer: Bank balance:** ` **2,400)**

# **(Hint: Wages yet to be paid is a non cash item. Hence, it is excluded in receipts and payments account)**

**3.** From the information given below, prepare Receipts and Payments account of Madurai Mother Theresa Mahalir Mandram for the year ended 31<sup>st</sup> December, 2018.

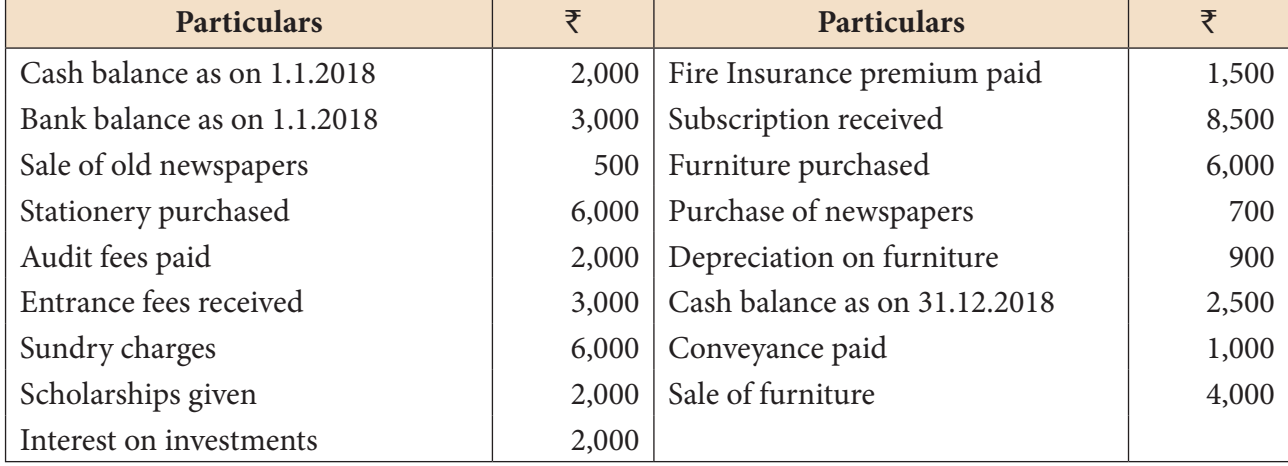

**(Answer: Bank overdraft:** ` **4,700)**

41111 71 1111

⊕

# **(Hint: As depreciation on furniture is a non cash item, it is excluded in receipts and payments account)**

**4.** Mayiladuthurai Recreation Club gives you the following details. Prepare Receipts and Payments account for the year ended 31<sup>st</sup> March, 2019.

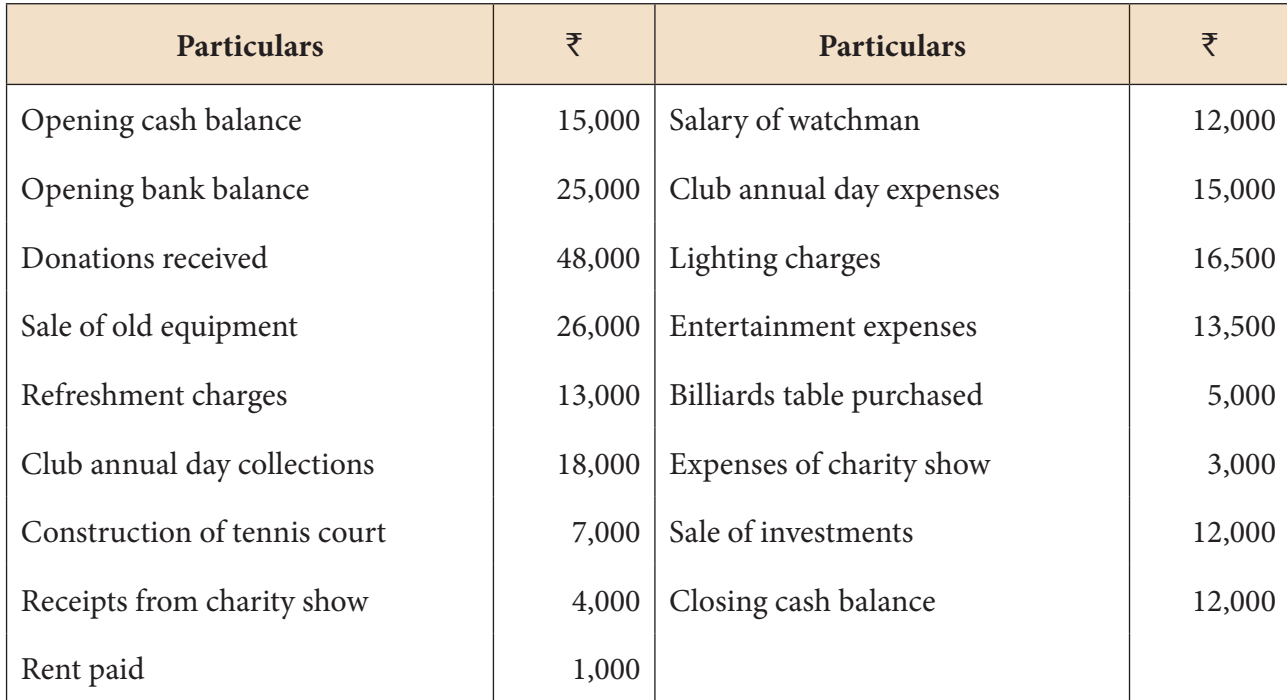

### **(Answer: Bank balance:** ` **50,000)**

**5.** From the following information, prepare Receipts and Payments account of Cuddalore Kabaddi Association for the year ended 31<sup>st</sup> March, 2019.

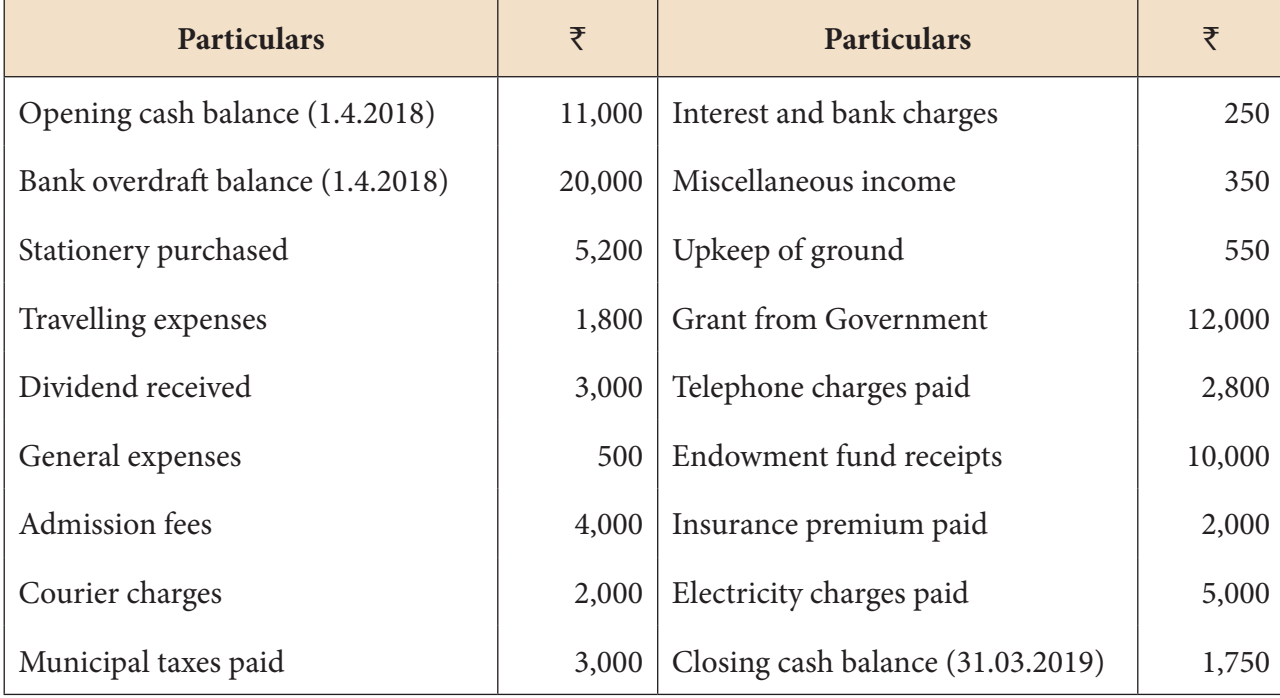

### **(Answer: Bank overdraft:** ` **4,500)**

**11111 72 1111** 

 $\bigoplus$ 

# **6.** From the following receipts and payments account of Tenkasi Thiruvalluvar Manram, prepare income and expenditure account for the year ended 31st March, 2019.

*QB365 - Question Bank Software*

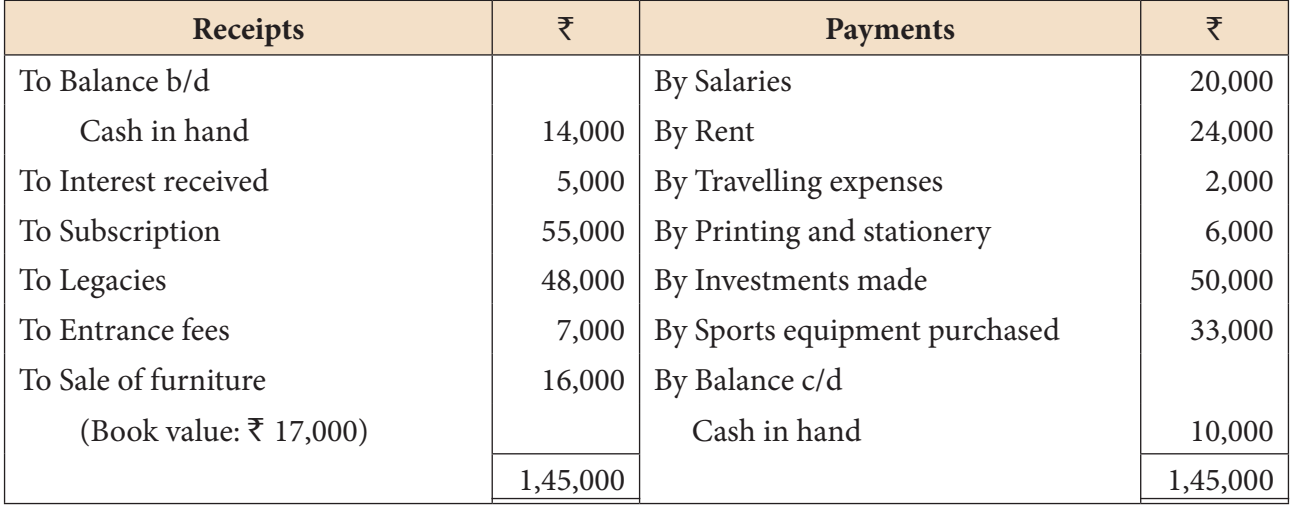

# **(Answer: Surplus:** ` **14,000)**

**7.** From the following receipts and payment account, prepare income and expenditure account of Kumbakonam Basket Ball Association for the year ended 31<sup>st</sup> March, 2018.

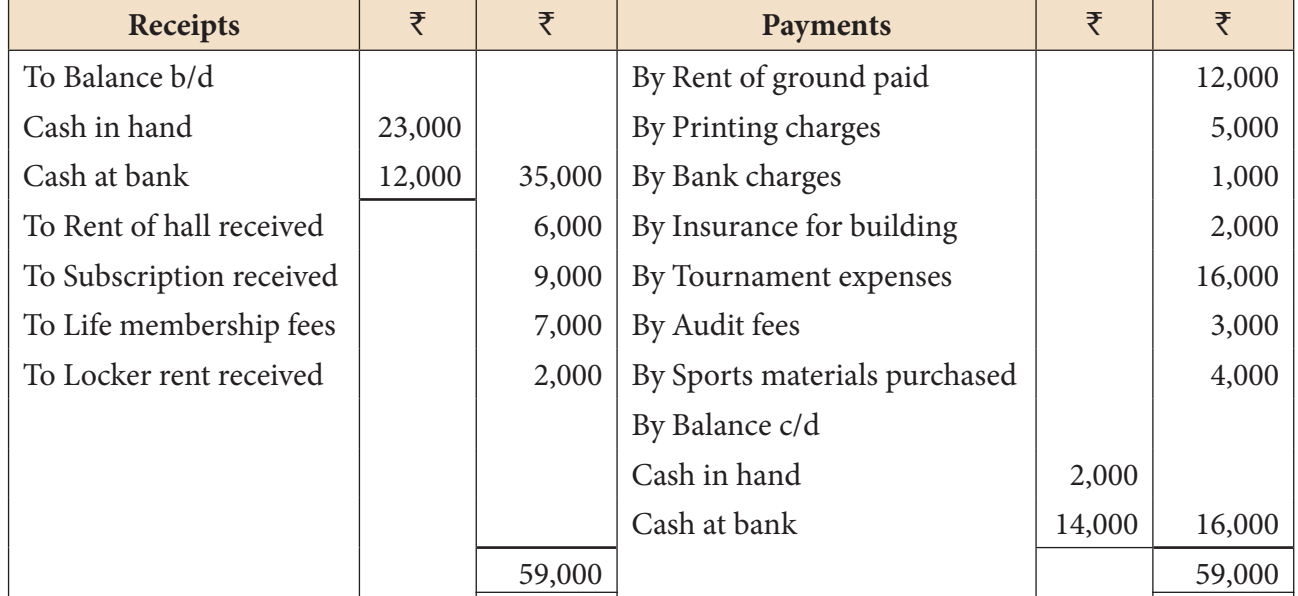

# **(Answer: Deficit:** ` **26,000)**

**8.** From the following receipts and payments account and the additional information given below, calculate the amount of subscription to be shown in Income and expenditure account for the year ending  $31<sup>st</sup>$  December, 2018.

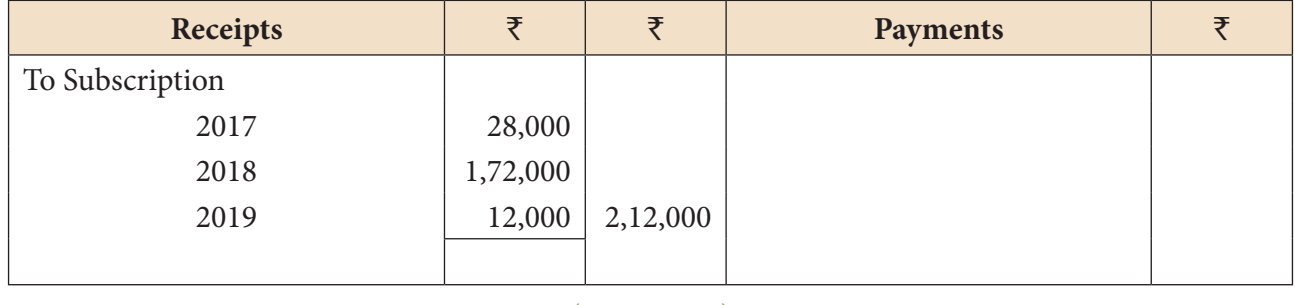

**11111 73 1111** 

⊕

Additional information: Subscription outstanding for the year 2018 is  $\bar{\tau}$  8,000.

# **(Answer: Subscription for 2018:** ` **1,80,000)**

**9.** How the following items will appear in the final accounts of a club for the year ending 31<sup>st</sup> March 2019?

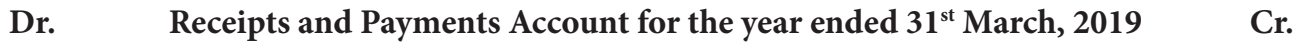

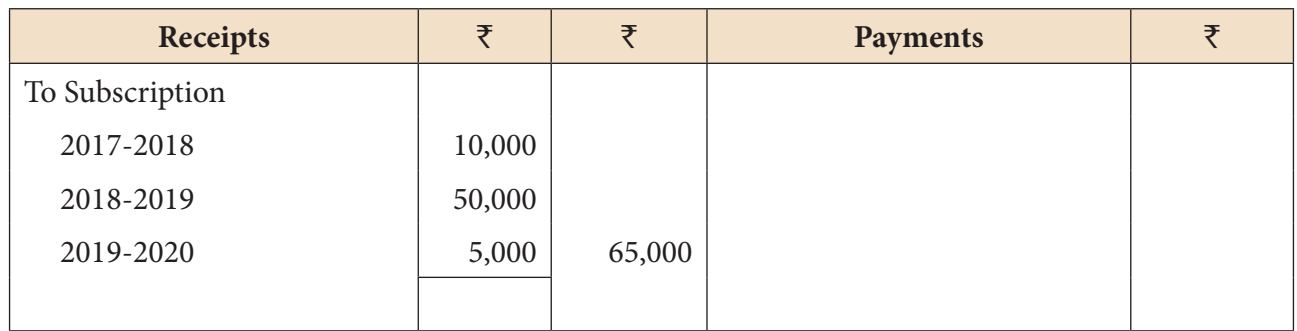

There are 200 members in the club each paying an annual subscription of  $\bar{\tau}$  400 per annum. Subscription still outstanding for the year 2017- 2018 is  $\bar{\tau}$  2,000.

# **(Ans: Income and Expenditure A/c: Subscription:** ` **80,000**

# **Balance Sheet: Assets: Subscription outstanding:** ` **32,000;**

# **Liabilities: Subscription received in advance:** ` **5,000)**

10. How will the following items appear in the final accounts of a club for the year ending 31<sup>st</sup> March 2017? Received subscription of  $\bar{\tau}$  40,000 during the year 2016-17. This includes subscription of  $\bar{\tau}$  5,000 for 2015-16 and  $\bar{\tau}$  3,000 for the year 2017-18. Subscription of  $\bar{\tau}$  1,000 is still outstanding for the year 2016-17.

> **(Ans: Income and Expenditure A/c: Subscription:** ` **33,000 Balance Sheet: Assets: Subscription outstanding:** ` **1,000; Liabilities: Subscription received in advance:** ` **3,000)**

**11.** Compute income from subscription for the year 2018 from the following particulars relating to a club.

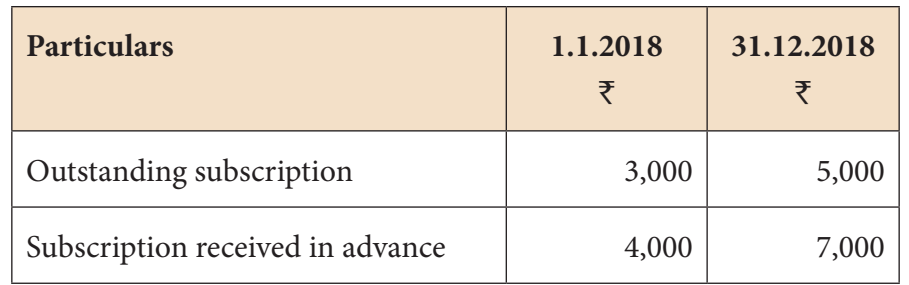

Subscription received during the year 2018:  $\bar{\tau}$  45,000.

# **(Ans: Income and Expenditure A/c: Subscription:** ` **44,000)**

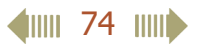

12th-Accountancy-Unit-02.indd 74 1/4/2020 11:59:50 AM *QB365 - Question Bank Software*

⊕

**12.** From the following particulars, show how the item 'subscription' will appear in the Income and Expenditure Account for the year ended 31-12-2018?

*QB365 - Question Bank Software*

Subscription received in 2018 is  $\bar{\tau}$  50,000 which includes  $\bar{\tau}$  5,000 for 2017 and  $\bar{\tau}$  7,000 for 2019. Subscription outstanding for the year 2018 is  $\bar{\tau}$  6,000. Subscription of  $\bar{\tau}$  4,000 was received in advance for 2018 in the year 2017.

**(Ans: Income and Expenditure A/c: Subscription:** ` **48,000)**

**13.** How the following items appear in the final accounts of Thoothukudi Young Pioneers Association?

There are one hundred members in the association each paying  $\bar{\tau}$  25 as annual subscription. By the end of the year 10 members had not paid their subscription but four members had paid for the next year in advance.

# **(Answer: Income and expenditure account: Subscription:** ` **2,500 Balance sheet: Liabilities: Subscription received in advance:** ` **100 Assets: Subscription outstanding:** ` **250)**

**14.** How will the following appear in the final accounts of Marthandam Women Cultural Association?

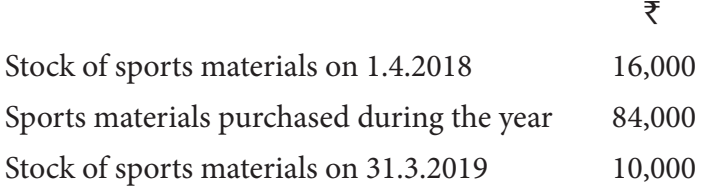

**(Answer: Income and expenditure account (Dr.):** ` **90,000; Balance sheet: Assets: Stock of sports materials** ` **10,000)**

**15.** How will the following appear in the final accounts of Vedaranyam Sports club?

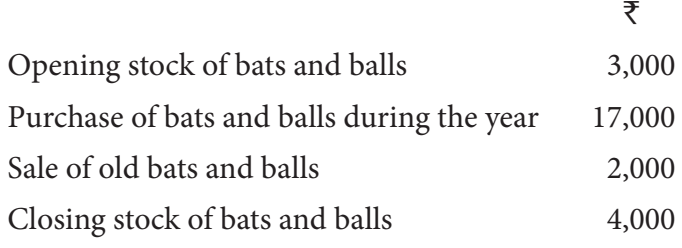

**(Answer: Income and expenditure account: Bats and balls consumed** ` **16,000 (Dr.) Sale of old sports materials:** ` **2,000 (Cr.) Balance Sheet: Assets side: Stock of bats and balls:** ` **4,000)**

**16.** Show how the following items appear in the income and expenditure account of Sirkazhi Singers Association?

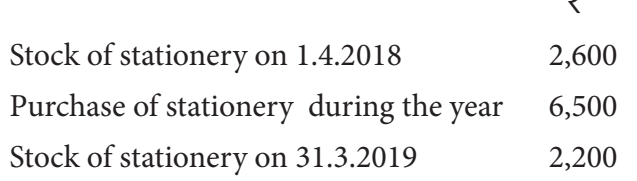

**(Answer: Stationery consumed:** ` **6,900 (Dr.))**

 $\rightarrow$ 

### 41111 75 1111

⊕

**17.** Chennai tennis club had Match fund showing credit balance of ₹ 24,000 on 1<sup>st</sup> April, 2018. Receipt to the fund during the year was  $\bar{\tau}$  26,000. Match expenses incurred during the year was  $\bar{\tau}$  33,000. How these items will appear in the final accounts of the club for the year ended 31st March, 2019?

*QB365 - Question Bank Software*

# **(Answer: Balance sheet: Liabilities: Match fund:** ` **17,000)**

**18.** How will the following appear in the final accounts of Karaikudi sports club for the year ending 31<sup>st</sup> March, 2019?

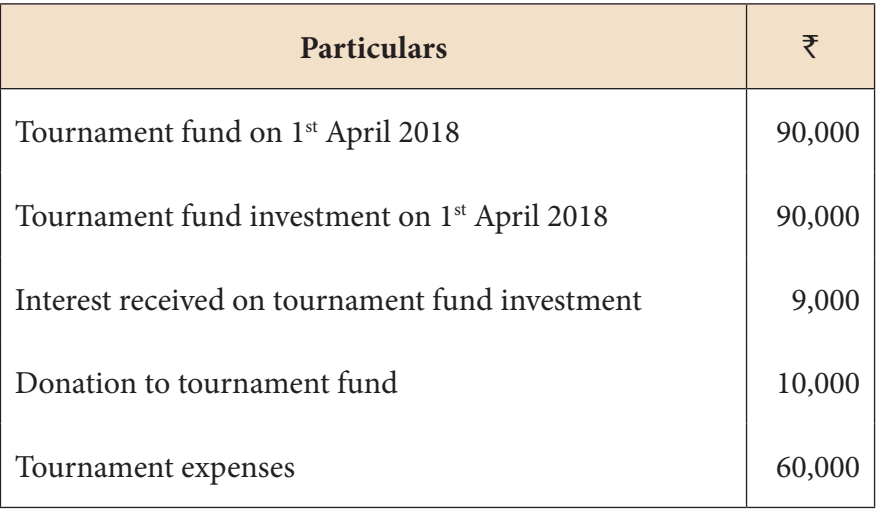

# **(Ans: Balance Sheet: Liabilities: Tournament fund:** ` **49,000 Assets: Tournament fund investment:** ` **90,000)**

# **19.** Compute capital fund of Salem Sports Club as on 1.4.2019.

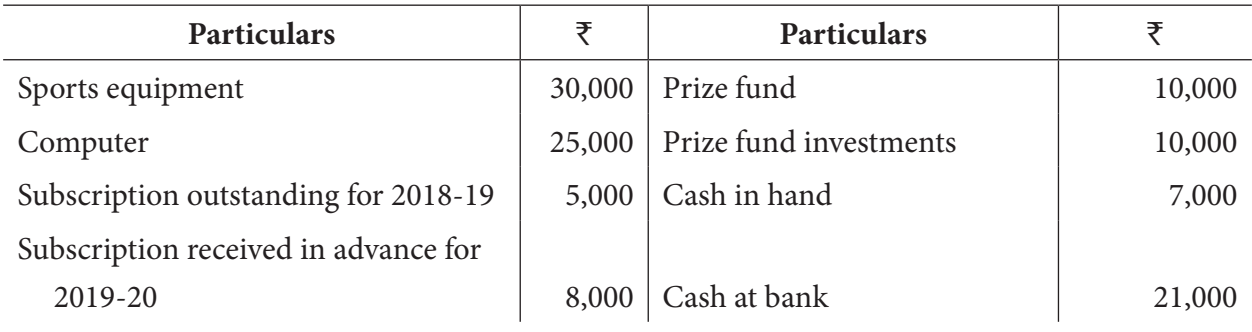

**(Ans: Capital fund:** ` **80,000)**

**20.** From the following Receipts and Payment account and from the information given below of Ramanathapuram Sports Club, prepare Income and Expenditure account for the year ended 31st December, 2018 and the balance sheet as on that date.

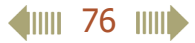

12th-Accountancy-Unit-02.indd 76 1/4/2020 11:59:50 AM *QB365 - Question Bank Software*

⊕

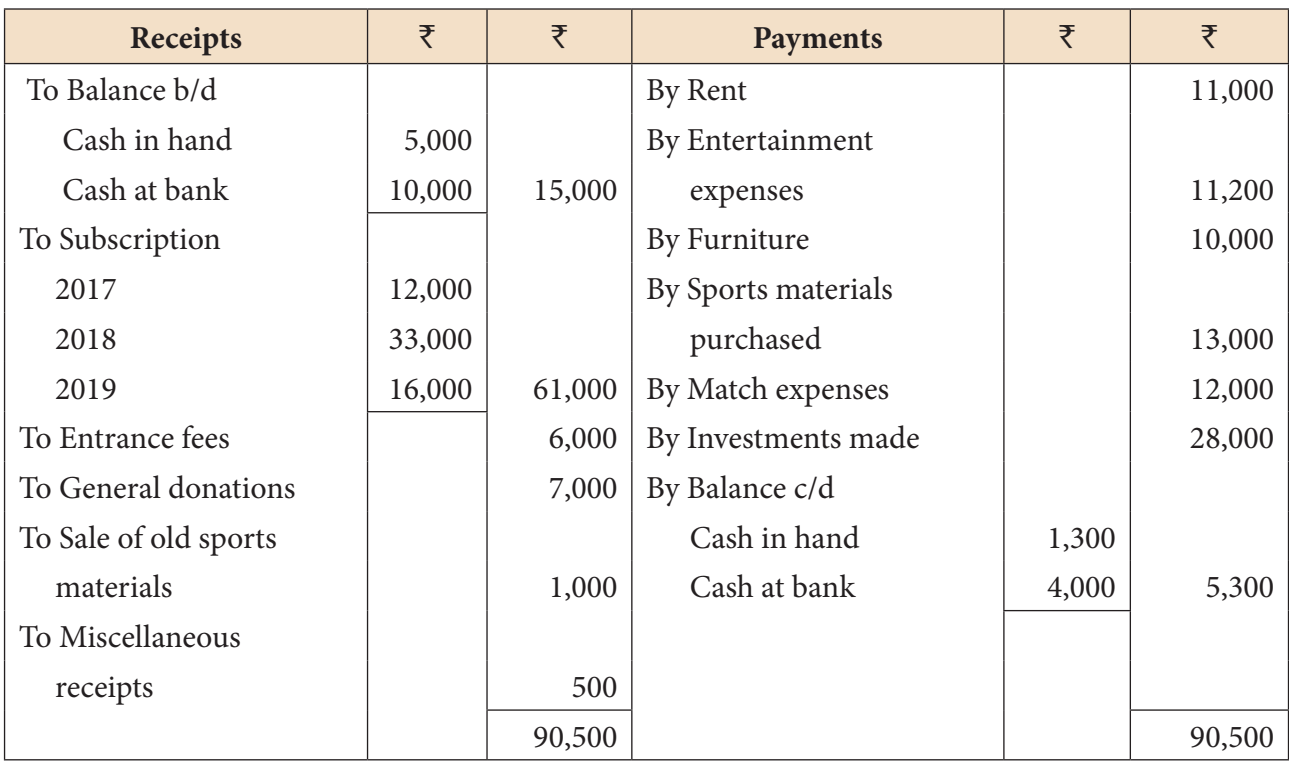

# **Dr. Receipts and Payments Account for the year ended 31st December, 2018 Cr.**

Additional information:

⊕

- (i) Capital fund as on 1<sup>st</sup> January 2018  $\bar{\tau}$  30,000.
- (ii) Opening stock of sports material  $\bar{\tau}$  3,000 and closing stock of sports material  $\bar{\tau}$  5,000.

# **(Answer: Surplus:** ` **2,300; Balance sheet total:** ` **48,300)**

**21.** From the following Receipts and Payment account of Yercaud Youth Association, prepare Income and expenditure account for the year ended 31<sup>st</sup> March, 2019 and the balance sheet as on that date.

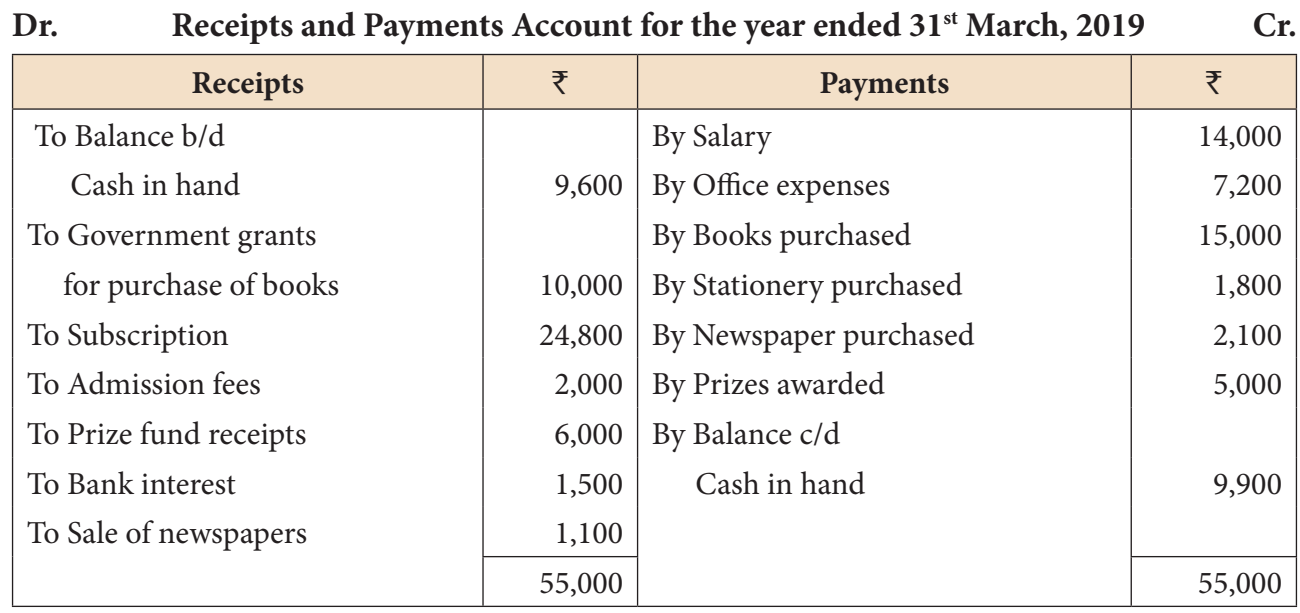

Additional information:

(i) Opening capital fund  $\bar{\tau}$  20,000.

**41111 77 1111** 

- (ii) Stock of books on 1.4.2018 ₹ 9,200.
- (iii) Subscription due but not received  $\bar{\tau}$  1,700.
- (iv) Stock of stationery on 1.4.2018 ₹ 1,200 and stock of stationery on 31.3.2019, ₹ 2,000

# **(Answer: Surplus:** ` **6,800; Balance sheet total:** ` **37,800)**

**22.** Following is the Receipts and Payments account of Neyveli Science Club for the year ended 31st December, 2018.

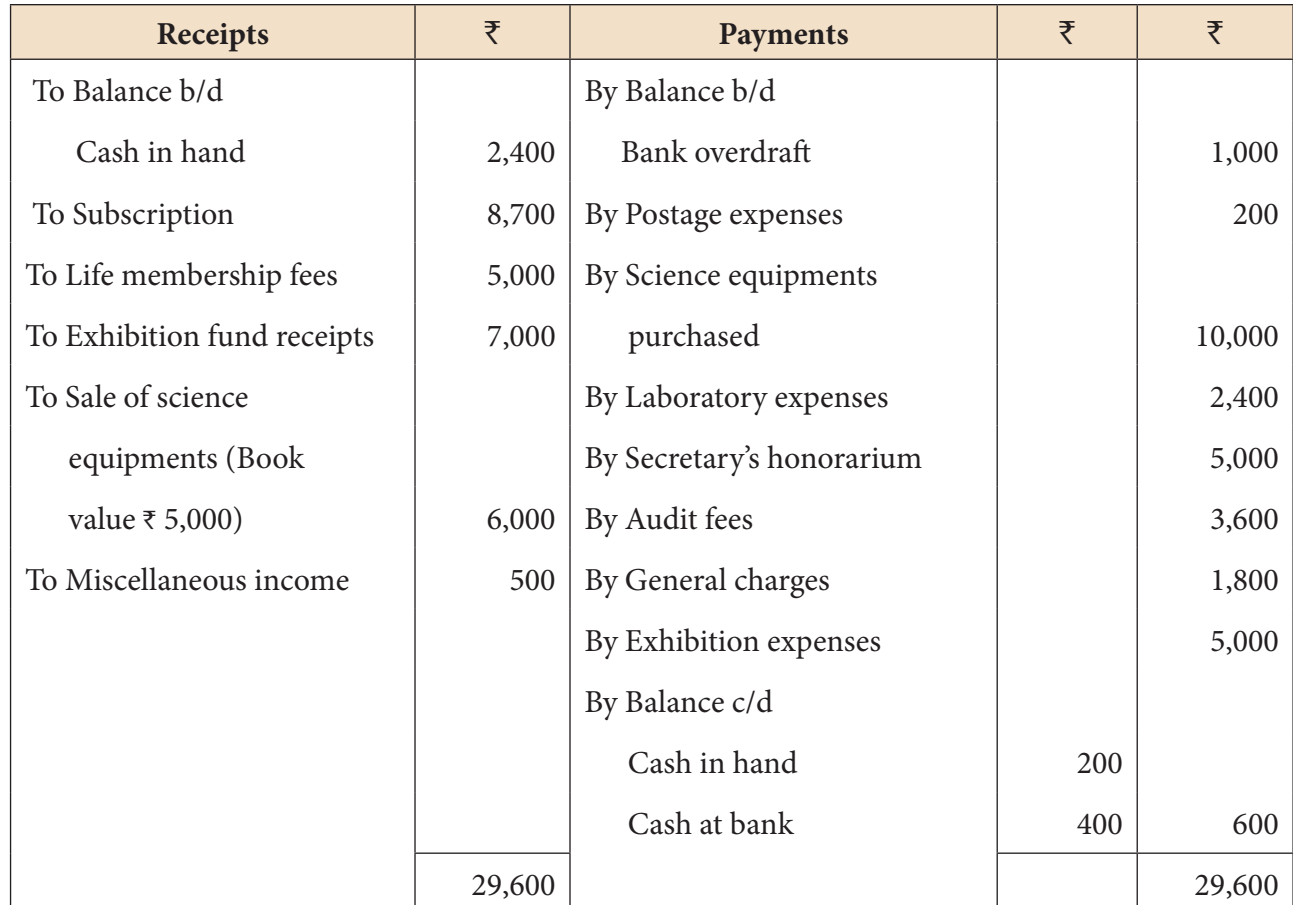

# **Dr. Receipts and Payments Account for the year ended 31st December, 2018 Cr.**

Additional information:

- (i) Opening capital fund  $\bar{\tau}$  6,400
- (ii) Subscription includes  $\bar{\tau}$  600 for the year 2019
- (iii) Science equipment as on 1.1.2018 ₹ 5,000
- (iv) Surplus on account of exhibition should be kept in reserve for new auditorium.

Prepare income and expenditure account for the year ended 31<sup>st</sup> December, 2018 and the balance sheet as on that date.

### **(Answer: Deficit:** ` **3,400; Balance sheet total:** ` **10,600)**

**23.** From the following Receipts and Payments account of Sivakasi Pensioner's Recreation Club, prepare income and expenditure account for the year ended 31<sup>st</sup> March, 2018 and the balance sheet as on that date.

**11111 78 1111** 

⊕

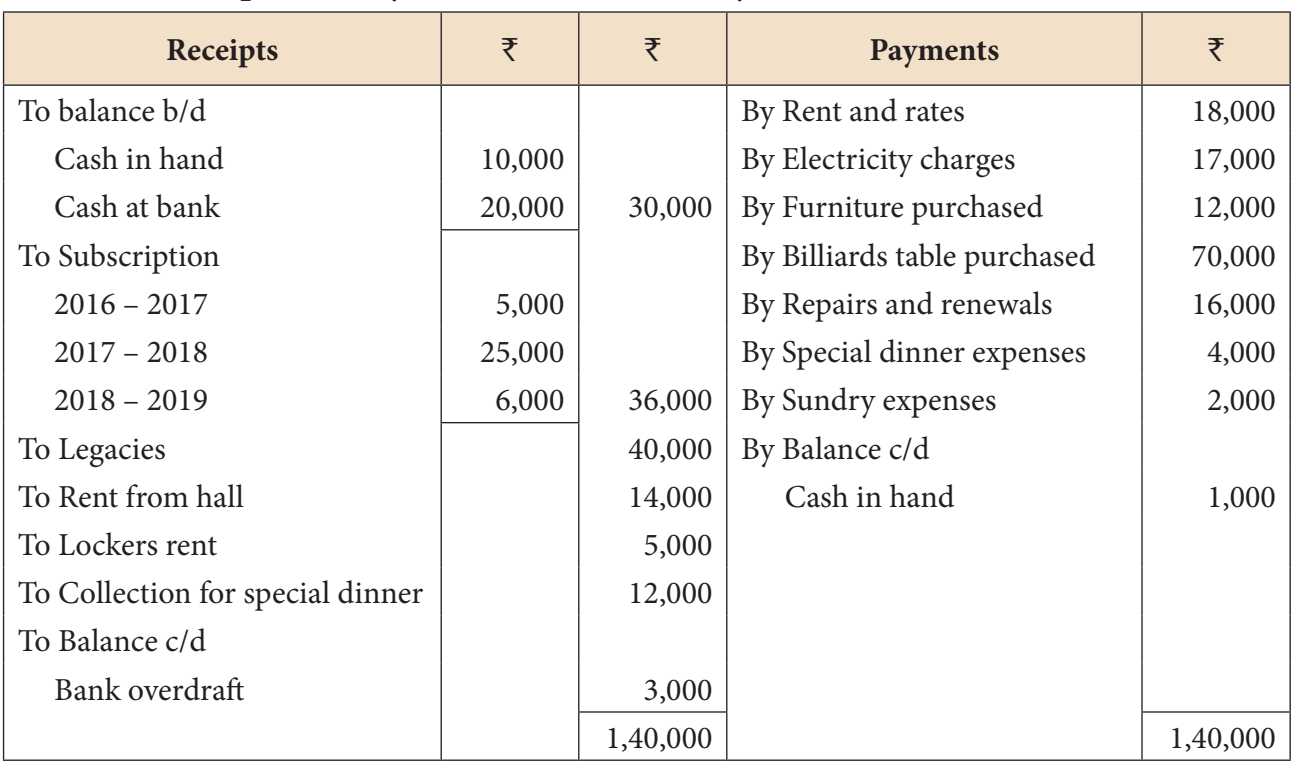

**Dr. Receipts and Payments Account for the year ended 31st March, 2018 Cr.**

Additional information:

⊕

- (i) The club had 300 members each paying  $\bar{\tau}$  100 as annual subscription.
- (ii) The club had furniture  $\bar{\tau}$  10,000 on 1.4.2017.
- (iii) The subscription still due but not received for the year 2016 2017 is  $\bar{\tau}$  1,000.

# **(Answer: Surplus:** ` **4,000; Opening capital fund:** ` **46,000; Balance sheet total:** ` **99,000)**

**24.** Following is the Receipts and payments account of Virudhunagar Volleyball Association for the year ended 31<sup>st</sup> December, 2018.

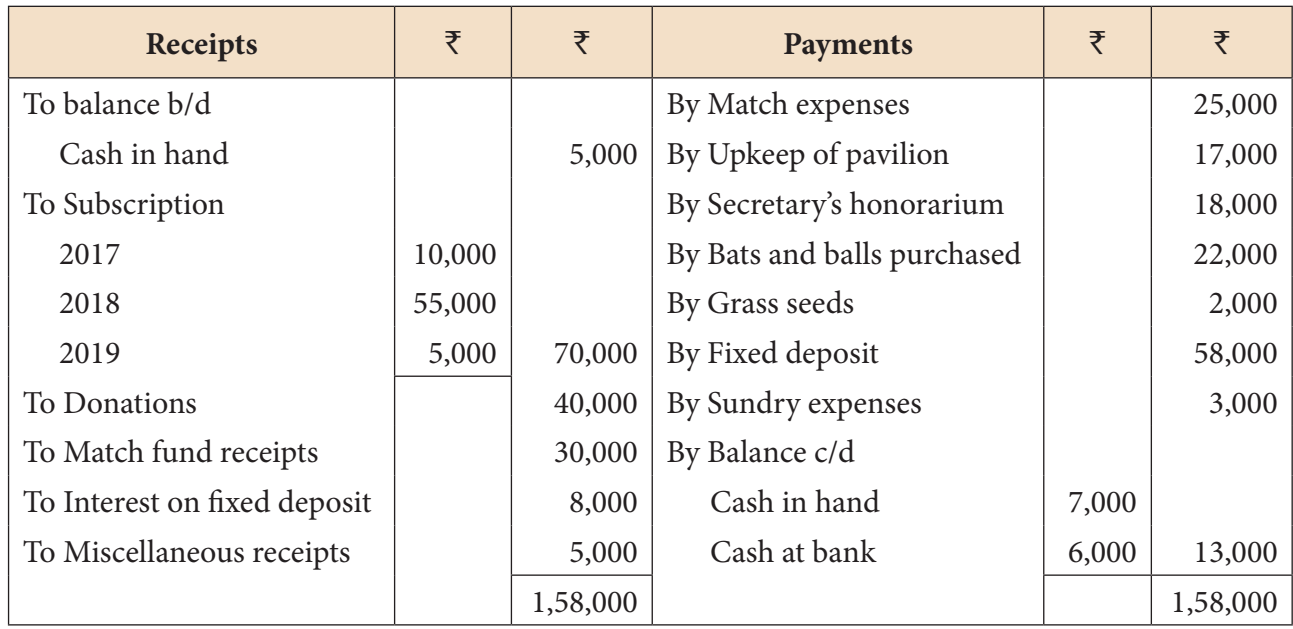

# **Dr. Receipts and Payments Account for the year ended 31st December, 2018 Cr.**

**41111 79 1111** 

Additional information:

- (i) On 1.1.2018, the association owned investments  $\bar{\tau}$  10,000, premises and grounds ₹ 40,000, stock of bats and balls ₹ 5,000.
- (ii) Subscription  $\bar{\tau}$  5,000 related to 2017 is still due.
- (iii) Subscription due for the year 2018,  $\bar{\tau}$  6,000.

Prepare income and expenditure account for the year ended 31<sup>st</sup> December, 2018 and the balance sheet as on that date.

# **(Answer: Surplus** ` **47,000; Opening capital fund:** ` **75,000; Closing balance sheet total:** ` **1,32,000)**

Q Shankar is interested in playing chess. He joined a chess club. But, he could **CASE STUDY** not pay the membership fee. He has little accounting knowledge. But, he is not familiar with the accounting records of the clubs and societies. The accountant of the club suggested him to help with maintaining the accounting records for the club, so that he need not pay the membership fee. The club also has a cafe, where members can buy snacks, coffee and tea. Shankar offered his help to the café too. He is not clear on certain terms and accounting practices of the club. But, he is so eager to learn. He needs explanation on the following.

- 1) What is the main source of income for the club?
- 2) Is receipts and payments account the same as cash book?
- 3) Are the members allowed to draw money when a club has surplus of income?
- 4) How is donation treated?
- 5) If the members do not pay the membership fee at the end of the accounting period, how will this be considered and treated in the accounting records?

# **To explore further**

A music club has many members. It finds it difficult to maintain the records of all the members. Sometimes, it loses the track of membership fee. Is there possible way for the club to record the data efficiently?

# **Reference**

⊕

- 1. M C Shukla, T S Grewal and S C Gupta, Advanced Accounts, 19th ed., 2017, S.Chand Publishing, New Delhi.
- 2. R L Gupta and V K Gupta, Financial Accounting, 11th ed., 2014, Sultan Chand and Sons, New Delhi.
- 3. S P Jain and K L Narang, Advanced Accountancy Vol I, 2016, Kalyani Publishers, New Delhi.
- 4. Dalston L Cecil and Jenitra L Merwin, Financial Accounting, 3rd ed., 2017, Learntech Press, Trichy.

**41111 80 1111** 

# **3 UNIT**

# **ACCOUNTS OF PARTNERSHIP FIRMS-FUNDAMENTALS**

# **Contents**

- 3.1 Introduction
- 3.2 Meaning, definition and features of partnership
- 3.3 Partnership deed
- 3.4 Application of the provisions of the Indian Partnership Act, 1932 in the absence of partnership deed
- 3.5 Final accounts of partnership firms
- 3.6 Methods of maintaining capital accounts of partners
- 3.7 Interest on capital and interest on drawings of partners
- 3.8 Salary and commission to partners
- 3.9 Interest on loan from partners
- 3.10 Division of profits among partners
- 3.11 Profit and loss appropriation account

# **Learning objectives**

To enable the students to

- Understand the meaning and features of partnership
- $\diamondsuit$  Understand fixed and fluctuating capital methods of maintaining capital accounts of partners
- $\diamondsuit$  Understand the calculation and accounting treatment of interest on capital, interest on drawings, remuneration to partners and interest on loan from partners
- $\diamond$  Understand the division of profits among partners

# **Points to recall**

The following points are to be recalled before learning the accounts of partnership firms-fundamentals:

- $\diamondsuit$  Forms of organisation
- ♦ Accounting cycle

# **Key terms to know**

- **♦** Partner
- $\Leftrightarrow$  Partnership firm
- Partnership deed
- $\Leftrightarrow$  Fixed capital
- $\diamondsuit$  Fluctuating capital
- $\diamondsuit$  Interest on capital
- $\diamondsuit$  Interest on drawings
- $\diamond$  Profit and loss appropriation account

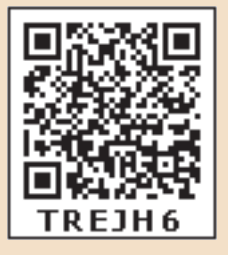

41111 81 1111

⊕

♠

# **3.1 Introduction**

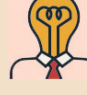

⊕

**Student activity 3.1**

**Think:** Ramu is a successful sole trader. His business has been progressing steadily for the past 10 years. Now, he finds it difficult to manage the business all alone. His friend wants to join his business and likes to have equal status as Ramu has. But, Ramu does not want to give up his ownership and control over the business. Is it possible for Ramu to accept his friend's willingness to join him without losing his ownership and control over his business?

Partnership firm is a form of organisation where two or more persons carry on some business activity on the basis of agreement among them. The persons who have agreed to carry on the partnership business are individually called 'partners' and collectively called as 'firm'. The name under which the business of a firm is carried on is called the 'firm name'. In the case of partnership, the purpose of many persons joining together may be to raise more capital, to pool expertise, to share responsibilities and liabilities, etc. Thus, to overcome the limitations of sole proprietorship such as limited capital, small size of business, etc, partnership firms are formed. The profit or loss arising from the partnership business is shared by the partners in the agreed ratio.

In India, partnership firms are governed by the Indian Partnership Act, 1932. Registration of partnership firm is not compulsory. It is optional. However, it is safer for the partnership firms to get registered so that the partners can avail the benefits of registration.

# **3.2 Meaning, definition and features of partnership**

# **3.2.1 Meaning and definition of partnership**

When two or more persons join together to form a business to share the profit or loss arising therefrom in an agreed ratio, the relationship among them is called partnership. The business may be carried on by all or any of them acting for all.

According to Section 4 of the Indian Partnership Act, 1932, partnership is defined as, "the relation between persons who have agreed to share the profits of a business carried on by all or any of them acting for all".

# **3.2.2 Features of partnership**

Following are the essential features of partnership:

- 1. Partnership is an association of two or more persons. The maximum number of partners is limited to 50.
- 2. There should be an agreement among the persons to share the profit or loss of the business. The agreement may be oral or written or implied.
- 3. The agreement must be to carry on a business and to share the profits of the business.
- 4. The business may be carried on by all the partners or any of them acting for all.

**11111 82 11111** 

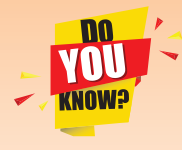

The maximum number of partners is not specified/ prescribed in the Indian Partnership Act, 1932. But, the Indian Companies Act, 2013 specifies the maximum number of partners.

As per Section 464(1) of the Indian Companies Act, 2013, no association or partnership consisting of more than such number of persons as may be prescribed shall be formed for the purpose of carrying on any business, provided that the number of persons which may be prescribed under this sub-section shall not exceed one hundred. Rule 10 of Companies (Miscellaneous) Rules 2014 specifies the limit as 50. Thus, the maximum number of partners in a partnership firm is 50.

# **3.3 Partnership deed**

Partnership deed is a document in writing that contains the terms of the agreement among the partners. It is not compulsory for a partnership to have a partnership deed as per the Indian Partnership Act, 1932. But, it is desirable to have a partnership deed as it serves as an evidence of the terms of the agreement among the partners.

# **3.3.1 Contents of partnership deed**

Generally, partnership deed contains the following:

- 1. Name of the firm and nature and place of business
- 2. Date of commencement and duration of business
- 3. Names and addresses of all partners
- 4. Capital contributed by each partner
- 5. Profit sharing ratio

⊕

- 6. Amount of drawings allowed to each partner
- 7. Rate of interest to be allowed on capital
- 8. Rate of interest on drawings of partners
- 9. Rate of interest on loans provided by partners
- 10. Amount of salary to be allowed to any partner
- 11. Maintenance of accounts and audit procedures
- 12. Procedure for admission of a new partner
- 13. Procedure for retirement of a partner and settlement of dues to the retired partner
- 14. Method of valuation of goodwill and valuation of assets and liabilities at the time of admission or retirement or death of a partner.
- 15. Appointment of executors in case of death of a partner and settlement of dues to the legal heirs.
- 16. Settlement of accounts on dissolution of the firm.

**41111 83 1111** 

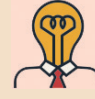

**Student activity 3.2**

Raja and Ravi entered into a partnership. They orally agreed to share profits and losses in the ratio of 2:1. At the end of the year, Raja demands 3/4 of the profit as he worked more than Ravi. Ravi does not agree to this. How can this situation be dealt with?

# **3.4 Application of the provisions of the Indian Partnership Act, 1932 in the absence of partnership deed**

If there is no partnership deed or when there is no express statement in the partnership deed, then the following provisions of the Act will apply:

(i) **Remuneration to partners**

No salary or remuneration is allowed to any partner. [Section 13(a)]

(ii) **Profit sharing ratio**

Profits and losses are to be shared by the partners equally. [Section 13(b)]

(iii) **Interest on capital**

No interest is allowed on the capital. Where a partner is entitled to interest on capital contributed as per partnership deed, such interest on capital will be payable only out of profits. [Section 13(c)]

# (iv) **Interest on loans advanced by partners to the firm**

Interest on loan is to be allowed at the rate of 6 per cent per annum. [Section 13(d)]

(v) **Interest on drawings**

No interest is charged on the drawings of the partners.

# **Illustration 1**

⊕

A, B, C and D are partners in a firm. There is no partnership deed. How will you deal with the following?

- (i) A has contributed maximum capital. He demands interest on capital at 12% per annum.
- (ii) B has withdrawn  $\bar{\tau}$  1,000 per month. Other partners ask B to pay interest on drawings @ 10% per annum to the firm. But, B does not agree to it.
- (iii) Loan advanced by C to the firm is  $\bar{\tau}$  10,000. He demands interest on loan @ 9% per annum. A and B do not agree with this.
- (iv) D demands salary at the rate of  $\bar{\tau}$  5,000 per month as he spends full time for the business. B and C do not agree with this.
- (v) A demands the profit to be shared in the capital ratio. But, B, C and D do not agree.

# **Solution**

Since there is no partnership deed, provisions of the Indian Partnership Act, 1932 will apply.

(i) No interest on capital is payable to any partner. Therefore, A is not entitled to interest on capital.

41111 84 1111

(ii) No interest is chargeable on drawings made by the partner. Therefore, B need not pay interest on drawings.

*QB365 - Question Bank Software*

- (iii) Interest on loan is payable at 6% per annum. Therefore C is to get interest at 6% per annum on  $\bar{\tau}$  10,000.
- (iv) No remuneration is payable to any partner. Hence, D is not entitled to salary.
- (v) Profits should be distributed equally.

# **3.5 Final accounts of partnership firms**

The final accounts prepared by partnership firms are:

- (a) Manufacturing account if manufacturing activity is carried on
- (b) Trading and profit and loss account to ascertain profitability
- (c) Profit and loss appropriation account to show the disposal of profits and surplus
- (d) Balance sheet to ascertain the financial status.

The procedure for preparation of final accounts of a partnership firm is the same like sole proprietorship business except the following:

- (i) In sole proprietorship, the profit or loss in the profit and loss account is transferred directly to the sole proprietor's capital account. In partnership, profit and loss appropriation account is prepared to which net profit or loss from profit and loss account is transferred. In the profit and loss appropriation account, adjustments for interest on capital, interest on drawings, salary and other remuneration due to the partners are shown. Finally, the balance in the appropriation account is transferred to the partners' capital account in the profit sharing ratio.
- (ii) Capital account balance of the sole proprietor alone is shown in the balance sheet of sole proprietorship. The balance sheet of a partnership concern shows the balances in the individual capital accounts (and current accounts) of the partners.

# **3.6 Methods of maintaining capital accounts of partners**

Amount invested by partners in the partnership business is called partners' capital. Capital may be contributed by a partner in cash or in the form of assets, etc. For each partner, a separate capital account is maintained. Capital accounts of partners of a firm may be maintained by following two methods: (i) Fixed capital method and (ii) Fluctuating capital method.

### **3.6.1 Fixed capital method**

Under fixed capital method, the capital of the partners is not altered and it remains generally fixed. Two accounts are maintained for each partner namely (a) Capital account and (b) Current account. The transactions relating to initial capital introduced, additional capital introduced and capital permanently withdrawn are entered in the capital account and all other transactions are recorded in the current account.

41111 85 1111

⊕

# **(a) Partners' capital account**

Capital account is credited with the original amount of capital introduced by a partner into the business and any additional capital introduced by him/her in the subsequent years. The account is debited with the amount of capital permanently withdrawn by a partner from the business. No other items are debited or credited to this account. Capital account will always show credit balance under this method. The balance of capital account remains the same unless any additional capital is introduced or capital is permanently withdrawn.

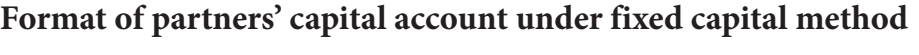

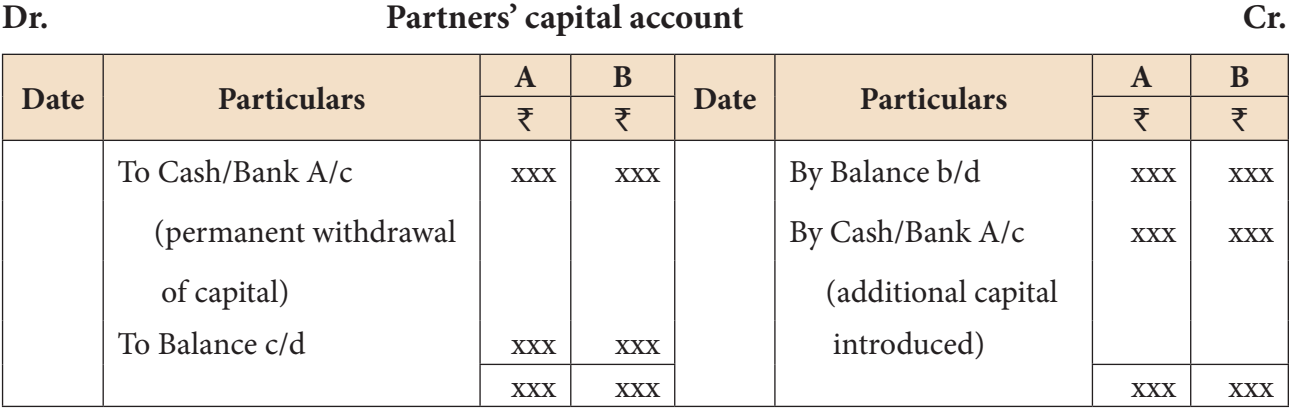

# **(b) Partners' current account**

Partners' current account is prepared for recording all transactions between the partner and the firm other than initial capital introduced, additional capital introduced and capital permanently withdrawn. This account is credited with interest on capital, partner's salary or commission and share of profit to the partner. This account is debited with drawings, interest on drawings and share of loss of the partner. As a result, the balance in this account changes periodically. Current account may show either credit balance or debit balance.

 **Format of partners' current account under fixed capital method**

⊕

# **Dr. Partners' current account Cr.**

⊕

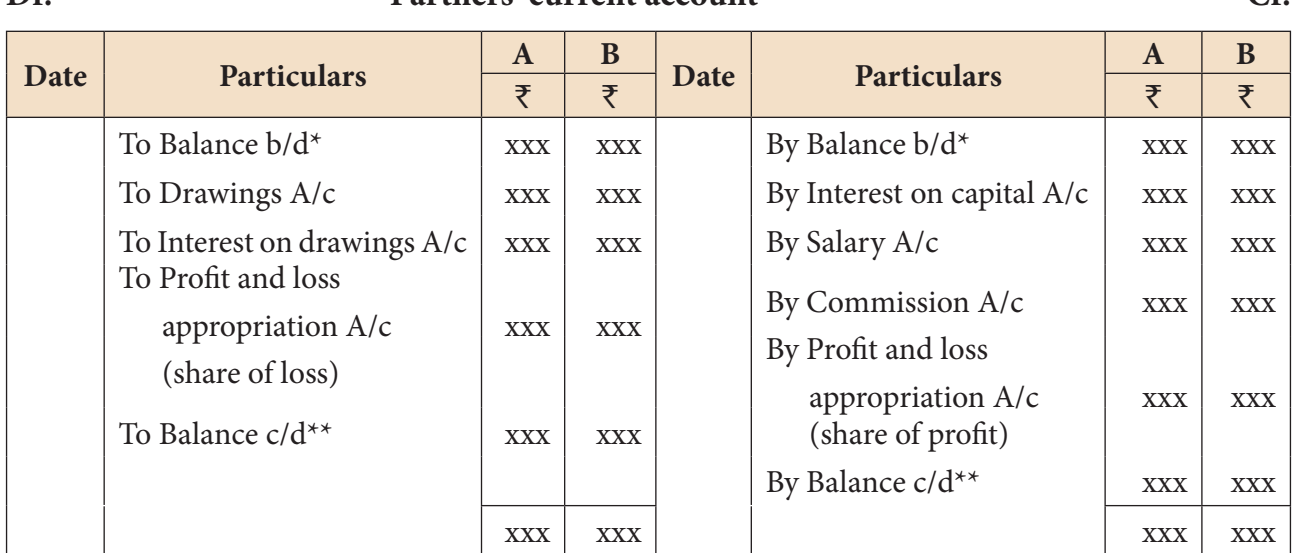

Note: \* The opening balance may be either credit balance or debit balance for a partner. \*\* The closing balance may be either credit balance or debit balance for a partner.

**41111 86 1111** 

Credit balance is the amount due to the partner from the firm. It is shown on the liabilities side of the balance sheet. Debit balance is the amount due from the partner to the firm. It is shown on the assets side of the balance sheet.

# **Illustration 2**

From the following information, prepare capital accounts of partners Shanthi and Sumathi, when their capitals are fixed.

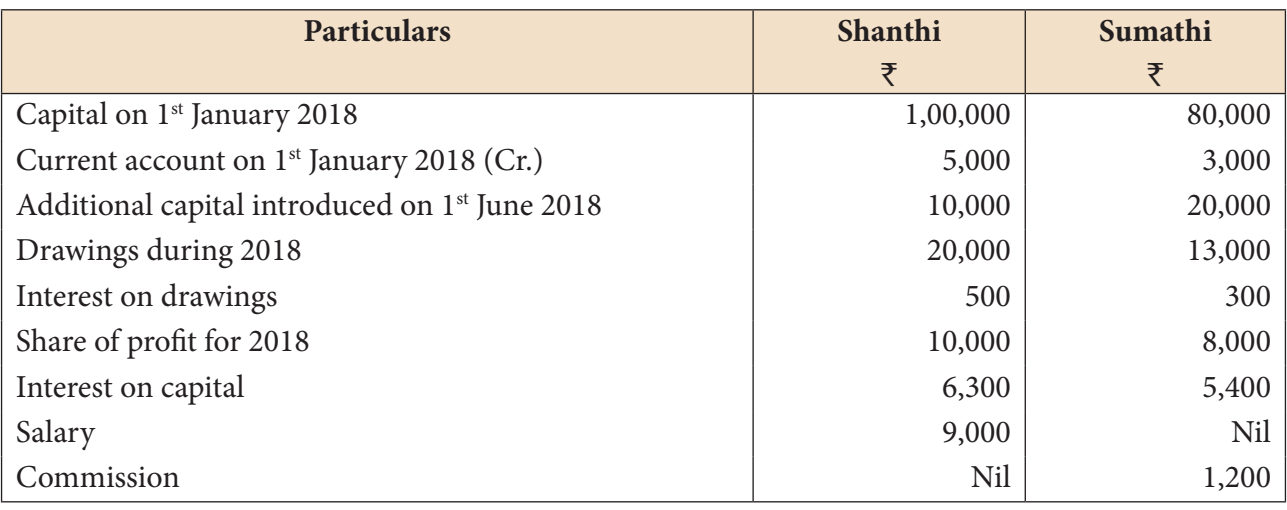

### **Solution**

⊕

Dr. Partners' Capital Account Cr. **Date Particulars Shanthi**   $\bar{\tau}$ **Sumathi** ₹ **Date Particulars Shanthi**  ₹ **Sumathi** ₹ 2018 2018 Jan 1 By Balance  $b/d$  1,00,000 80,000 Dec 31 | To Balance c/d | **1,10,000** | **1,00,000** | June 1 | By Bank | 10,000 | 20,000 (Additional capital) 1,10,000 1,00,000 1,00,000 1,00,000 2019 Jan 1 | By Balance b/d | 1,10,000 | 1,00,000

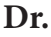

# Dr. Partners' Current Account Cr.

⊕

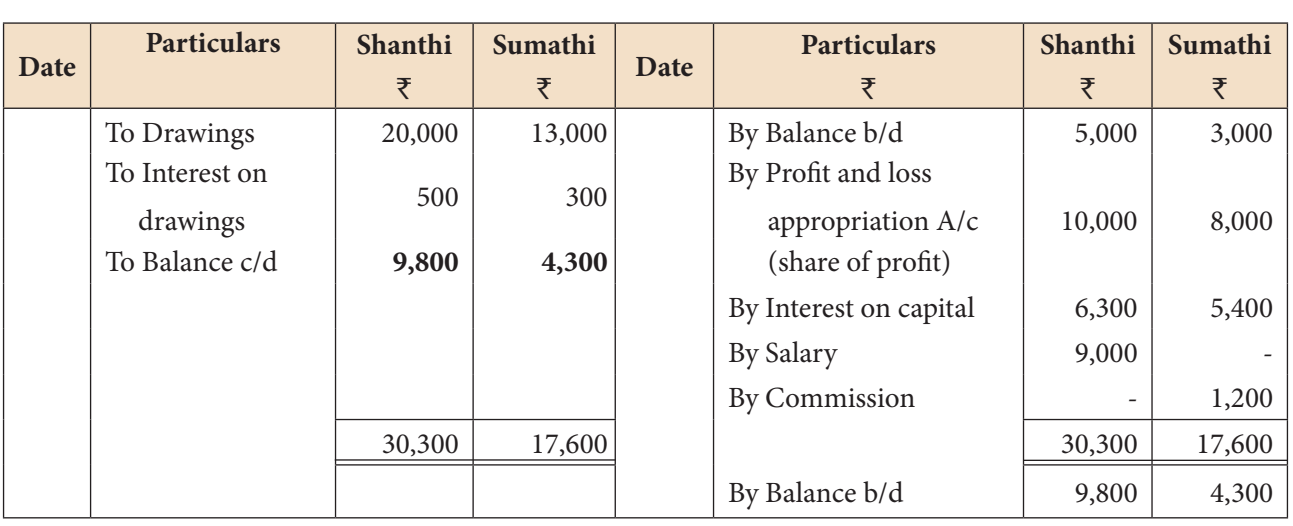

**41111 87 1111** 

# **Illustration 3**

Bragathish and Naresh are partners who maintain their capital accounts under fixed capital method. From the following particulars, prepare capital accounts of partners.

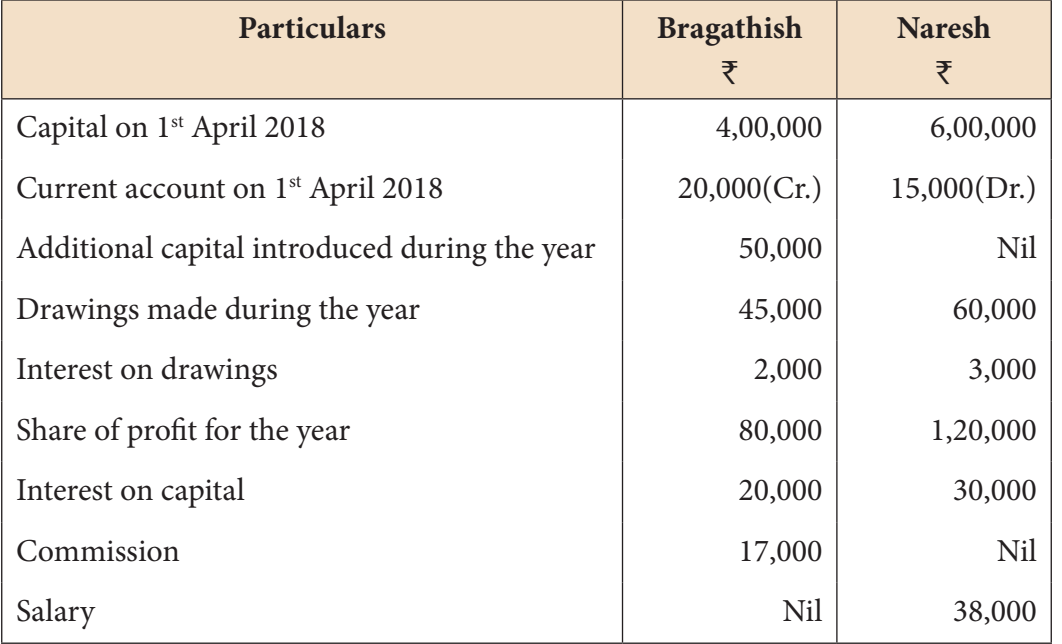

# **Solution**

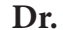

⊕

# Partners' Capital Account Cr.

⊕

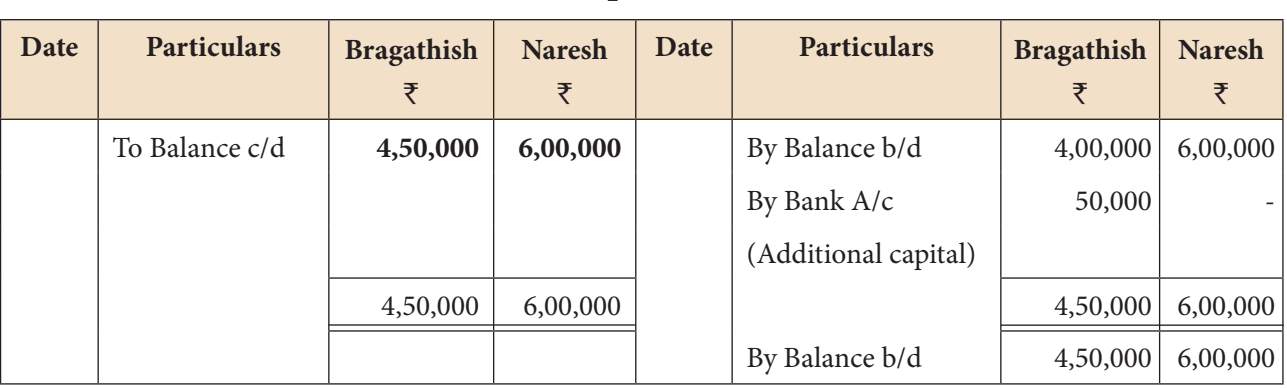

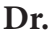

# Partners' Current Account **Cr.**

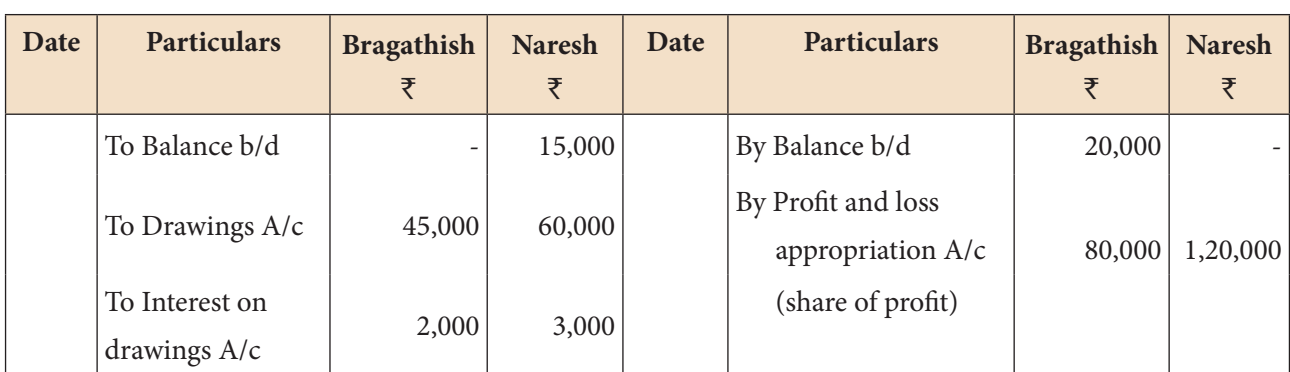

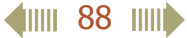

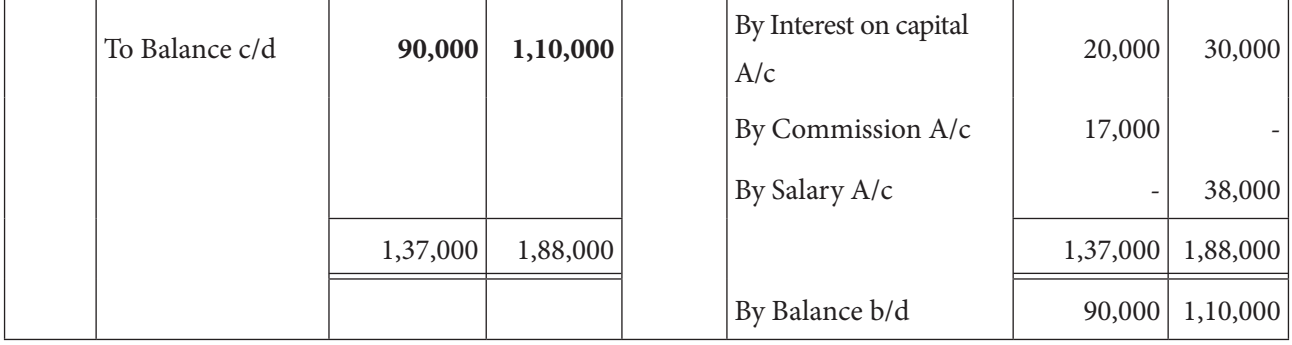

# **3.6.2 Fluctuating capital method**

Under this method, only capital account is maintained for each partner. All the transactions between the partner and the firm are recorded in the capital account. This account is credited with initial and additional capital introduced by the partner, interest on capital, partner's salary or commission and share of profit of the partner. The account is debited with capital withdrawn, drawings, interest on drawings and share of loss of the partner. As a result, the balance in this account goes on fluctuating periodically. Under this method, the partner's capital account may show either credit balance or debit balance.

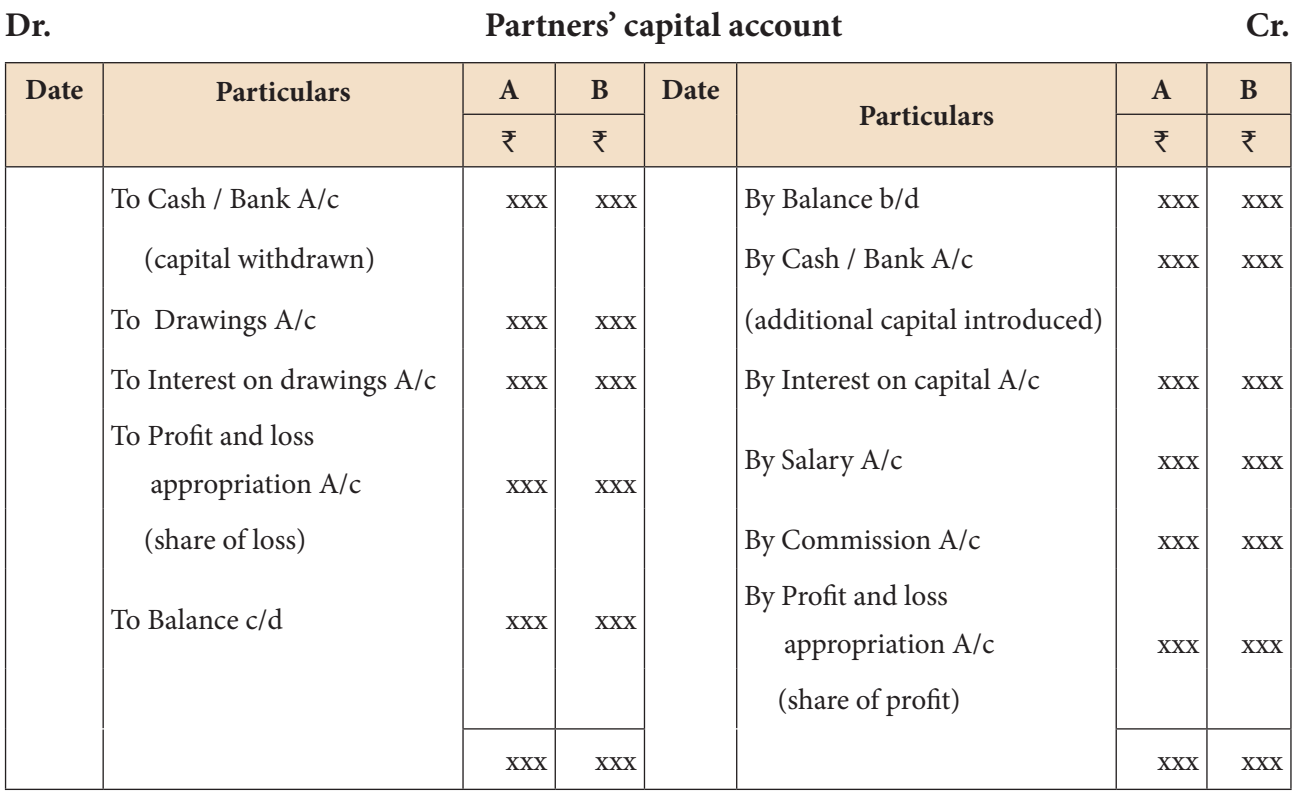

# **Format of capital account under fluctuating capital method**

**11111 89 1111** 

⊕

♠

# **Illustration 4**

From the following information, prepare capital accounts of partners Mannan and Sevagan, when their capitals are fluctuating.

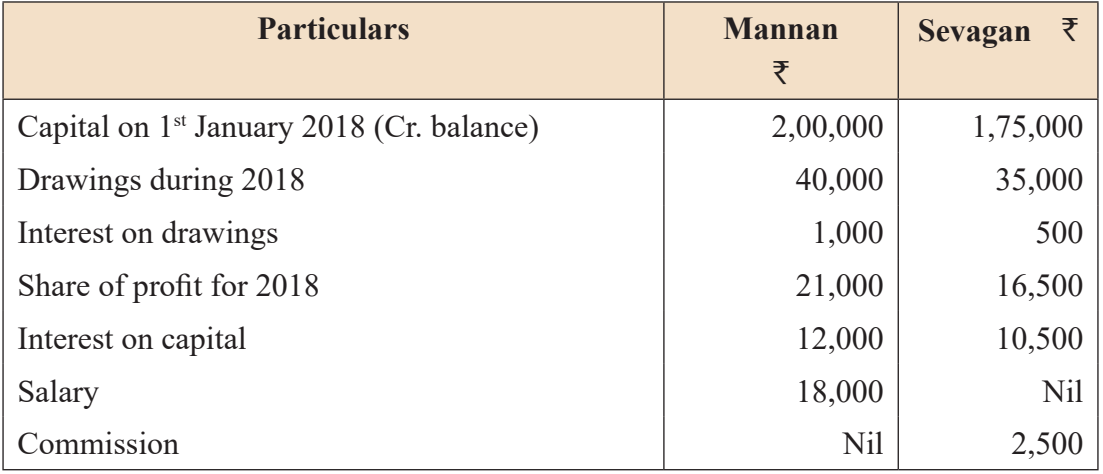

# **Solution**

 $\bigoplus$ 

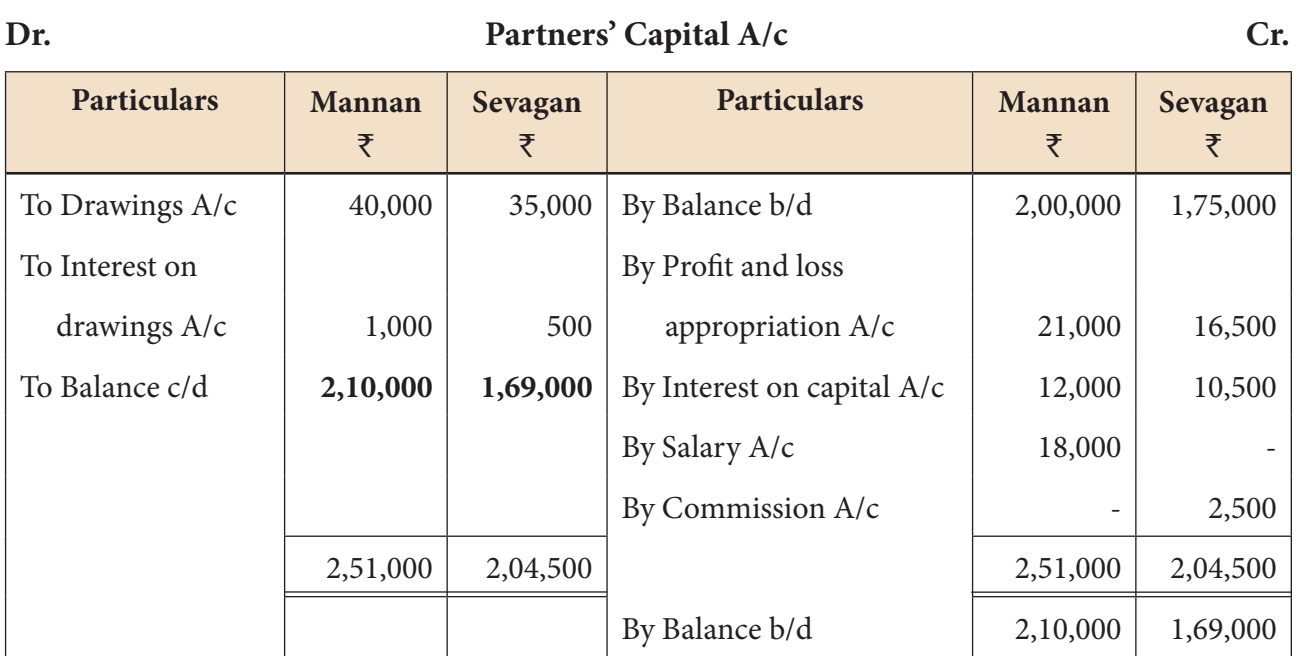

# **3.6.3 Differences between fixed capital method and fluctuating capital method**

Following are the differences between fixed capital method and fluctuating capital method of maintaining capital accounts of partners:

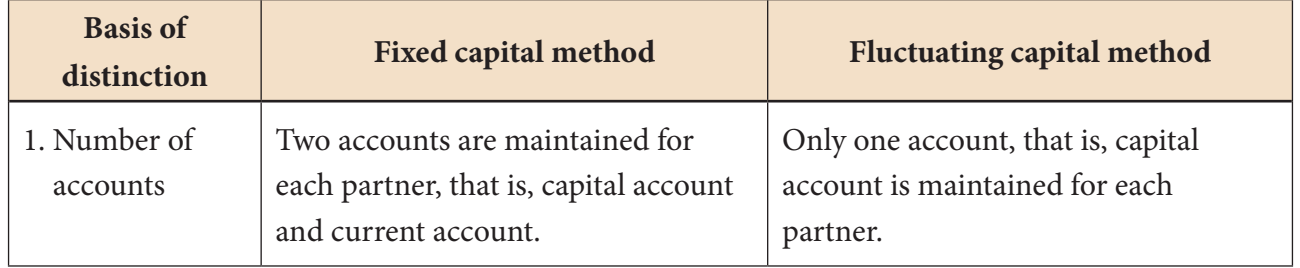

**11111 90 11111** 

 $\bigoplus$ 

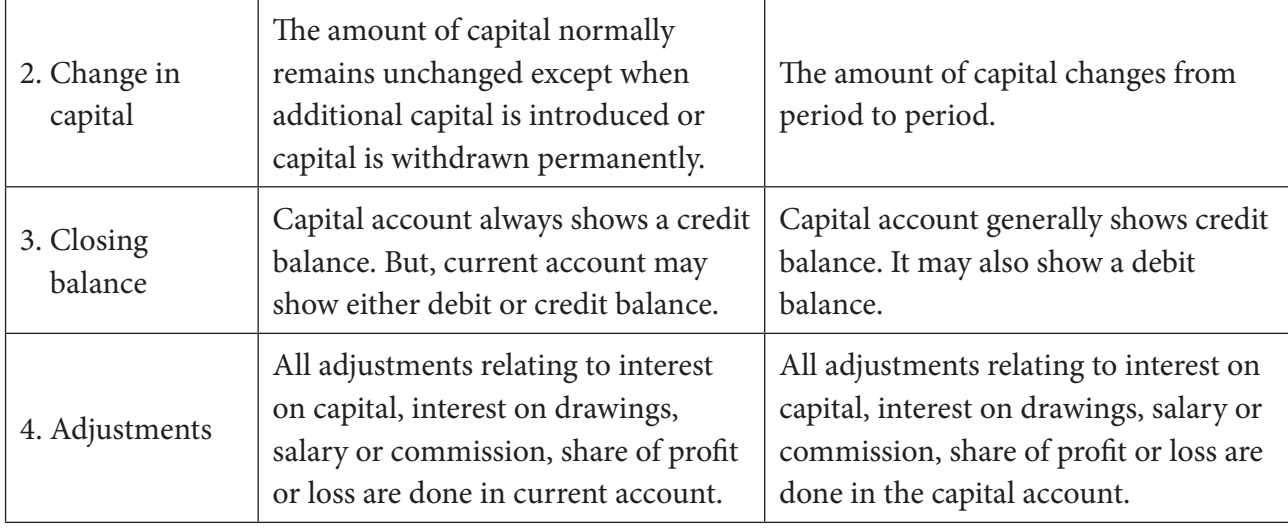

# **3.7 Interest on capital and interest on drawings of partners**

# **3.7.1 Interest on capital**

Interest on capital is the interest allowed on capital of the partners. In general, if the capitals of partners are disproportionate to the profit sharing ratio the partners may agree to allow interest on capital. It will compensate the partners who have contributed high amount towards capitals. The rate of interest on capital is generally agreed by the partners and is mentioned in the partnership deed. It is allowed only when there is profit and it is provided before division of profits among the partners. No interest is allowed on the capitals of partners, if it is not specifically mentioned in the partnership deed.

When the firm incurs loss, interest on capital will not be provided. If there is insufficient profit, that is, the net profit is less than the amount of interest on capital, interest on capital will not be provided, but the profit will be distributed among the partners in their capital ratio.

Following are the journal entries to be made in the books of the partnership firm.

# **(a) For providing interest on capital**

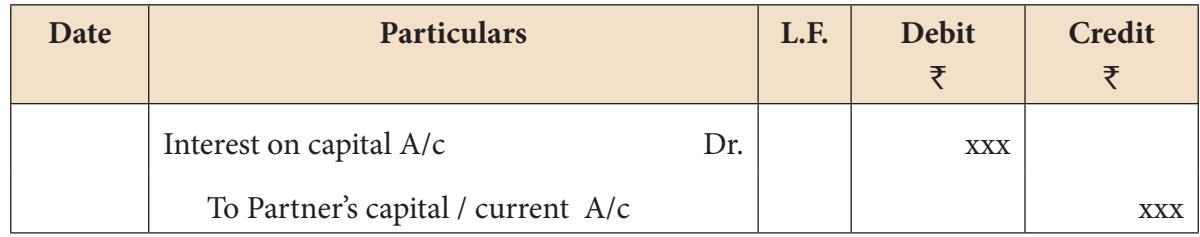

**Note:** Interest on capital is due to the partners from the firm hence partner's capital/current account is credited and interest on capital account is debited.

# **(b) For closing interest on capital account**

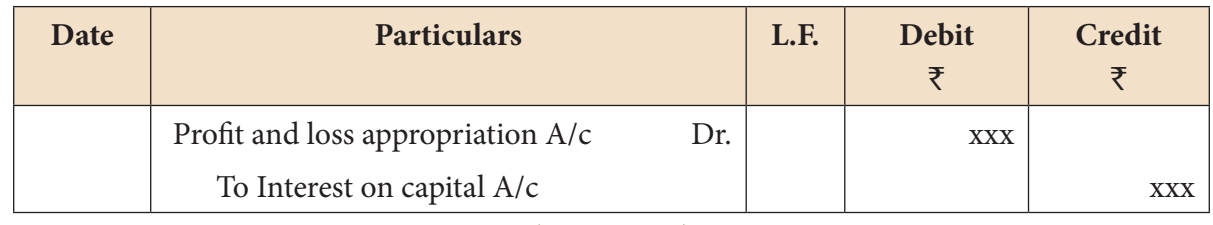

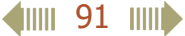

⊕

# **3.7.2 Calculation of interest on capital**

Interest on capital is to be calculated on the capitals at the beginning for the relevant period. If there is any additional capital introduced or capital withdrawn during the year, it will cause change in the capitals and interest is to be calculated proportionately on the changed capitals for the relevant period.

# **Interest on capital = Amount of capital x Rate of interest per annum x Period of interest**

**Tutorial note:** If capital at the beginning is not given, then it can be calculated as below:

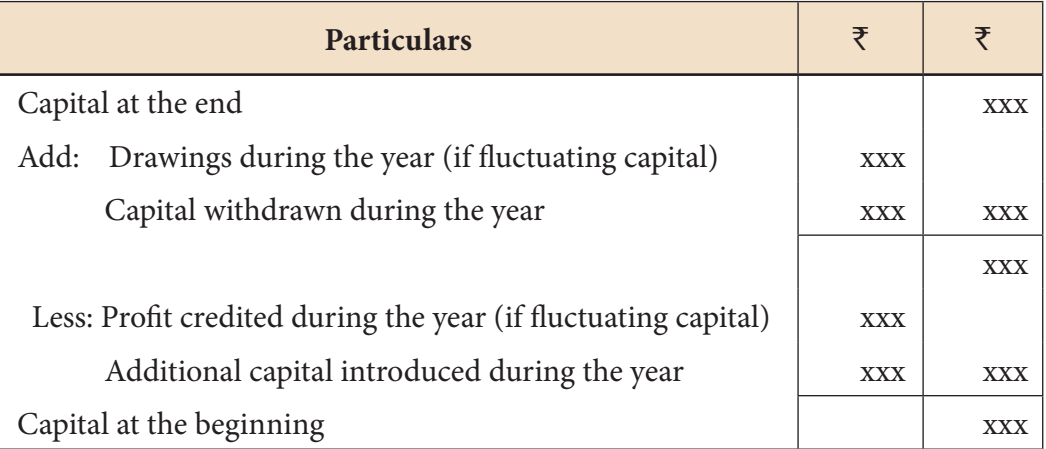

# **Illustration 5**

Mannan and Ramesh share profits and losses in the ratio of 3:1. The capital on 1st April 2017 was  $\bar{\tau}$  80,000 for Mannan and  $\bar{\tau}$  60,000 for Ramesh and their current accounts show a credit balance of  $\bar{\tau}$  10,000 and  $\bar{\tau}$  5,000 respectively. Calculate interest on capital at 5% p.a. for the year ending 31st March 2018 and show the journal entries.

# **Solution**

⊕

# **Calculation of interest on capital:**

Interest on capital = Amount of capital x Rate of interest

Interest on Mannan's capital =  $80,000 \times 5/100 = ₹4,000$ 

Interest on Ramesh's capital =  $60,000 \times 5/100 = ₹ 3,000$ 

**Note:** Balance of current account will not be considered for calculation of interest on capital.

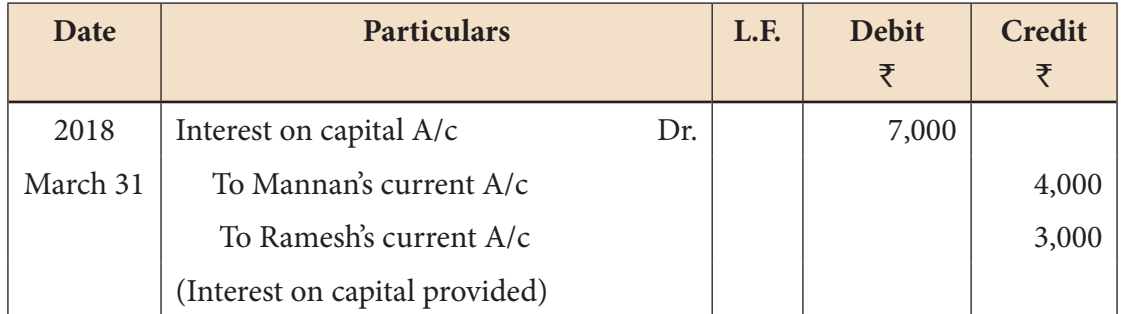

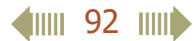

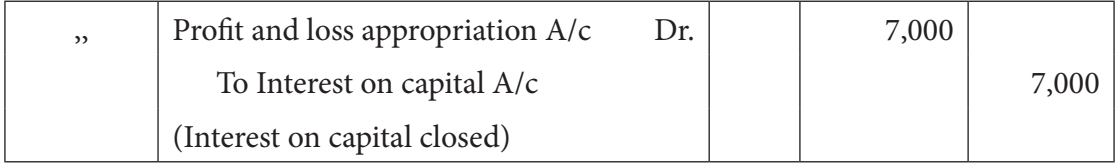

# **Illustration 6**

Antony and Akbar were partners who share profits and losses in the ratio of 3:2. Balance in their capital account on 1st January 2018 was Antony  $\bar{\tau}$  60,000 and Akbar  $\bar{\tau}$  40,000. On 1st April 2018 Antony introduced additional capital of  $\bar{\tau}$  10,000. Akbar introduced additional capital of  $\bar{\tau}$  5,000 during the year. Calculate interest on capital at 6% p.a. for the year ending 31st December 2018. **Solution**

# **Calculation of interest on capital:**

**Interest on Antony's capital:**

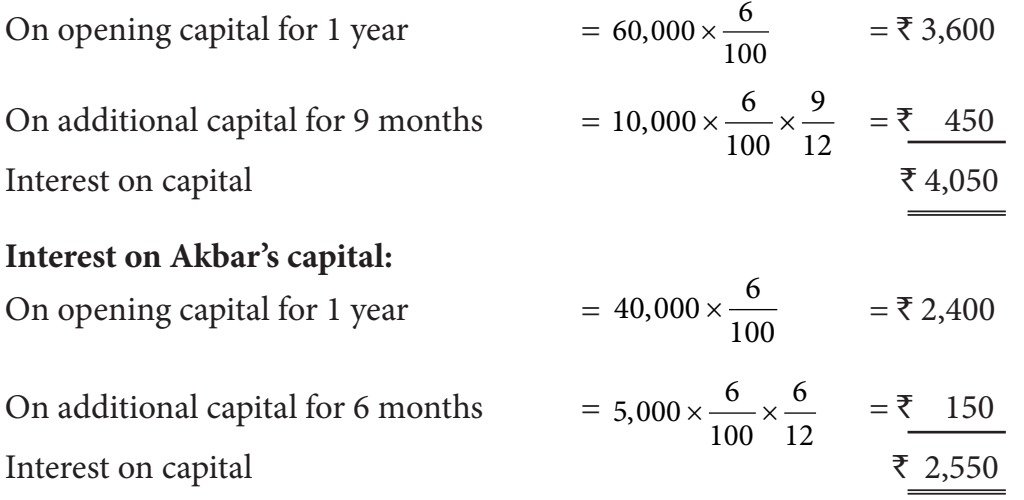

**Note:** Since the date of additional capital introduced by Akbar is not given, interest on additional capital is calculated for an average period of 6 months.

# **Illustration 7**

⊕

The capital account of Arivazhagan and Srinivasan on 1st January 2017 showed a balance of ₹15,000 and ₹10,000 respectively. On 1st July 2017, Arivazhagan introduced an additional capital of  $\bar{\tau}$  5,000 and on 1st September 2017 Srinivasan introduced an additional capital of  $\bar{\tau}$  10,000.

Calculate interest on capital at 6% p.a. for the year ending 31st December 2017.

# **Solution**

**Calculation of interest on capital:**

# **Arivazhagan:**

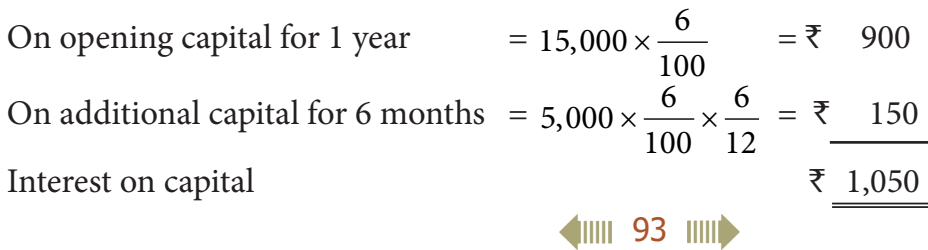

# **Srinivasan:**

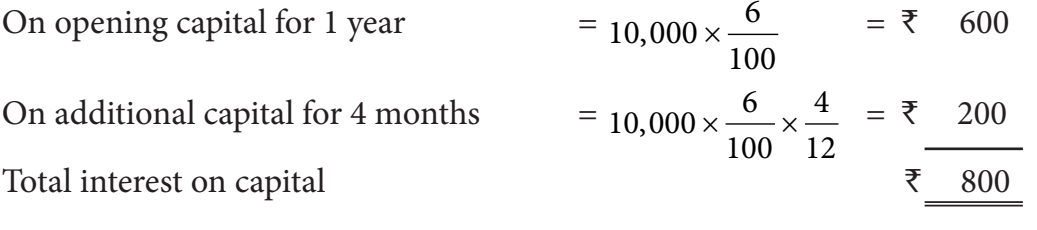

# **Illustration 8**

From the following balance sheets of Subha and Sudha who share profits and losses equally, calculate interest on capital at 6% p.a. for the year ending 31st December 2017.

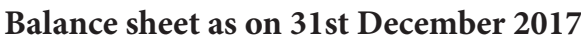

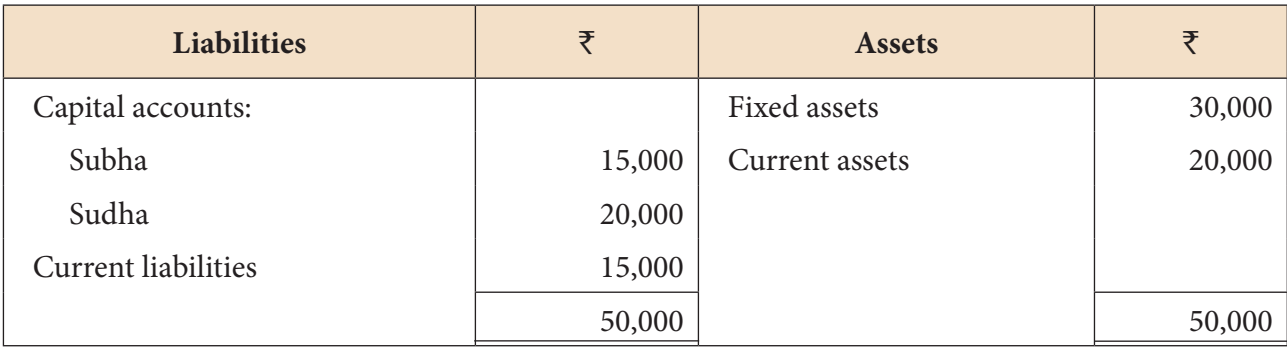

Drawings of Subha and Sudha during the year were  $\bar{\tau}$  2,500 and  $\bar{\tau}$  3,500 respectively. Profit earned during the year was  $\bar{\tau}$  15,000.

# **Solution**

⊕

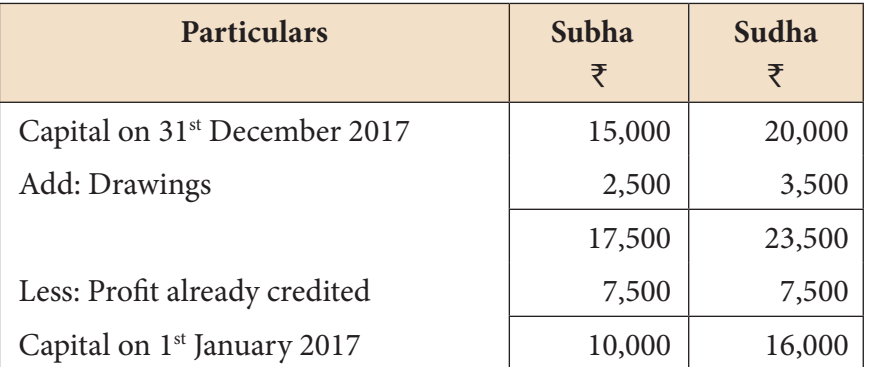

# **Calculation of interest on capital:**

# **Subha:**

On opening capital = 
$$
10,000 \times \frac{6}{100} = \text{\textyen} 600
$$

# **Sudha:**

On opening capital =  $16,000 \times \frac{6}{10}$ 100  $\times \frac{6}{100}$  = ₹960

# **Illustration 9**

From the following balance sheets of Brindha and Praveena who share profits and losses in the ratio of 3:4, calculate interest on capital at 6% p.a. for the year ending 31st December 2017.

**41111 94 1111** 

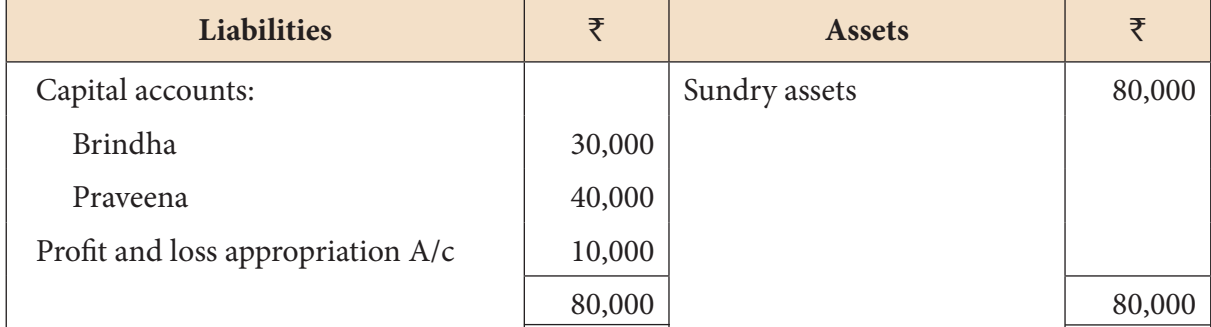

# **Balance sheet as on 31st December 2017**

On 1st July 2017, Brindha introduced an additional capital of  $\bar{\tau}$  6,000 and on 1st October 2017, Praveena introduced  $\bar{\tau}$  10,000. Drawings of Brindha and Praveena during the year were ₹ 5,000 and ₹ 7,000 respectively. Profit earned during the year was ₹ 31,000.

# **Solution**

⊕

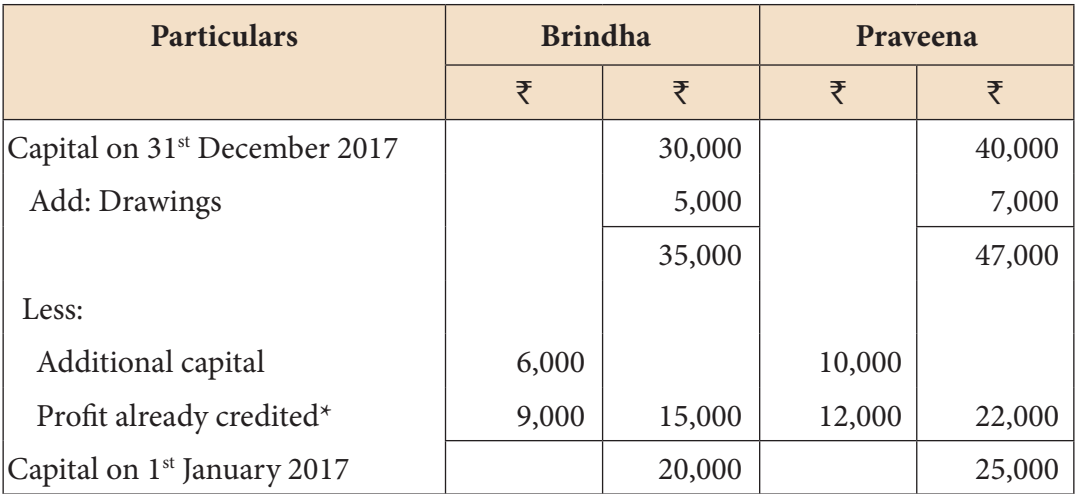

\* Profit credited = Profit earned  $\bar{\tau}$  31,000 – Balance profit as per balance sheet ₹ 10,000 = ₹ 21,000. This amount is distributed in their profit sharing ratio of 3:4.

# **Calculation of interest on capital:**

### **Brindha:**

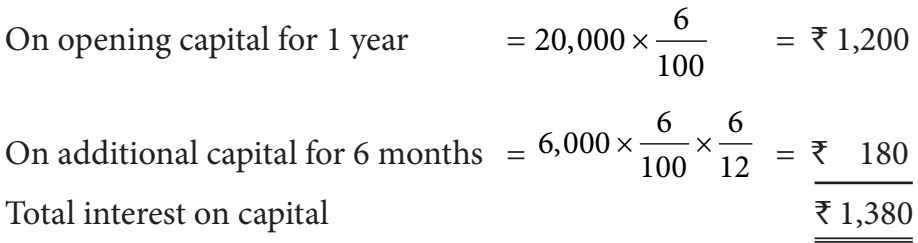

**41111 95 1111** 

12th-Accountancy-Unit-03.indd 95 1/4/2020 12:02:26 PM *QB365 - Question Bank Software*

# **Praveena:**

On opening capital for 1 year 
$$
= 25,000 \times \frac{6}{100} = \overline{5} \ 1,500
$$
On additional capital for 3 months 
$$
= 10,000 \times \frac{6}{100} \times \frac{3}{12} = \frac{\overline{5} \ 150}{\overline{5} \ 1,650}
$$
Total interest on capital

# **Illustration 10**

A and B contribute  $\bar{\tau}$  4,00,000 and  $\bar{\tau}$  2,00,000 respectively as capital. Their respective share of profit is 3:2 and the profit before interest on capital for the year is  $\bar{\tau}$  27,000. Compute the amount of interest on capital in each of the following situations:

- (i) if the partnership deed is silent as to the interest on capital
- (ii) if interest on capital  $\omega$  3% is allowed as per the partnership deed
- (iii) if the partnership deed allows interest on capital  $\omega$  5% p.a.

# **Solution**

⊕

- (i) Interest on capital will not be allowed as the partnership deed is silent as to the interest on capital.
- (ii) Profit before interest on capital is  $\bar{\tau}$  27,000.

# **Computation of interest on capital:**

A: 4,00,000 × 
$$
\frac{3}{100}
$$
 = ₹ 12,000  
B: 2,00,000 ×  $\frac{3}{100}$  = ₹ 6,000

Since there is sufficient profit, interest on capital will be provided.

(iii) Profit before interest on capital is  $\bar{\tau}$  27,000.

# **Computation of interest on capital:**

A: 4,00,000 × 
$$
\frac{5}{100}
$$
 = ₹ 20,000  
B: 2,00,000 ×  $\frac{5}{100}$  = ₹ 10,000

Since the profit is insufficient, interest on capital will not be provided. Profit of  $\bar{\tau}$  27,000 will be distributed to the partners in their capital ratio of 2:1.

# **3.7.3 Interest on drawings**

Interest is charged on drawings made by the partners only when there is an agreement among the partners in this regard. The rate of interest on drawings will be the rate agreed by the partners. Following are the journal entries to be made in the books of the partnership firm.

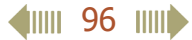

12th-Accountancy-Unit-03.indd 96 1/4/2020 12:02:26 PM (←) 12th-Accountancy-Unit-03.indd 96 1/4/2020 12:02:26 PM

# **(a) For charging interest on drawings**

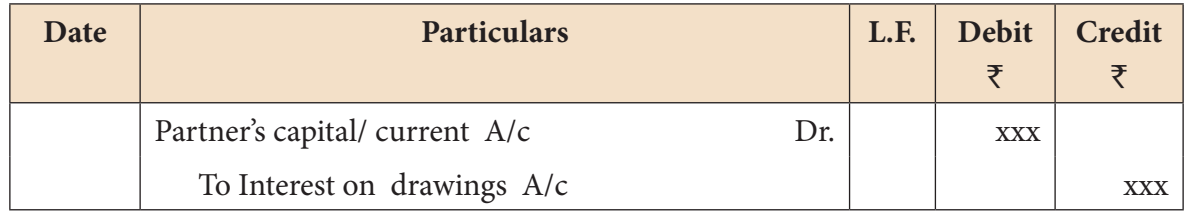

**Note:** Interest on drawings is due from the partner to the firm and hence partner's capital/ current account is debited and interest on drawings account is credited.

# **(b) For closing interest on drawings account**

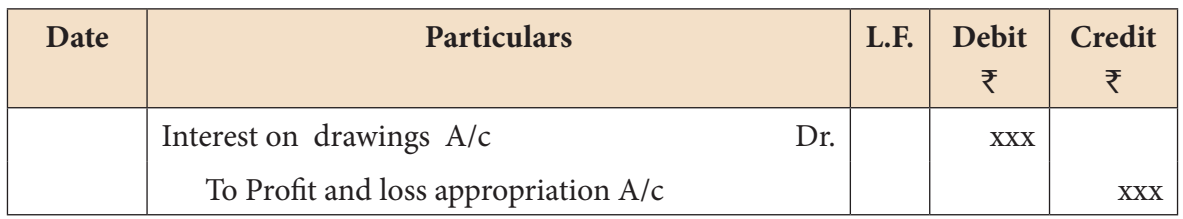

# **3.7.4 Calculation of interest on drawings**

Interest on drawings can be computed by following either direct method or product method. Also if the partners withdraw fixed amount at fixed time interval, interest on drawings may be calculated on the basis of the average period method. Based on the dates of drawings and the amount of drawings, different methods can be followed for calculating interest on drawings.

# **(i) Direct method**

⊕

Interest is calculated on drawings for the period from the date of drawings to the date of closing date of the accounting year. The following formula is used to compute the interest on drawings:

Interest on drawings  $=$  Amount of drawings  $\times$  Rate of interest  $\times$  Period of interest

Period of interest refers to the period from the date of drawings to the closing date of the accounting year. This method is suitable when different amounts are withdrawn at different time intervals.

# **Illustration 11**

Velan is a partner who withdrew  $\bar{\tau}$  20,000 on 1st April 2018. Interest on drawings is charged at 10% per annum. Calculate interest on drawings on 31st December 2018 and pass journal entries by assuming fluctuating capital method.

# **Solution**

Interest on drawings  $=$  Amount of drawings x Rate of interest x Period of interest

$$
= ₹ 20,000 \times \frac{10}{100} \times \frac{9}{12} = ₹ 1,500
$$

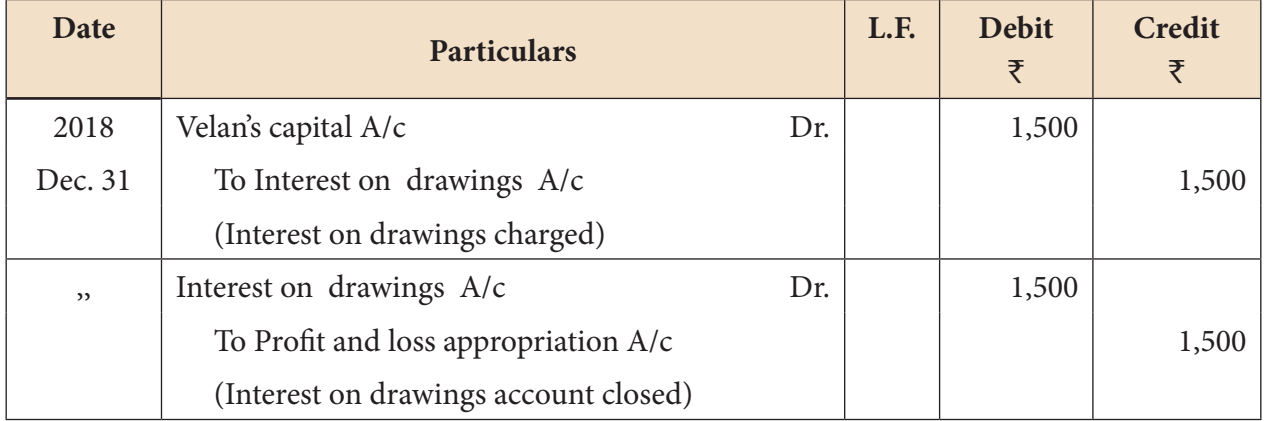

# **Illustration 12**

Arun is a partner in a partnership firm. As per the partnership deed, interest on drawings is charged at 12% p.a. During the year ended 31st December 2018 he drew as follows:

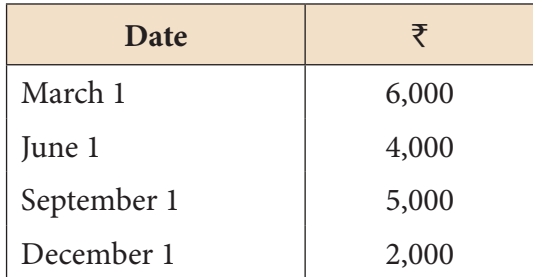

Calculate the amount of interest on drawings.

# **Solution**

⊕

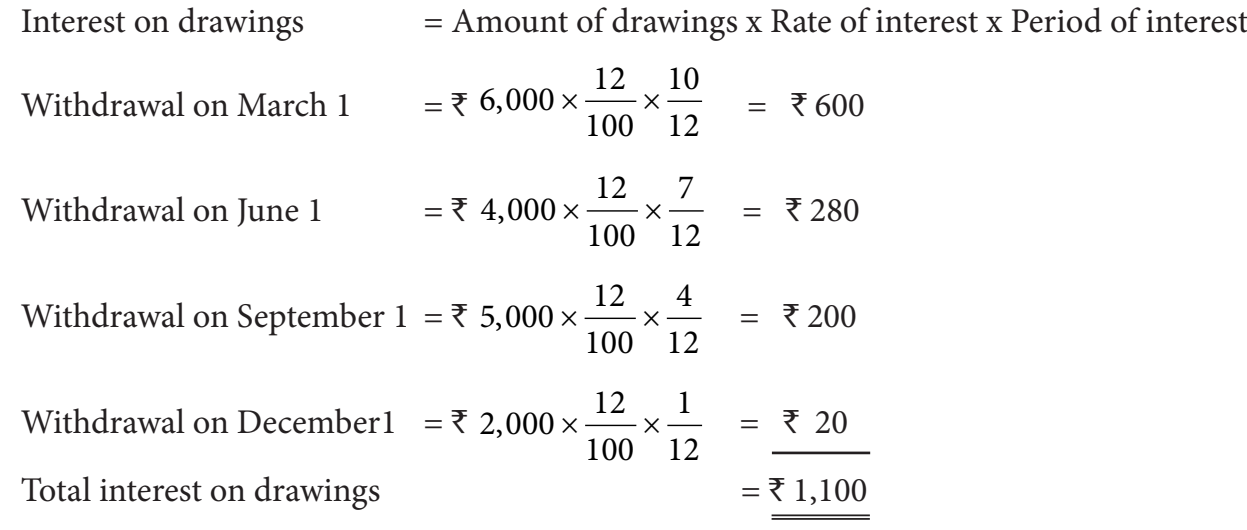

# **Illustration 13**

Arul is a partner in a partnership firm. As per the partnership deed, interest on drawings is charged at 12% p.a. During the year ended 31st December 2018 he drew as follows:

**41111 98 1111** 

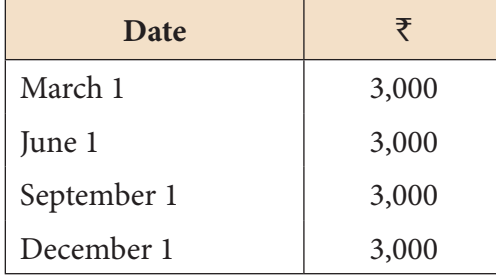

Calculate the amount of interest on drawings.

# **Solution**

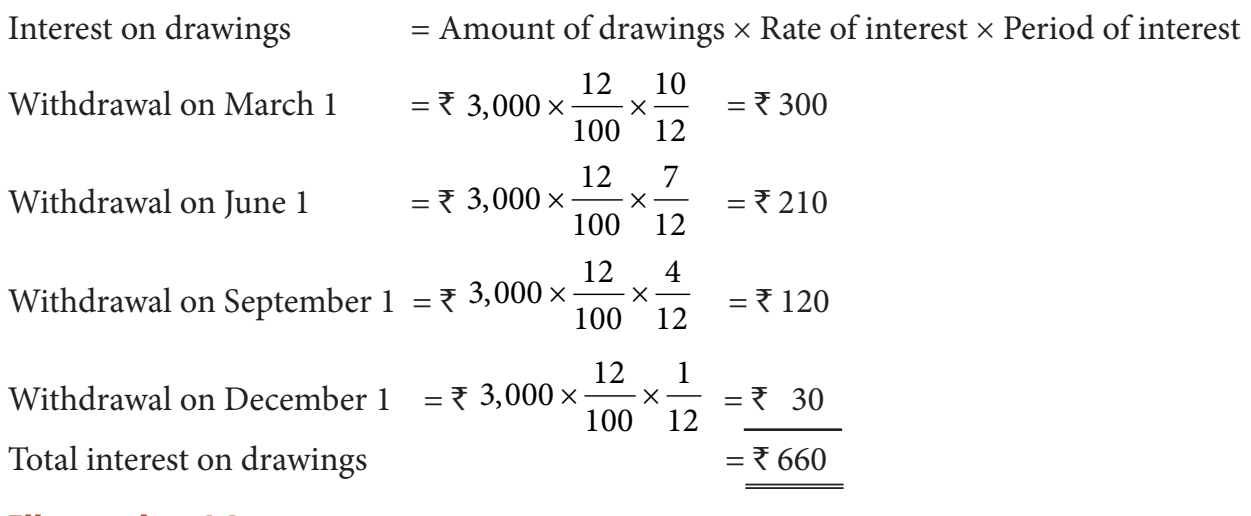

# **Illustration 14**

Rajan is a partner who withdrew  $\bar{\tau}$  30,000 during the year 2018. Interest on drawings is charged at 10% per annum. Calculate interest on drawings on 31st December, 2018.

# **Solution**

⊕

Interest on Drawings

$$
= 30,000 \times \frac{10}{100} \times \frac{6}{12} = ₹1,500
$$

**Note:** Since, date of drawings is not given, interest is calculated for an average period of six months.

# **(ii) Product method**

Under product method, interest is calculated on the total of the products, that is, the product of amount of drawings and the period for which the amount remained withdrawn. If the product is calculated in terms of months, then interest is calculated on the total of products at the rate per month. If the product is calculated in terms of days, then interest is calculated on the total of products at the rate per day. This method can be used in all situations as an alternative to direct method.

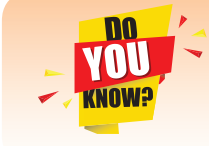

Product method is based on the principle that interest on the amount for a number of days/months is the same as interest for one day/month on the sum of the products of amount withdrawn and the period of interest.

**11111 99 11111** 

# *QB365 - Question Bank Software*

The procedure for calculating interest on drawings under product method is as follows:

- (i) Multiply each amount withdrawn by the relevant period (in months) to find out the individual product.
- (ii) Find out the sum of all the individual products.
- (iii) Calculate interest at the prescribed rate for one month by using the following formula.

Interest on drawings = Sum of products x Rate of interest p.a.  $\times \frac{1}{10}$ 12 ×

# **Tutorial note**

If the period of interest is taken in days, each amount withdrawn is to be multiplied by the relevant period (in days) to find out the individual product and the following formula is to be used to find out the interest on drawings.

Interest on drawings = Sum of products x Rate of interest p.a.  $\times \frac{1}{25}$ 365 ×

# **Illustration 15**

Anbu is a partner in a partnership firm. As per the partnership deed, interest on drawings is charged at 12% p.a. During the year ended 31st December 2018 he drew as follows:

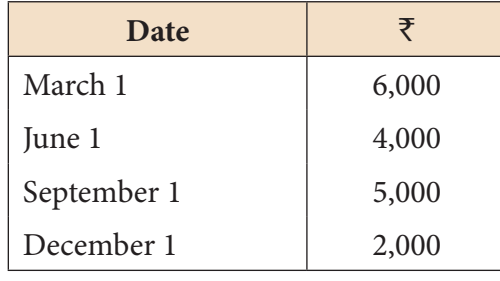

Calculate the amount of interest on drawings by using product method.

# **Solution**

⊕

Calculation of interest on drawings under product method

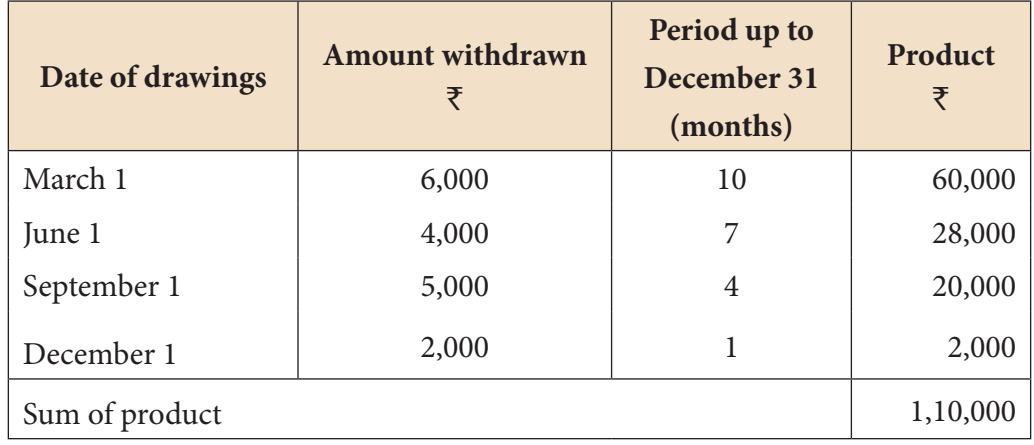

Interest on drawings = Sum of product x Rate of interest  $\times \frac{1}{16}$ 12 ×

$$
= 1,10,000 \times \frac{12}{100} \times \frac{1}{12} = ₹ 1,100
$$

**100 mm**
#### **(iii) Average period method**

 $\lceil$ 

⊕

If the partners withdraw fixed amount at fixed time interval, interest on drawings may be calculated on the basis of the average period. Fixed time interval refers to withdrawal made monthly, quarterly, half-yearly, once in 2 months and once in 4 months. The following formula may be used to calculate interest on drawings:

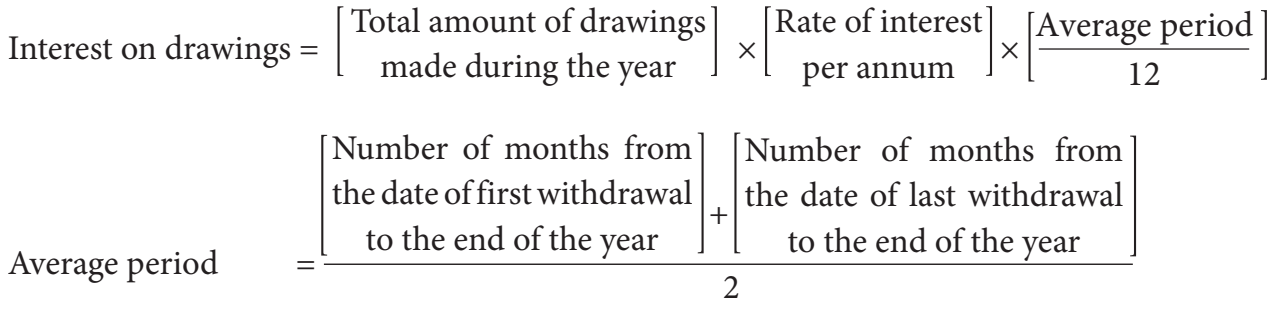

Average period is computed as follows:

The following table shows the average period in months for withdrawal made at the beginning, in the middle and at the end of every month, quarter and half-year of the year.

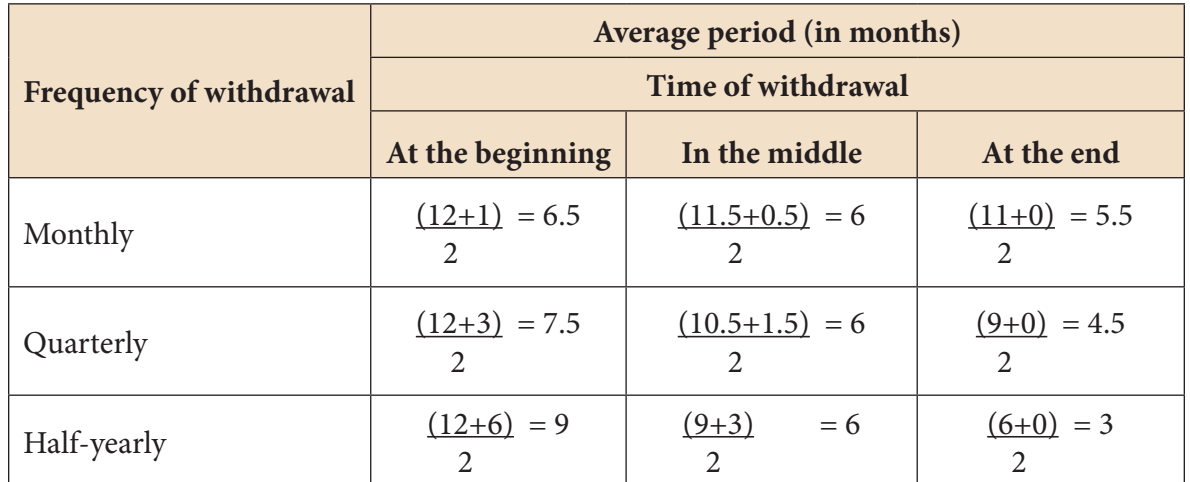

#### **Illustration 16**

John is a partner in a firm. He withdraws  $\bar{\tau}$  1,000 p.m. regularly. Interest on drawings is charged @ 5% p.a. Calculate the interest on drawings using average period, if he draws

- (i) at the beginning of every month
- (ii) in the middle of every month
- (iii) at the end of every month

#### **Solution**

Total amount withdrawn =  $1,000 \times 12 = \text{\textdegree} 12,000$ 

#### **(i) If drawings are made at the beginning of every month:**

Average period  $= 6.5$ 

Interest on drawings  $=$  Total amount of drawings  $\times$  Rate of interest  $\times$ 12 Average period

101

$$
= ₹ 12,000 \times \frac{5}{100} \times \frac{6.5}{12} = ₹ 325
$$

#### **(ii) If drawings are made in the middle of every month:**

Average period  $= 6$ 

Interest on drawings  $=$  Total amount of drawings  $\times$  Rate of interest  $\times$ Average period  $=$   $\overline{5}$  12,000  $5 \t 6$ 100 12  $\times \frac{3}{100} \times \frac{8}{12} = 25300$ 

#### **(iii) If drawings are made at the end of every month:**

Average period  $= 5.5$ 

Interest on drawings

Interest on drawings = Total amount of drawings × Rate of interest × 
$$
\frac{\text{Average period}}{12}
$$

$$
= ₹ 12,000 \times \frac{5}{100} \times \frac{5.5}{12} = ₹ 275
$$

12

12

#### **Illustration 17**

Priya and Kavitha are partners. Priya draws  $\bar{\tau}$  4,000 at the end of each quarter. Interest on drawings is chargeable at 6% p.a. Calculate interest on drawings for the year ending 31st December 2018 using average period.

#### **Solution**

⊕

Calculation of interest on drawings of Priya (using average period)

Total amount of drawings =  $4,000 \text{ x } 4 = \overline{5} \text{ 16,000}$ 

If drawings are made at the end of every quarter, average period  $= 4.5$ 

Interest on drawings  $=$  Total amount of drawings  $\times$  Rate of interest  $\times$ Average period

$$
= ₹ 16,000 \times \frac{6}{100} \times \frac{4.5}{12} = ₹ 360
$$

#### **Illustration 18**

Vennila and Eswari are partners. Vennila draws  $\bar{\tau}$  5,000 at the beginning of each half year. Interest on drawings is chargeable at 4% p.a. Calculate interest on drawings for the year ending 31st December 2018 using average period.

#### **Solution**

Calculation of interest on drawings of Vennila (using average period)

Total amount of drawings =  $5,000 \times 2 = 710,000$ 

If drawings are made at the end of every half year, average period  $= 9$ 

**102 mm** Interest on drawings  $=$  Total amount of drawings  $\times$  Rate of interest  $\times$ 12 Average period  $=$   $\overline{5}$  10,000 4 9 100 12  $\times \frac{4}{100} \times \frac{5}{12} = 25300$ 

*QB365 - Question Bank Software*

#### **3.8 Salary and commission to partners**

In some firms, remuneration may be allowed to the partners in the form of salary or commission for the contribution of the partners to the firm in the form of sharing skill and expertise, managerial work done, etc. In such cases, it must be specifically mentioned in the partnership deed. The following are the journal entries to be passed in the books:

#### **(a) For partners' salary and commission due**

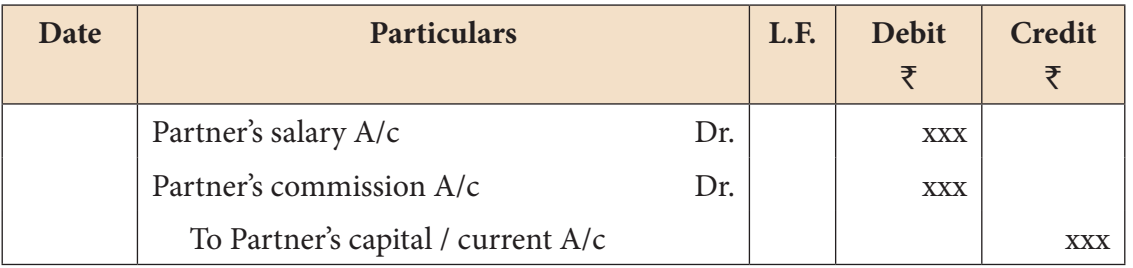

#### **(b) For closing partners' salary and commission account at the end of the accounting year**

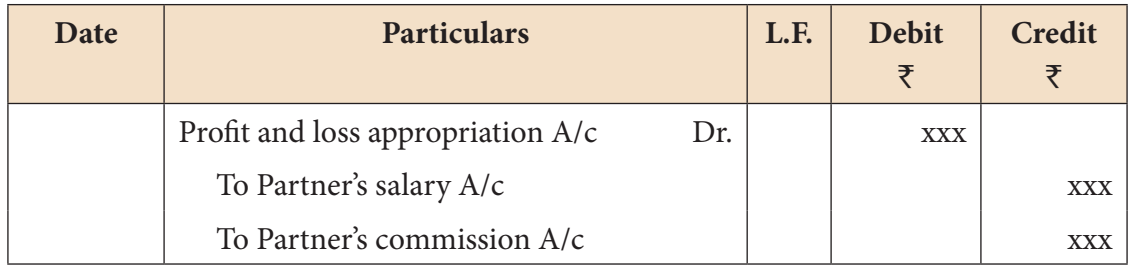

**Tutorial note:** Partners are entitled to remuneration only if there is a profit in the firm. Hence, Profit and loss appropriation account is debited. As the remuneration is due to the partners, capital/current account of partners is credited.

Commission to partners may be allowed as a percentage of net profit before charging such commission or as a percentage of net profit after charging such commission. In such cases, commission is calculated as below:

(i) Commission as a percentage of net profit before charging such commission

= Net profit before commission  $\times \frac{\% \text{ of commission}}{100}$ 

(ii) Commission as a percentage of net profit after charging such commission

= Net profit before commission  $\times$   $\frac{\% \text{ of commission}}{100 + \% \text{ of commission}}$ 

#### **Illustration 19**

**103 mm** Syed, Samuel and Sudhakar are partners in a firm sharing profits and losses equally. As per the terms of the partnership deed, Samuel is allowed a monthly salary of  $\bar{\tau}$  2,000 and Sudhakar is allowed a commission of  $\bar{\tau}$  6,000 per annum for their contribution to the business of the firm. You are required to pass the necessary journal entry. Assume that their capitals are fluctuating.

*QB365 - Question Bank Software*

⊕

#### **Solution**

Salary to Samuel = 2,000 x 12 = ₹ 24,000 Commission to Sudhahar =  $\bar{\tau}$  6,000

#### **Journal entry**

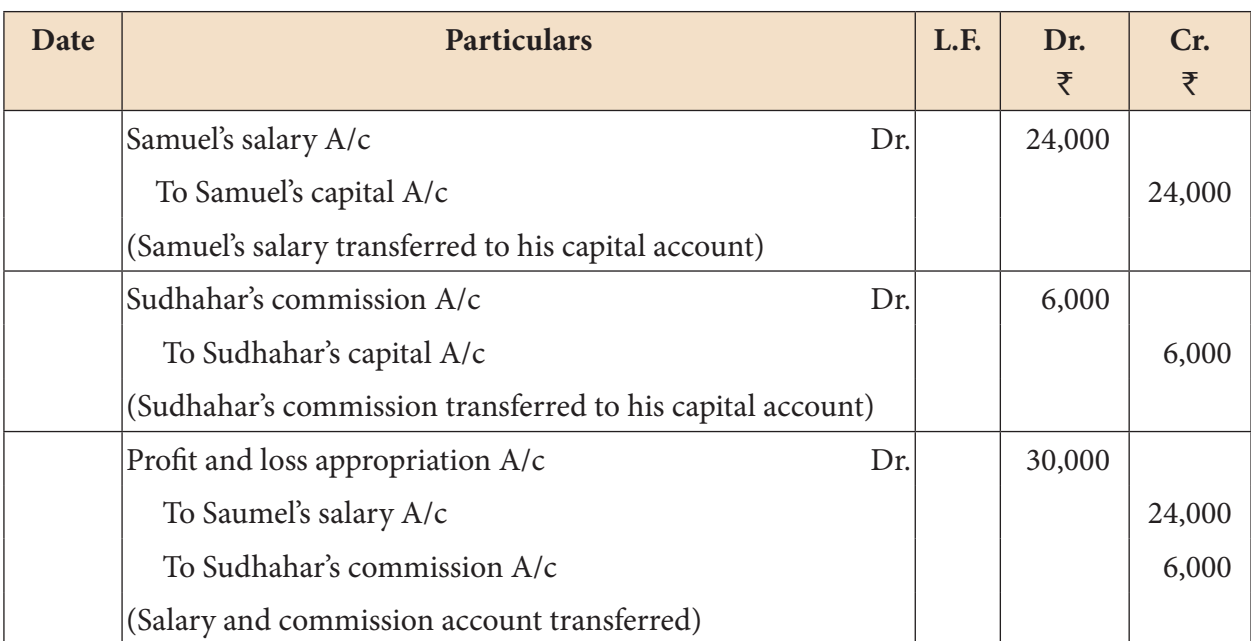

#### **Illustration 20**

Murali and Sethu are partners in a firm. Murali is to get a commission of 10% of net profit before charging any commission. Sethu is to get a commission of 10% on net profit after charging all commission. Net profit for the year ended 31st March 2019 before charging any commission was  $\bar{\tau}$  1,10,000. Find the amount of commission due to Murali and Sethu.

#### **Solution**

⊕

**Calculation of commission:**

**Commission to Murali:**

 $=$  Net profit before commission  $\times$  % of commission  $= 1,10,000 \times 1$ 10 100  $=$  ₹ 11,000 100

#### **Commission to Sethu:**

Net profit after Murali's commission = 1,10,000 –11,000 = ₹ 99,000

Sethu's commission = Net profit after Murali's commission  $\times \frac{1}{(100 + % \text{ of commission})}$ % of commission

$$
= 99,000 \times \frac{10}{(100+10)} = ₹ 9,000
$$

#### **104 mm**

#### **3.9 Interest on loan from partners**

Sometimes, a partner may provide loan or advance to the firm. In such cases, partner's loan or advance account is to be separately maintained in the books. The partners are entitled to interest on the loan or advance at the rate agreed by them. If there is no such agreement, the partners are entitled to an interest at the rate of 6 per cent per annum [Section 13(d) of the Indian Partnership Act, 1932]. The following journal entries are to be made in the books of the firm:

#### **(a) For providing interest on partner's loan**

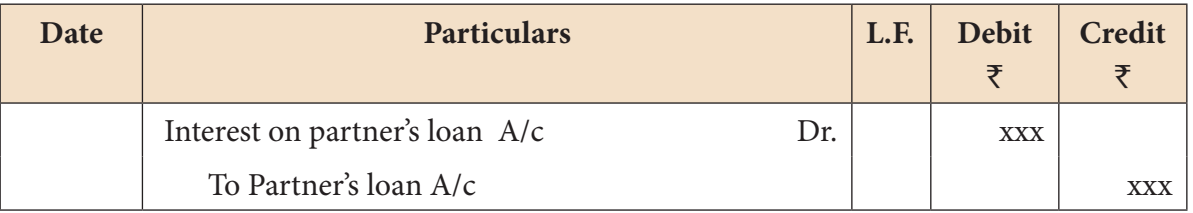

**Note:** Interest on partner's loan being an expense to the firm is debited in firm's books. Interest on loan is due to the partner and it is generally added to the loan amount due and hence partner's loan account is credited.

#### **(b) For closing interest on partner's loan account**

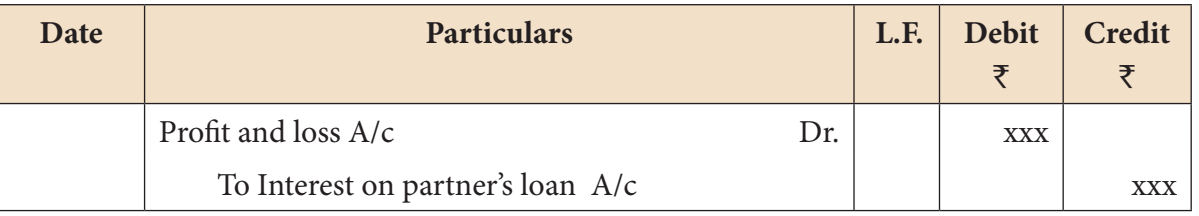

**Tutorial note:** Interest on partners' loan is a charge against profit, that is, whether there is profit or loss for the firm, this interest is to be provided. Hence, interest on partners' loan is transferred to profit and loss account.

#### **3.10 Division of profits among partners**

The net profit as per the profit and loss account of a firm is subject to the adjustment of interest on capital, interest on drawings, etc. These adjustments are made by preparing a profit and loss appropriation account. The resultant profit of the firm being the balance in the profit and loss appropriation account is to be divided among the partners according to their profit sharing ratio. In the absence of profit sharing ratio, profit is divided among the partners equally. The following is the journal entry to be passed in the books for the division of profit among the partners.

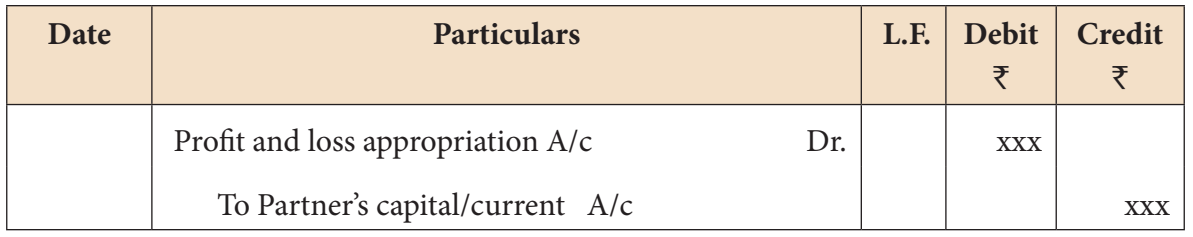

**Note:** If there is a loss, the reverse entry is made.

41111 105 1111

⊕

#### **3.11 Profit and loss appropriation account**

The profit and loss appropriation account is an extension of profit and loss account prepared for the purpose of adjusting the transactions relating to amounts due to and amounts due from partners. It is nominal account in nature. It is credited with net profit, interest on drawings and it is debited with interest on capital, salary and other remuneration to the partners. The balance being the profit or loss is transferred to the partners' capital or current account in the profit sharing ratio.

#### **3.11.1 Format of Profit and loss appropriation account**

The following is the format of profit and loss appropriation account:

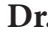

⊕

#### Profit and loss appropriation account **Cr.**

⊕

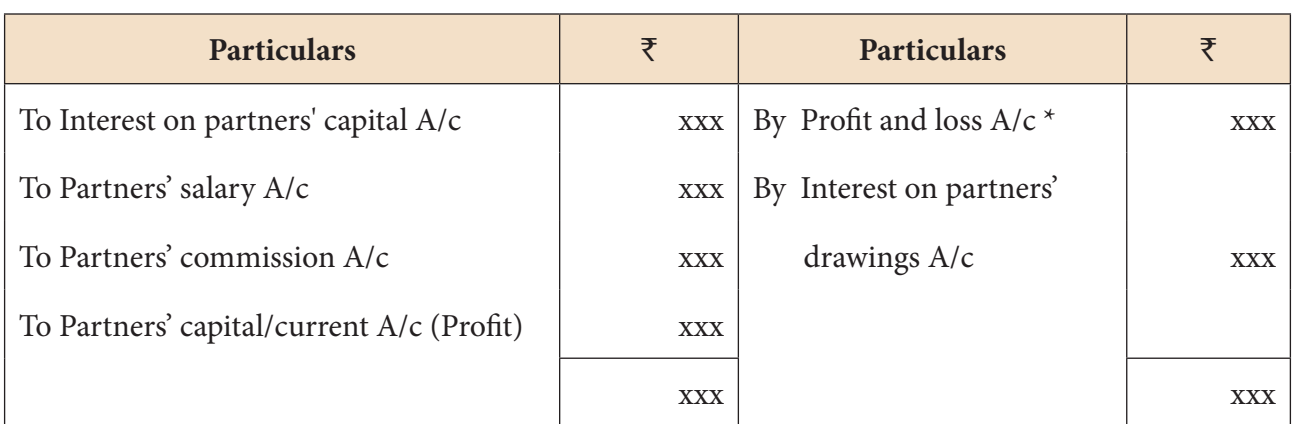

\*Amount of profit transferred from profit and loss account.

#### **Illustration 21**

Arulappan and Nallasamy are partners in a firm sharing profits and losses in the ratio of 4:1. On 1st January 2018, their capitals were  $\bar{\tau}$  20,000 and  $\bar{\tau}$  10,000 respectively. The partnership deed specifies the following:

- (a) Interest on capital is to be allowed at 5% per annum.
- (b) Interest on drawings charged to Arulappan and Nallasamy are  $\bar{\tau}$  200 and  $\bar{\tau}$  300 respectively.
- (c) The net profit of the firm before considering interest on capital and interest on drawings amounted to  $\bar{x}$  18,000.

Give necessary journal entries and prepare Profit and loss appropriation account for the year ending 31st December 2018. Assume that the capitals are fluctuating.

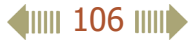

12th-Accountancy-Unit-03.indd 106 12:02:28 PM *QB365 - Question Bank Software*

#### **Solution**

#### **Journal entries**

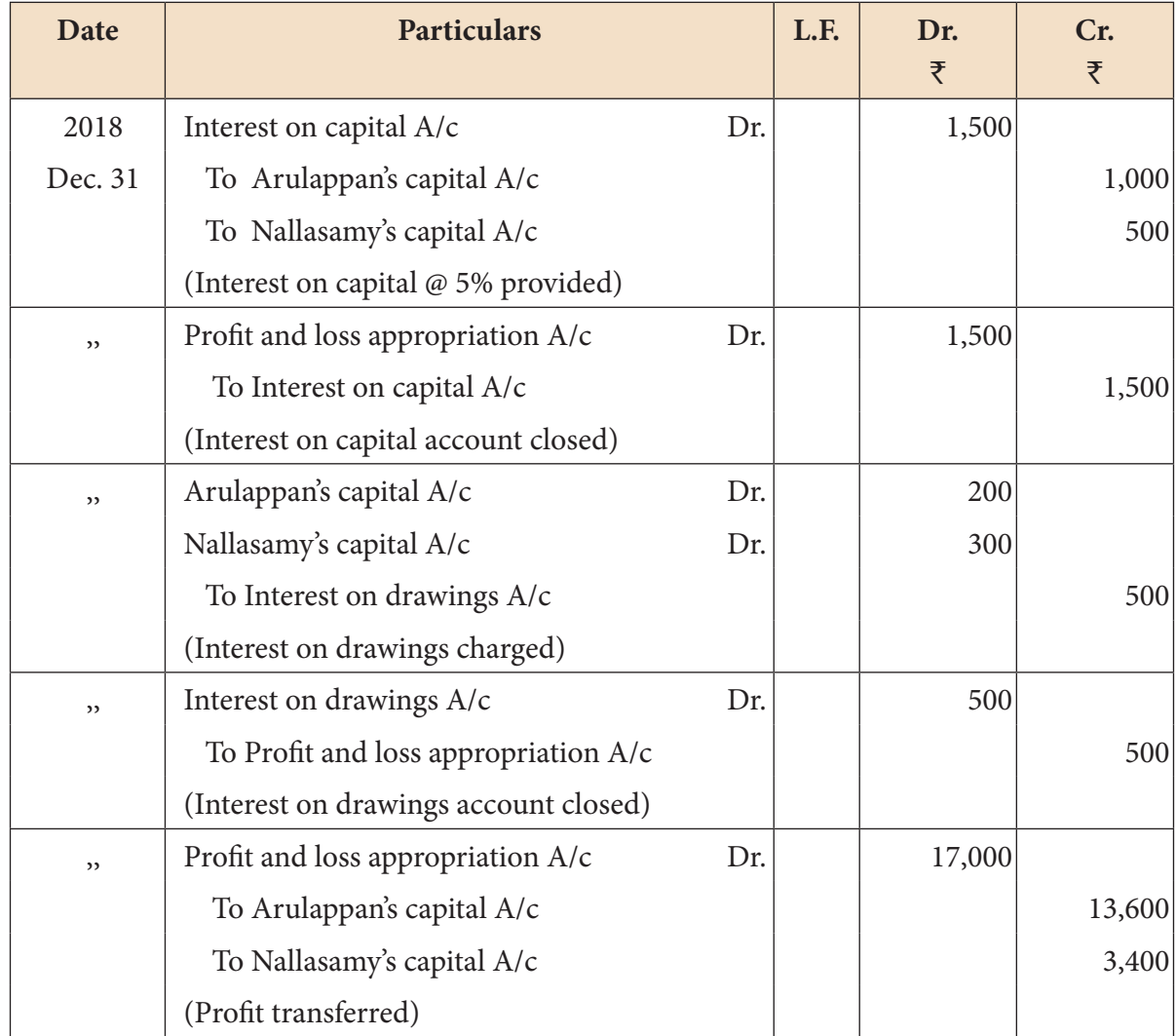

#### **Dr. Profit and loss appropriation account for the year ended 31st December 2018 Cr.**

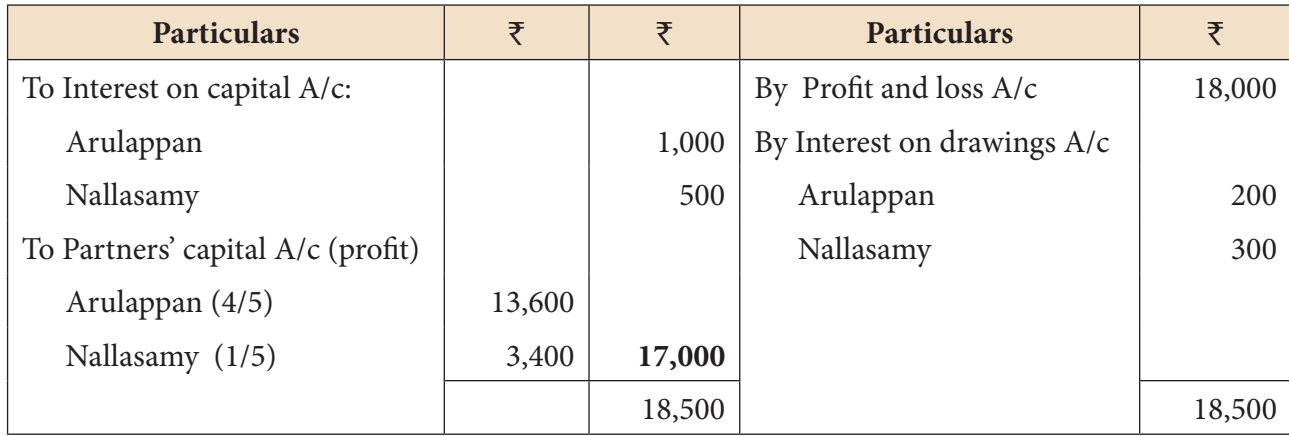

41111 107 1111

 $\bigoplus$ 

 $\bigoplus$ 

#### **Illustration 22**

Durai and Velan entered into a partnership agreement on 1st April 2018, Durai contributing ₹ 25,000 and Velan ₹ 30,000 as capital. The agreement provided that:

- (a) Profits and losses to be shared in the ratio 2:3 as between Durai and Velan.
- (b) Partners to be entitled to interest on capital  $\omega$  5% p.a.
- (c) Interest on drawings to be charged Durai: ₹ 300 Velan: ₹ 450
- (d) Durai to receive a salary of  $\bar{\tau}$  5,000 for the year, and
- (e) Velan to receive a commission of ₹ 2,000

During the year, the firm made a profit of  $\bar{\tau}$  20,000 before adjustment of interest, salary and commission. Prepare the Profit and loss appropriation account.

#### **Solution**

⊕

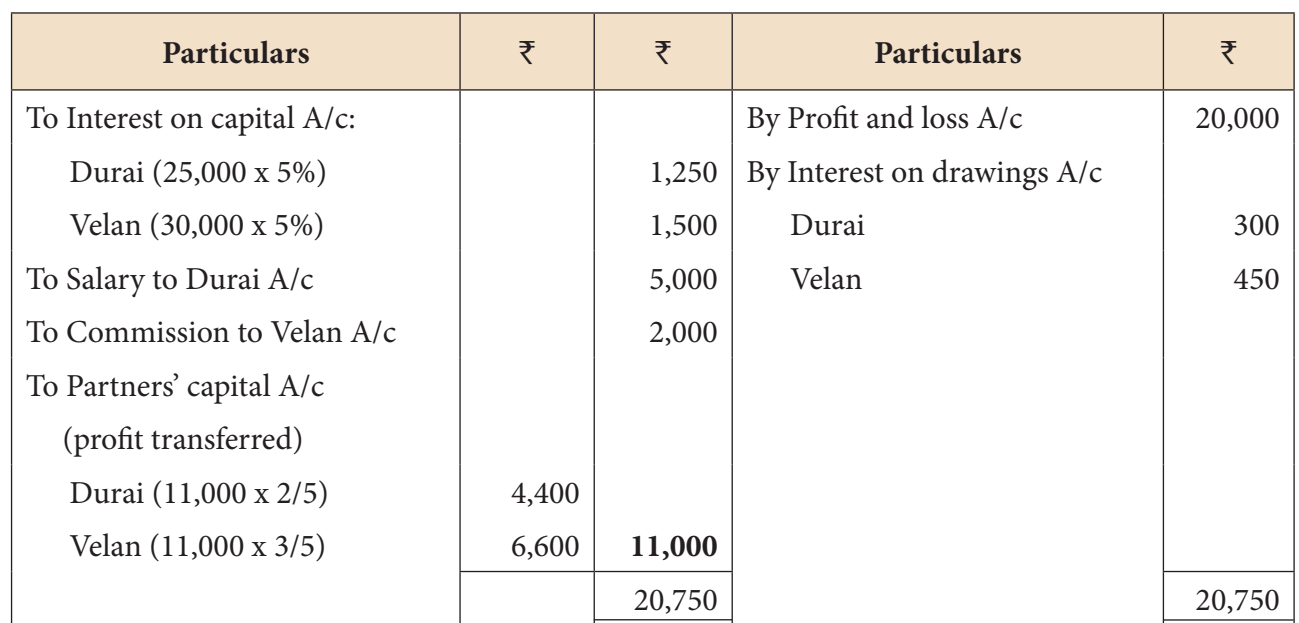

#### **Dr. Profit and loss appropriation account for the year ended 31st March 2019 Cr.**

#### **Illustration 23**

Richard and Rizwan started a business on 1st January 2018 with capitals of  $\bar{\tau}$  3,00,000 and  $\overline{\xi}$  2,00,000 respectively.

According to the Partnership Deed

- (a) Interest on capital is to be provided  $@$  6% p.a.
- (b) Rizwan is to get salary of  $\bar{\tau}$  50,000 per annum.
- (c) Richard is to get 10% commission on profit (after interest on capital and salary to Rizwan) after charging such commission.
- (d) Profit-sharing ratio between the two partners is 3:2.

During the year, the firm earned a profit of  $\bar{\tau}$  3,00,000.

Prepare profit and loss appropriation account. The firm closes its accounts on 31st December every year.

**108 mm** 

#### **Solution**

#### **Dr. Profit and loss appropriation account for the year ended 31st December 2018 Cr.**

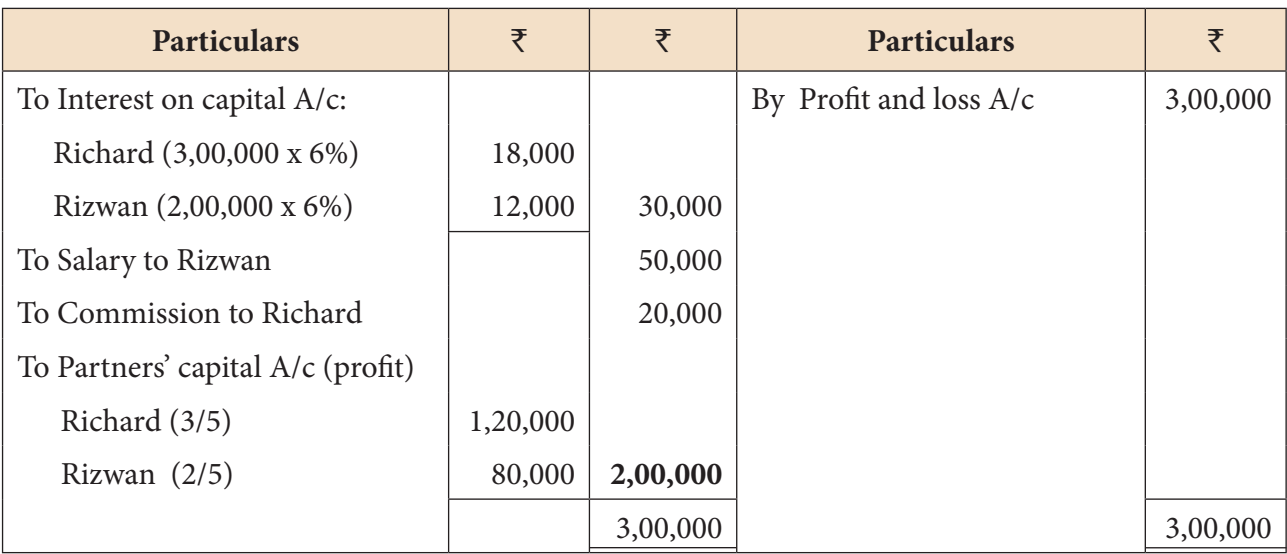

#### **Note:**

⊕

#### **Calculation of commission:**

Profit before commission =  $3,00,000 - (50,000+30,000) = ₹ 2,20,000$ 

Commission = Net profit before commission  $\times$ (100 + Rate of commission) Rate of commission Commission = 2,20,000  $\times \frac{10}{116}$ 110  $=$  ₹ 20,000

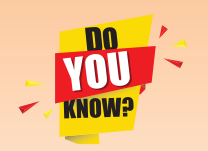

#### **Limited Liability Partnership (LLP)**

Limited Liability Partnership (LLP) is a type of partnership in which the liability of the partners is limited to the extent of their capital contribution. It is a legal entity separate from that of its partners. It is formed as per the

provisions of The Limited Liability Partnership Act, 2008. It has perpetual succession. Any change in the partners of LLP shall not affect the existence, rights or liabilities of LLP. Provisions of the Partnership Act, 1932 will not apply to a Limited Liability Partnership. An individual or a body corporate can become a partner. Partners are not personally liable for the obligations of the partnership unless the obligations arise due to their own wrongful acts or omissions.

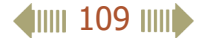

♠

#### **Points to remember**

*QB365 - Question Bank Software*

- \* Profits and losses are shared among the partners of a firm in the profit sharing ratio. In the absence of agreed ratio, the profits and losses are to be shared by the partners equally.
- In the absence of agreement, no interest is allowed on capital, no interest is charged on drawings and no salary or other remuneration is given to the partners.
- Partners are entitled to interest on the loans advanced by them to the firm at a rate agreed by them. If the rate of interest on partners' loan is not agreed, the partners are entitled to interest on loans at 6% per annum.
- When fixed capital method is adopted by a firm, current accounts are opened for each partner apart from the capital account of each partner.
- $\cdot$  When fluctuating capital method is followed, all the adjustments regarding additional capital introduced, share of profit, interest on capital, interest on drawings, etc. are done in the capital account.
- \* In Profit and loss appropriation account, adjustments are made for interest on capital, interest on drawings and partners' remuneration, the resultant profit is shared by the partners in their profit sharing ratio.

#### **Self–examination questions**

#### **I Multiple choice questions**

#### **Choose the correct answer**

⊕

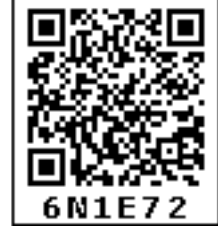

- **1.** In the absence of a partnership deed, profits of the firm will be shared by the partners in
	- (a) Equal ratio (b) Capital ratio
	- $(c)$  Both  $(a)$  and  $(b)$  (d) None of these
- **2.** In the absence of an agreement among the partners, interest on capital is
	- (a) Not allowed (b) Allowed at bank rate
	- (c) Allowed @ 5% per annum (d) Allowed @ 6% per annum
- **3.** As per the Indian Partnership Act, 1932, the rate of interest allowed on loans advanced by partners is

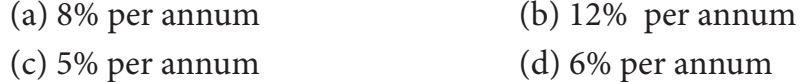

- **4.** Which of the following is shown in Profit and loss appropriation account?
	- (a) Office expenses (b) Salary of staff
	- (c) Partners' salary (d) Interest on bank loan
- **5.** When fixed capital method is adopted by a partnership firm, which of the following items will appear in capital account?
	- (a) Additional capital introduced (b) Interest on capital
	- (c) Interest on drawings (d) Share of profit
		- 411110 1111

- **6.** When a partner withdraws regularly a fixed sum of money at the middle of every month, period for which interest is to be calculated on the drawings on an average is
	- (a)  $5.5$  moths (b) 6 months
	- $\left( \text{c} \right)$  12 months (d) 6.5 months
- **7.** Which of the following is the incorrect pair?
	- (a) Interest on drawings Debited to capital account
	- (b) Interest on capital Credited to capital account
	- (c) Interest on loan Debited to capital account
	- (d) Share of profit Credited to capital account
- **8.** In the absence of an agreement, partners are entitled to
	- (a) Salary (b) Commission
	- (c) Interest on loan (d) Interest on capital
- **9.** Pick the odd one out
	- (a) Partners share profits and losses equally
	- (b) Interest on partners' capital is allowed at 7% per annum
	- (c) No salary or remuneration is allowed to partners
	- (d) Interest on loan from partners is allowed at 6% per annum.
- **10.** Profit after interest on drawings, interest on capital and remuneration is  $\bar{\tau}$  10,500. Geetha, a partner, is entitled to receive commission @ 5% on profits after charging such commission. Find out commission.
	- $(a) ₹ 50$  (b) ₹ 150
	- $(c)$  ₹ 550 (d) ₹ 500

#### **Answers**

⊕

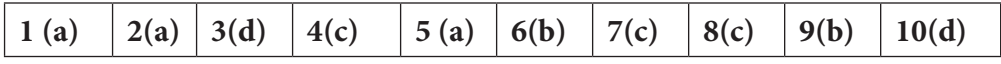

#### **II Very short answer questions**

- **1.** Define partnership.
- **2.** What is a partnership deed?
- **3.** What is meant by fixed capital method?
- **4.** What is the journal entry to be passed for providing interest on capital to a partner?
- **5.** Why is Profit and loss appropriation account prepared?

#### **III Short answer questions**

- **1.** State the features of partnership.
- **2.** State any six contents of a partnership deed.
- **3.** State the differences between fixed capital method and fluctuating capital method.

**1111 111** 

*QB365 - Question Bank Software*

**4.** Write a brief note on the applications of the provisions of the Indian Partnership Act, 1932 in the absence of partnership deed.

*QB365 - Question Bank Software*

**5.** Jayaraman is a partner who withdrew  $\bar{\tau}$  10,000 regularly in the middle of every month. Interest is charged on the drawings at 6% per annum. Calculate interest on drawings for the year ended 31st December, 2018.

#### **(Ans: Interest on drawings:** ` **3,600)**

#### **IV Exercises**

⊕

- **1.** Akash, Bala, Chandru and Daniel are partners in a firm. There is no partnership deed. How will you deal with the following?
	- (i) Akash has contributed maximum capital. He demands interest on capital at 10% per annum.
	- (ii) Bala has withdrawn  $\bar{\tau}$  3,000 per month. Other partners ask Bala to pay interest on drawings @ 8% per annum to the firm. But, Bala did not agree to it.
	- (iii) Akash demands the profit to be shared in the capital ratio. But, others do not agree.
	- (iv) Daniel demands salary at the rate of  $\bar{\tau}$  10,000 per month as he spends full time for the business.
	- (v) Loan advanced by Chandru to the firm is  $\bar{\tau}$  50,000. He demands interest on loan @ 12% per annum.

**(Answer: (i) No interest on capital is payable to any partner**

#### **(ii) No interest is chargeable on drawings made by the partner (iii) Profits should be distributed equally(iv) No remuneration is payable to any partner (v) Interest on loan is payable at 6% per annum)**

**2.** From the following information, prepare capital accounts of partners Rooban and Deri, when their capitals are fixed.

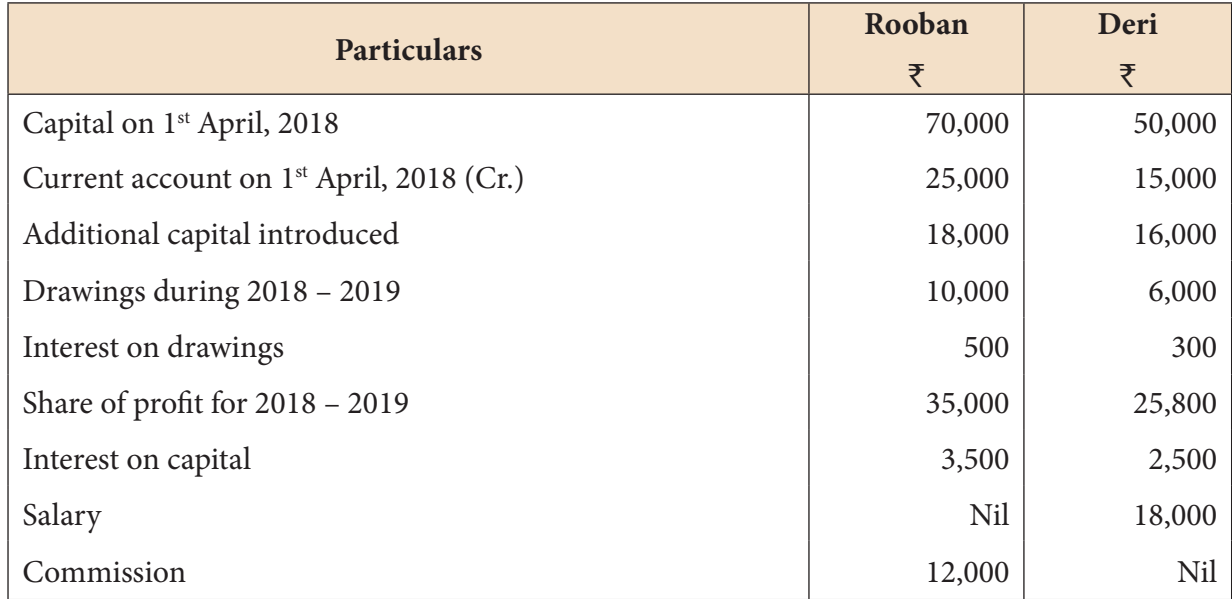

**(Answer: Capital account balance: Rooban:** ` **88,000 (Cr.); Deri:** ` **66,000 (Cr.) Current account balance: Rooban:** ` **65,000 (Cr.); Deri:** ` **55,000 (Cr.))**

**1112 1111** 

#### 12th-Accountancy-Unit-03.indd 112 1/4/2020 12:02:28 PM

**3.** Arun and Selvam are partners who maintain their capital accounts under fixed capital method. From the following particulars, prepare capital accounts of partners.

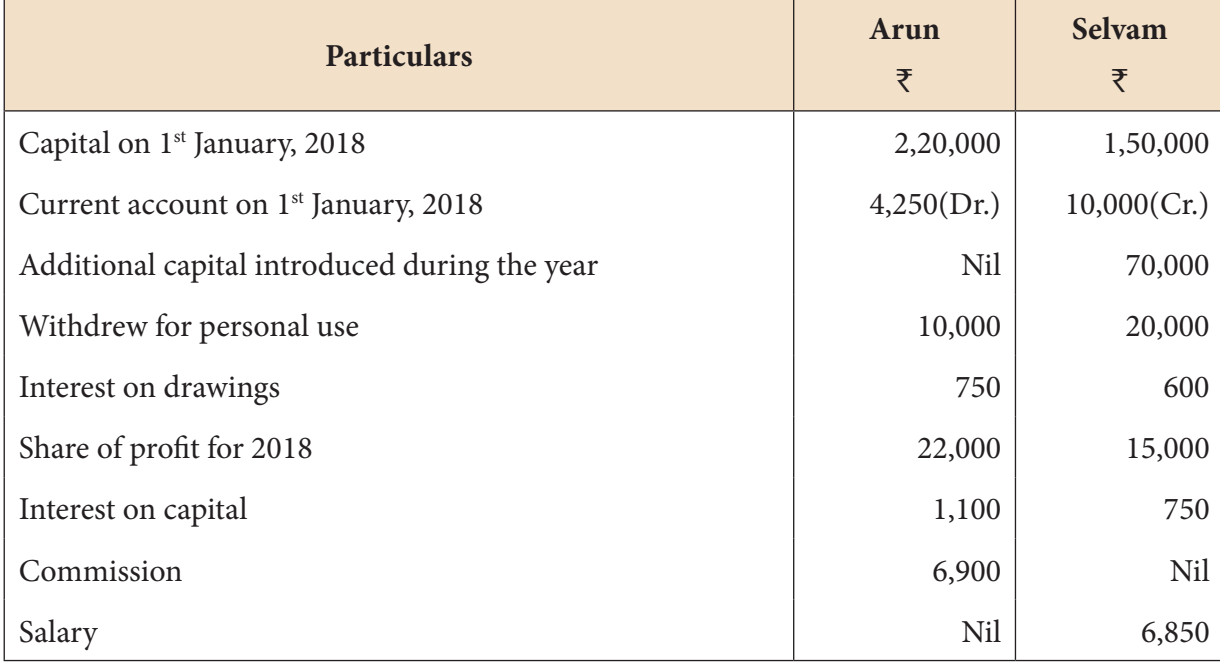

#### **(Answer: Capital account balance: Arun:** ` **2,20,000 (Cr.); Selvam:** ` **2,20,000 (Cr.) Current account balance: Arun:** ` **15,000 (Cr.); Selvam:** ` **12,000 (Cr.))**

- **Particulars Padmini** ₹ **Padma** ₹ Capital on 1<sup>st</sup> January 2018 (Cr. balance) 5,00,000 5,00,000 4,00,000 Drawings during 2018 70,000 70,000 40,000 Interest on drawings and the set of the set of the set of the set of the set of the set of the set of the set of the set of the set of the set of the set of the set of the set of the set of the set of the set of the set of Share of profit for 2018 52,000 52,000 40,000 Interest on capital 30,000 24,000 Salary 15,000 Nil Commission Nil 21,000
- **4.** From the following information, prepare capital accounts of partners Padmini and Padma, when their capitals are fluctuating.

**(Answer: Capital account balance: Padmini:** ` **5,55,000 (Cr.); Padma:** ` **4,44,000 (Cr.) )**

**5.** Mannan and Ramesh share profits and losses in the ratio of 3:2 and their capital on 1st April, 2018 was Mannan  $\bar{\tau}$  1,50,000 and Ramesh  $\bar{\tau}$  1,00,000 respectively and their current accounts show a credit balance of  $\bar{\tau}$  25,000 and  $\bar{\tau}$  20,000 respectively. Calculate interest on capital at 6% p.a. for the year ending 31st March, 2019 and show the journal entries.

**(Answer: Interest on capital: Mannan:** ` **9,000; Ramesh:** ` **6,000)**

#### 113

⊕

**6.** Prakash and Supria were partners who share profits and losses in the ratio of 5:3. Balance in their capital account on 1st April, 2018 was Prakash  $\bar{\tau}$  3,00,000 and Supria  $\bar{\tau}$  2,00,000. On 1st July, 2018 Prakash introduced additional capital of  $\bar{\tau}$  60,000. Supria introduced additional capital of  $\bar{\tau}$  30,000 during the year. Calculate interest on capital at 6% p.a. for the year ending 31st March, 2019 and show the journal entries.

*QB365 - Question Bank Software*

#### **(Answer: Interest on capital: Prakash:** ` **20,700; Supria:** ` **12,900)**

**7.** The capital account of Begum and Fatima on 1st January, 2018 showed a balance of ₹ 50,000 and ₹ 40,000 respectively. On 1st October, 2018, Begum introduced an additional capital of  $\bar{\tau}$  10,000 and on 1st May, 2018 Fatima introduced an additional capital of  $\bar{x}$  9,000.

Calculate interest on capital at 4% p.a. for the year ending 31st December, 2018.

#### **(Answer: Interest on capital: Begum:** ` **2,100; Fatima:** ` **1,840)**

**8.** From the following balance sheets of Subha and Sudha who share profits and losses in 2:3, calculate interest on capital at 5% p.a. for the year ending 31st December, 2018.

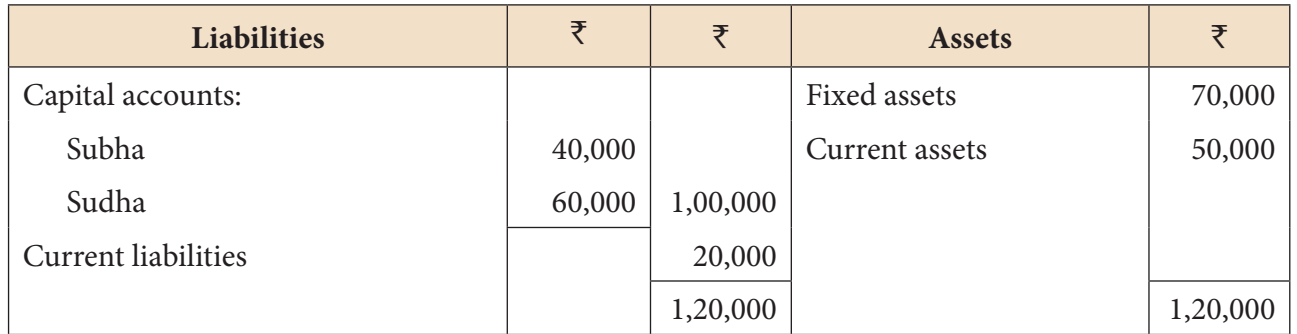

#### **Balance sheet as on 31st December, 2018**

Drawings of Subha and Sudha during the year were  $\bar{\tau}$  8,000 and  $\bar{\tau}$  10,000 respectively. Profit earned during the year was  $\bar{\tau}$  30,000.

#### **(Answer: Interest on capital: Subha:** ` **1,800; Sudha:** ` **2,600)**

**9.** From the following balance sheets of Rajan and Devan who share profits and losses 2:1, calculate interest on capital at 6% p.a. for the year ending 31st December, 2018.

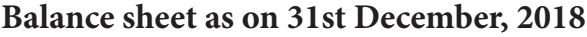

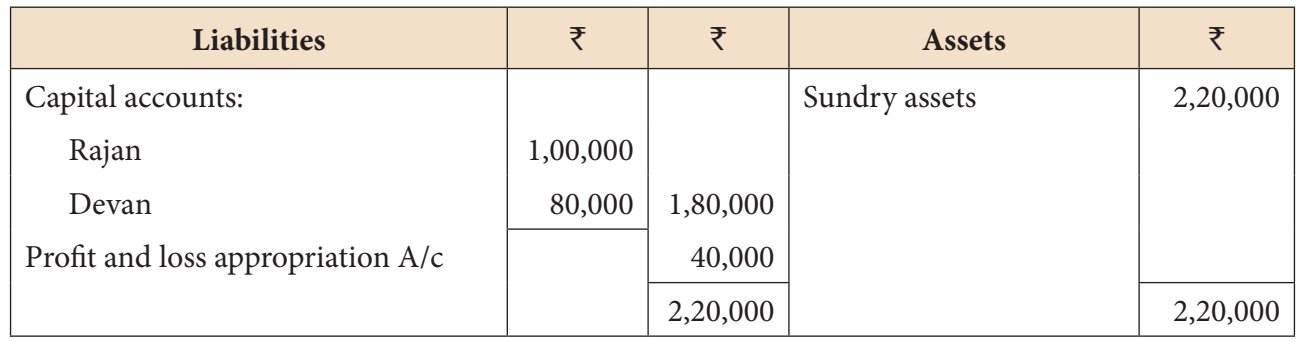

#### **114 mm**

⊕

On 1st April, 2018, Rajan introduced an additional capital of  $\bar{\tau}$  40,000 and on 1st September, 2018, Devan introduced  $\bar{\tau}$  30,000. Drawings of Rajan and Devan during the year were  $\bar{\tau}$  20,000 and  $\bar{\tau}$  10,000 respectively. Profit earned during the year was  $\bar{\tau}$  70,000.

*QB365 - Question Bank Software*

#### **(Answer: Interest on capital: Rajan:** ` **5,400; Devan:** ` **3,600)**

**10.** Ahamad and Basheer contribute  $\bar{\tau}$  60,000 and  $\bar{\tau}$  40,000 respectively as capital. Their respective share of profit is 2:1 and the profit before interest on capital for the year is  $\bar{\tau}$  5,000. Compute the amount of interest on capital in each of the following situations:

- (i) if the partnership deed is silent as to the interest on capital
- (ii) if interest on capital  $@$  4% is allowed as per the partnership deed
- (iii) if the partnership deed allows interest on capital  $\omega$  6% per annum.

**(Answer: (i) No interest on capital is allowed (ii) Since there is sufficient profit, interest on capital will be provided. Ahamad:** ` **2,400; Basheer:** ` **1,600; (iii) Since the profit is insufficient, interest on capital will not be provided. Profit of** ` **5,000 will be distributed to the partners in their capital ratio of 3:2.)**

11. Mani is a partner, who withdrew  $\bar{\tau}$  30,000 on 1st September, 2018. Interest on drawings is charged at 6% per annum. Calculate interest on drawings on 31st December, 2018 and show the journal entries by assuming that fluctuating capital method is followed.

#### **(Answer: Interest on drawings of Mani:**  $\bar{z}$  **600)**

**12.** Santhosh is a partner in a partnership firm. As per the partnership deed, interest on drawings is charged at 6% per annum. During the year ended 31st December, 2018 he withdrew as follows:

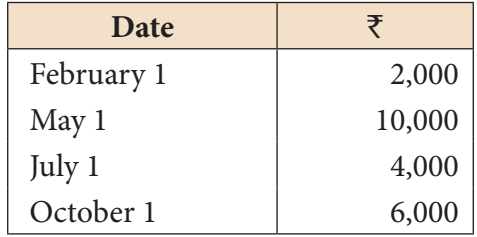

Calculate the amount of interest on drawings.

#### **(Answer: Interest on drawings of Santhosh:** ` **720)**

**13.**Kumar is a partner in a partnership firm. As per the partnership deed, interest on drawings is charged at 6% per annum. During the year ended 31st December, 2018 he withdrew as follows:

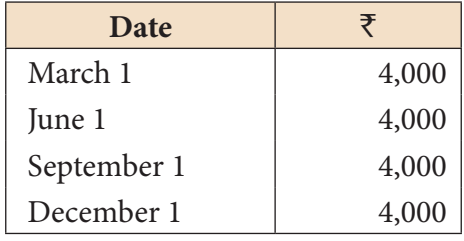

Calculate the amount of interest on drawings.

**(Answer: Interest on drawings of Kumar: ₹440)** 

```
411115 1111
```
12th-Accountancy-Unit-03.indd 115 1/4/2020 12:02:28 PM

⊕

14. Mathew is a partner who withdrew  $\bar{\tau}$  20,000 during the year 2018. Interest on drawings is charged at 10% per annum. Calculate interest on drawings on 31st December 2018.

#### **(Answer: Interest on drawings of Mathew:** ` **1,000)**

**15.** Santhosh is a partner in a partnership firm. As per the partnership deed, interest on drawings is charged at 6% per annum. During the year ended 31st December, 2018 he withdrew as follows:

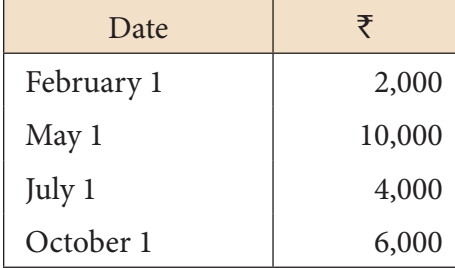

Calculate the amount of interest on drawings by using product method.

#### **(Answer: Interest on drawings of Santhosh:** ` **720)**

- 16. Kavitha is a partner in a firm. She withdraws  $\bar{\tau}$  2,500 p.m. regularly. Interest on drawings is charged @ 4% p.a. Calculate the interest on drawings using average period, if she draws
	- (i) at the beginning of every month
	- (ii) in the middle of every month
	- (iii) at the end of every month

#### **(Answer: Interest on drawings of Kavitha: (i) ₹ 650 (ii)**  $\bar{\tau}$  **600 (iii)**  $\bar{\tau}$  **550 )**

17. Kevin and Francis are partners. Kevin draws  $\bar{\tau}$  5,000 at the end of each quarter. Interest on drawings is chargeable at 6% p.a. Calculate interest on drawings for the year ending 31st March 2019 using average period.

#### **(Answer: Interest on drawings of Kevin:** ` **450)**

**18.** Ram and Shyam were partners. Ram withdrew  $\bar{\tau}$  18,000 at the beginning of each half year. Interest on drawings is chargeable @ 10% p.a. Calculate interest on the drawings for the year ending 31st December 2018 using average period.

#### **(Answer: Interest on drawings of Ram:** ` **2,700)**

- **19.**Janani, Kamali and Lakshmi are partners in a firm sharing profits and losses equally. As per the terms of the partnership deed, Kamali is allowed a monthly salary of  $\bar{\tau}$  10,000 and Lakshmi is allowed a commission of  $\bar{\tau}$  40,000 per annum for their contribution to the business of the firm. You are required to pass the necessary journal entry. Assume that their capitals are fluctuating.
- **20.** Sibi and Manoj are partners in a firm. Sibi is to get a commission of 20% of net profit before charging any commission. Manoj is to get a commission of 20% on net profit after

#### 1116 1111

#### 12th-Accountancy-Unit-03.indd 116 12:02:28 PM *QB365 - Question Bank Software*

⊕

charging all commission. Net profit for the year ended 31st December 2018 before charging any commission was  $\bar{\tau}$  60,000. Find the commission of Sibi and Manoj. Also show the distribution of profit.

*QB365 - Question Bank Software*

#### **(Answer: Commission to Sibi:** ` **12,000; Commission to Manoj:** ` **8,000 Share of profit: Sibi:** ` **20,000; Manoj:** ` **20,000)**

- **21.**Anand and Narayanan are partners in a firm sharing profits and losses in the ratio of 5:3. On 1st January 2018, their capitals were  $\bar{\tau}$  50,000 and  $\bar{\tau}$  30,000 respectively. The partnership deed specifies the following:
	- (a) Interest on capital is to be allowed at 6% per annum.
	- (b) Interest on drawings charged to Anand and Narayanan are  $\bar{\tau}$  1,000 and  $\bar{\tau}$  800 respectively.
	- (c) The net profit of the firm before considering interest on capital and interest on drawings amounted to  $\bar{\tau}$  35,000.

Give necessary journal entries and prepare profit and loss appropriation account as on 31st December 2018. Assume that the capitals are fluctuating.

#### **(Answer: Share of profit: Anand:** ` **20,000; Narayanan:** ` **12,000)**

- **22.**Dinesh and Sugumar entered into a partnership agreement on 1st January 2018, Dinesh contributing  $\bar{\tau}$  1,50,000 and Sugumar  $\bar{\tau}$  1,20,000 as capital. The agreement provided that:
	- (a) Profits and losses to be shared in the ratio 2:1 as between Dinesh and Sugumar.
	- (b) Partners to be entitled to interest on capital  $@$  4% p.a.
	- (c) Interest on drawings to be charged Dinesh:  $\bar{\tau}$  3,600 and Sugumar:  $\bar{\tau}$  2,200
	- (d) Dinesh to receive a salary of  $\bar{\tau}$  60,000 for the year, and
	- (e) Sugumar to receive a commission of  $\bar{\tau}$  80,000

During the year ended on 31st December 2018, the firm made a profit of  $\bar{\tau}$  2,20,000 before adjustment of interest, salary and commission.

Prepare the Profit and loss appropriation account.

#### **(Answer: Share of profit: Dinesh:** ` **50,000; Sugumar:** ` **25,000)**

**23.** Antony and Ranjith started a business on 1st April 2018 with capitals of  $\bar{\tau}$  4,00,000 and ₹ 3,00,000 respectively. According to the Partnership Deed, Antony is to get salary of  $\bar{\tau}$  90,000 per annum, Ranjith is to get 25% commission on profit after allowing salary to Antony and interest on capital @ 5% p.a. but after charging such commission. Profit-sharing ratio between the two partners is 1:1. During the year, the firm earned a profit of ₹ 3,65,000.

Prepare profit and loss appropriation account. The firm closes its accounts on 31st March every year.

> **(Answer: Commission to Ranjith:** ` **48,000; Share of profit: Antony:** ` **96,000; Ranjith:** ` **96,000)**

> > 117

⊕

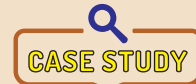

Malar and Mani are good friends and wanted to start a business of buying and selling of sports materials. So, they formed a partnership firm. They contributed equal amount of capital. Apart from the capital, Mani gave loan to the business. However, there was no partnership deed. Malar is good at marketing and adds value to the business with her skills. The firm maintains two separate accounts- capital and current accounts. The business gained popularity and reputation. But, the business could not cover its expenses and hence made a loss. At the end of the first year of the business, they had some misunderstanding on the following:

*QB365 - Question Bank Software*

- 1) Malar claims salary of  $\bar{\tau}$  10,000 per month, for her extra efforts. Mani does not agree to this.
- 2) Mani claims interest on the loan. But, Malar does not agree for this saying that the business made a loss.
- 3) Mani wants to admit his relative into the existing firm, but Malar does not agree for this.

They both need your help to solve these issues.

#### **To explore further**

A business has gained good reputation. Can this be valued in terms of money and be recorded in the books of accounts?

#### **Reference**

⊕

- 1. M C Shukla, T S Grewal and S C Gupta, Advanced Accounts, 19th ed., 2017, S.Chand Publishing, New Delhi.
- 2. R L Gupta and V K Gupta, Financial Accounting, 11th ed., 2014, Sultan Chand and Sons, New Delhi.
- 3. S P Jain and K L Narang, Advanced Accountancy Vol I, 2016, Kalyani Publishers, New Delhi.
- 4. Dalston L Cecil and Jenitra L Merwin, Financial Accounting, 3rd ed., 2017, Learntech Press, Trichy.
- 5. Fundamentals of Accounting, 2017, The Institute of Chartered Accountants of India, New Delhi.

411118 1111

# **4 UNIT**

### **GOODWILL IN PARTNERSHIP ACCOUNTS**

#### **Contents**

4.1 Introduction

⊕

- 4.2 Nature of goodwill
- 4.3 Factors determining the value of goodwill of a partnership firm
- 4.4 Need for valuation of goodwill of partnership firms
- 4.5 Classification of goodwill
- 4.6 Methods of valuation of goodwill

#### **Points to recall**

The following points are to be recalled before learning goodwill in partnership accounts:

- $\diamond$  Meaning and features of partnership firm
- $\Diamond$  Meaning of intangible assets

#### **Learning objectives**

To enable the students to

- Understand the need for valuation of goodwill in partnership firm and factors that determine the value of goodwill
- $\diamondsuit$  Understand the different methods of valuation of goodwill

#### **Key terms to know**

- Goodwill
- $\diamond$  Average profit
- $\diamond$  Normal profit
- $\diamond$  Super profit

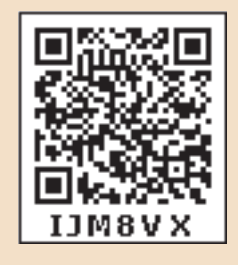

411119 1111

#### **4.1 Introduction**

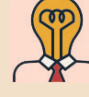

**Student activity 4.1**

Ravi has a fruit shop for 10 years in a busy area. The shop is a rented property. He has gained loyal customers for his shop. The business has been consistently performing well and making good profit. Now, Ravi considers moving to a different city to open a big supermarket. He has cleared all his debts to outsiders. His friend, Raja is planning to buy Ravi's business by taking over all the unsold fruits, to continue the business. Ravi is asking for  $\bar{\tau}$  1,00,000 to sell his business. But, Raja thinks the cost of inventory that Ravi holds now may be worth only  $\bar{\tau}$  5,000. So, he is hesitant to buy the business. What is your advice to Raja. Why do you think that Ravi quotes more than the worth of the asset he holds?

Goodwill is the good name or reputation of the business which brings benefit to the business. It enables the business to earn more profit. It is the present value of a firm's future excess earnings. It is an intangible asset as it has no physical existence. It is shown under fixed assets in the balance sheet.

An old and well established business entity develops a good name and reputation among the public over a period of time, because of various reasons such as good quality of goods and services, location of the business, etc. This enables the business to earn more profit compared to a new business. The monetary value of such advantage is termed as goodwill.

#### **4.2 Nature of goodwill**

⊕

The nature of goodwill can be described as follows:

- (i) Goodwill is an intangible fixed asset. It is intangible because it has no physical existence. It cannot be seen or touched.
- (ii)It has a definite value depending on the profitability of the business enterprise.
- (iii) It cannot be separated from the business.
- (iv) It helps in earning more profit and attracts more customers.
- (v) It can be purchased or sold only when the business is purchased or sold in full or in part.

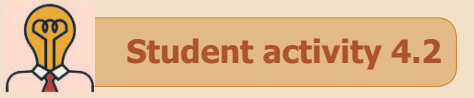

Interview a partner. Discuss with him/her to know the factors that have contributed to the firm's goodwill. Present your findings to the whole class.

**1111 120 1111** 

*QB365 - Question Bank Software*

#### **4.3 Factors determining the value of goodwill of a partnership firm**

Generally, the following factors determine the value of goodwill of a partnership firm:

#### **(i) Profitability of the firm**

The profit earning capacity of the firm determines the value of its goodwill. A firm earning higher profits and having potential to generate higher profits in future will have higher value of goodwill.

#### **(ii) Favourable location of the business enterprise**

If the firm is located in a prominent place which is easily accessible to the customers, it can attract more customers. Its sales and profit will be higher when compared to a firm which is not located in a prominent place. Hence, it will have high value of goodwill.

#### **(iii) Good quality of goods or services offered**

If a firm enjoys good reputation among the customers and general public for the good quality of its products or services, the value of goodwill for the firm will be high.

#### **(iv) Tenure of the business enterprise**

A firm which has carried on business for several years will have higher reputation among its customers as it is better known to the customers. Such a firm will have higher earnings and higher value of goodwill when compared to a new firm.

#### **(v) Efficiency of management**

A firm having efficient management will earn more profits and the value of its goodwill will be higher compared to a firm with less efficient managerial personnel.

#### **(vi) Degree of competition**

In the case of business enterprises having no competition or negligible competition, the value of goodwill will be high.

#### **(vii) Other factors**

⊕

There are other factors which add to the value of goodwill of a business such as popularity of the proprietor, impressive advertisements and publicity, good relations with customers, etc.

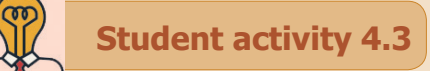

Collect the logos of any five businesses and ask your friend to identify the name of the business.

#### **4.4 Need for valuation of goodwill of partnership firms**

In case of partnership firms, whenever there is a change in the mutual rights of partners, the need for valuation of goodwill arises. Following are the circumstances that require valuation of goodwill of partnership firms in order to protect the rights of the partners:

**121 mm** 

- (i) When there is a change in the profit sharing ratio
- (ii)When a new partner is admitted into a firm
- (iii)When an existing partner retires from the firm or when a partner dies
- (iv) When a partnership firm is dissolved

#### **4.5 Classification of goodwill**

Goodwill may be classified into acquired goodwill and self-generated goodwill.

#### **(i) Acquired or purchased goodwill**

Goodwill acquired by making payment in cash or kind is called acquired or purchased goodwill. When a firm purchases an existing business, the price paid for purchase of such business may exceed the net assets (Assets – Liabilities) of the business acquired. The excess of purchase consideration over the value of net assets acquired is treated as acquired goodwill. The Indian Accounting Standard 10 (AS10) on accounting for fixed assets states that goodwill must be recorded in the books of accounts only when some consideration in money or money's worth has been paid for it. Therefore, acquired goodwill can be recorded in the books of accounts and is shown on the assets side of the balance sheet under fixed assets.

#### **(ii) Self-generated goodwill**

⊕

It is the goodwill which is self generated by a firm based on features of the business such as favourable location, loyal customers, etc. Such self-generated goodwill cannot be recorded in the books of accounts.

#### **4.6 Methods of valuation of goodwill**

Following are the methods generally followed to value goodwill:

#### **4.6.1 Average profit method**

Under this method, goodwill is calculated as certain years of purchase of average profits of the past few years. The number of years of purchase is generally determined on the basis of the average period a new business will take in order to bring it to the current state of the existing business. It may also be determined on the basis of the number of years for which the past average profit will be earned in future.

While computing the average profit, in addition to rectification of errors, the following adjustments are to be made:

Adjusted profit = Actual profit

- + Past expenses not required in the future
- Past revenues not likely to be earned in the future
- + Additional income expected in the future
- Additional expenses expected to be paid in the future

The average profit may be either simple average profit or weighted average profit.

**1111 122 1111** 

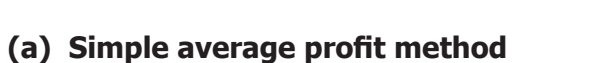

Under this method, goodwill is calculated by multiplying the average profits by a certain number of years of purchase. Simple average profit is calculated by adding the adjusted profits of certain number of years by dividing the total number of such years.

*QB365 - Question Bank Software*

Goodwill = Average profit  $\times$  Number of years of purchase

Average profit  $=$   $\frac{\text{Total profit}}{\text{Number of years}}$ 

#### **Illustration 1**

The following are the profits of a firm in the last five years:

 $2014$ : ₹ 4,000; 2015: ₹ 3,000; 2016: ₹ 5,000; 2017: ₹ 4,500 and 2018: ₹ 3,500

Calculate the value of goodwill at 3 years purchase of average profits of five years.

#### **Solution**

⊕

Goodwill  $=$  Average profit  $\times$  Number of years of purchase

Average profit  $=$   $\frac{\text{Total profit}}{\text{Number of years}}$  $=\frac{4,000+3,000+5,000+4,500+3,500}{5}$  $=\frac{20,000}{5}$  = ₹4,000 Goodwill  $=$  Average profit  $\times$  Number of years of purchase  $= 4,000 \times 3 = ₹ 12,000$ 

#### **Illustration 2**

The profits and losses of a firm for the last four years were as follows:  $2015: \text{\textless} 15,000; 2016: \text{\textless} 17,000; 2017: \text{\textless} 6,000 \text{ (Loss)}; 2018: \text{\textless} 14,000$ You are required to calculate the amount of goodwill on the basis of 5 years purchase of average profits of the last 4 years.

#### **Solution**

**1111 123 1111** Goodwill  $=$  Average profit  $\times$  Number of years of purchase Average profit  $=$   $\frac{\text{Total profit}}{\text{Number of years}}$ Average profit  $=$   $\frac{15,000 + 17,000 - 6,000 + 14,000}{4}$ 40,000  $=\frac{10,000}{4}$  = ₹ 10,000 Goodwill  $=$  Average profit  $\times$  Number of years of purchase  $= 10,000 \times 5 = ₹ 50,000$ 

### *QB365 - Question Bank Software*

#### **Illustration 3**

A partnership firm has decided to value its goodwill for the purpose of settling a retiring partner. The profits of that firm for the last four years were as follows:

2015: ₹40,000; 2016: ₹50,000; 2017: ₹48,000 and 2018: ₹46,000

The business was looked after by a partner. No remuneration was paid to him. The fair remuneration of the partner valued at comes to  $\bar{\tau}$  6,000 per annum.

Find out the value of goodwill, if it is valued on the basis of three years purchase of the average profits of the last four years.

#### **Solution**

Average profit = 
$$
\frac{\text{Total profit}}{\text{Number of years}}
$$

$$
= \frac{40,000 + 50,000 + 48,000 + 46,000}{4}
$$

$$
= \frac{1,84,000}{4} = ₹46,000
$$

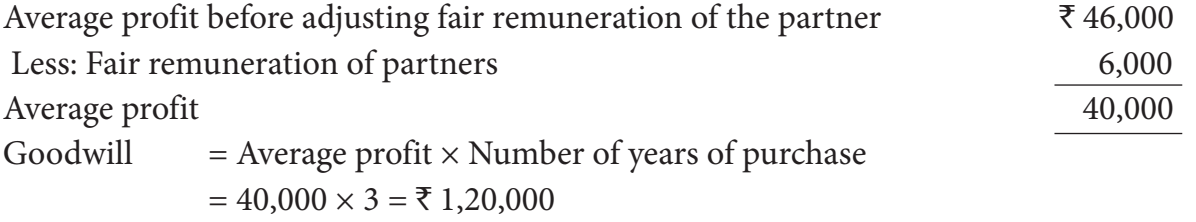

#### **Illustration 4**

⊕

From the following information relating to Arul enterprises, calculate the value of goodwill on the basis of 2 years purchase of the average profits of 3 years.

- (a) Profits for the years ending 31st December 2016, 2017 and 2018 were ₹ 46,000, ₹ 44,000 and  $\bar{\tau}$  50,000 respectively.
- (b) A non-recurring income of  $\bar{\tau}$  5,000 is included in the profits of the year 2016.
- (c) The closing stock of the year 2017 was overvalued by  $\bar{\tau}$  10,000.

#### **Solution**

#### **Calculation of adjusted profit**

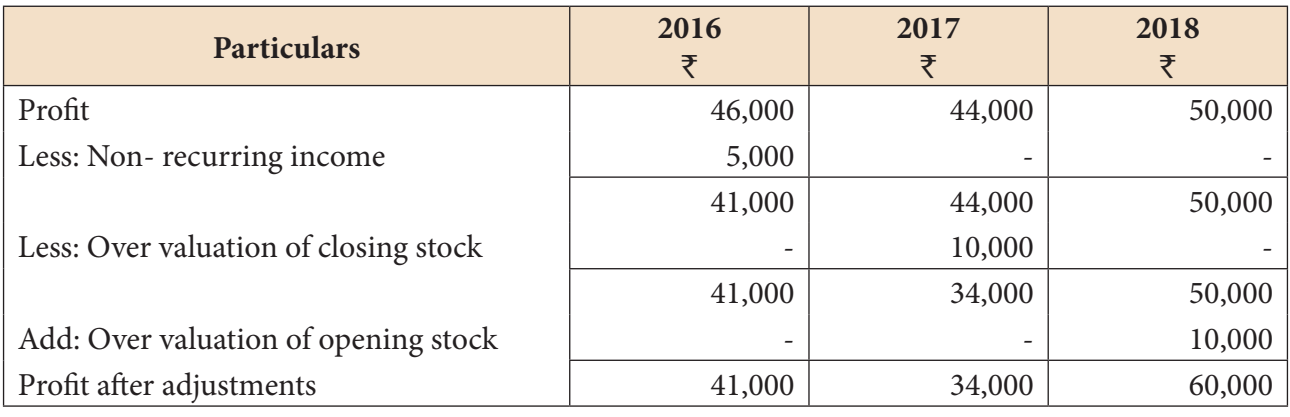

**1111 124 1111** 

**Tutorial note:** Over valuation of closing stock in 2017 will result in over valuation of opening stock in 2018

Average profit = 
$$
\frac{\text{Total profit}}{\text{Number of years}}
$$
  
= 
$$
\frac{41,000 + 34,000 + 60,000}{3}
$$
  
= 
$$
\frac{1,35,000}{3}
$$
= ₹ 45,000  
Goodwill = Average profit × Number of years of purchase  
= 45,000 × 2 = ₹ 90,000

#### **Illustration 5**

The following particulars are available in respect of a business carried on by a partnership firm:

- (a) Profits earned: 2016: ₹ 30,000; 2017: ₹ 29,000 and 2018: ₹ 32,000.
- (b) Profit of 2016 includes a non-recurring income of  $\bar{\tau}$  3,000.
- (c) Profit of 2017 is reduced by  $\bar{\tau}$  2,000 due to stock destroyed by fire.
- (d) The stock is not insured. But, it is decided to insure the stock in future. The insurance premium is estimated at  $\bar{\tau}$  5,600 per annum.

You are required to calculate the value of goodwill on the basis of 2 years purchase of average profits of the last three years.

#### **Solution**

⊕

#### **Calculation of adjusted profit**

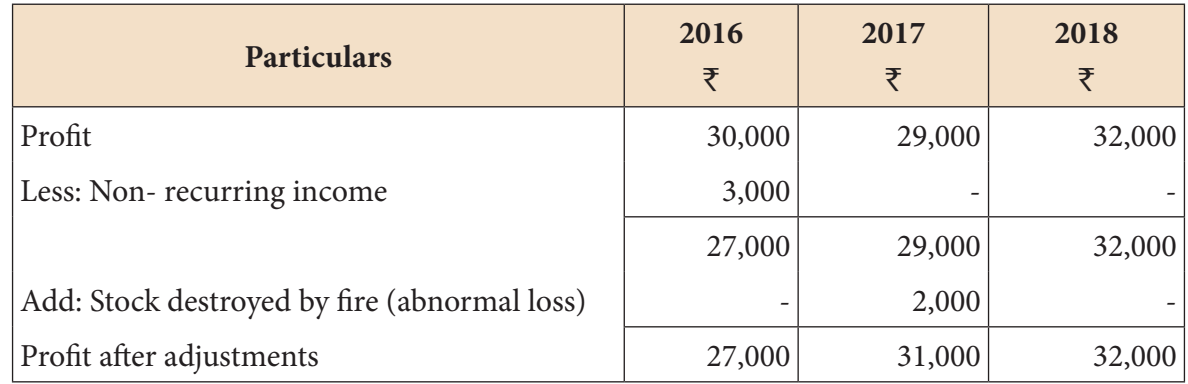

Average profit  $=$   $\frac{\text{Total profit}}{\text{Number of years}}$ 

Average profit 
$$
=
$$
 
$$
\frac{27,000 + 31,000 + 32,000}{3}
$$

$$
= \frac{90,000}{3} = ₹ 30,000
$$

**1111 125 1111** 

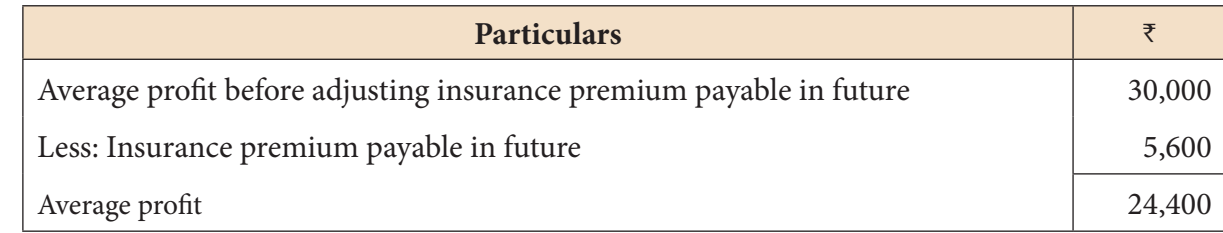

Goodwill  $=$  Average profit  $\times$  Number of years of purchase

 $= 24,400 \times 2$ 

 $= 748,800$ 

#### **(b) Weighted average profit method**

Under this method, goodwill is calculated by multiplying the weighted average profit by a certain number of years of purchase.

Goodwill = Weighted average profit  $\times$  Number of years of purchase

In this method, weights are assigned to each year's profit. Weighted profit is ascertained by multiplying the weights assigned with the respective year's profit. The sum of the weighted profits is divided by the sum of weights assigned to determine the weighted average profit.

Weighted average profit  $=$   $\frac{\text{Total of weighted profits}}{\text{Total of weights}}$ 

This method is used when the profits show an increasing or decreasing trend. More weight is generally given to the profits of the recent years.

#### **Illustration 6**

⊕

For the purpose of admitting a new partner, a firm has decided to value its goodwill at 3 years purchase of the average profit of the last 4 years using weighted average method. Profits of the past 4 years and the respective weights are as follows:

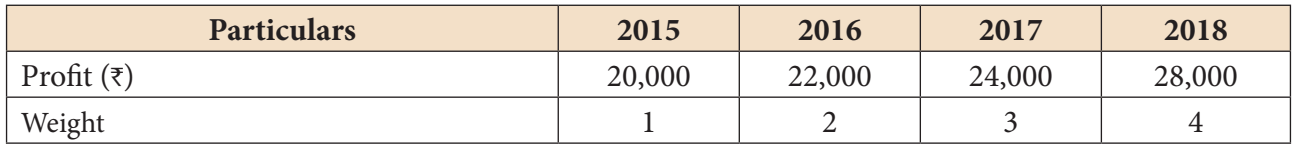

Compute the value of goodwill.

#### **Solution**

#### **Calculation of weighted average profit**

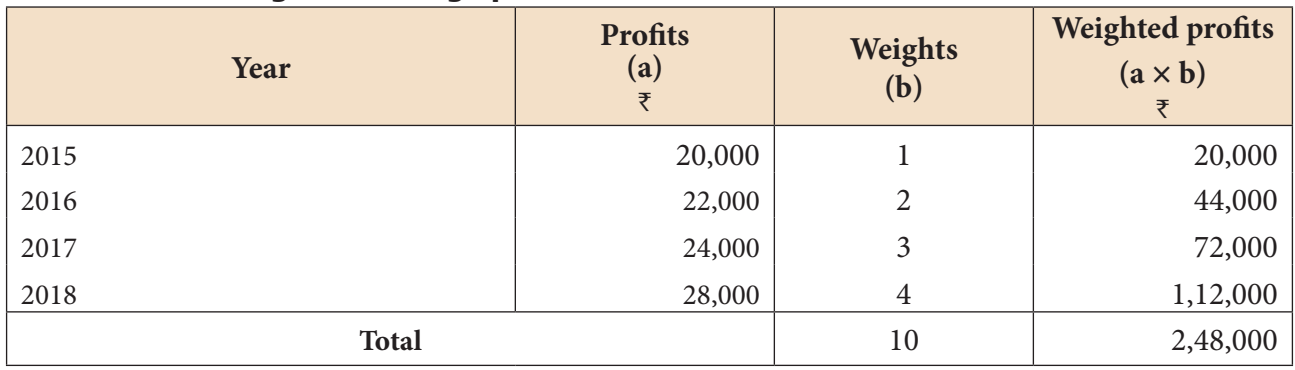

**1111 126 1111** 

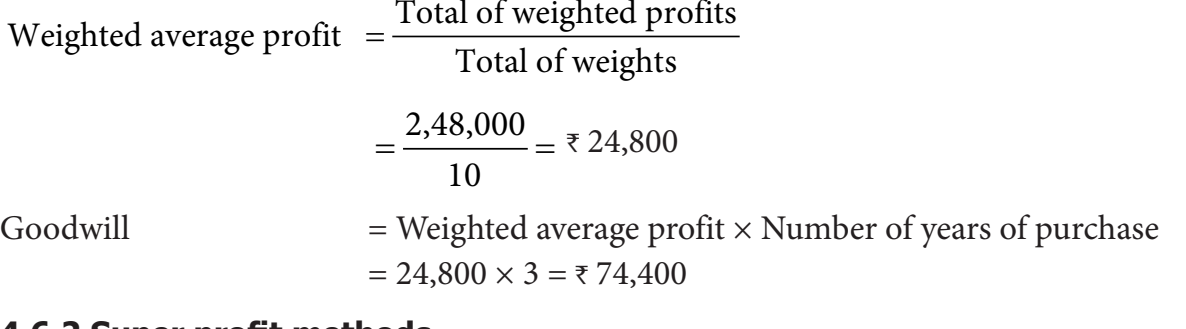

#### **4.6.2 Super profit methods**

Under these methods, super profit is the base for calculation of the value of goodwill. Super profit is the excess of average profit over the normal profit of a business.

Super profit = Average profit – Normal profit

Average profit is calculated by dividing the total of adjusted actual profits of certain number of years by the total number of such years. Normal profit is the profit earned by the similar business firms under normal conditions.

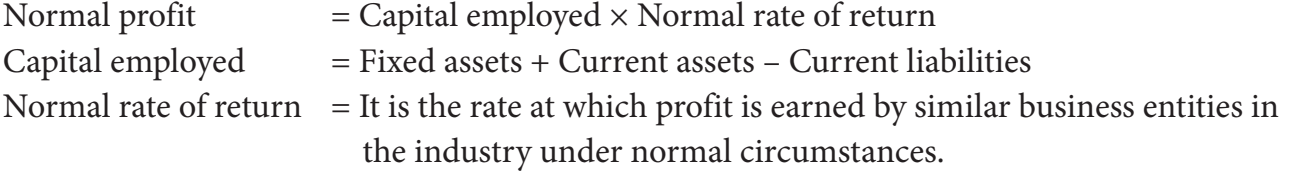

#### **(a) Purchase of super profit method**

Under this method, goodwill is calculated by multiplying the super profit by a certain number of years of purchase.

Goodwill = Super profit  $\times$  Number of years of purchase

#### **Illustration 7**

⊕

From the following information, calculate the value of goodwill based on 3 years purchase of super profit

- (i) Capital employed:  $\overline{\epsilon}$  2,00,000
- (ii) Normal rate of return: 15%
- (ii) Average profit of the business:  $\bar{x}$  42,000

#### **Solution**

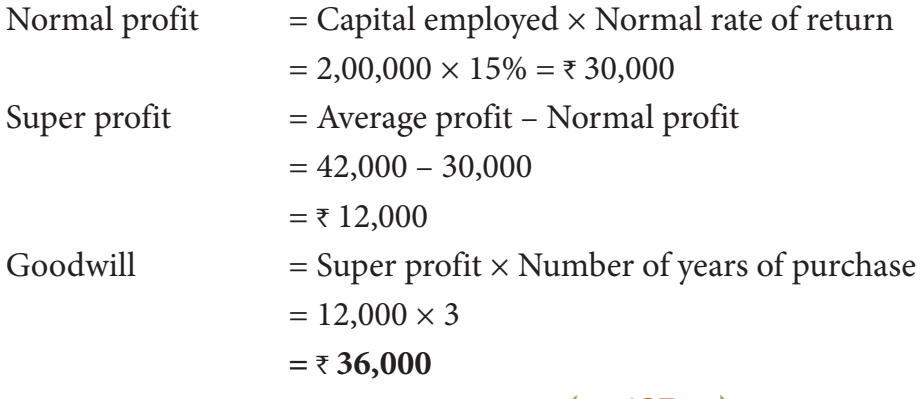

**1111 127 1111** 

♠

#### **Illustration 8**

Calculate the value of goodwill at 5 years purchase of super profit from the following information:

- (a) Capital employed:  $\bar{\tau}$  1,20,000
- (b) Normal rate of profit: 20%
- (c) Net profit for 5 years:

2014: ₹ 30,000; 2015: ₹ 32,000; 2016: ₹ 35,000; 2017: ₹ 37,000 and 2018: ₹ 40,000

(d) Fair remuneration to the partners  $\bar{\tau}$  2,800 per annum.

#### **Solution**

⊕

Average profit  $=$   $\frac{\text{Total profit}}{\text{Number of years}}$ Average profit  $=$   $\frac{30,000 + 32,000 + 35,000 + 37,000 + 40,000}{5}$ Average profit  $=$   $\frac{1,74,000}{5}$  = ₹34,800

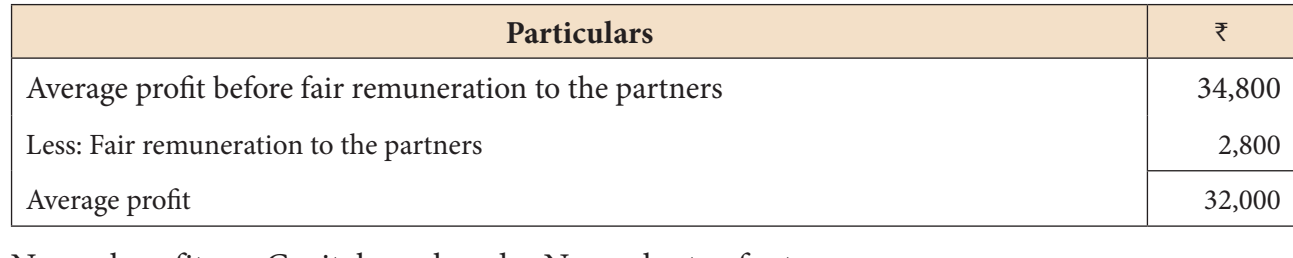

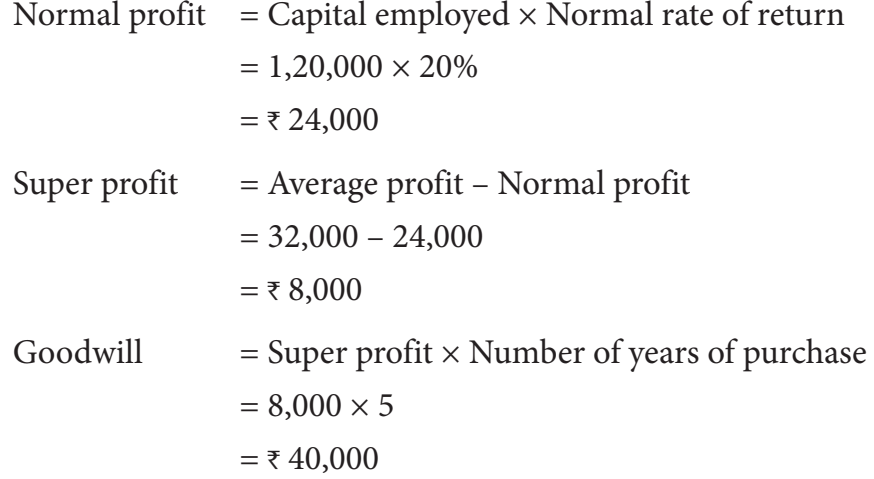

#### **(b) Annuity method**

Under this method, value of goodwill is calculated by multiplying the super profit with the present value of annuity.

Goodwill = Super profit  $\times$  Present value annuity factor

Present value annuity factor is the present value of annuity of rupee one at a given time. It can be found out from annuity table or by using formula.

#### **1111 128 1111**

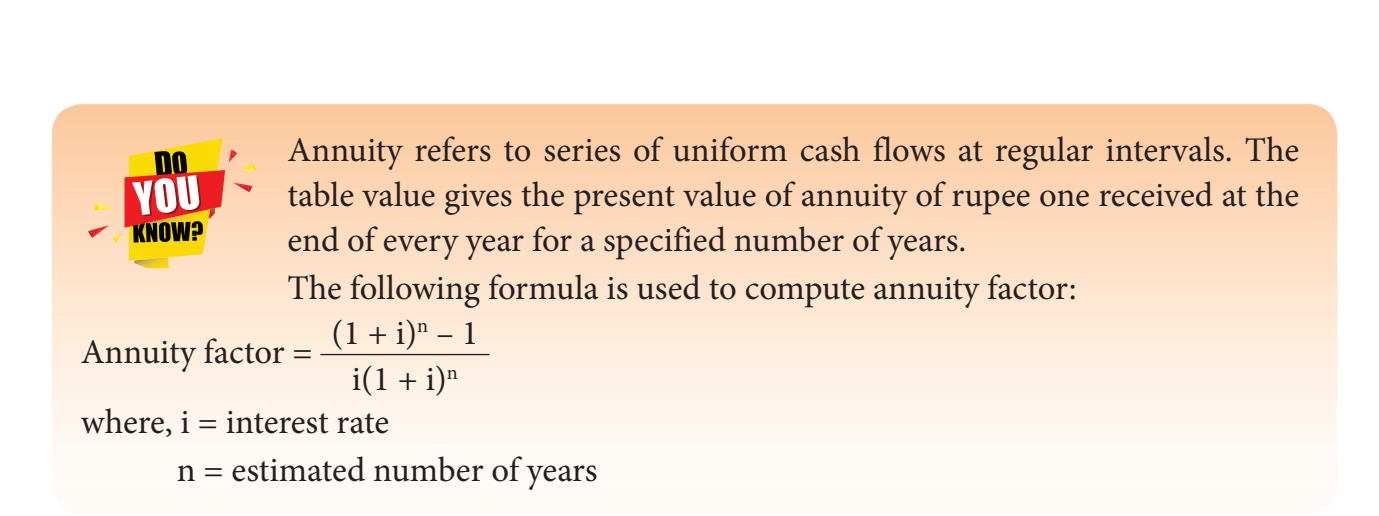

#### **Illustration 9**

From the following information, compute the value of goodwill as per annuity method:

- (a) Capital employed:  $\bar{\tau}$  50,000
- (b) Normal rate of return: 10%
- (c) Profits of the years 2016, 2017 and 2018 were  $\bar{\tau}$  13,000,  $\bar{\tau}$  15,000 and  $\bar{\tau}$  17,000 respectively.
- (d) The present value of annuity of  $\bar{\tau}$  1 for 3 years at 10% is  $\bar{\tau}$  2.4868.

#### **Solution**

⊕

Average profit = 
$$
\frac{\text{Total profit}}{\text{Number of years}}
$$

$$
= \frac{13,000 + 15,000 + 17,000}{3}
$$

$$
= \frac{45,000}{3}
$$

$$
= ₹ 15,000
$$

Normal profit = Capital employed  $\times$  Normal rate of return

 $= 50,000 \times 10\%$  $=$  ₹ 5,000 Super profit  $=$  Average profit – Normal profit  $= 15,000 - 5,000$  $= 10,000$ Goodwill  $=$  Super profit  $\times$  Value of annuity  $= 10,000 \times 2.4868 = \text{\textless} 24,868$ 

#### **(c) Capitalisation of super profit method**

Under this method, value of goodwill is calculated by capitalising the super profit at normal rate of return, that is, goodwill is the capitalised value of super profit.

 $\text{Goodwill} = \frac{\text{Super profit}}{\text{Normal rate of return}} \times 100$ 

**1111 129 1111** 

♠

#### **Illustration 10**

From the following information, compute the value of goodwill by capitalising super profit:

- (a) Capital employed is  $\bar{x}$  4,00,000
- (b) Normal rate of return is 10%
- (c) Profit for 2016:  $\bar{\tau}$  62,000; 2017:  $\bar{\tau}$  61,000 and 2018:  $\bar{\tau}$  63,000

#### **Solution**

⊕

Average profit = 
$$
\frac{\text{Total profit}}{\text{Number of years}} = \frac{62,000 + 61,000 + 63,000}{3}
$$

$$
= \frac{1,86,000}{3}
$$

$$
= ₹62,000
$$
Normal profit = Capital employed × Normal rate of return = 4,00,000 × 10%
$$
= ₹40,000
$$
Super profit = Average profit - Normal profit = 62,000 - 40,000
$$
= ₹22,000
$$
Goodwill = 
$$
\frac{\text{Super profit}}{\text{Normal rate of return}} \times 100
$$

$$
= \frac{22,000}{10} \times 100
$$

$$
= ₹2,20,000
$$

#### **4.6.3 Capitalisation method**

Under this method, goodwill is the excess of capitalised value of average profit of the business over the actual capital employed in the business.

Goodwill = Total capitalised value of the business – Actual capital employed

The total capitalised value of the business is calculated by capitalising the average profits on the basis of the normal rate of return.

Capitalised value of the business  $=\frac{\text{Average profit}}{\text{N}} \times 100$ Normal rate of return

Actual capital employed = Fixed assets (excluding goodwill) + Current assets – Current liabilities

**1111 130 1111** 

#### **Illustration 11**

From the following information, find out the value of goodwill by capitalisation method:

- (a) Average profit  $= \bar{\tau} 60,000$
- (b) Normal rate of return  $= 10\%$
- (c) Capital employed  $= ₹ 4,50,000$

#### **Solution**

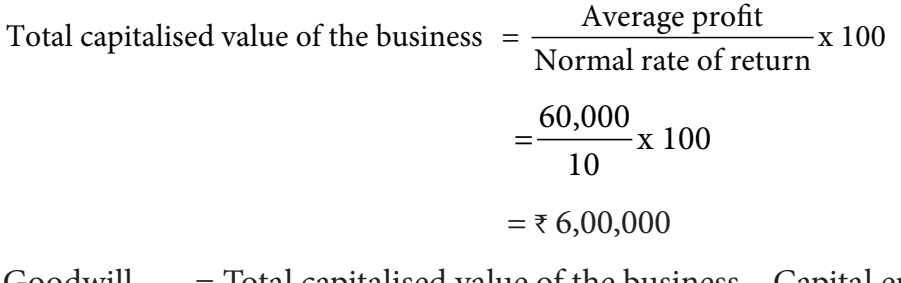

⊕

 $Good will = Total capitalised value of the business - Capital employed$  $= 6,00,000 - 4,50,000$  $=$  ₹ 1,50,000

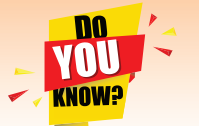

Goodwill based on capitalisation of average profit method and capitalisation of super profit method will give the same amount of goodwill.

#### **Points to remember**

- Goodwill is the good name or reputation of the business which brings benefit to the business.
- \* It is an intangible fixed asset. Following are the circumstances that require valuation of goodwill of partnership firms in order to protect the rights of the partners:
- When the profit sharing ratio is changed, when a new partner is admitted into a firm, when an existing partner retires from the firm or when a partner dies and when a partnership firm is dissolved
- Goodwill may be classified into acquired goodwill and self-generated goodwill.
- Following are the methods generally followed to value goodwill:
	- Average profits methods, super profit methods and capitalisation method

#### **Self-examination questions**

#### **I Multiple choice questions**

#### **Choose the correct answer**

- **1.** Which of the following statements is true?
	- (a) Goodwill is an intangible asset (b) Goodwill is a current asset
		-
- 

(c) Goodwill is a fictitious asset (d) Goodwill cannot be acquired

131

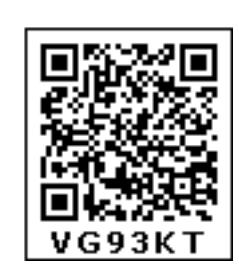

♠

- **2.** Super profit is the difference between
	- (a) Capital employed and average profit (b) Assets and liabilities
	-

(c) Average profit and normal profit (d) Current year's profit and average profit

**3.** The average rate of return of similar concerns is considered as

- (a) Average profit (b) Normal rate of return
- (c) Expected rate of return (d) None of these
- **4.** Which of the following is true?
	- (a) Super profit = Total profit / number of years
	- (b) Super profit = Weighted profit / number of years
	- (c) Super profit = Average profit Normal profit
	- (d) Super profit = Average profit  $\times$  Years of purchase
- **5.** Identify the incorrect pair
	- (a) Goodwill under Average profit method Average profit × Number of years of purchase
	- (b) Goodwill under Super profit method Super profit × Number of years of purchase
	- (c) Goodwill under Annuity method Average profit  $\times$  Present value annuity factor
	- (d) Goodwill under Weighted average Weighted average profit x Number of years of profit method purchase

**6.** When the average profit is  $\bar{\tau}$  25,000 and the normal profit is  $\bar{\tau}$  15,000, super profit is

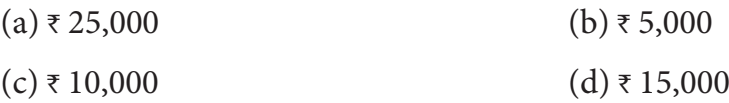

**7.** Book profit of 2017 is  $\bar{x}$  35,000; non-recurring income included in the profit is  $\bar{x}$  1,000 and abnormal loss charged in the year 2017 was  $\bar{\tau}$  2,000, then the adjusted profit is

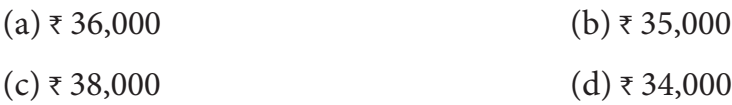

**8.** The total capitalised value of a business is  $\bar{x}$  1,00,000; assets are  $\bar{x}$  1,50,000 and liabilities are  $\bar{\tau}$  80,000. The value of goodwill as per the capitalisation method will be

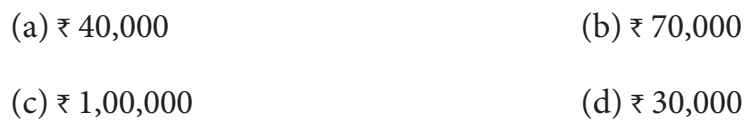

**Answers**

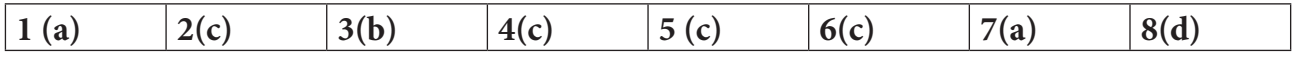

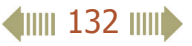

⊕

#### **II Very short answer questions**

- 1. What is goodwill?
- 2. What is acquired goodwill?
- 3. What is super profit?
- 4 What is normal rate of return?
- 5 State any two circumstances under which goodwill of a partnership firm is valued.

#### **III Short answer questions**

- 1. State any six factors determining goodwill.
- 2. How is goodwill calculated under the super profits method?
- 3. How is the value of goodwill calculated under the capitalisation method?
- 4. Compute average profit from the following information.

 $2016: ₹ 8,000; 2017: ₹ 10,000; 2018: ₹ 9,000$ 

#### **(Answer: Average profit:** ` **9,000)**

5. Calculate the value of goodwill at 2 years purchase of average profit when average profit is  $\bar{*}$  15,000.

**(Answer: Goodwill:** ` **30,000)**

#### **IV Exercises**

⊕

#### **Simple average profit method**

**1.** The following are the profits of a firm in the last five years:

 $2014$ : ₹ 10,000; 2015: ₹ 11,000; 2016: ₹ 12,000; 2017: ₹ 13,000 and 2018: ₹ 14,000

Calculate the value of goodwill at 2 years purchase of average profit of five years.

#### **(Answer: Average profit:** ` **12,000; Goodwill:** ` **24,000)**

**2.** From the following information, calculate the value of goodwill on the basis of 3 years purchase of average profits of last four years.

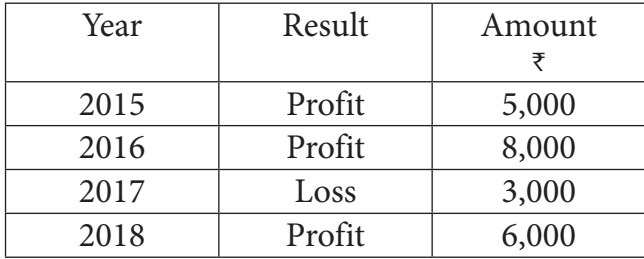

**(Answer: Average profit:** ` **4,000 ; Goodwill:** ` **12,000)**

#### 41111 133 1111

♠

- (a) Profits of the years 2015, 2016, 2017 and 2018 are ₹ 10,000, ₹ 12,500, ₹ 12,000 and ₹ 11,500 respectively.
- (b) The business was looked after by a partner and his fair remuneration amounts to  $\bar{\tau}$  1,500 per year. This amount was not considered in the calculation of the above profits.

#### **(Answer: Average profit:** ` **10,000; Goodwill:** ` **30,000)**

- **4.** From the following information relating to Sridevi enterprises, calculate the value of goodwill on the basis of 4 years purchase of the average profits of 3 years.
	- (a) Profits for the years ending 31st December 2016, 2017 and 2018 were  $\bar{\tau}$  1,75,000, ₹ 1,50,000 and ₹ 2,00,000 respectively.
	- (b) A non-recurring income of  $\bar{\tau}$  45,000 is included in the profits of the year 2016.
	- (c) The closing stock of the year 2017 was overvalued by  $\bar{\tau}$  30,000.

#### **(Answer: Average profit:** ` **1,60,000; Goodwill:** ` **6,40,000)**

- **5.** The following particulars are available in respect of the business carried on by a partnership firm:
	- (i) Profits earned: 2016: ₹ 25,000; 2017: ₹ 23,000 and 2018: ₹ 26,000.
	- (ii) Profit of 2016 includes a non-recurring income of  $\bar{\tau}$  2,500.
	- (iii) Profit of 2017 is reduced by  $\bar{\tau}$  3,500 due to stock destroyed by fire.
	- (iv) The stock was not insured. But, it is decided to insure the stock in future. The insurance premium is estimated to be  $\bar{\tau}$  250 per annum.

You are required to calculate the value of goodwill of the firm on the basis of 2 years purchase of average profits of the last three years.

#### **(Answer: Average profit:** ` **24,750; Goodwill:** ` **49,500)**

#### **Weighted average profit method**

**6.** Find out the value of goodwill at three years purchase of weighted average profit of last four years.

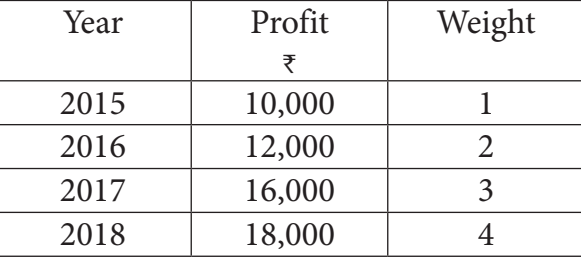

**(Answer: Weighted average profit:** ` **15,400; Goodwill:** ` **46,200)**

#### 41111 134 1111

⊕

#### **Purchase of super profit method**

**7.** From the following details, calculate the value of goodwill at 2 years purchase of super profit:

- (a) Total assets of a firm are  $\bar{\tau}$  5,00,000
- (b) The liabilities of the firm are  $\bar{\tau}$  2,00,000
- (c) Normal rate of return in this class of business is 12.5 %.
- (d) Average profit of the firm is  $\bar{\tau}$  60,000.

#### **(Answer: Super profit:** ` **22,500; Goodwill:** ` **45,000).**

**8.** A partnership firm earned net profits during the last three years as follows:  $2016 : \text{\text{*}}\ 20,000; 2017 : \text{\text{*}}\ 17,000$  and  $2018 : \text{\text{*}}\ 23,000$ 

The capital investment of the firm throughout the above mentioned period has been  $\bar{\tau}$  80,000. Having regard to the risk involved, 15% is considered to be a fair return on capital employed in the business. Calculate the value of goodwill on the basis of 2 years purchase of super profit.

#### **(Answer: Super profit:** ` **8,000; Goodwill:** ` **16,000)**

#### **Annuity method**

⊕

**9.** From the following information, calculate the value of goodwill under annuity method:

- (i) Average profit  $\bar{\tau}$  14,000
- (ii) Normal Profit  $\zeta$  4,000
- (iii) Normal rate of return 15%
- (iv) Years of purchase of goodwill 5

Present value of  $\bar{\tau}$  1 for 5 years at 15% per annum as per the annuity table is 3.352

#### **(Answer: Super profit:** ` **10,000; Goodwill:** ` **33,520)**

#### **Capitalisation of super profit method**

**10.** Find out the value of goodwill by capitalising super profits:

- (a) Normal Rate of Return 10%
- (b) Profits for the last four years are  $\bar{\tau}$  30,000,  $\bar{\tau}$  40,000,  $\bar{\tau}$  50,000 and  $\bar{\tau}$  45,000.
- (c) A non-recurring income of  $\bar{\tau}$  3,000 is included in the above mentioned profit of  $\bar{\tau}$  30,000.
- (d) Average capital employed is  $\bar{\tau}$  3,00,000.

#### **(Answer: Average profit:** ` **40,500; Super profit:** ` **10,500; Goodwill:** ` **1,05,000)**

#### **Capitalisation method**

**11.** From the following information, find out the value of goodwill by capitalisation method:

- (i) Average profit  $\bar{\tau}$  20,000
- (ii) Normal rate of return 10%
- (iii) Capital employed  $\bar{\tau}$  1,50,000

 **(Answer: Total capitalised value:** ` **2,00,000; Goodwill:** ` **50,000)**

41111 135 1111

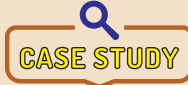

Priya, Praveen and Pooja started a partnership business of buying and selling of home appliances. They have a partnership agreement. The shop is located in a prime area where there are many potential customers. The employees are trained well and motivated. The partners have good managerial skills. As a result, the customers' needs are met efficiently. The customers are happy with the after sale service too. In a very short period of time the firm gained popularity and strong customer base.

After two years, the partners decide that the business is worth more than its net assets. So, they value goodwill and want to record it in the books.

Discuss the following:

- (1) Identify the factors that are affecting the valuation of goodwill in this business.
- (2) Name the methods for the valuation of goodwill.
- (3) Do you agree with the partners' decision of recording the goodwill in the books? If you do not agree, explain the reasons with reference to the Accounting Standards..

#### **To explore further**

A partnership firm wants to expand, but it needs two more people with managerial skills to run the business competently. Also, the business needs more finance to expand. What can be done in such a situation?

#### **Reference**

⊕

- 1. M C Shukla, T S Grewal and S C Gupta, Advanced Accounts, 19th ed., 2017, S.Chand Publishing, New Delhi.
- 2. R L Gupta and V K Gupta, Financial Accounting, 11th ed., 2014, Sultan Chand and Sons, New Delhi.
- 3. S P Jain and K L Narang, Advanced Accountancy Vol I, 2016, Kalyani Publishers, New Delhi.
- 4. Dalston L Cecil and Jenitra L Merwin, Financial Accounting, 3rd ed., 2017, Learntech Press, Trichy.
- 5. Fundamentals of Accounting, 2017, The Institute of Chartered Accountants of India, New Delhi.

41111 136 1111

*QB365 - Question Bank Software*
### $\bigoplus$ *QB365 - Question Bank Software*

# **5 UNIT**

### **ADMISSION OF A PARTNER**

### **Contents**

5.1 Introduction

⊕

- 5.2 Adjustments required at the time of admission of a partner
- 5.3 Distribution of accumulated profits, reserves and losses
- 5.4 Revaluation of assets and liabilities
- 5.5 New profit sharing ratio and Sacrificing ratio
- 5.6 Adjustment for goodwill
- 5.7 Adjustment of capital on the basis of new profit sharing ratio

### **Points to recall**

The following points are to be recalled before learning admission of a partner:

- $\diamond$  Meaning and features of partnership firm
- Partnership deed
- Partners' capital accounts
- Valuation of goodwill

### **Learning objectives**

To enable the students to

- $\diamondsuit$  Understand the accounting treatment at the time of admission of a partner
- $\diamondsuit$  Prepare revaluation account, capital accounts and balance sheet of the firm after admission of a partner.

### **Key terms to know**

- Admission of a partner
- $\diamond$  Sacrificing ratio
- $\Diamond$  Revaluation account

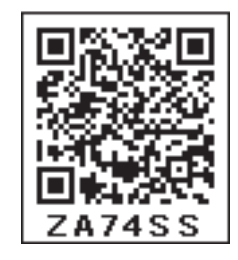

**1111 137 1111** 

### **5.1 Introduction**

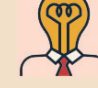

⊕

**Student activity 5.1**

Assume you are a partner in a firm. You are going to admit a new partner into your firm. Think of any five agreements that you may want to include in your partnership deed.

A person may join as a new partner in an existing partnership firm. This is called admission of a partner. The purpose of admission of a new partner may be to raise additional capital for expansion of business or managerial skill of the new partner or both. Generally, the new partner has to contribute capital to the firm and thereby he / she acquires the right to share the future profits and the assets of the firm.

On admission of a new partner, the firm is reconstituted with a new agreement and the existing agreement comes to an end.

According to Section 31(1) of the Indian Partnership Act, 1932, subject to contract between the partners no person shall be introduced as a partner into a firm without the consent of all the existing partners.

### **5.2 Adjustments required at the time of admission of a partner**

On admission, the new partner may bring capital in cash or in kind or both. The following journal entry is passed to record the capital brought in.

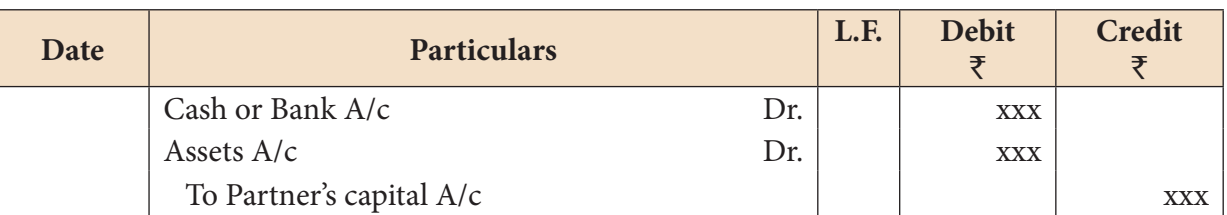

### **Journal entry**

On the admission of a partner, generally there is a change in the mutual rights of the partners. The new partner becomes liable for all the acts which are carried out by the firm from the date of his / her admission into the firm. Hence, the accumulated profits, losses and reserves before admission are to be distributed to the existing partners. Similarly, assets and liabilities are to be revalued and the profit or loss on revaluation is to be distributed to the existing partners. The following adjustments are necessary at the time of admission of a partner:

- 1. Distribution of accumulated profits, reserves and losses
- 2. Revaluation of assets and liabilities
- 3. Determination of new profit-sharing ratio and sacrificing ratio
- 4. Adjustment for goodwill
- 5. Adjustment of capital on the basis of new profit sharing ratio (if so agreed)

### **5.3 Distribution of accumulated profits, reserves and losses**

**11111 138 1111** Profits and losses of previous years which are not distributed to the partners are called accumulated profits and losses. Any reserve and accumulated profits and losses belong to

*QB365 - Question Bank Software*

the old partners and hence these should be distributed to the old partners in the old profit sharing ratio. Reserves include general reserve, reserve fund, workmen compensation fund and investment fluctuation fund. Incase of workmen compensation fund, the excess amount after providing for anticipated claim is the accumulated profit to be transferred.

**Journal entry**

Following are the journal entries to be passed:

### **(a) For transferring accumulated profit and reserves**

### **Date Particulars L.F. Debit** ₹ **Credit** ₹ Profit and loss appropriation  $A/c$  Dr.  $\vert$  xxx General reserve  $A/c$  Dr.  $\vert$  xxx Reserve fund A/c Dr. 1 xxx Workmen compensation fund  $A/c$  Dr.  $\vert$  xxx Investment fluctuation fund  $A/c$  Dr.  $\vert$  xxx To Old partners' capital / current  $A/c$  (in the old ratio)  $\vert$  | xxx

### **(b) For transferring accumulated loss**

### **Journal entry**

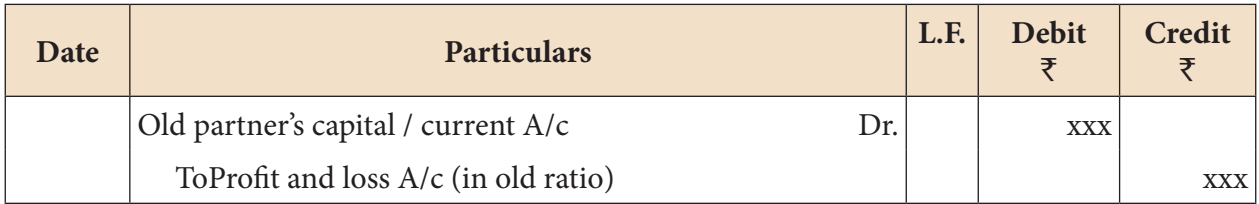

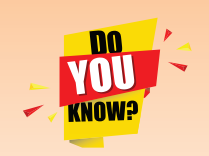

⊕

### **Investment fluctuation fund**

Investment fluctuation fund is created out of profit to adjust the reduction in the market value of the investments. If the market value of the investments is greater than or equal to the book value, then, the entire investment

fluctuation fund is transferred to the old partners' capital account in old profit sharing ratio. If the market value of the investments is less than the book value, then the difference is to be subtracted from the investment fluctuation fund and the balance of investment fluctuation fund is to be transferred to the old partners' capital account in old profit sharing ratio.

### **Illustration 1**

Mala and Vimala were partners sharing profits and losses in the ratio of 3:2. On 31.3.2017, Varshini was admitted as a partner. On the date of admission, the book of the firm showed a reserve fund of  $\bar{\tau}$  50,000. Pass the journal entry to distribute the reserve fund.

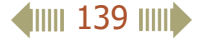

### *QB365 - Question Bank Software*

### **Solution**

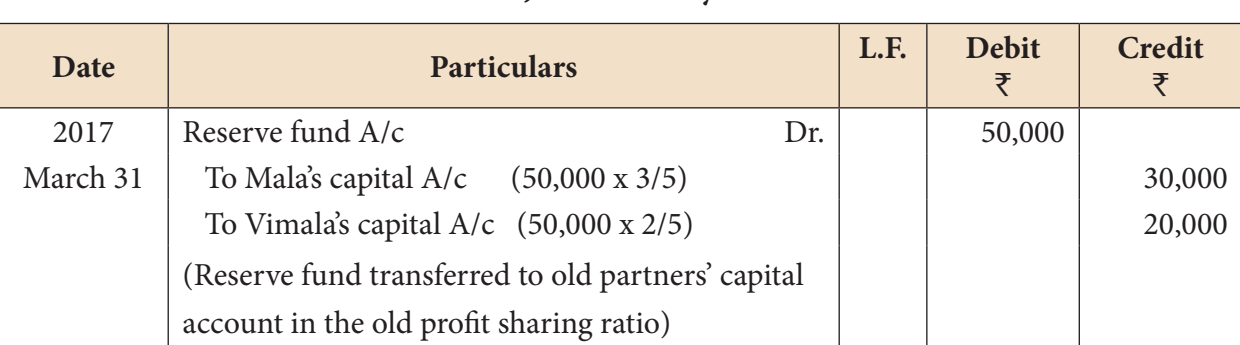

**Journal entry**

### **Illustration 2**

Kavitha and Radha are partners of a firm sharing profits and losses in the ratio of 4:3. They admit Deepa on 1.1.2019. On that date, their balance sheet showed debit balance of profit and loss account being accumulated loss of  $\overline{5}$  70,000 on the asset side of the balance sheet. Give the journal entry to transfer the accumulated loss on admission.

### **Solution**

⊕

### **Journal entry**

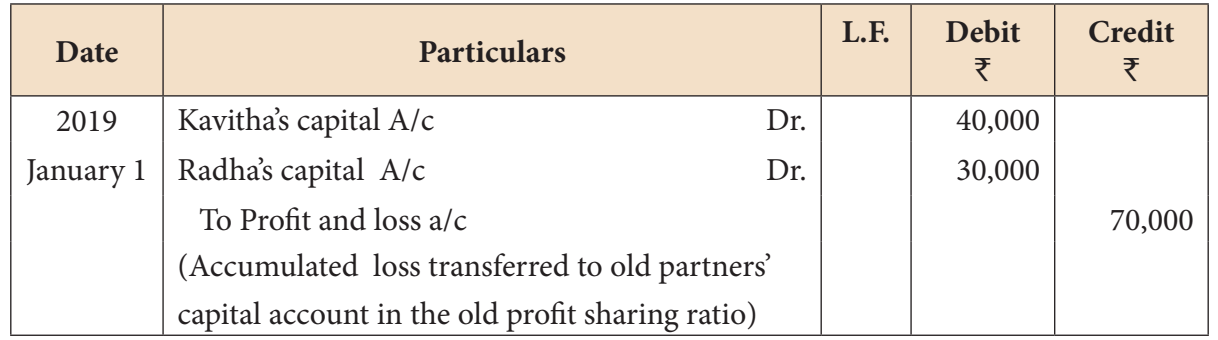

### **Illustration 3**

Rathna Kumar and Arockia Das are partners in a firm sharing profits and losses in the ratio of 3:2. Their balance sheet as on 31st March, 2017 is as follows:

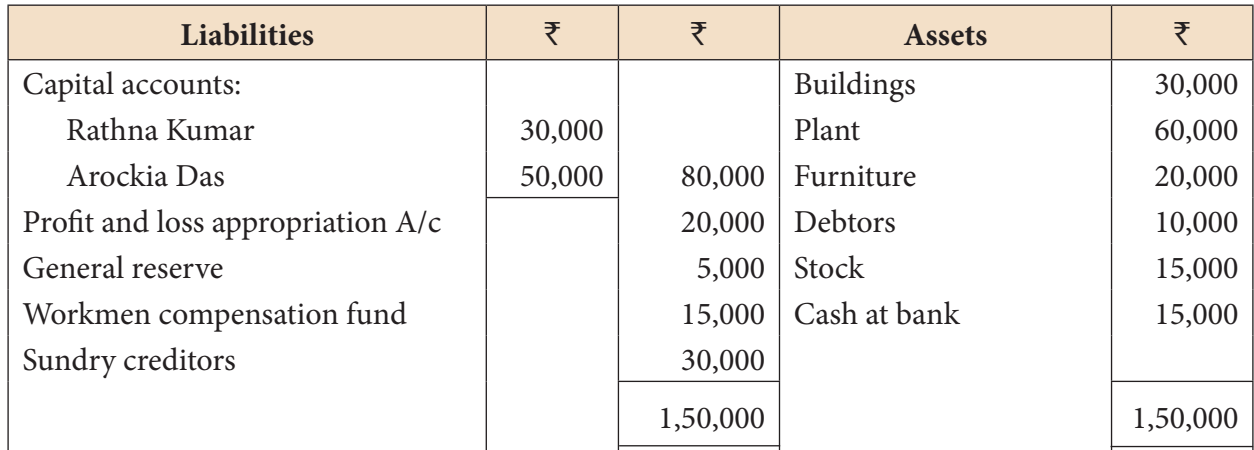

David was admitted into the partnership on 1.4.2017. Pass journal entry to distribute the accumulated profits and reserve on admission.

### **140 mm**

### **Solution**

### **Journal entry**

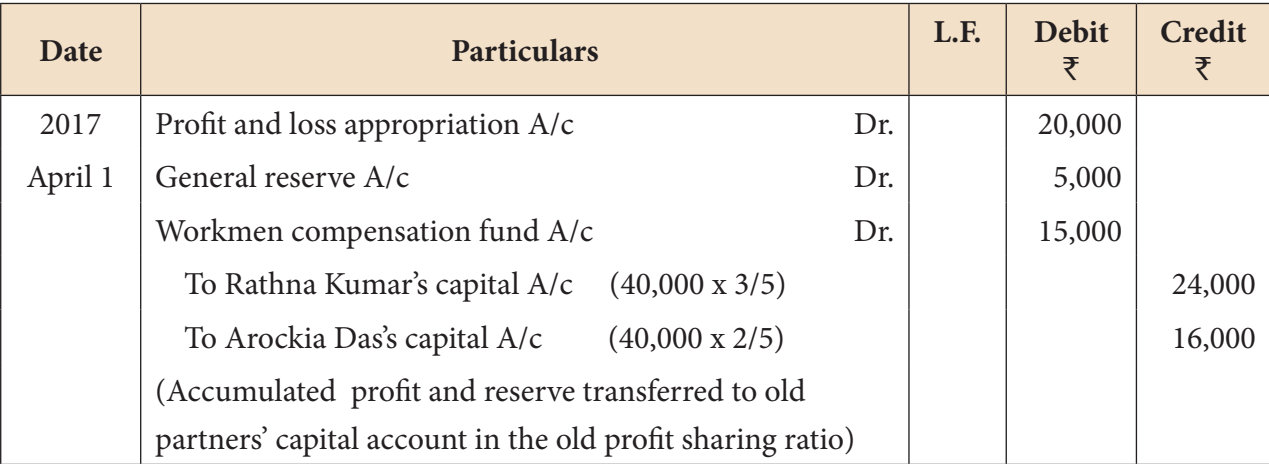

### **5.4 Revaluation of assets and liabilities**

When a partner is admitted into the partnership, the assets and liabilities are revalued as the current value may differ from the book value. Determination of current values of assets and liabilities is called revaluation of assets and liabilities. The reasons for revaluation of assets and liabilities are as follows:

- (i) To give a true and fair view of the state of affairs of the firm and
- (ii) To share the gain arising from the revaluation of assets and liabilities as it is due to the old partners.

There are two ways in which the revaluation of assets and liabilities may be dealt with in the accounts.

- (a) Revised value of assets and liabilities are shown in the books
- (b) Revised value of assets and liabilities are not shown in the books

### **5.4.1 When revised value of assets and liabilities are shown in the books**

Under this method, the assets and liabilities are shown at their revised values in the books and in the balance sheet which is prepared immediately after the admission of a partner. A Revaluation account is opened to record the increase or decrease in assets and liabilities. Revaluation account is also called Profit and loss adjustment account. It is a nominal account. Revaluation account is credited with increase in value of assets and decrease in the value of liabilities. It is debited with decrease in value of assets and increase in the value of liabilities. Unrecorded assets if any are credited and unrecorded liabilities if any are debited to the revaluation account. The profit or loss arising therefrom is transferred to the capital accounts of the old partners in the old profit sharing ratio. If the total of the credit side of the revaluation account exceeds the total of the debit side, the difference is profit on revaluation. If the total of the debit side of the revaluation account exceeds the total of the credit side, the difference is loss on revaluation.

**141 1111** 

12th-Accountancy-Unit-05.indd 141 1/4/2020 12:00:37 PM *QB365 - Question Bank Software*

⊕

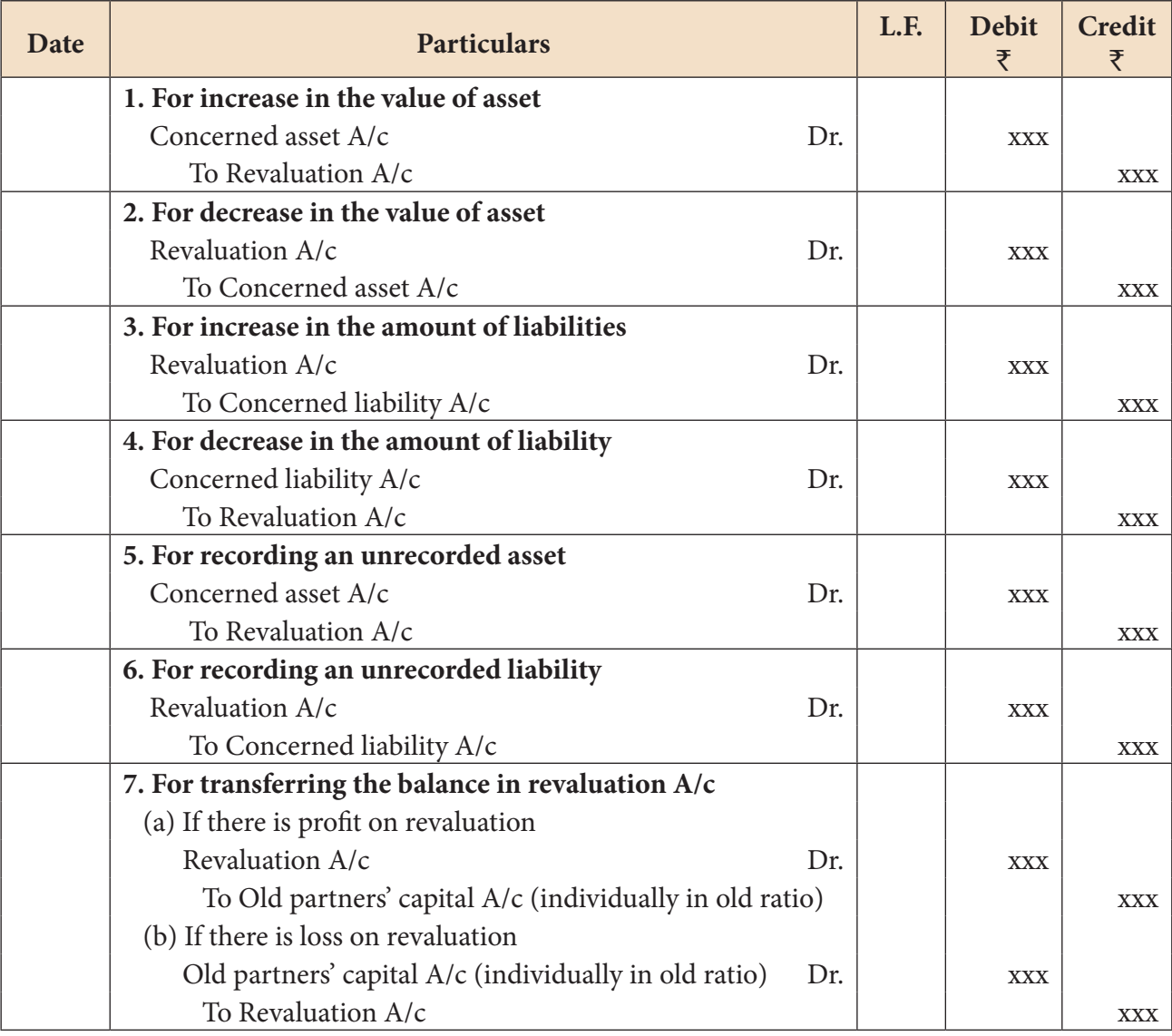

Following are the journal entries to be passed to record the revaluation of assets and liabilities:

### **Format of Revaluation Account:**

 $\bigoplus$ 

### Dr. Revaluation Account Cr.

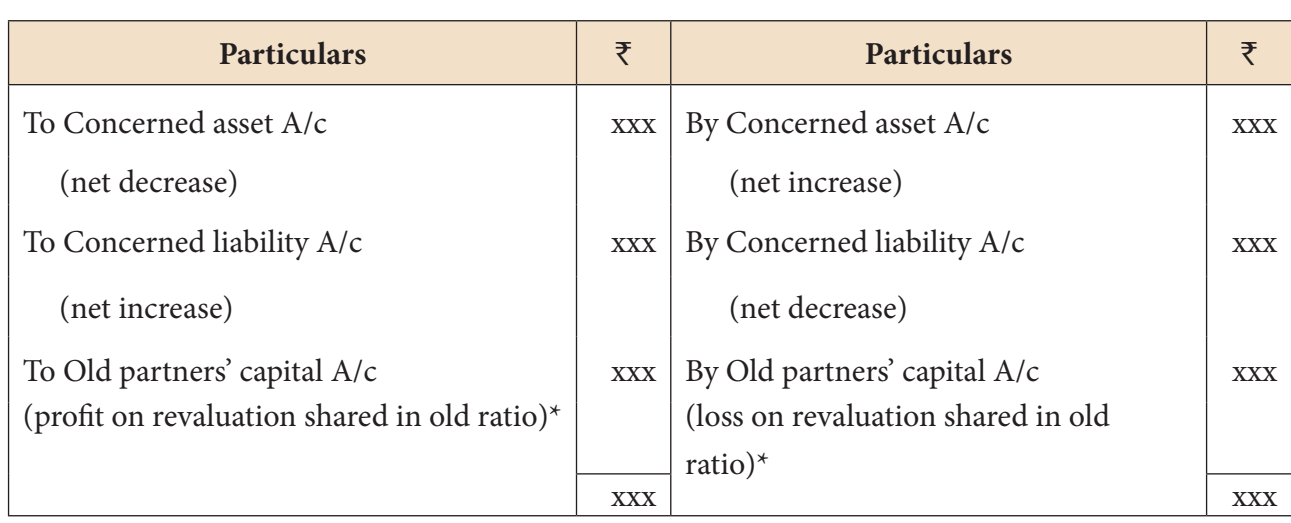

\*There will be either profit or loss on revaluation.

**1111 142 1111** 

 $\bigoplus$ 

### **Illustration 4**

Rajesh and Ramesh are partners sharing profits in the ratio 3:2. Raman is admitted as a new partner and the new profit sharing ratio is decided as 5:3:2. The following revaluations are made. Pass journal entries and prepare revaluation account.

- (a) The value of building is increased by  $\bar{z}$  15,000.
- (b) The value of the machinery is decreased by  $\bar{\tau}$  4,000.
- (c) Provision for doubtful debt is made for  $\bar{\tau}$  1,000.

#### **Solution**

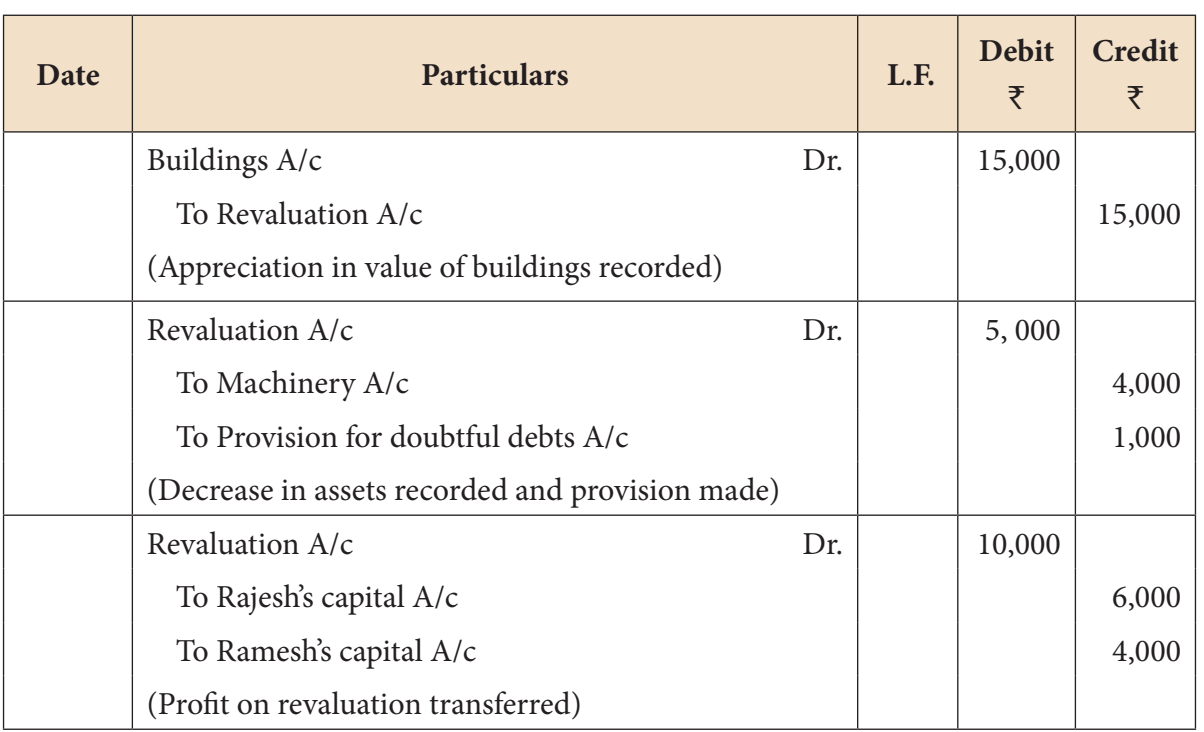

### **Journal entries**

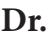

⊕

#### **Dr. Revaluation Account Cr.**

⊕

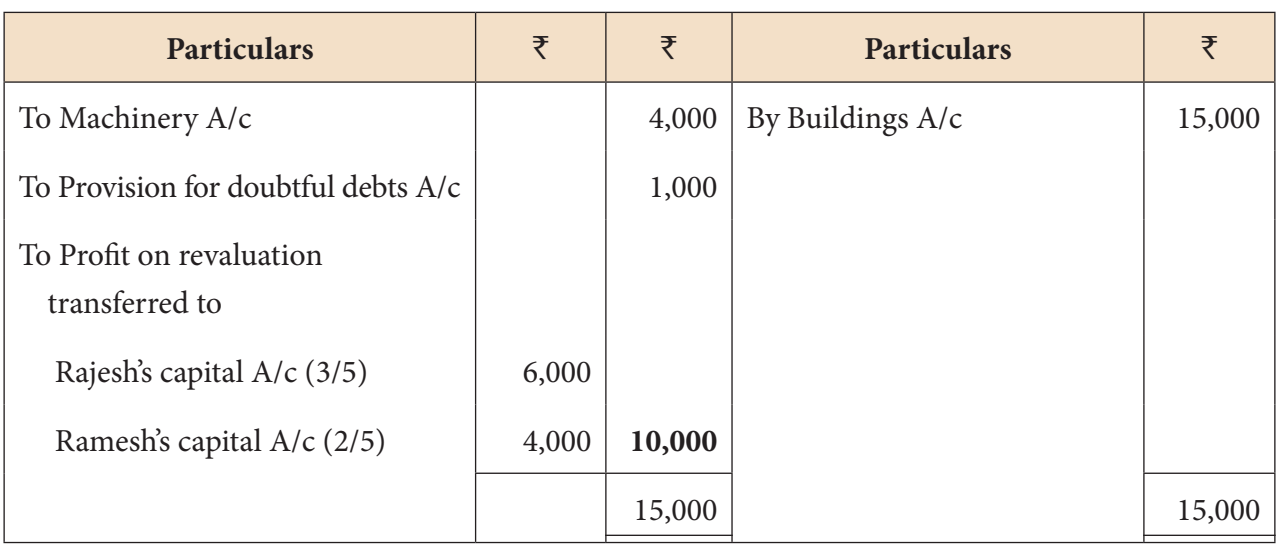

**143 IIII** 

### **Illustration 5**

Sriram and Raj are partners sharing profits and losses in the ratio of 2:1. Nelson joins as a partner on 1st April 2017. The following adjustments are to be made:

- (i) Increase the value of stock by  $\bar{z}$  5,000
- (ii) Bring into record investment of  $\overline{\tau}$  7,000 which had not been recorded in the books of the firm.
- (iii) Reduce the value of office equipment by  $\bar{\tau}$  10,000
- (iv) A provision would also be made for outstanding wages for  $\bar{\tau}$  9,500.

Give journal entries and prepare revaluation account.

### **Solution**

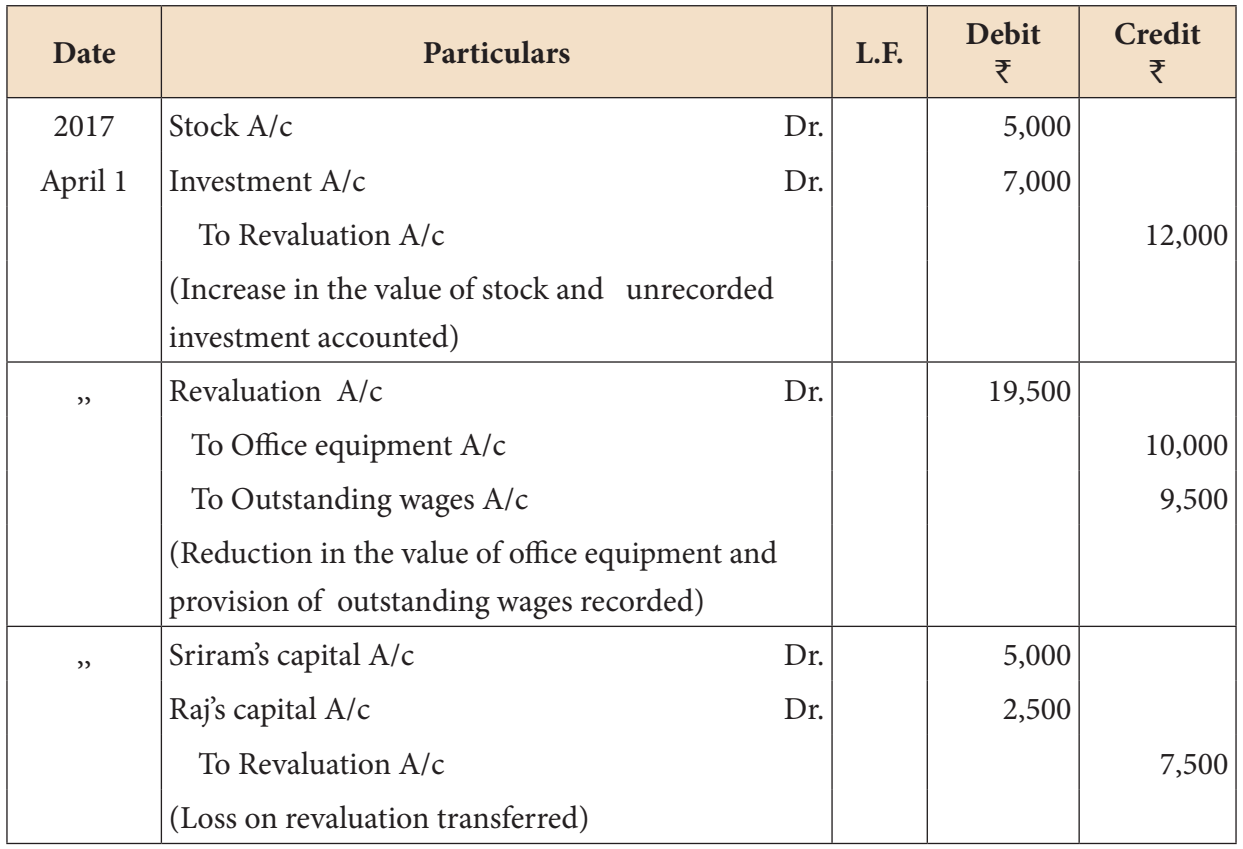

### **Journal entries**

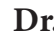

⊕

### **Revaluation Account Cr.**

⊕

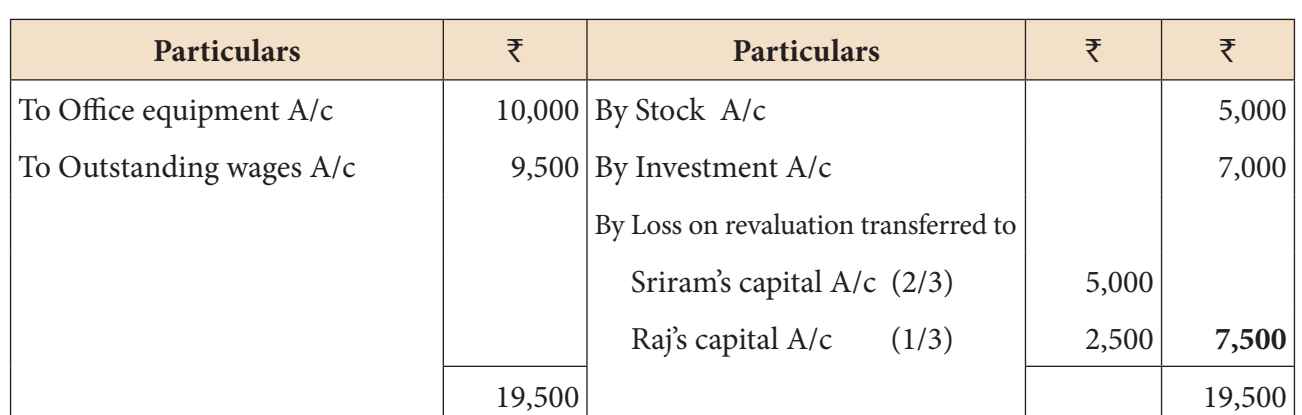

**1111 144 1111** 

### **Illustration 6**

Raghu and Sam are partners in a firm sharing profits and losses in the ratio of 3:2. Their balance sheet as on 31st March, 2017 is as follows:

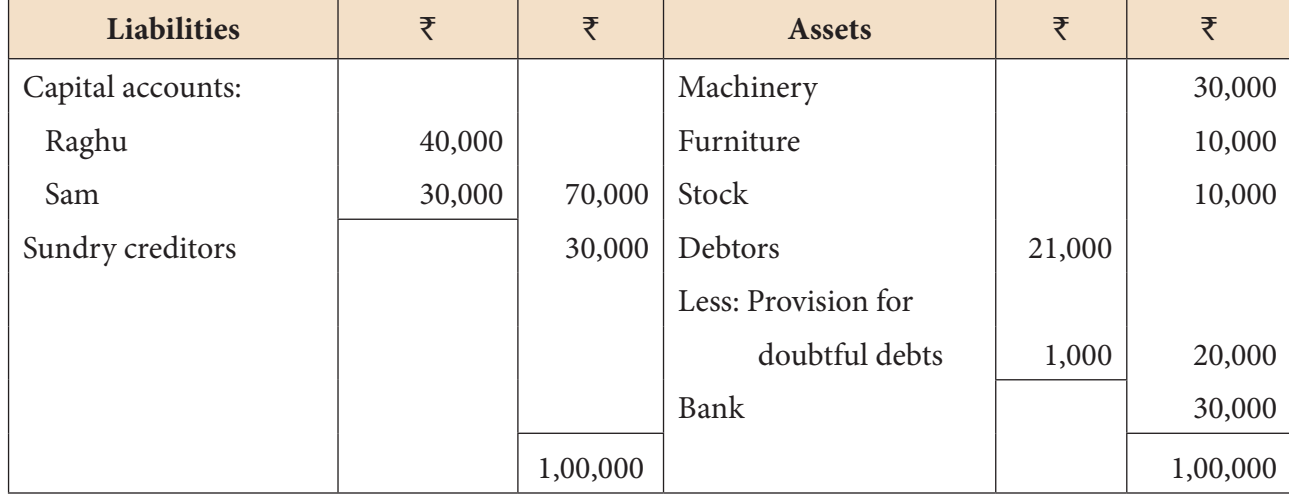

Prakash is admitted on 1.4.2017 subject to the following conditions:

- (a) He has to bring a capital of  $\bar{\tau}$  10,000
- (b) Machinery is valued at  $\bar{\tau}$  24,000
- (c) Furniture to be depreciated by  $\bar{\tau}$  3,000
- (d) Provision for doubtful debts should be increased to  $\bar{\tau}$  3,000
- (e) Unrecorded trade receivables of  $\bar{\tau}$  1,000 would be brought into books now

Pass necessary journal entries and prepare revaluation account and capital account of partners after admission.

### **Solution**

⊕

### **Journal entries**

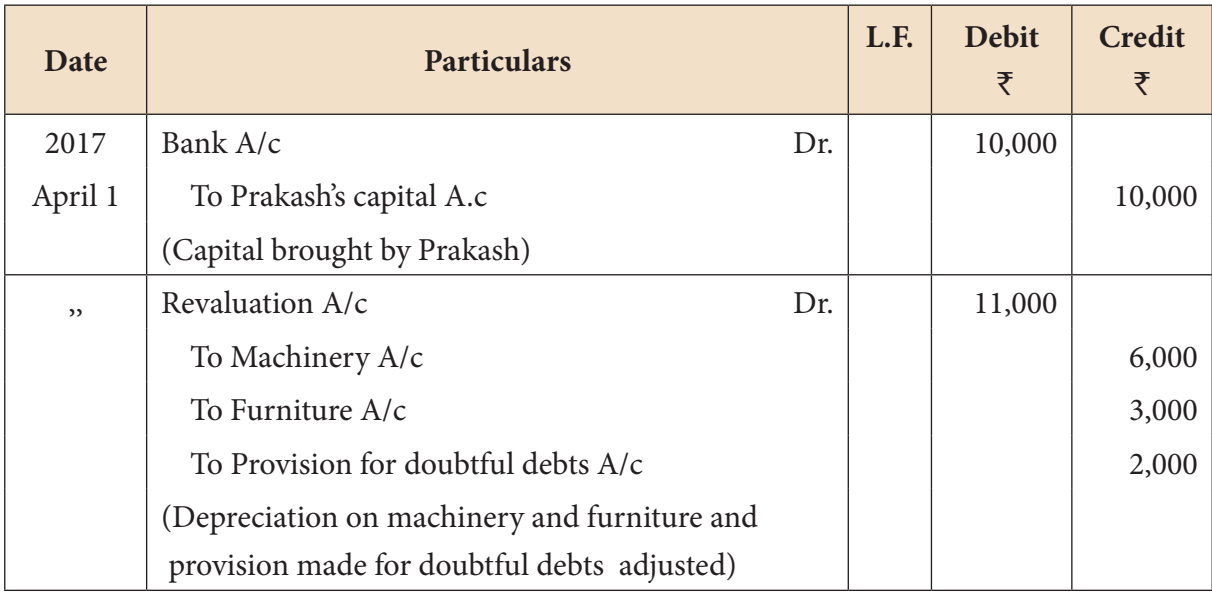

### **145 mm**

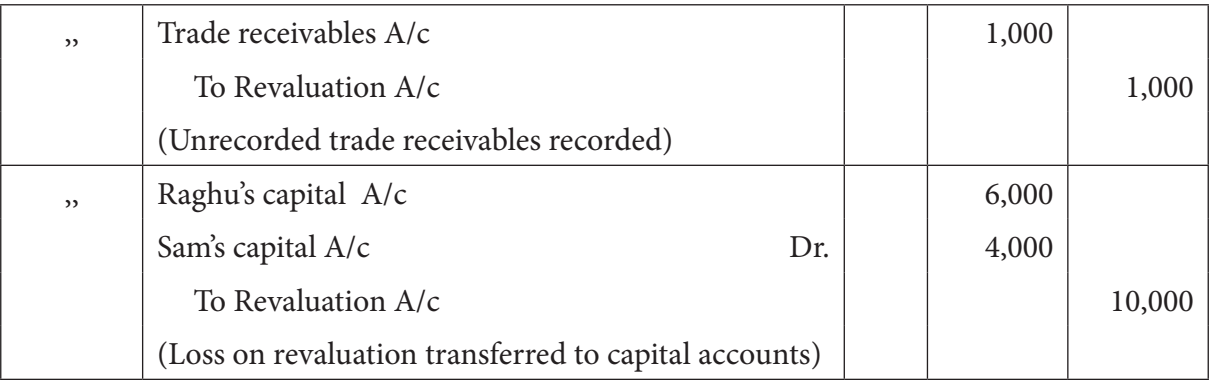

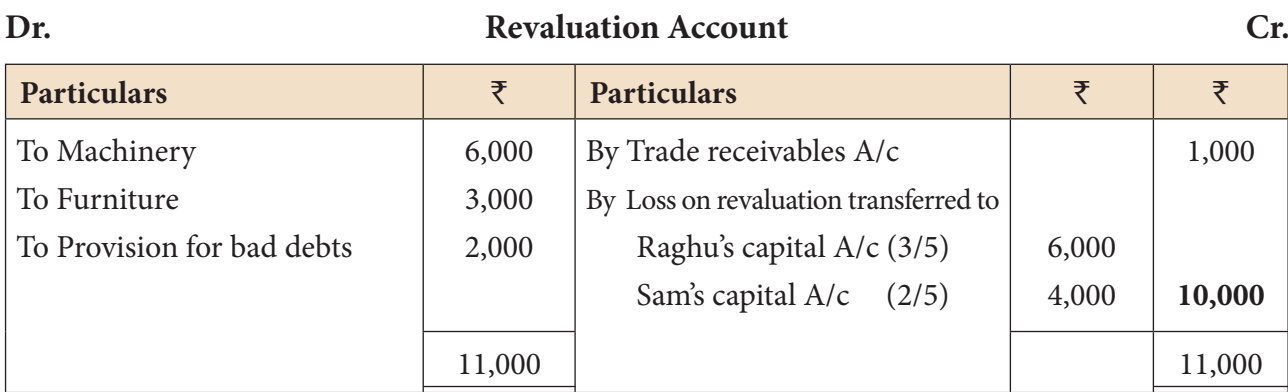

 $\bigoplus$ 

### Dr. Capital Account Cr.

**Date Particulars Ragu** ₹ **Sam** ₹ **Prakash**  ₹ **Date Particulars Ragu** ₹ **Sam** ₹ **Prakash**  ₹ To Revaluation A/c 6,000 4,000 - By Balance b/d 40,000 30,000 To Balance c/d **34,000 26,000 10,000** By Bank - - 10,000 40,000 30,000 10,000 10,000 40,000 30,000 10,000 By Balance b/d | 34,000 | 26,000 | 10,000

### **Illustration 7**

Anand and Balu are partners in a firm sharing profits and losses in the ratio of 7:3. Their balance sheet as on 31st March, 2018 is as follows:

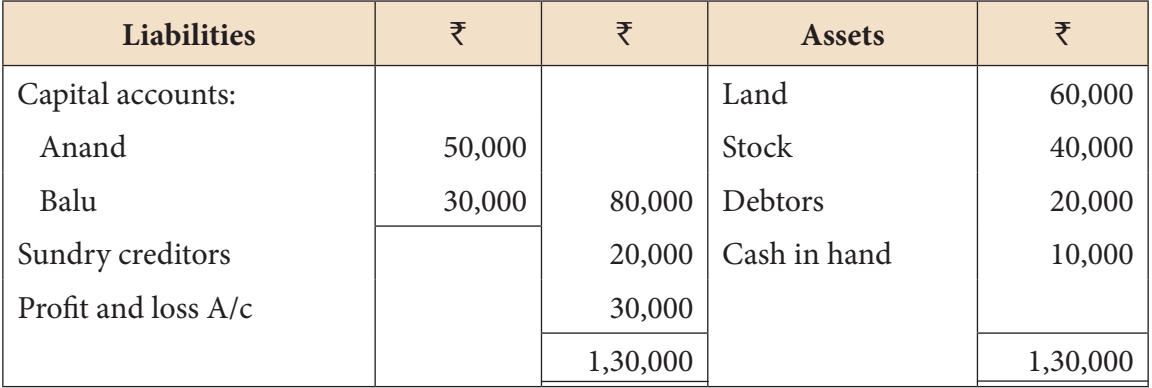

**1111 146 1111** 

12th-Accountancy-Unit-05.indd 146 1/4/2020 12:00:37 PM

 $\bigoplus$ 

Chandru is admitted as a new partner on 1.4.2018 by introducing a capital of  $\bar{\tau}$  20,000 for 1/4 share in the future profit subject to the following adjustments:

- (a) Stock to be depreciated by  $\bar{\tau}$  3,000
- (b) Provision for doubtful debts to be created for  $\bar{\tau}$  2,000.
- (c) Land was to be appreciated by  $\bar{\tau}$  10,000

Prepare revaluation account and capital account of partners after admission.

### **Solution**

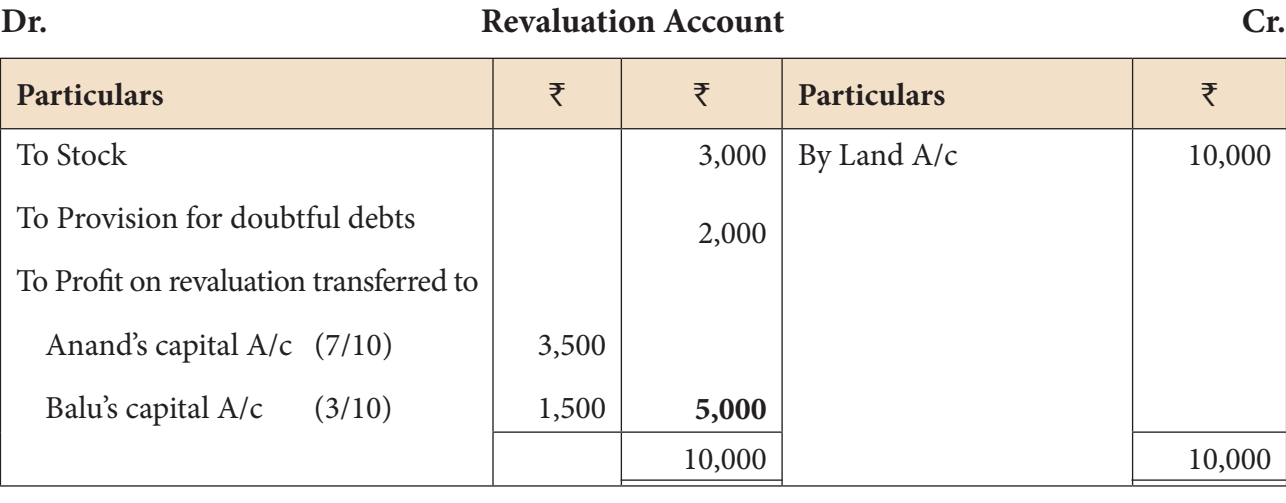

⊕

### Dr. Capital Account Cr.

**Anand Balu** ₹ **Chandru** ` **Particulars Anand** ₹ **Balu** ₹ **Chandru** To Balance c/d | **74,500** | **40,500** | **20,000** | By Balance b/d | 50,000 | 30,000 By Bank A/c  $-$  20,000 By Revaluation A/c  $\begin{vmatrix} 3,500 & 1,500 \end{vmatrix}$ By Profit and loss  $A/c$  | 21,000 | 9,000

74,500 40,500 20,000 74,500 40,500 20,000

By Balance b/d 74,500 40,500 20,000

**Particulars**

**Student activity 5.2**

₹

Whole class game: Change your position

One student says a transaction. If that transaction has the effect of revaluation gain, other students should stand up and vice versa.

Examples: When one student says depreciation of buildings, others should sit down.

When one student says furniture revaluation upwards, others should stand up.

It can also be played in groups or pairs.

**1111 147 1111** 

*QB365 - Question Bank Software*

₹

### **5.4.2 When revised values of assets and liabilities are not shown in the books**

Under this method, the assets and liabilities are shown at their original values and not at the revised values in the books and in the balance sheet which is prepared immediately after the admission of a partner. The net result of revaluation is adjusted through the capital accounts of the partners. A Memorandum revaluation account which is a temporary account is opened when the revised values are not to be shown in the books of accounts.

### **5.5 New profit sharing ratio and sacrificing ratio**

### **5.5.1 New profit sharing ratio**

It is necessary to determine the new profit sharing ratio at the time of admission of a partner because the new partner is entitled to share the future profits of the firm. New profit sharing ratio is the agreed proportion in which future profit will be distributed to all the partners including the new partner. If the new profit sharing ratio is not agreed, the partners will share the profits and losses equally.

### **5.5.2 Sacrificing ratio**

⊕

The old partners may sacrifice a portion of the share of profit to the new partner. The sacrifice may be made by all the partners or some of the partners. Sacrificing ratio is the proportion of the profit which is sacrificed or foregone by the old partners in favour of the new partner. The purpose of finding the sacrificing ratio is to share the goodwill brought in by the new partner. The share sacrificed is calculated by deducting the new share from the old share.

Share sacrificed = Old share - New share

Sacrificing ratio = Ratio of share sacrificed by the old partners

Share of the new partner is the sum of shares sacrificed by the old partners.

**Tutorial note:** When the new profit sharing ratio is not given in the problem, it is to be calculated based on the information given in the problem.

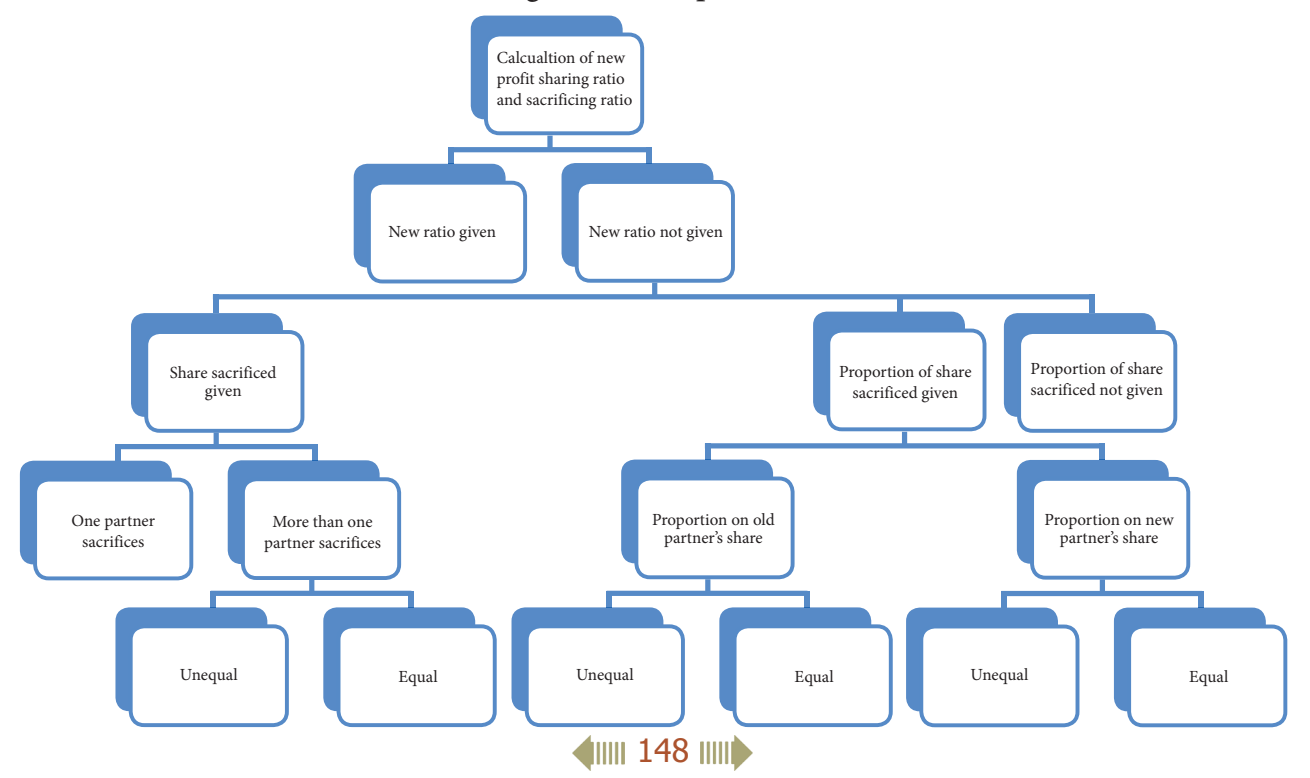

#### 12th-Accountancy-Unit-05.indd 148 1/4/2020 12:00:38 PM *QB365 - Question Bank Software*

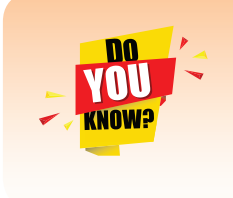

Sometimes an existing partner may also gain in share of profit on admission of a partner when the new share is greater than the old share. In this case, the gaining partner has to compensate the sacrificing partners to the extent of his share in the total goodwill of the firm.

### **Calculation of sacrificing ratio and new profit sharing ratio under different situations**

*QB365 - Question Bank Software*

### **1. When new profit sharing ratio is given**

When new profit sharing ratio is given, sacrificing ratio has to be calculated as follows:

Sacrificing ratio = Ratio of share sacrificed by the old partners

Share sacrificed  $=$  Old share - New share

#### **Illustration 8**

Anbu and Raju are partners, sharing profits in the ratio of 3:2. Akshai is admitted as a partner. The new profit sharing ratio among Anbu, Raju and Akshai is 5:3:2. Find out the sacrificing ratio.

#### **Solution**

⊕

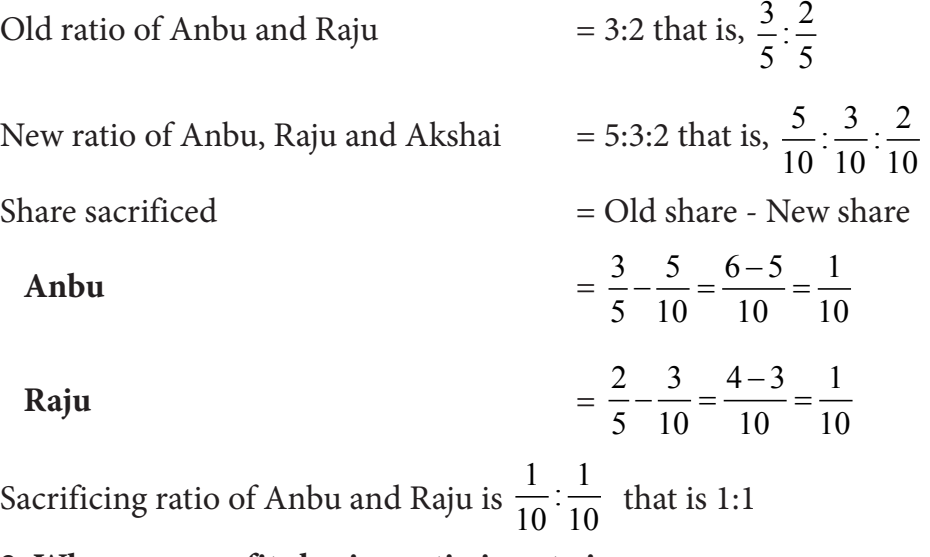

### **2. When new profit sharing ratio is not given**

### **(a) When share sacrificed is given**

When new profit sharing ratio is not given, but the share sacrificed by the old partner(s) is given, new profit sharing ratio is calculated as follows:

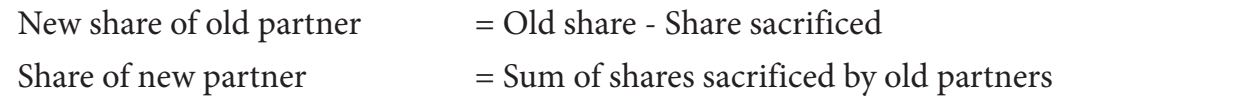

**1111 149 1111** 

### **Illustration 9**

Hari and Saleem are partners sharing profits and losses in the ratio of 5:3. They admit Joel for 1/8 share, which he acquires entirely from Hari. Find out the new profit sharing ratio and sacrificing ratio.

#### **Solution**

Computation of sacrificing ratio and new profit sharing ratio

Share sacrificed by old partners

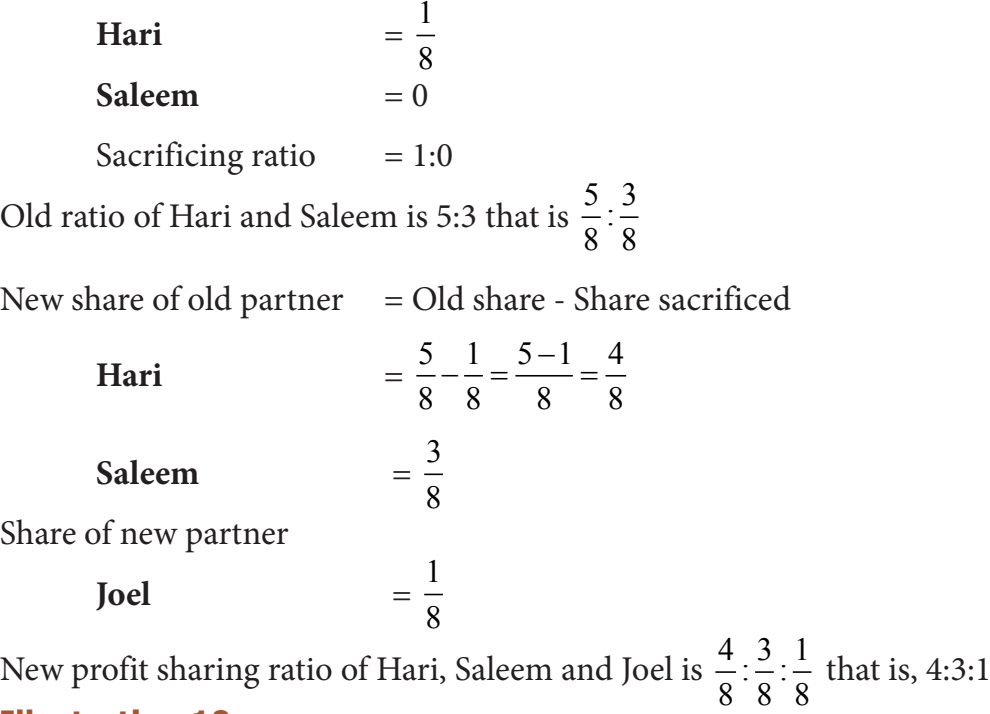

### **Illustration 10**

Ravi and Kumar share profits and losses in the ratio of 7:3. Christy is admitted as a new partner with 3/7 share which he acquires 2/7 from Ravi and 1/7 from Kumar. Calculate the new profit sharing ratio and sacrificing ratio.

#### **Solution**

⊕

Computation of sacrificing ratio and new profit sharing ratio

 $\frac{2}{7}, \frac{1}{7}$  $7^{\degree}$ 

Shares sacrificed

Sacrificing ratio of Ravi and Kumar is 2:1

Old profit sharing ratio  $\frac{7}{2}$ :  $\frac{3}{16}$ 10 10

New share of old partners  $=$  Old share - Share sacrificed

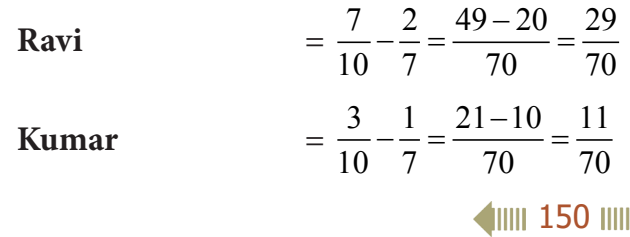

Share of new partner

**Christy** =

In order to equate the denominator of Christy's share, multiply and divide by 10

$$
= \frac{3}{7} \times \frac{10}{10} = \frac{30}{70}
$$

3 7

New profit sharing ratio of Ravi, Kumar and Christy =  $\frac{29}{70}$ :  $\frac{11}{70}$ :  $\frac{30}{70}$  = 29:11:30

### **Illustration 11**

Hameed and Govind are partners sharing profits and losses in the ratio of 5:3. They admit John as a partner. John acquires his share 1/5 from Hameed and 1/5 from Govind. Find out the new profit sharing ratio and sacrificing ratio.

*QB365 - Question Bank Software*

### **Solution**

⊕

Computation of sacrificing ratio and new profit sharing ratio

Share sacrificed =  $\frac{1}{5}$ ,  $\frac{1}{5}$ 

Sacrificing ratio of Hameed and Govind is 1:1

Old ratio is 5:3 that is  $\frac{5}{8}:\frac{3}{8}$ 8 8

New share of old partner = Old share - Share sacrificed

**Hamed** 
$$
=\frac{5}{8} - \frac{1}{5} = \frac{25 - 8}{40} = \frac{17}{40}
$$

**Govind** 
$$
= \frac{3}{8} - \frac{1}{5} = \frac{15 - 8}{40} = \frac{7}{40}
$$

Share of new partner

**John** = Sum of shares sacrificed by old partners

$$
=\frac{1}{5} + \frac{1}{5} = \frac{2}{5}
$$

In order to equalise the denominator of John's share, multiply and divide by 8

John's share = 
$$
\frac{2}{5} \times \frac{8}{8} = \frac{16}{40}
$$

New profit sharing ratio of Hameed, Govind and John is  $\frac{17}{40}$ :  $\frac{7}{40}$ :  $\frac{16}{40}$  $\frac{1}{40}$  :  $\frac{1}{40}$  i  $\frac{1}{40}$  or 17:7:16

### **(b) When proportion of share sacrificed is given**

### **(i) When share sacrificed is given as a proportion on old partners' share**

When new profit sharing ratio is not given, but the share sacrificed is given as a proportion on old partners' share, new profit sharing ratio is calculated as follows:

### 41111 151 1111

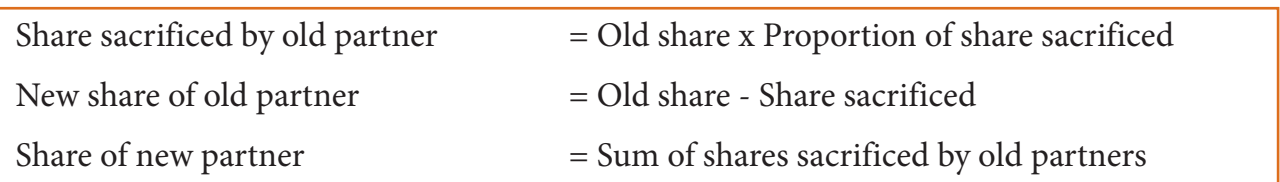

### **Illustration 12**

Suresh and Dinesh are partners sharing profits in the ratio of 3:2. They admit Ramesh as a new partner. Suresh surrenders 1/5 of his share in favour of Ramesh. Dinesh surrenders 2/5 of his share in favour of Ramesh. Calculate the new profit sharing ratio and sacrificing ratio.

#### **Solution**

Computation of sacrificing ratio and new profit sharing ratio

Old share = 3:2 that is, Suresh  $\frac{3}{5}$ 5 and Dinesh  $\frac{2}{5}$ Share sacrificed = Old share x Proportion of share sacrificed

 **Suresh** =  $3\begin{array}{ccc} 3 \end{array}$   $\begin{array}{ccc} 1 \end{array}$  3 5 5 25  $x - \frac{1}{5} =$  **Dinesh** =  $2^2$  4 5 5 25  $\times \frac{2}{7}$  =

Sacrificing ratio of Suresh and Dinesh is  $\frac{3}{2}$ 25 and  $\frac{4}{25}$ , that is, 3:4

New share  $=$  Old share - Share sacrificed

**Suresh** =

⊕

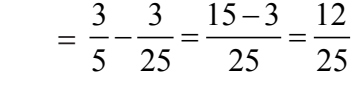

2 4  $10-4$  6

 $-\frac{4}{25} = \frac{10-4}{25} =$ 

 $D$ *inesh* 

5 25 25 25 Share of new partner  $=$  Sum of shares sacrificed by Suresh and Dinesh

 **Ramesh** =  $3 \t 4 \t 3+4 \t 7$ 25 25 25 25  $+\frac{4}{25}=\frac{3+4}{25}=$ 

New profit sharing ratio of Suresh, Dinesh and Ramesh =  $\frac{12}{25}$  :  $\frac{6}{25}$  :  $\frac{7}{25}$  that is, 12:6:7

#### **Illustration 13**

Prasanth and Nisha are partners sharing profits and losses in the ratio of 3:2. They admit Ramya as a new partner. Prasanth surrenders 2/5 of his share and Nisha surrenders 2/5 of her share in favour of Ramya. Calculate the new profit sharing ratio and sacrificing ratio.

#### **Solution**

### **Computation of sacrificing ratio and new profit sharing ratio**

Old share = 3:2 that is, Prasanth  $\frac{3}{5}$ 5 and Nisha $\frac{2}{5}$ 5

**1111 152 1111** 

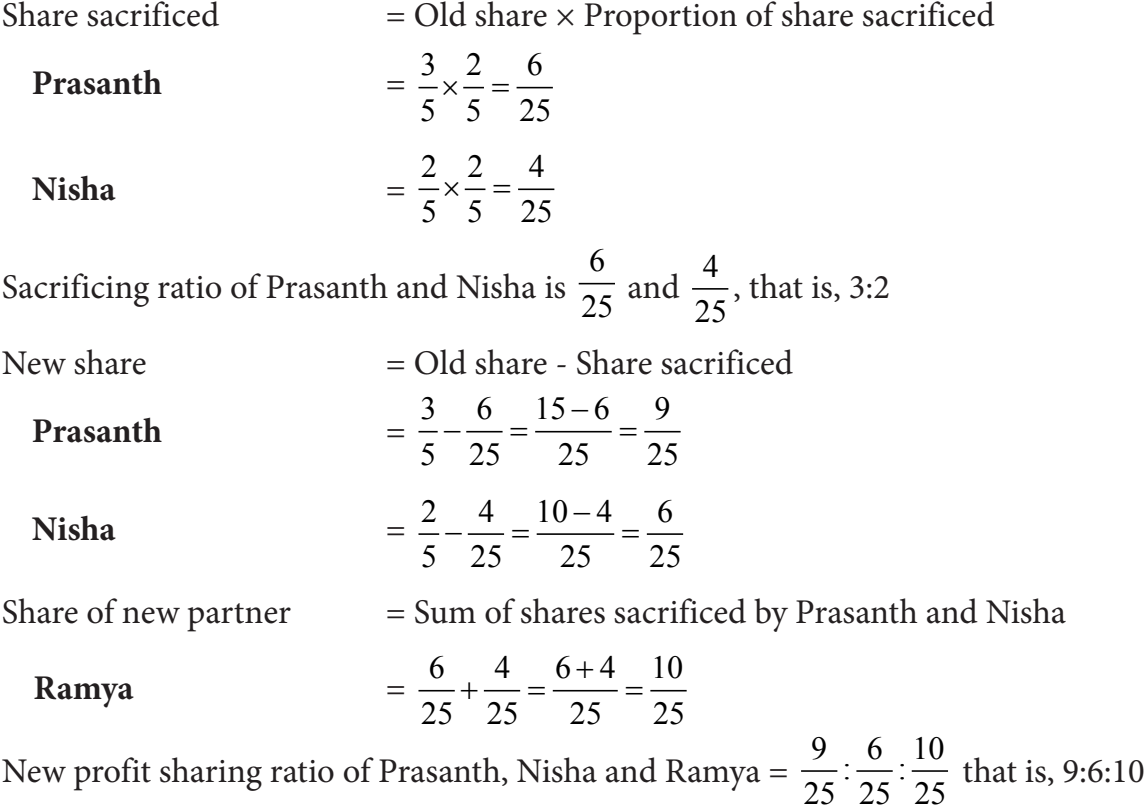

### **(ii) When proportion of share sacrificed on new partner's share is given**

When new profit sharing ratio is not given, but the proportion of share sacrificed on new partner's share is given, new profit sharing ratio is calculated as follows:

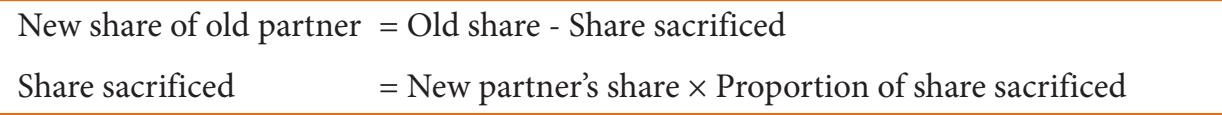

### **Illustration 14**

Ramesh and Raju are partners sharing profits in the ratio of 2:1. They admit Ranjan into partnership with 1/4 share of profit. Ranjan acquired the share from old partners in the ratio of 3:2. Calculate the new profit sharing ratio and sacrificing ratio.

### **Solution**

⊕

### **Computation of sacrificing ratio and new profit sharing ratio**

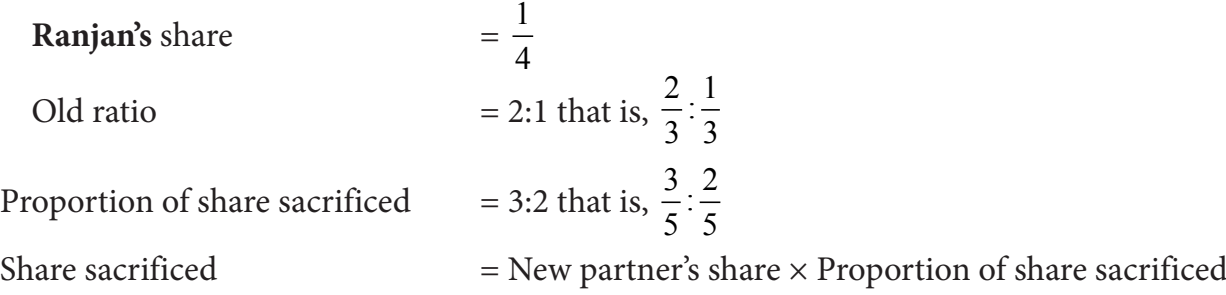

41111 153 1111

 $3:2$ 

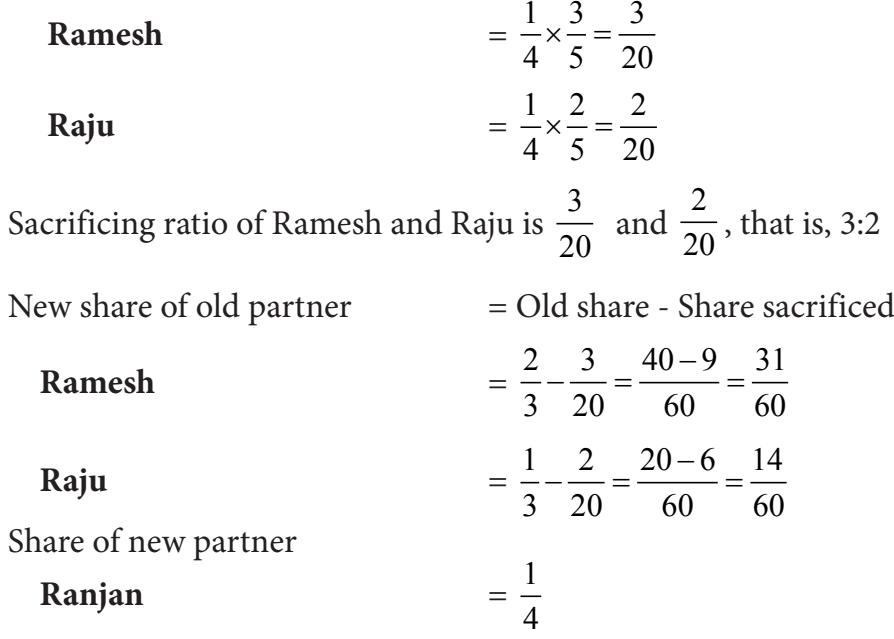

In order to equate the denominator, multiply and divide Ranjan's share by 15

$$
= \frac{1}{4} \times \frac{15}{15} = \frac{15}{60}
$$
  
Thus, the new profit sharing ratio =  $\frac{31}{60} : \frac{14}{60} : \frac{15}{60} = 31:14:15$ 

### **Illustration 15**

Mahesh and Dhanush are partners sharing profits and losses in the ratio of 2:1. Arun is admitted for 1/4 share which he acquired equally from both Mahesh and Dhanush. Calculate the new profit sharing ratio and sacrificing ratio.

#### **Solution**

⊕

### **Computation of sacrificing ratio and new profit sharing ratio**

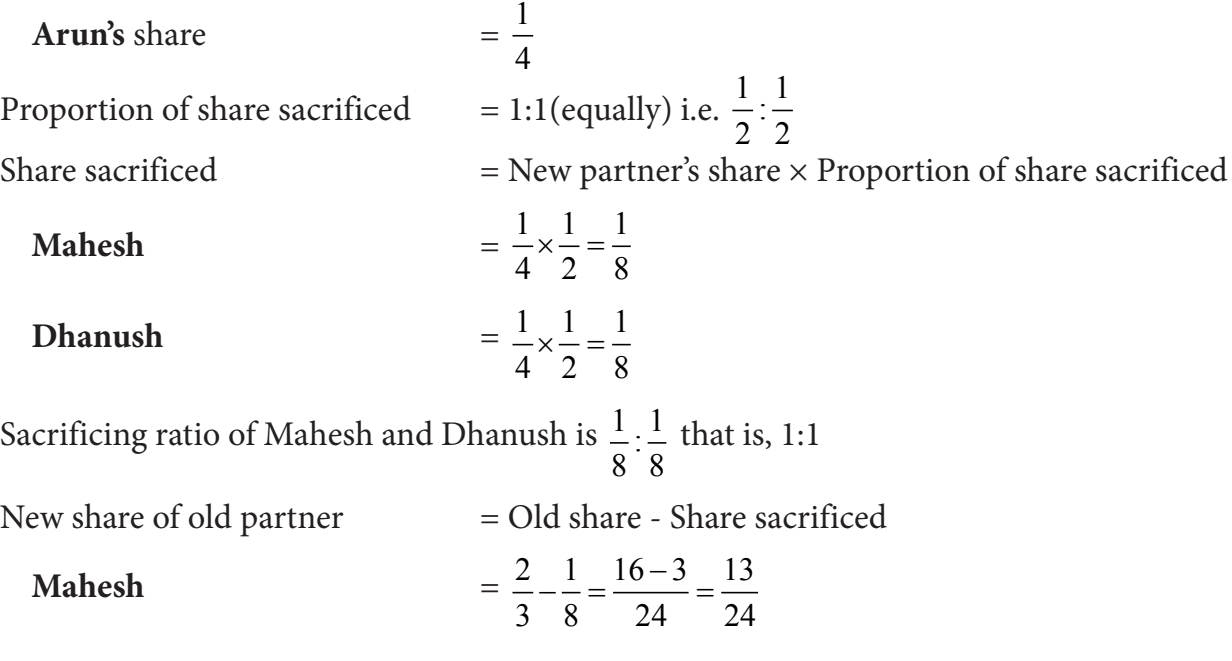

41111 154 1111

 $\bigoplus$ 

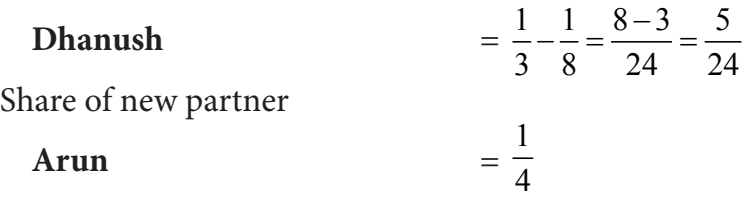

In order to equate, multiply and divide Arun's share by 6

$$
= \frac{1}{4} \times \frac{6}{6} = \frac{6}{24}
$$
  
New profit sharing ratio of 
$$
= \frac{13}{4} \times \frac{5}{6} = \frac{6}{24}
$$
 that is, 13:5:

New profit sharing ratio of =

$$
= \frac{13}{24} : \frac{5}{24} : \frac{6}{24}
$$
 that is, 13:5:6.

Mahesh, Dhanush and Arun

### **(c) When share sacrificed and proportion of share sacrificed is not given**

When new profit sharing ratio, share sacrificed and the proportion of share sacrificed is not given, but only the share of new partner is given, new profit sharing ratio is calculated by assuming that the share sacrificed is the proportion of old share. New profit sharing ratio is calculated as follows:

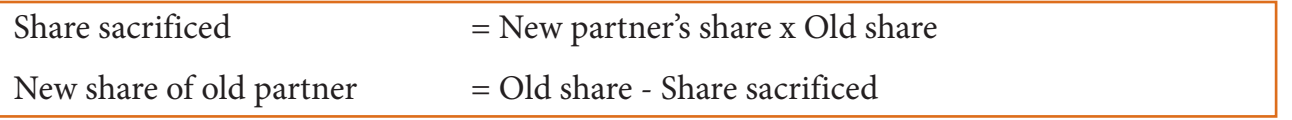

### **Illustration 16**

Vimal and Athi are partners sharing profits in the ratio of 2:1. Jeyam is admitted for 1/4 share in the profits. Calculate the new profit sharing ratio and sacrificing ratio.

### **Solution**

⊕

### **Computation of sacrificing ratio and new profit sharing ratio**

Since share sacrificed, proportion of share sacrificed and new profit sharing ratio are not given, it is assumed that the existing partners sacrifice in their old profit sharing ratio, that is, 2:1.

Sacrificing ratio of Vimal and Athi is 2:1

Let the total share be 1

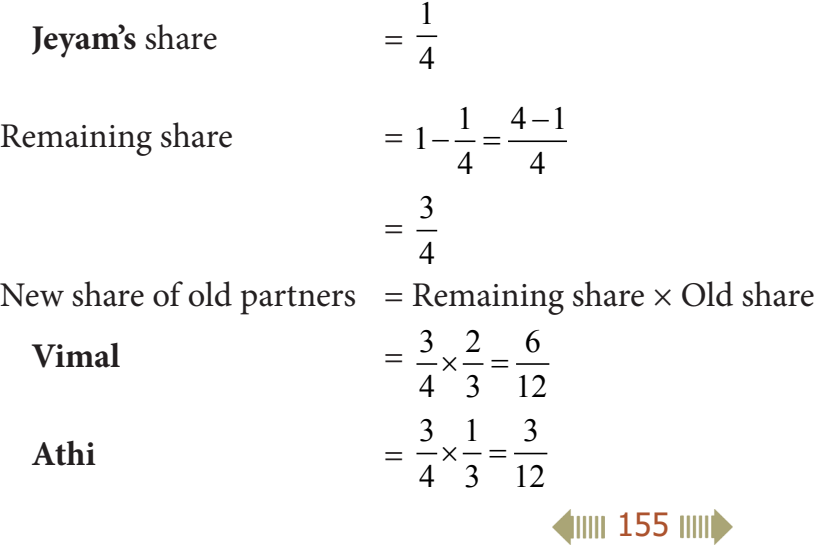

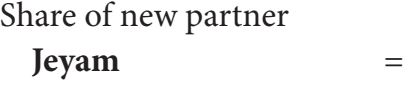

4 In order to equalise the denominator, multiply and divide by 3

1

**Jeyam's** share  $1\phantom{0}3\phantom{0}3$ 4 3 12  $x - \frac{3}{2} =$ 

New profit sharing ratio of Vimal, Athi and Jeyam =  $\frac{6}{12}$  :  $\frac{3}{12}$  :  $\frac{3}{12}$  that is, 2:1:1

### **Illustration 17**

Anil, Sunil and Hari are partners in a firm sharing profits in the ratio of 4:3:3. They admit Raja for 20% profit. Calculate the new profit sharing ratio and sacrificing ratio.

#### **Solution**

### **Computation of sacrificing ratio and new profit sharing ratio**

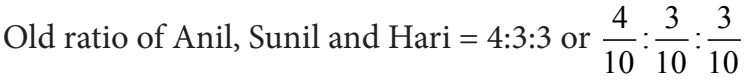

Raja's share of profit =  $20\%$  or  $20/100$  or  $1/5$ 

Let the total share be 1

=

Remaining share =

 $1 - \frac{1}{5} = \frac{5-1}{5}$ 5 5  $-\frac{1}{7} = \frac{5-}{7}$  $=$  $\frac{4}{1}$ 

> 5 10 50  $\times \frac{1}{10}$  =

> $4^{3}$  12 5 10 50  $\times \frac{5}{10}$  =

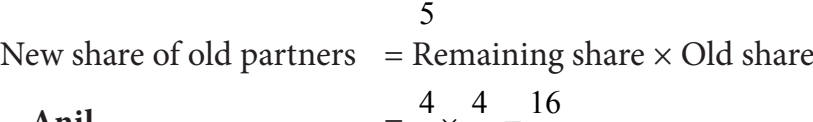

**Sunil** =

 **Anil** =

⊕

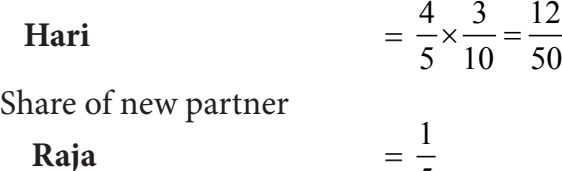

5 In order to equalise the denominator, multiply and divide Raja's share by 10

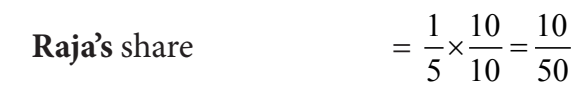

New profit sharing ratio of Anil, Sunil, Hari and Raja =  $\frac{16}{50}:\frac{12}{50}:\frac{12}{50}:\frac{10}{50}$  that is, 8:6:6:5. Sacrificing ratio  $= 4:3:3$ 

### **5.6 Adjustment for goodwill**

Reputation built up by a firm has an impact on the present profit and future profit to be earned by the firm. At the time of admission of a partner, the existing partners sacrifice part of their

**1111 156 1111** 

share of profit in favour of the new partner. Hence, to compensate the sacrifice made by the existing partners, goodwill of the firm has to be valued and adjusted. In addition to capital, the new partner may contribute towards goodwill. This goodwill is distributed in the sacrificing ratio to the old partners who sacrifice.

*QB365 - Question Bank Software*

### **5.6.1 Accounting treatment for goodwill**

Accounting treatment for goodwill on admission of a partner is disccussed below:

- 1. When new partner brings cash towards goodwill
- 2. When the new partner does not bring goodwill in cash or in kind
- 3. When the new partner brings only a part of the goodwill in cash or in kind
- 4. Existing goodwill

### **1. When new partner brings cash towards goodwill**

When the new partner brings cash towards goodwill in addition to the amount of capital, it is distributed to the existing partners in the sacrificing ratio. The following journal entries are to be made:

### **(i) For the goodwill brought in cash credited to old partners' capital account**

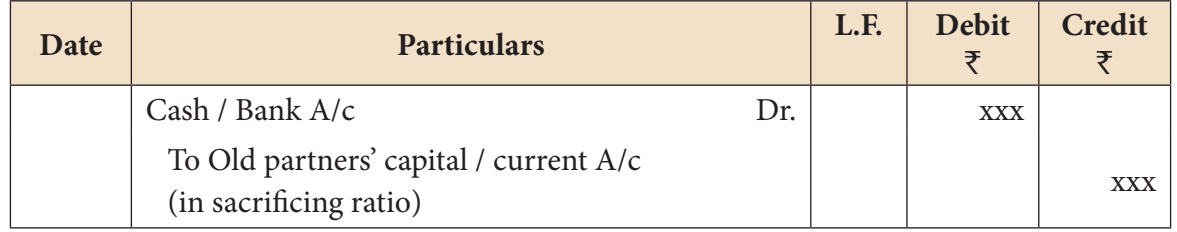

**(ii) For the goodwill brought in kind (in the form of assets) credited to old partners' capital account**

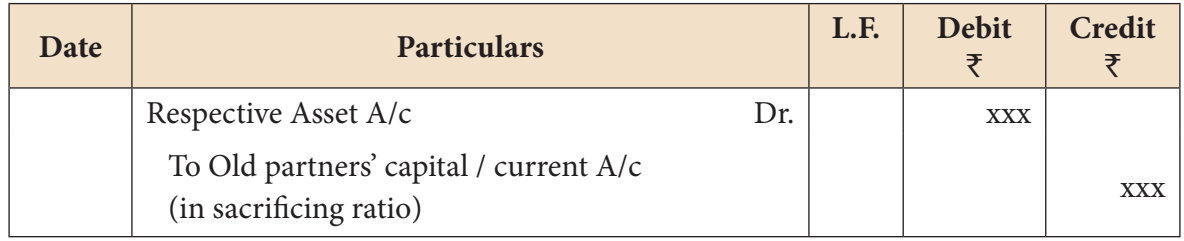

**(iii) For withdrawal of cash received for goodwill by the old partners**

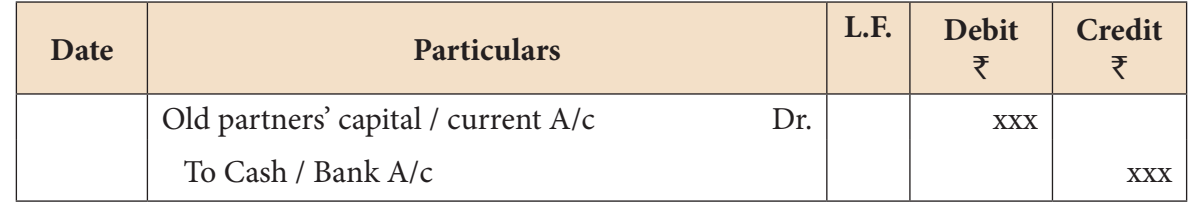

### **Illustration 18**

Amudha and Bhuvana are partners who share profits and losses in the ratio of 5:3. Chithra joins the firm on 1st January, 2019 for 3/8 share of profits and brings in cash for her share of goodwill of  $\bar{\tau}$  8,000. Pass necessary journal entry for adjusting goodwill on the assumption that the fluctuating capital method is followed and the partners withdraw the entire amount of their share of goodwill.

**1111 157 1111** 

⊕

### **Solution**

As the sacrifice made by the existing partners is not mentioned, it is assumed that they sacrifice in their old profit sharing ratio 5:3. Therefore, sacrificing ratio is 5:3.

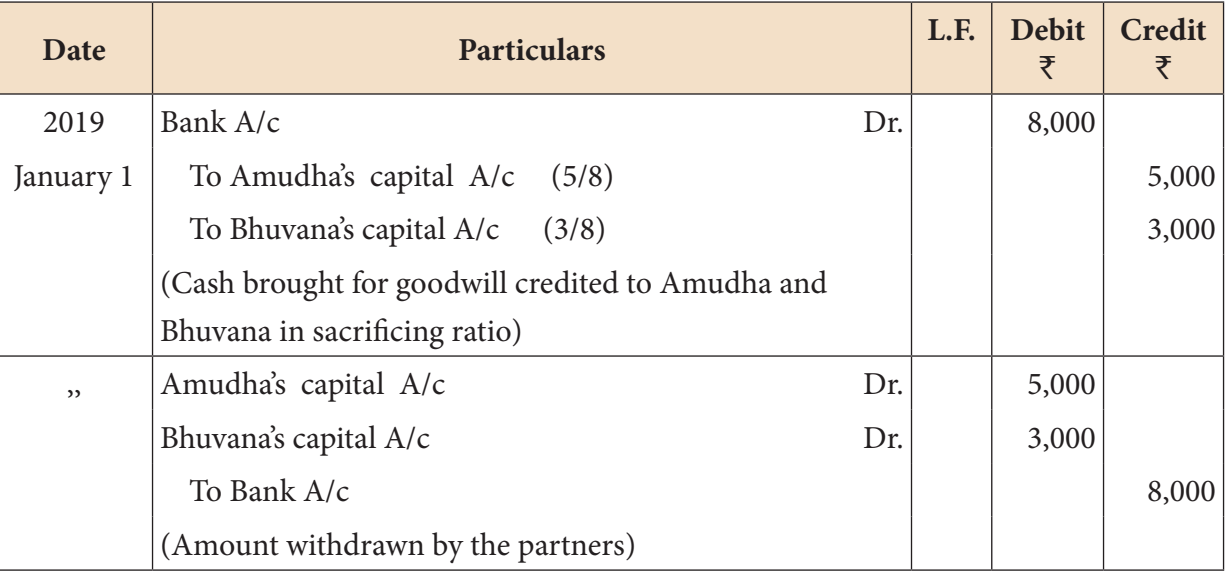

### **Journal Entry**

### **Illustration 19**

Arun, Babu and Charles are partners sharing profits and losses equally. They admit Durai into partnership for 1/4 share in future profits. The goodwill of the firm is valued at  $\bar{\tau}$  36,000 and Durai brought cash for his share of goodwill. The existing partners withdraw half of the amount of their share of goodwill. Pass necessary journal entries on the assumption that the fluctuating capital method is followed.

### **Solution**

⊕

Durai's share of goodwill =  $36,000 \times 1/4 = ₹ 9,000$ 

As the sacrifice made by the existing partners is not mentioned, it is assumed that they sacrifice in their old profit sharing ratio 1:1:1. Therefore, sacrificing ratio is 1:1:1.

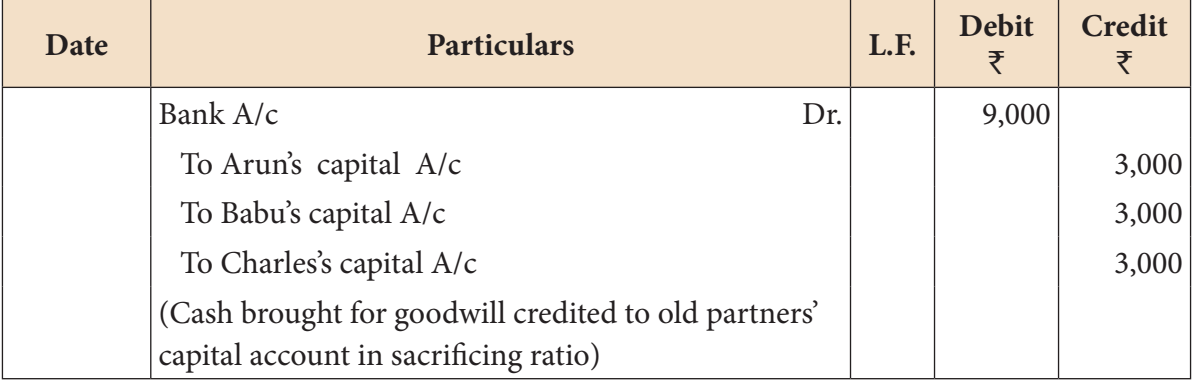

### **Journal Entries**

### **1111 158 1111**

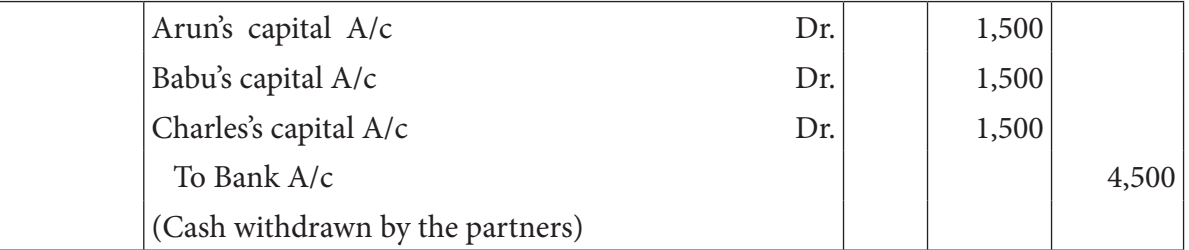

### **Illustration 20**

Vasu and Devi are partners sharing profits and losses in the ratio of 3:2. They admit Nila into partnership for 1/4 share of profit. Nila pays cash  $\bar{\tau}$  3,000 towards her share of goodwill. The new ratio is 3:3:2. Pass necessary journal entry on the assumption that the fixed capital system is followed.

### **Solution**

⊕

Calculation of sacrificing ratio

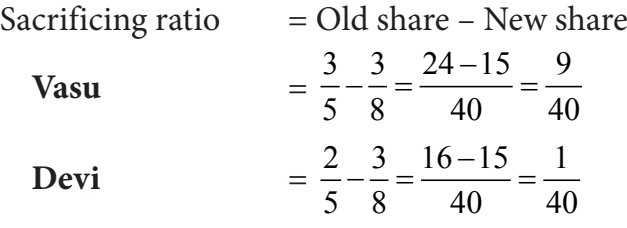

Therefore, sacrificing ratio is 9:1

### **Journal entry**

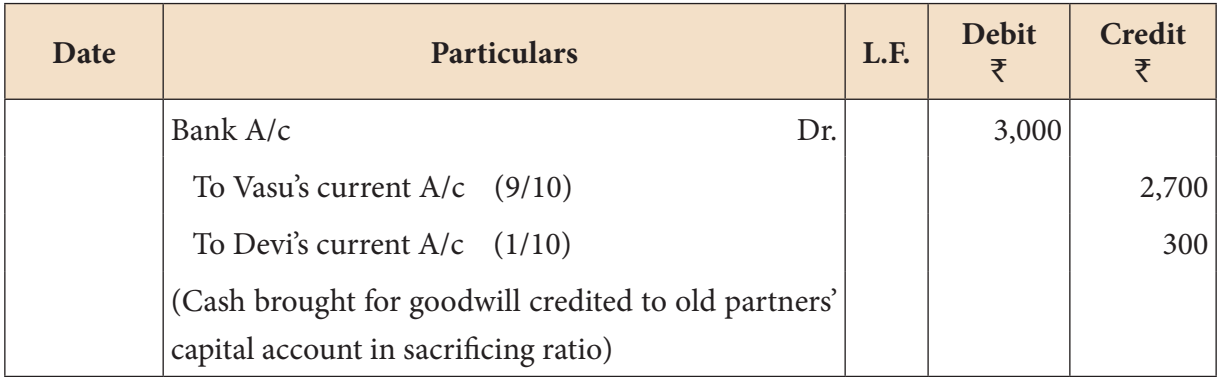

### **2. When the new partner does not bring goodwill in cash or in kind**

If the new partner does not bring goodwill in cash or in kind, his share of goodwill must be adjusted through the capital accounts of the partners. The following journal entry is passed.

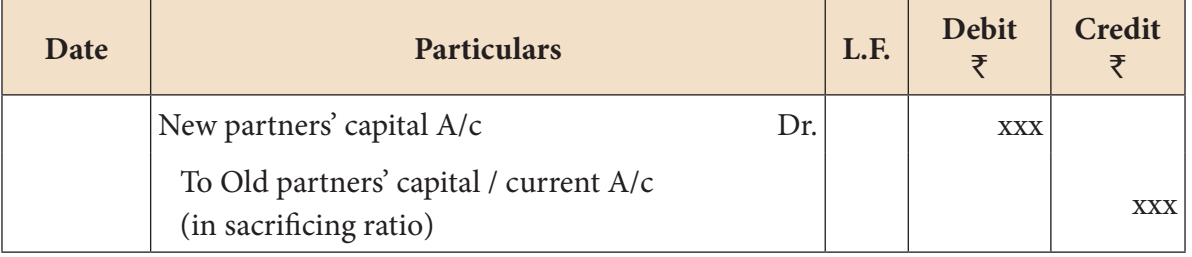

**1111 159 1111** 

### **Illustration 21**

Ashok and Mumtaj were partners in a firm sharing profits and losses in the ratio of 5:1. They have decided to admit Tharun into the firm for 2/9 share of profits. The goodwill of the firm on the date of admission was valued at  $\bar{\tau}$  27,000. Tharun is not able to bring in cash for his share of goodwill. Pass necessary journal entries for goodwill on the assumption that the fluctuating capital system is followed.

### **Solution**

⊕

As the sacrifice made by the existing partners is not mentioned, it is assumed that they sacrifice in their old profit sharing ratio of 5:1. Therefore, sacrificing ratio is 5:1.

Tharun's share of goodwill = 27,000  $\times \frac{2}{9} = \text{\textyen} 6,000$ 

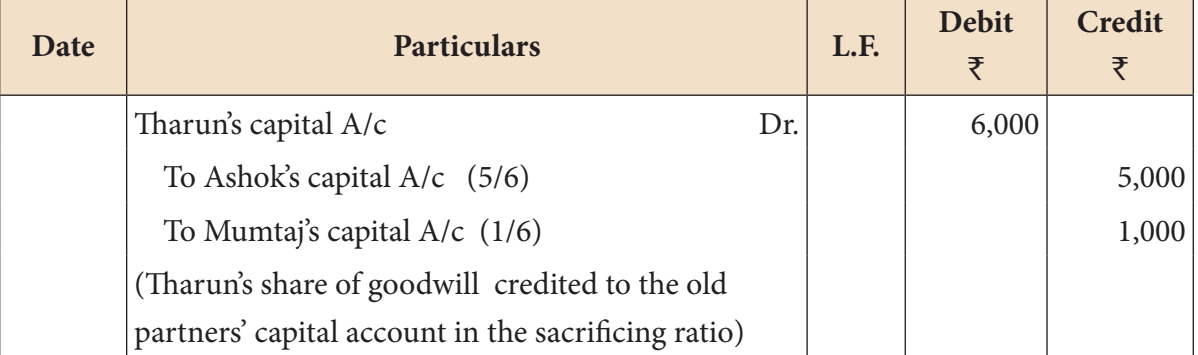

### **Journal entry**

### **3. When the new partner brings only a part of the goodwill in cash or in kind**

Sometimes the new partner may bring only a part of the goodwill in cash or assets. In such a case, for the cash or the assets brought, the respective account is debited and for the amount not brought in cash or kind, the new partner's capital account is debited. The following journal entry is passed.

### **Journal entry**

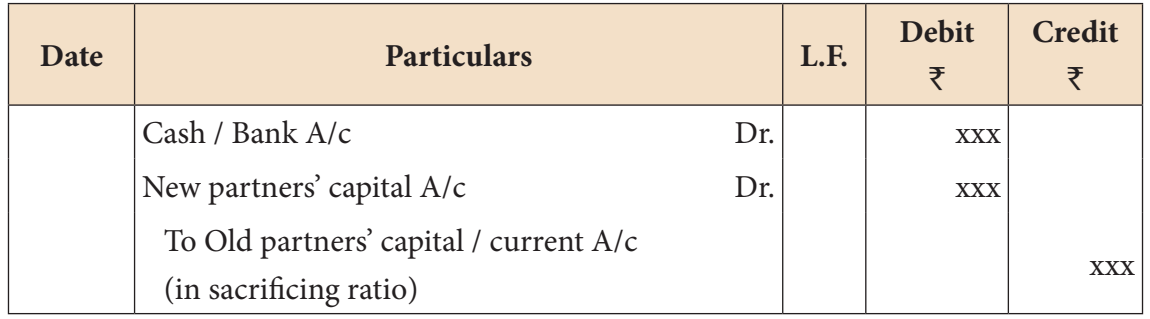

### **Illustration 22**

Aravind and Balaji are partners sharing profits and losses in 3:2 ratio. They admit Anirudh into partnership. The new profit sharing ratio is agreed at 1:1:1. Anirudh's share of goodwill is valued at  $\bar{\tau}$  20,000 of which he pays  $\bar{\tau}$  12,000 in cash. Pass necessary journal entries for goodwill on the assumption that the fluctuating capital method is followed.

### **160 mm**

### **Solution**

### **Calculation of sacrificing ratio**

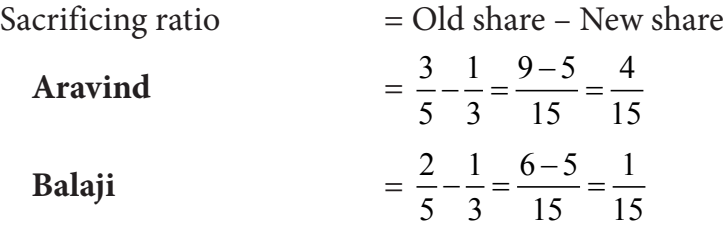

Therefore, sacrificing ratio is 4:1

### **Journal entry**

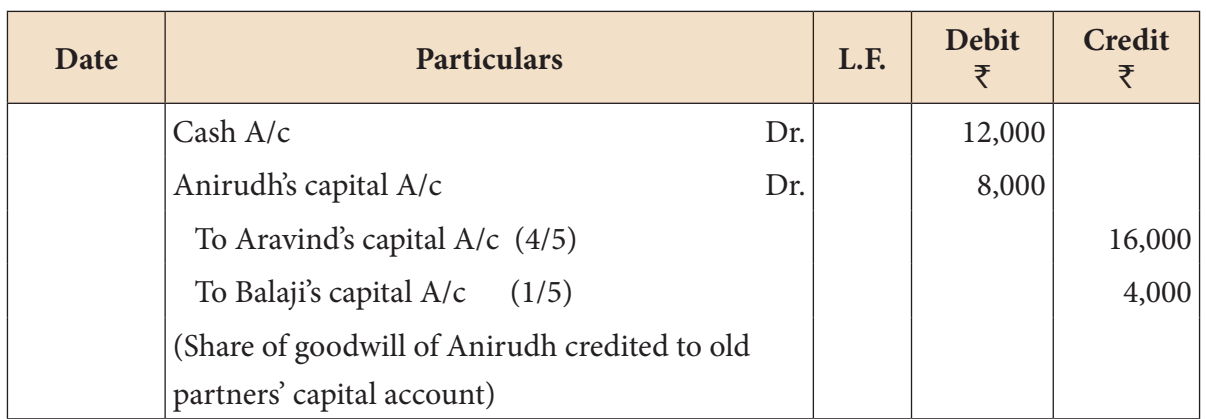

### **4. Existing goodwill**

⊕

If goodwill already appears in the books of accounts, at the time of admission if the partners decide, it can be written off by transferring it to the existing partners' capital account / current account in the old profit sharing ratio. The following journal entry is to be passed:

### **Journal entry**

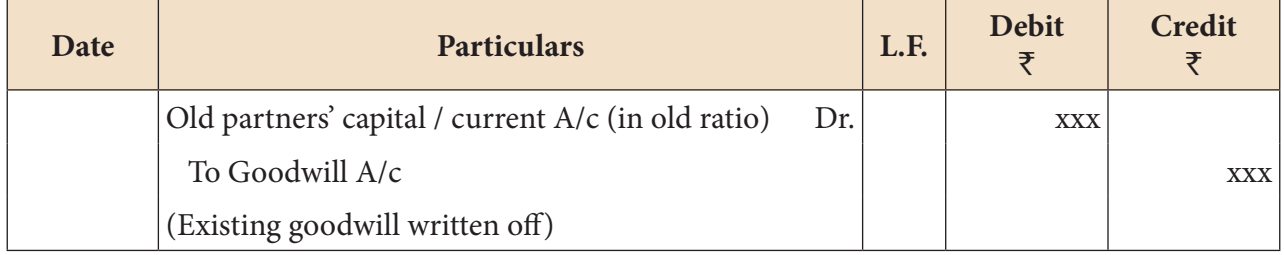

### **Illustration 23**

Sathish and Sudhan are partners in a firm sharing profits and losses in the ratio of 4:3. On 1st April 2018, they admitted Sasi as a partner. On the date of Sasi's admission, goodwill appeared in the books of the firm at  $\bar{x}$  35,000. By assuming fluctuating capital account, pass the necessary journal entry if the partners decide to

- (i) write off the entire amount of existing goodwill
- (ii) write off  $\bar{\tau}$  21,000 of the existing goodwill.

411111 161 1111

*QB365 - Question Bank Software*

### **Solution**

### **(i) To write off the entire amount of existing goodwill**

### **Journal entry**

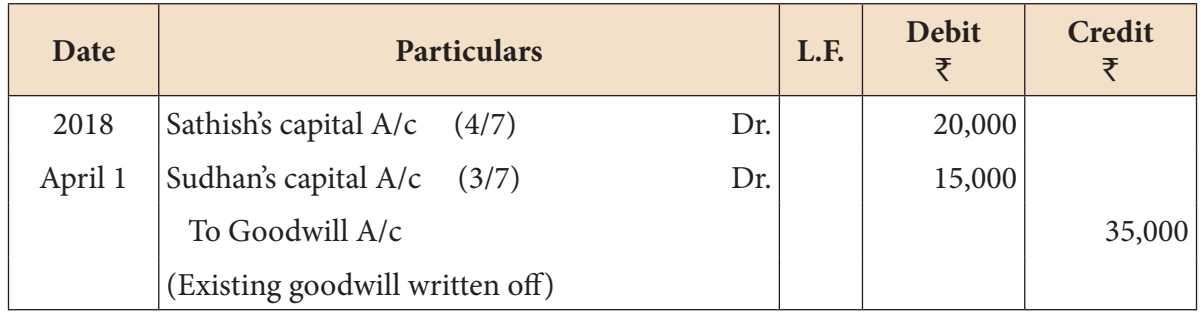

### **(ii) To write off** ` **21,000 of the existing goodwill**

### **Journal entry**

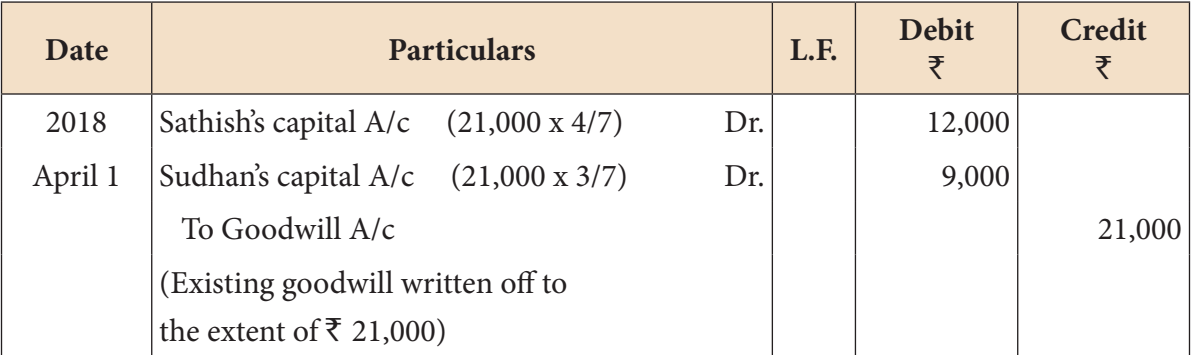

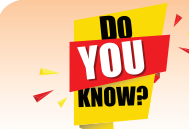

⊕

When goodwill is paid by the new partner to the old partners privately, no entry is made in the books of the partnership firm.

### **5.7 Adjustment of capital on the basis of new profit sharing ratio**

Sometimes, it may be agreed by the partners that their capitals in the reconstituted firm be in the proportion of their new profit sharing ratio. There can be two situations.

The new partner may be required to bring proportionate capital for his share of profit. New partner's capital is calculated on the basis of the capital of the reconstituted firm or on the basis of combined capitals of the old partners for their share of profit.

The old partners may be required to make their capital in proportion to their new profit sharing ratio. Old partners' capital is calculated on the basis of the capital brought by the new partner for his share of profit. The deficiency or excess in the old partners' capital account may be adjusted through the current accounts or cash may be brought in or withdrawn by the partners.

**1111 162 1111** 

12th-Accountancy-Unit-05.indd 162 1/4/2020 12:00:40 PM *QB365 - Question Bank Software*

### **Comprehensive problems**

### **Illustration 24**

Vetri and Ranjit are partners, sharing profits in the ratio of 3:2. Their balance sheet as on 31st December 2017 is as under:

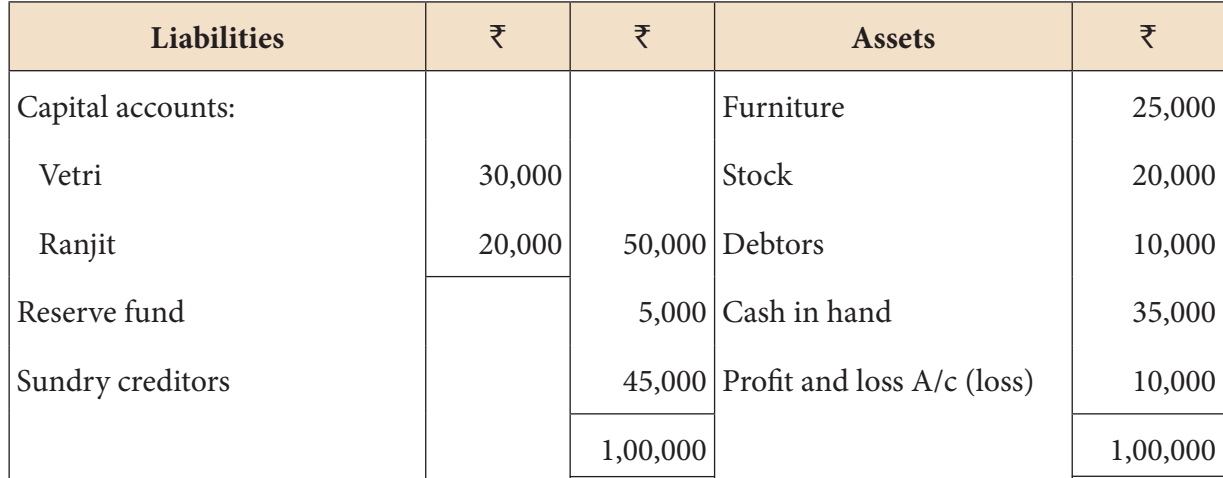

On 1.1.2018, they admit Suriya into their firm as a partner on the following arrangements.

- (i) Suriya brings  $\bar{\tau}$  10,000 as capital for 1/4 share of profit.
- (ii) Stock to be depreciated by 10%
- (iii)Debtors to be revalued at  $\overline{\tau}$  7,500.

(iv) Furniture to be revalued at  $\bar{\tau}$  40,000.

(v) There is an outstanding wages of  $\bar{\tau}$  4,500 not yet recorded.

Prepare revaluation account, partners' capital account and the balance sheet of the firm after admission.

### **Solution**

⊕

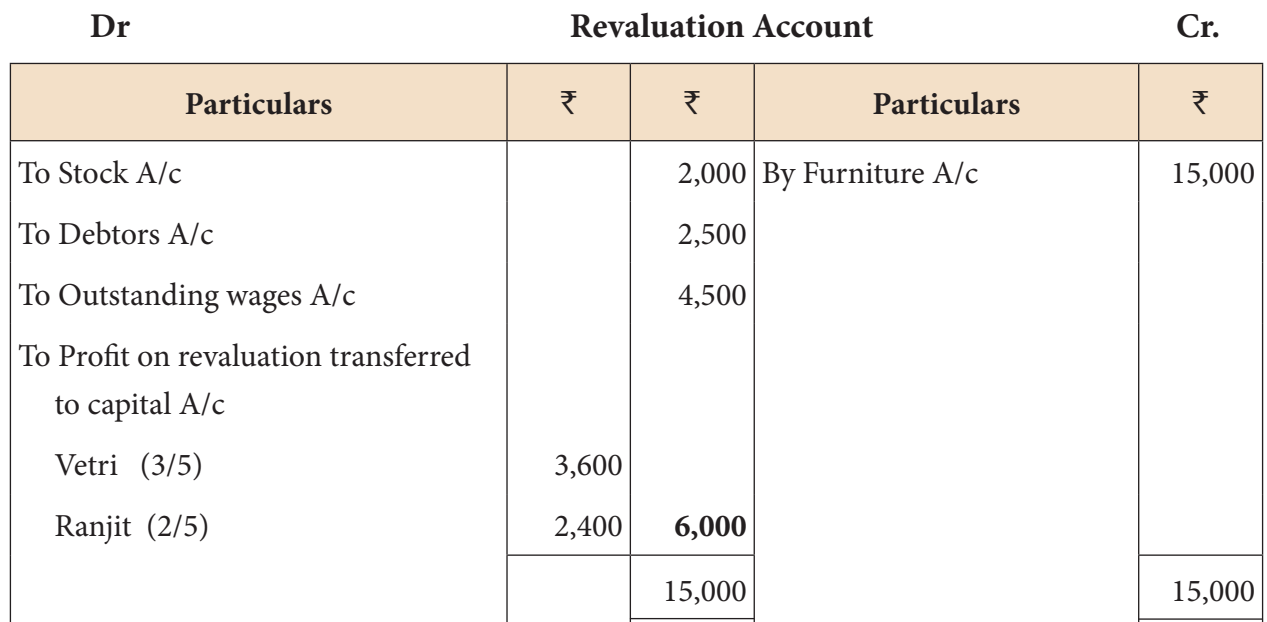

### **1111 163 1111**

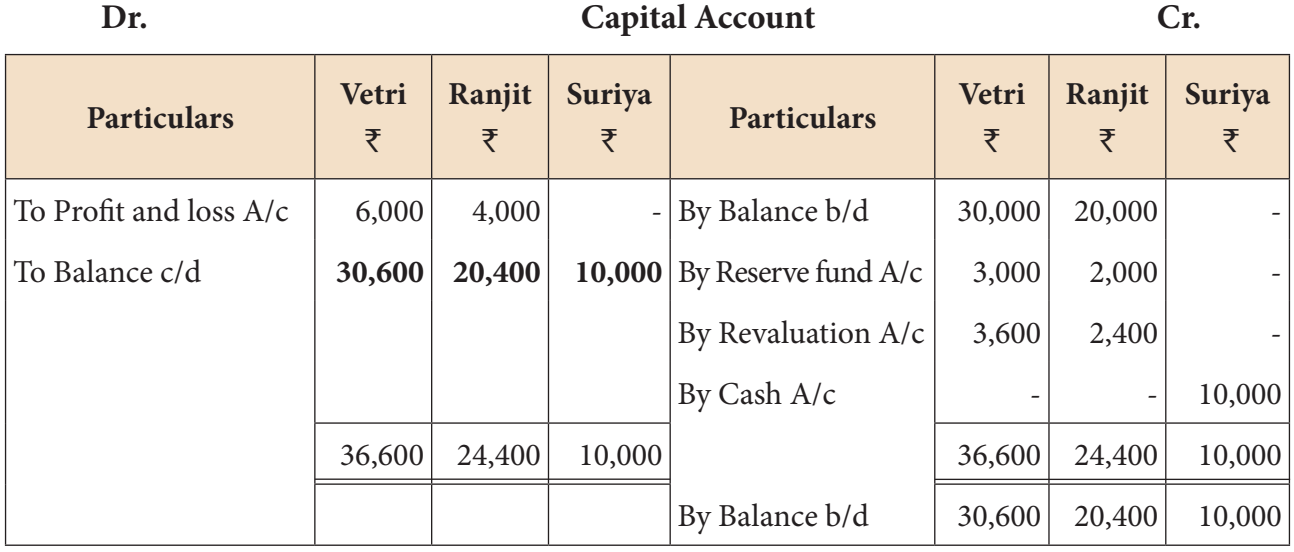

### **Balance Sheet as on 1st January 2018**

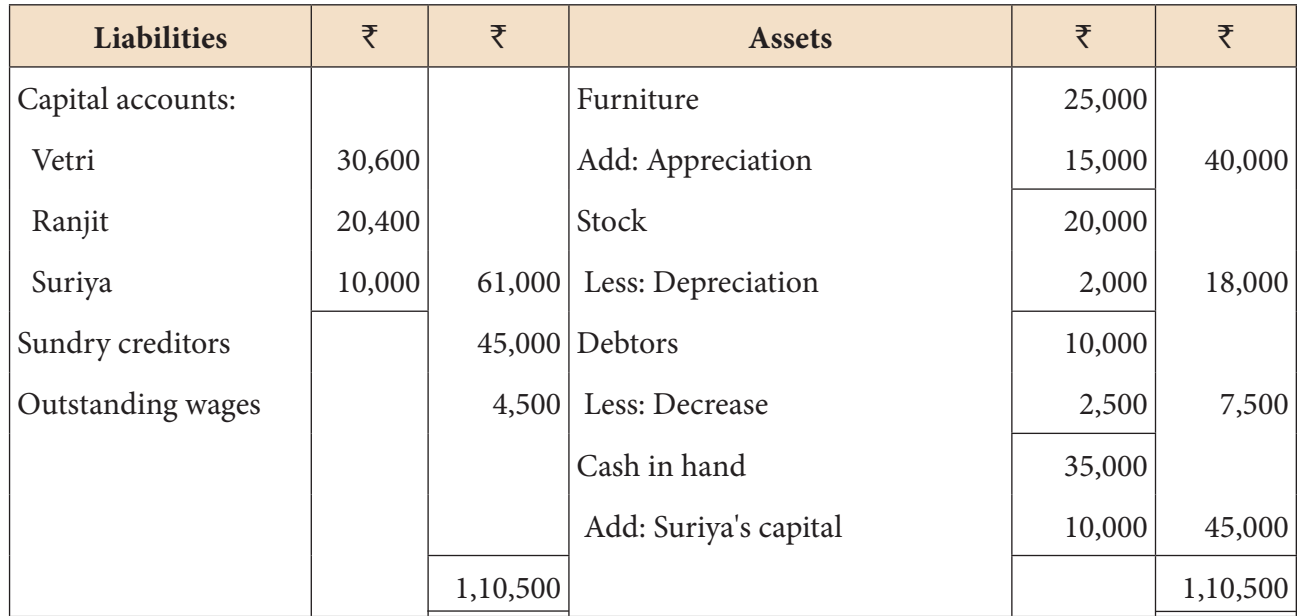

### **Illustration 25**

 $\bigoplus$ 

The balance sheet of Rekha and Mary on 31st March 2018 is as follows:

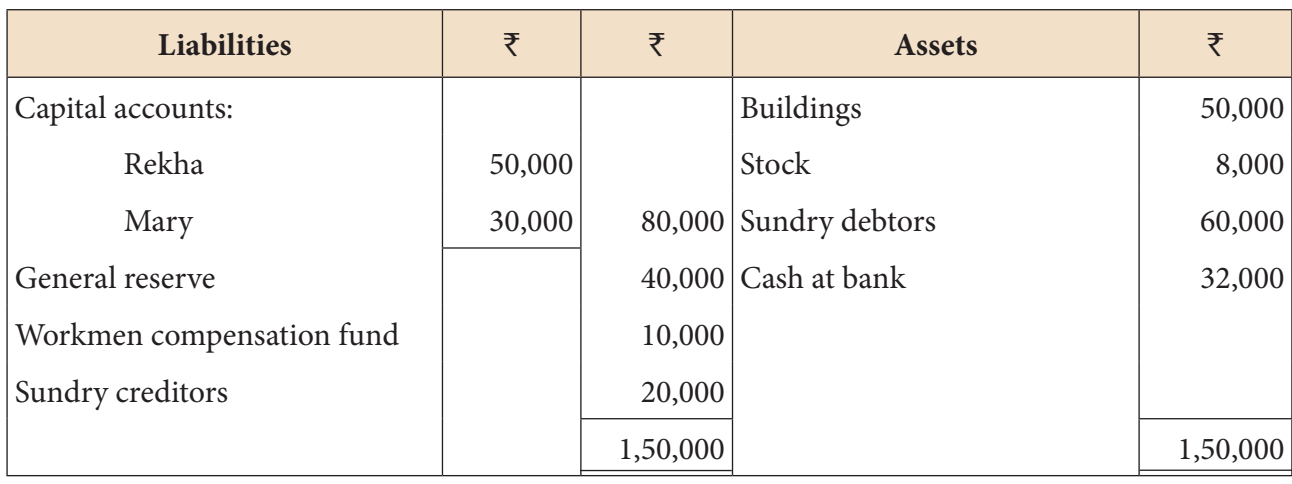

41111 164 1111

 $\bigoplus$ 

They share the profits and losses in the ratio of 3:1.They agreed to admit Kavitha into the partnership firm for 1/4 share of profit which she gets entirely from Rekha.

Following are the conditions:

- (i) Kavitha has to bring  $\bar{\tau}$  20,000 as capital. Her share of goodwill is valued at 4,000. She could not bring cash towards goodwill.
- (ii) Depreciate buildings by 10%
- (iii) Stock to be revalued at  $\bar{\tau}$  6,000
- (iv) Create provision for doubtful debts at 5% on debtors

Prepare necessary ledger accounts and the balance sheet after admission.

### **Solution**

### **Dr.** Revaluation Account Cr.

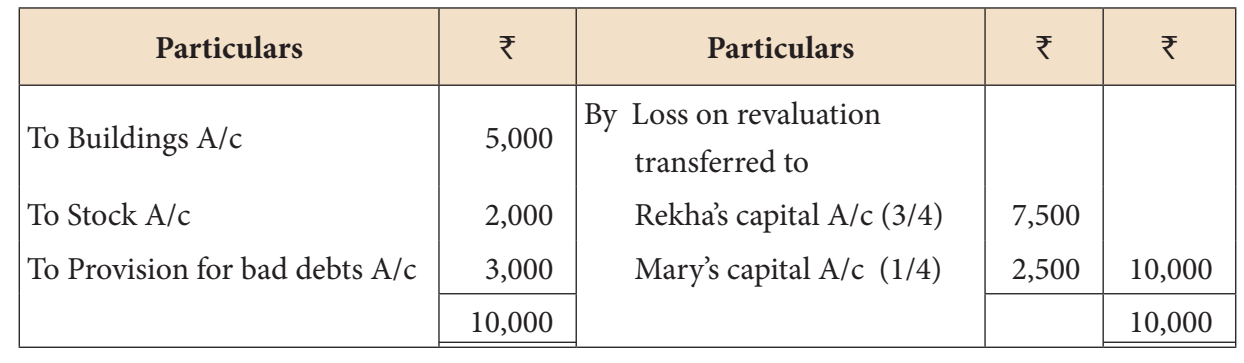

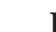

⊕

### Dr. Capital Account Cr.

⊕

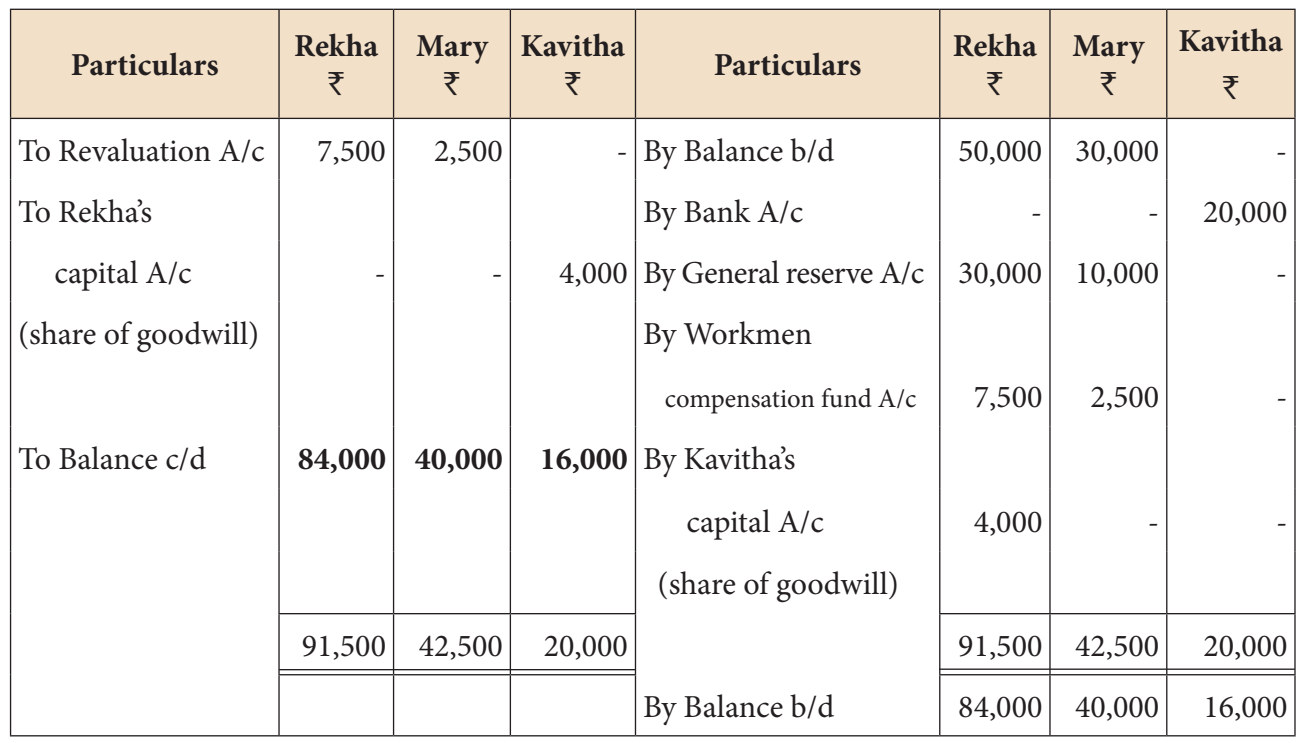

### **1111 165 1111**

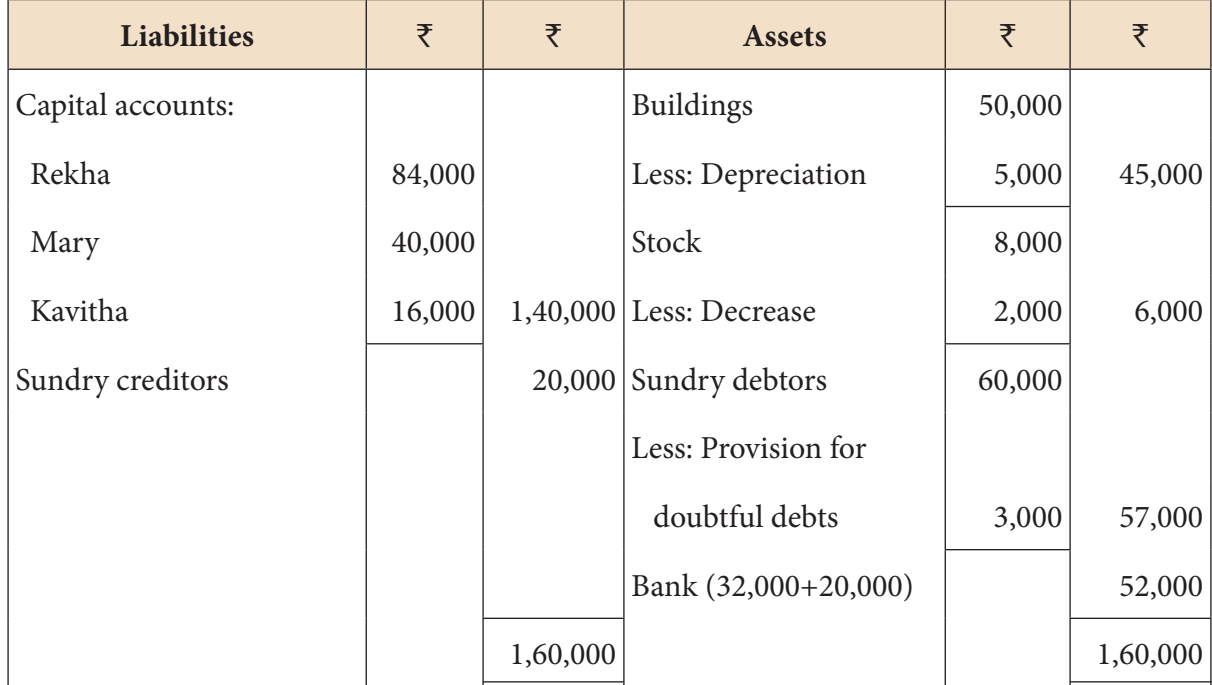

### **Balance Sheet as on 1st April 2018**

### **Illustration 26**

⊕

Ameer and Raja are partners sharing profits in the ratio of 3:2. Their balance sheet is shown as under on 31.12.2018.

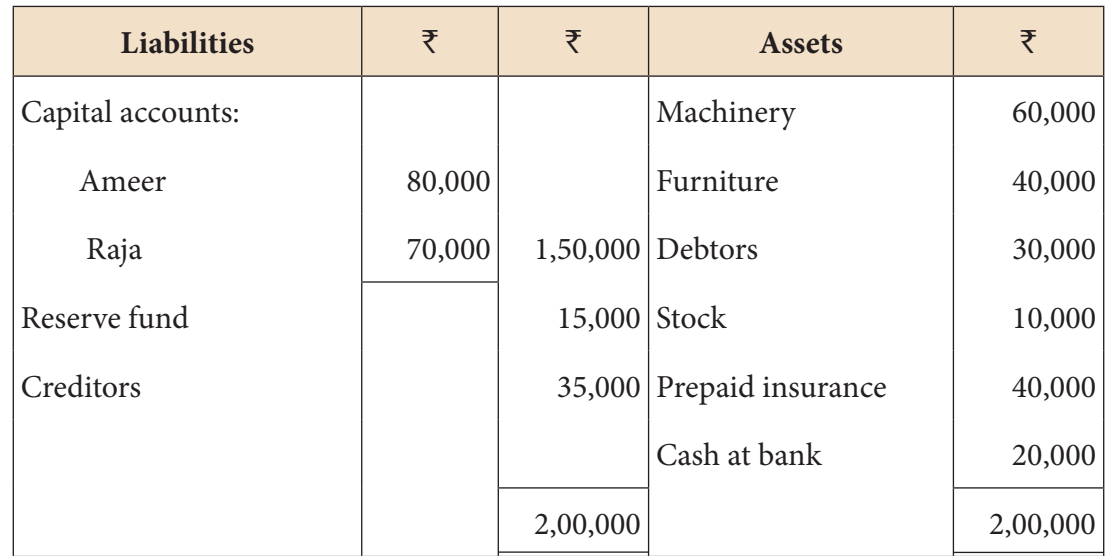

Rohit is admitted as a new partner who introduces a capital of  $\bar{\tau}$  30,000 for his 1/5 share in future profits. He brings  $\bar{x}$  10,000 for his share of goodwill.

Following revaluations are made:

- (i) Stock is to be appreciated to  $\bar{\tau}$  14,000
- (ii) Furniture is to be depreciated by 5%
- (iii) Machinery is to be revalued at  $\bar{t}$  80,000

Prepare the necessary ledger accounts and the balance sheet after the admission.

**1111 166 1111** 

### **Solution**

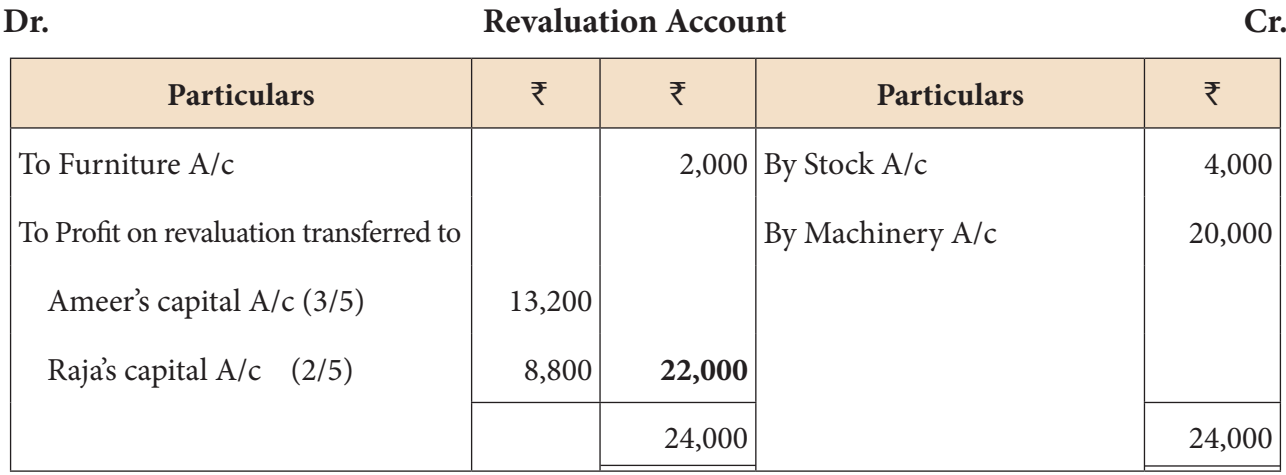

### Dr. Capital Account Cr.

 $\bigoplus$ 

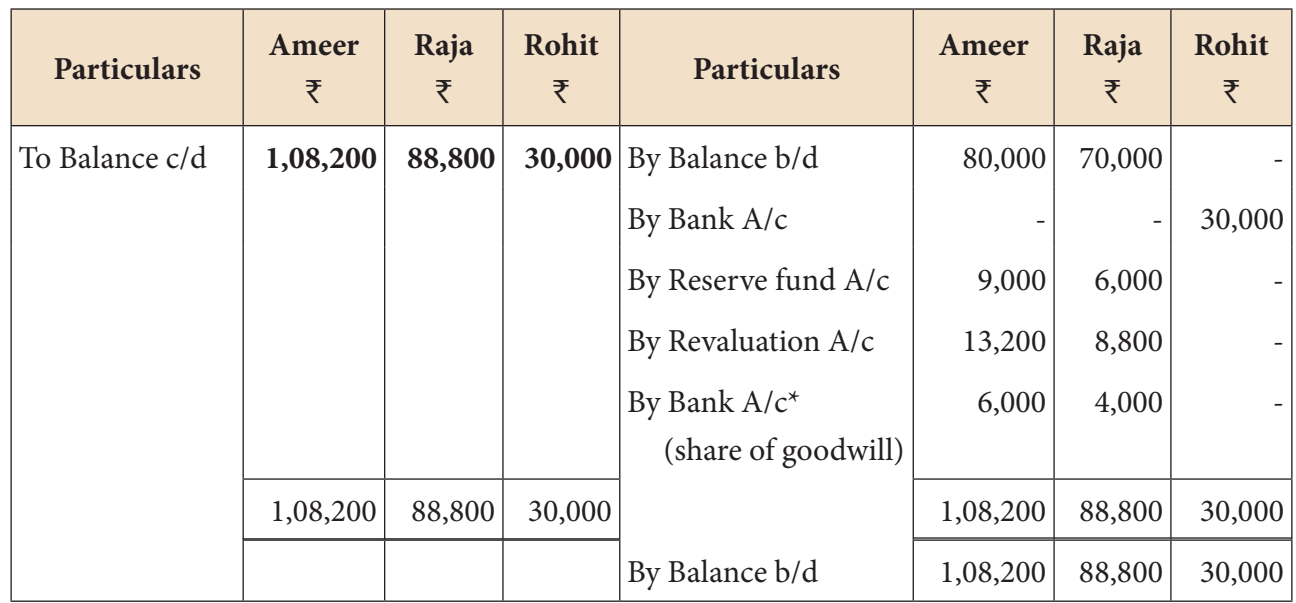

\***Note:** Since the sacrificing ratio is not given and the new partner's share is given, it is assumed that the old profit sharing ratio (3:2) is the sacrificing ratio and the new partner's share of goodwill is distributed to the old partners accordingly.

⊕

### Dr. Cash at bank Account Cr.

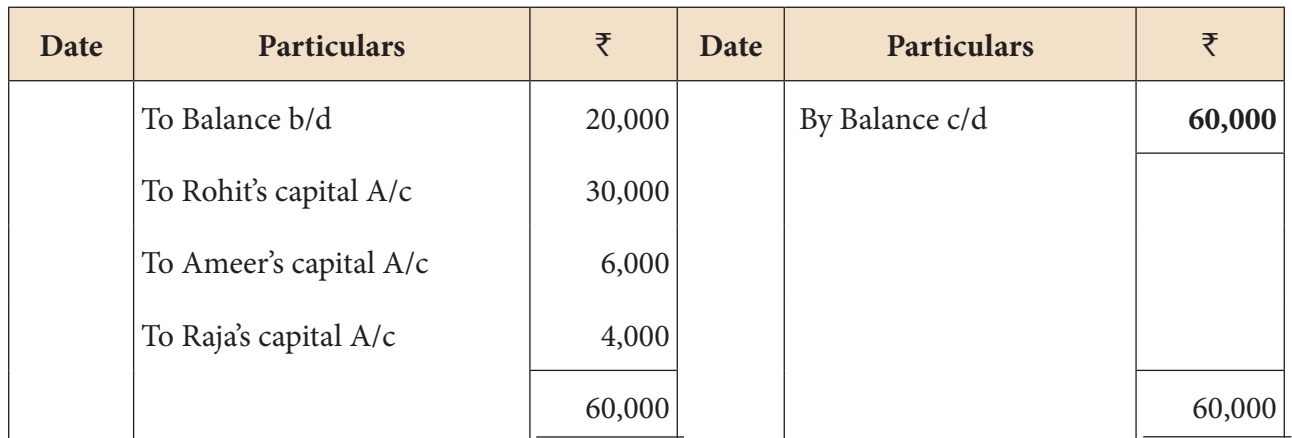

### 41111 167 1111

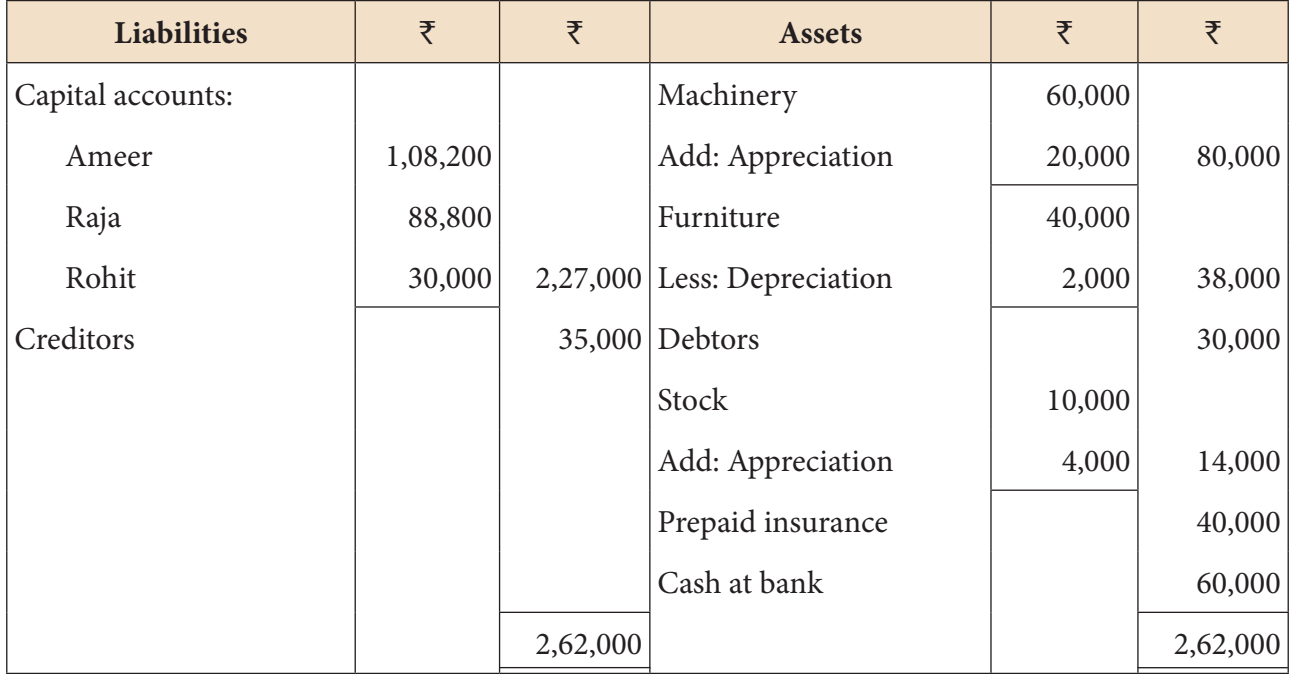

### **Balance Sheet as on 1st January 2019**

### **Illustration 27**

⊕

Veena and Pearl are partners in a firm sharing profits and losses in the ratio of 2:1. Their balance sheet as on 31st March, 2018 is as follows:

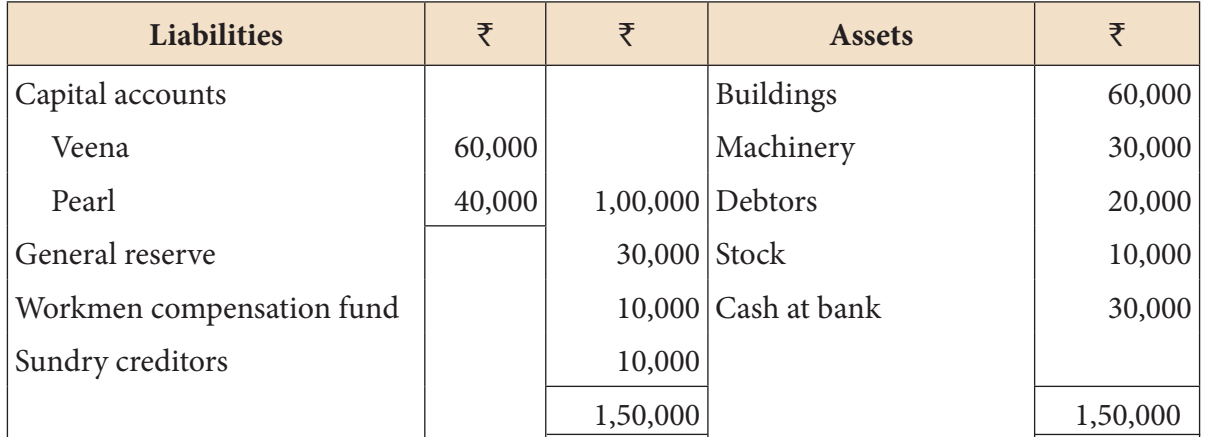

Deri is admitted on 1.4.2018 subject to the following conditions:

- (a) The new profit sharing ratio among Veena, Pearl and Deri is 5:3:2.
- (b) Deri has to bring a capital of  $\bar{\tau}$  30,000
- (c) Stock to be depreciated by 20%
- (d) Anticipated claim on workmen compensation fund is  $\bar{\tau}$  1,000
- (e) Unrecorded investment of  $\bar{x}$  11,000 has to be brought into books
- (f) The goodwill of the firm is valued at  $\bar{\tau}$  30,000 and Deri brought cash for his share of goodwill. The existing partners withdraw the entire amount brought by Deri towards goodwill.

Prepare the necessary ledger accounts and balance sheet after admission.

#### **1111 168 1111**

### **Solution**

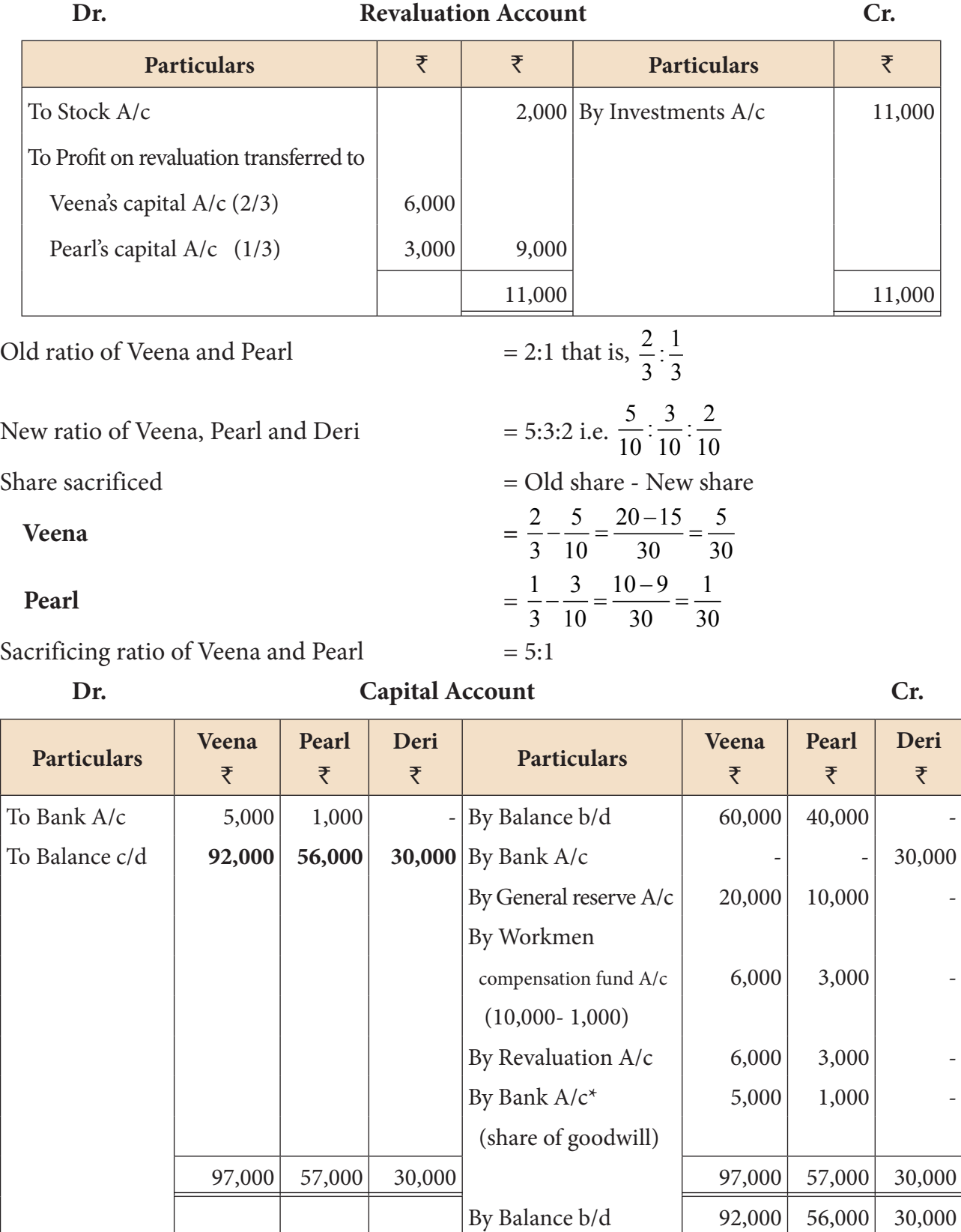

\* Goodwill of the firm is  $\overline{\mathfrak{r}}$  30,000

Deri's share of goodwill =  $30,000 \times 2/10 = \overline{5}$  6,000

It is to be distributed to Veena and Pearl in their sacrificing ratio of 5:1

41111 169 1111

 $\bigoplus$ 

 $\bigoplus$ 

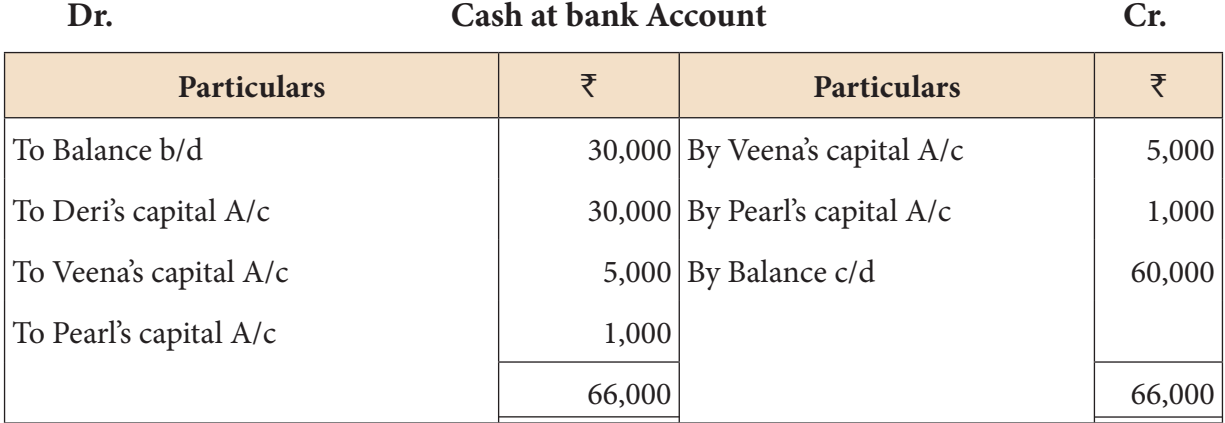

### **Balance Sheet as on 1st April 2018**

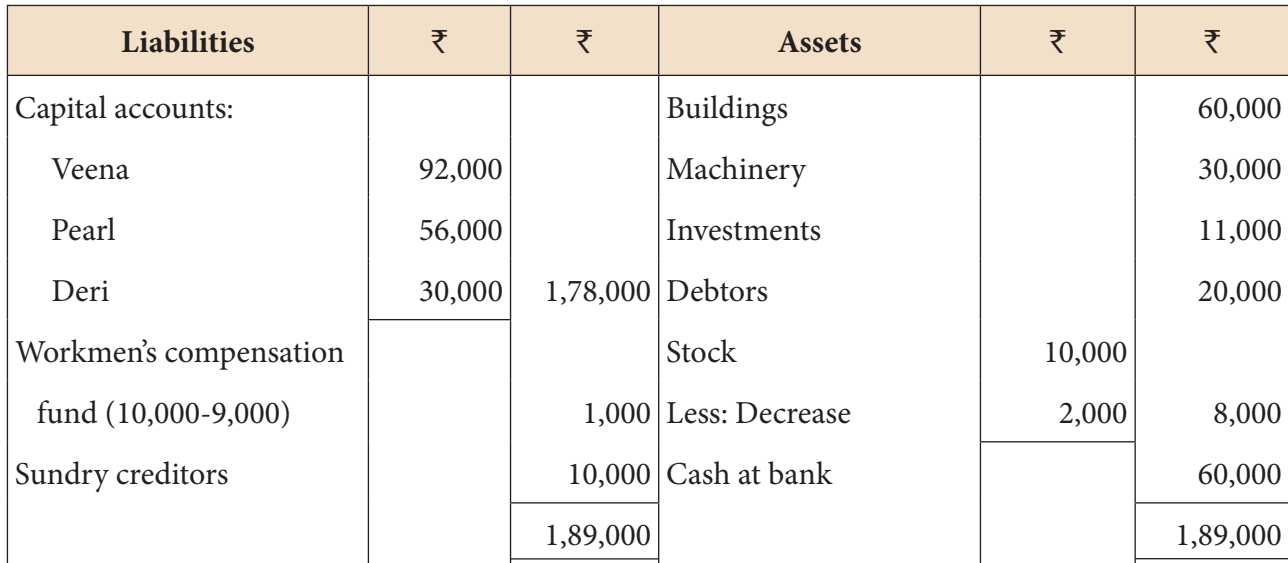

### **Points to remember**

- On admission of a new partner, the firm is reconstituted with a new agreement and the existing agreement comes to an end.
- On admission of a partner, generally there is a change in the mutual rights of the partners.The new partner acquires the right to share the future profits and share the assets of the firm.
- \* The new partner becomes liable for all the acts which are carried out by the firm from the date of his / her admission into the firm.
- On admission of a partner, the accumulated profits, accumulated losses and reserves before admission are to be distributed to the existing partners in the old ratio.
- When a partner is admitted into the firm, assets and liabilities are to be revalued and the profit or loss on revaluation is to be distributed to the existing partners in the old ratio.

**170 mm** 

### *QB365 - Question Bank Software*

⊕

 $\triangleleft$  At the time of admission of a partner it is necessary to determine the new profit sharing ratio because the new partner is entitled to share the future profits of the firm.

*QB365 - Question Bank Software*

- $\cdot$  If the new profit sharing ratio is not agreed, the partners will share the profits and losses equally.
- \* The existing partners sacrifice part of their share of profit in favour of the new partner. To compensate the sacrifice made by the existing partners, goodwill brought by the new partner is distributed in the sacrificing ratio to the old partners who sacrifice.
- Sacrificing ratio is the proportion of the profit which is sacrificed or foregone by the old partners in favour of the new partner.

### **Self-examination questions**

### **I Multiple Choice questions**

### **Choose the correct answer**

⊕

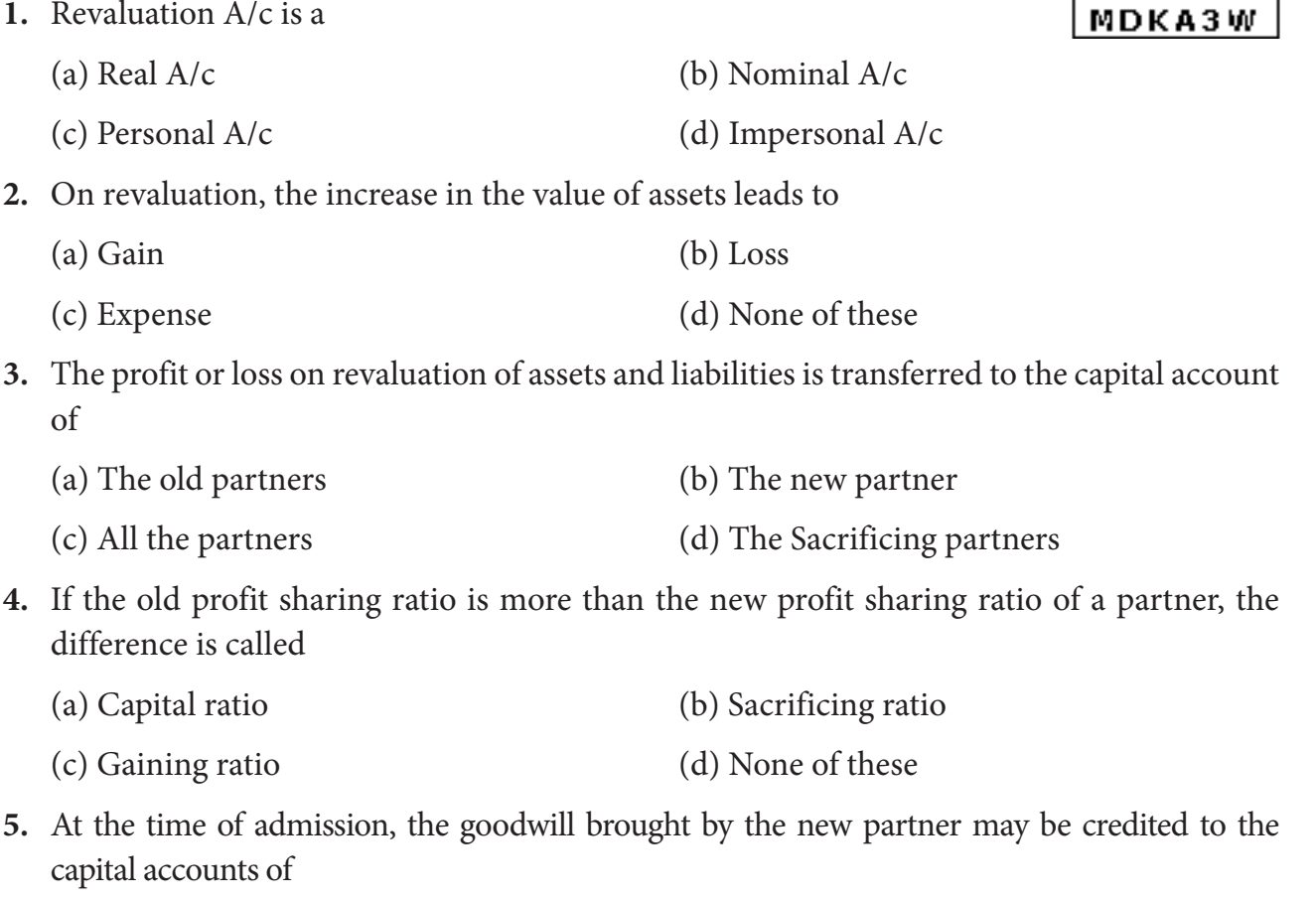

- (a) all the partners (b) the old partners
- (c) the new partner (d) the sacrificing partners

171

- **6.** Which of the following statements is not true in relation to admission of a partner
	- (a) Generally mutual rights of the partners change
	- (b) The profits and losses of the previous years are distributed to the old partners
	- (c) The firm is reconstituted under a new agreement
	- (d) The existing agreement does not come to an end
- **7.** Match List I with List II and select the correct answer using the codes given below:

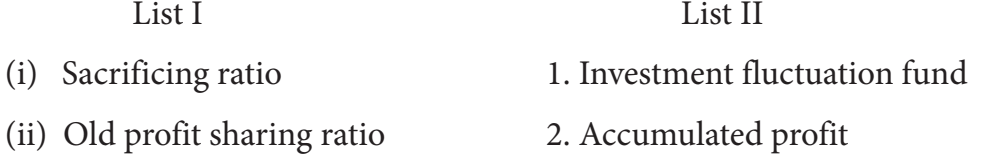

- (iii) Revaluation Account 3. Goodwill
- (iv) Capital Account 4. Unrecorded liability
- Codes:

⊕

- $(i)$   $(ii)$   $(iii)$   $(iv)$
- (a) 1 2 3 4
- (b) 3 2 4 1
- (c) 4 3 2 1
- (d) 3 1 2 4

**8.** Select the odd one out

- (a) Revaluation profit (b) Accumulated loss
- 
- (c) Goodwill brought by new partner (d) Investment fluctuation fund
- 
- **9.** James and Kamal are sharing profits and losses in the ratio of 5:3. They admit Sunil as a partner giving him 1/5 share of profits. Find out the sacrificing ratio.
	- (a)  $1:3$  (b)  $3:1$
	- (c) 5:3 (d) 3:5
- **10.**Balaji and Kamalesh are partners sharing profits and losses in the ratio of 2:1. They admit Yogesh into partnership. The new profit sharing ratio between Balaji, Kamalesh and Yogesh is agreed to 3:1:1. Find the sacrificing ratio between Balaji and Kamalesh.
	- (a)  $1:3$  (b)  $3:1$
	- (c) 2:1 (d) 1:2

**Answer**

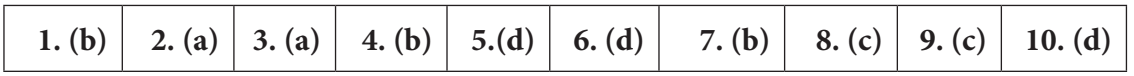

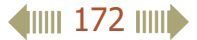
#### **II Very short answer questions**

- **1.** What is meant by revaluation of assets and liabilities?
- **2.** How are accumulated profits and losses distributed among the partners at the time of admission of a new partner?

*QB365 - Question Bank Software*

- **3.** What is sacrificing ratio?
- **4.** Give the journal entry for writing off existing goodwill at the time of admission of a new partner.
- **5.** State whether the following will be debited or credited in the revaluation account.
	- (a) Depreciation on assets (b) Unrecorded liability
	- (c) Provision for outstanding expenses (d) Appreciation of assets

#### **III Short answer questions**

- **1.** What are the adjustments required at the time of admission of a partner?
- **2.** What are the journal entries to be passed on revaluation of assets and liabilities?
- **3.** Write a short note on accounting treatment of goodwill.

#### **IV Exercises**

⊕

#### **Distribution of accumulated profits, reserves and losses**

**1.** Arul and Anitha are partners sharing profits and losses in the ratio of 4:3. On 31.3.2018, Ajay was admitted as a partner. On the date of admission, the book of the firm showed a general reserve of  $\bar{\tau}$  42,000. Pass the journal entry to distribute the general reserve.

#### **(Answer: Arul:** ` **24,000(Cr.); Anitha:** ` **18,000 (Cr.))**

**2.** Anjali and Nithya are partners of a firm sharing profits and losses in the ratio of 5:3. They admit Pramila on 1.1.2018. On that date, their balance sheet showed accumulated loss of  $\text{\texttt{F40,000}}$  on the asset side of the balance sheet. Give the journal entry to transfer the accumulated loss on admission.

#### **(Answer: Profit and loss: Anjali:** ` **25,000 (Dr.); Nithya:** ` **15,000 (Dr.))**

**3.** Oviya and Kavya are partners in a firm sharing profits and losses in the ratio of 5:3. They admit Agalya into the partnership. Their balance sheet as on 31st March, 2019 is as follows:

41111 173 1111

*QB365 - Question Bank Software*

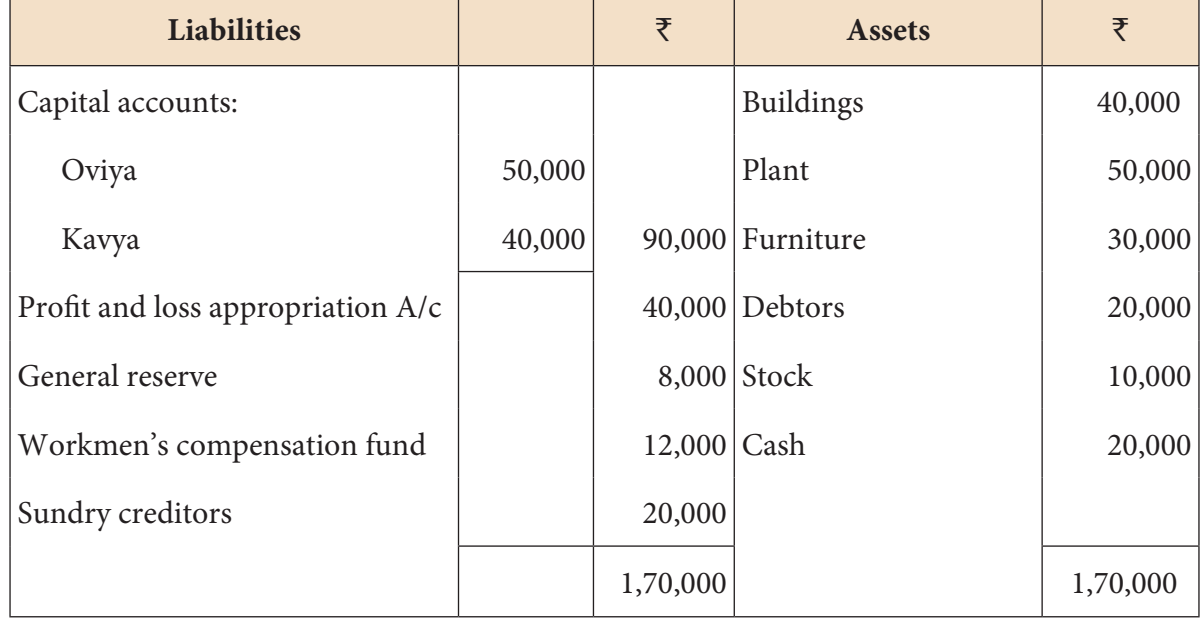

#### **Balance Sheet as on 31st March 2019**

Pass journal entry to transfer the accumulated profits and reserve on admission. **(Answer: Oviya:** ` **37,500; Kavya:** ` **22,500 )**

#### **Revaluation of assets and liabilities**

- **4.** Hari, Madhavan and Kesavan are partners, sharing profits and losses in the ratio of 5:3:2. As from 1st April 2017, Vanmathi is admitted into the partnership and the new profit sharing ratio is decided as 4:3:2:1. The following adjustments are to be made.
	- (a) Increase the value of premises by  $\bar{\tau}$  60,000.
	- (b) Depreciate stock by  $\bar{\tau}$  5,000, furniture by  $\bar{\tau}$  2,000 and machinery by  $\bar{\tau}$  2,500.
	- (c) Provide for an outstanding liability of  $\bar{\tau}$  500.

Pass journal entries and prepare revaluation account.

#### **(Answer: Revaluation profit:** ` **50,000)**

- **5.** Seenu and Siva are partners sharing profits and losses in the ratio of 5:3. In the view of Kowsalya admission, they decided
	- (a) To increase the value of building by  $\bar{\tau}$  40,000.
	- (b) To bring into record investments at  $\bar{\tau}$  10,000, which have not so far been brought into account.
	- (c) To decrease the value of machinery by  $\bar{\tau}$  14,000 and furniture by  $\bar{\tau}$  12,000.
	- (d) To write off sundry creditors by  $\bar{\tau}$  16,000.

Pass journal entries and prepare revaluation account.

**(Answer: Revaluation profit:** ` **40,000)**

#### **174 mm**

*QB365 - Question Bank Software*

⊕

**6.** Sai and Shankar are partners, sharing profits and losses in the ratio of 5:3. The firm's balance sheet as on 31st December, 2017, was as follows:

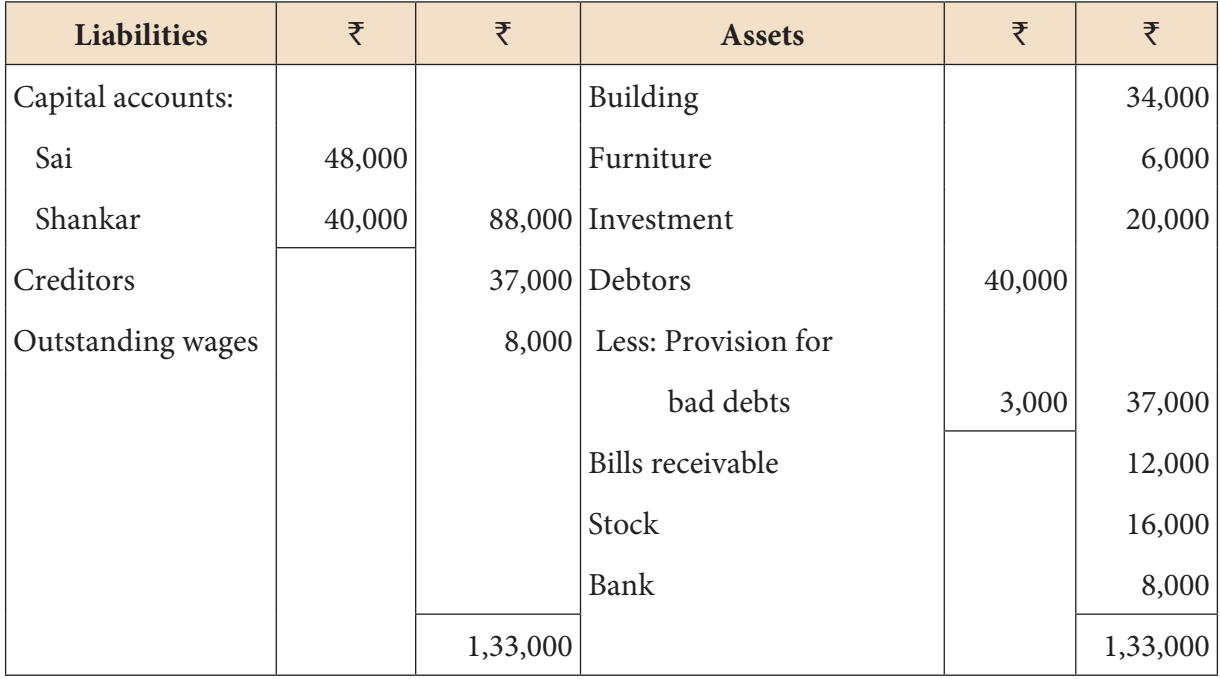

On 31st December, 2017 Shanmugam was admitted into the partnership for 1/4 share of profit with  $\bar{\tau}$  12,000 as capital subject to the following adjustments.

- (a) Furniture is to be revalued at  $\bar{\tau}$  5,000 and building is to be revalued at  $\bar{\tau}$  50,000.
- (c) Provision for doubtful debts is to be increased to  $\bar{z}5,500$
- (d) An unrecorded investment of  $\bar{\tau}$  6,000 is to be brought into account
- (e) An unrecorded liability  $\bar{\tau}$  2,500 has to be recorded now.

Pass journal entries and prepare Revaluation Account and capital account of partners after admission.

#### **(Answer: Revaluation Profit:** ` **16,000; Capital accounts: Sai:** ` **58,000(Cr.), Shankar:** ` **46,000(Cr.); Shanmugam:** ` **12,000(Cr.))**

**7.** Amal and Vimal are partners in a firm sharing profits and losses in the ratio of 7:5. Their balance sheet as on 31st March, 2019, is as follows:

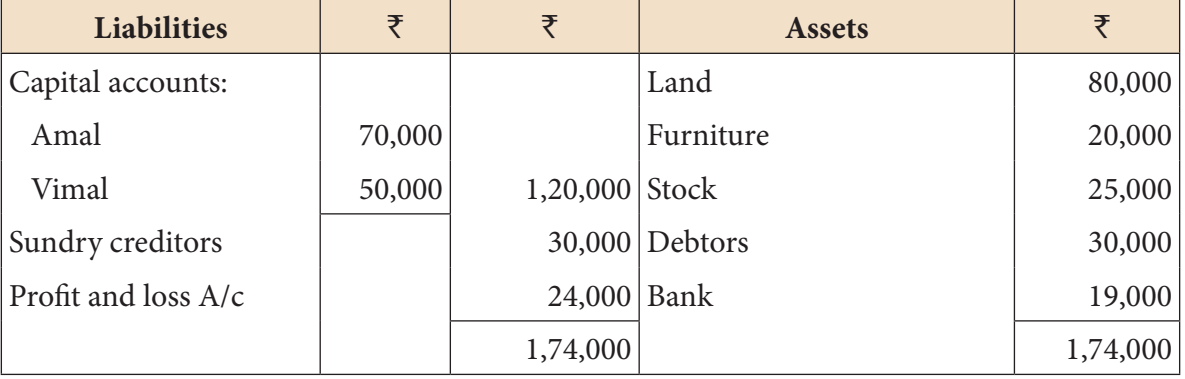

**1111 175 1111** 

⊕

♠

Nirmal is admitted as a new partner on 1.4.2018 by introducing a capital of  $\bar{\tau}$  30,000 for 1/3 share in the future profit subject to the following adjustments.

- (a) Stock to be depreciated by  $\bar{\xi}$ 5,000
- (b) Provision for doubtful debts to be created for  $\bar{\tau}$ 3,000
- (c) Land to be appreciated by  $\bar{\tau}$  20,000

Prepare revaluation account and capital account of partners after admission.

**(Answer: Revaluation Profit:** ` **12,000; Capital accounts: Amal** `**91,000(Cr.), Vimal**  `**65,000(Cr.), Nirmal** `**30,000(Cr.))**

#### **Computation of sacrificing ratio and new profit sharing ratio**

**8.** Praveena and Dhanya are partners sharing profits in the ratio of 7:3. They admit Malini into the firm. The new ratio among Praveena, Dhanya and Malini is 5:2:3. Calculate the sacrificing ratio.

#### **(Answer: Sacrificing ratio 2:1)**

**9.** Ananth and Suman are partners sharing profits and losses in the ratio of 3:2. They admit Saran for 1/5 share, which he acquires entirely from Ananth. Find out the new profit sharing ratio and sacrificing ratio.

#### **(Answer: New profit sharing ratio 2:2:1; Sacrificing ratio 1:0)**

**10.** Raja and Ravi are partners, sharing profits in the ratio of 3:2. They admit Ram for 1/4 share of the profit. He takes 1/20 share from Raja and 4/20 from Ravi. Calculate the new profit sharing ratio and sacrificing ratio.

#### **(Answer: New profit sharing ratio 11:4:5; Sacrificing ratio 1:4)**

**11.** Vimala and Kamala are partners, sharing profits and losses in the ratio of 4:3. Vinitha enters into the partnership and she acquires 1/14 from Vimala and 1/14 from Kamala. Find out the new profit sharing ratio and sacrificing ratio.

#### **(Answer: New profit sharing ratio 7:5:2; Sacrificing ratio 1:1)**

**12.** Govind and Gopal are partners in a firm sharing profits in the ratio of 5:4. They admit Rahim as a partner. Govind surrenders 2/9 of his share in favour of Rahim. Gopal surrenders 1/9 of his share in favour of Rahim. Calculate the new profit sharing ratio and sacrificing ratio.

#### **(Answer: New profit sharing ratio 35:32:14; Sacrificing ratio 5:2)**

**13.** Prema and Chandra share profits in the ratio of 5:3. Hema is admitted as a partner. Prema surrendered 1/8 of her share and Chandra surrendered 1/8 of her share in favour of Hema. Calculate the new profit sharing ratio and sacrificing ratio.

#### **(Answer: New profit sharing ratio 35:21:8; Sacrificing ratio 5:3)**

**14.** Karthik and Kannan are equal partners. They admit Kailash with 1/4 share of the profit. Kailash acquired his share from old partners in the ratio of 7:3. Calculate the new profit sharing ratio and sacrificing ratio.

#### 41111 176 1111 **(Answer: New profit sharing ratio 13:17:10; Sacrificing ratio 7:3)**

*QB365 - Question Bank Software*

⊕

**15.** Selvam and Senthil are partners sharing profit in the ratio of 2:3. Siva is admitted into the firm with 1/5 share of profit. Siva acquires equally from Selvam and Senthil. Calculate the new profit sharing ratio and sacrificing ratio.

*QB365 - Question Bank Software*

#### **(Answer: New profit sharing ratio 3:5:2; Sacrificing ratio 1:1)**

**16.** Mala and Anitha are partners, sharing profits and losses in the ratio of 3:2. Mercy is admitted into the partnership with 1/5 share in the profits. Calculate new profit sharing ratio and sacrificing ratio.

#### **(Answer: New profit sharing ratio 12:8:5; Sacrificing ratio 3:2)**

**17.** Ambika, Dharani and Padma are partners in a firm sharing profits in the ratio of 5:3:2. They admit Ramya for 25% profit. Calculate the new profit sharing ratio and sacrificing ratio.

#### **(Answer: New profit sharing ratio 15:9:6:10; Sacrificing ratio 5:3:2)**

#### **Adjustment for goodwill**

**18.** Aparna and Priya are partners who share profits and losses in the ratio of 3:2. Brindha joins the firm for 1/5 share of profits and brings in cash for her share of goodwill of  $\bar{\tau}$  10,000. Pass necessary journal entry for adjusting goodwill on the assumption that the fluctuating capital method is followed and the partners withdraw the entire amount of their share of goodwill.

#### **(Answer: Share of goodwill: Aparna:** ` **6,000; Priya:** ` **4,000)**

**19.** Deepak, Senthil and Santhosh are partners sharing profits and losses equally. They admit Jerald into partnership for 1/3 share in future profits. The goodwill of the firm is valued at  $\bar{\tau}$  45,000 and Jerald brought cash for his share of goodwill. The existing partners withdraw half of the amount of their share of goodwill. Pass necessary journal entries for adjusting goodwill on the assumption that the fluctuating capital method is followed.

#### **(Answer: Share of goodwill: Deepak:** ` **5,000; Senthil:** `**5,000; Santhosh:** `**5,000)**

**20.** Malathi and Shobana are partners sharing profits and losses in the ratio of 5:4. They admit Jayasri into partnership for 1/3 share of profit. Jayasri pays cash  $\bar{\tau}$  6,000 towards her share of goodwill. The new ratio is 3:2:1. Pass necessary journal entry for adjusting goodwill on the assumption that the fixed capital method is followed.

#### **(Answer: Share of goodwill: Malathi's current account:** `**2,000; Shobana's current account** `**4,000)**

**21.** Anu and Arul were partners in a firm sharing profits and losses in the ratio of 4:1. They have decided to admit Mano into the firm for 2/5 share of profits. The goodwill of the firm on the date of admission was valued at  $\bar{\tau}$  25,000. Mano is not able to bring in cash for his share of goodwill. Pass necessary journal entry for goodwill on the assumption that the fluctuating capital method is followed.

#### **(Answer: Share of goodwill: Anu:** ` **8,000; Arul:** ` **2,000)**

**1111 177 1111** 

⊕

**22.** Varun and Barath are partners sharing profits and losses 5:4. They admit Dhamu into partnership. The new profit sharing ratio is agreed at 1:1:1. Dhamu's share of goodwill is valued at  $\bar{\tau}$  15,000 of which he pays  $\bar{\tau}$ 10,000 in cash. Pass necessary journal entries for adjustment of goodwill on the assumption that the fluctuating capital method is followed.

*QB365 - Question Bank Software*

#### **(Answer: Share of goodwill: Varun:** `**10,000; Barath** ` **5,000)**

- **23.** Sam and Jose are partners in a firm sharing profits and losses in the ratio of 3:2. On 1st April 2018, they admitted Joel as a partner. On the date of Joel's admission, goodwill appeared in the books of the firm at  $\bar{\tau}$  30,000. By assuming fluctuating capital method, pass the necessary journal entry if the partners decide to
	- (a) write off the entire amount of existing goodwill
	- (b) write off  $\bar{\tau}$  20,000 of the existing goodwill.

**(Answer: Goodwill: (a) Sam** ` **18,000(Dr.); Jose** ` **12,000(Dr.)**

**(b) Sam** ` **12,000(Dr.); Jose** ` **8,000(Dr.))**

#### **Comprehensive problems**

**24.** Rajan and Selva are partners sharing profits and losses in the ratio of 3:1. Their balance sheet as on 31st March 2017 is as under:

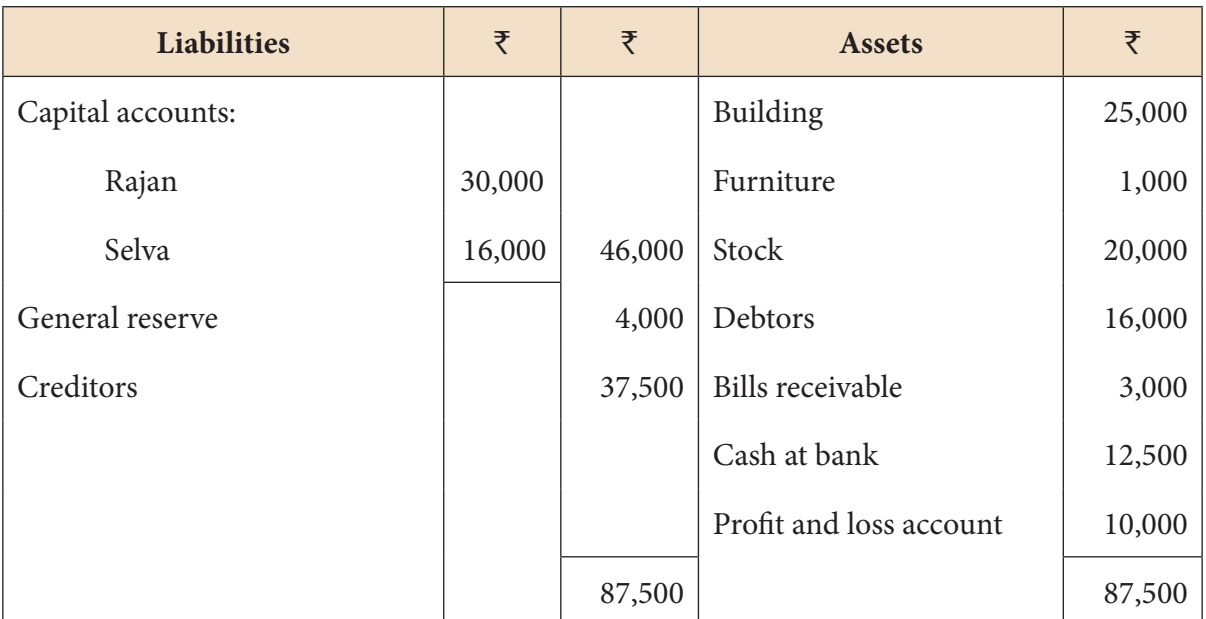

On 1.4.2017, they admit Ganesan as a new partner on the following arrangements:

- (i) Ganesan brings  $\bar{\tau}$ 10,000 as capital for 1/5 share of profit.
- (ii) Stock and furniture is to be reduced by 10%, a reserve of 5% on debtors for doubtful debts is to be created.
- (iii) Appreciate buildings by 20%.

Prepare revaluation account, partners' capital account and the balance sheet of the firm after admission.

> **(Answer: Revaluation profit:** ` **2,100; Capital accounts: Rajan:** ` **27,075; Selva:** ` **15,025; Ganesan:** ` **10,000; Balance sheet total:** ` **89,600)**

#### **1111 178 1111**

⊕

**25.** Sundar and Suresh are partners sharing profits in the ratio of 3:2. Their balance sheet as on 1st January, 2017 was as follows:

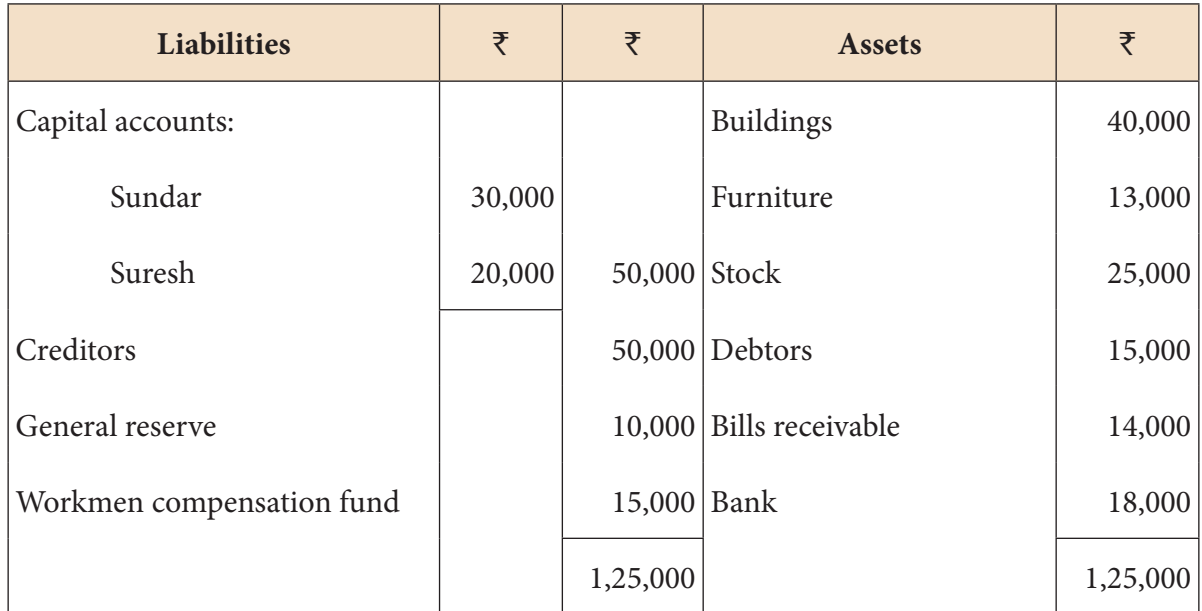

They decided to admit Sugumar into partnership for 1/4 share in the profits on the following terms:

- (a) Sugumar has to bring in  $\bar{\tau}$  30,000 as capital. His share of goodwill is valued at  $\bar{\tau}$  5,000. He could not bring cash towards goodwill.
- (b) That the stock be valued at  $\bar{x}$  20, 000.
- (c) That the furniture be depreciated by  $\bar{\tau}$  2,000.
- (d) That the value of building be depreciated by 20%.

Prepare necessary ledger accounts and the balance sheet after admission.

#### **(Answer; Revaluation loss:** ` **15,000; Capital accounts: Sundar:** ` **39,000, Suresh** ` **26,000, Sugumar** ` **25,000; Balance sheet total:** ` **1,40, 000)**

**26.** The following is the balance sheet of James and Justina as on 1.1.2017. They share the profits and losses equally.

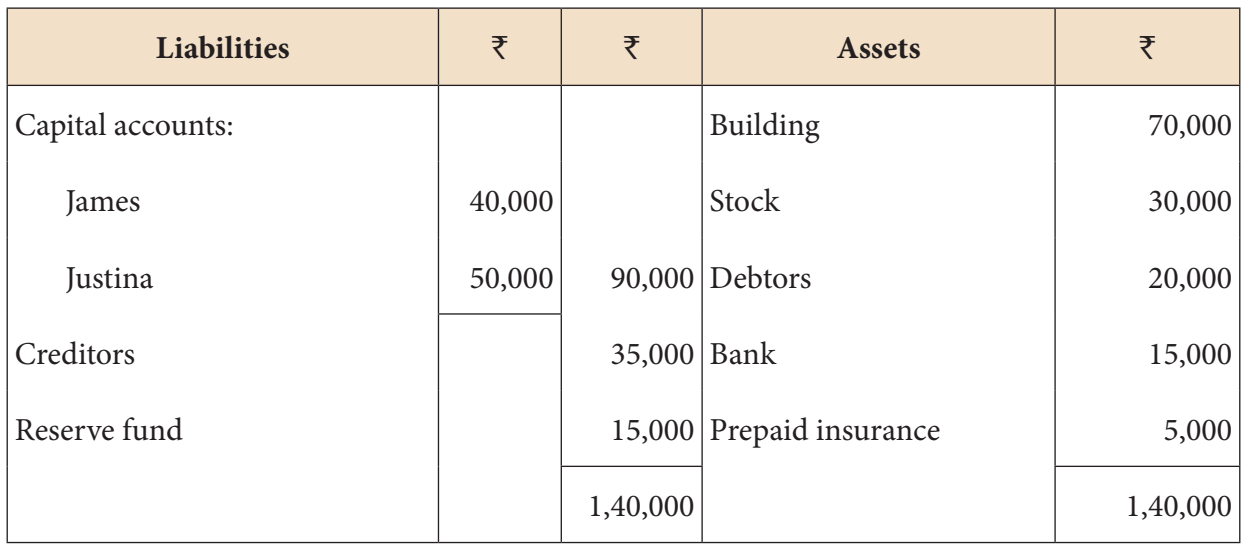

**1111 179 1111** 

⊕

On the above date, Balan is admitted as a partner with 1/5 share in future profits. Following are the terms for his admission:

- (i) Balan brings  $\bar{\tau}$  25,000 as capital.
- (ii) His share of goodwill is  $\text{\textsterling}10$ , 000 and he brings cash for it.
- (iii) The assets are to be valued as under:

Building ₹ 80, 000; Debtors ₹ 18,000; Stock ₹ 33,000

Prepare necessary ledger accounts and the balance sheet after admission.

#### **(Answer: Revaluation profit:** ` **11, 000; Capital accounts: James:** ` **58, 000; Justina:** ` **68, 000; Balan:** ` **25,000; Balance sheet total:** ` **1,86,000)**

**27.** Anbu and Shankar are partners in a business sharing profits and losses in the ratio of 3:2. The balance sheet of the partners on 31.03.2018 is as follows:

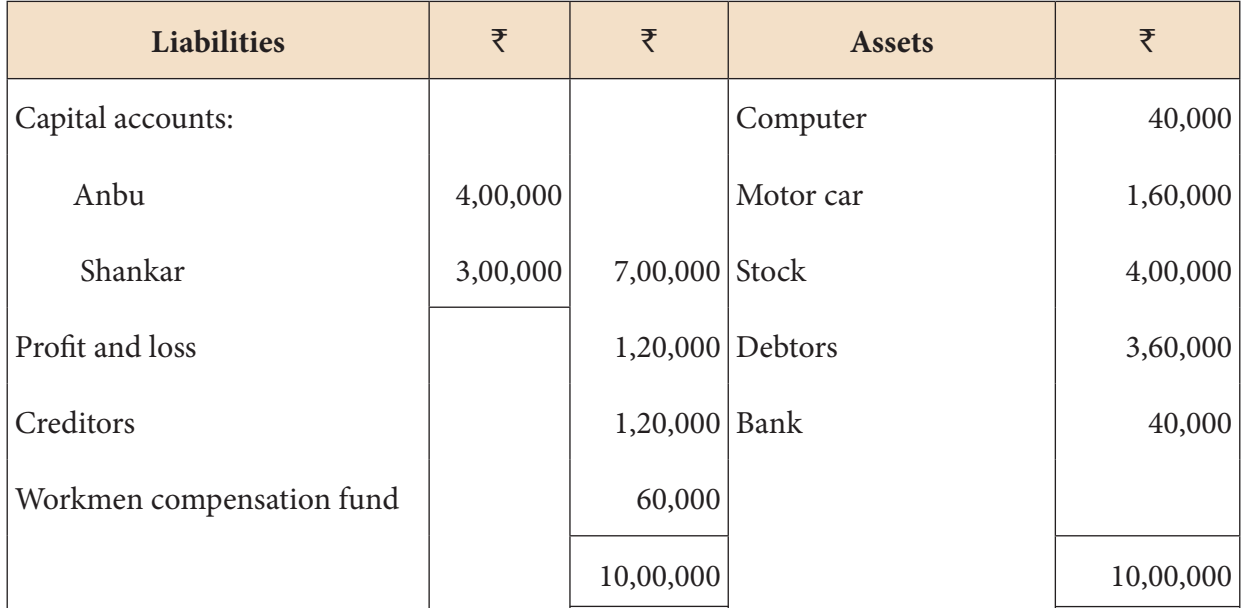

Rajesh is admitted for 1/5 share on the following terms:

- (i) Goodwill of the firm is valued at  $\bar{\tau}$  75,000 and Rajesh brought cash for his share of goodwill.
- (ii) Rajesh is to bring  $\bar{\tau}$  1,50,000 as his capital.
- (iii) Motor car is valued at ₹ 2,00,000; stock at ₹ 3,80,000 and debtors at ₹ 3,50,000.
- (iv) Anticipated claim on workmen compensation fund is  $\text{\textsterling}10,000$
- (v) Unrecorded investment of  $\bar{\tau}$  5,000 has to be brought into account.

Prepare revaluation account, capital accounts and balance sheet after Rajesh's admission.

#### **(Answer: Revaluation profit:** `**15,000; Capital accounts: Anbu:** ` **5,20,000; Shankar:** ` **3,80,000; Rajesh:** ` **1,50,000; Balance sheet total:** ` **11,80,000)**

**180 IIII** 

⊕

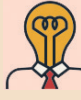

⊕

**Student activity 5.3**

Read and analyse the following transactions. Fill in the following table by writing asset or liability and put a  $\checkmark$  in the appropriate column. The first two transactions are done as examples.

- (1) The value of inventory should be revalued from  $\bar{\tau}$  2,500 to  $\bar{\tau}$  3,000.
- (2) Building revalued from ₹ 2,00,000 to ₹ 1,60,000
- (3) Creditors revalued from  $\bar{\tau}$  2,000 to  $\bar{\tau}$  1,800, as discount can be availed from creditors.
- (4) The value of furniture decreased by  $\bar{\tau}$  2,000
- (5) A provision for outstanding wages would be created for  $\bar{\tau}$  1,000
- (6) Vehicle revalued to ₹ 20,000 from ₹ 28,000
- (7) Outstanding salary would be created for  $\bar{\bar{\xi}}$  10,000
- (8) Provision for doubtful debts is to be created for  $\bar{\tau}$  1,000
- (9) Land revalued from ₹ 2,00,000 to ₹ 2,50,000
- (10) Fixtures revalued from ₹ 20,000 to ₹ 22,000

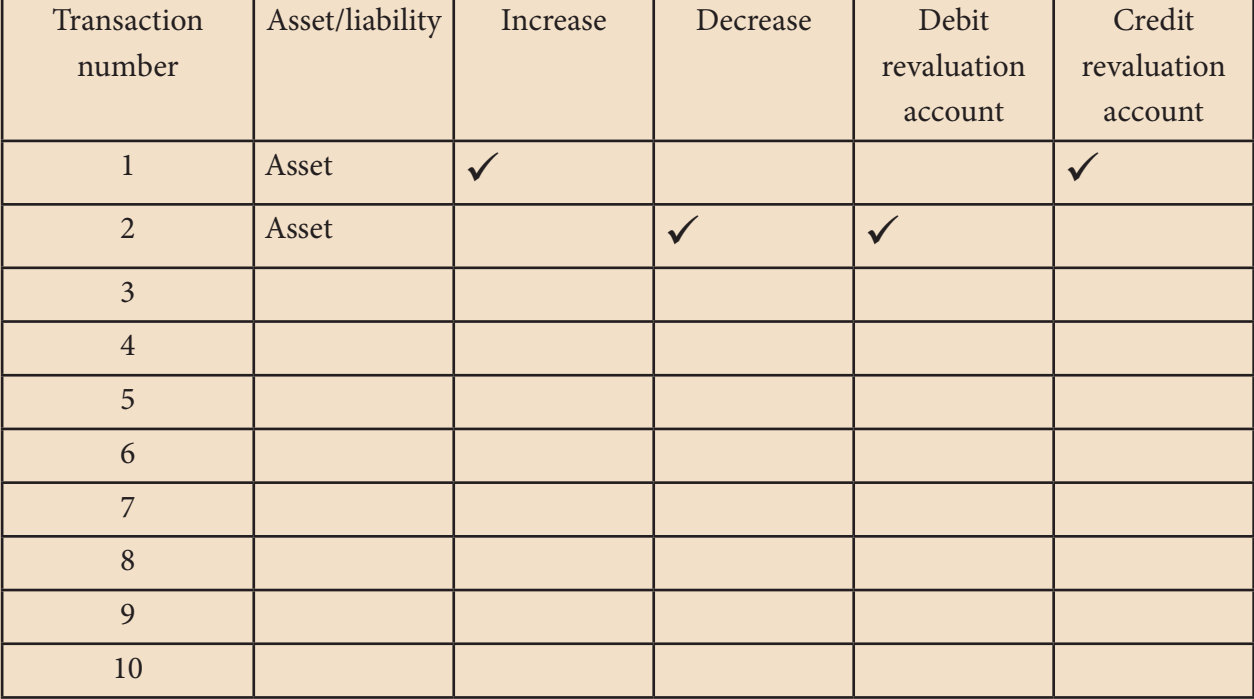

What do you conclude from the above activity? Show your understanding by filling in the table below. Write increase or decrease in the appropriate box. One box is filled in as an example.

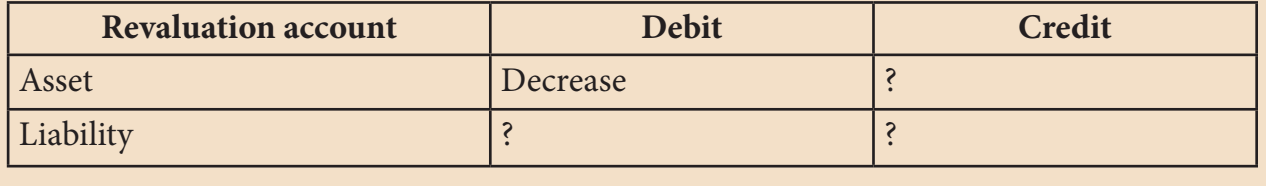

411111 181 1111

♠

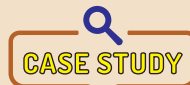

Sita and Sumathy started a restaurant in a busy area by forming a partnership business .The restaurant attracted many customers due to its quality of food and customer service. By the end of second year, the restaurant started making profit. After five years, they had a plan to expand the restaurant by opening one more branch. One of their friends, Susan, has good marketing skills. So, Sita and Sumathy mutually agreed to admit Susan into the firm. But, the firm did not have any partnership deed. On admission, the assets and liabilities were revalued. The partners generated goodwill internally. Very soon, Susan with her marketing skills got a contract with a nearby office to supply food for all their employees. It resulted in more profit to the firm.

#### **Discuss on the following:**

- 1. Do you think Sita and Sumathy should have a partnership deed?
- 2. In the absence of a partnership deed, what is to be done?
- 3. What are the accounting adjustments to be made when Susan joins in an existing firm?
- 4. Can the firm record the internally generated goodwill?
- 5. Susan expects a share on the gain on revaluation. Is it possible for her to get a share?
- 6. Susan claims a commission on the new contract. Do you agree on this?

#### **To explore further**

Is it compulsory for the partners to continue in the business forever? What will happen if any one of the partners leaves the firm? Will the partnership cease to operate?

#### **Reference**

⊕

- 1. M C Shukla, T S Grewal and S C Gupta, Advanced Accounts, 19th ed., 2017, S.Chand Publishing, New Delhi.
- 2. R L Gupta and V K Gupta, Financial Accounting, 11th ed., 2014, Sultan Chand and Sons, New Delhi.
- 3. S P Jain and K L Narang, Advanced Accountancy Vol I, 2016, Kalyani Publishers, New Delhi.
- 4. Dalston L Cecil and Jenitra L Merwin, Financial Accounting, 3rd ed., 2017, Learntech Press, Trichy.
- 5. Fundamentals of Accounting, 2017, The Institute of Chartered Accountants of India, New Delhi.

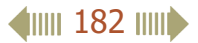

# **6 UNIT**

### **RETIREMENT AND DEATH OF A PARTNER**

#### **Contents**

#### **Retirement of a partner**

- 6.1 Introduction
- 6.2 Adjustments required on retirement of a partner
- 6.3 Distribution of accumulated profits, reserves and losses
- 6.4 Revaluation of assets and liabilities
- 6.5 Determination of new profit sharing ratio and gaining ratio
- 6.6 Adjustment for goodwill
- 6.7 Adjustment for current year's profit or loss upto the date of retirement
- 6.8 Settlement of the amount due to the retiring partner

#### **Death of a partner**

⊕

6.9 Adjustments required on the death of a partner

To enable the students to

- $\Diamond$  Understand the accounting treatment at the time of retirement and death of a partner.
- $\Diamond$  Prepare the partnership accounts on retirement and death of a partner.

#### **Points to recall**

The following points are to be recalled before learning retirement and death of a partner:

- $\diamond$  Meaning and features of partnership firm
- Partnership deed
- Partners' capital accounts
- Valuation of goodwill

#### **Learning objectives Key terms to know**

- Retirement of a partner
- $\diamond$  Gaining ratio
- $\diamond$  Executor's account

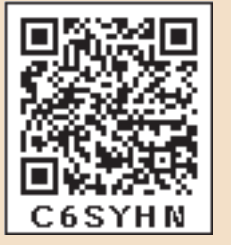

**183 IIII** 

*QB365 - Question Bank Software*

♠

#### **RETIREMENT OF A PARTNER**

#### **6.1 Introduction**

#### **Student activity 6.1**

Think of any three reasons for a partner for leaving a partnership firm.

When a partner leaves from a partnership firm, it is known as retirement. The reasons for the retirement of a partner may be illness, old age, better opportunity elsewhere, disagreement with other partners, etc. On retirement of a partner, existing agreement comes to an end. The firm is reconstituted and other partners continue the partnership firm with a new agreement. A partner who retires from the firm is called an outgoing partner or a retiring partner.

Section 32(1) of The Indian Partnership Act, 1932 states that a partner may retire from the firm

- (a) with the consent of all the other partners,
- (b) in accordance with an express agreement by the partners, or
- (c) where the partnership is at will, by giving notice in writing to all the other partners of his intention to retire.

The retiring partner is liable for all the acts of the firm up to the date of his retirement. It is necessary for the retiring partner to give a public notice of his retirement from the firm to get relieved from the liabilities to the third parties for the acts of the firm after the retirement. The remaining partners must settle the amount due to the retiring partner.

#### **6.2 Adjustments required on retirement of a partner**

On retirement of a partner, generally the mutual rights of the continuing partners change. The retiring partner is liable for all the acts which are carried out by the firm until the date of his retirement from the firm. Hence, the accumulated profits, losses and reserves upto the date of his retirement is to be distributed to all the partners. Assets and liabilities have to be revalued and the profit or loss on revaluation is to be distributed to all the partners. The following adjustments are necessary at the time of retirement of a partner:

- (1) Distribution of accumulated profits, reserves and losses
- (2) Revaluation of assets and liabilities
- (3) Determination of new profit sharing ratio and gaining ratio
- (4) Adjustment for goodwill
- (5) Adjustment for current year's profit or loss upto the date of retirement
- (6) Settlement of the amount due to the retiring partner

**Tutorial note:** All these adjustments are similar to the adjustments to be done on admission of a partner except determination of profit sharing ratio and settlement of the amount due to the retiring partner.

**184 MM** 

⊕

#### **6.3 Distribution of accumulated profits, reserves and losses**

Profits and losses of previous years which are not distributed to the partners are known as accumulated profits and losses. Reserve includes general reserve, reserve fund, workmen compensation fund and investment fluctuation fund. As the accumulated profits and losses belong to all the partners, these should be distributed to all the partners in the old profit sharing ratio. Incase of workmen compensation fund, the excess amount after providing for anticipated claim is to be transferred. Following are the journal entries to be passed:

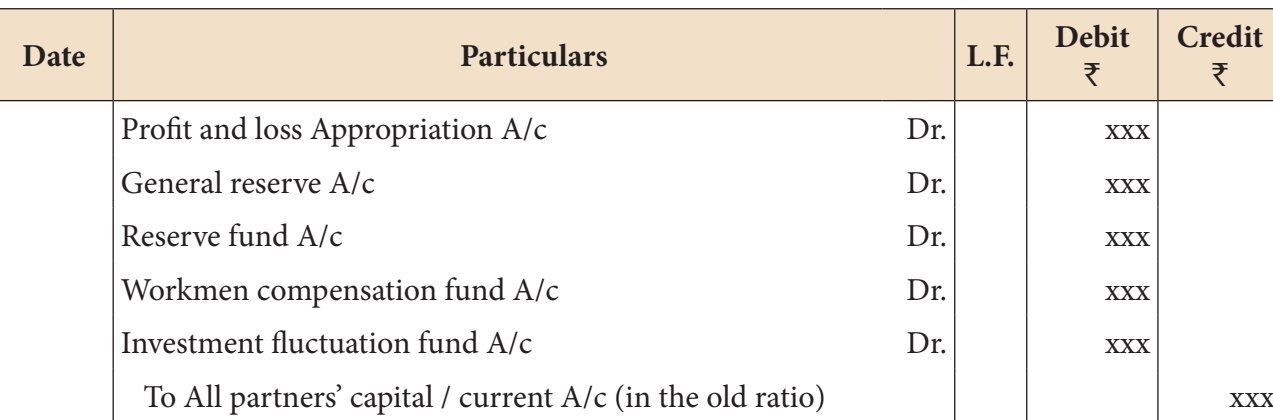

#### **(a) For transferring accumulated profits and reserves**

#### **(b) For transferring accumulated loss**

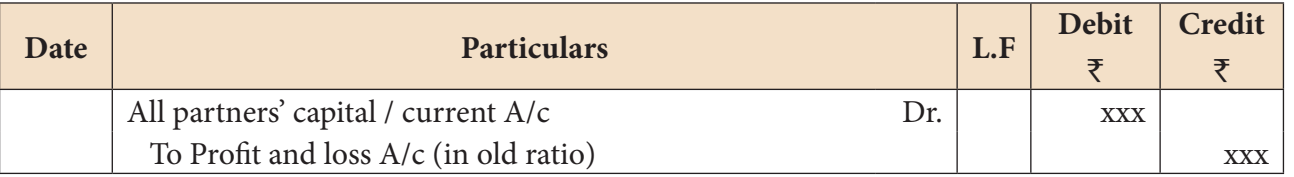

#### **Illustration 1**

⊕

Vivin, Hari and Joy are partners sharing profits and losses in the ratio of 3:2:1. On 31.3.2017, Hari retired. On the date of retirement, the books of the firm showed a general reserve of  $\bar{\tau}$  60,000. Pass the journal entry to transfer the general reserve.

#### **Solution**

#### **Journal entry**

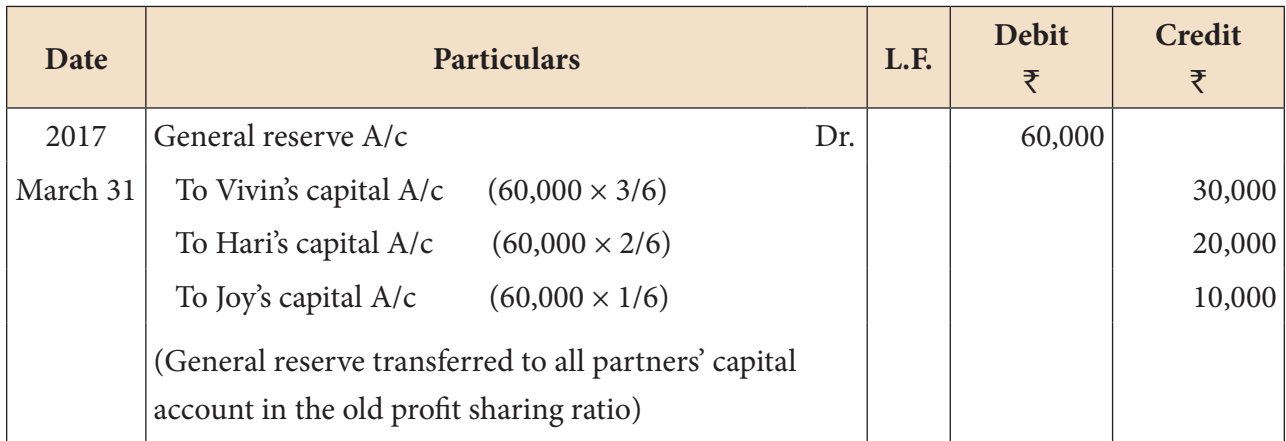

#### **185 mm**

#### **llustration 2**

Mary, Meena and Mariam are partners of a firm sharing profits and losses equally. Mary retired from the partnership on 1.1.2019. On that date, their balance sheet showed accumulated loss of  $\bar{\tau}$  75,000 on the asset side of the balance sheet. Give the journal entry to distribute the accumulated loss.

#### **Solution**

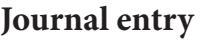

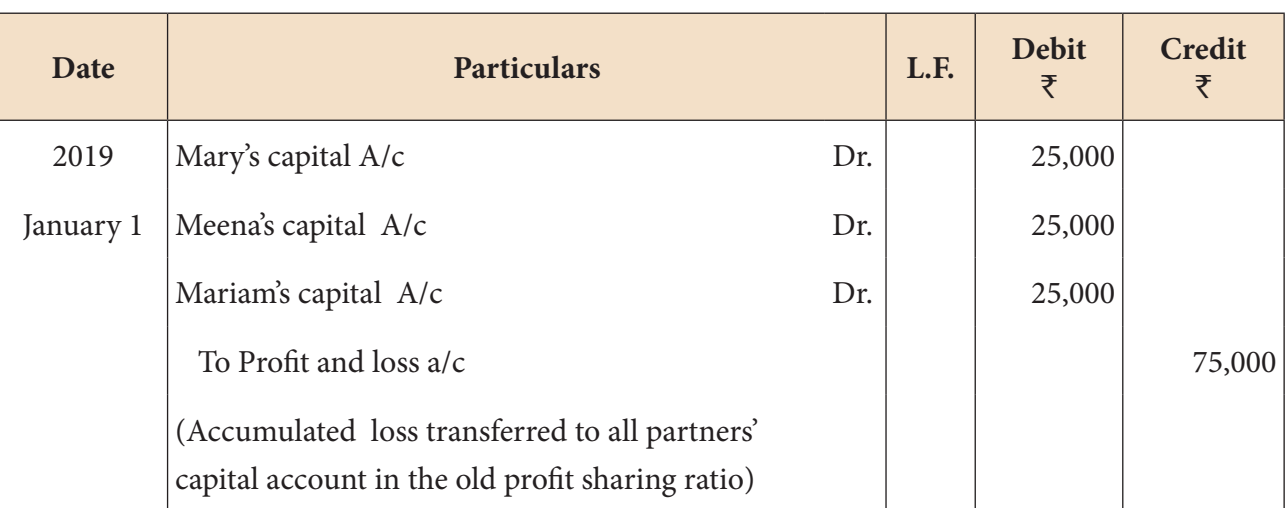

#### **Illustration 3**

⊕

Prince, Dev and Sasireka are partners in a firm sharing profits and losses in the ratio of 2:4:1. Their balance sheet as on 31<sup>st</sup> March, 2019 is as follows:

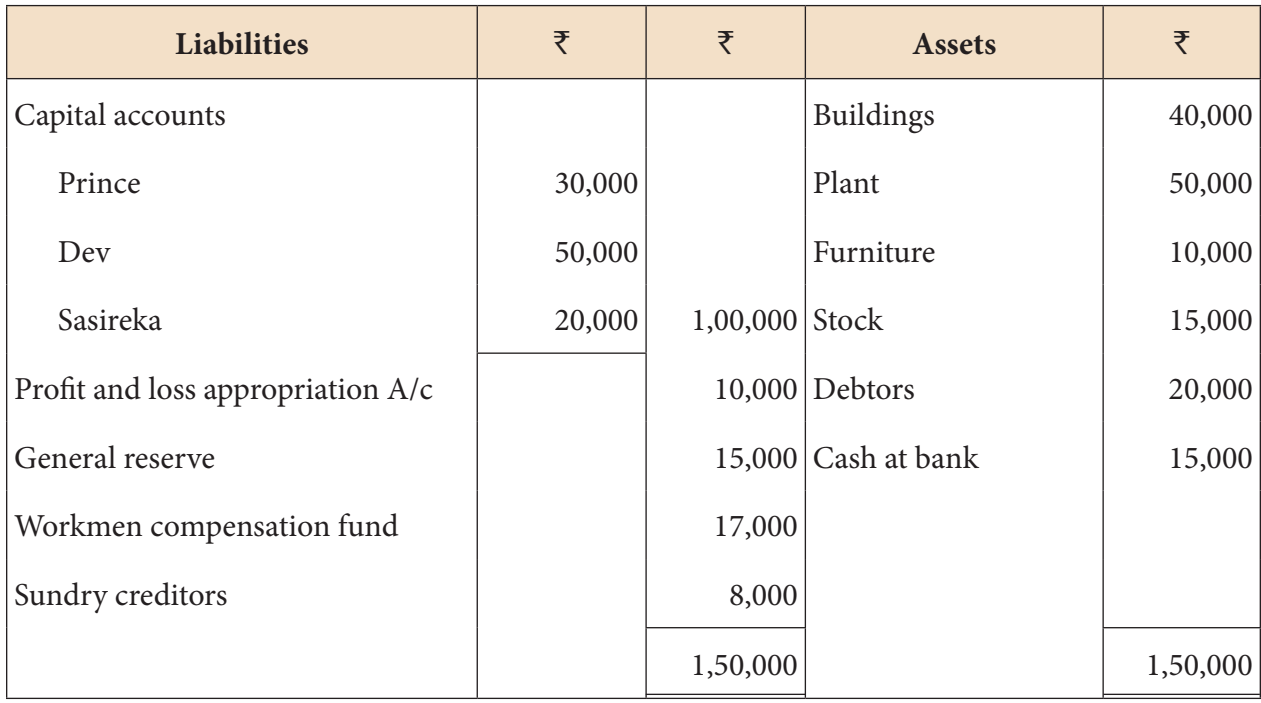

#### **186 mm**

 $\bigoplus$ 

#### **Solution**

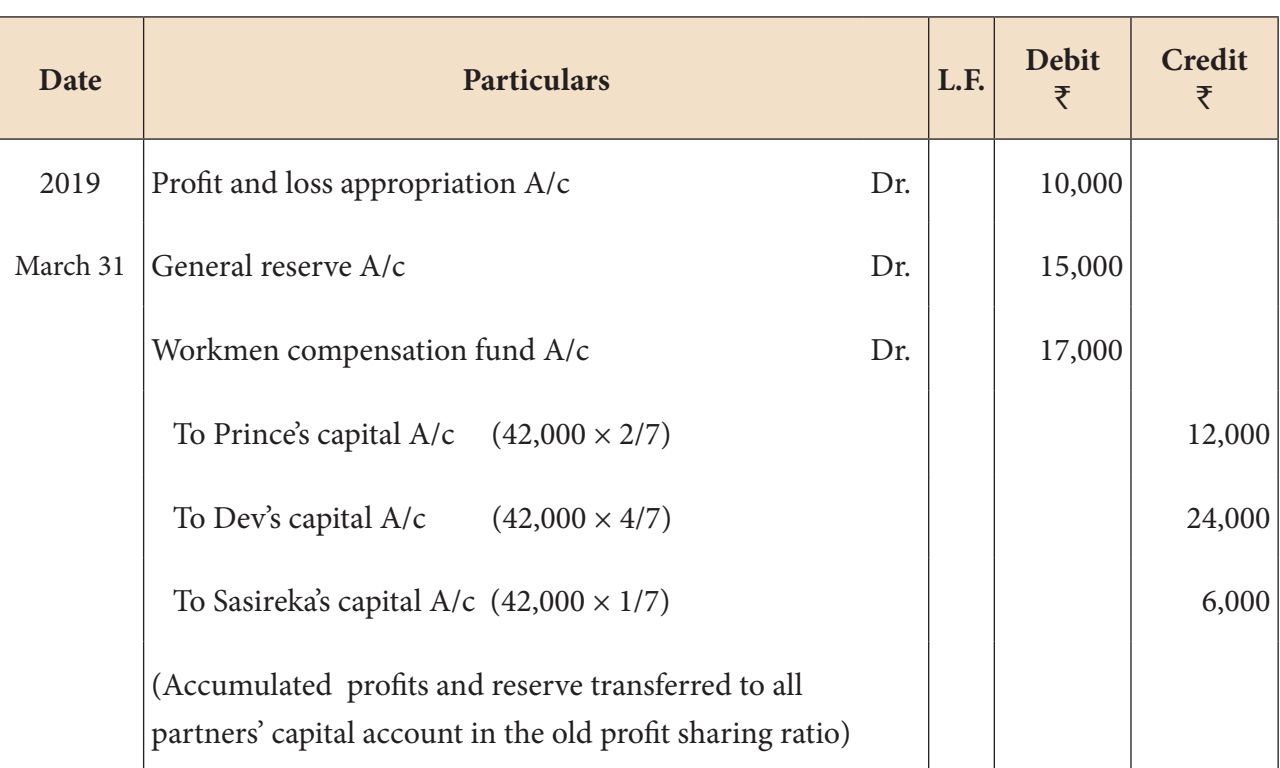

#### **Journal entry**

#### **6.4 Revaluation of assets and liabilities**

When a partner retires from the partnership firm, the assets and liabilities are revalued as the current value may differ from the book value. There are two ways in which the revaluation of assets and liabilities may be dealt with in the accounts.

- (a) Revised value of assets and liabilities are shown in the books
- (b) Revised value of assets and liabilities are not shown in the books

#### **(a) When revised value of assets and liabilities are shown in the books:**

Under this method, the assets and liabilities are shown at their revised values in the books and in the balance sheet which is prepared immediately after the retirement of a partner. A revaluation account is opened to record the increase or decrease in the value of assets and liabilities. Revaluation account which is otherwise called profit and loss adjustment account is a nominal account. Revaluation account is credited with increase in value of assets and decrease in the value of liabilities. It is debited with decrease in value of assets and increase in the value of liabilities. Unrecorded assets if any are credited and unrecorded liabilities if any are debited to the revaluation account. The profit or loss arising therefrom is transferred to the capital accounts of all the partners in the old profit sharing ratio.

**187 IIIII** 

12th-Accountancy-Unit-06.indd 187 1/4/2020 12:03:59 PM *QB365 - Question Bank Software*

⊕

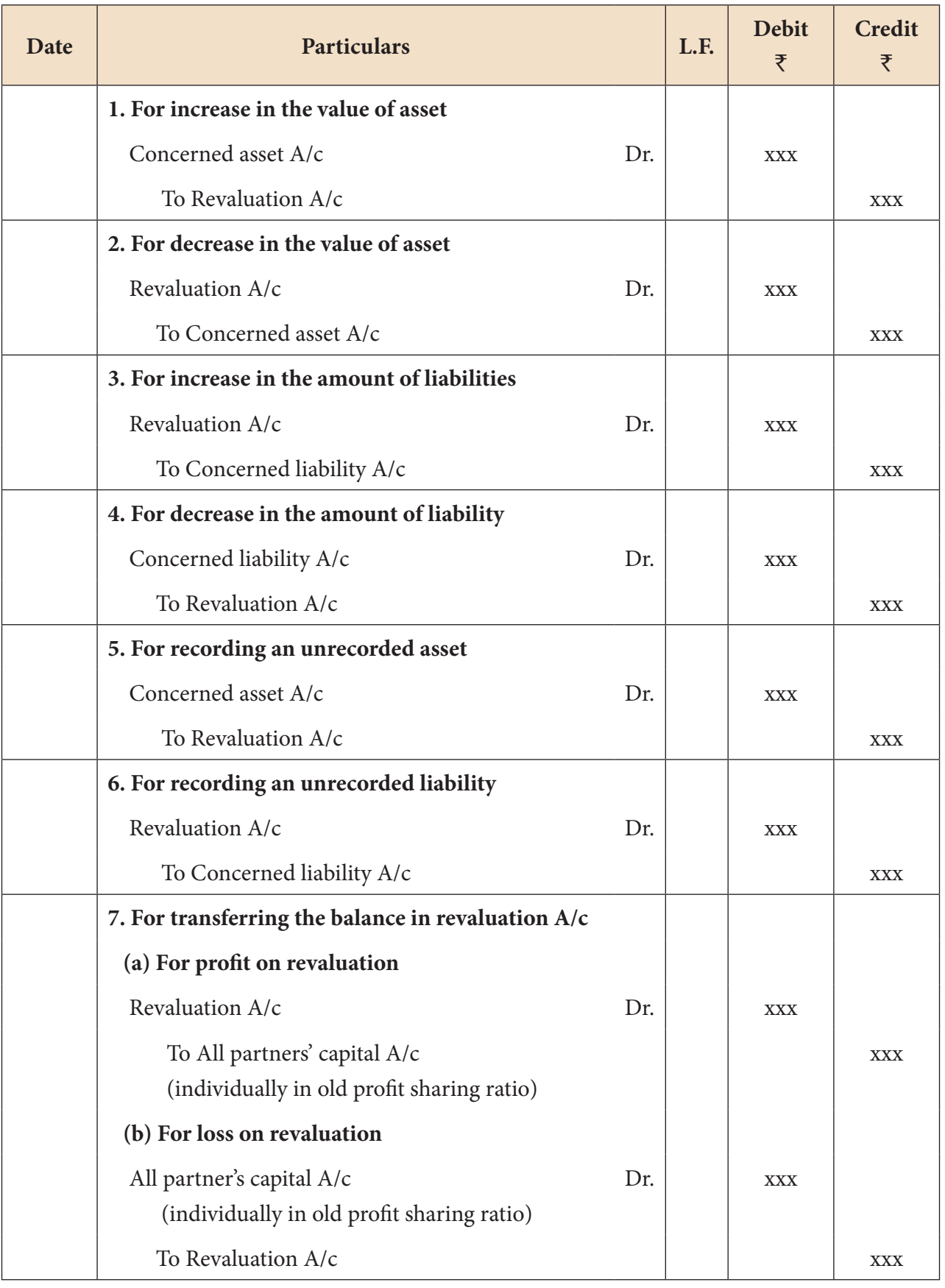

Following are the journal entries to be passed to record the revaluation of assets and liabilities:

188

 $\bigoplus$ 

 $\bigoplus$ 

#### **Format of revaluation account is as follows:**

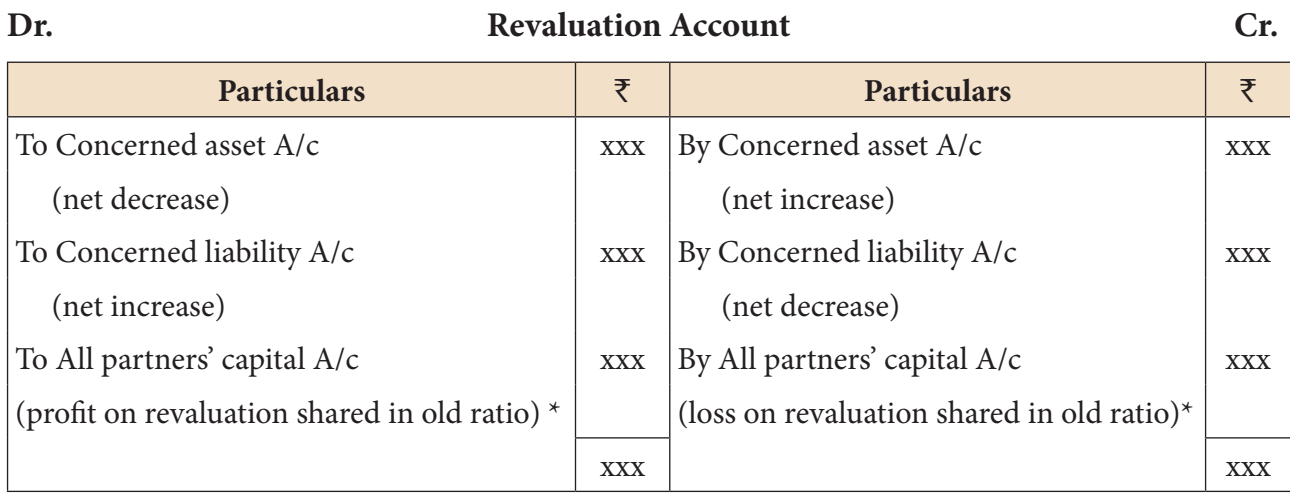

\*There will be either profit or loss on revaluation.

#### **Illustration 4**

Ramya, Sara and Thara are partners sharing profits and losses in the ratio of 5:3:2. On 1<sup>st</sup> April 2018, Thara retires and on retirement, the following adjustments are agreed upon:

- (i) Increase the value of premises by  $\bar{\mathcal{F}}$  40,000.
- (ii) Depreciate stock by  $\bar{\tau}$  3,000 and machinery by  $\bar{\tau}$  6,500.
- (iii)Provide an outstanding liability of  $\overline{\mathfrak{r}}$  500

Pass journal entries and prepare revaluation account.

#### **Solution**

⊕

#### **Journal Entries**

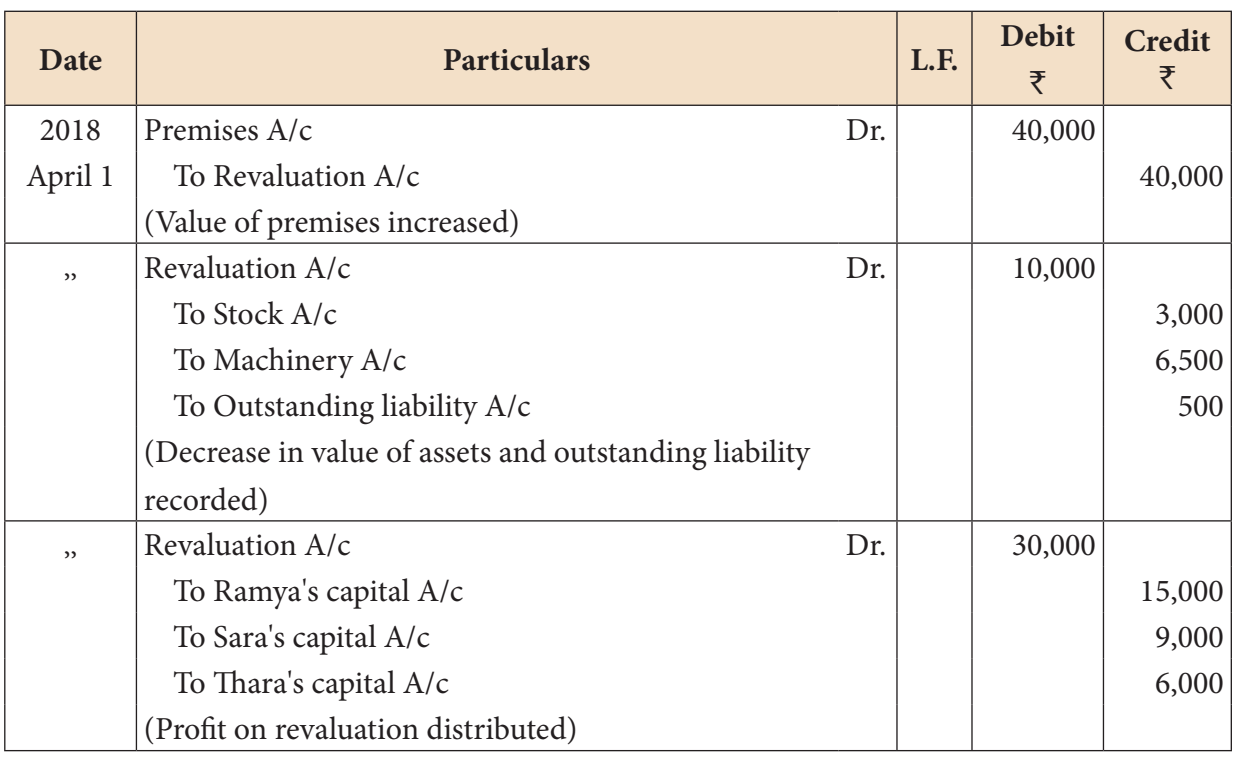

#### **189 IIIII**

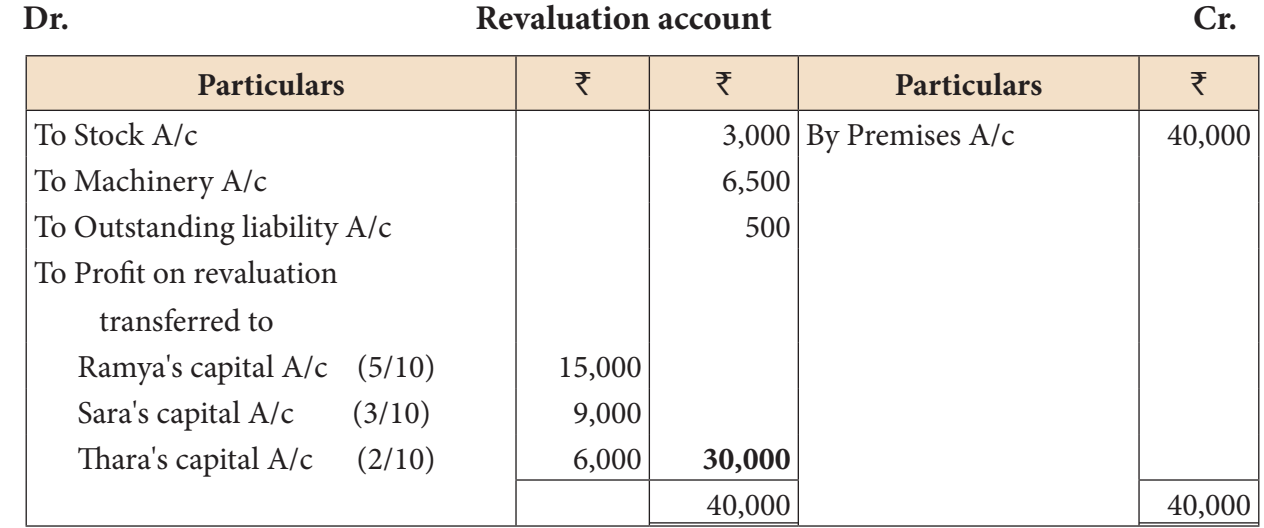

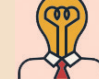

⊕

**Student activity 6.2**

Write any four transactions that may increase the profit on revaluation .

#### **Illustration 5**

Prabu, Ragu and Siva are partners sharing profits and losses in the ratio of 3:2:1. Prabu retires from partnership on 1<sup>st</sup> April 2017. The following adjustments are to be made:

- (i) Increase the value of building by  $\bar{\tau}$  12,000
- (ii) Reduce the value of furniture by  $\bar{\xi}$  8,500
- (iii) A provision would also be made for outstanding salary for  $\bar{\tau}$  6,500.

Give journal entries and prepare revaluation account.

#### **Journal entries**

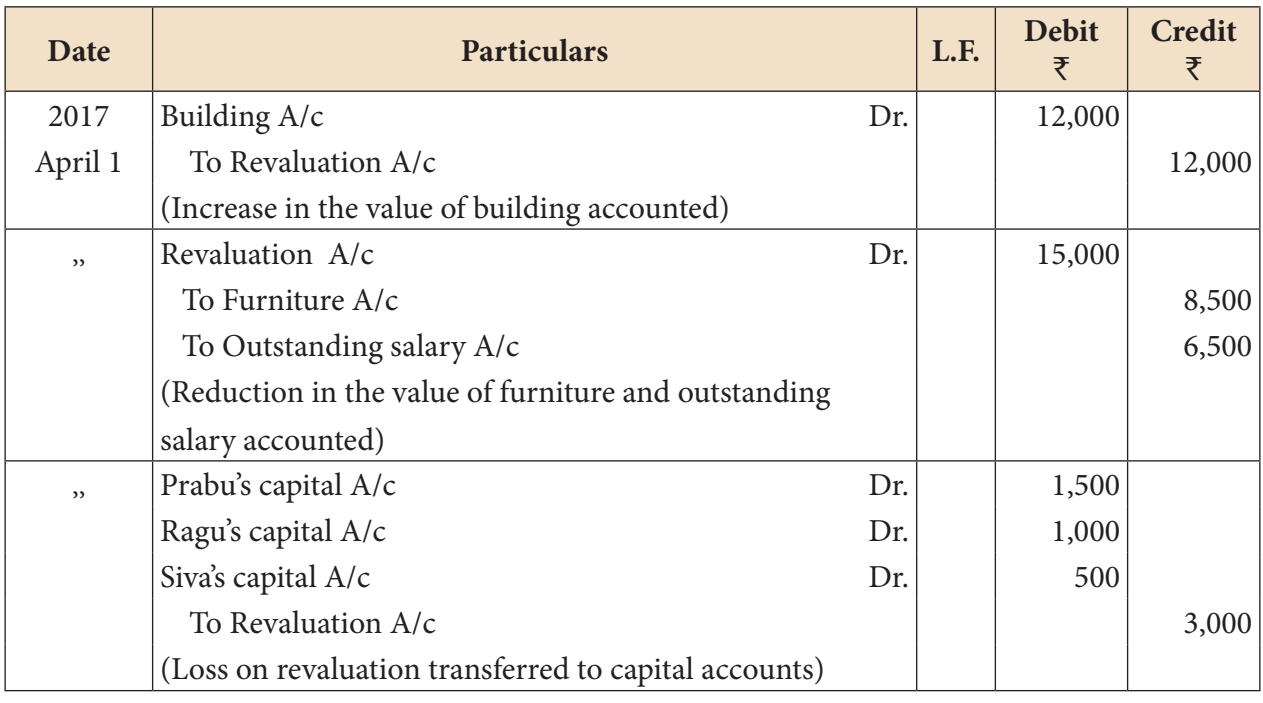

**190 mm** 

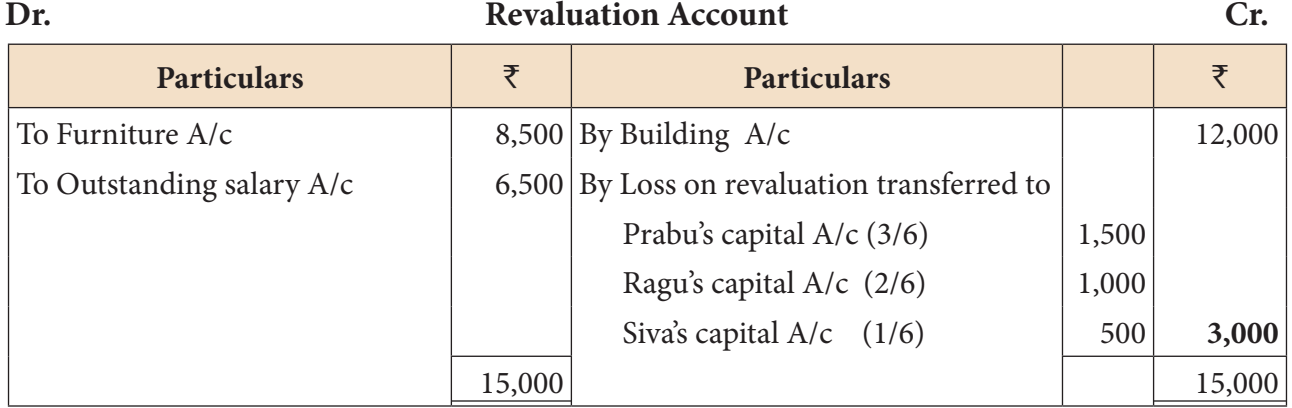

#### **Illustration 6**

John, James and Raja are partners in a firm sharing profits and losses equally. Their balance sheet as on 31<sup>st</sup> March, 2019 is as follows:

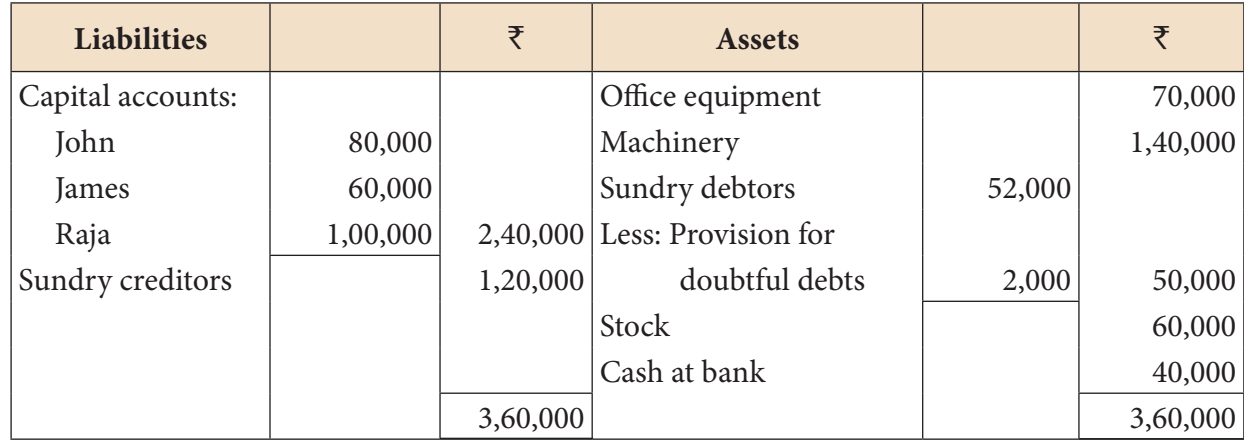

Raja retired on 31<sup>st</sup> March, 2019 subject to the following conditions:

- (i) Machinery is valued at  $\bar{\tau}$  1,30,000
- (ii) Value of office equipment is brought down by  $\bar{\tau}$  2,000
- (iii) Provision for doubtful debts should be increased to  $\bar{\tau}$  3,000
- (iv)Investment of  $\bar{\tau}$  25,000 not recorded in the books is to be recorded now

Pass necessary journal entries and prepare revaluation account.

#### **Solution**

⊕

#### **Journal entries**

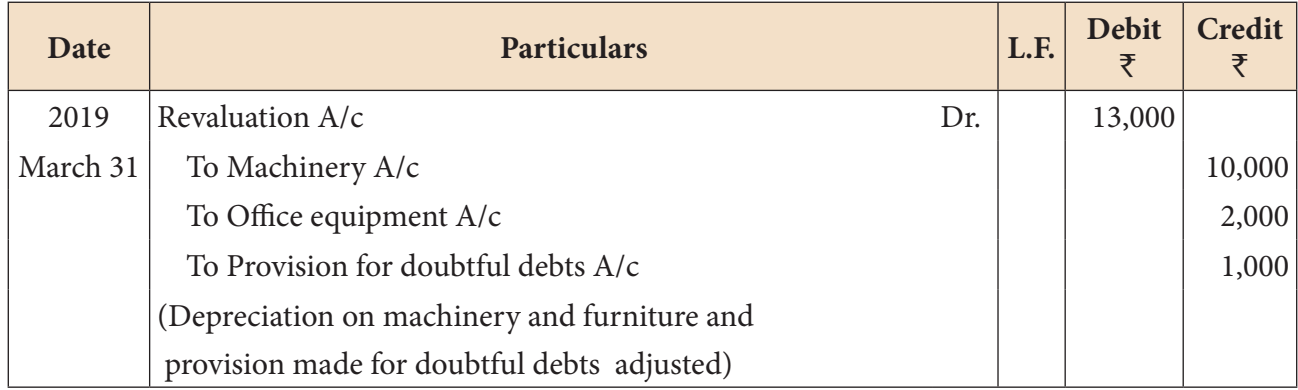

#### **191 mm**

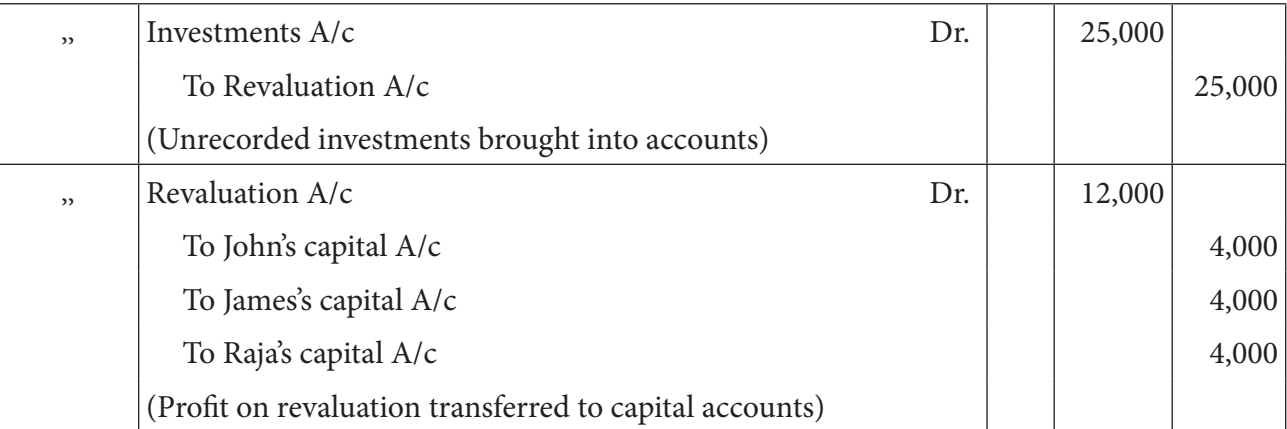

⊕

#### **Dr.** Revaluation Account Cr.

⊕

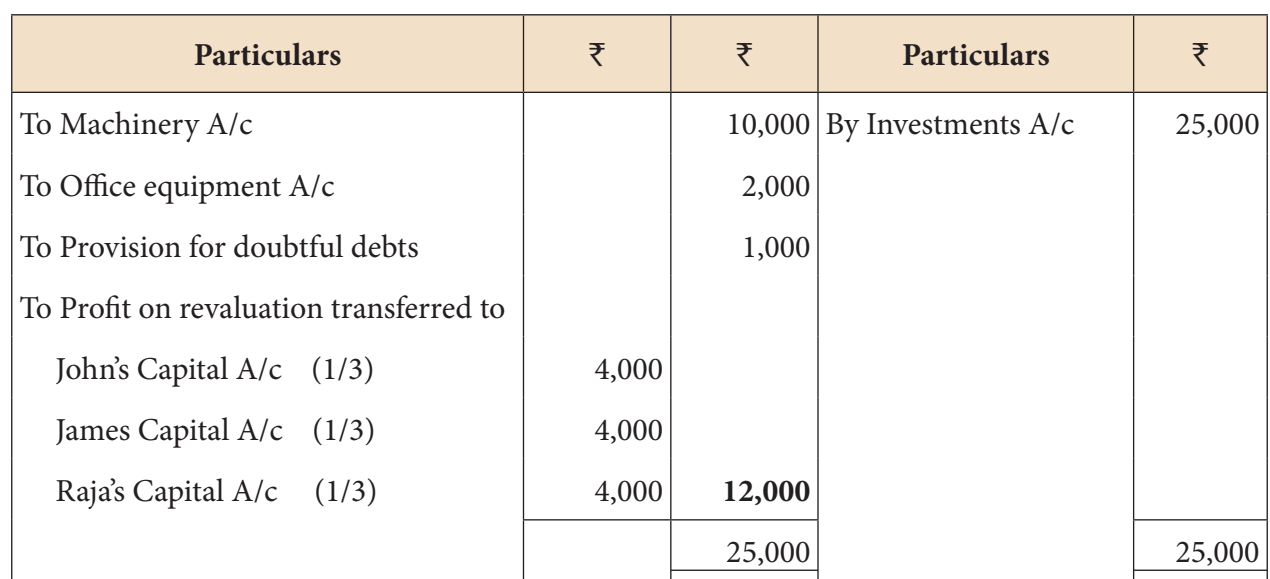

#### **(b) When revised values of assets and liabilities are not shown in the books:**

Under this method, the assets and liabilities are shown at their original values and not at the revised values in the books and in the balance sheet which is prepared immediately after the retirement of a partner. The net result of revaluation is adjusted through the capital accounts of the partners. A Memorandum revaluation account which is a temporary account is opened when the revised values are not to be shown in the books of accounts.

### **6.5 Determination of new profit sharing ratio and gaining ratio**

### **6.5.1 New profit sharing ratio**

It is necessary to determine the new profit sharing ratio at the time of retirement of a partner because the continuing partners acquire the retiring partner's share of profit. New profit sharing ratio is the agreed proportion in which future profit will be distributed to the continuing partners. If the new profit sharing ratio is not agreed, the continuing partners will share the profits and losses equally.

**192 mm** 

12th-Accountancy-Unit-06.indd 192 1/4/2020 12:04:00 PM *QB365 - Question Bank Software*

#### **6.5.2 Gaining ratio**

The continuing partners may gain a portion of the share of profit of the retiring partner. The gain may be shared by all the partners or some of the partners. Gaining ratio is the proportion of the profit which is gained by the continuing partners. The purpose of finding the gaining ratio is to bear the goodwill to be paid to the retiring partner. The share gained is calculated as follows:

Share gained  $=$  New share – Old share

Gaining ratio = Ratio of share gained by the continuing partners

**Tutorial note:** When the new profit sharing ratio is not given in the problem, it is to be calculated based on the information given in the problem.

#### **Calculation of gaining ratio and new profit sharing ratio under different situations**

#### **1. When new profit sharing ratio is given**

When new profit sharing ratio is given, only gaining ratio has to be calculated as follows:

Gaining ratio = Ratio of share gained by the continuing partners

Share gained = New share – Old share

#### **Illustration 7**

Kiran, Vinoth and Vimal are partners sharing profits in the ratio of 5:3:2. Kiran retires and the new profit sharing ratio between Vinoth and Vimal is 2:1. Calculate the gaining ratio.

#### **Solution**

⊕

Share gained  $=$  New share – Old share **Vinoth** = 2  $3 \t-20-9$  11 3 10 30 30  $-\frac{3}{10} = \frac{20-9}{20} =$  $V$ **imal**  $1 \quad 2 \quad 10 - 6 \quad 4$ 3 10 30 30  $-\frac{2}{10} = \frac{10 - 6}{20} =$ 

Therefore, the gaining ratio of Vinoth and Vimal is  $\frac{11}{20}$ 30 and Vimal is  $\frac{11}{20}$ : $\frac{4}{20}$  $30^{30}$ d Vimal is  $\frac{11}{20}$ : $\frac{4}{20}$ , that is, 11:4

#### **2. When new profit sharing ratio is not given**

#### **(a) Only one partner gains the retiring partner's share**

When new profit sharing ratio is not given and only one continuing partner gains the entire share of the retiring partner, new profit sharing ratio is calculated as follows:

New share of continuing partner  $=$  Old share  $+$  Share gained

#### **Illustration 8**

Arya, Benin and Charles are partners sharing profits and losses in the ratio of 3:3:2. Charles retires and his share is taken up by Arya. Calculate the new profit sharing ratio and gaining ratio of Arya and Benin.

**193 IIIII** 

*QB365 - Question Bank Software*

Share gained by Arya  $=$   $\frac{2}{9}$ 8

Gaining ratio 2 8 : 0 that is,  $\frac{1}{4}$ 4 : 0 or 1:0

New share of continuing partner = Old share + Share gained

**Arya** =

**Benin** =

$$
= \frac{3}{8} + \frac{2}{8} = \frac{5}{8}
$$

$$
= \frac{3}{8} + 0 = \frac{3}{8}
$$

8 8

Therefore, new profit sharing ratio of Arya and Benin is  $\frac{5}{8}$ :  $\frac{3}{8}$ 8 8 that is 5:3.

#### **(b) More than one partner gains the retiring partner's share**

#### **(i) Proportion of share gained on retiring partner's share is given**

When new profit sharing ratio is not given, but the proportion of share gained on retiring partner's share is given, new profit sharing ratio is calculated as follows:

New share of continuing partners = Old share + Share gained

Share gained  $=$  Retiring partner's share  $\times$  Proportion of share gained

#### **Illustration 9**

Rahul, Ravi and Rohit are partners sharing profits and losses in the ratio of 5:3:2. Rohit retires and the share is taken by Rahul and Ravi in the ratio of 3:2. Find out the new profit sharing ratio and gaining ratio.

#### **Solution**

⊕

Rohit's share  $\frac{2}{16}$ 10

Share gained  $=$  Retiring partner's share  $\times$  Proportion of share gained

 $R$ ahu

**Rav** 

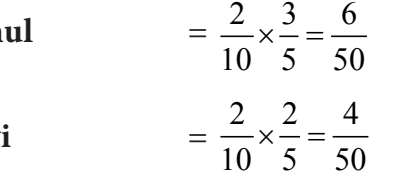

Gaining ratio  $=$   $\frac{6}{50}$ :  $\frac{4}{50}$ 50 50 that is, 3:2

New share of continuing partners = Old share + Share gained

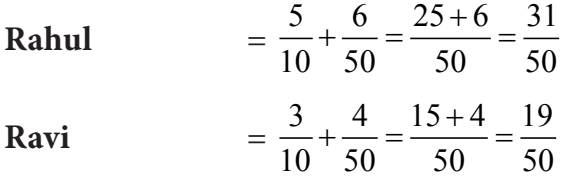

The new profit sharing ratio of Rahul and Ravi is  $\frac{31}{50}$ :  $\frac{19}{50}$ 50 50 that is 31:19.

#### **194 mm**

#### **Illustration 10**

Kumar, Kesavan and Manohar are partners sharing profits and losses in the ratio of 1/2, 1/3 and 1/6 respectively. Manohar retires and his share is taken up by Kumar and Kesavan equally. Find out the new profit sharing ratio and gaining ratio.

#### **Solution**

Gaining ratio is 1:1 as Manohar's share is taken up by Kumar and Kesavan equally.

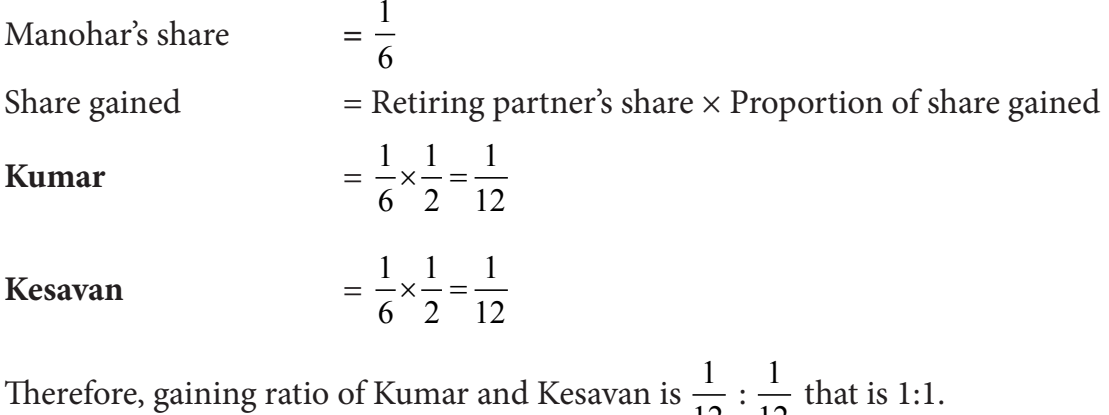

 $\frac{12}{2}$  $12 \t12$ 

New share of continuing partners = Old share + Share gained

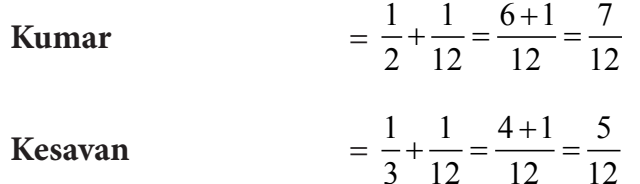

Therefore, new profit sharing ratio of Kumar and Kesavan is  $\frac{7}{12}$   $\cdot \frac{5}{12}$  that is 7:5.

#### **(ii) Proportion of share gained is not given**

When new profit sharing ratio, share gained and the proportion of share gained is not given, the new share is calculated by assuming that share gained is the proportion of the old share. Therefore, the new profit sharing ratio and the gaining ratio among the continuing partners is their old profit sharing ratio between them.

#### **Illustration 11**

Raja, Roja and Pooja are partners sharing profits in the ratio of 4:5:3. Roja retires from the firm. Calculate the new profit sharing ratio and gaining ratio.

#### **Solution**

⊕

Since, new profit sharing ratio, share gained and the proportion of share gained is not given, the new share is calculated by assuming that the share gained is in the proportion of old ratio. Therefore, the new profit sharing ratio and the gaining ratio between the continuing partners, Raja and Pooja is their old profit sharing ratio, that is 4:3.

#### **195 mm**

*QB365 - Question Bank Software*

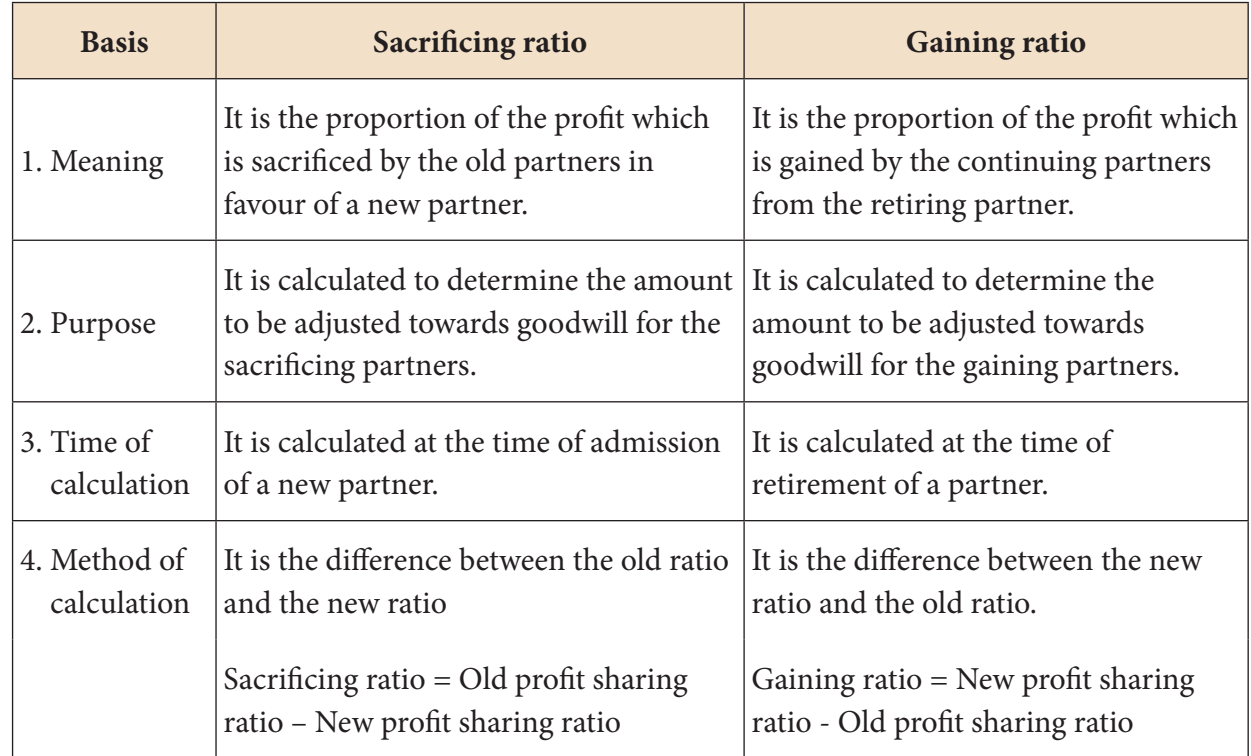

#### **6.5.3 Differences between the sacrificing ratio and the gaining ratio**

#### **6.6 Adjustment for goodwill**

Reputation built up by a firm has an impact on the present and future profit to be earned by the firm. At the time of retirement of a partner, the continuing partners gain part of retiring partner's share of profit. Hence, the retiring partner's share of goodwill is to be valued and adjusted through the capital accounts of the gaining partners. The following journal entry is passed.

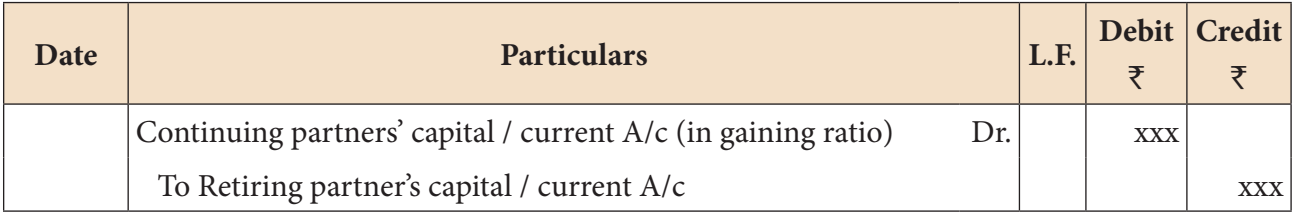

#### **Illustration 12**

Suresh, Senthamarai and Raj were partners in a firm sharing profits and losses in the ratio of 3:2:1. Suresh retired from partnership. The goodwill of the firm on the date of retirement was valued at  $\bar{\tau}$  36,000. Pass necessary journal entries for goodwill on the assumption that the fluctuating capital system is followed.

#### **Solution**

⊕

As the new profit sharing ratio and gain made by the continuing partners is not mentioned, it is assumed that they gain in their old profit sharing ratio of 2:1. Therefore, gaining ratio is 2:1.

Suresh's share of goodwill = 
$$
36,000 \times \frac{3}{6} = ₹ 18,000
$$

**196 mm** 

#### **Journal Entries**

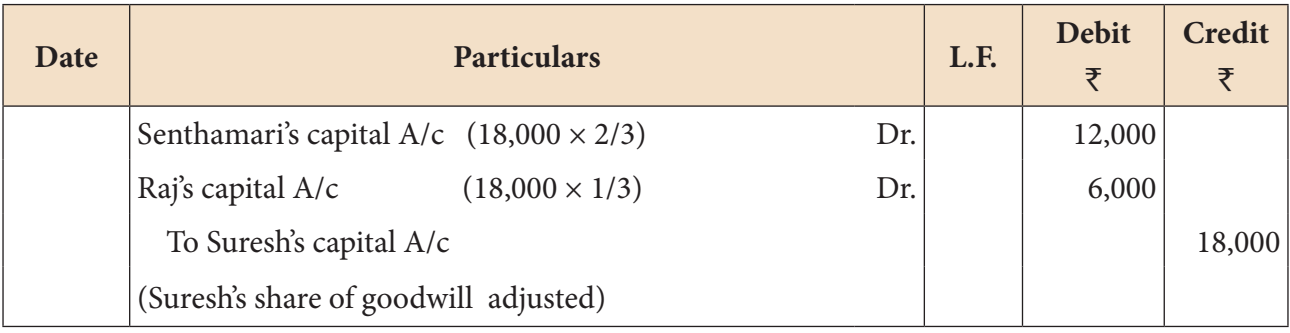

### **6.6.1 Existing goodwill**

If goodwill already appears in the balance sheet, at the time of retirement if the partners decide, it can be written off by transferring it to all the partners' capital account / current account in the old profit sharing ratio. The following journal entry is to be passed:

**Journal entry**

#### **Date Particulars Particulars Particulars Particulars Particulars Particulars Debit** ₹ **Credit** ₹ All partners' capital / current  $A/c$  (in old ratio)  $Dr$ .  $\vert$  xxx To Goodwill A/c xxx (Existing goodwill written off)

#### **Illustration 13**

⊕

Naresh, Mani and Muthu are partners in a firm sharing profits and losses in the ratio of 2:2:1. On 31<sup>st</sup> March 2019, Muthu retires from the firm. On the date of Muthu's retirement, goodwill appeared in the books of the firm at  $\bar{\tau}$  40,000. By assuming fluctuating capital method, pass the necessary journal entry if the partners decide to

- (a) write off the entire amount of existing goodwill
- (b) write off half of the amount of existing goodwill.

#### **Solution**

#### **(a) Write off the entire amount of existing goodwill**

#### **Journal entry**

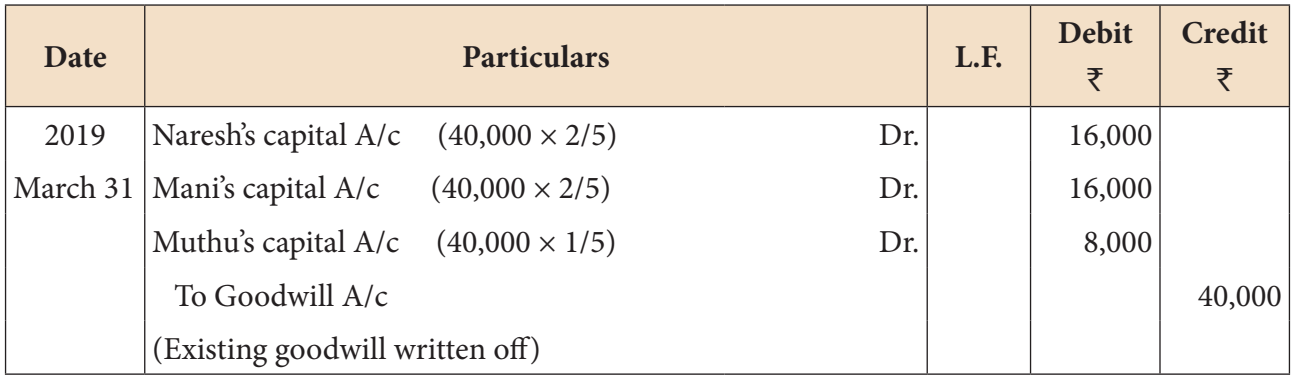

**197 1111** 

♠

### **(b)** Write off half of the amount of existing goodwill, that is  $\bar{\tau}$  20,000

**Journal entry**

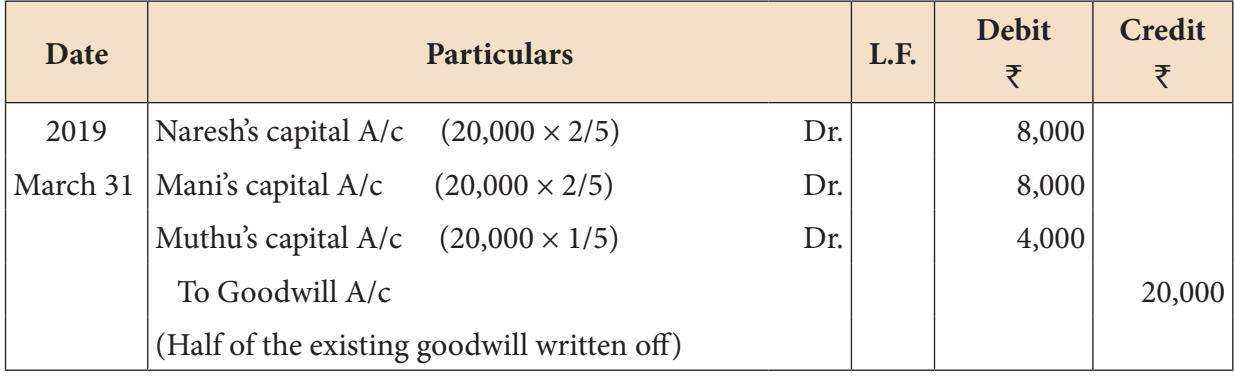

### **6.7 Adjustment for current year's profit or loss upto the date of retirement**

When a partner retires in between in an accounting year, his share of the current year's profit or loss upto the date of retirement has to be distributed to him. It may be estimated based on the current year's turnover. Previous year's profit or the average of the past years' profit may also be taken as the base to estimate the current year's profit. The following journal entry is passed.

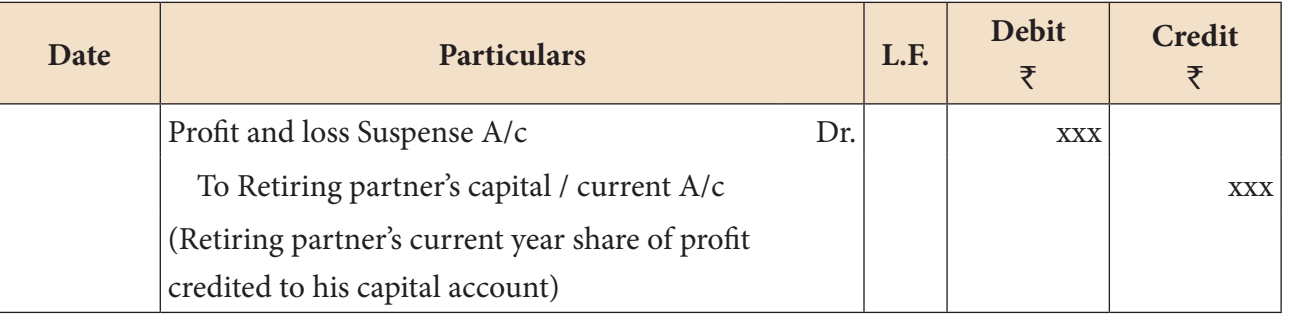

**Note:** If there is loss the reverse entry is passed.

Profit and loss suspense account is closed by transferring to the profit and loss account at the end the accounting period.

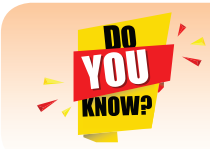

⊕

Profit and loss suspense account is a temporary account opened to transfer the share of retiring or deceased partner's share in current year's profit or loss upto the date of retirement or death.

#### **Illustration 14**

Justina, Navi and Rithika are partners sharing profits and losses equally. On 31.3.2019, Rithika retired from the partnership firm. Profits of the preceding years is as follows:

 $2016$ : ₹ 5,000; 2017: ₹ 10,000 and 2018: ₹ 30,000

Find out the share of profit of Ritika for the year 2019 till the date of retirement if

- (a) Profit is to be distributed on the basis of the previous year's profit
- (b) Profit is to be distributed on the basis of the average profit of the past 3 years

Also pass necessary journal entries by assuming that partners' capitals are fluctuating.

**198 mm** 

#### **Solution**

(a) If profit is to be distributed on the basis of the previous year's profit:

Ritika's share of profit for 3 months = 30,000 × 
$$
\frac{3}{12}
$$
 ×  $\frac{1}{3}$  = ₹ 2,500

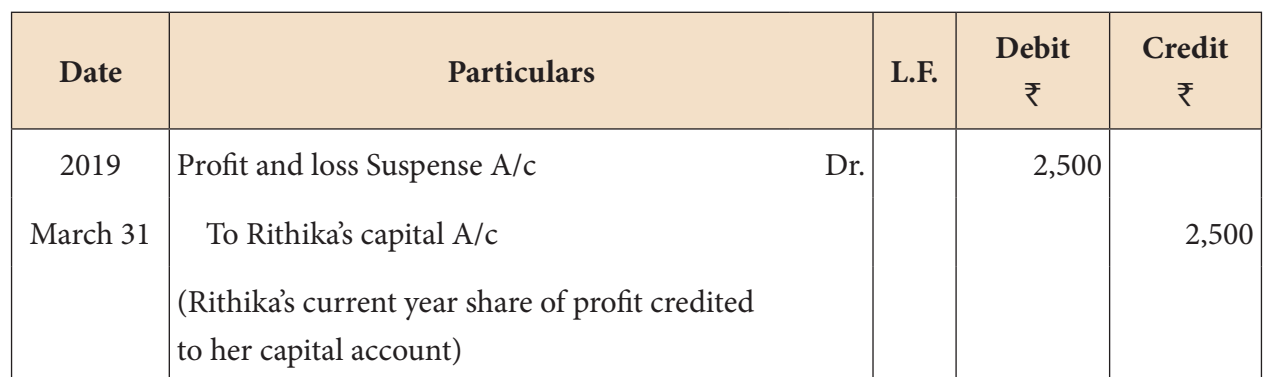

(b) If profit is to be distributed on the basis of the average profit of the past 3 years:

Average profit 
$$
= \frac{5,000 + 10,000 + 30,000}{3}
$$

$$
= 15,000
$$

Ritika's share of profit for 3 months =  $15,000 \times \frac{3}{12} \times \frac{1}{3} = \text{\texte} 1,250$ 

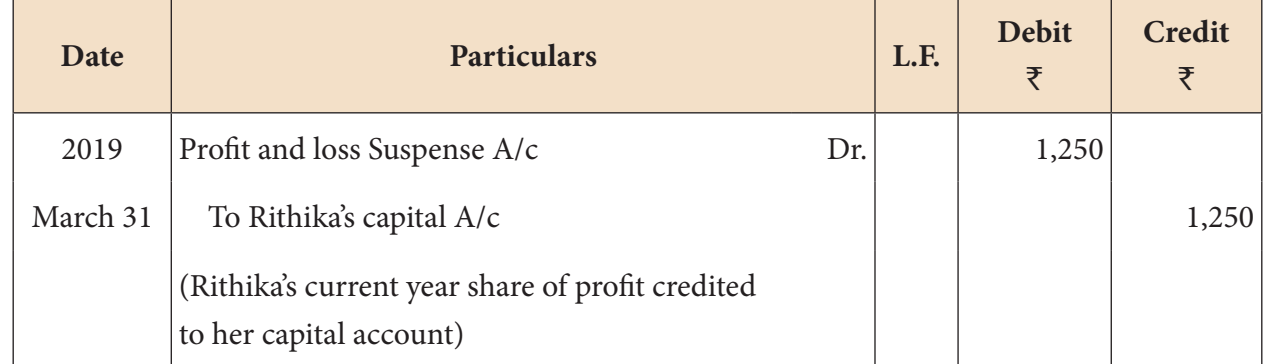

### **6.8 Settlement of the amount due to the retiring partner**

The amount due to the retiring partner from the partnership firm is the balance of his capital account after making adjustments for goodwill, accumulated profits and losses, profit or loss on revaluation, remuneration due, etc. The settlement is to be done in the manner prescribed in the partnership deed. The amount due to the retiring partner may be settled in one of the following ways:

- (i) Paying the entire amount due immediately in cash
- (ii) Transfer the entire amount due, to the loan account of the partner
- (iii) Paying part of the amount immediately in cash and transferring the balance to the loan account of the partner

The journal entries to be made are as follows:

**199 IIIII** 

⊕

#### **(a) When the amount due is paid in cash immediately**

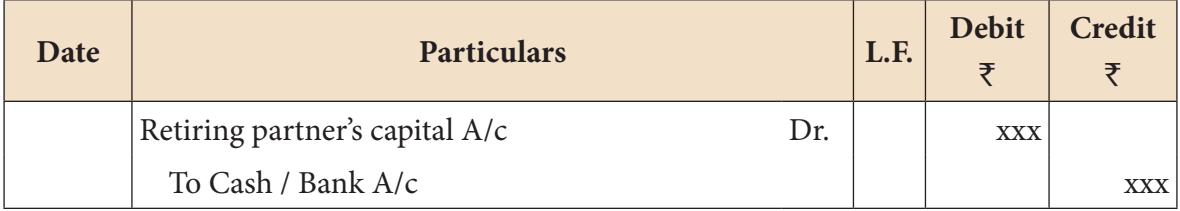

#### **(b) When the amount due is not paid immediately in cash**

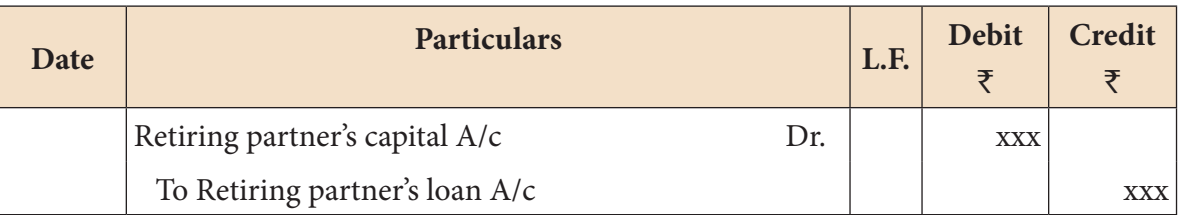

#### **(c) When the amount due is partly paid in cash immediately**

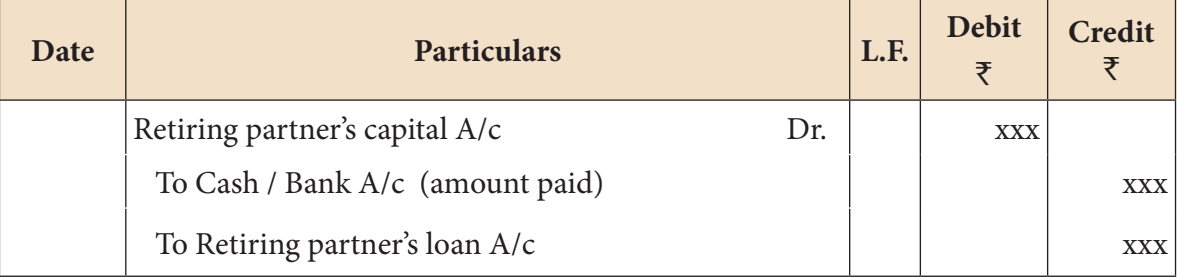

Retiring partner's loan account will appear on the liabilities side of the balance sheet prepared after retirement till it is completely settled.

### **Student activity 6.3**

A partner retires from a partnership firm. The final amount due to him on his retirement from the partnership firm is  $\bar{\tau}$  25,000. He receives  $\bar{\tau}$  15,000 immediately and the balance is left with the firm. What impact will it have in the books of accounts after his retirement?

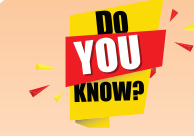

⊕

If the amount due to the retiring/deceased partner is not paid in cash immediately and if there is no contract entered into concerning settlement of account, then provisions of Section 37 of the Indian Partnership Act,

#### 1932 will apply.

As per section 37, the retiring partner or the representatives of the retiring or deceased partner is entitled to choose any of the following options:

- (a) Share of profits attributable to the use of his share of property of the firm or
- (b) Interest at the rate of 6 per cent per annum on the amount of his share on the property of the firm.

**4IIIII 200 IIIII** 

#### **Illustration 15**

Kavitha, Kumudha and Lalitha are partners sharing profits and losses in the ratio of 5:3:3 respectively. Kumudha retires from the firm on 31<sup>st</sup> December, 2018. On the date of retirement, her capital account shows a credit balance of  $\bar{\tau}$  2,00,000. Pass journal entries if:

- (i) The amount due is paid off immediately by cheque.
- (ii) The amount due is not paid immediately.
- (iii)  $\bar{\tau}$  70,000 is paid immediately by cheque.

#### **Solution**

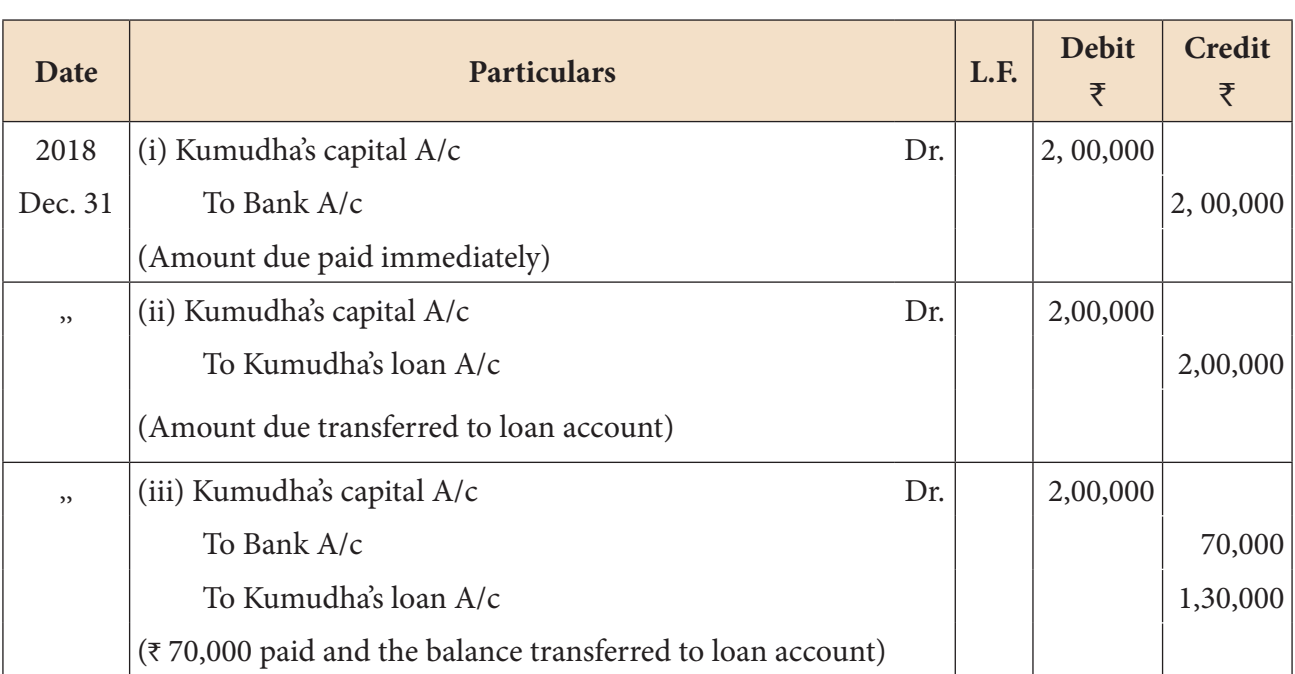

#### **Journal entries**

#### **Illustration 16**

⊕

Mani, Rama and Devan are partners in a firm sharing profits and losses in the ratio of 4:3:3. Their balance sheet as on 31<sup>st</sup> March, 2019 is as follows:

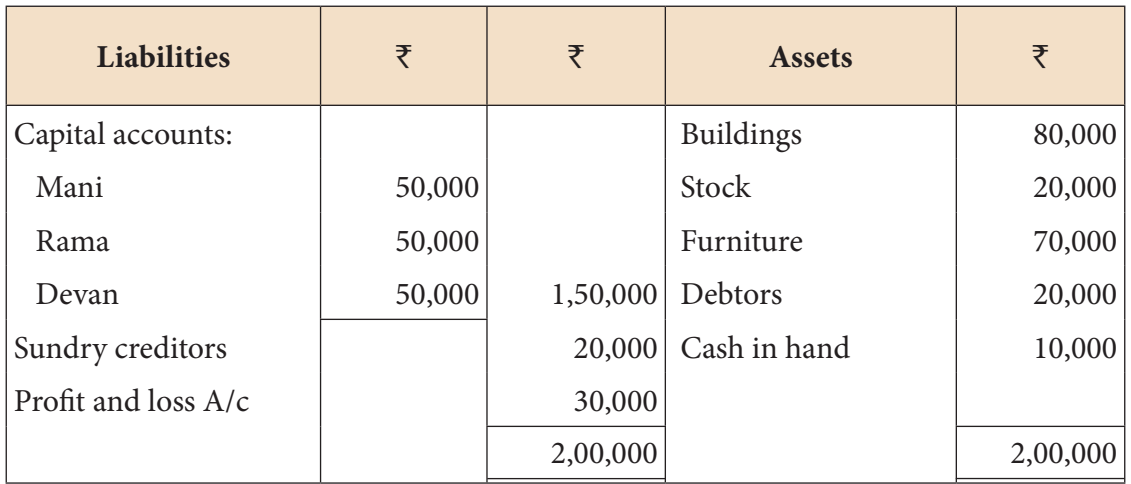

#### **11111 201 1111**

Mani retired from the partnership firm on 31.03.2019 subject to the following adjustments:

- (i) Stock to be depreciated by  $\bar{\mathbf{\tau}}$  5,000
- (ii) Provision for doubtful debts to be created for  $\bar{\tau}$  1,000.
- (iii) Buildings to be appreciated by  $\bar{x}$  16,000
- (iv) The final amount due to Mani is not paid immediately

Prepare revaluation account and capital account of partners after retirement.

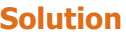

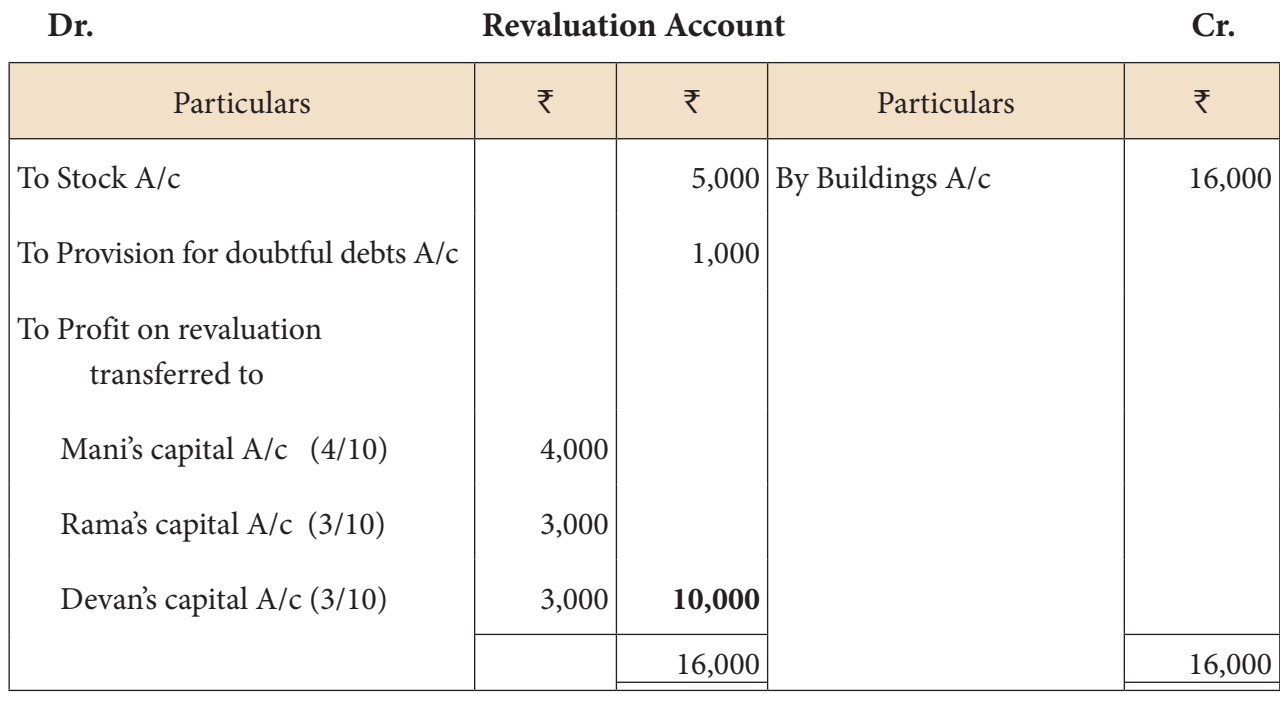

⊕

#### Dr. Capital Account Cr.

⊕

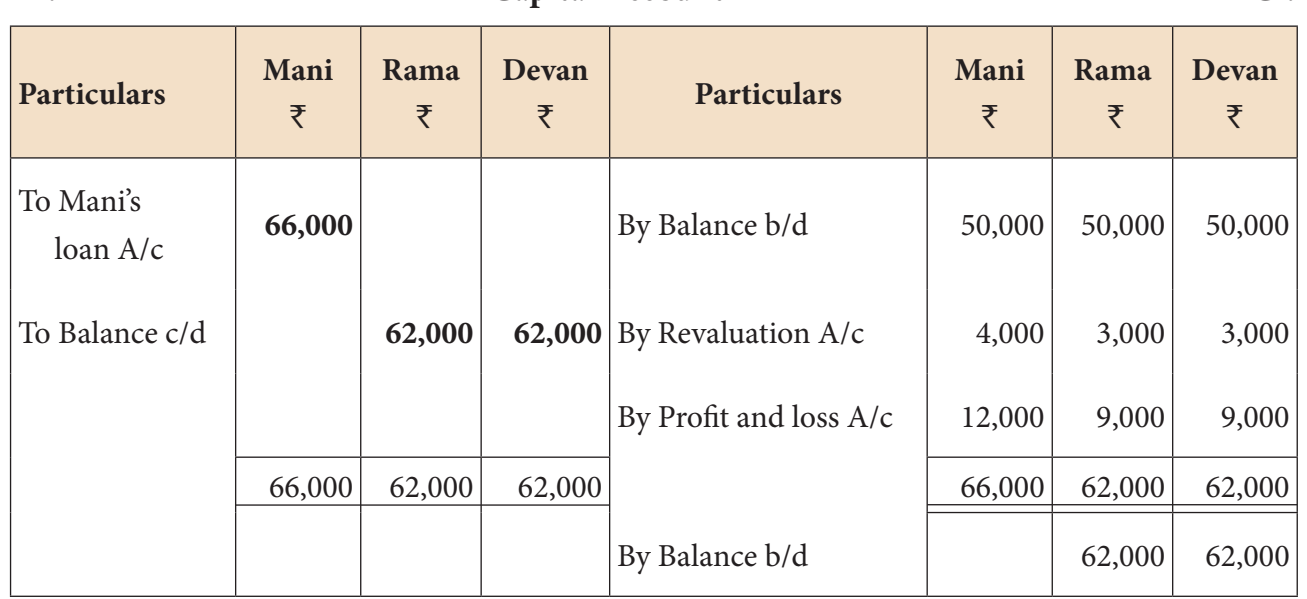

#### **11111 202 1111**

#### 12th-Accountancy-Unit-06.indd 202 **12:04:01 PM** (1) and the set of the set of the set of the set of the set of the set of the set of the set of the set of the set of the set of the set of the set of the set of the set of t

#### **Comprehensive problems**

#### **Illustration 17**

Charles, Muthu and Sekar are partners, sharing profits in the ratio of 3:4:2. Their balance sheet as on 31<sup>st</sup> December, 2018 is as under:

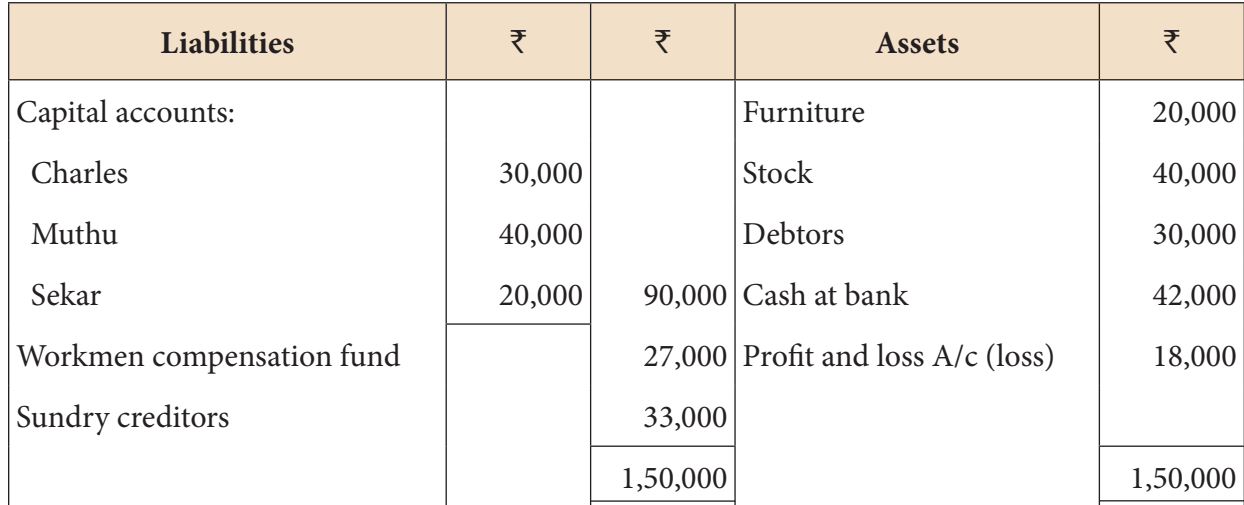

On 1.1.2019, Charles retired from the partnership firm on the following arrangements.

- (i) Stock to be appreciated by 10%
- (ii) Furniture to be depreciated by 5%
- (iii) To provide  $\bar{\tau}$  1,000 for bad debts
- (iv) There is an outstanding repairs of  $\bar{\tau}$  11,000 not yet recorded
- (v) The final amount due to Charles was paid by cheque

Prepare revaluation account, partners' capital account and the balance sheet of the firm after retirement.

#### **Solution**

⊕

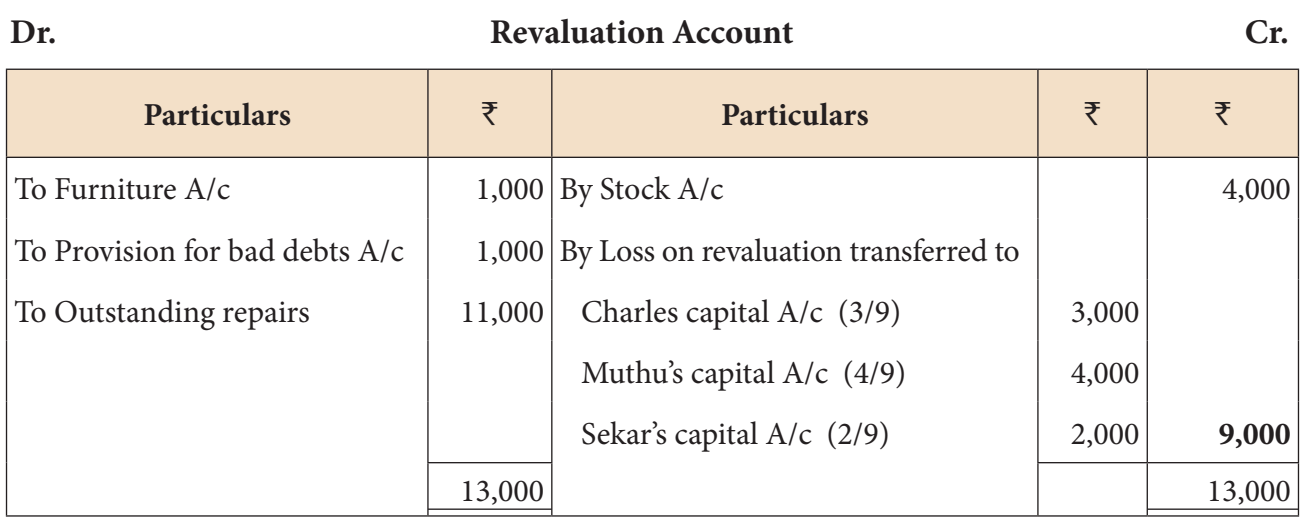

**4IIII 203 IIIII** 

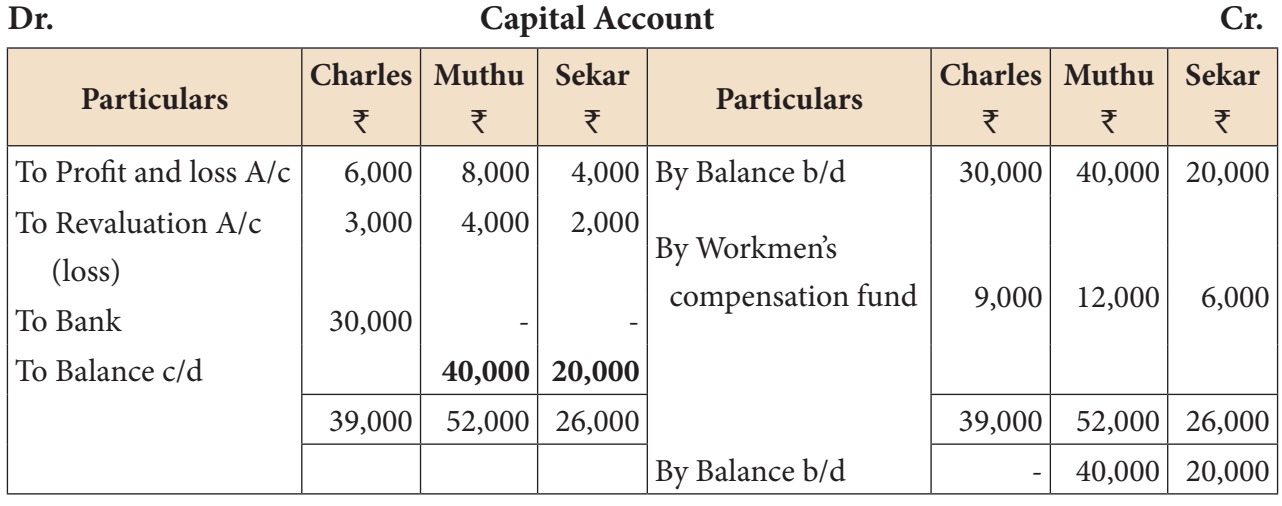

#### **Balance Sheet as on 1st January 2019**

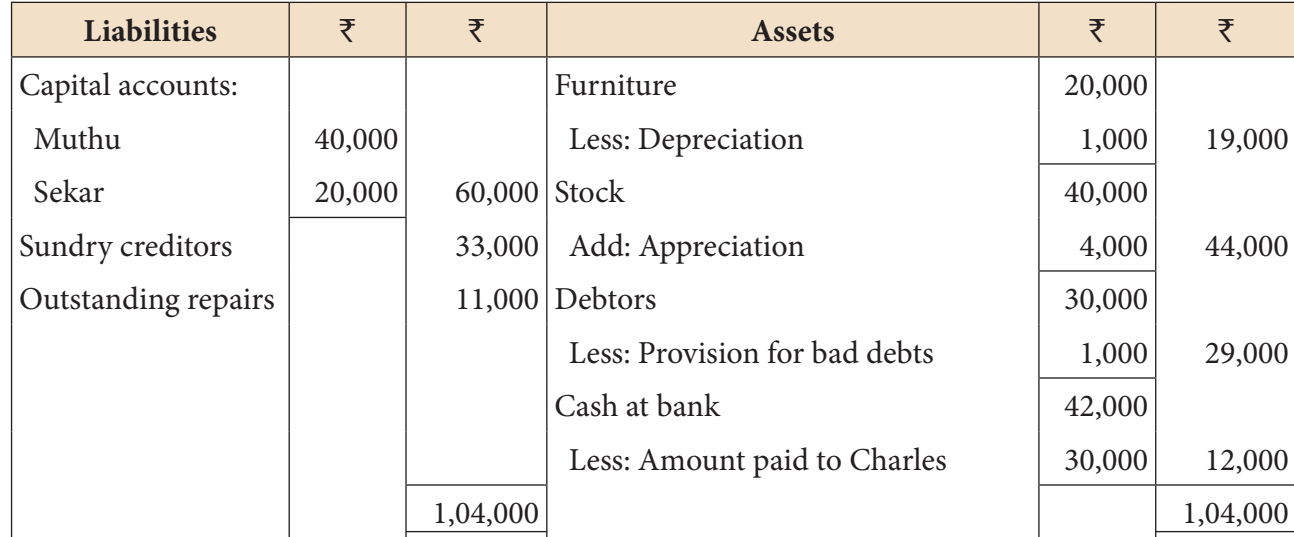

#### **Illustration 18**

 $\bigoplus$ 

Raghu, Ravi and Ramesh are partners in a firm sharing profits and losses in the ratio of 2:3:1. Their balance sheet as on 31<sup>st</sup> March, 2019 was as follows:

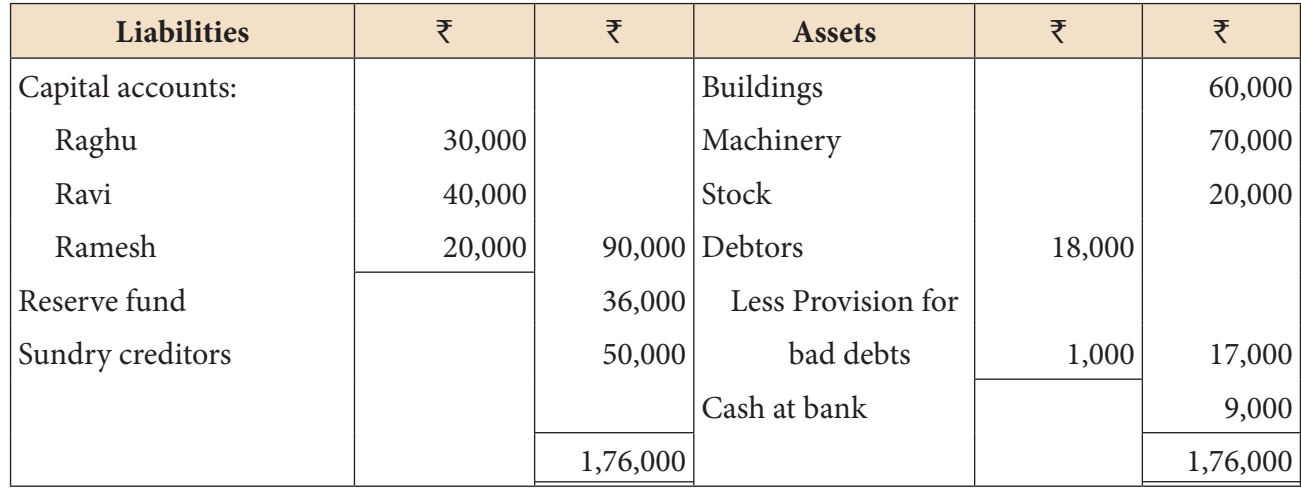

#### **1111 204 1111**

 $\bigoplus$ 

Ramesh retires on 31.3.2019 subject to the following conditions:

- (i) Goodwill of the firm is valued at  $\bar{\tau}$  24,000
- (ii) Machinery to be depreciated by 10%
- (iii) Buildings to be appreciated by 20%
- (iv) Stock to be appreciated by  $\bar{\tau}$  2,000
- (v) Provision for bad debts to be raised by  $\bar{z}$  1,000
- (vi) Final amount due to Ramesh is not paid immediately

Prepare the necessary ledger accounts and show the balance sheet of the firm after retirement.

#### **Solution**

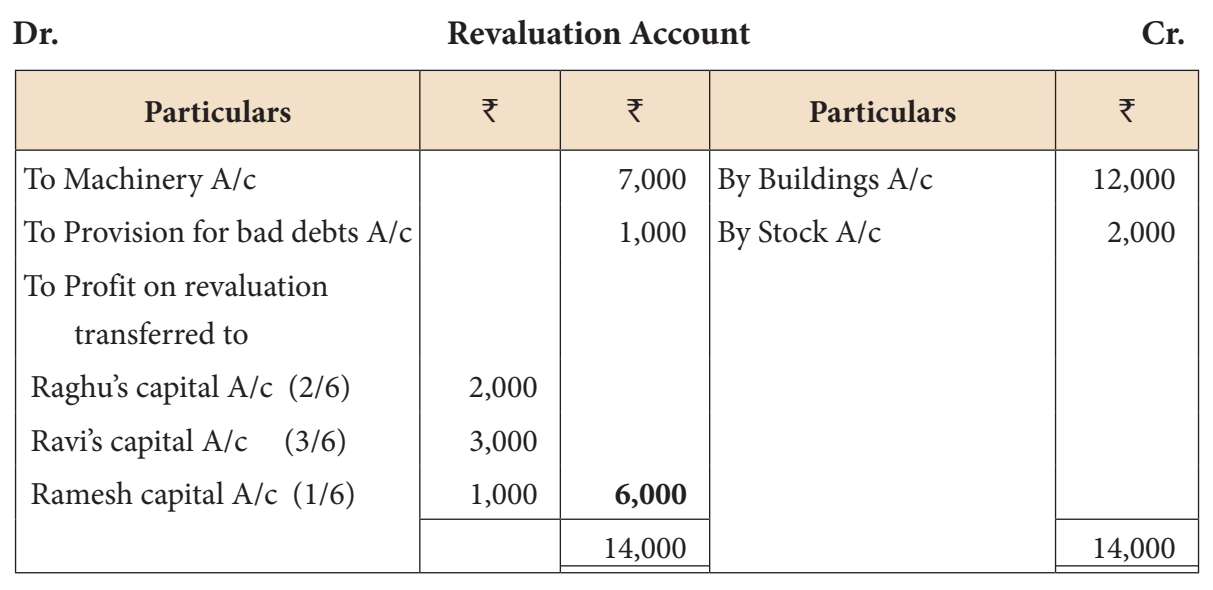

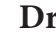

⊕

#### Capital Account Cr.

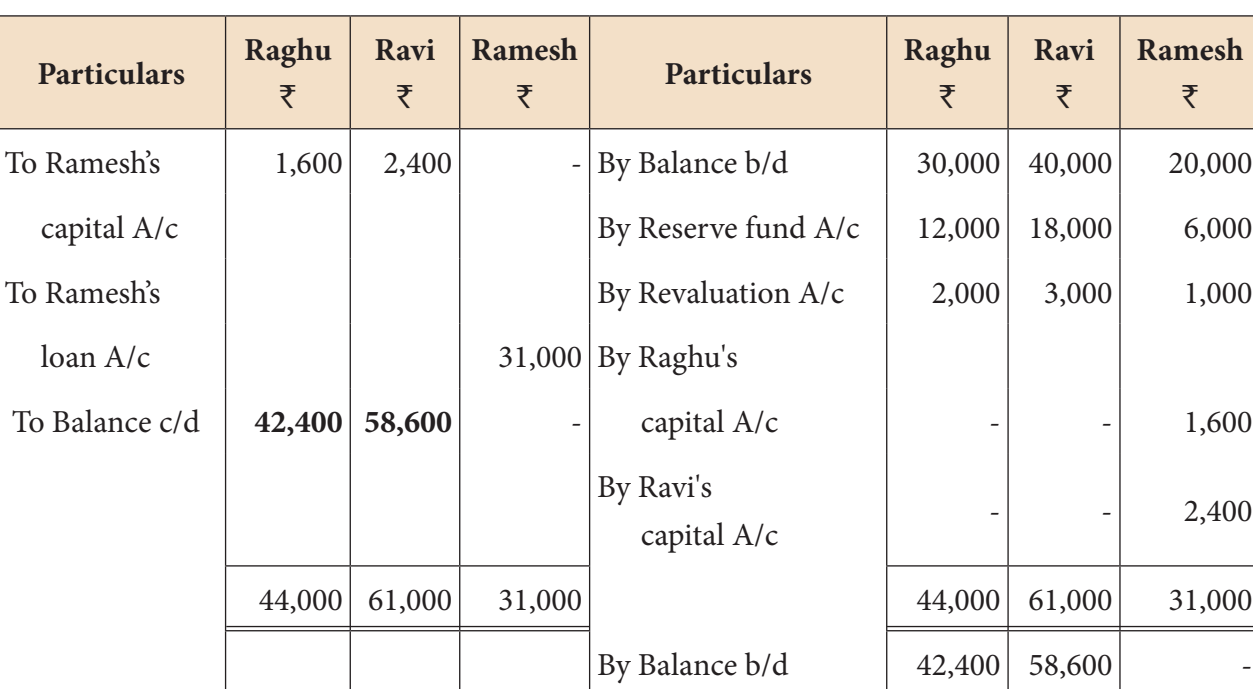

#### **4IIIII 205 IIIII**

12th-Accountancy-Unit-06.indd 205 1/4/2020 12:04:01 PM

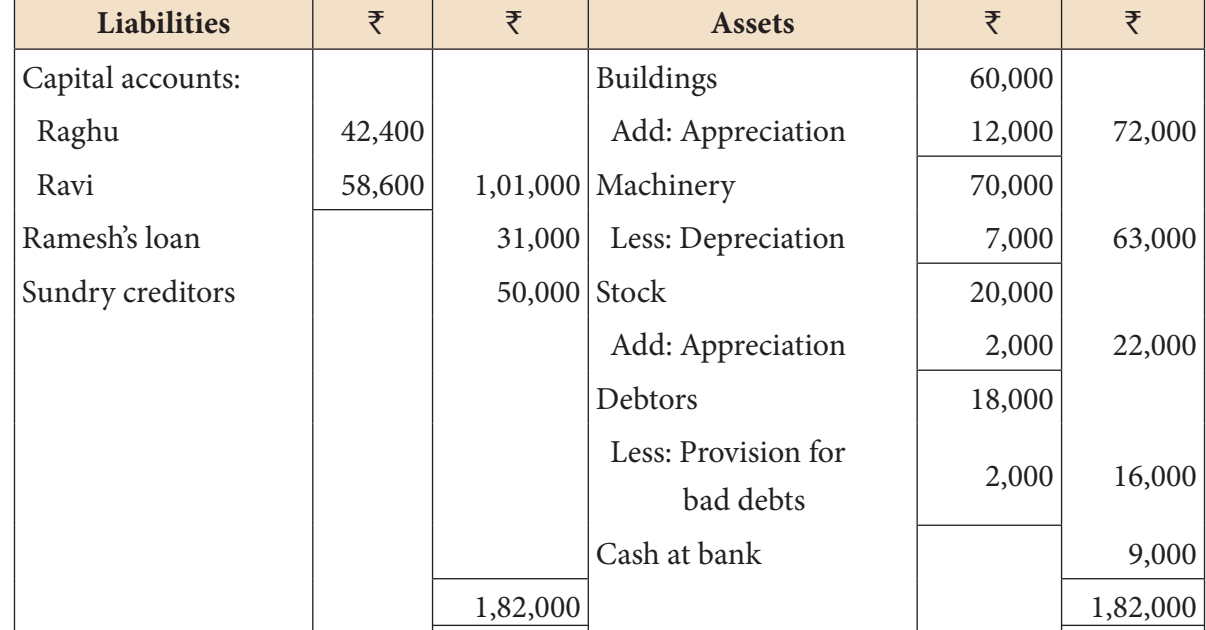

#### **Balance sheet as on 31st March 2019**

#### **Tutorial note**

 $\bigoplus$ 

1. As new profit sharing ratio and proportion of gain is not given, it is assumed that the continuing partners gain in their old profit sharing ratio of 2:3.

2. Ramesh share of goodwill = 
$$
24,000 \times \frac{1}{6} = ₹ 4,000
$$
  
Goodwill of Ramesh to be borne by

Raghu:  $4,000 \times 2/5 = ₹ 1,600$ 

Ravi :  $4,000 \times 3/5 = ₹ 2,400$ 

#### **Illustration 19**

Muthu, Murali and Manoj are partners in a firm and sharing profits and losses in the ratio 3:1:2. Their balance sheet as on 31<sup>st</sup> December, 2018 is given below:

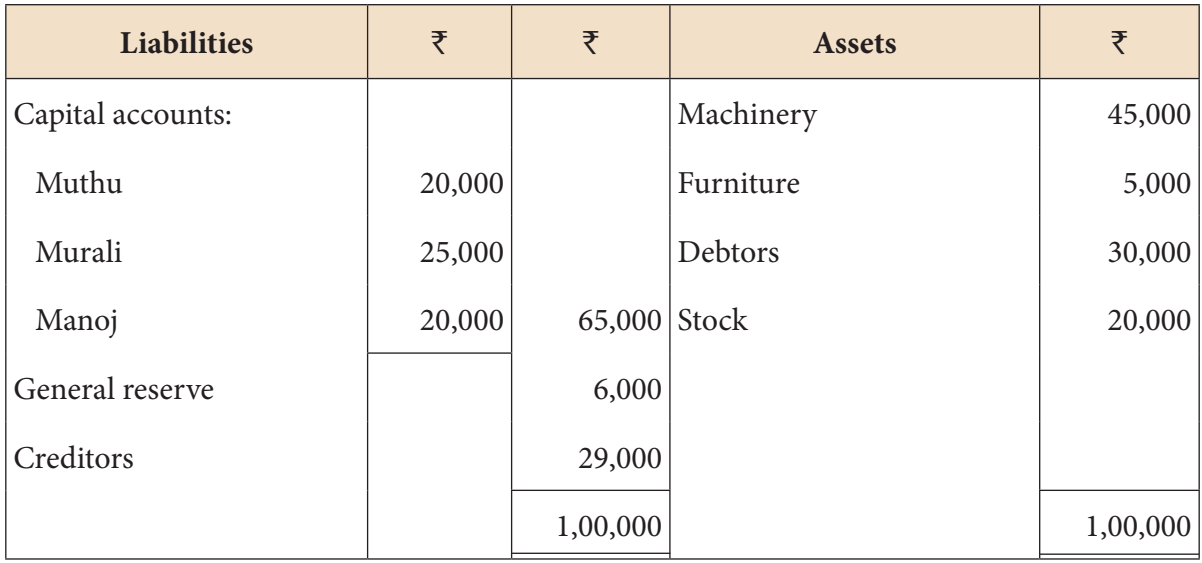

**1111 206 1111** 

Manoj retires on 31<sup>st</sup> December, 2018 subject to the following conditions:

- (i) Muthu and Murali will share profits and losses in the ratio of 3:2
- (ii) Assets are to be revalued as follows:

Machinery ₹ 43,000, stock ₹ 27,000, debtors ₹ 28,000.

- (iii) Goodwill of the firm is valued at  $\bar{\tau}$  30,000
- (iv) The final amount due to Manoj is not paid immediately

Prepare necessary ledger accounts and the balance sheet immediately after the retirement of Manoj.

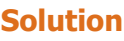

⊕

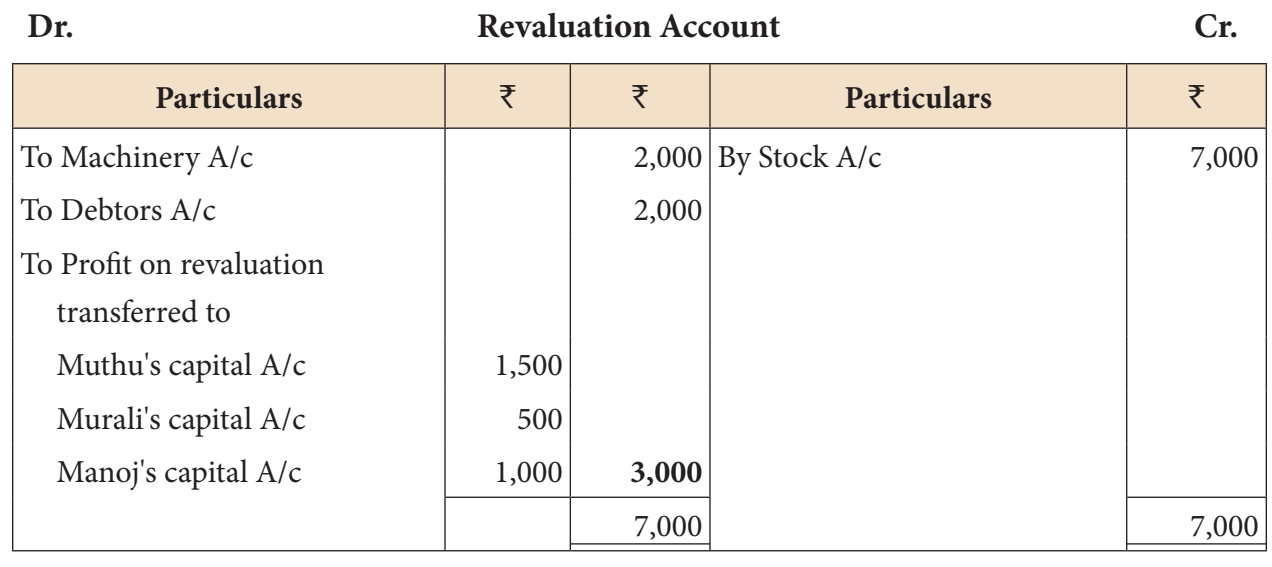

#### Dr. Capital Account Cr.

⊕

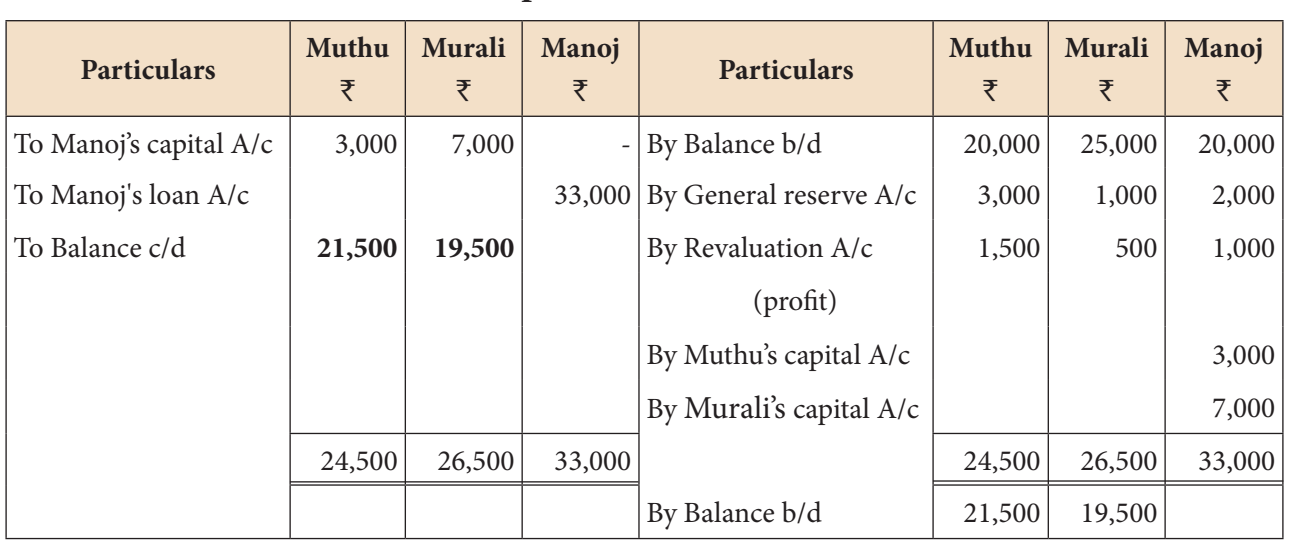

#### **Note:**

#### **(i) Computation of gaining ratio**

Share gained  $=$  New share – old share

 $Muthu$ 

$$
= \frac{3}{5} - \frac{3}{6} = \frac{18 - 15}{30} = \frac{3}{30}
$$

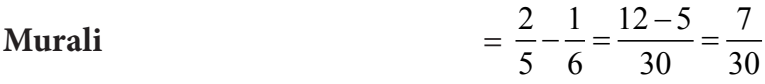

Therefore, the gaining ratio of Muthu and Murali is 3:7

#### **(ii) Adjustment for goodwill**

Goodwill of the firm  $=$   $\overline{5}$  30,000

Share of goodwill to Manoj = 30,000  $\times \frac{2}{5}$ 6  $=$  ₹ 10,000

It is to be adjusted in the capital accounts of Muthu and Murali in the gaining ratio of 3:7 That is,

**Muthu :**  $10,000 \times$ 3  $\frac{1}{10}$  = ₹ 3,000 **Murali :** 10,000  $\times \frac{7}{10}$ 10  $=$  ₹ 7,000

#### **Balance Sheet as on 31st December, 2018**

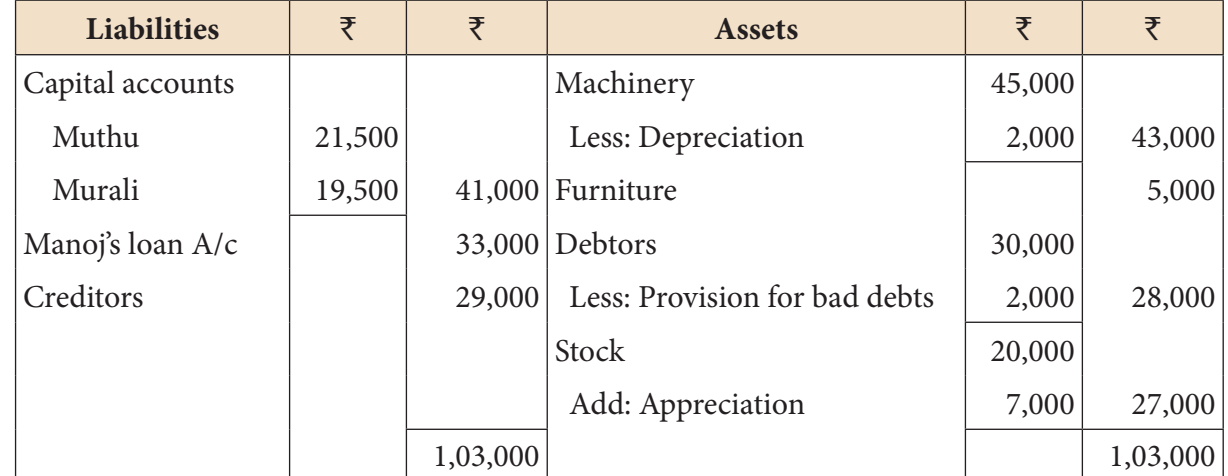

#### **DEATH OF A PARTNER**

#### **6.9 Adjustments required on the death of a partner**

When a partner dies, there is dissolution or reconstitution of partnership. The following adjustments are made on the death of a partner:

- (1) Distribution of accumulated profits, reserves and losses
- (2) Revaluation of assets and liabilities
- (3) Determination of new profit sharing ratio and gaining ratio
- (4) Adjustment for goodwill
- (5) Adjustment for current year's profit or loss upto the date of death
- (6) Settlement of the amount due to the deceased partner

The adjustments to be done in the accounts incase of death of a partner is the same as in the case of retirement of a partner except settlement of the amount due to the deceased partner.

**4IIIII 208 IIIII** 

⊕
Incase of retirement, the amount due from the firm is paid to the partner himself. But, when a partner dies the amount due from the firm is paid to the executor or legal representative of the deceased partner. The following journal entries are passed for settlement of the amount due to the deceased partner:

**(i) To transfer the amount due to the deceased partner to the executor or legal representative of the deceased partner.**

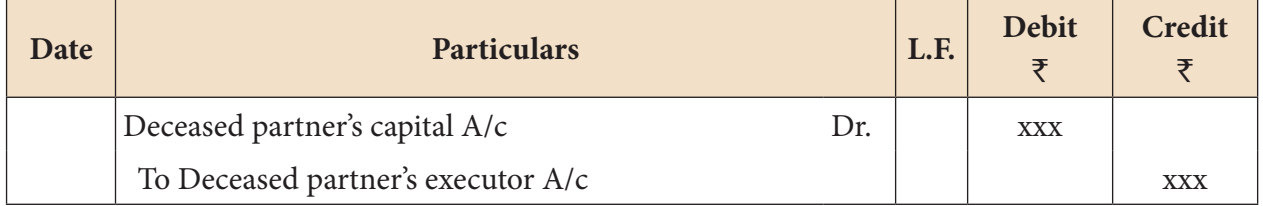

#### **(ii) For payment made**

#### **(a) When the amount due is paid in cash immediately**

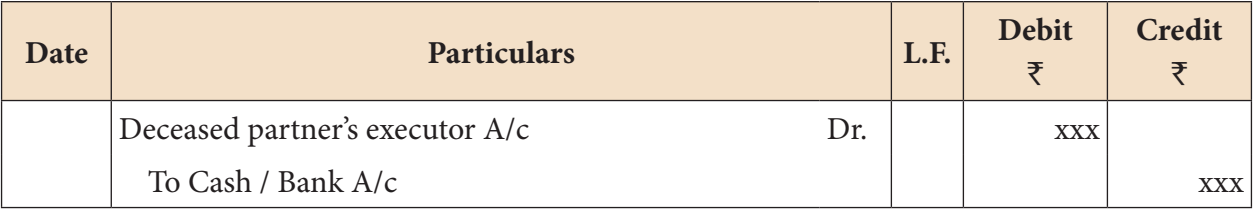

#### **(b) When the amount due is not paid immediately in cash**

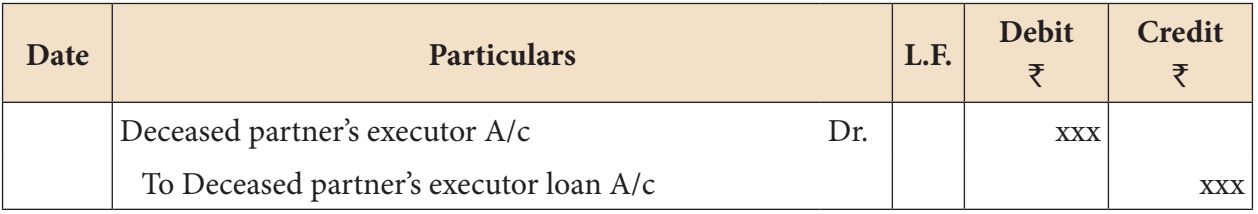

#### **(c) When the amount due is partly paid in cash immediately**

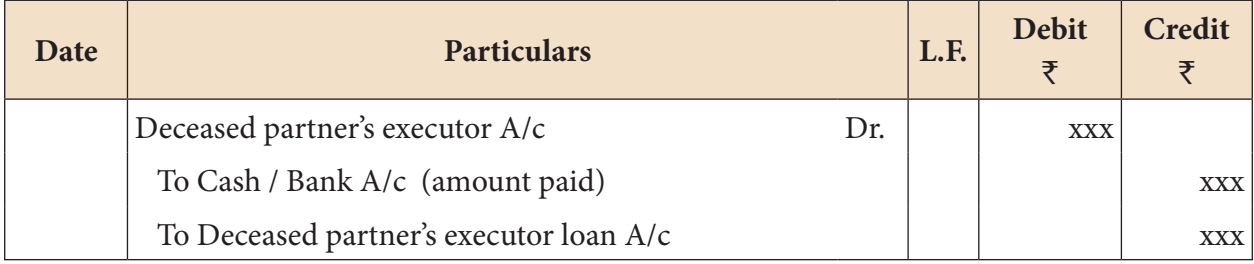

#### **Illustration: 20**

⊕

Rathna, Baskar and Ibrahim are partners sharing profits and losses in the ratio of 2:3:4 respectively. Rathna died on 31<sup>st</sup> December, 2018. Final amount due to her showed a credit balance of  $\bar{\tau}$  1,00,000. Pass journal entries if,

- (a) The amount due is paid off immediately by cheque.
- (b) The amount due is not paid immediately.
- (c) ₹ 60,000 is paid immediately by cheque.

#### **11111 209 1111**

#### **Solution**

#### **Journal entries**

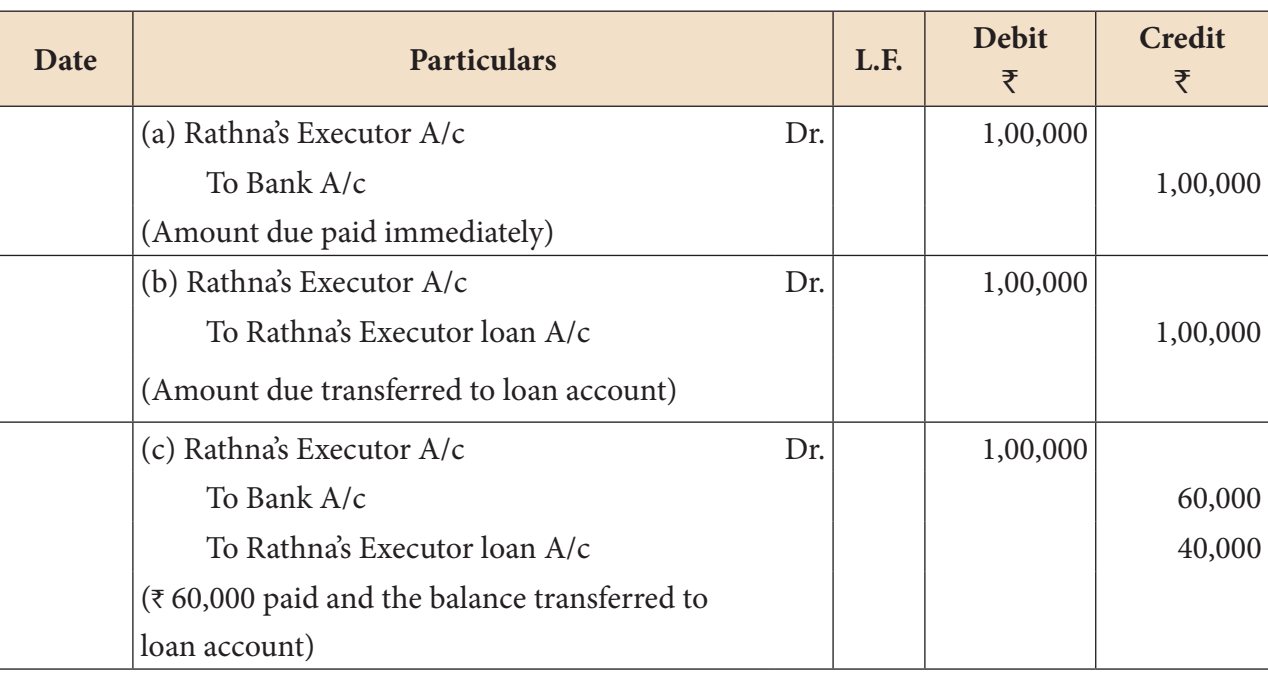

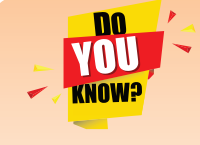

⊕

Life policies may be taken on the life of the partners in a partnership firm. The life policy may be individual policy or joint life policy. Incase of individual policy, if a partner dies, his policy alone matures and the policy amount is received from the insurance company.

Incase of joint life policy, one policy is taken on the lives of all partners. When any one of the partners dies, the policy matures and the policy amount is received. In both types of policies, the insurance premium is paid by the partnership firm. The policy amount received from the insurance company is used to settle the amount due to the deceased partner.

#### **Illustration: 21**

Sundar, Vivek and Pandian are partners, sharing profits in the ratio of 3:2:1. Their balance sheet as on 31<sup>st</sup> December, 2018 is as under:

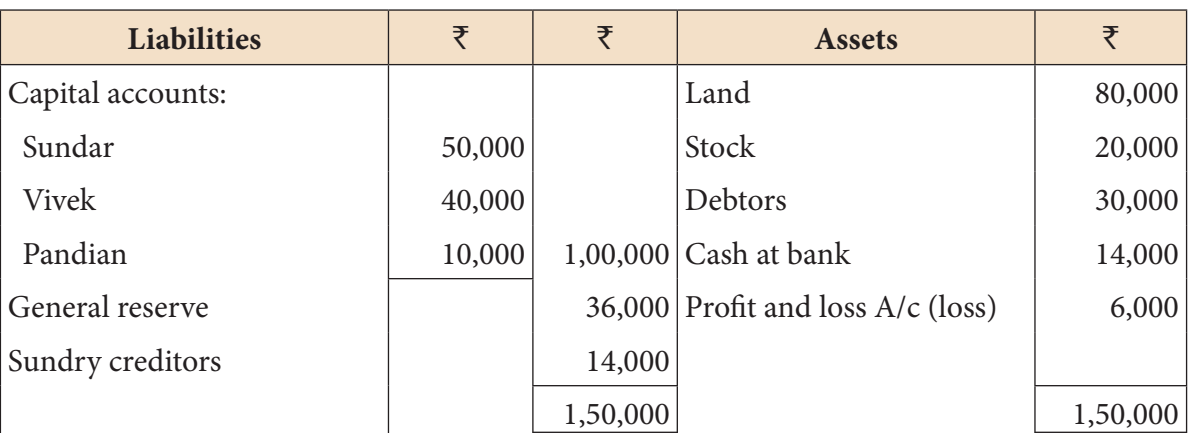

#### **Balance Sheet as on 31st December, 2018**

**41111 210 1111** 

On 1.1.2019, Pandian died and on his death the following arrangements are made:

- (i) Stock to be depreciated by 10%
- (ii) Land is to be appreciated by  $\bar{z}$  11,000
- (iii) Reduce the value of debtors by  $\bar{z}$  3,000
- (iv) The final amount due to Pandian was not paid

Prepare revaluation account, partners' capital account and the balance sheet of the firm after death.

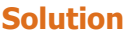

⊕

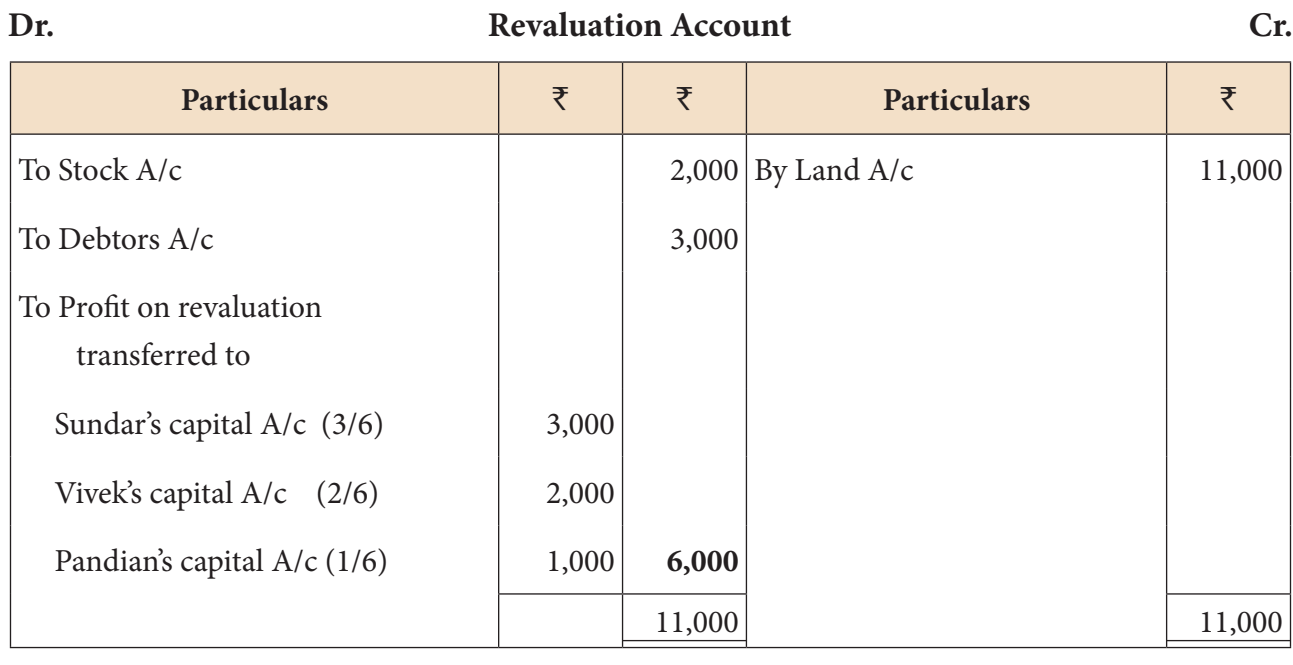

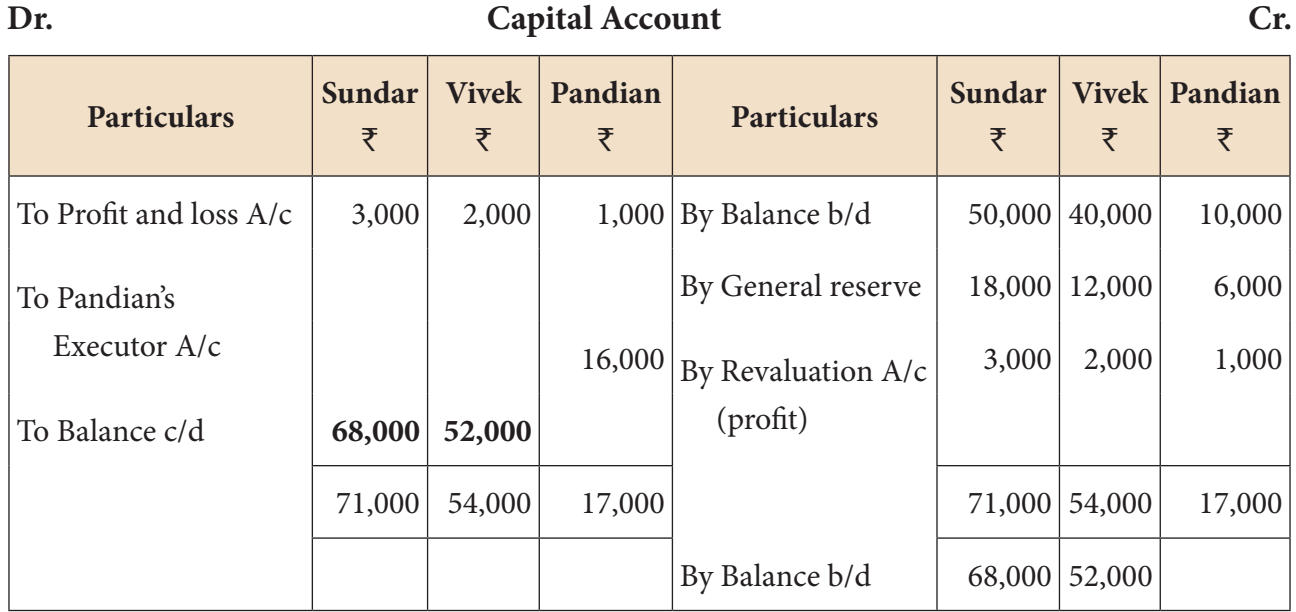

211

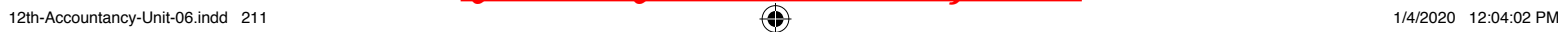

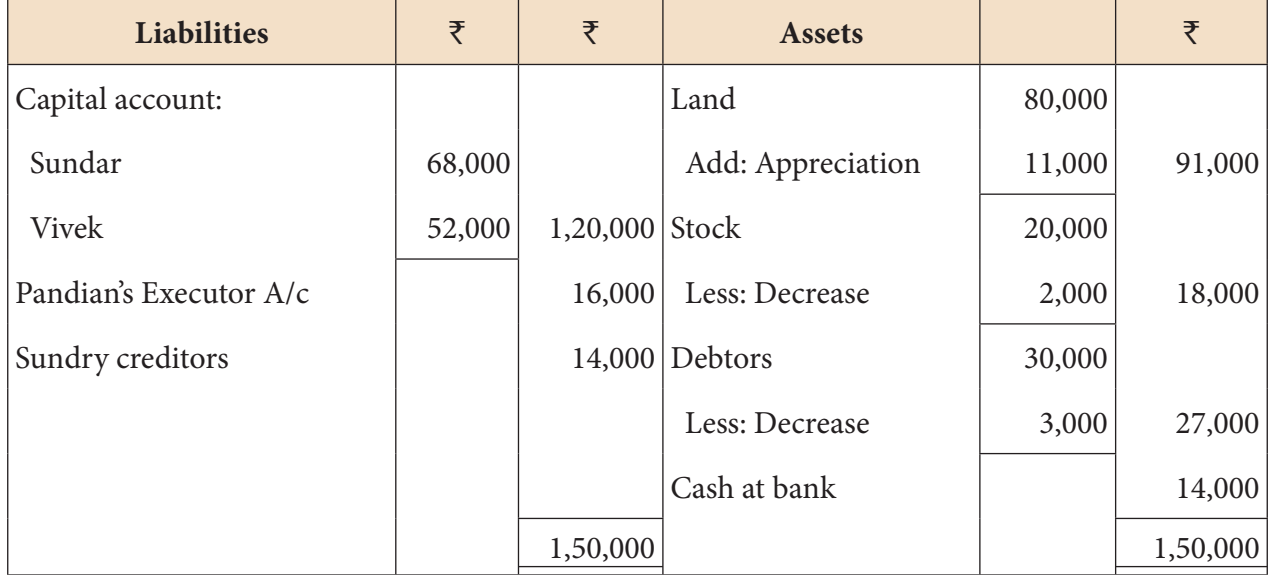

#### **Balance Sheet as on 1st January, 2019**

#### **Illustration 22**

⊕

Ramesh, Ravi and Akash are partners who share profits and losses in their capital ratio. Their balance sheet as on 31.12.2017 is as follows:

#### **Balance Sheet as on 31st December, 2017**

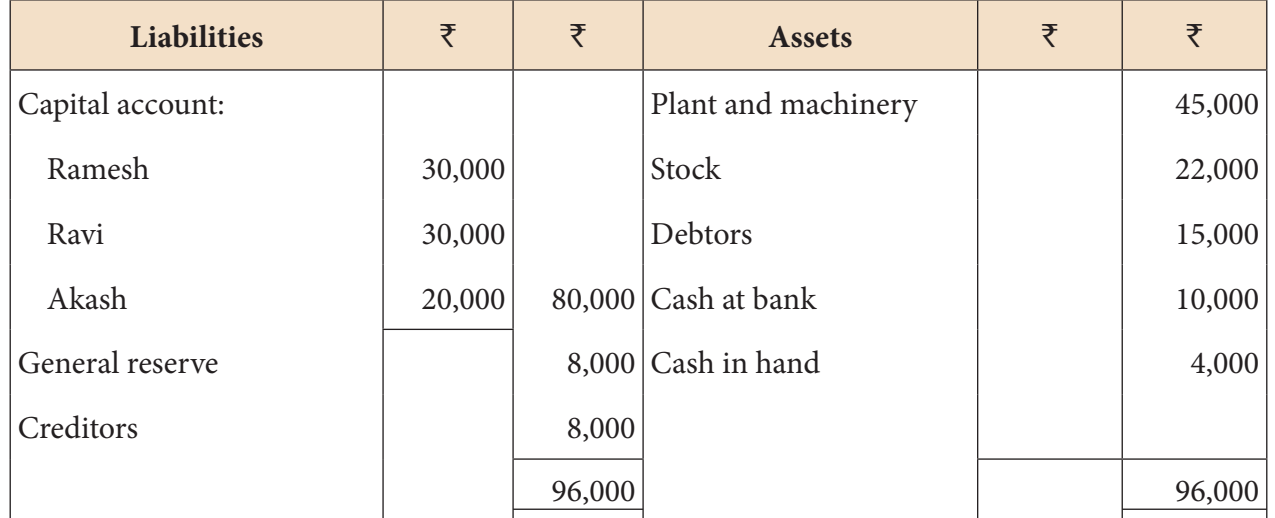

Akash died on 31.3.2018. On the death of Akash, the following adjustments are made:

- (i) Plant and machinery is to be valued at  $\bar{z}$  54,000
- (ii) Stock is to be depreciated by  $\bar{\tau}$  1,000
- (iii) Goodwill of the firm is valued at  $\bar{\tau}$  24,000
- (iv) Share of profit of Akash is to be calculated from the closing of the last financial year to the date of death on the basis of the average of the three completed years' profit before death. Profit for 2015, 2016 and 2017 were ₹ 66,000, ₹ 60,000 and ₹ 66,000 respectively.

Prepare the necessary ledger accounts and the balance sheet immediately after the death of Akash.

**1111 212 1111** 

♠

#### **Solution**

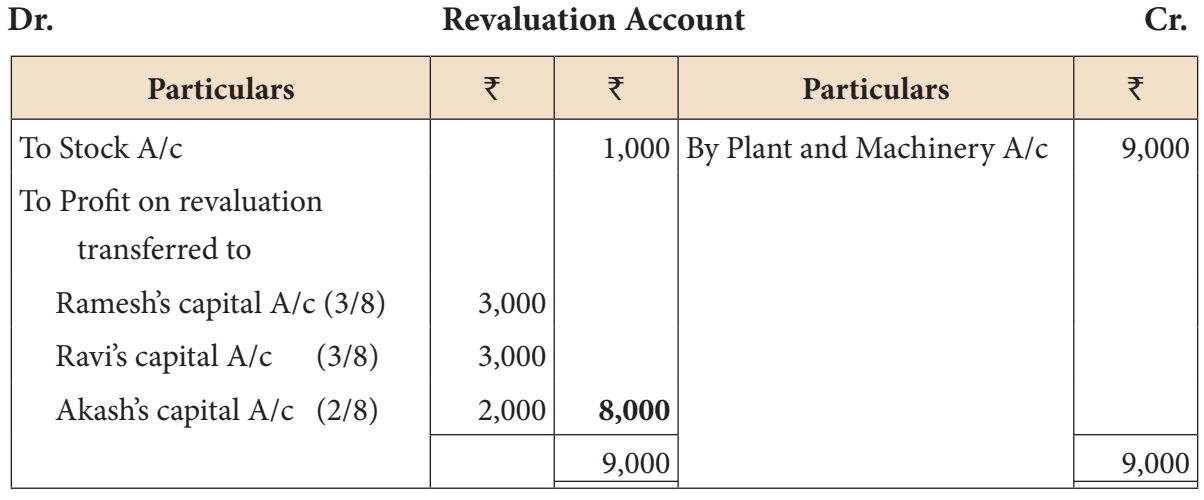

#### Dr. Capital Account Cr.

 $\bigoplus$ 

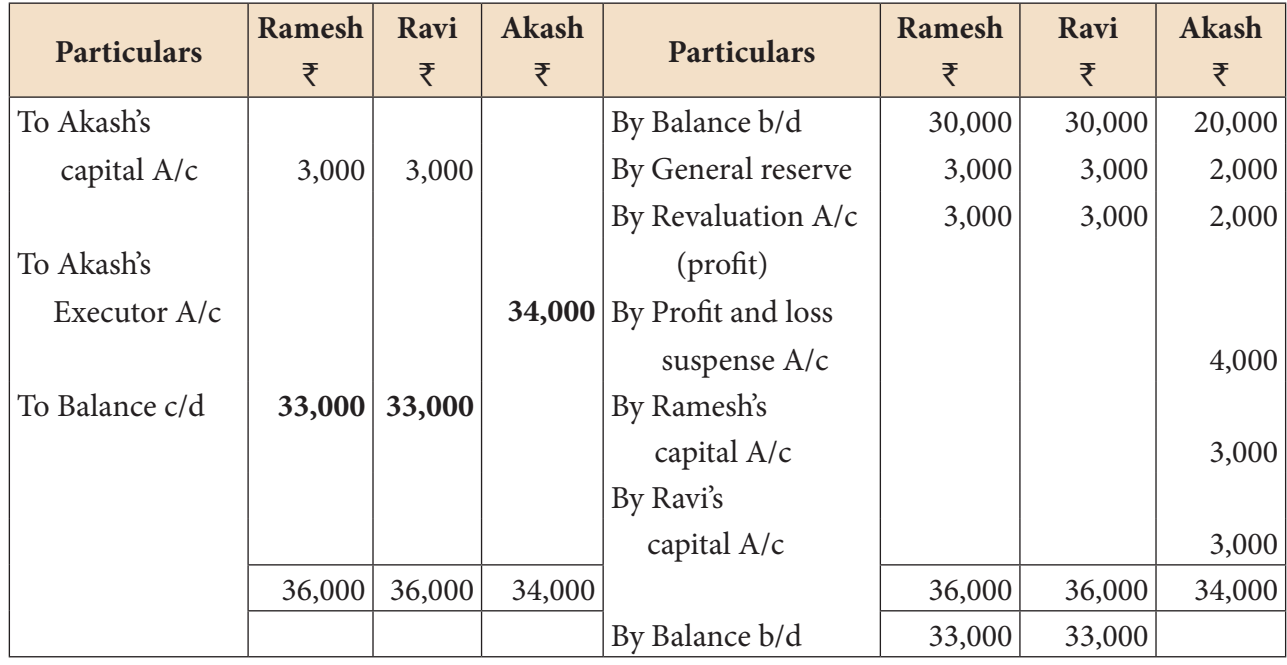

#### **Balance Sheet as on 31st December, 2018**

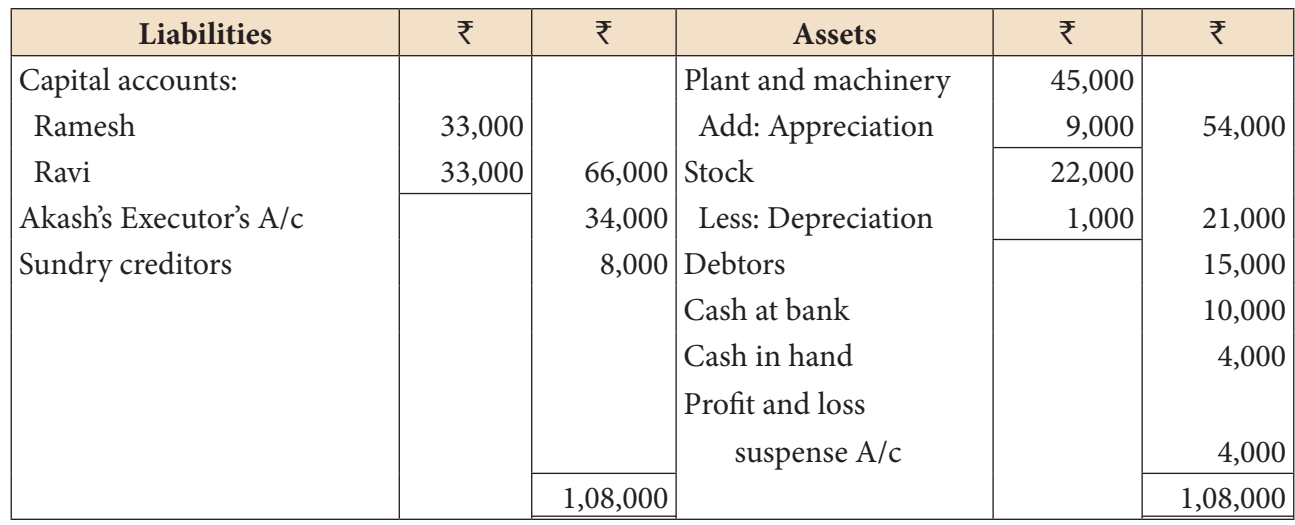

41111 213 1111

 $\bigoplus$ 

#### **Working notes:**

#### **(i) Profit sharing ratio**

Profit sharing ratio = Capital ratio =  $30,000: 30,000: 20,000$  that is,  $3:3:2$ 

Gaining ratio between Ramesh and Ravi = Old profit sharing ratio = 3:3 that is 1:1

#### **(ii) Calculation of Akash's share of current year's profit**

Average profit  $=\frac{66,000+60,000+66,000}{3} = \frac{1,92,000}{3}$ 3 3  $\frac{+60,000+66,000}{3} = \frac{1,92,000}{3} = 5,64,000$ 

Current year's profit upto the date of death =  $64,000 \times 3/12 = \overline{5} \cdot 16,000$ 

Akash's share of current year's profit =  $16,000 \times 2/8 = \text{\textless} 4,000$ 

#### **(iii) Akash's share of goodwill** =  $24,000 \times 2/8 = \overline{5}$  6,000

It is to be borne by Ramesh and Ravi in the gaining ratio of 1:1

#### **Points to remember**

- On retirement of a partner, existing agreement comes to an end. The firm is reconstituted and other partners continue the partnership firm with a new agreement.
- \* The retiring partner is liable for all the acts which are carried out by the firm until the date of his retirement from the firm.
- At the time of retirement of a partner the accumulated profits and losses and reserves upto the date of retirement is to be distributed to all the partners in the old profit sharing ratio.
- When a partner retires from the partnership firm, the assets and liabilities are to be revalued and the profit or loss on revaluation is to be distributed to all the partners in the old profit sharing ratio.
- $\triangle$  At the time of retirement of a partner, the continuing partners gain part of retiring partner's share of profit. Hence the retiring partner's share of goodwill is to be valued and adjusted through the capital accounts of the gaining partners.
- Gaining ratio is the proportion of the profit which is gained by the continuing partners. The share gained is new share minus old share.
- \* The amount due to the retiring partner may be settled by paying the entire amount due immediately in cash, or transfer the entire amount due to the loan account of the partner or by paying part of the amount immediately in cash and transferring the balance to the loan account of the partner.
- \* when a partner dies the amount due from the firm is paid to the executor or legal representative of the deceased partner.

**41111 214 1111** 

⊕

#### **Self-examination questions**

*QB365 - Question Bank Software*

#### **I Multiple choice questions**

#### **Choose the correct answer**

- **1.** A partner retires from the partnership firm on 30<sup>th</sup> June. He is liable for all the acts of the firm up to the
	- (a) End of the current accounting period
	- (b) End of the previous accounting period
	- (c) Date of his retirement
	- (d) Date of his final settlement
- **2.** On retirement of a partner from a partnership firm, accumulated profits and losses are distributed to the partners in the
	- (a) New profit sharing ratio (b) Old profit sharing ratio
	- (c) Gaining ratio (d) Sacrificing ratio
- **3.** On retirement of a partner, general reserve is transferred to the
	- (a) Capital account of all the partners
	- (b) Revaluation account

⊕

- (c) Capital account of the continuing partners
- (d) Memorandum revaluation account
- 4. On revaluation, the increase in liabilities leads to
	- (a) Gain (b) Loss
	- (c) Profit (d) None of these
- **5.** At the time of retirement of a partner, determination of gaining ratio is required
	- (a) To transfer revaluation profit or loss
	- (b) To distribute accumulated profits and losses
	- (c) To adjust goodwill
	- (d) None of these
- **6.** If the final amount due to a retiring partner is not paid immediately, it is transferred to
	- (a) Bank A/c (b) Retiring partner's capital A/c
	- (c) Retiring partner's loan  $A/c$  (d) Other partners' capital  $A/c$
- **7.** 'A' was a partner in a partnership firm. He died on 31st March 2019. The final amount due to him is  $\bar{\tau}$  25,000 which is not paid immediately. It will be transferred to
	- (a) A's capital account (b) A's current account
	- (c) A's Executor account (d) A's Executor loan account
		- **41111 215 1111**

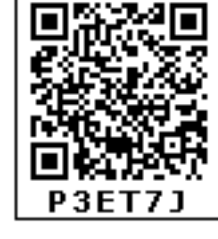

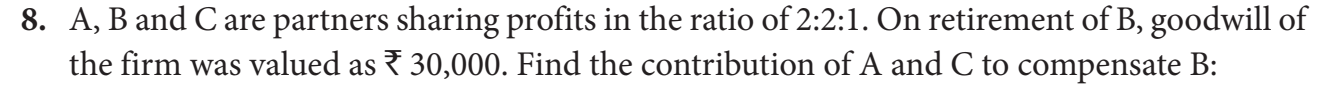

- (a) ₹ 20,000 and ₹ 10,000 (b) ₹ 8,000 and ₹ 4,000
- (c) ₹ 10,000 and ₹ 20,000 (d) ₹ 15,000 and ₹ 15,000
- **9.** A, B and C are partners sharing profits in the ratio of 4:2:3. C retires. The new profit sharing ratio between A and B will be
	- (a) 4:3 (b) 3:4 (c) 2:1 (d) 1:2
- 10. X, Y and Z were partners sharing profits and losses equally. X died on 1<sup>st</sup> April 2019. Find out the share of X in the profit of 2019 based on the profit of 2018 which showed  $\bar{\tau}$  36,000.

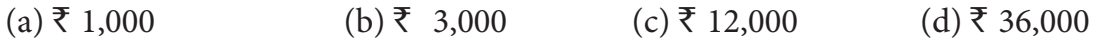

**Answers**

⊕

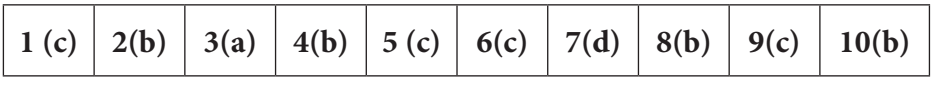

#### **II. Very short answer questions**

- **1.** What is meant by retirement of a partner?
- **2.** What is gaining ratio?
- **3.** What is the purpose of calculating gaining ratio?
- **4.** What is the journal entry to be passed to transfer the amount due to the deceased partner to the executor of the deceased partner?

#### **III Short answer questions**

- **1.** List out the adjustments made at the time of retirement of a partner in a partnership firm.
- **2.** Distinguish between sacrificing ratio and gaining ratio.
- **3.** What are the ways in which the final amount due to an outgoing partner can be settled?

#### **IV Exercises**

#### **Retirement of a partner**

#### **Distribution of accumulated profits, reserves and losses**

**1.** Dheena, Surya and Janaki are partners sharing profits and losses in the ratio of 5:3:2. On 31.3.2018, Dheena retired. On the date of retirement, the books of the firm showed a reserve fund of  $\bar{\tau}$  50,000. Pass journal entry to transfer the reserve fund.

#### **(Answer: Reserve fund: Dheena:** ` **25,000(Cr.); Surya:** ` **15,000 (Cr.); Janaki:** ` **10,000 (Cr.))**

**2.** Rosi, Rathi and Rani are partners of a firm sharing profits and losses equally. Rathi retired from the partnership on 1.1.2018. On that date, their balance sheet showed accumulated loss of  $\bar{\tau}$  45,000 on the asset side of the balance sheet. Give the journal entry to distribute the accumulated loss.

> **411111 216 1111 (Answer: Rosi:** ` **15,000(Dr.); Rathi:** `**15,000 (Dr.); Rani:** ` **15,000 (Dr.))**

*QB365 - Question Bank Software*

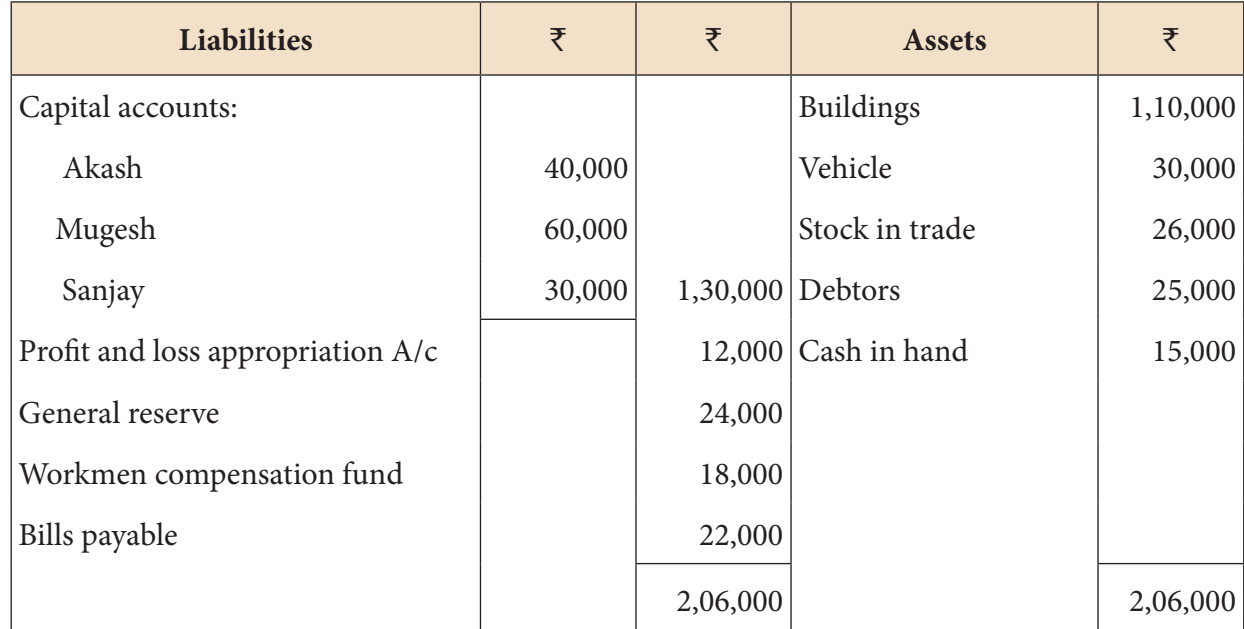

Pass journal entry to transfer accumlatetd Profit and prepare the capital account of the partners **(Answer: Akash's capital:** ` **67,000(Cr.); Mugesh's capital:** `**78,000 (Cr.);** Sanjay's capital: ₹ 39,000 (Cr.))

#### **Revaluation of assets and liabilities**

- **4.** Roja, Neela and Kanaga are partners sharing profits and losses in the ratio of 4:3:3. On 1st April 2017, Roja retires and on retirement, the following adjustments are agreed upon.
	- (i) Increase the value of building by  $\bar{\tau}$  30,000.
	- (ii) Depreciate stock by  $\bar{\tau}$  5,000 and furniture by  $\bar{\tau}$  12,000.
	- (iii) Provide an outstanding liability of  $\bar{\tau}$  1,000

Pass journal entries and prepare revaluation account.

#### **(Answer: Revaluation profit:** ` **12,000)**

- **5.** Vinoth, Karthi and Pranav are partners sharing profits and losses in the ratio of 2:2:1. Pranav retires from partnership on 1<sup>st</sup> April 2018. The following adjustments are to be made.
	- (i) Increase the value of land and building by  $\bar{\mathcal{F}}$  18,000
	- (ii) Reduce the value of machinery by  $\bar{x}$ 15,000
	- (iii) A provision would also be made for outstanding expenses for  $\bar{\tau}$  8,000.

Give journal entries and prepare revaluation account.

#### **(Answer: Revaluation loss:** ` **5,000)**

**41111 217 1111** 

12th-Accountancy-Unit-06.indd 217 1/4/2020 12:04:02 PM *QB365 - Question Bank Software*

⊕

**6.** Chandru, Vishal and Ramanan are partners in a firm sharing profits and losses equally. Their balance sheet as on  $31<sup>st</sup>$  March, 2018 is as follows:

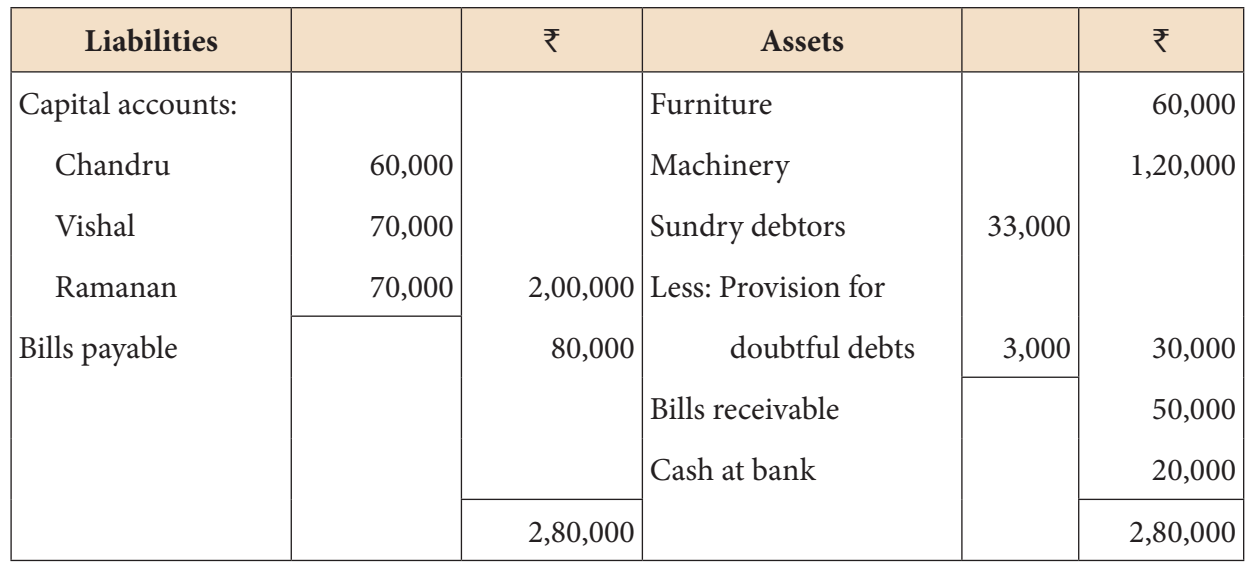

Ramanan retired on 31<sup>st</sup> March 2019 subject to the following conditions:

- (i) Machinery is valued at  $\bar{\tau}$  1,50,000
- (ii) Value of furniture brought down by  $\bar{\tau}$  10,000
- (iii) Provision for doubtful debts should be increased to  $\bar{\tau}$  5,000
- (iv)Investment of  $\bar{\tau}$  30,000 not recorded in the books is to be recorded now.

Pass necessary journal entries and prepare revaluation account.

#### **(Answer: Revaluation profit:**  $\bar{\tau}$  **48, 000)**

#### **New profit sharing ratio and gaining ratio**

**7.** Kayal, Mala and Neela are partners sharing profits in the ratio of 2:2:1. Kayal retires and the new profit sharing ratio between Mala and Neela is 3:2. Calculate the gaining ratio.

#### **(Answer: Gaining ratio: 1:1)**

**8.** Sunil, Sumathi and Sundari are partners sharing profits in the ratio of 3:3:4. Sundari retires and her share is taken up entirely by Sunil. Calculate the new profit sharing ratio and gaining ratio.

#### **(Answer: Gaining ratio: 4:0; New ratio: 7:3)**

**9.** Ramu, Somu, Gopu are partners sharing profits in the ratio of 3:5:7. Gopu retires and the share is purchased by Ramu and Somu in the ratio of 3:1. Find the new profit sharing ratio and gaining ratio.

#### **(Answer: Gaining ratio: 3:1; New ratio: 11:9)**

**10.** Navin, Ravi and Kumar are partners sharing profits in the ratio of 1/2, 1/4 and 1/4 respectively. Kumar retires and his share is taken up by Navin and Ravi equally. Calculate the new profit sharing ratio and gaining ratio.

#### **(Answer: New ratio 5:3; Gaining ratio 1:1)**

#### **11111 218 1111**

*QB365 - Question Bank Software*

⊕

**11.** Mani, Gani and Soni are partners sharing the profits and losses in the ratio of 4:5:6. Mani retires from the firm. Calculate the new profit sharing ratio and gaining ratio.

#### **(Answer: New profit sharing ratio and gaining ratio is 5:6)**

#### **Adjustment for goodwill**

**12.** Rajan, Suman and Jegan were partners in a firm sharing profits and losses in the ratio of 4:3:2. Suman retired from partnership. The goodwill of the firm on the date of retirement was valued at  $\bar{\tau}$  45,000. Pass necessary journal entries for goodwill on the assumption that the fluctuating capital method is followed.

#### (**Answer: Suman's share of goodwill:** ` **15,000; Rajan's capital:**  $\bar{\tau}$  10,000 (Dr.); Jegan's capital:  $\bar{\tau}$  5,000 (Dr.))

- **13.** Balu, Chandru and Nirmal are partners in a firm sharing profits and losses in the ratio of 5:3:2. On 31<sup>st</sup> March 2018, Nirmal retires from the firm. On the date of Nirmal's retirement, goodwill appeared in the books of the firm at  $\bar{\tau}$  60,000. By assuming fluctuating capital account, pass the necessary journal entry if the partners decide to
	- (a) write off the entire amount of existing goodwill
	- (b) write off half of the existing goodwill.
		- **(Answer: (a) Balu's capital:** ` **30,000 (Dr.); Chandru's capital:** `**18,000 (Dr.); Nirmal's capital:** ` **12,000 (Dr.)(b) Balu's capital:** ` **15,000 (Dr.); Chandru's capital:** `**9,000 (Dr.); Nirmal's capital:** `**6,000 (Dr.))**

#### **Adjustment for current year's profit or loss upto the date of retirement**

**14.**Rani, Jaya and Rathi are partners sharing profits and losses in the ratio of 2:2:1. On 31.3.2018, Rathi retired from the partnership. Profit of the preceding years is as follows: 2014: 10,000; 2015: ₹ 20,000; 2016: ₹ 18,000 and 2017: ₹ 32,000

Find out the share of profit of Rathi for the year 2018 till the date of retirement if

- (a) Profit is to be distributed on the basis of the previous year's profit
- (b) Profit is to be distributed on the basis of the average profit of the past 4 years

Also pass necessary journal entries by assuming partners capitals are fluctuating.

#### (Answer: (a) Rathi's share of profit:  $\overline{\xi}$  1,600); (b) Rathi's share of profit:  $\overline{\xi}$  1,000) **Settlement of amount due to the retiring partner**

- **15.** Kavin, Madhan and Ranjith are partners sharing profits and losses in the ratio of 4:3:3 respectively. Kavin retires from the firm on 31st December, 2018. On the date of retirement, his capital account shows a credit balance of  $\bar{\tau}$  1,50,000. Pass journal entries if:
	- (a) The amount due is paid off immediately.
	- (b) The amount due is not paid immediately.
	- (c) ₹ 1,00,000 is paid and the balance in future.

**(Answer: (a) Kavin's loan: Nil; (b) Kavin's loan:** ` **1,50,000; (c) Kavin's loan:** ` **50,000)**

**41111 219 1111** 

*QB365 - Question Bank Software*

⊕

**16.**Manju, Charu and Lavanya are partners in a firm sharing profits and losses in the ratio of 5:3:2. Their balance sheet as on 31<sup>st</sup> March, 2018 is as follows:

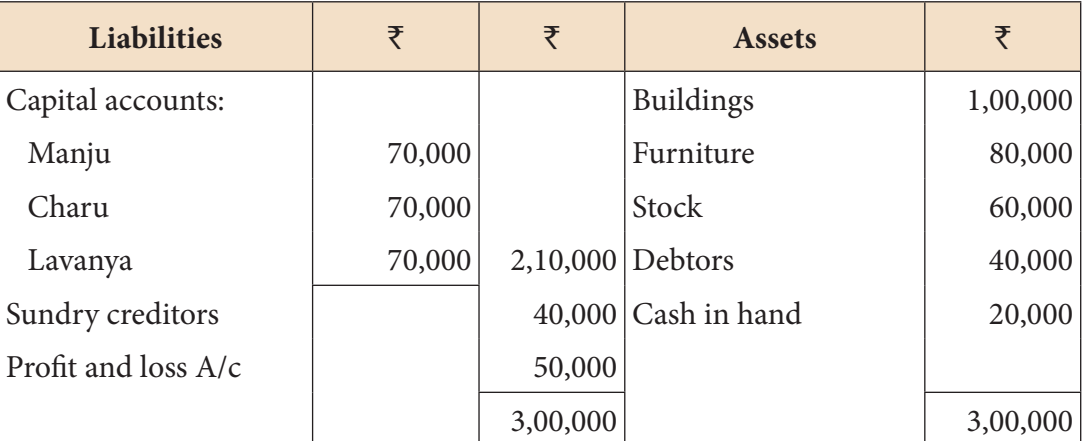

Manju retired from the partnership firm on 31.03.2018 subject to the following adjustments:

- (i) Stock to be depreciated by  $\bar{\tau}$  10,000
- (ii) Provision for doubtful debts to be created for  $\bar{\tau}$  3,000.
- (iii)Buildings to be appreciated by  $\bar{\tau}$  28,000

Prepare revaluation account and capital accounts of partners after retirement.

**(Answer: Revaluation profit:** `**15, 000; Manju's loan account:**

#### `**1,02,500(Cr.), Capital account: Charu:** `**89,500(Cr.); Lavanya:** ` **83,000(Cr.))**

#### **Comprehensive problems**

⊕

**17.**Kannan, Rahim and John are partners in a firm sharing profit and losses in the ratio of 5:3:2. The balance sheet as on 31<sup>st</sup> December, 2017 was as follows:

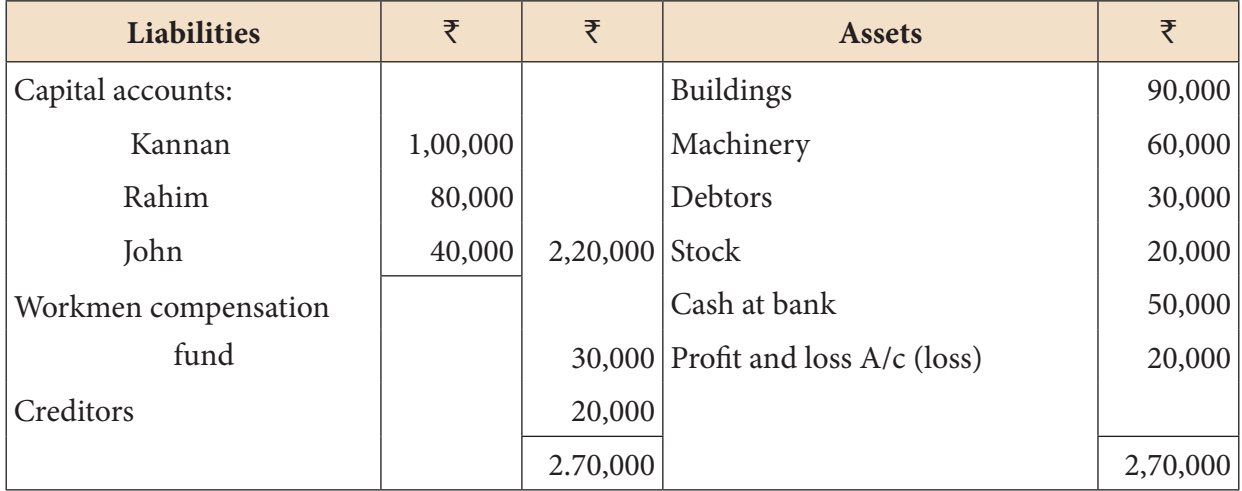

John retires on 1<sup>st</sup> January 2018, subject to following conditions:

- (i) To appreciate building by 10%
- (ii) Stock to be depreciated by 5%.
- (iii) To provide  $\bar{\tau}$ 1,000 for bad debts
- (iv) An unrecorded liability of  $\bar{x}8,000$  have been noticed.
- (v) The retiring partner shall be paid immediately.

**4IIIII 220 IIIII** 

♠

Prepare revaluation account, partners' capital account and the balance sheet of the firm after retirement.

#### **(Answer: Revaluation loss:** ` **1,000; Capital account: Kannan:** ` **1,04,500, Rahim:** ` **82,700, Amount paid to John** `**41,800; Balance sheet total:** ` **2,15,200)**

**18.** Saran, Arun and Karan are partners in a firm sharing profits and losses in the ratio of 4:3:3. Their balance sheet as on 31.12.2016 was as follows:

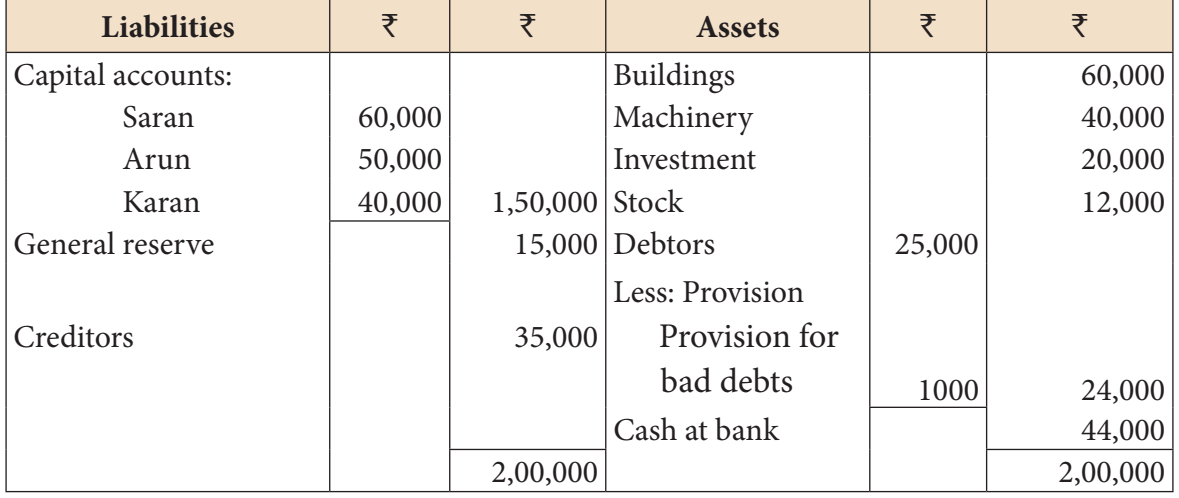

Karan retires on 1.1.2017 subject to the following conditions:

- (i) Goodwill of the firm is valued at  $\bar{\tau}$  21,000
- (ii) Machinery to be appreciated by 10%
- (iii) Building to be valued at  $\bar{\mathcal{K}}$  80,000
- (iv)Provision for bad debts to be raised to  $\bar{\tau}$  2,000
- (v) Stock to be depreciated by  $\bar{\tau}$  2,000
- (vi)Final amount due to Karan is not paid immediately

Prepare the necessary ledger accounts and show the balance sheet of the firm after retirement.

#### **(Answer: Revaluation profit:** ` **21,000; Capital A/c: Saran:** ` **70,800; Arun:** ` **58,100; Karan's loan account:** ` **57,100; Balance sheet total:** ` **2,21,000)**

**19.**Rajesh, Sathish and Mathan are partners sharing profits and losses in the ratio of 3:2:1 respectively. Their balance sheet as on 31.3.2017 is given below.

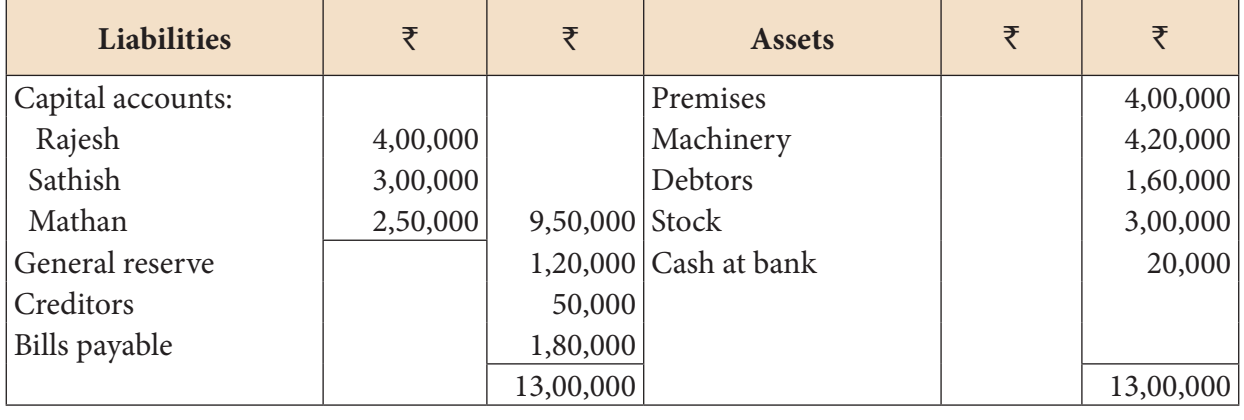

**41111 221 1111** 

*QB365 - Question Bank Software*

⊕

Mathan retires on 31<sup>st</sup> March, 2017 subject to the following conditions:

- (i) Rajsh and Sathish will share profits and losses in the ratio of 3:2
- (ii) Assets are to be revalued as follows:
	- Machinery ₹ 3,90,000, Stock ₹ 2,90,000, Debtors ₹ 1,52,000.
- (iii) Goodwill of the firm is valued at  $\bar{\tau}$  1,20,000

Prepare necessary ledger accounts and the balance sheet immediately after the retirement of Mathan.

#### **(Answer**: **Revaluation loss:** ` **48,000; Mathan loan: A/c** ` **2,82,000; Rajesh's capital A/c:** ` **4,24,000; Sathish capital A/c:** ` **3,16,000; Balance sheet total: ₹ 12,52,000)**

#### **Death of a partner**

⊕

- **20.**Janani, Janaki and Jamuna are partners sharing profits and losses in the ratio of 3:3:1 respectively. Janaki died on 31<sup>st</sup> December, 2017. Final amount due to her showed a credit balance of  $\bar{\tau}$  1,40,000. Pass journal entries if,
	- (a) The amount due is paid off immediately.
	- (b) The amount due is not paid immediately.
	- (c)  $\bar{\tau}$  75, 000 is paid and the balance in future.
- **21.**Varsha, Shanthi and Madhuri are partners, sharing profits in the ratio of 5:4:3. Their balance sheet as on 31<sup>st</sup> December 2017 is as under:

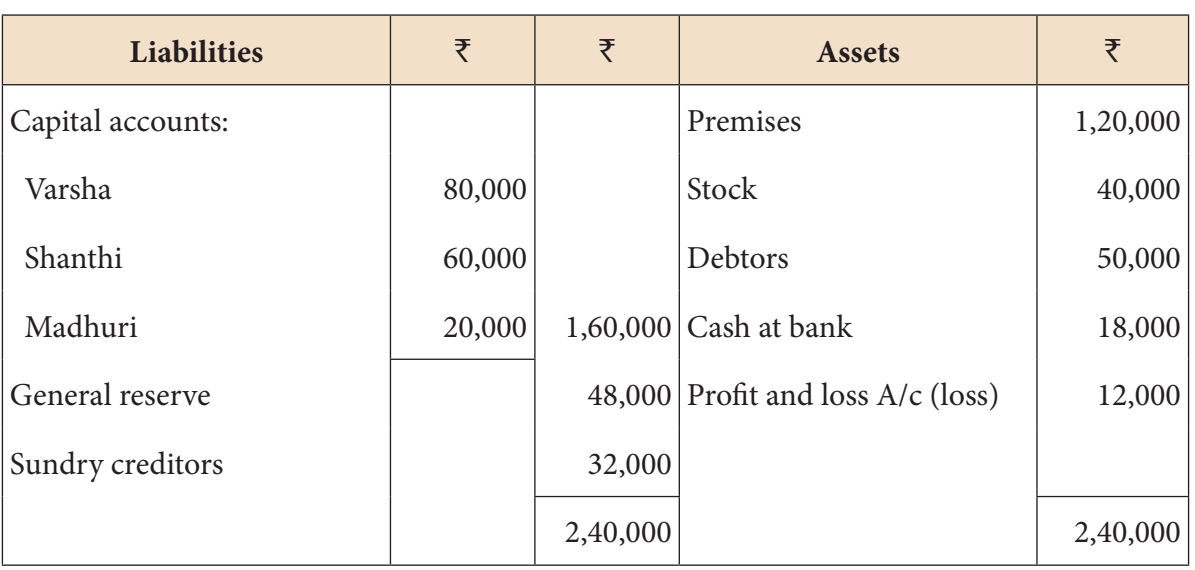

#### **Balance Sheet as on 31st December 2017**

On 1.1.2018, Madhuri died and on her death the following arrangements are made:

- (i) Stock to be depreciated by  $\bar{\tau}$  5,000
- (ii) Premises is to be appreciated by 20%

**1111 222 1111** 

- (iii) To provide  $\text{\texttt{F4,000}}$  for bad debts
- (iv)The final amount due to Madhuri was not paid

Prepare revaluation account, partners' capital account and the balance sheet of the firm after death.

#### **(Answer**: **Revaluation profit:** ` **15,000; Varsha's capital A/c: ₹ 1,01,250; Santhi's capital account: ₹ 77,000; Madhuri's executors account:** ` **32,750; Balance sheet total:** ` **2,43,000)**

**22.**Vijayan, Sudhan and Suman are partners who share profits and losses in their capital ratio. Their balance sheet as on 31.12.2018 is as follows:

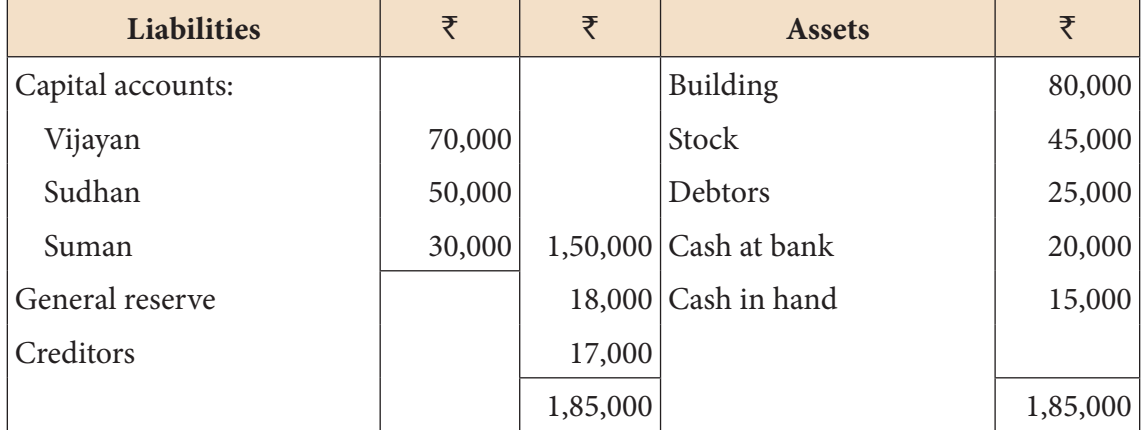

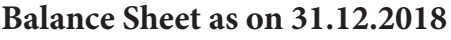

Suman died on 31.3.2019. On the death of Suman, the following adjustments are made:

- (i) Building is to be valued at  $\bar{\tau}$  1,00,000
- (ii) Stock to be depreciated by  $\bar{\tau}$  5,000
- (iii) Goodwill of the firm is valued at  $\bar{\tau}$  36,000
- (iv) Share of profit from the closing of the last financial year to the date of death on the basis of the average of the three completed years' profit before death.

Profit for 2016, 2017 and 2018 were ₹ 40,000, ₹ 50,000 and ₹ 30,000 respectively.

Prepare the necessary ledger accounts and the balance sheet immediately after the death of Suman.

> **(Answer**: **Revaluation profit** ` **15,000;Vijayan's capital A/c:** ` **81,200; Sudhan's capital account:** ` **58,000; Suman's executor's account:** ` **45,800; Balance sheet total:** ` **2,02,000)**

> > **1111 223 1111**

*QB365 - Question Bank Software*

⊕

#### Q **CASE STUDY**

Arun, Balu and Charan are partners in a partnership firm. After few years, Charan wanted to leave the firm because of his illness. The other two partners agreed on this. After making adjustments for reserves and revaluation of assets and liabilities, Charan's capital account showed a balance of  $\bar{\tau}$  1,40,000. But, Arun and Balu paid  $\bar{\tau}$  1,65,000 to Charan. After his retirement, one of the firm's customers filed a case against the firm, for the bad service provided by the firm.

#### **Discuss on the following:**

- 1. Apart from illness, what other reasons can be there for retirement?
- 2. What are the adjustments to be made in the accounts when Charan leaves the firm?
- 3. What could have been the cause for paying  $\bar{\tau}$  1,65,000, instead of  $\bar{\tau}$  1,40,000, to Charan?
- 4. If the firm did not have enough money to settle the amount due to Charan, what can be done?
- 5. Is Charan liable for the case filed by the customer?

#### **To explore further**

After a partner's death, if the remaining partners agreed to close down the partnership firm, what should be done?

#### **Reference**

⊕

- 1. M C Shukla, T S Grewal and S C Gupta, Advanced Accounts, 19th ed., 2017, S.Chand Publishing, New Delhi.
- 2. R L Gupta and V K Gupta, Financial Accounting, 11th ed., 2014, Sultan Chand and Sons, New Delhi.
- 3. S P Jain and K L Narang, Advanced Accountancy Vol I, 2016, Kalyani Publishers, New Delhi.
- 4. Dalston L Cecil and Jenitra L Merwin, Financial Accounting, 3rd ed., 2017, Learntech Press, Trichy.
- 5. Fundamentals of Accounting, 2017, The Institute of Chartered Accountants of India, New Delhi.

**41111 224 1111** 

#### $\bigoplus$ *QB365 - Question Bank Software*

# **7 UNIT**

### **COMPANY ACCOUNTS**

#### **Contents**

- 7.1 Introduction
- 7.2 Meaning and definition of a company
- 7.3 Characteristics of a company
- 7.4 Meaning and types of shares
- 7.5 Divisions of share capital
- 7.6 Issue of equity shares
- 7.7 Process of issue of equity shares
- 7.8 Issue of shares for cash in instalments
- 7.9 Issue of shares for cash in lumpsum
- 7.10 Issue of shares for consideration other than cash

### **Learning objectives**

⊕

To enable the students to

- $\diamondsuit$  Understand the statutory provisions regarding issue, forfeiture and reissue of shares.
- $\diamondsuit$  Understand the accounting treatment for issue, forfeiture and reissue of shares.

#### **Points to recall**

The following points are to be recalled before learning company accounts:

- $\diamondsuit$  Joint stock company
- $\diamond$  Double entry system

#### **Key terms to know**

- **♦** Preference shares
- $\diamondsuit$  Equity shares
- **♦** Over subscription
- $\diamondsuit$  Pro rata allotment
- $\Diamond$  Calls in advance
- $\Diamond$  Calls in arrear

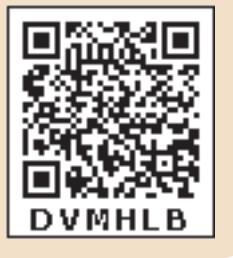

**41111 225 1111** 

#### equity **7.1 Introduction**

**Student activity 7.1**

Read the following. What do you find in common? What do they mean to you? Tamil Nadu Newsprint and Papers Limited (TNPL) Bharath Heavy Electricals Limited (BHEL) Infosys Limited Indial Oil Corporation Limited

Human needs and wants are ever growing. In order to meet them production must be carried on, on a large scale. For this, large amount of capital, modern technology and managerial skills are needed for business units. Sole proprietorship and partnership firms may not be able to raise large amount of capital to equip themselves with these. To overcome this limitation, the concept of 'Company form of organisation' came into existence. The capital of companies is divided into small units called shares. Capital needed by the company could be raised by inviting the general public to buy shares and invest in the business. These investors are called shareholders or members of the company. The money raised by issuing shares is called share capital. Profits are distributed among the shareholders in the form of dividends.

It is not practical for all the members to take part in the management of the company. So, they appoint, at the annual general meeting, board of directors who take part in the management of the business. The liability of the shareholders is limited to the face value of shares. A limited company differs from other forms of business units. It has a separate legal entity.

#### **7.2 Meaning and definition of a company**

Company is a voluntary association of persons which has separate legal entity. It has perpetual succession and the liability of the members is limited.

According to Lord Justice Lindley, "A company is an association of many persons who contribute money or money's worth to a common stock and employ it in some trade or business and who share the profit and loss arising there from. The common stock so contributed is denoted in money and is the capital of the company. The persons who contributed in it or form it, or to whom it belongs, are members. The proportion of capital to which each member is entitled is his share".

#### **7.3 Characteristics of a company**

Following are the characteristics of a company:

(a) **Voluntary association**: A company is a voluntary association of persons. No law can compel persons to form a company.

**1111 226 1111** 

⊕

(b) **Separate legal entity**: Company is an artificial person. It has a separate legal entity which is separate and distinct from its members.

*QB365 - Question Bank Software*

- (c) **Common seal**: A company may have a common seal which can be affixed on the documents.
- (d) **Perpetual succession**: A company continues for ever. Its continuity is not affected by the changes in its members. It can be wound up only by law.
- (e) **Limited liability**: The liability of the shareholders of the company is limited to the extent of face value of the shares held by them.
- (f) **Transferability of shares**: The shares of a company are freely transferable except incase of a private company.

#### **7.4 Meaning and types of shares**

The capital of a company is divided into small units of fixed amount. These units are called shares. The shares which can be issued by a company are of two types (i) preference shares and (ii) equity shares.

#### **(i) Preference shares**

Preference shares are the shares which have the following two preferential rights over the equity shares:

- (a) Preference towards the payment of dividend at a fixed rate during the life time of the company and
- (b) Preference towards the repayment of capital on winding up of the company.

#### **(ii) Equity shares**

⊕

Equity shares are those shares which are not preference shares. These shares do not enjoy any preferential rights. Rate of dividend is not fixed on equity shares and it depends upon the profits earned by the company. Incase of winding up of a company equity shareholders are paid after the payments are made to preference shareholders. Equity shares are also known as ordinary shares.

#### **7.5 Divisions of share capital**

The share capital of a company is divided into the following categories:

#### **(i) Authorised capital**

It means such capital as is authorised by the memorandum of association. It is the maximum amount which can be raised as capital. It is also known as registered capital or nominal capital.

#### **(ii) Issued capital**

This represents that part of authorised capital which is offered for subscription.

#### **(iii) Subscribed capital**

It refers to that part of issued capital which has been applied for and also allotted by the company.

**41111 227 1111** 

#### **(iv) Called up capital**

It refers to that part of subscribed capital which has been called up by the company for payment.

#### **(v) Paid up capital**

It is that part of called up capital which has been actually paid by the shareholders.

#### **(vi) Reserve capital**

The company can reserve a part of its subscribed capital to be called up only at the time of winding up. It is called reserve capital.

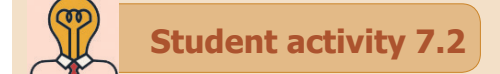

A company's annual report contains the following data. The face value of its shares is  $\bar{\tau}$  10 each. Identify the company's registered capital, issued capital, subscribed capital and called up capital. Also find out the number of shares the company had issued.

•  $\bar{x}$  5,00,000 •  $\bar{x}$  2,00,000 •  $\bar{x}$  3,00,000 •  $\bar{x}$  3,50,000

#### **7.6 Issue of equity shares**

A public company may raise capital by issue of equity shares through the following ways:

- 1 Public issue
- 2 Private placement
- 3 Rights issue
- 4 Bonus issue

#### **1. Public issue**

⊕

Issue of equity shares to the public through prospectus by a public company is called public issue. It includes initial public offer and further public offer.

#### **2. Private placement**

Private placement means any offer of equity shares or invitation to subscribe equity shares to a select group of persons by a company (other than by way of public offer) through issue of a private placement offer letter and which satisfies the conditions specified in Section 42 of the Indian Companies Act, 2013.

#### **3. Rights issue**

Issue of equity shares to the existing shareholders of the company through a letter of offer is known as rights issue.

#### **4. Bonus issue**

Issue of equity shares to the existing shareholders of the company at free of cost out of accumulated profit is known as bonus issue.

**4IIIII 228 IIIII** 

#### **7.7 Process of issue of equity shares**

A company can issue shares as per the provisions of the Indian Companies Act and as per the guidelines issued by Securities and Exchange Board of India (SEBI).

- **(i) Inviting subscription:** A public company has to issue a prospectus and invite the general public to subscribe for its shares.
- **(ii) Receipt of application:** On the basis of the prospectus, applications are deposited in a scheduled bank by the applicants along with application money within the time specified. Application money must be at least 5 per cent of the nominal value of the shares.
- **(iii) Allotment of shares:** When the minimum subscription stated in the prospectus has been subscribed for by the public, a company can allot shares. For those to whom shares could not be allotted, their application money will be refunded. If the minimum subscription is not received, all the application money received has to be refunded to the applicants.

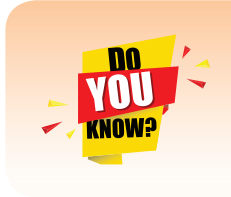

⊕

As per Section 39 of the Indian Companies Act, 2013, application money must be at least 5 per cent of the nominal value of shares or such other percentage or amount as may be specified by the Securities Exchange Board by making regulations. As per SEBI guidelines, the minimum application money shall not be less than 25 per cent of the issue price.

A company may issue equity shares either for cash or for consideration other than cash. When shares are issued for cash, the cash may be received (a) in instalments or (b) at one time (lumpsum).

#### **7.8 Issue of shares for cash in instalments**

The share capital may be received through instalments as below:

- First instalment called application money
- Second instalment called allotment money
- Third instalment called first call money
- The last instalment called final call money

After allotment, whenever the need arises call can be made. Call is a demand by a company to the shareholders holding partly paid up shares to pay further instalments towards the purchase price of shares. There may be more than one call. These calls can be differentiated by serial numbers such as first call, second call, third call and so on. The last instalment will be the final call. The words 'and final' will also be added to the last call. Example, if third call is the final call, it will be termed as 'third and final call'.

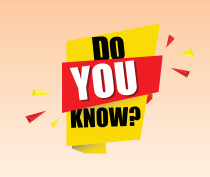

Calls are to be made as provided in the Articles of Association of a company. In the absence of the required provisions in the Articles, Table F, Schedule I of the Indian Companies Act, 2013 will be applicable which has the following provisions:

Period of one month must elapse between two calls.

The amount of one call should not be more than 25% of the face value of the share.

**1111 229 1111** 

Equity shares may be issued for cash at par or at premium. When a company issues shares at a price equal to the face value (nominal value), it is known as issue at par. When a company issues shares at a price more than the face value, the shares are said to be issued at premium. The excess is called as premium.

#### **(i) When shares are issued for cash at par:**

Following are the journal entries to be passed:

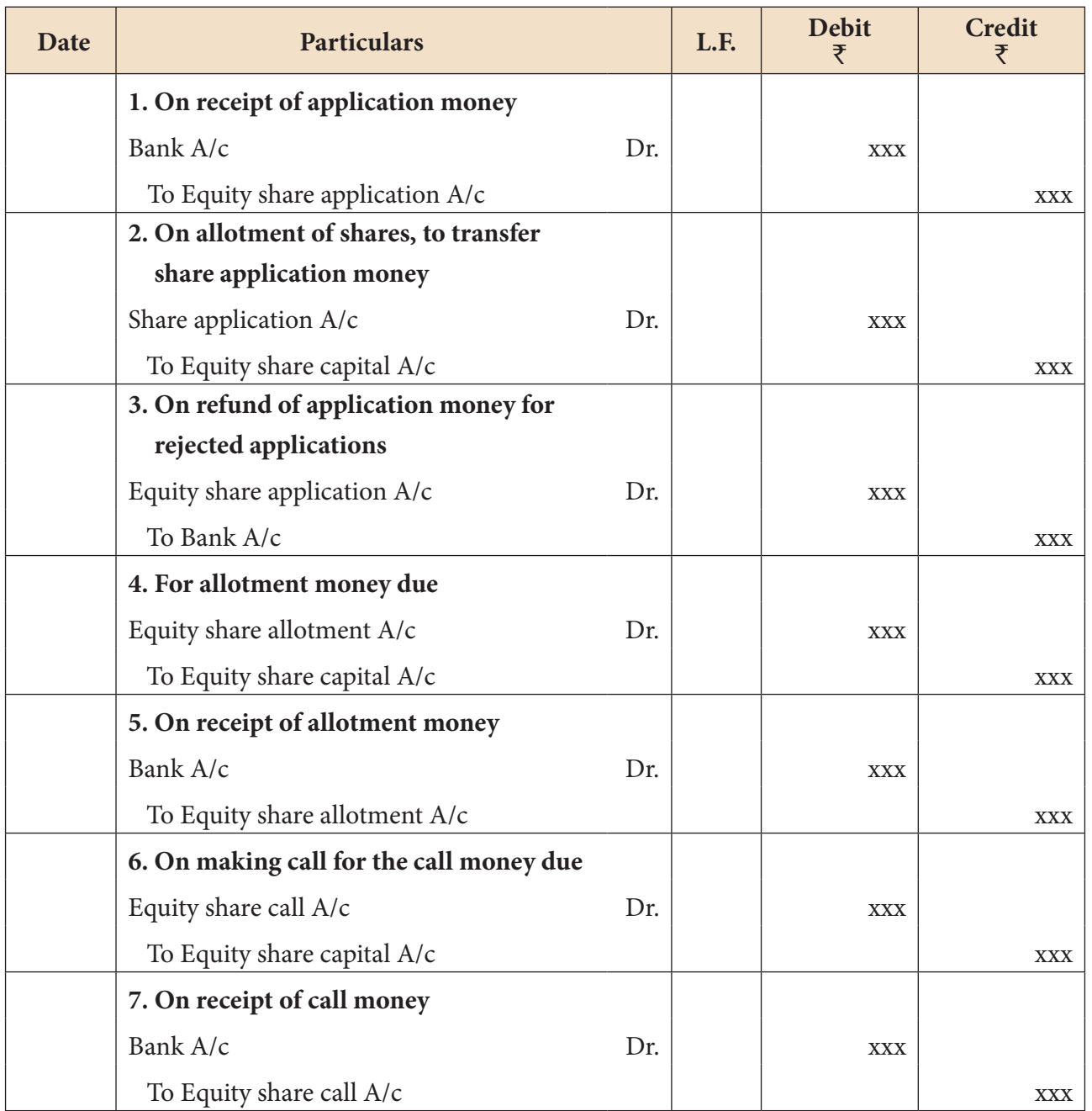

#### **Illustration 1**

Thai Ltd. issued 1,00,000 equity shares of  $\bar{\tau}$  10 each, payable  $\bar{\tau}$  5 on application,  $\bar{\tau}$  2 on allotment,  $\bar{\tau}$  2 on first call and  $\bar{\tau}$  1 on final call. All the shares are subscribed and amount was duly received. Pass journal entries.

**1111 230 1111** 

⊕

**Solution**

#### **In the books of Thai Ltd.**

**Journal entries**

| Date | <b>Particulars</b>                                                                       |     | L.F. | <b>Debit</b><br>₹ | <b>Credit</b><br>₹ |
|------|------------------------------------------------------------------------------------------|-----|------|-------------------|--------------------|
|      | Bank A/c                                                                                 | Dr. |      | 5,00,000          |                    |
|      | To Equity share application A/c                                                          |     |      |                   | 5,00,000           |
|      | (Application money received)                                                             |     |      |                   |                    |
|      | Equity share application A/c                                                             | Dr. |      | 5,00,000          |                    |
|      | To Equity share capital A/c<br>(Transfer of share application money to share<br>capital) |     |      |                   | 5,00,000           |
|      | Equity share allotment A/c                                                               | Dr. |      | 2,00,000          |                    |
|      | To Equity share capital A/c                                                              |     |      |                   | 2,00,000           |
|      | (Share allotment money due)                                                              |     |      |                   |                    |
|      | Bank A/c                                                                                 | Dr. |      | 2,00,000          |                    |
|      | To Equity share allotment A/c                                                            |     |      |                   | 2,00,000           |
|      | (Allotment money received)                                                               |     |      |                   |                    |
|      | Equity share first call A/c                                                              | Dr. |      | 2,00,000          |                    |
|      | To Equity share capital A/c                                                              |     |      |                   | 2,00,000           |
|      | (Share first call money due)                                                             |     |      |                   |                    |
|      | Bank A/c                                                                                 | Dr. |      | 2,00,000          |                    |
|      | To Equity share first call A/c                                                           |     |      |                   | 2,00,000           |
|      | (Share first call money received)                                                        |     |      |                   |                    |
|      | Equity share second and final call A/c                                                   | Dr. |      | 1,00,000          |                    |
|      | To Equity share capital A/c                                                              |     |      |                   | 1,00,000           |
|      | (Share second and final call money due)                                                  |     |      |                   |                    |
|      | Bank A/c                                                                                 | Dr. |      | 1,00,000          |                    |
|      | To Equity share second and final call A/c                                                |     |      |                   | 1,00,000           |
|      | (Share second and final call money received)                                             |     |      |                   |                    |

#### **7.8.1 Under subscription**

All the shares offered to the public may not be subscribed in full. When the number of shares subscribed is less than the number of shares offered, it is known as under subscription. Under such circumstance, all those who have duly applied will obtain allotment provided minimum subscription as mentioned in the prospectus has been subscribed.

#### **41111 231 1111**

*QB365 - Question Bank Software*

⊕

#### **Illustration 2**

Joy Company issued 10,000 equity shares at  $\bar{\tau}$  10 per share payable  $\bar{\tau}$  5 on application,  $\bar{\tau}$  3 on allotment and  $\bar{\tau}$  2 on first and final call. The public subscribed for 9,000 shares. The directors allotted all the 9,000 shares and duly received the money. Pass the necessary journal entries.

#### **Solution**

⊕

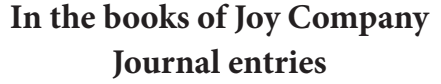

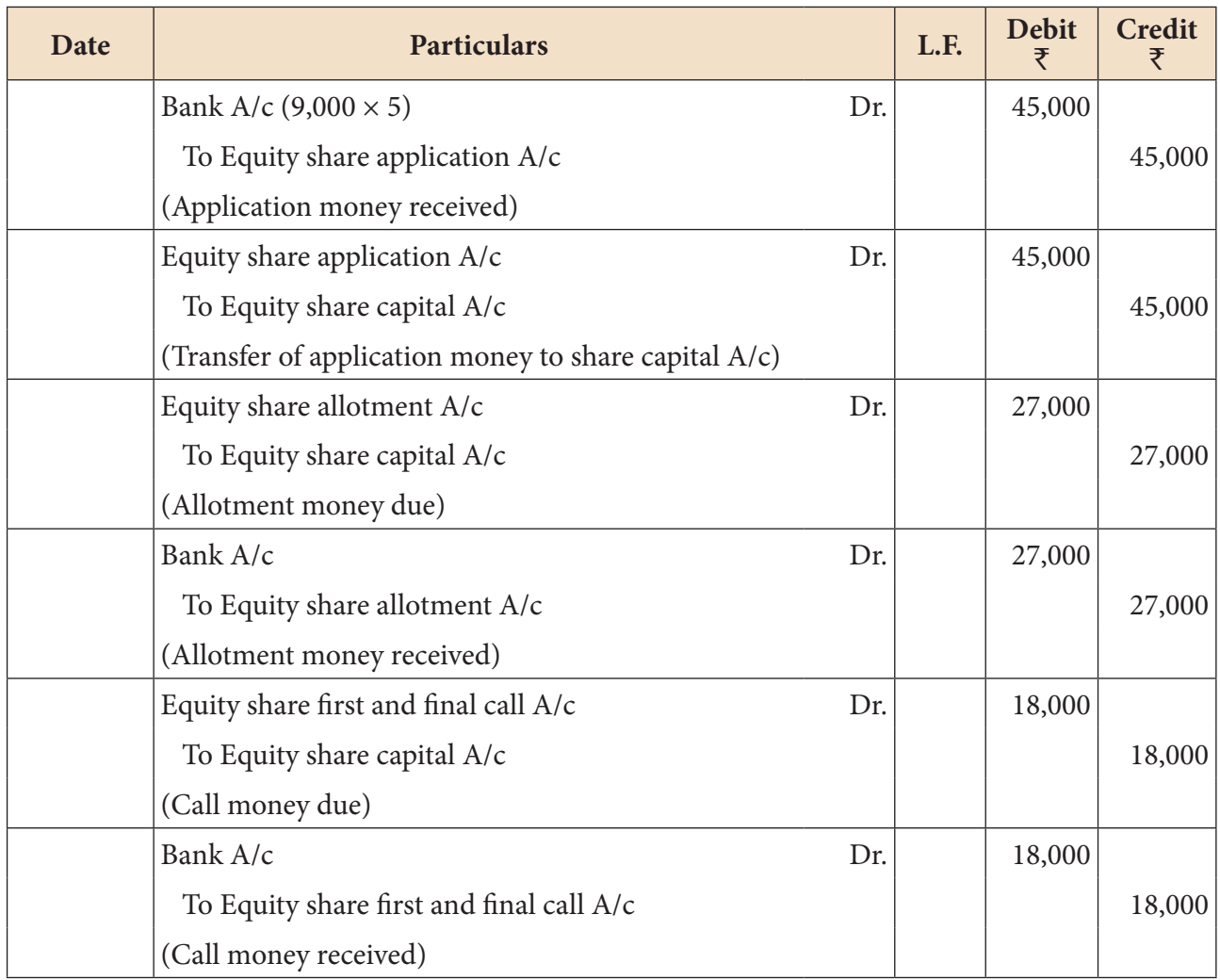

#### **7.8.2 Over subscription**

When the number of shares applied for is more than the number of shares offered for subscription, it is said to be over subscription. This situation can be dealt with as per any of the following three alternatives:

- (a) Some applications are accepted in full and others are totally rejected. Application money is returned to the applicants for rejected applications.
- (b) All applications are allotted in proportion of shares applied for. This is called pro rata allotment. Excess application money may be returned or may be retained for adjustment towards allotment money and call money.
- (c) A combination of the above two may be applied.

**41111 232 1111** 

#### **Illustration 3**

Bharath Ltd. issued 1,00,000 equity shares of  $\bar{\tau}$  10 each to the public at par. The details of the amount payable on the shares are as follows:

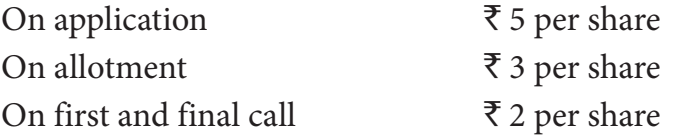

Application money was received for 1,20,000 shares. Excess application money was refunded immediately. Pass journal entries to record the above.

#### **Solution**

⊕

#### **In the books of Bharath Ltd.**

**Journal entries**

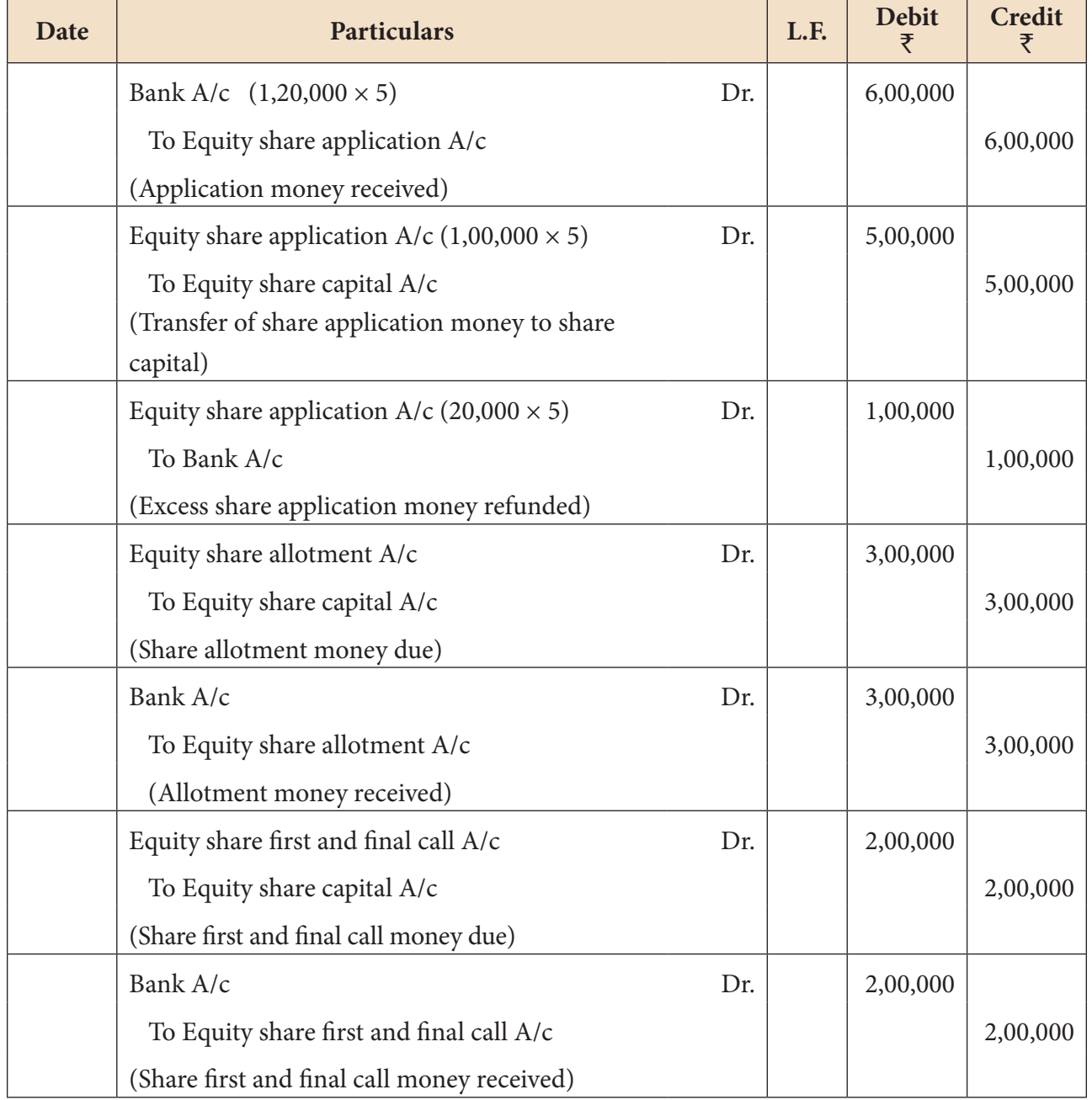

**41111 233 1111** 

 $\bigoplus$ 

#### **Illustration 4**

Khan Ltd. issued 50,000 shares of  $\bar{\tau}$  10 each to the public payable  $\bar{\tau}$  4 on application,  $\bar{\tau}$  4 on allotment and  $\bar{\tau}$  2 on first and final call. Applications were received for 65,000 shares. The directors decided to allot 50,000 shares on pro rata basis and surplus application money was utilised for allotment. Pass journal entries assuming that the amounts due were received. **Solution**

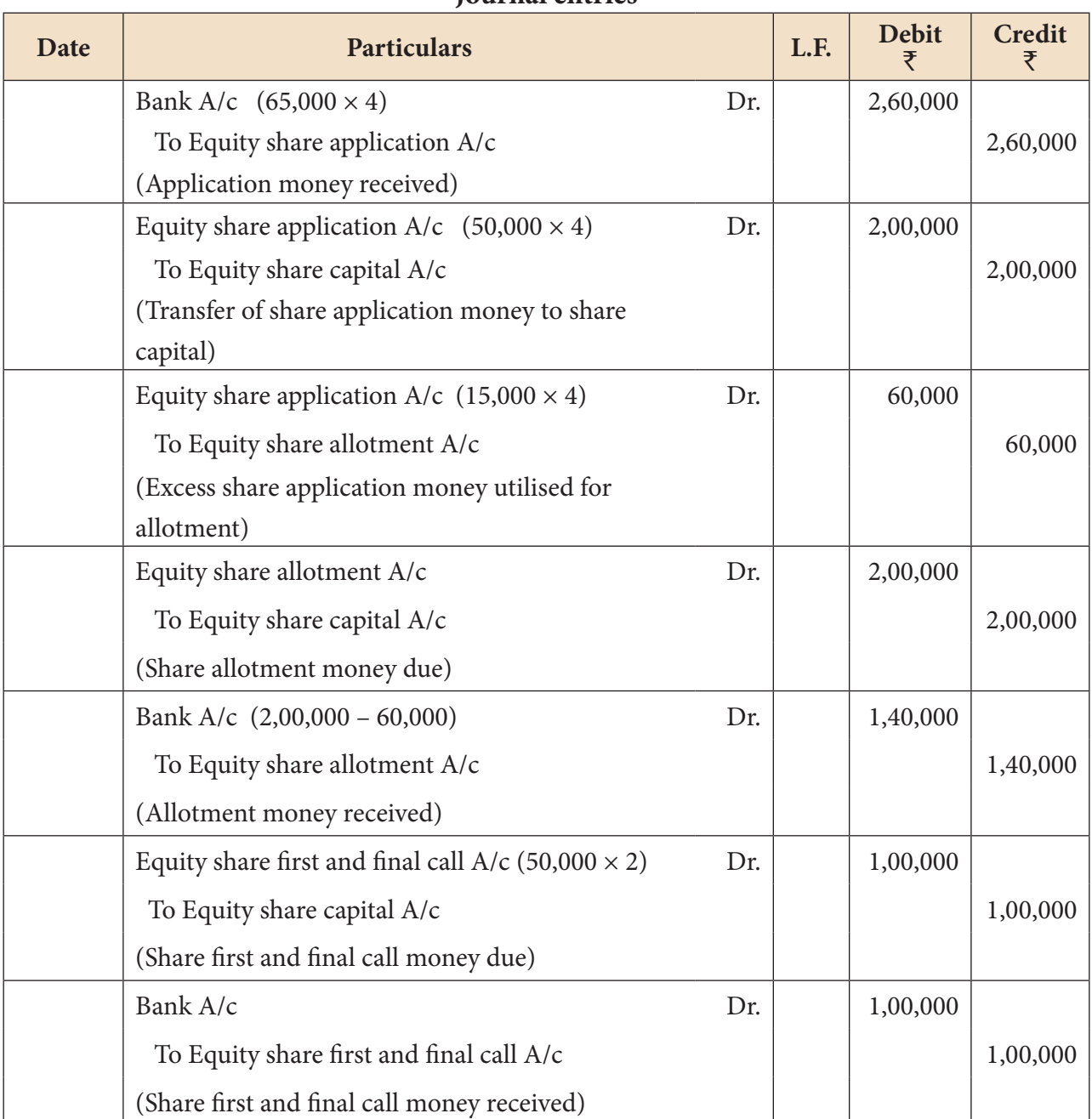

#### **In the books of Khan Ltd. Journal entries**

#### **Illustration 5**

Sudha Ltd. offered 1,00,000 shares of  $\bar{\tau}$  10 each to the public payable  $\bar{\tau}$  3 on application,  $\bar{\tau}$  4 on share allotment and the balance when required. Applications for 1,40,000 shares were received on which the directors allotted as:

**4 HIII 234 HIII** 

Applicants for 60,000 shares - Full

Applicants for 75,000 shares - 40,000 shares (excess money will be utilised for allotment)

Applicants for 5,000 shares - Nil

All the money due was received. Pass journal entries upto the receipt of allotment.

#### **Solution**

 $\bigoplus$ 

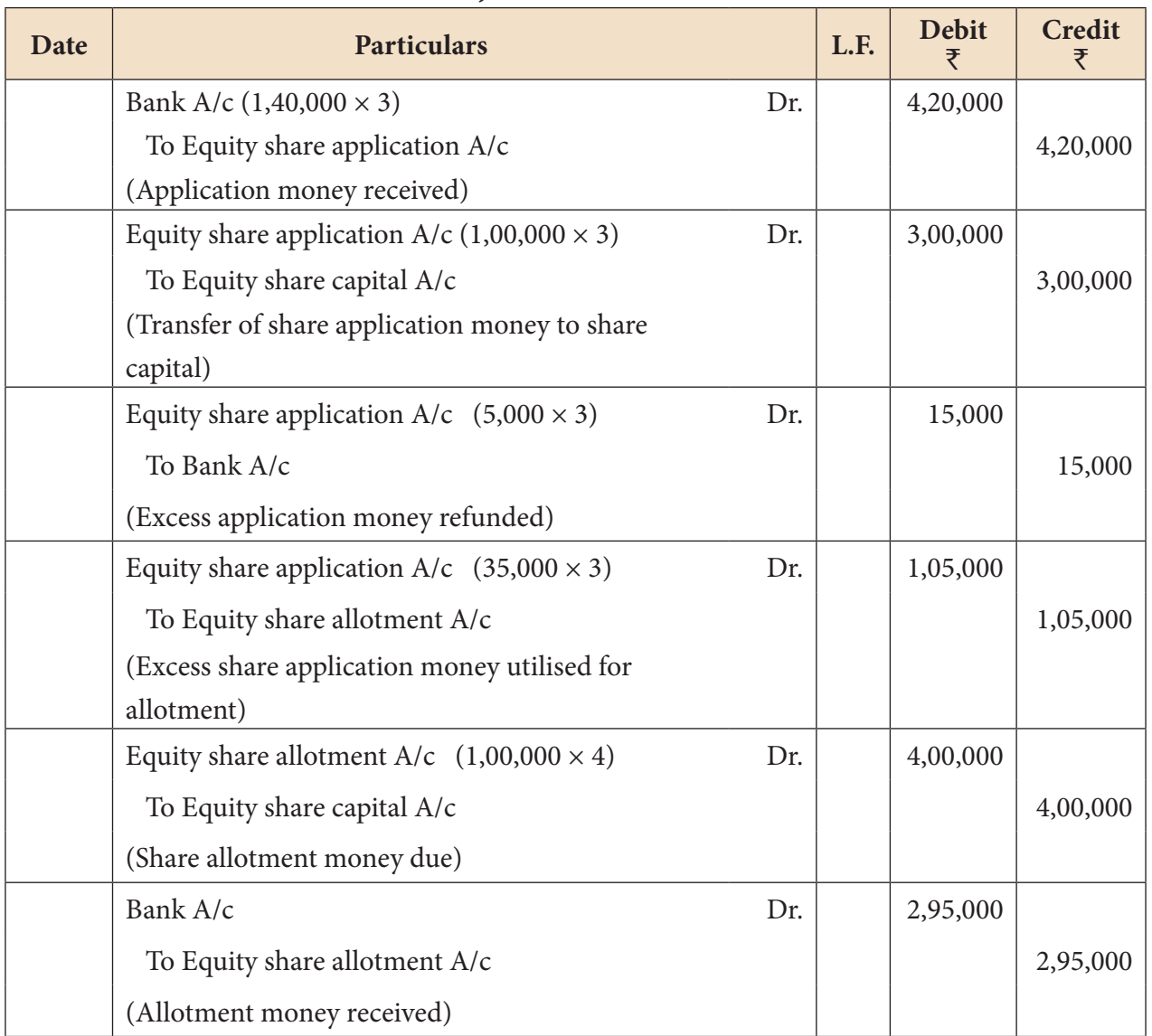

#### **In the books of Sudha Ltd. Journal entries**

#### **Working note:**

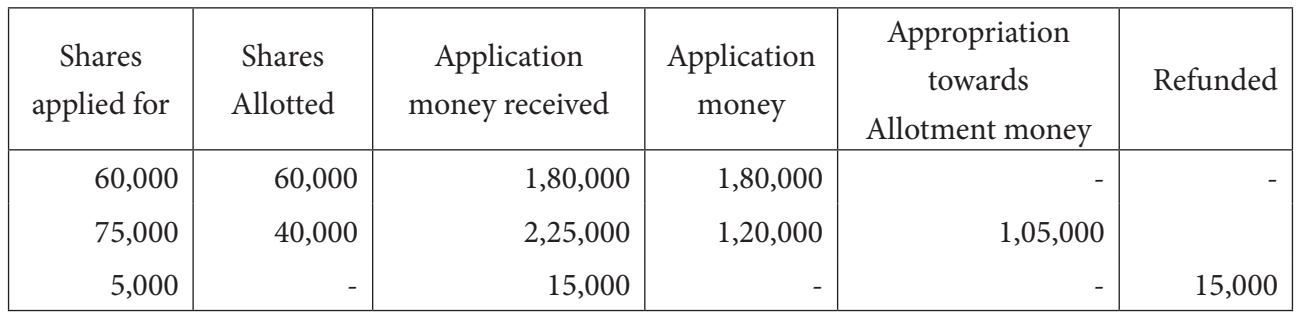

**41111 235 1111** 

 $\bigoplus$ 

#### **7.8.3 Calls in advance**

The excess amount paid over the called up value of a share is known as calls in advance. It is the excess money paid on application or allotment or calls. Such excess amount can be returned or adjusted towards future payment. If the company decides to adjust such amount towards future payment, the excess amount may also be transferred to a separate account called calls in advance account.

Calls in advance does not form part of the company's share capital and no dividend is payable on such amount. In the balance sheet, it should be shown under current liabilities.

As per Section 50 of the Indian Companies Act, 2013, the company can accept calls in advance only if it is authorised by its Articles of Association. As per Table F of the Indian Companies Act, 2013, interest may be paid on calls in advance if Articles of Association so provide not exceeding 12% per annum.

#### **Tutorial note**

⊕

The excess application money on allotted shares after adjustment for allotment money should be transferred to calls in advance account.

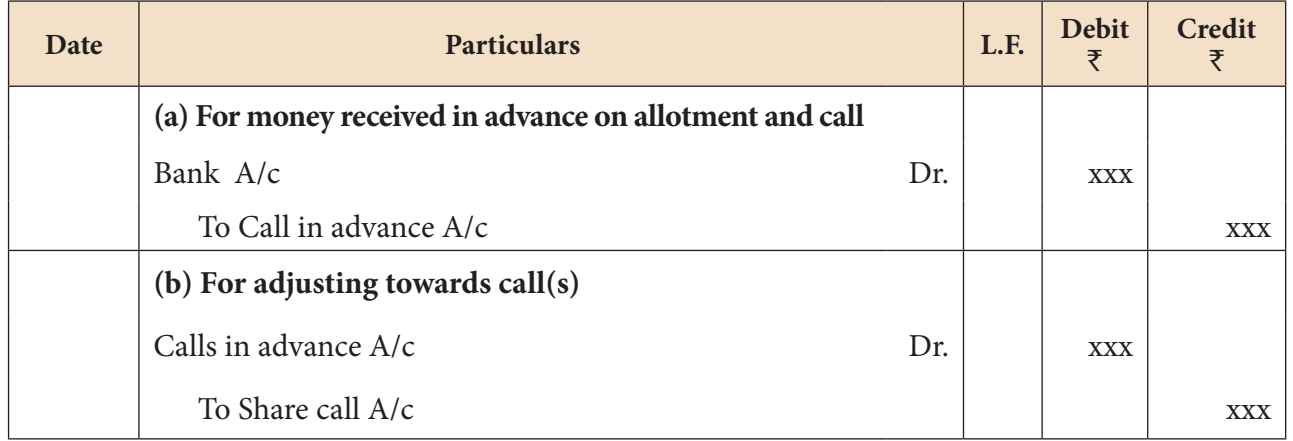

Following are the journal entries to be passed:

#### **Illustration 6**

Aruna Mills Ltd. with a registered capital of  $\bar{\tau}$  5,00,000 in equity shares of  $\bar{\tau}$  10 each, issued 20,000 of such shares payable as follows;  $\bar{x}$  4 per share on application,  $\bar{x}$  4 per share on allotment and  $\bar{\tau}$  2 per share on first and final call. The issue was duly subscribed.

All the money payable was duly received. But on allotment, one shareholder paid the entire balance on his holding of 300 shares.

Give journal entries to record the above.

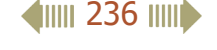

#### **Solution**

#### **In the books of Aruna Mills Ltd.**

#### **Journal entries**

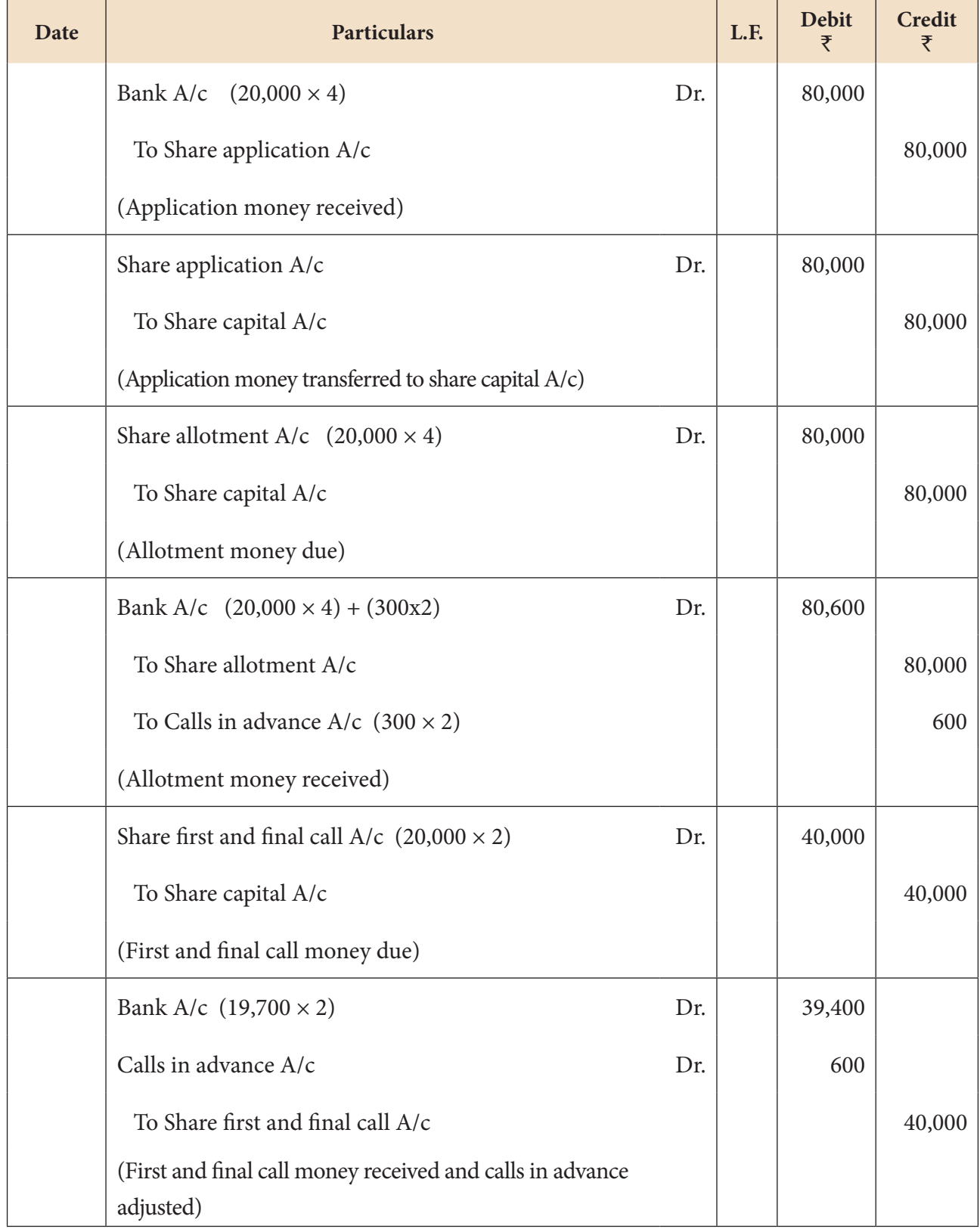

**4mm 237 mm** 

 $\bigoplus$ 

 $\bigoplus$ 

#### **7.8.4 Calls in arrear**

When a shareholder fails to pay the amount due on allotment or on calls, the amount remaining unpaid is known as calls in arrears. In other words, the amount called up but not paid is calls in arrear.

As per Table F of the Indian Companies Act, 2013, interest may be charged on calls in arrear if Articles of Association so provide not exceeding 10% per annum. There are two methods of accounting of calls in arrear.

#### **(i) By not opening calls in arrear account**

Under this method, amount unpaid by the shareholders remains in the respective call account until the amount is collected or the shares are forfeited.

#### **(ii) By opening calls in arrear account**

Under this method, amount unpaid by the shareholders is transferred by debiting it to a separate account called calls in arrear account. When calls in arrear is collected or when the share is forfeited, the calls in arrear account is credited.

#### **Illustration 7**

Jeyam Tyres issued 15,000 ordinary shares of  $\bar{\tau}$  10 each payable as follows:

 $\bar{\tau}$  3 on application;  $\bar{\tau}$  5 on allotment;  $\bar{\tau}$  2 on first and final call. All money were duly received except one shareholder holding 100 shares failed to pay the call money. Pass the necessary journal entries for call (using calls in arrear account).

#### **Solution**

⊕

#### **Journal entries**

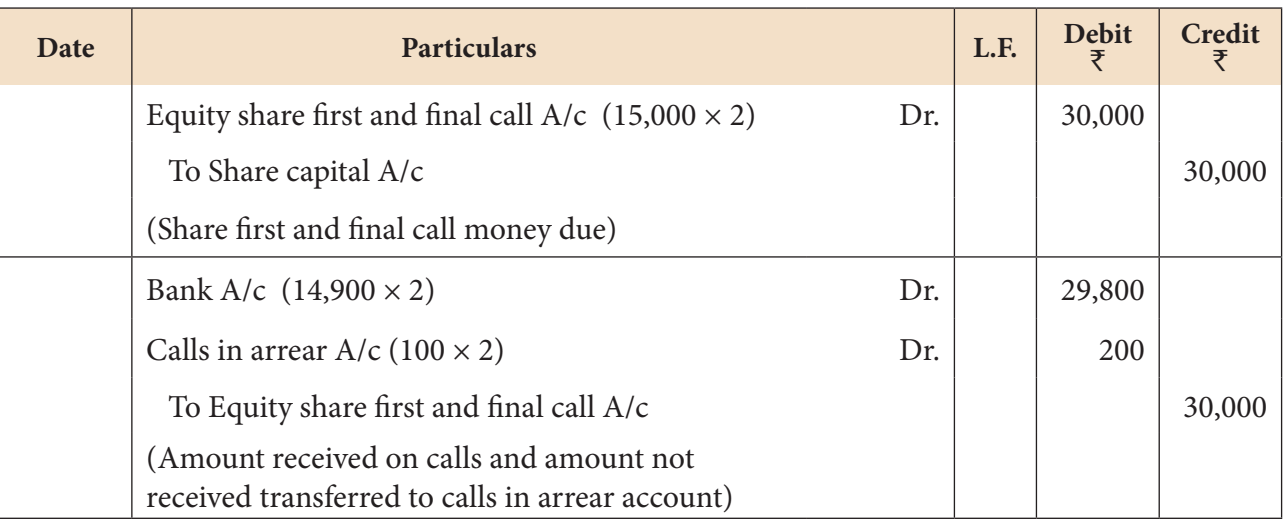

#### **7.8.5 Forfeiture of shares**

When a shareholder defaults in making payment of allotment and/or call money, the shares may be forfeited. On forfeiture, the share allotment is cancelled and to that extent, share capital is reduced. The person ceases to be a shareholder of the company after the shares are forfeited.

**41111 238 1111** 

On forfeiture, the amount so far paid by the shareholder is forfeited which is a gain to the company and is credited to forfeited shares account. Forfeited shares account is shown under share capital as a separate head in the Note to Accounts to the balance sheet.

The following journal entry is to be passed in the books of the company:

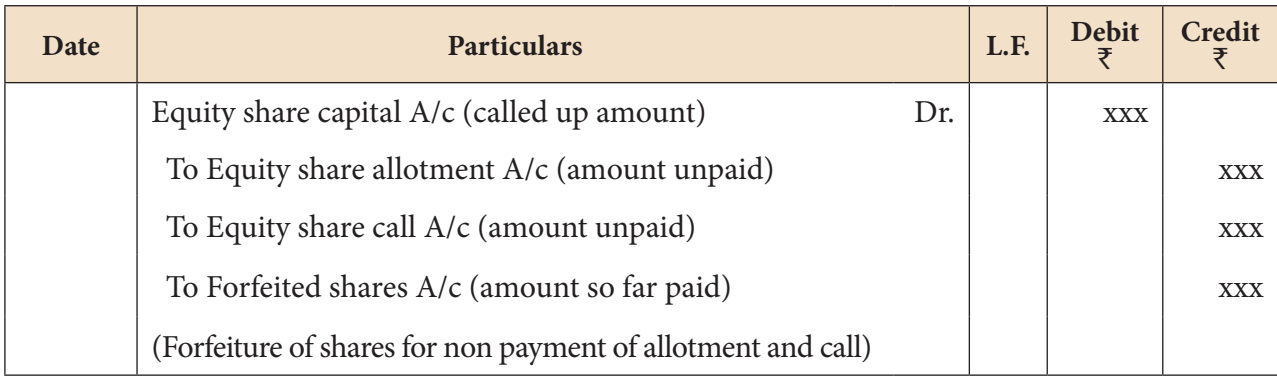

#### **Illustration 8**

Anitha was holding 500 equity shares of  $\bar{\tau}$  10 each of Thanjavur Motors Ltd, issued at par. She paid  $\bar{\tau}$  3 on application,  $\bar{\tau}$  5 on allotment but could not pay the first and final call of  $\bar{\tau}$  2. The directors forfeited the shares for nonpayment of call money. Give Journal entry for forfeiture of shares.

#### **Solution**

⊕

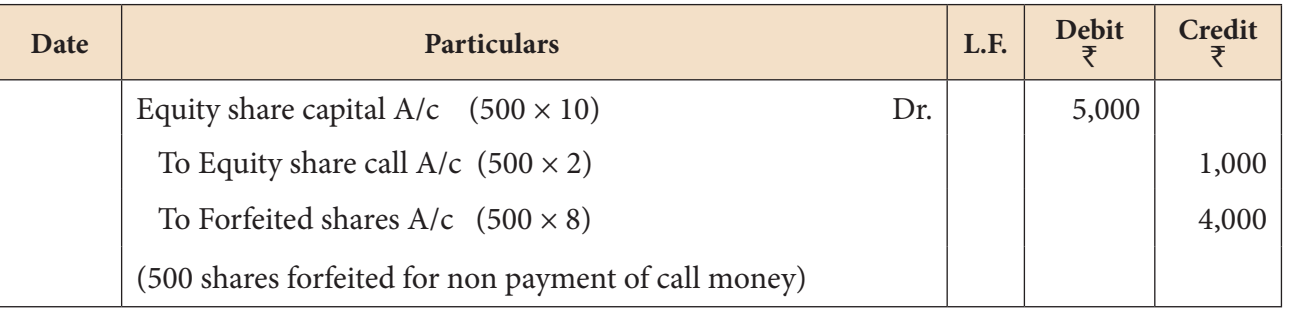

#### **Illustration 9**

Muthu was holding 20 equity shares of  $\bar{\tau}$  10 each on which he paid  $\bar{\tau}$  2 on application but could not pay  $\bar{\tau}$  3 on allotment and  $\bar{\tau}$  1 on first call. Directors forfeited the shares after the first call. Give journal entry for recording the forfeiture of shares.

#### **Solution**

#### **Journal entry**

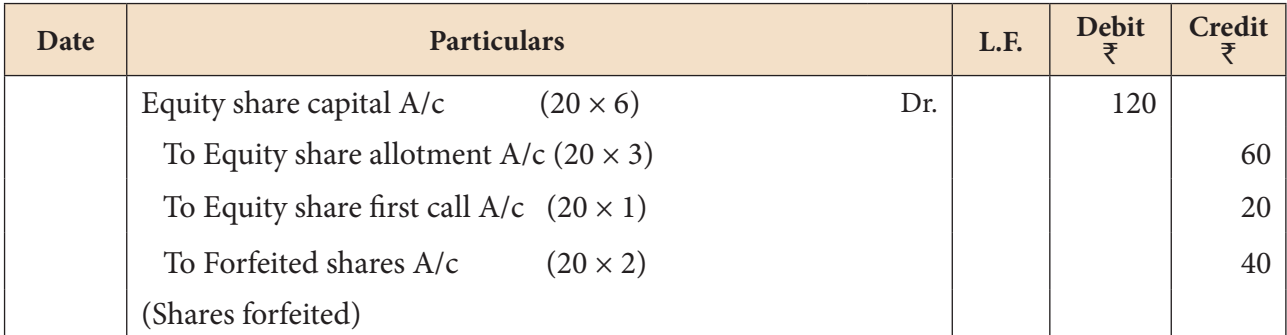

#### **Tutorial note**

**1111 239 1111** Equity share capital is debited with the called up amount of  $\bar{\tau}$  6.

#### **7.8.6 Re-issue of forfeited shares**

Shares forfeited can be reissued by the company. The shares can be reissued at any price. But, the reissue price cannot be less than the amount unpaid on forfeited shares.

Example: If a share of  $\bar{\tau}$  10 on which  $\bar{\tau}$  4 has already been paid as application money is forfeited and reissued as fully paid up, then a minimum of  $\bar{\tau}$  6 must be fixed as the new price (10 – 4 = 6). When forfeited shares are reissued at a loss, such loss is to be debited to forfeited shares account. When forfeited shares are reissued at a premium, the amount of such premium will be credited to securities premium account. The following journal entries are passed on reissue:

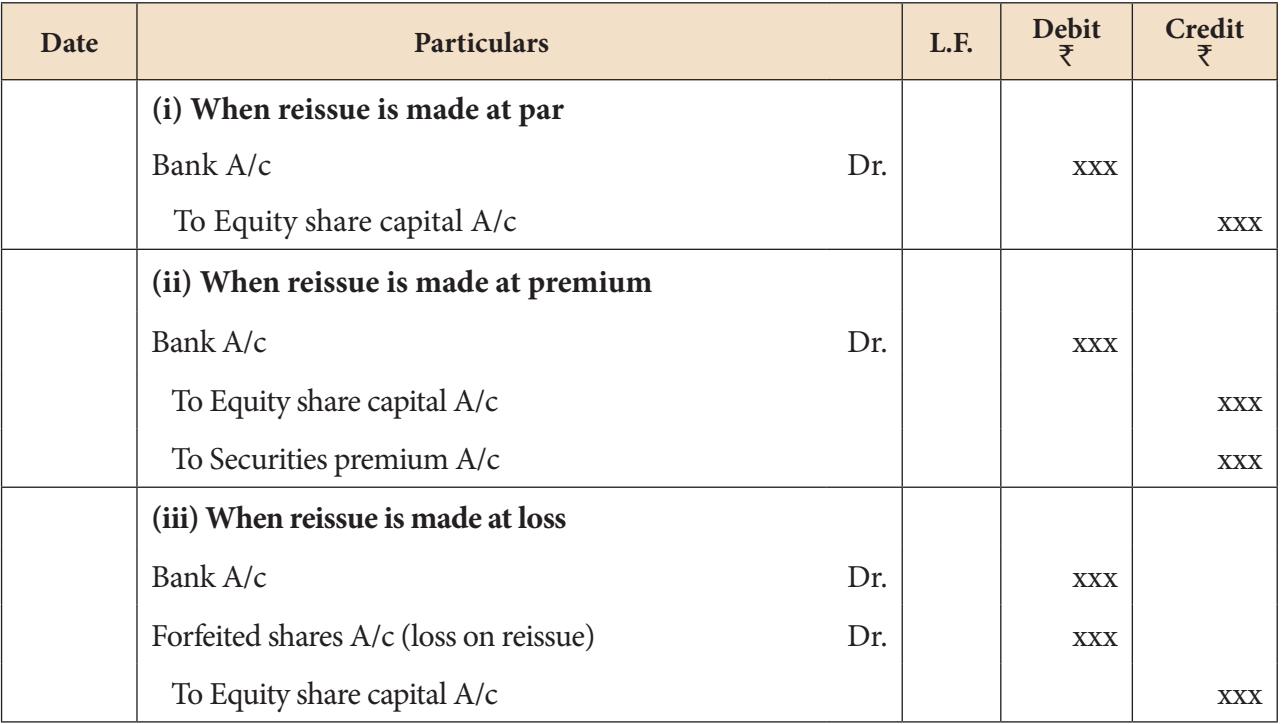

If the reissue price is more than the amount unpaid on forfeited shares, it results in profit on reissue which is treated as capital profit and is transferred to capital reserve account. The following journal entry is passed:

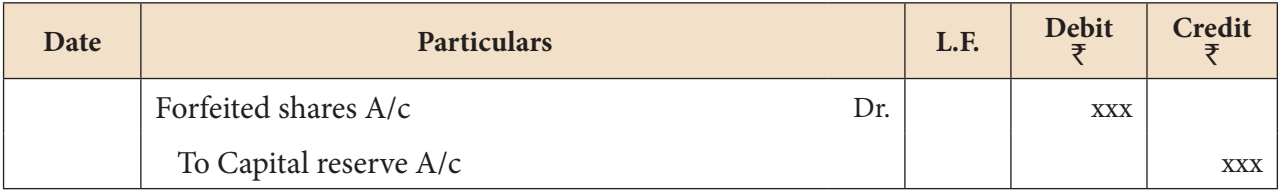

When only a part of the forfeited shares are reissued, the proportionate amount of profit on the shares reissued should be transferred to capital reserve account. Proportionate amount of profit is computed as follows:

Total amount forfeited  $\frac{1}{\text{Total number of shares forfeited}} \times \text{Number of shares rises}$ 

The remaining amount in the forfeited shares account is shown under share capital as a separate head under share capital in the Note to Accounts to the balance sheet.

#### **41111 240 1111**

⊕

#### **Illustration 10**

Anu Company forfeited 200 equity shares of  $\bar{\tau}$  10 each issued at par held by Thiyagu for nonpayment of the final call of  $\bar{\tau}$  3 per share. The shares were reissued to Laxman at  $\bar{\tau}$  6 per share. Show the journal entries for forfeiture and reissue.

#### **Solution**

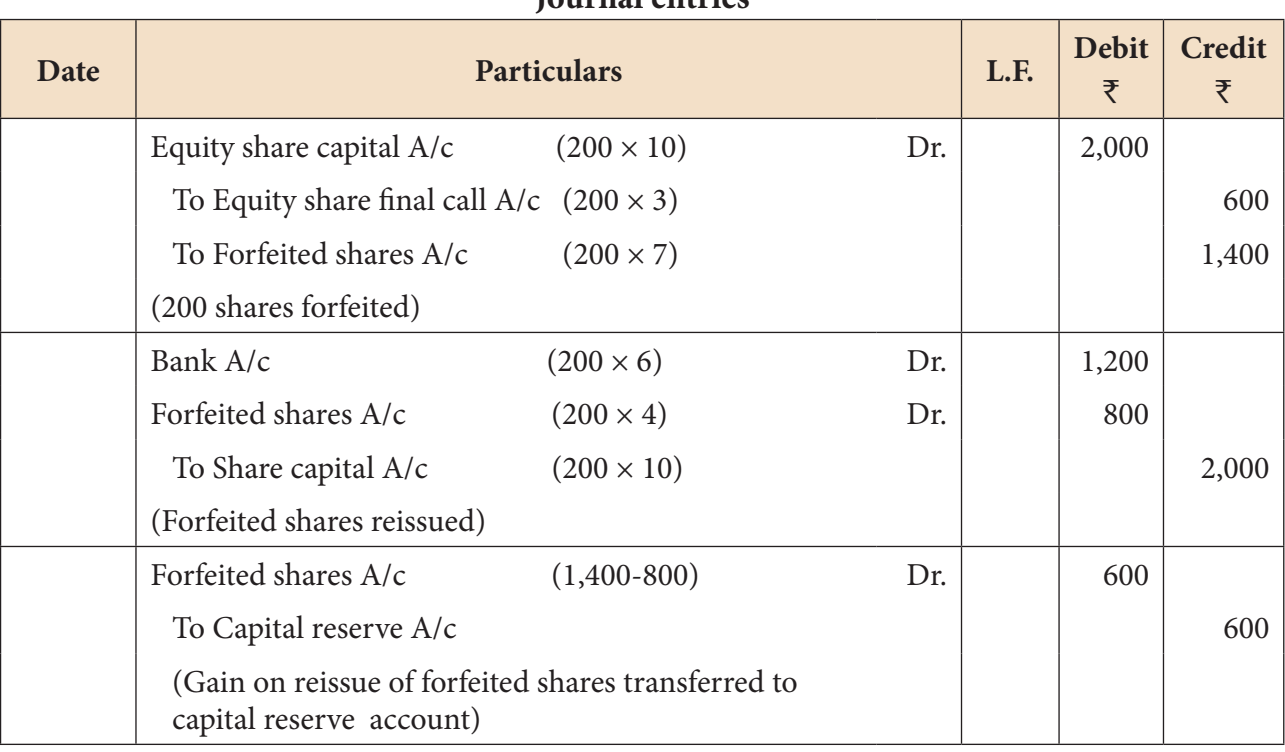

#### **In the books of Anu Company Journal entries**

#### **Illustration 11**

⊕

Maruthu Ltd. forfeited 150 equity shares of  $\bar{x}$  10 each for non payment of final call of  $\bar{x}$  4 per share. Of these 100 shares were reissued  $\omega \bar{\tau}$  9 per share. Pass journal entries for forfeiture and reissue. **Solution**

#### **In the books of Maruthu Ltd. Journal entries**

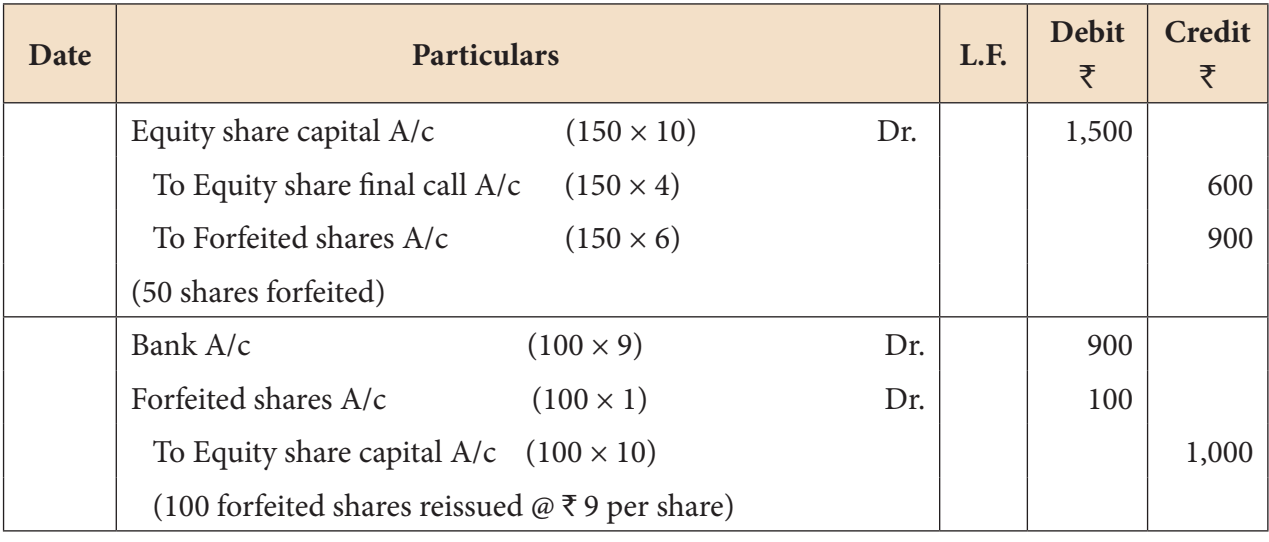

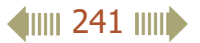

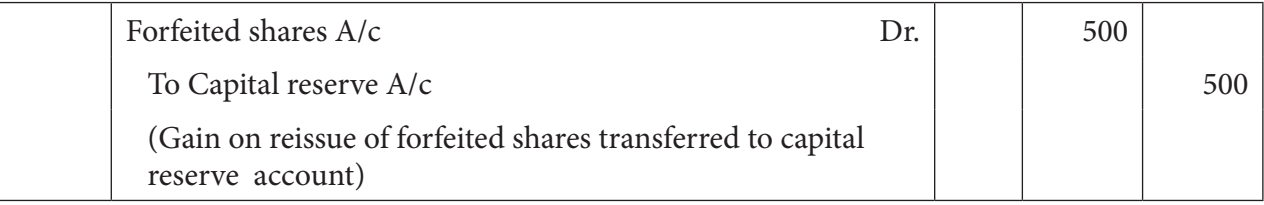

#### **Working note:**

Forfeited amount for 150 shares =  $\bar{x}$  900 Forfeited amount for 100 shares =  $\frac{900}{150}$  x 100 = 150 ₹600 Gain or  $loss$  = Amount forfeited– loss on reissue  $= 600 - 100$ Net gain  $=$   $\overline{500}$ 

#### **Illustration 12**

Gemini Ltd. forfeited 20 equity shares of  $\bar{\tau}$  10 each,  $\bar{\tau}$  7 called up, on which Mahesh had paid application and allotment money of  $\overline{\tau}$  5 per share. Of these 15 shares were reissued to Naresh by receiving  $\bar{\tau}$  6 per share paid up as  $\bar{\tau}$  7 per share. Pass journal entries for forfeiture and reissue.

#### **Solution**

⊕

#### **In the books of Gemini Ltd. Journal entries**

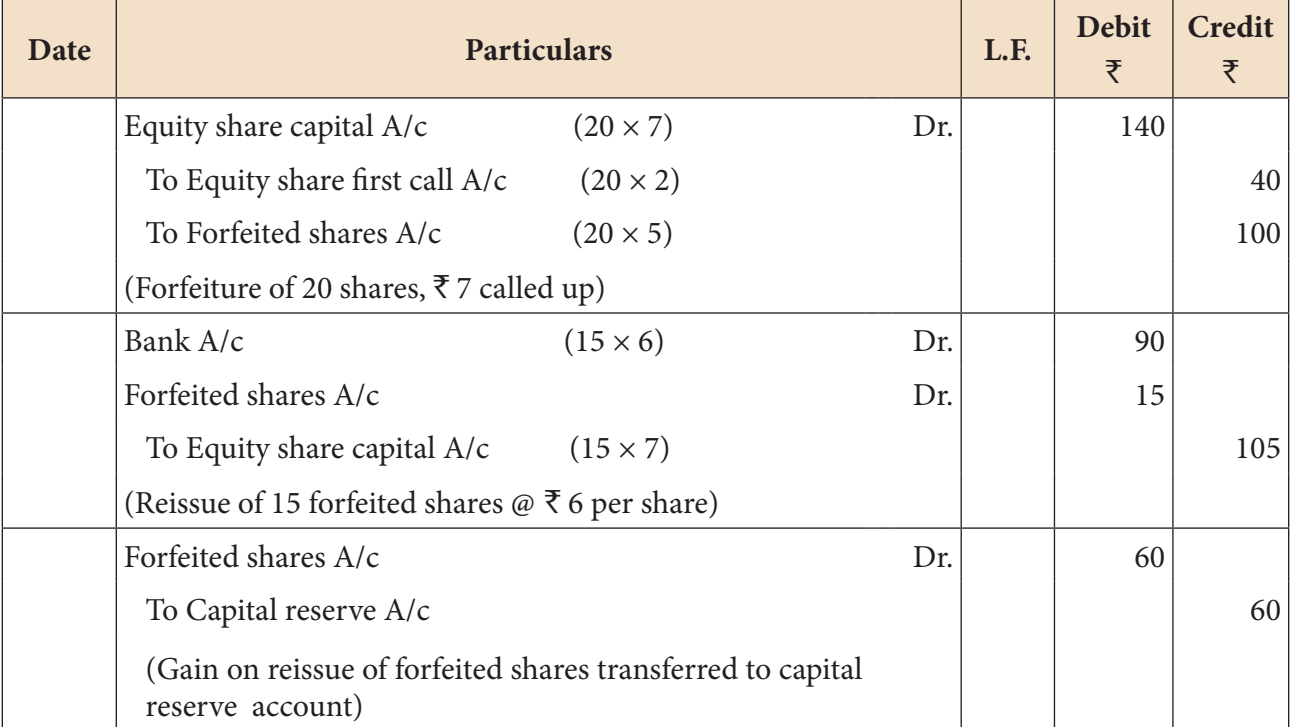

**Note**: Computation of transfer to capital reserve

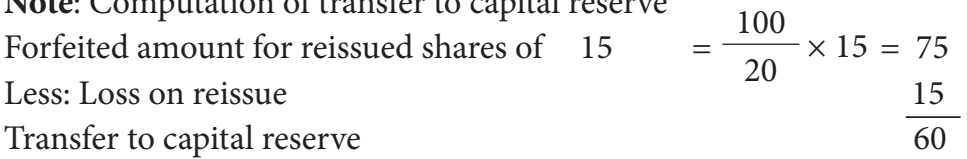

Remaining balance in shares forfeited account  $\bar{\tau}$  25 will appear in the balance sheet.

**41111 242 1111** 

♠

#### **Illustration 13**

Jenifer Ltd. issued 10,000 equity shares of  $\bar{\tau}$  10 each at par payable on application  $\bar{\tau}$  3 per share, on allotment  $\bar{\tau}$  3 per share, on first call  $\bar{\tau}$  2 per share and on second and final call  $\bar{\tau}$  2 per share. The issue was fully subscribed and all the amounts were duly received with the exception of 100 shares held by Subbu, who failed to pay the second and final call. His shares were forfeited and reissued to Hema at  $\overline{\tau}$  7 per share. Journalise the above transactions.

#### **Solution**

⊕

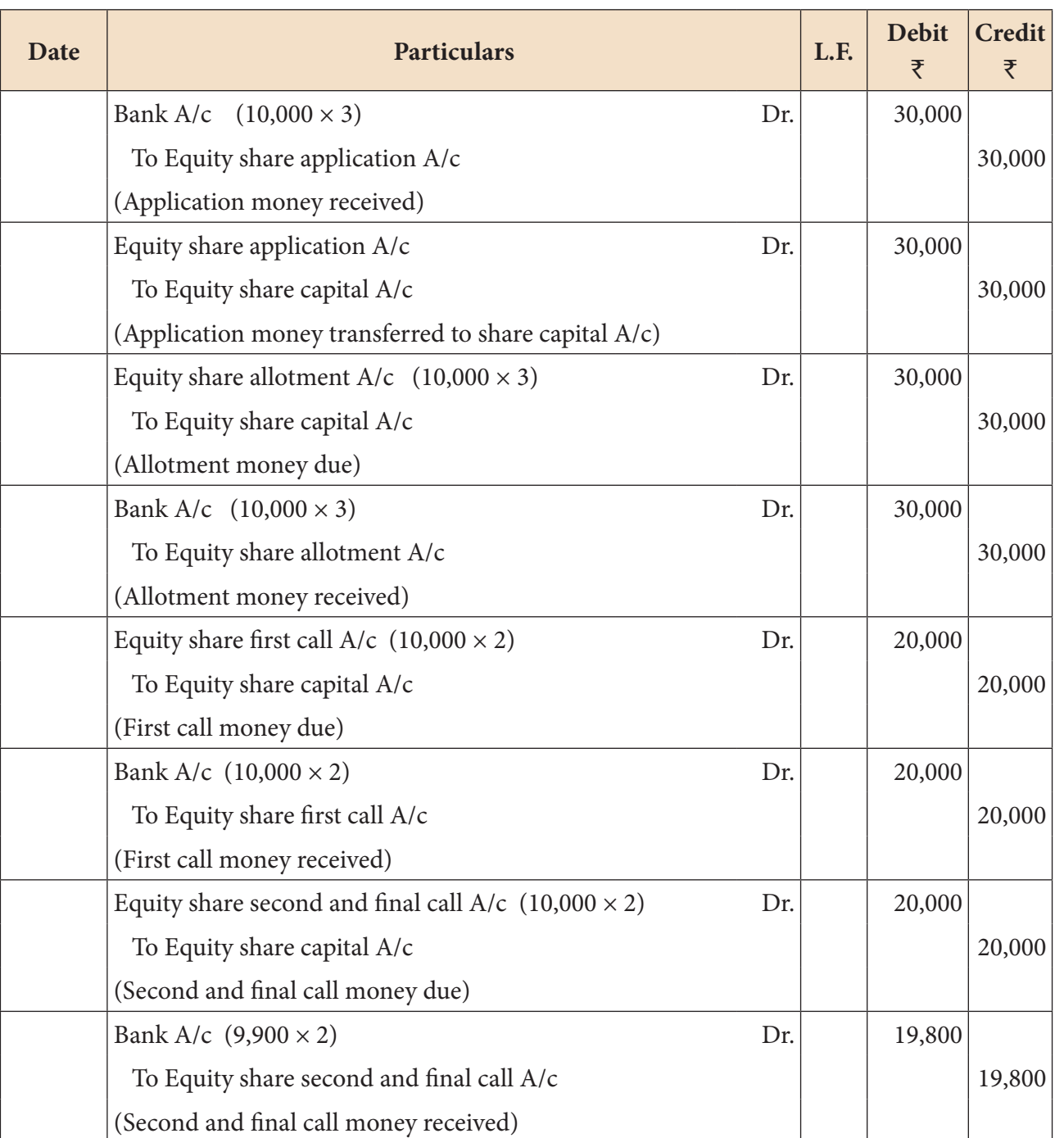

#### **In the books of Aruna Mills Ltd. Journal entries**

**41111 243 1111** 

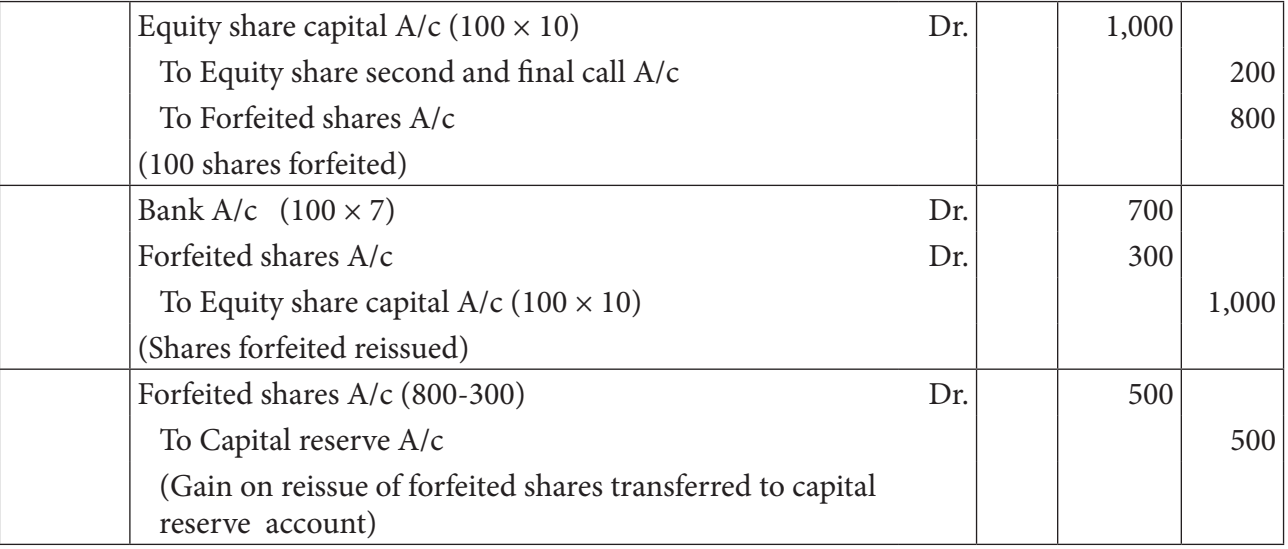

#### **Illustration 14**

X company issued 10,000 equity shares of  $\bar{x}$  10 each payable as under:

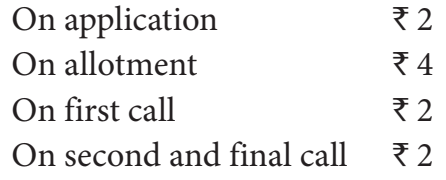

Applications were received for 30,000 shares. Applications for 10,000 shares were rejected and allotment was made proportionately towards remaining applications and the excess application money is adjusted towards allotment money. The directors made both the calls and the all the amount were received except the final call on 600 shares which were subsequently forfeited. Later 400 forfeited shares were reissued as fully paid by receiving  $\overline{\tau}$  7 per share. Give journal entries.

#### **Solution**

⊕

#### **In the books of X company Journal entries**

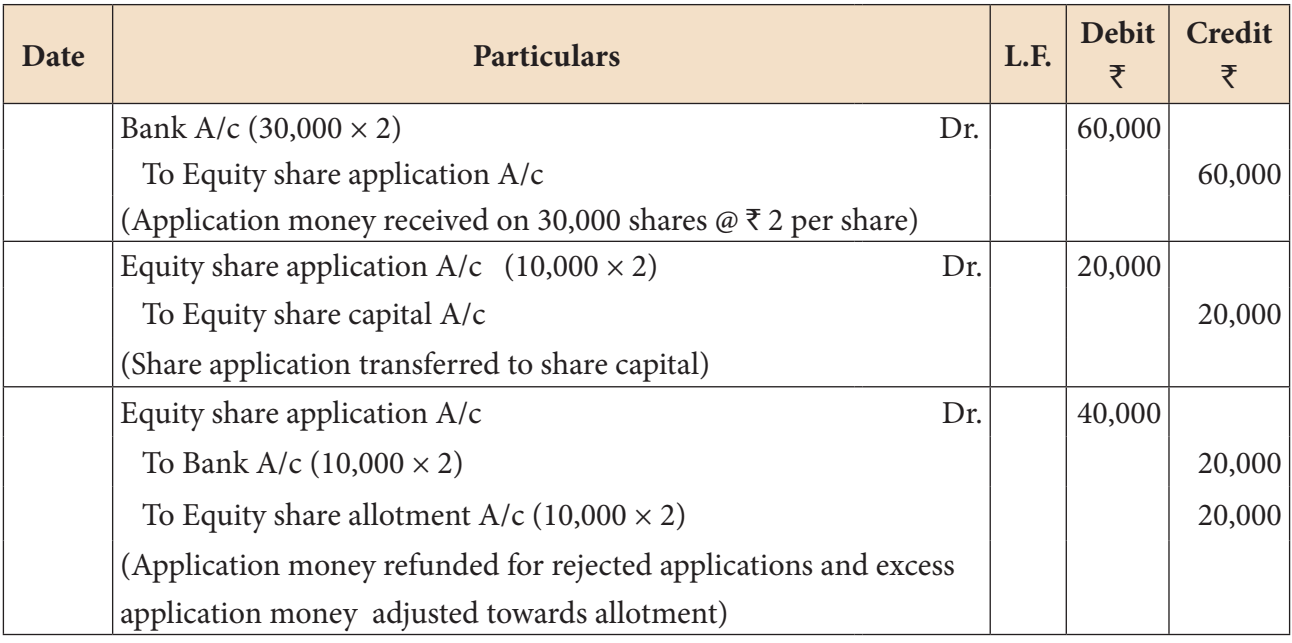

#### **41111 244 1111**
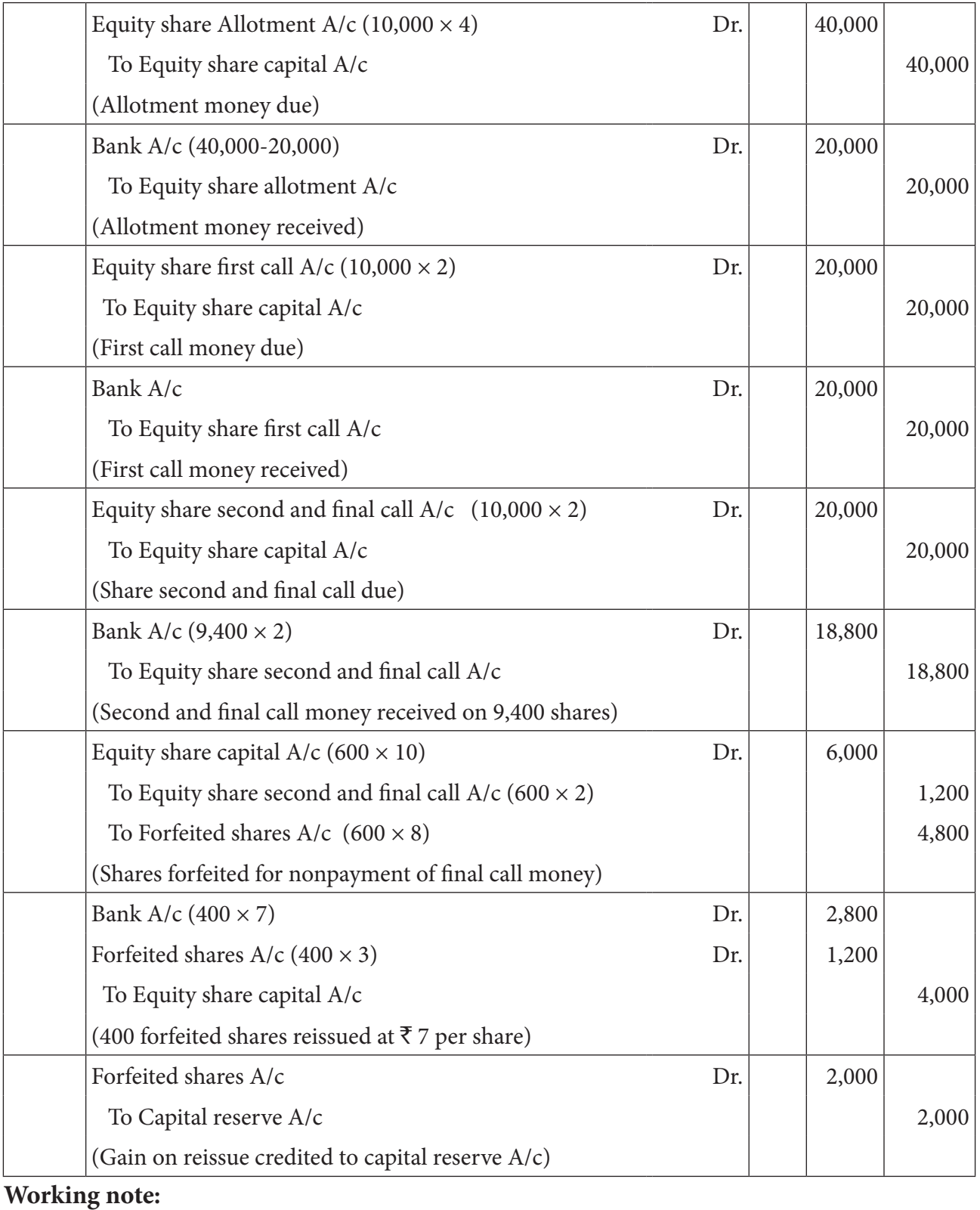

Amount forfeited for 600 shares =  $\bar{\tau}$  4,800

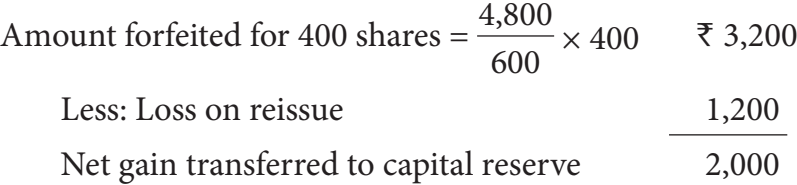

4 MM 245

 $\bigoplus$ 

#### **7.8.7 Shares issued at premium**

When a company issues shares at a price more than the face value (nominal value), the shares are said to be issued at premium. The excess is called as premium amount and is transferred to securities premium account. The amount of securities premium may be included in application money or allotment money or in a call. Securities premium account is shown under reserves and surplus as a separate head in the Note to Accounts to the balance sheet. Following are the journal entries for recording securities premium:

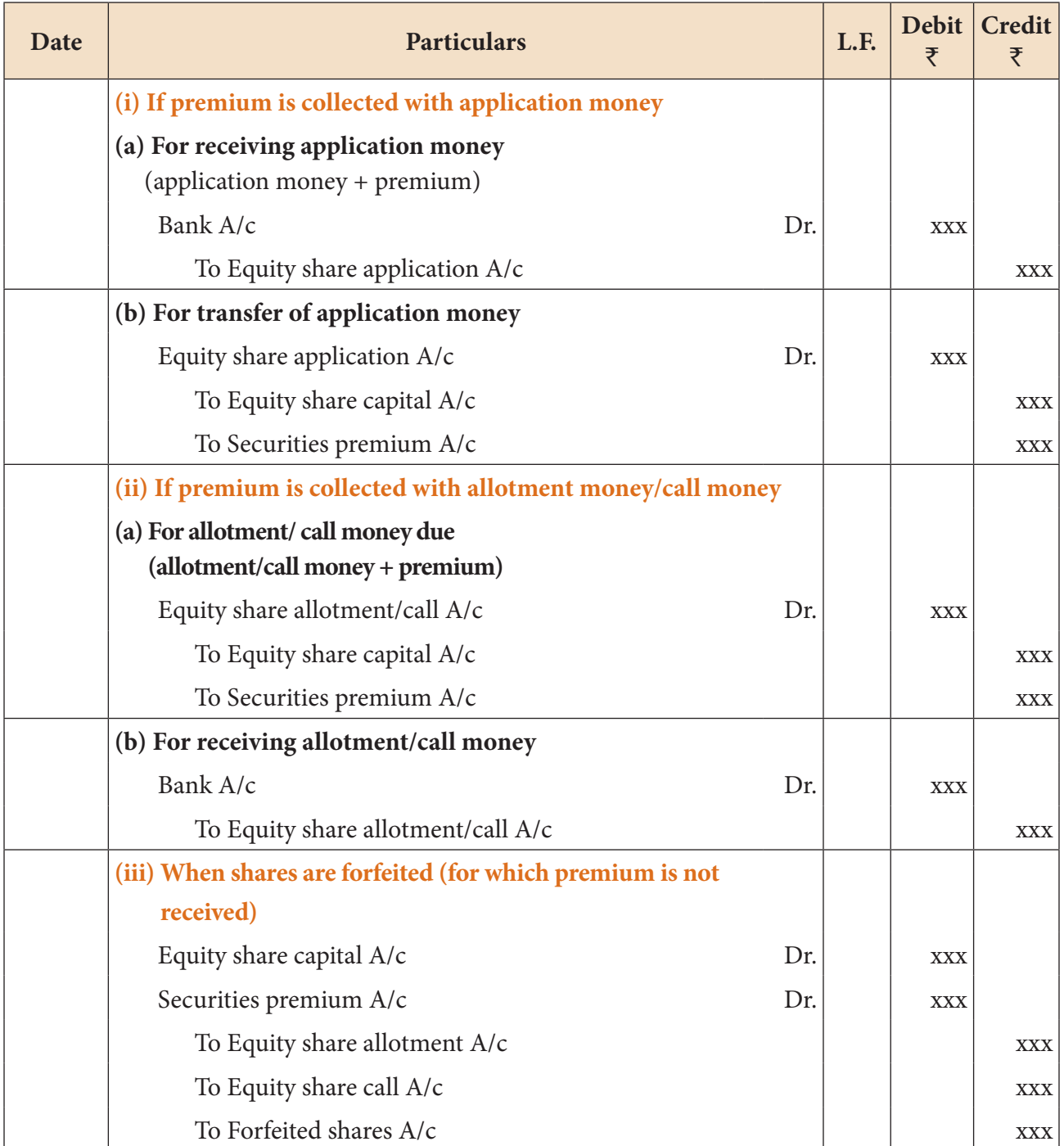

**Tutorial note** While forfeiting shares for which premium had already been received, securities premium account should not be debited.

#### **41111 246 1111**

⊕

#### **Illustration 15**

Shero Health Care Ltd. invited applications for 3,00,000 equity shares of  $\bar{\tau}$  10 each at a premium of  $\bar{\tau}$  2 per share payable as follows:

 $\overline{\xi}$  3 on application

 $\bar{z}$  5 (including premium) on allotment

 $\bar{z}$  4 on first and final call

There was over subscription and applications were received for 4,00,000 shares and the excess applications were rejected by the directors. All the money due were received. Pass the journal entries.

#### **Solution**

⊕

**Note**: Number of shares rejected = 4,00,000 - 3,00,000 = 1,00,000

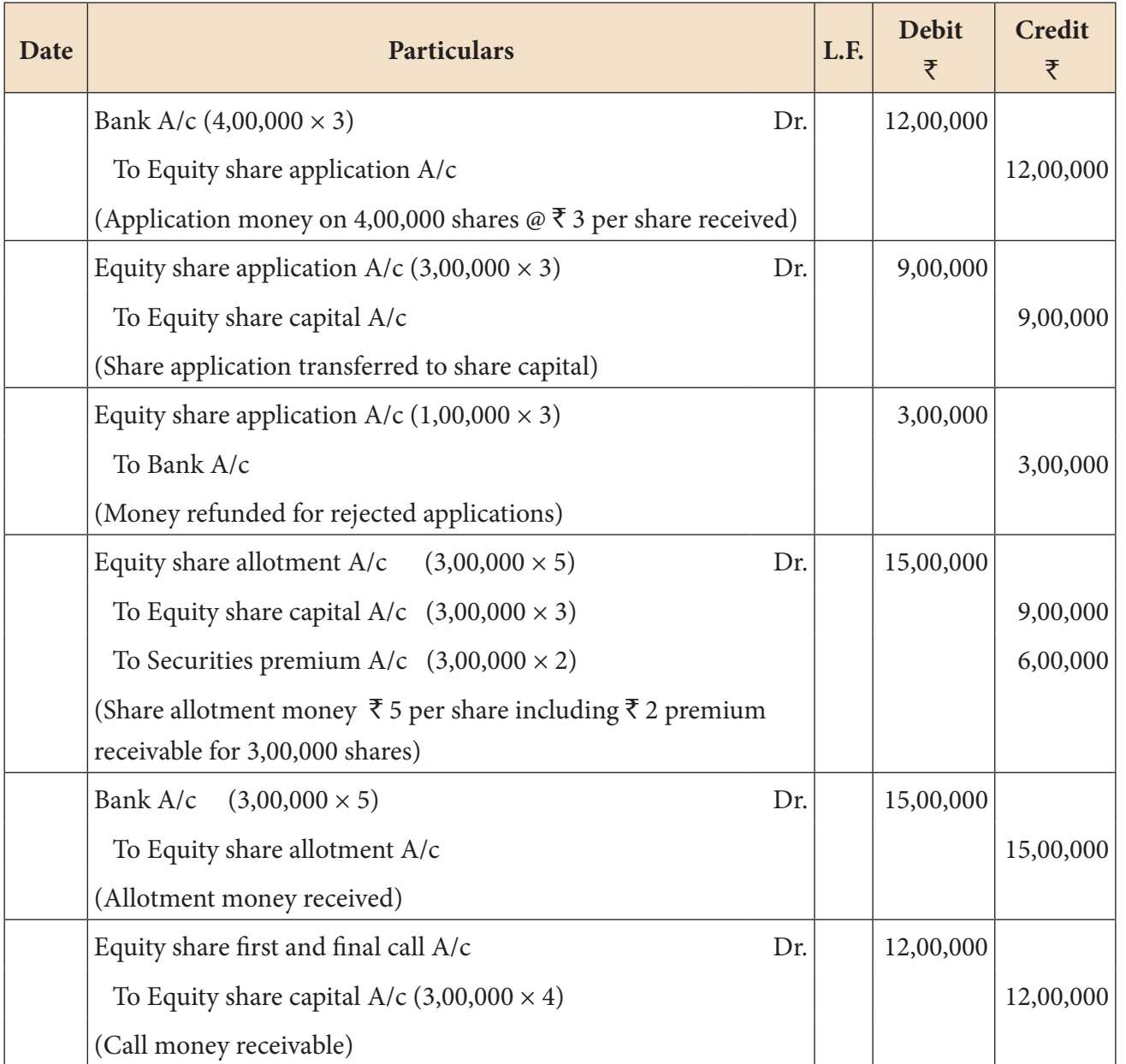

#### **In the books os Shero Health Care Ltd Journal entries**

**41111 247 1111** 

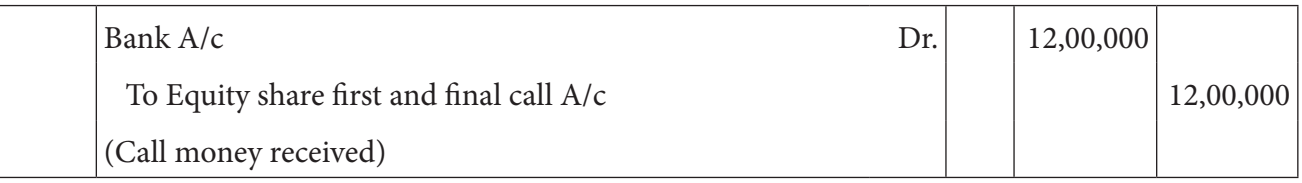

#### **Illustration 16**

Keerthiga Company issued equity shares of  $\bar{x}$  10 each at 10% premium, payable  $\bar{x}$  2 on application,  $\bar{\tau}$  3 on allotment (including premium),  $\bar{\tau}$  3 on first call and  $\bar{\tau}$  3 on second and final call.

Journalise the transactions relating to forfeiture of shares for the following situations:

- (i) Mohan who holds 50 shares failed to pay the second and final call and his shares were forfeited.
- (ii) Mohan who holds 50 shares failed to pay the allotment money, first call and second and final call money and his shares were forfeited.
- (iii) Mohan who holds 50 shares failed to pay the allotment money and first call and his shares were forfeited after the first call.

#### **Solution**

⊕

#### **In the books of Keerthiga Company Journal entries**

#### **(i) When final call money is not paid**

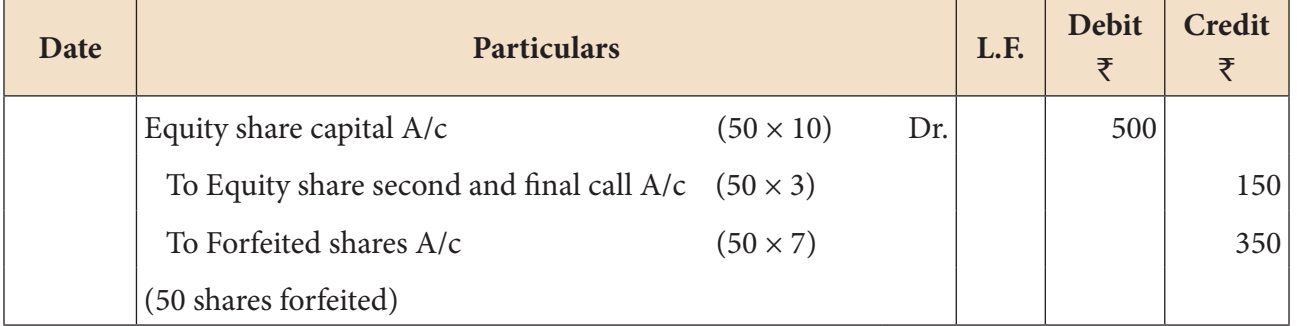

**Note**: Since the premium amount is received by the company, premium should not be cancelled.

#### **(ii) When allotment, first call money and second and final call money is not paid**

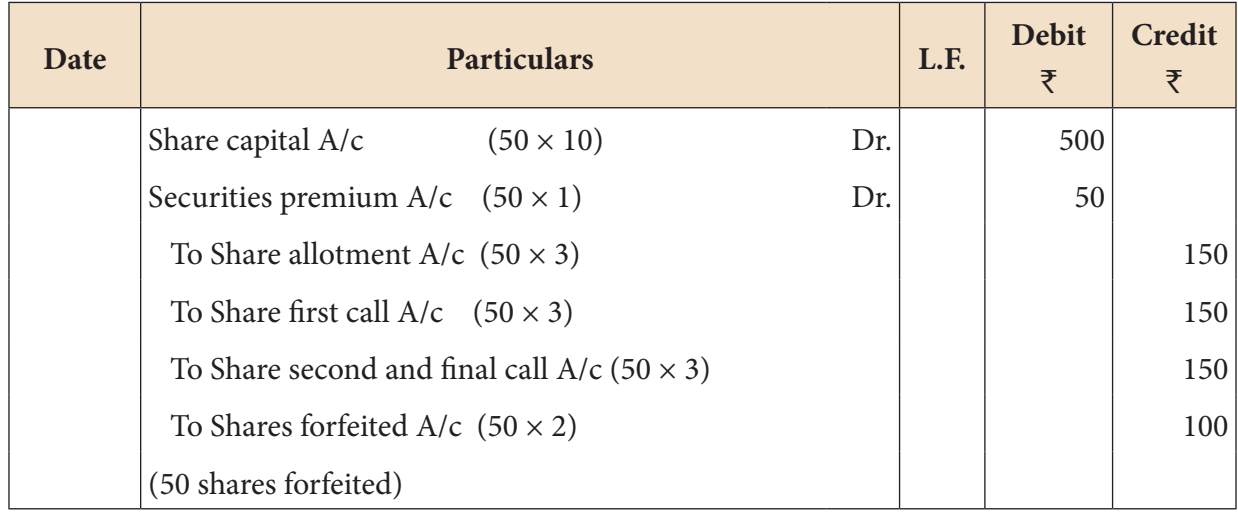

#### **41111 248 1111**

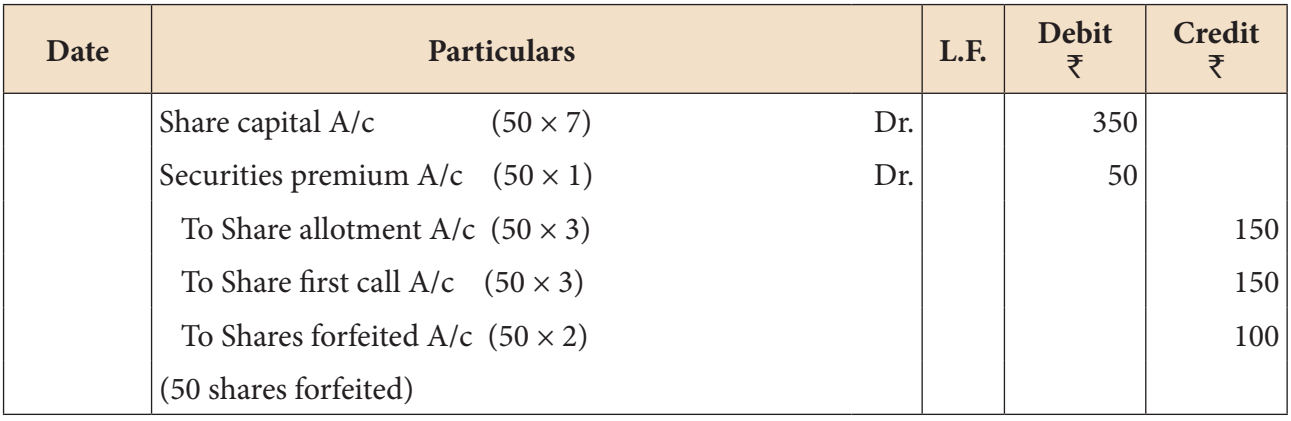

#### **(iii) When allotment and first call money is not paid**

#### **Illustration 17**

Divya Ltd. allotted 10,000 equity shares of  $\bar{\tau}$  10 each at a premium of  $\bar{\tau}$  2 per share to applicants of 14,000 shares on a pro rata basis. The excess application money will be adjusted towards allotment money. The amount payable was  $\bar{\tau}$  2 on application,  $\bar{\tau}$  5 on allotment (including premium of  $\bar{\tau}$  2 each) and  $\bar{\tau}$  3 on first call and  $\bar{\tau}$  2 on final call. Vikas, a shareholder failed to pay the first call and final call on his 300 shares. All the shares were forfeited and out of them 200 shares were reissued  $\omega \bar{\tau}$  9 per share. Pass the necessary journal entries.

#### **Solution**

⊕

#### **In the books of Divya Ltd. Journal entries**

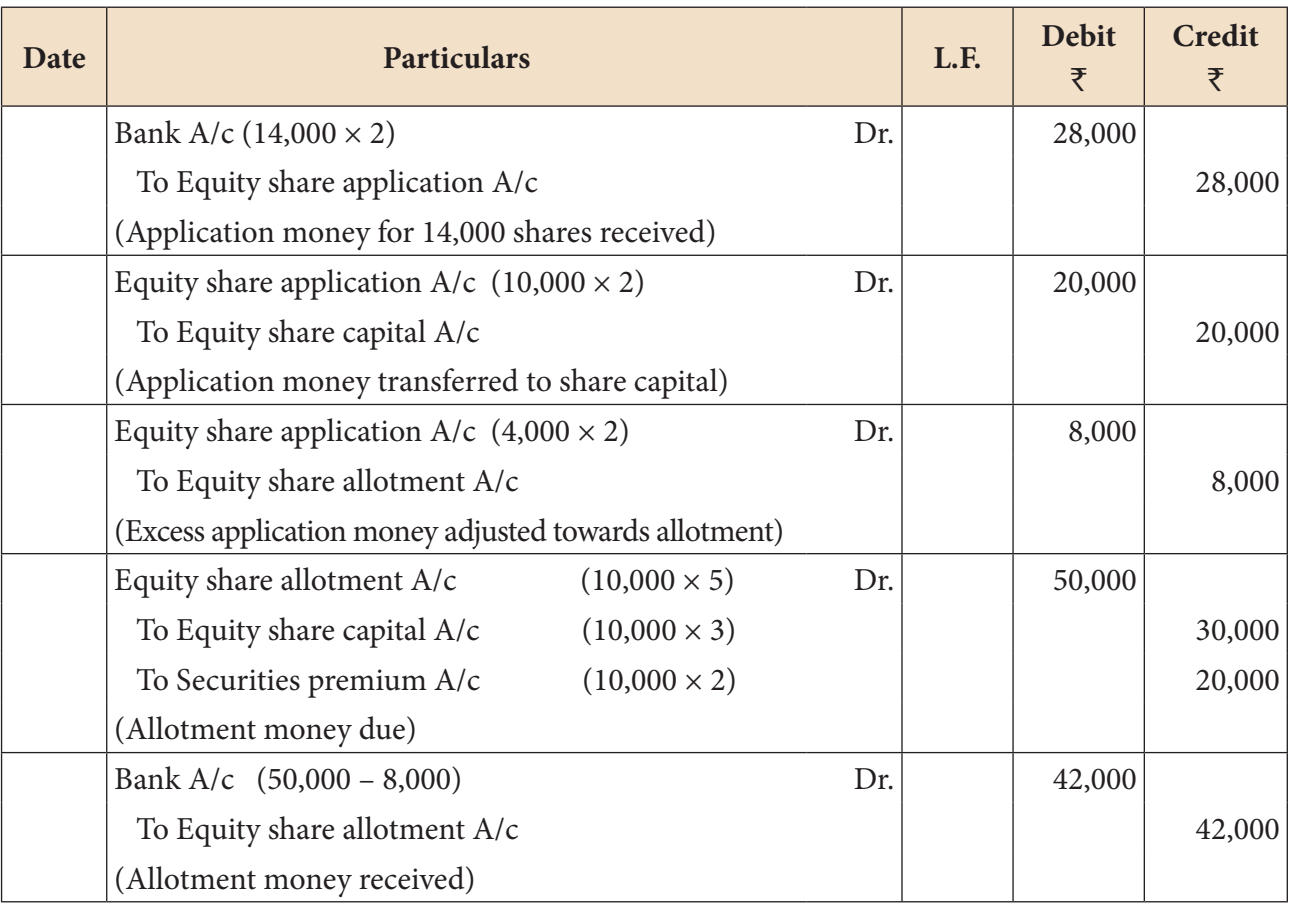

**41111 249 1111** 

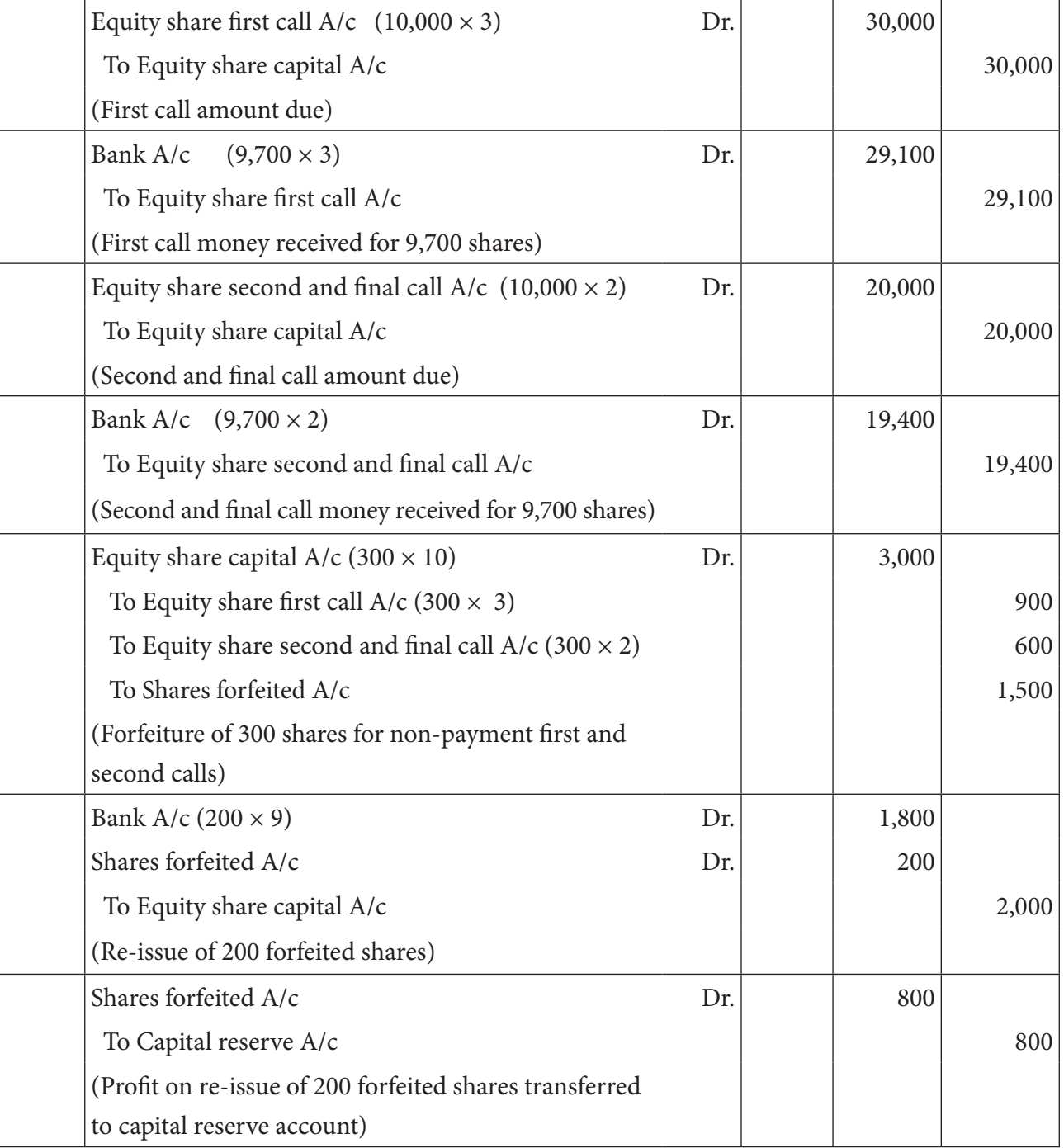

#### **Working note:**

 $\bigoplus$ 

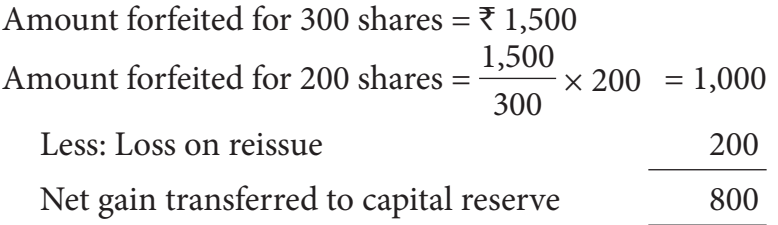

#### **Illustration 18**

Thangam Ltd. issued 50,000 equity shares of  $\bar{x}$  10 each at a premium of  $\bar{x}$  2 per share payable as follows:

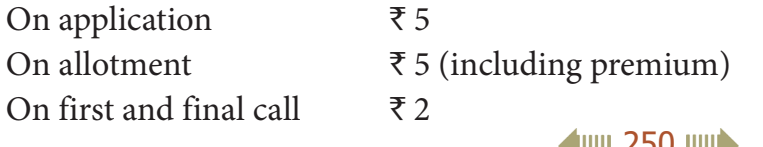

**QIIIII 250 IIIII)** 

Issue was fully subscribed and the amounts due were received except Priya to whom 500 shares were allotted who failed to pay the allotment money and fist and final call money. Her shares were forfeited. All the forfeited shares were reissued to Devi at  $\bar{\tau}$  8 per share. Pass journal entries. **Solution**

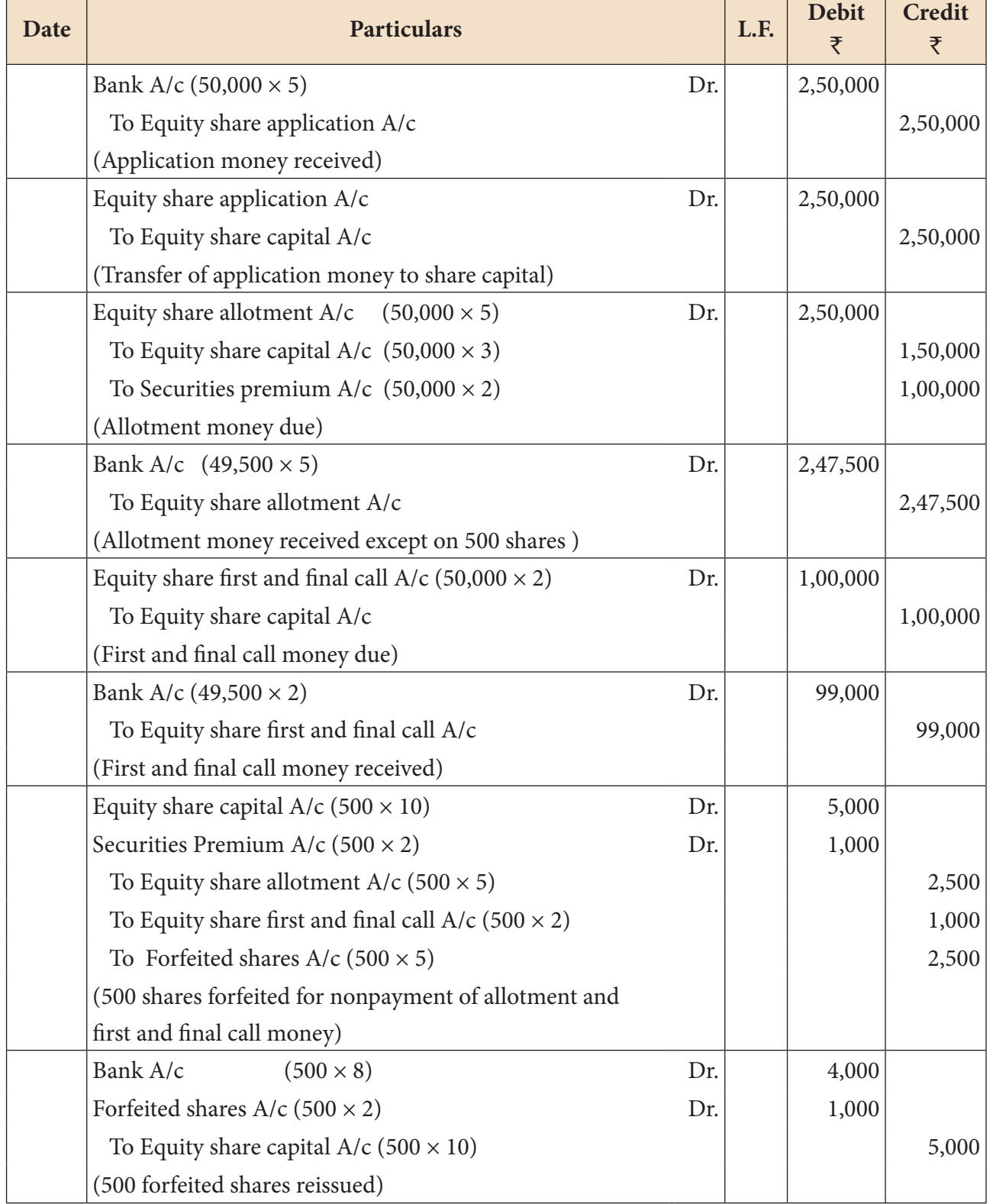

#### **In the books of Thangam Ltd. Journal entries**

251

 $\bigoplus$ 

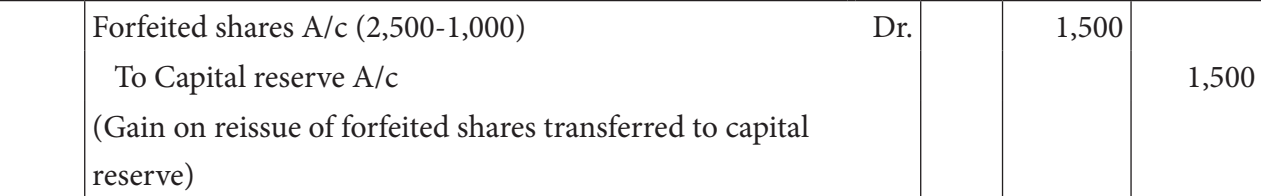

#### **7.9 Issue of shares for cash in lumpsum**

When shares issued either at par or at premium are payable in single payment, the shares are said to be issued against lumpsum payment.

The following journal entries are passed:

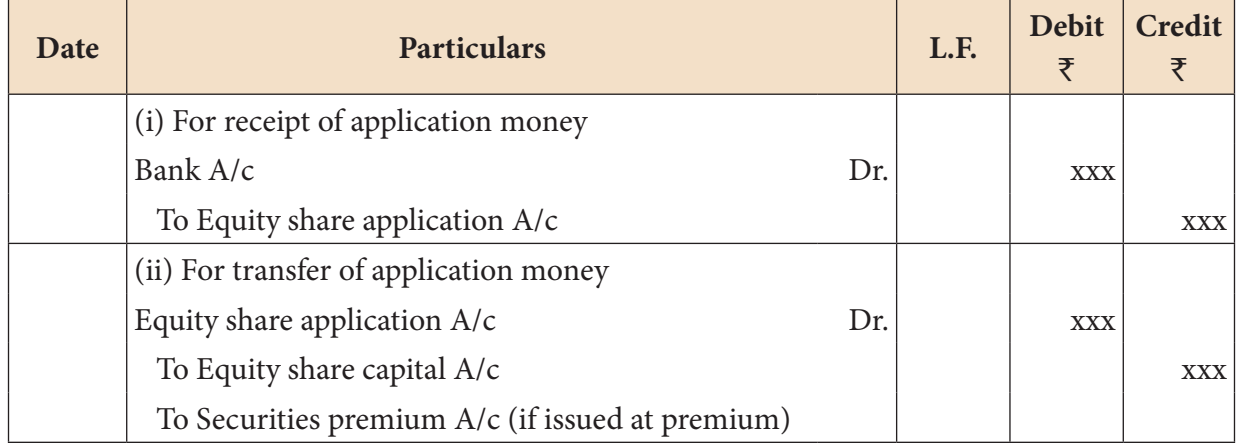

#### **Illustration 19**

Sara Company issues 10,000 equity shares of  $\bar{\tau}$  10 each payable fully on application. Pass journal entries if the shares are issued

(i) at par

⊕

(ii) at a premium of  $\bar{z}$  2 per share.

#### **Solution**

#### **In the books of Sara Company Journal entries**

#### **(i) Issued at par**

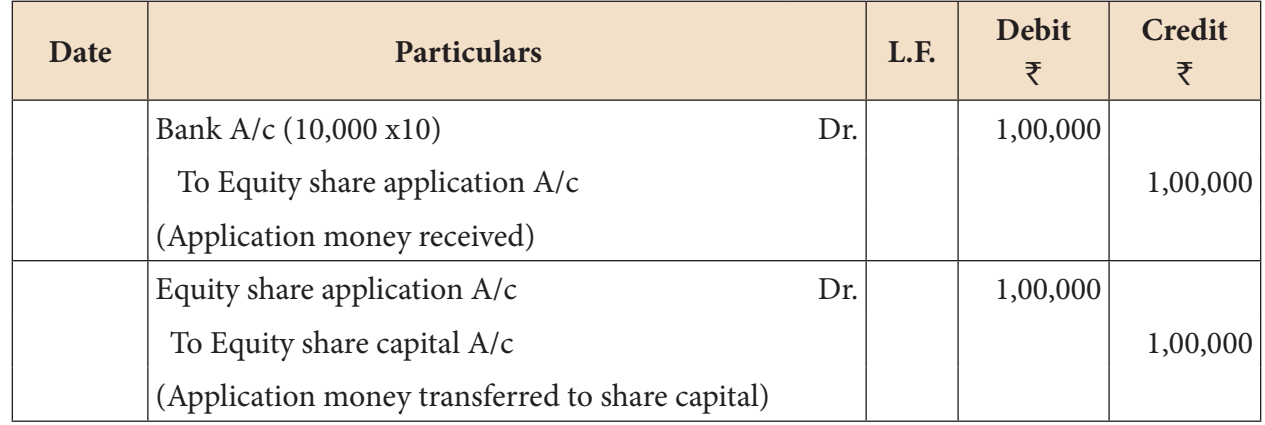

#### **1111 252 1111**

#### **(ii) Issued at a premium**

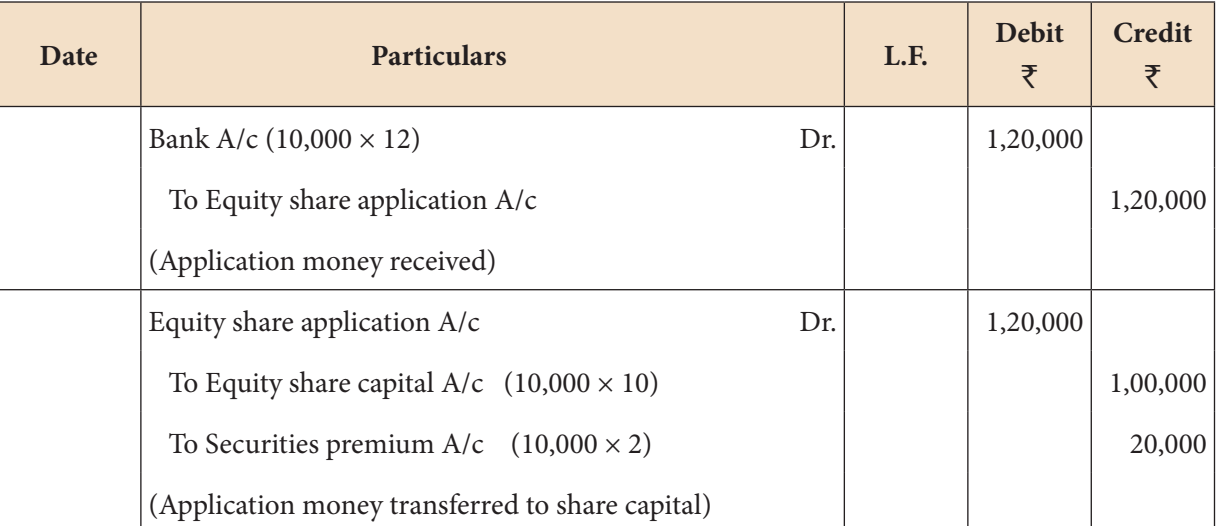

#### **7.10 Issue of shares for consideration other than cash**

A company may issue shares for consideration other than cash when the company acquires fixed assets such as land and buildings, machinery, etc. Under such situation, the following journal entries are to be passed.

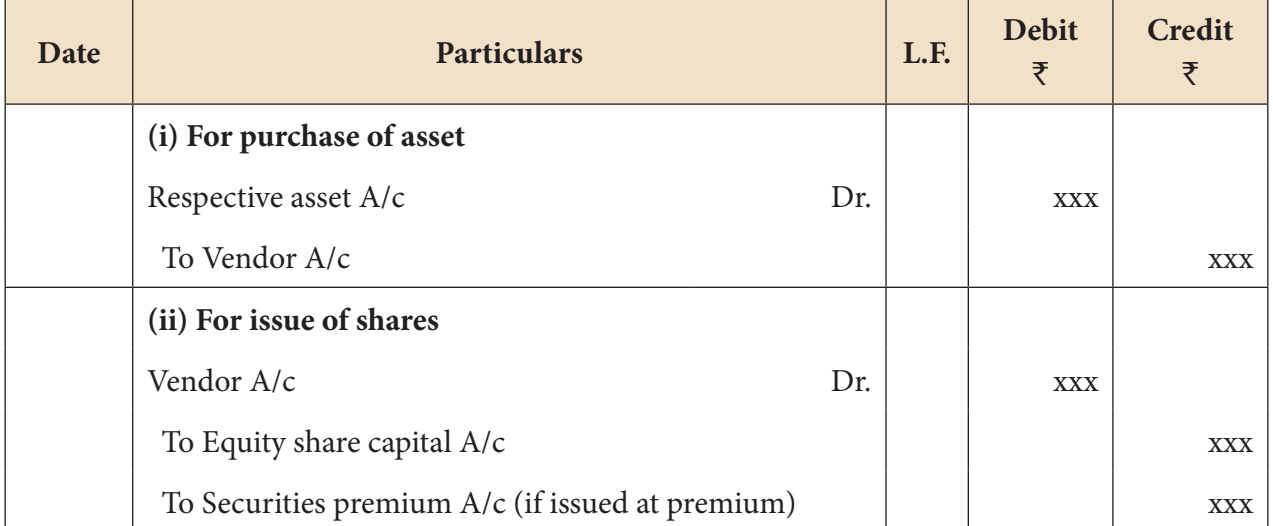

A company may also issue shares as consideration for the purchase of business, to promoters for their services and to brokers and underwriters for their commission.

#### **Illustration 20**

⊕

Rajan Ltd. purchased machinery of  $\bar{\tau}$  6,00,000 from Jagan Traders. It issued equity shares of ₹ 10 each fully paid in satisfaction of their claim. What entries will be made if such issue is made: (a) at par and (b) at a premium of 50%.

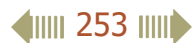

12th-Accountancy-Unit-07.indd 253 12:16:48 PM *QB365 - Question Bank Software*

♠

#### **Solution**

#### **In the books of Rajan Ltd**

#### **Journal entries**

#### **(a) When shares are issued at par:**

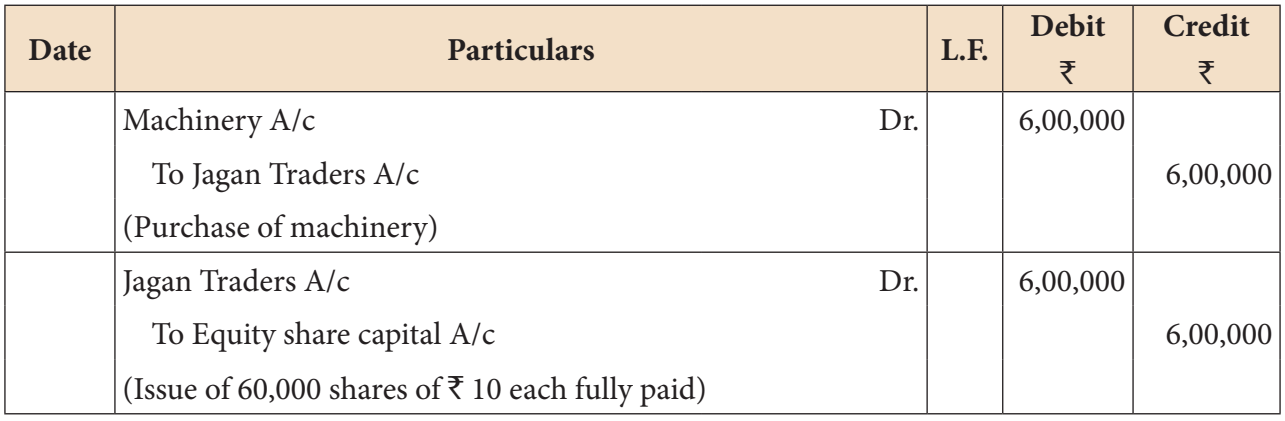

#### **(b) When shares are issued at a premium of 50%**

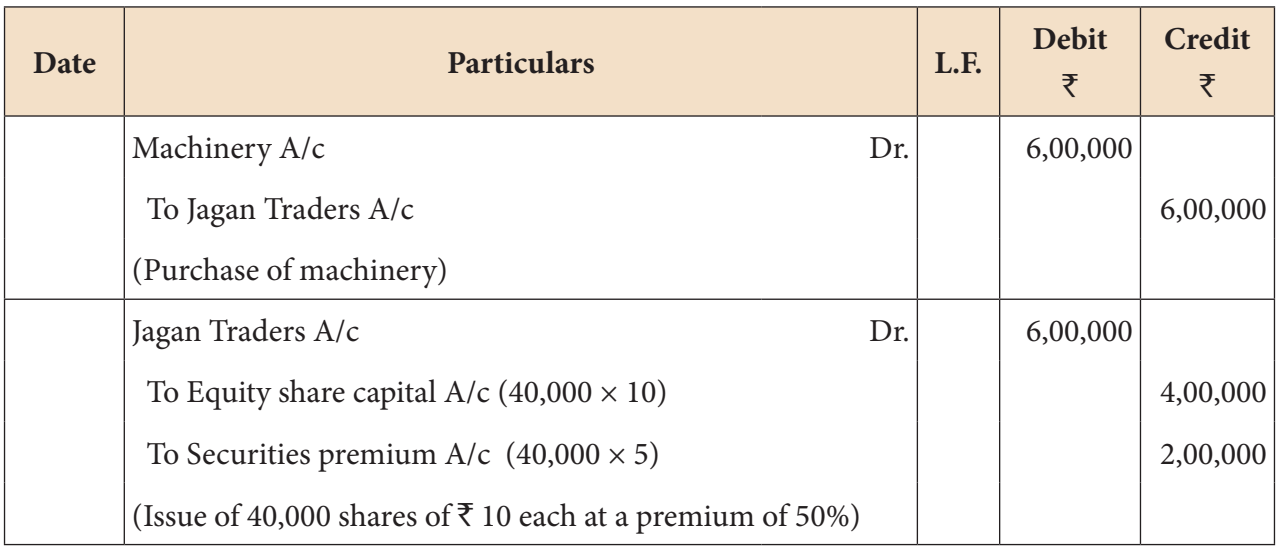

#### **Tutorial note**

⊕

Computation of number of shares to be issued Total amount  $=$   $\overline{5}$  6,00,000 Face value of the shares  $=$   $\overline{5}$  10 Premium = 50%; Therefore, premium amount =  $10 \times 50\% = \overline{5}5$ Issue price = Face value + premium =  $10 + 5 = 7$  15 Number of equity shares to be issued =  $\frac{\text{Total amount}}{\text{Total amount}} = \frac{6,00,000}{15}$ Issue price 15  $= 40,000$  shares

#### **Student activity 7.3**

Collect the prospectus of three limited companies. Read them and identify the terms that you have learnt in this unit. Analyse the data and information given in them.

**41111 254 1111** 

#### **Points to remember**

*QB365 - Question Bank Software*

- Authorised capital is the maximum amount that can be raised as capital as is authorised by the memorandum of association
- \* Reserve capital is part of subscribed capital to be called up at the time of winding up of the company.
- $\cdot$  Issue of equity shares to public through prospectus by a public company is called public issue.
- When the share capital is received through instalments, first instalment is called application money.
- When the number of shares subscribed is less than the number of shares offered, it is known as under subscription.
- When the minimum subscription stated in the prospectus has been subscribed for by the public, a company can allot shares.
- When applications are allotted in proportion of shares applied for it is called pro-rata allotment.
- The excess amount paid over the called up value of a share is known as calls in advance.
- When a shareholder fails to pay the amount due on allotment or on calls, the amount remaining unpaid is known as calls in arrears.
- When a company issues shares at a price more than the face value (nominal value), the shares are said to be issued at premium.

#### **Self-examination questions**

#### **I Multiple choice questions**

#### **Choose the correct answer**

- **1.** A preference share is one
	- (i) which carries preferential right with respect to payment of dividend at fixed rate (ii) which carries preferential right with respect to repayment of capital on winding up
	- (a) Only (i) is correct (b) Only (ii) is correct
	- (c) Both (i) and (ii) are correct (d) Both (i) and (ii) are incorrect
- **2.** That part of share capital which can be called up only on the winding up of a company is called:
	- (a) Authorised capital (b) Called up capital
	-
- 
- (c) Capital reserve (d) Reserve capital

**41111 255 1111** 

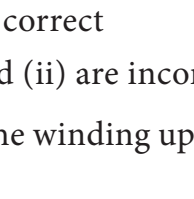

⊕

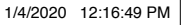

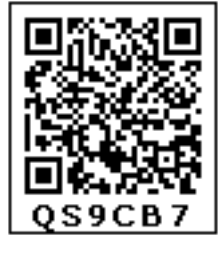

**3.** At the time of forfeiture, share capital account is debited with (a) Face value (b) Nominal value (c) Paid up amount (d) Called up amount **4.** After the forfeited shares are reissued, the balance in the forfeited shares account should be transferred to (a) General reserve account (b) Capital reserve account (c) Securities premium account (d) Surplus account **5.** The amount received over and above the par value is credited to (a) Securities premium account (b) Calls in advance account (c) Share capital account (d) Forfeited shares account **6.** Which of the following statement is false? (a) Issued capital can never be more than the authorised capital (b) In case of under subscription, issued capital will be less than the subscribed capital (c) Reserve capital can be called at the time of winding up (d) Paid up capital is part of called up capital **7.** When shares are issued for purchase of assets, the amount should be credited to (a) Vendor's  $A/c$  (b) Sundry assets  $A/c$ (c) Share capital A/c (d) Bank A/c **8.** Match the pair and identify the correct option (1) Under subscription - (i) Amount prepaid for calls (2) Over subscription - (ii) Subscription above the offered shares (3) Calls in arrear - (iii) Subscription below the offered shares (4) Calls in advance - (iv) Amount unpaid on calls (1)  $(2)$   $(3)$   $(4)$ (a) (i) (ii) (iii) (iv) (b) (iv) (iii) (ii) (i) (c)  $(iii)$   $(ii)$   $(iv)$   $(i)$ (d)  $(iii)$   $(iv)$   $(i)$   $(ii)$ 

**41111 256 1111** 

⊕

**9.** If a share of  $\bar{\tau}$  10 on which  $\bar{\tau}$  8 has been paid up is forfeited. Minimum reissue price is

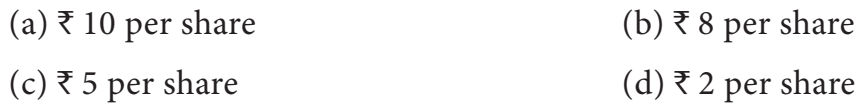

**10.** Supreme Ltd. forfeited 100 shares of  $\bar{\tau}$  10 each for non-payment of final call of  $\bar{\tau}$  2 per share. All these shares were re-issued at  $\bar{\tau}$  9 per share. What amount will be transferred to capital reserve account?

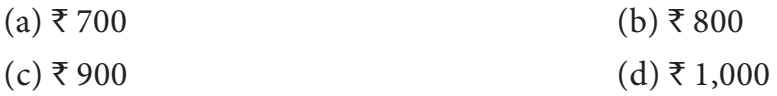

**Answers**

⊕

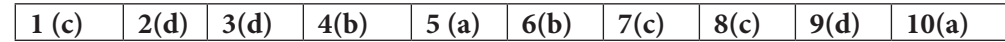

#### **II Very short answer questions**

- 1. What is a share?
- 2. What is over-subscription?
- 3. What is meant by calls in arrear?
- 4. Write a short note on securities premium account.
- 5. Why are the shares forfeited?

#### **III Short answer questions**

- 1. State the differences between preference shares and equity shares.
- 2. Write a brief note on calls in advance.
- 3. What is reissue of forfeited shares?
- 4. Write a short note on (a) Authorised capital (b) Reserve capital
- 5. What is meant by issue of shares for consideration other than cash?

#### **IV Exercises**

**1.** Progress Ltd. issued 50,000 ordinary shares of ₹ 10 each, payable ₹ 2 on application, ₹ 4 on allotment,  $\bar{\tau}$  2 on first call and  $\bar{\tau}$  2 on final call. All the shares are subscribed and amount was duly received. Pass journal entries.

#### **Under subscription**

**2.** Sampath company issued 25,000 equity shares at ₹ 10 per share payable ₹ 3 on application,  $\bar{\xi}$  4 on allotment,  $\bar{\xi}$  3 on first and final call. The public subscribed for 24,000 shares. The directors allotted all the 24,000 shares and received the money duly. Pass necessary journal entries.

**1111 257 1111** 

*QB365 - Question Bank Software*

#### **Over subscription**

**3.** Saranya Ltd. issued 20,000 equity shares of  $\bar{\tau}$  10 each to the public at par. The details of the amount payable on the shares are as follows:

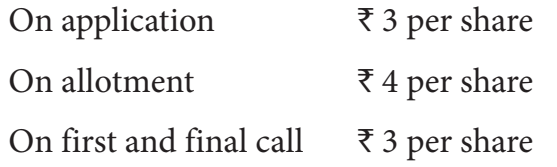

Application money was received on 30,000 shares. Excess application money was refunded immediately. Pass journal entries to record the above.

- **4.** Gaja Ltd issued 40,000 equity shares of ₹ 10 each to the public payable ₹ 2 on application,  $\bar{\tau}$  5 on allotment and  $\bar{\tau}$  3 on first and final call. Applications were received for 50,000 shares. The Directors decided to allot 40,000 shares on pro rata basis and surplus of application money was utilised for allotment. Pass journal entries assuming that the amounts due were received.
- **5.** Lalitha Ltd. offered 30,000 equity shares of  $\bar{\tau}$  10 each to the public payable  $\bar{\tau}$  2 per share on application,  $\bar{\tau}$  3 on share allotment and the balance when required. Applications for 50,000 shares were received on which the directors allotted as:

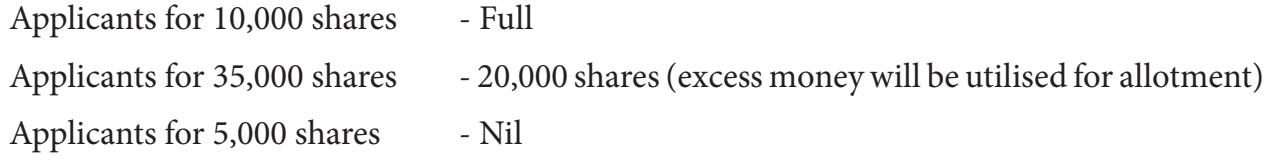

All the money due was received. Pass journal entries upto the receipt of allotment.

#### **Calls in advance**

⊕

**6.** Anjali Flour Ltd. with a registered capital of  $\bar{\tau}$  4,00,000 in equity shares of  $\bar{\tau}$  10 each, issued 30,000 of such shares; payable  $\bar{\tau}$  2 per share on application,  $\bar{\tau}$  5 per share on allotment and  $\bar{\tau}$  3 share on first call. The issue was duly subscribed.

All the money payable was duly received but on allotment, one shareholder paid the entire balance on his holding of 500 shares. Give journal entries to record the transactions.

#### **Calls in arrear**

**7.** Muthu Ltd. issued 50,000 equity shares of ₹ 10 each payable as follows;

₹ 2 on application; ₹ 4 on allotment; ₹ 4 on first and final call.

All money were duly received except one shareholder holding 1,000 shares failed to pay the call money. Pass the necessary journal entries for calls by using calls in arrear account.

#### **(Answer: Calls in arrear:** ` **4,000)**

#### **Forfeiture of Shares**

**8.** Arjun was holding 1,000 equity shares of  $\bar{\tau}$  10 each of Vanavil Electronics Ltd, issued at par. He paid  $\bar{\tau}$  3 on application,  $\bar{\tau}$  4 on allotment but could not pay the first and final call of

**41111 258 1111** 

*QB365 - Question Bank Software*

₹ 3. The directors forfeited the shares for nonpayment of call money. Give Journal entry for forfeiture of shares.

*QB365 - Question Bank Software*

#### **(Answer: Forfeited shares account:** ` **7,000)**

**9.** Lakshith was holding 50 shares of  $\bar{\tau}$  10 each on which he paid  $\bar{\tau}$  2 on application but could not pay  $\bar{\tau}$  4 on allotment and  $\bar{\tau}$  2 on first call. Directors forfeited the shares after the first call. Give journal entry for recording the forfeiture of shares.

#### **(Answer: Forfeited shares account :** ` **100)**

#### **Reissue of shares**

⊕

10. Goutham Ltd. forfeited 500 equity shares of  $\bar{\tau}$  10 each issued at par held by Ragav for nonpayment of the final call of  $\bar{\tau}$  2 per share. The shares were forfeited and reissued to Madhan at  $\bar{\tau}$  8 per share. Show the journal entries for forfeiture and reissue.

#### **(Answer: Capital reserve account :** ` **3,000)**

**11.** Nivetha Ltd. forfeited 1,000 equity shares of  $\bar{x}$  10 each for non payment of call of  $\bar{x}$  4 per share. Of these 800 shares were reissued  $\varnothing$   $\bar{\tau}$  7 per share. Pass journal entries for forfeiture and reissue.

#### **(Answer: Capital reserve account :** ` **2,400)**

**12.** Nathiya Textiles Ltd. forfeited 100 shares of ₹ 10 each, ₹ 8 called up, on which Mayuri had paid application and allotment money of  $\bar{\tau}$  6 per share. Of these 75 shares were re-issued to Soundarya by receiving  $\bar{\tau}$  7 per share paid up as  $\bar{\tau}$  8 per share. Pass journal entries for forfeiture and reissue.

#### **(Answer: Capital reserve account :** ` **375)**

**13.** Simon Ltd issued 50,000 equity shares of  $\bar{\tau}$  10 each at par payable on application  $\bar{\tau}$  1 per share, on allotment  $\bar{\tau}$  5 per share, on first call  $\bar{\tau}$  2 per share and on second and final call  $\bar{\tau}$  2 per share. The issue was fully subscribed and all the amounts were duly received with the exception of 2,000 shares held by Chezhian, who failed to pay the second and final call. His shares were forfeited and reissued to Elango at  $\bar{\tau}$  8 per share. Journalise the above transactions.

#### **(Answer: Capital reserve account:** ` **12,000)**

**14.** Kanchana Ltd. issued 50,000 equity shares of  $\bar{x}$  10 each payable as under.

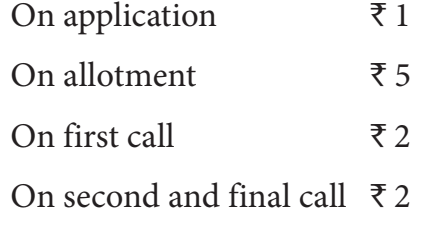

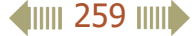

*QB365 - Question Bank Software*

Applications were received for 70,000 shares. Applications for 8,000 shares were rejected and allotment was made proportionately towards remaining applications. The directors made both the calls and the all the amount were received except the final call on 1,500 shares which were subsequently forfeited. Later 1,200 forfeited shares were reissued by receiving  $\bar{\tau}$  8 per share. Give journal entries.

#### **(Answer: Capital reserve account:** ` **7,200)**

#### **Shares issued at premium**

15. Viswanath Furniture Ltd. invited applications for 20,000 equity shares of  $\bar{\tau}$  10 each at a premium of  $\bar{\tau}$  2 per share payable.

 $\bar{z}$  2 on application

 $\bar{z}$  5 (including premium) on allotment

₹ 5 on first and final call

There was over subscription and applications were received for 30,000 shares and the excess applications were rejected by the directors. All the money due were received. Pass the journal entries.

**16.** United Industries Ltd. issued equity shares of ₹ 10 each at 10% premium payable ₹ 3 on application,  $\bar{\tau}$  4 on allotment (including premium),  $\bar{\tau}$  2 on first call and  $\bar{\tau}$  2 on second and final call.

Journalise the transactions relating to forfeiture of shares for the following situations:

- (i) Manoj who holds 250 shares failed to pay the second and final call and his shares were forfeited.
- (ii) Manoj who holds 250 shares failed to pay the allotment money and first call and second and final call and his shares were forfeited.
- (iii) Manoj who holds 250 shares failed to pay the allotment money and first call money and his shares were forfeited after the first call.

#### **(Answer: Forfeited shares account: (i)** ` **2,000; (ii)** ` **750; (iii)** `**750)**

**17.** Kasthuri Ltd. had allotted 20,000 equity shares of  $\bar{\tau}$  10 each at a premium of  $\bar{\tau}$  2 each to applicants of 30,000 shares on a pro rata basis. The amount payable was  $\bar{\tau}$  3 on application,  $\overline{\xi}$  5 on allotment (including premium of  $\overline{\xi}$  2 each) and  $\overline{\xi}$  2 on first call and  $\overline{\xi}$  2 on final call. Subin, a shareholder failed to pay the first call and final call on his 500 shares. All the shares were forfeited and out of them 400 shares were reissued  $\omega \bar{\tau}$  8 per share. Pass necessary journal entries.

#### **(Answer: Capital reserve account:** ` **1,600)**

**18.** Vairam Ltd. issued 60,000 equity shares of ₹ 10 each at a premium of ₹ 2 per share payable as follows:

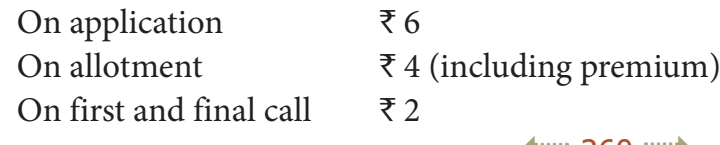

**1111 260 1111** 

⊕

Issue was fully subscribed and the amounts due were received except Saritha to whom 1,000 shares were allotted who failed to pay the allotment money and first and final call money. Her shares were forfeited. All the forfeited shares were reissued to Parimala at  $\bar{\tau}$  7 per share. Pass journal entries.

*QB365 - Question Bank Software*

#### **(Answer: Capital reserve account:** ` **3,000)**

#### **Issue of shares for cash in lumpsum**

**19.** Abdul Ltd. issues 50,000 equity shares of ₹ 10 each payable fully on application. Pass journal entries if shares are issued (i) at par (ii) at a premium of  $\bar{\tau}$  3 per share.

#### **Issue of shares for consideration other than cash**

20. Paradise Ltd. purchased assets of ₹ 4,40,000 from Suguna Furniture Ltd. It issued equity shares of  $\bar{\tau}$  10 each fully paid in satisfaction of their claim. What entries will be made if such issue is: (a) at par and (b) at premium of 10%.

#### **(Answer: (a) Share capital account**  $\bar{\tau}$  **4,40,000;**

#### **(b) Share capital account**  $\bar{\tau}$  **4,00,000; Securities premium account**  $\bar{\tau}$  **40,000)**

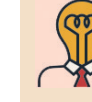

⊕

**Student activity 7.4**

**Complete the following journal entries by filling the missing information.**

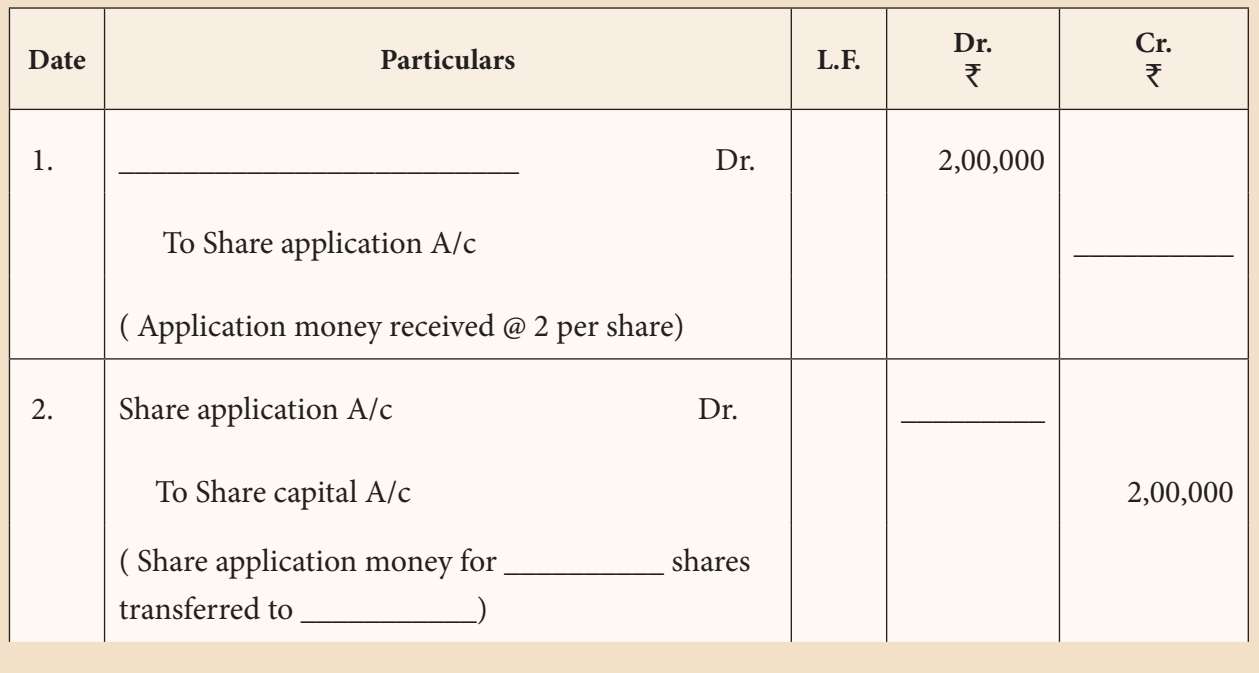

**41111 261 1111** 

#### Q **CASE STUDY**

Mala and Mary entered into a partnership business. The performance and profitably of the business were good. They wanted to expand their firm by investing more capital. But, they both had less personal savings, which was not sufficient

to expand their business. So, they decided to convert their business into a limited company and registered it as M&M Ltd. The company is authorised to raise  $\bar{\tau}$  10,00,000 divided into 1,00,000 units. To start with, M&M Ltd. bought some fixed assets such as land, furniture and fixtures from a vendor. But, M&M Ltd. did not pay cash or cheque for this.

*QB365 - Question Bank Software*

The advertisement was given in the newspaper inviting public to buy shares of M&M Ltd. 50,000 shares were offered to the public for subscription. However, due to its profitability and popularity, M&M Ltd. received applications for 60,000 shares.

Now, discuss on the following:

- 1. State one reason, other than raising more capital, why may a partnership firm be converted into a limited company?
- 2. Apart from the issue of shares, what other sources are available for raising finance?
- 3. What is M&M Ltd.'s registered capital?
- 4. What is the value of each share?
- 5. Is there any other way M&M Ltd. could pay the vendor, other than credit terms, for buying the fixed assets?
- 6. Is M&M Ltd. allowed to issue more than 1,00,000 shares?
- 7. What is M&M Ltd.'s issued share capital?
- 8. How will the directors deal with over-subscription?

#### **To explore further**

Before investing in any company, the shareholders or any potential investors may want to know the performance of the company. From where do they get such information?

#### **Reference**

⊕

- 1. M C Shukla, T S Grewal and S C Gupta, Advanced Accounts, 19th ed., 2017, S. Chand Publishing, New Delhi.
- 2. S P Jain and K L Narang, Corporate Accounting I, 9th ed., 2018, Kalyani Publishers, New Delhi.
- 3. Fundamentals of Accounting, 2017, The Institute of Chartered Accountants of India, New Delhi.

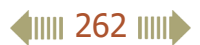

*QB365 - Question Bank Software*

♠

#### $\bigoplus$ *QB365 - Question Bank Software*

# **8 UNIT**

### **FINANCIAL STATEMENT ANALYSIS**

#### **Contents**

- 8.1 Introduction
- 8.2 Financial statements
- 8.3 Financial statements of companies
- 8.4 Financial statement analysis
- 8.5 Tools of financial statement analysis
- 8.6 Preparation of comparative statements
- 8.7 Preparation of common size statements
- 8.8 Trend analysis

⊕

#### **Points to recall**

The following points are to be recalled before learning financial statement analysis:

- $\Diamond$  Accounting principles
- $\diamond$  Indian Accounting Standards
- $\diamond$  Preparation of profit and loss account and balance sheet

#### **Learning objectives**

To enable the students to

- $\diamondsuit$  Understand the meaning and objectives of financial statement analysis
- $\diamond$  Understand the tools of financial statement analysis
- $\Leftrightarrow$  Apply the tools to analyse the financial statements

#### **Key terms to know**

- $\diamondsuit$  Financial statements
- $\diamondsuit$  Financial statement analysis
- **♦ Common size statement**
- **♦ Comparative statement**
- $\diamondsuit$  Trend analysis

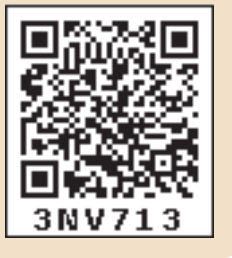

**41111 263 1111** 

#### **8.1 Introduction**

Business concerns prepare income statement and balance sheet at the end of an accounting period to ascertain the profitability and the financial position respectively. These statements give the totals of different expenditures, revenues and the net result, namely, profit or loss during the given period and balances of assets and liabilities and capital as on the last date of the accounting period. Thus, financial statements are sources of financial information. However, these statements do not give the relationship among the various items or the reasons for changes in the amounts of these items between two dates and the effect of such changes. For this purpose, different tools of financial statement analysis are used.

#### **8.2. Financial statements**

#### **8.2.1 Meaning of financial statements**

Financial statements are the statements prepared by the business concerns at the end of the accounting period to ascertain the operating results and the financial position. The basic financial statements prepared by business concerns are income statement and balance sheet. Income statement includes manufacturing account and trading and profit and loss account. It shows the net results of business activities during an accounting period. Balance sheet is a statement of assets and liabilities which shows the financial position as on a particular date.

Apart from these two basic statements, business concerns may also prepare cash flow statement, funds flow statement and statement of changes in financial position.

#### **8.2.2 Features of financial statements**

Following are the features of financial statements:

- (i) Financial statements are generally prepared at the end of an accounting period based on transactions recorded in the books of accounts.
- (ii) These statements are prepared for the organisation as a whole.
- (iii) Information is presented in a meaningful way by grouping items of similar nature such as fixed assets and current assets.
- (iv) Financial statements are prepared based on historical cost.
- (v) Financial statements are prepared based on accounting principles and Accounting Standards, which make financial statements comparable and realistic.
- (vi) Financial statements involve personal judgement in certain cases. For example, selection of method of depreciation, percentage of reserve, etc.

#### **8.2.3 Significance of financial statements**

Financial statements reveal the operating results and financial position of the business concern. The significance of financial statements to various stakeholders is as follows:

(i) **To management:** Financial statements provide information to the management to take decision and to have control over business activities, in various areas.

**41111 264 1111** 

⊕

♠

#### (ii) **To shareholders:** Financial statements help the shareholders to know whether the business has potential for growth and to decide to continue their shareholding.

*QB365 - Question Bank Software*

- (iii) **To potential investors:** Financial statements help to value the securities and compare it with those of other business concerns before making their investment decisions.
- (iv) **To creditors:** Creditors can get information about the ability of the business to repay the debts from financial statements.
- (v) **To bankers:** Information given in the financial statements is significant to the bankers to assess whether there is adequate security to cover the amount of the loan or overdraft.
- (vi) **To government:** Financial statements are significant to government to assess the tax liability of business concerns and to frame and amend industrial polices.
- (vii) **To employees:** Through the financial statements, the employees can assess the ability of the business to pay salaries and whether they have future growth in the concern.

#### **8.2.4 Limitations of financial statements**

Following are the limitations of financial statements:

- (i) **Lack of qualitative information:** Qualitative information that is non-monetary information is also important for business decisions. For example, efficiency of the employees, efficiency of the management, etc. But, this is ignored in financial statements.
- (ii) **Record of historical data:** Financial statements are prepared based on historical data. They may not reflect the current position.
- (iii) **Ignore price level changes:** Adjustments for price level changes are not made in the financial statements. Hence, financial statements may not reveal the current position.
- (iv) **Lack of consistency:** Different business concerns may use different accounting methods. Hence, comparison between two business concerns becomes difficult.
- (v) **Give only interim reports:** Financial statements are prepared at the end of every accounting period. But, the actual position of the business can be known only when the business is closed. Hence, financial statements may not reveal the exact position of the business concern.
- (vi) **Limited access to external users:** The external users do not have detailed and frequent information of financial results as they have limited access.
- (vii) **Influenced by personal judgement:** Preparation of financial statements may be influenced by personal judgements and therefore these are not free from bias.

#### **8.3 Financial statements of companies**

Following provisions of the Indian Companies Act, 2013 have to be followed while preparing the financial statements of a company:

- (i) As per Section 2 (40), financial statements include balance sheet, profit and loss account / income and expenditure account, cash flow statement, statement of changes in equity and any explanatory note annexed to the above.
- (ii) Section 129 (1) of the Indian Companies Act, 2013 states that the financial statements shall give a true and fair view of the state of affairs of the company and shall comply with the Accounting Standards notified under section 133.

**1111 265 1111** 

⊕

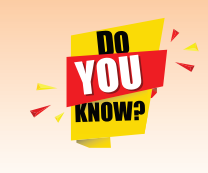

Where the financial statements of a company do not comply with the Accounting Standards referred to in Section 129 (1) of the Companies Act, 2013, the company shall disclose in its financial statements, the deviation from the Accounting Standards, the reasons for such deviation

and the financial effects, if any, arising out of such deviation.

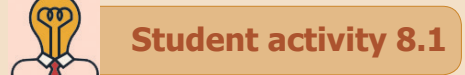

Invite an auditor to your class to discuss about the preparation of financial statements of different forms of business.

**Note:** Statement of profit and loss (Part II of Schedule III) and Balance Sheet (Part I of Schedule III) have been given only for understanding purpose and not for examination.

#### **Schedule III of the Companies Act, 2013 PART II – STATEMENT OF PROFIT AND LOSS**

**Name of the Company …………………**

**Profit and loss statement for the year ended ……………**

**(Rupees in ……..)**

♠

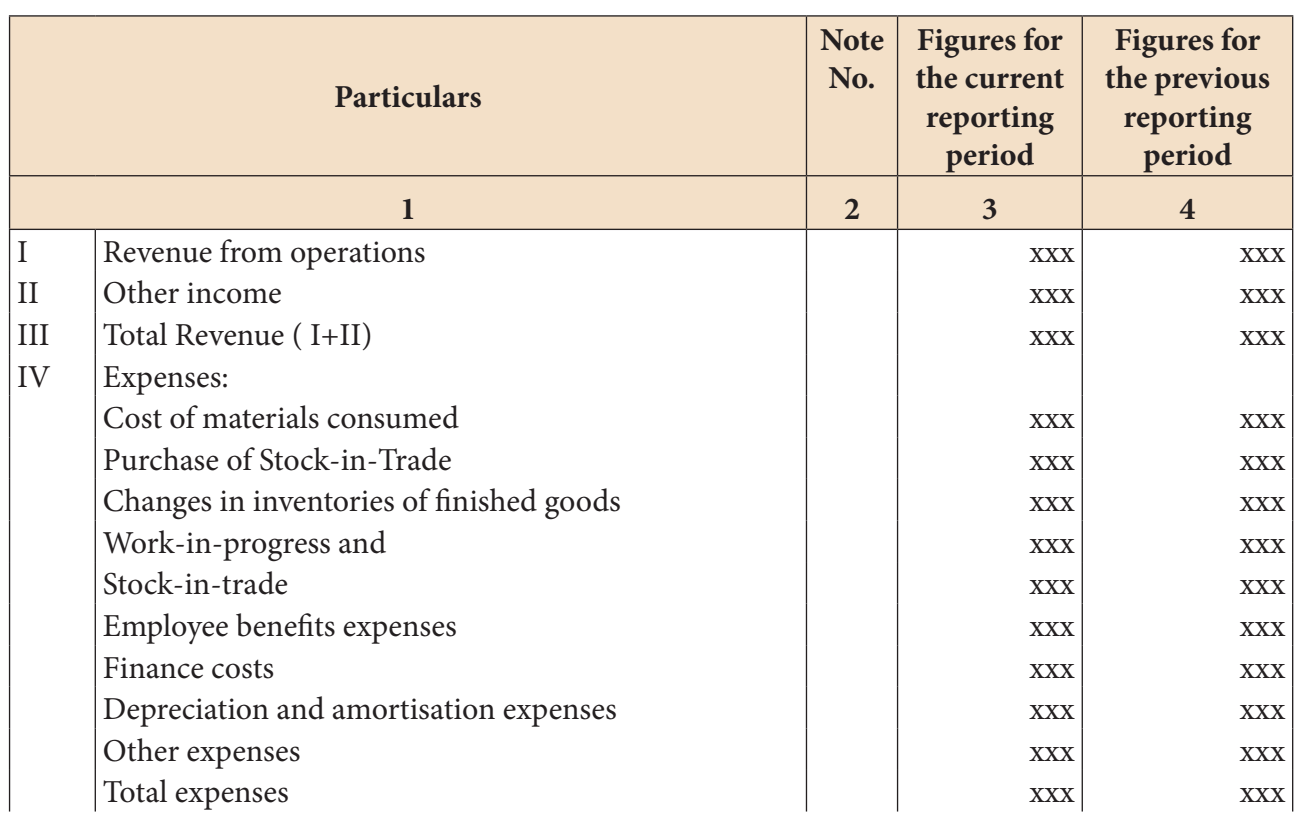

**41111 266 1111** 

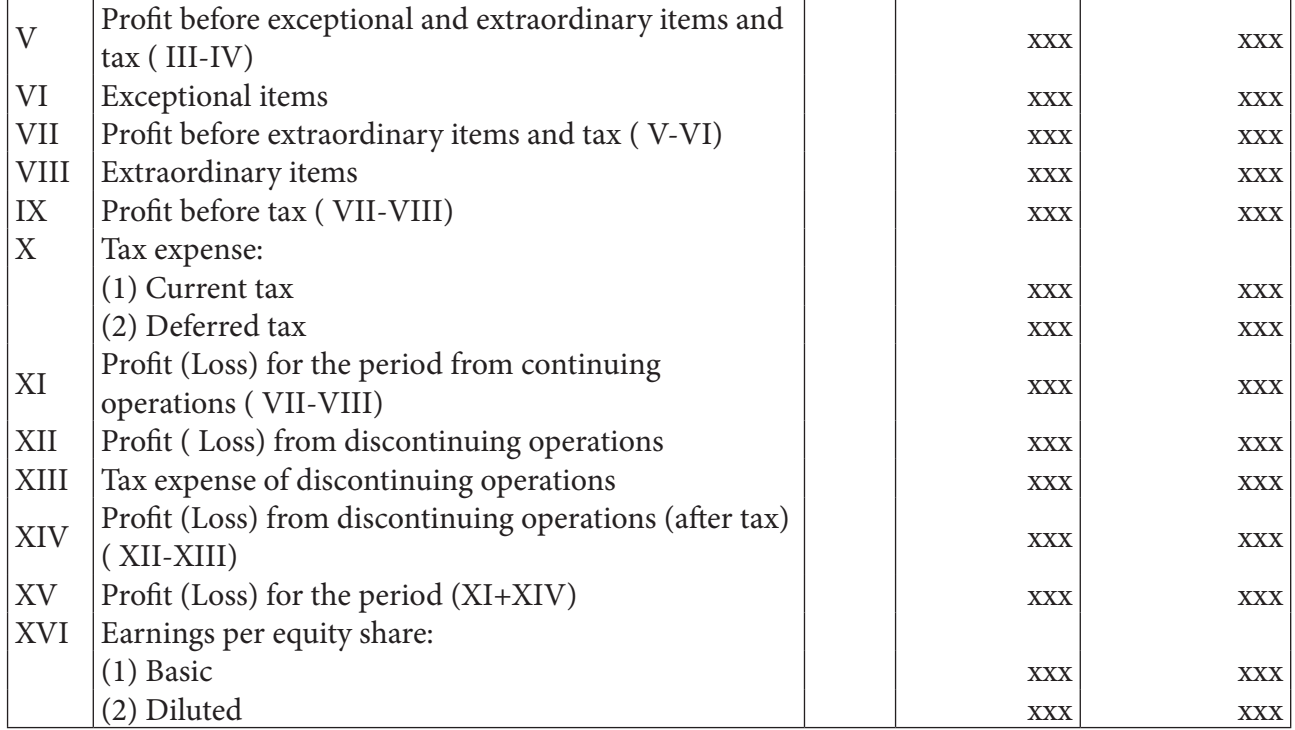

#### **PART I – BALANCE SHEET**

**Name of the Company…………..**

**Balance Sheet as at……………...** 

#### **(Rupees in…………..)**

 $\bigoplus$ 

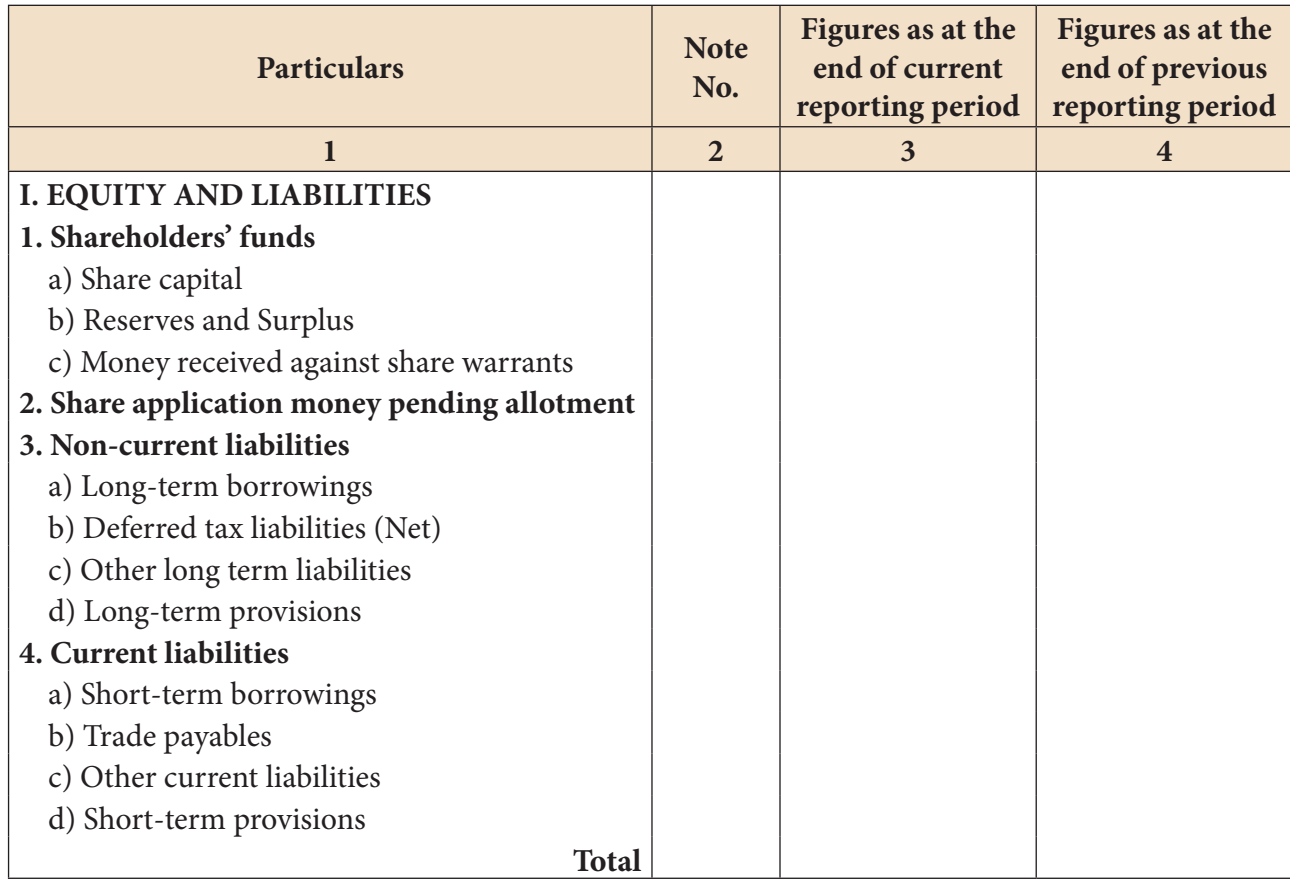

**1111 267 1111** 

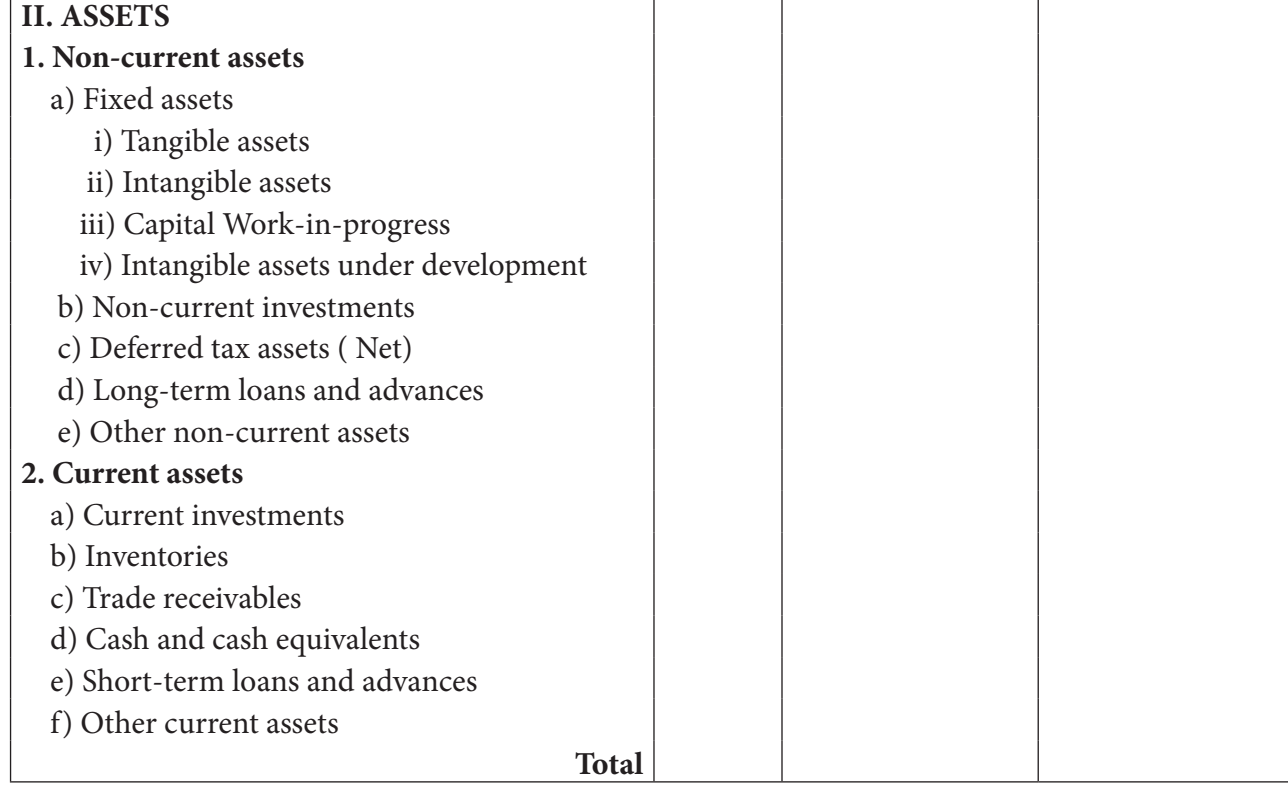

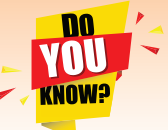

⊕

As per Schedule III of the Companies Act, 2013, depending upon the turnover of the company, the figures appearing in the financial statements may be rounded off as given below:

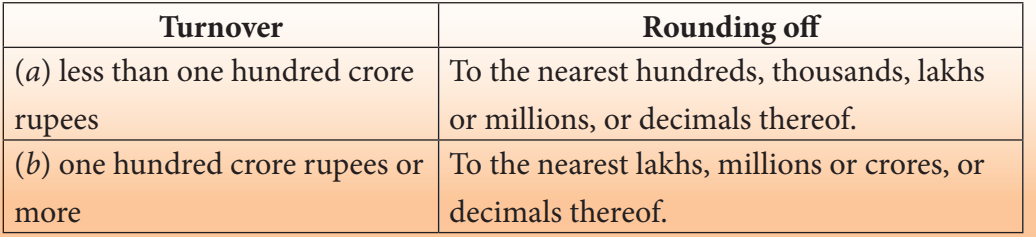

Once a unit of measurement is used, it shall be used uniformly in the financial statements.

#### **8.4 Financial statement analysis**

#### **8.4.1 Meaning of financial statement analysis**

Financial statement analysis is comparison of the various items in the financial statements by establishing and evaluating relationships among them so that, it gives a better understanding of the performance and financial status of the business concern.

It involves rearrangement of data in accordance with the purpose of analysis, application of financial tools, evaluating the relationship among the component parts and drawing conclusion based on the analysis. Thus, financial statement analysis includes both analysis and interpretation.

**41111 268 1111** 

♠

Analysis refers to examination of the figures computed and comparison of the same to establish relationship among them and identifying the reasons for the performance or changes. Interpretation refers to elucidation and explanation of the results of analysis.

#### **8.4.2 Objectives of financial statement analysis**

Financial statement analysis may be done with any of the following objectives:

- 1. To analyse the profitability and earning capacity
- 2. To study the long term and short term solvency of the business
- 3. To determine the efficiency in operations and use of assets
- 4. To determine the efficiency of the management and employees
- 5. To determine the trend in sales, production, etc.
- 6. To forecast for future and prepare budgets
- 7. To make inter-firm and intra-firm comparisons.

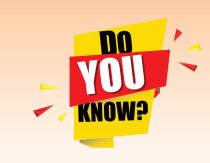

⊕

Intra-firm comparison is comparison within the organisation among different departments, divisions, etc.

Inter-firm comparison is comparison of one firm with other firm or firms in the industry.

#### **8.4.3 Limitations of financial statement analysis**

Following are the limitations of financial statement analysis:

- 1. All the limitations of financial statements such as ignoring non-monetary information, ignoring price level changes, etc., are applicable to financial statement analysis also.
- 2. Financial statement analysis is only the means and not an end, that is, it is only a tool in the hands of management and other shareholders. Interpretation of the results has to be done only by the financial analysts with due regard to the internal and external environmental factors.
- 3. Expert knowledge is required in analysing the financial statements.
- 4. Interpretation of the analysed data involves personal judgement as different experts may give different views.

#### **8.5 Tools of financial statement analysis**

Different tools are used for analysing the financial statements. The tool is selected based on the purpose of analysis. Following are the commonly used tools of financial statement analysis:

#### **(i) Comparative statement**

A statement giving comparison of net increase or decrease in the individual items of financial statements of two or more years of a business concern is called comparative statement. It shows the actual figures at different periods of time, the increase or decrease in these figures

**11111 269 1111** 

in absolute terms and the percentages of such increase or decrease. The two basic comparative statements prepared are comparative income statement and comparative balance sheet.

#### **(ii) Common-size statements**

The common–size statements show the relationship of various items with some common base, expressed as percentage of the common base. The common bases are total of assets or total of equity and liabilities or revenue from operations (net sales). The common size statements include common-size income statement and common-size balance sheet.

In the common–size income statement, revenue from operations is taken as 100 and various expenses and incomes are expressed as a percentage to the revenue from operations. In the common-size balance sheet, the total of balance sheet, that is, the total of assets or total of equity and liabilities is taken as 100 and various assets and liabilities are expressed as a percentage of the total of assets or total of equity and liabilities.

The common-size statements can be compared with those of previous years. They can also be compared with those of other similar businesses with similar accounting policies.

#### **(iii) Trend analysis**

⊕

Trend refers to the tendency of movement. Trend analysis refers to the study of movement of figures over a period. The trend may be increasing trend or decreasing trend or irregular. When data for more than two years are to be analysed, it may be difficult to use comparative statement. For this purpose, trend analysis may be used. One year, generally, the first year is taken as the base year. The figures of the base year are taken as 100. The figures for the other years are expressed as a percentage to the base year and the trend is determined.

#### **(iv) Funds flow analysis**

The term 'fund' refers to working capital. Working capital refers to the excess of current assets over current liabilities. The term 'flow' means movement and includes both 'inflow' and 'outflow'. Funds flow analysis is concerned with preparation of funds flow statement which shows the inflow (sources) and outflow (applications) of funds in a given period of time. Funds flow analysis is useful in judging the credit worthiness, financial planning and preparation of budgets.

#### **(v) Cash flow analysis**

Cash flow analysis is concerned with preparation of cash flow statement which shows the inflow and outflow of cash and cash equivalents in a given period of time. Cash includes cash in hand and demand deposits with banks. Cash equivalents denote short term investments which can be realised easily within a short period of time, without much loss in value. Cash flow analysis helps in assessing the liquidity and solvency of a business concern.

#### **8.6 Preparation of comparative statements**

A comparative statement has five columns. Following are the steps to be followed in preparation of the comparative statement:

**4IIIII 270 IIIII** 

(i) Column 1: In this column, particulars of items of income statement or balance sheet are written.

*QB365 - Question Bank Software*

- (ii) Column 2: Enter absolute amount of year 1.
- (iii) Column 3: Enter absolute amount of year 2.
- (iv) Column 4: Show the difference in amounts between year 1 and year 2. If there is an increase in year 2, put plus sign and if there is decrease put minus sign.
- (v) Column 5: Show percentage increase or decrease of the difference amount shown in column 4 by dividing the amount shown in column 4 (absolute amount of increase or decrease) by column 2 (year 1 amount). That is,

Percentage increase or decrease = Absolute amount of increase or decrease x 100 Year 1 amount

#### **Format of comparative statement**

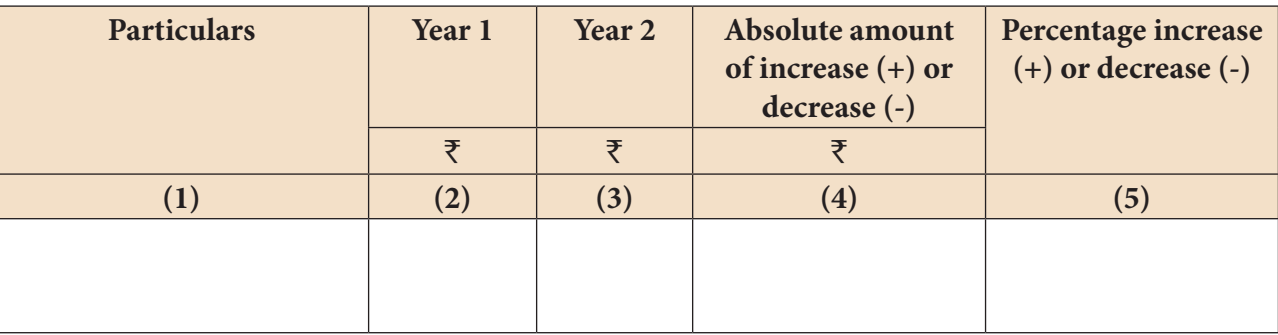

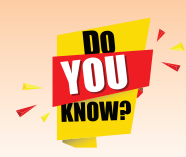

⊕

#### **Horizontal analysis**

When figures relating to several years are considered for the purpose of analysis, the analysis is called horizontal analysis. Generally, one year is taken as the base year and the figures relating to the other years are

compared with that of the base year. Comparative statements and trend percentages are examples of horizontal analysis.

#### **Vertical analysis**

When figures relating to one accounting year alone are considered for the purpose of analysis, the analysis is called vertical analysis. Here, relationship is established among items from various financial statements relating to the same accounting period. Preparation of common size statements and computation of ratios are examples of vertical analysis.

#### **Illustration 1**

From the following particulars, prepare comparative income statement of Tharun Co. Ltd.

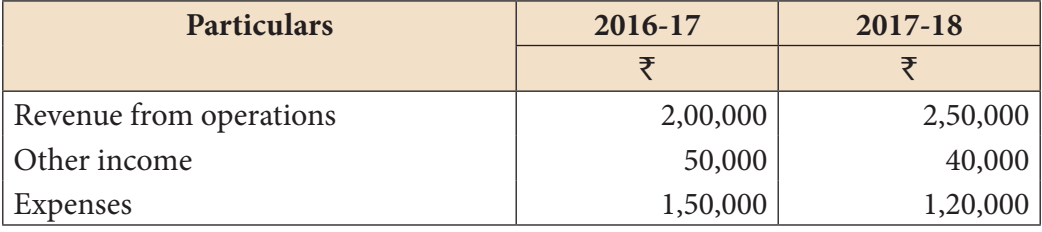

**Solution**

#### **Comparative income statement of Tharun Co. Ltd for the years ended 31st March, 2017 and 31st March, 2018**

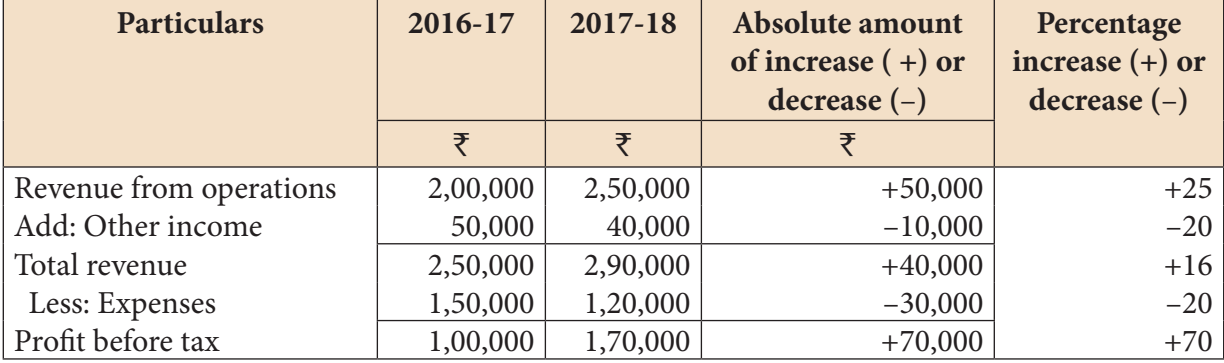

**Tutorial note:** Computation of percentage increase for revenue from operations

Absolute amount of increase or decrease<br>  $x 100 = \frac{50,000}{2,00,000}$  x  $100 = 25\%$ 

Year 1 amount

**Student activity 8.2**

While comparing the current year's income statement with that of the previous year, it is found that profit before tax has increased by 70%. Think of any three possible reasons for this increase.

#### **Illustration 2**

⊕

From the following particulars, prepare comparative income statement of Abdul Co. Ltd.

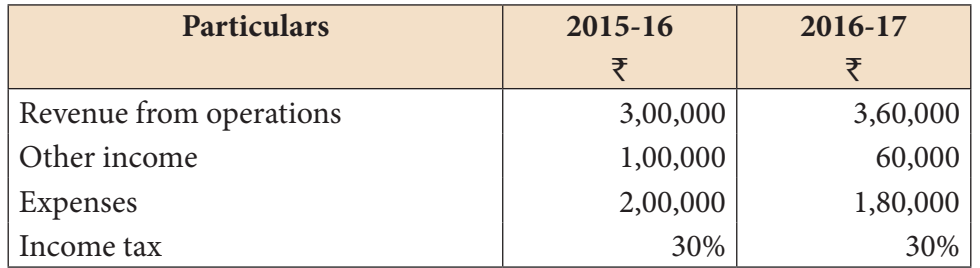

#### **Solution**

**Comparative income statement of Abdul Co. Ltd for the years ended** 

**31st March, 2016 and 31st March, 2017**

| <b>Particulars</b>      | 2015-16  | 2016-17  | Absolute amount<br>of increase $(+)$ or<br>$decrease (-)$ | Percentage<br>increase $(+)$ or<br>decrease $(-)$ |
|-------------------------|----------|----------|-----------------------------------------------------------|---------------------------------------------------|
|                         | ₹        | ₹        | ₹                                                         |                                                   |
| Revenue from operations | 3,00,000 | 3,60,000 | $+60,000$                                                 | $+20$                                             |
| Add: Other income       | 1,00,000 | 60,000   | $-40,000$                                                 | $-40$                                             |
| Total revenue           | 4,00,000 | 4,20,000 | $+20,000$                                                 | $+5$                                              |
| Less: Expenses          | 2,00,000 | 1,80,000 | $-20,000$                                                 | $-10$                                             |
| Profit before tax       | 2,00,000 | 2,40,000 | $+40,000$                                                 | $+20$                                             |
| Less: Tax $(30\%)$      | 60,000   | 72,000   | $+12,000$                                                 | $+20$                                             |
| Profit after tax        | 1,40,000 | 1,68,000 | $+28,000$                                                 | $+20$                                             |

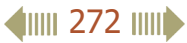

#### **Illustration 3**

From the following particulars, prepare comparative income statement of Mary Co. Ltd.

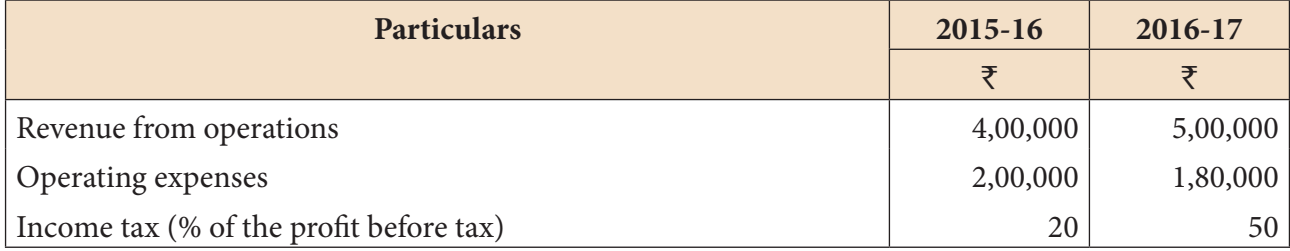

#### **Solution**

#### **Comparative income statement of Mary Co. Ltd for the years ended**

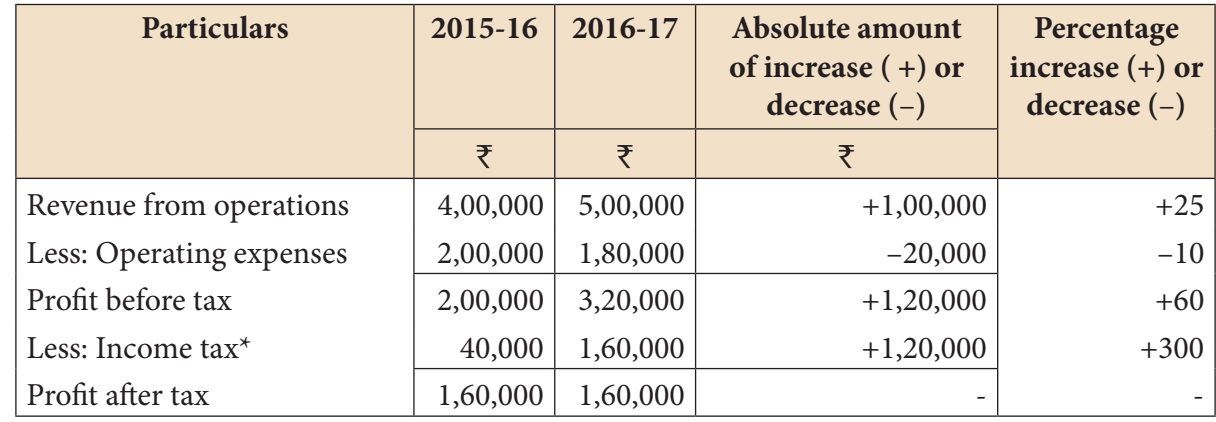

#### **31st March, 2016 and 31st March, 2017**

#### **\* Note: Calculation of income tax:**

For 2015-16: 2,00,000 x 20% =  $\overline{\xi}$  40,000 For 2016-17: 3,20,000 x 50% =  $\overline{\xi}$  1,60,000

#### **Illustration 4**

⊕

From the following balance sheet of Chandra Ltd, prepare comparative balance sheet as on 31<sup>st</sup> March 2016 and 31<sup>st</sup> March 2017.

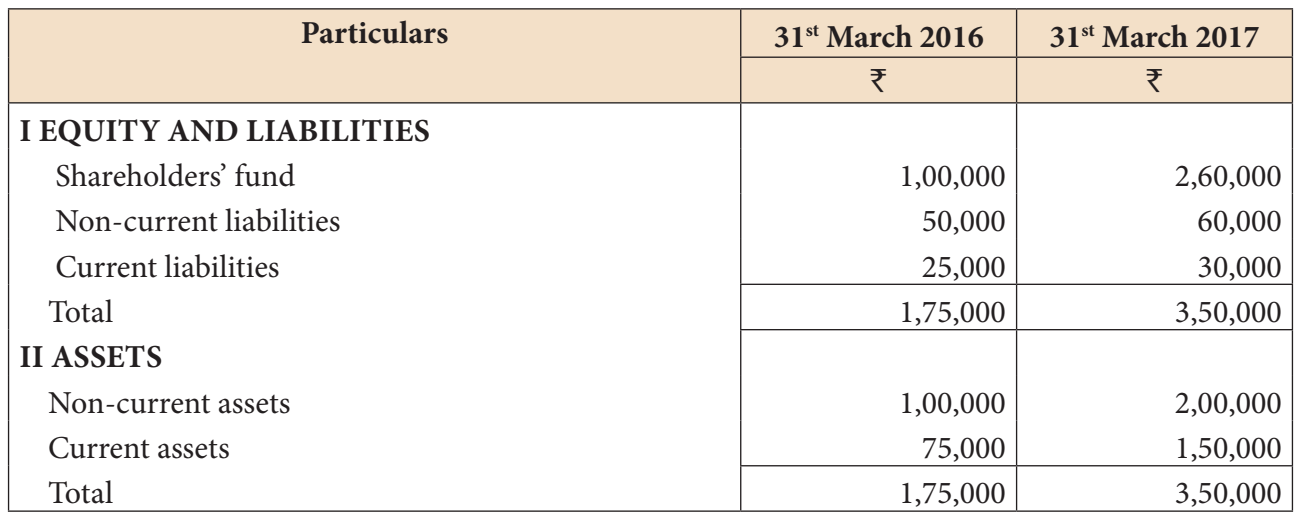

**41111 273 1111** 

#### **Solution**

#### **Comparative balance sheet of Chandra Ltd as on 31st March 2016 and 31st March 2017**

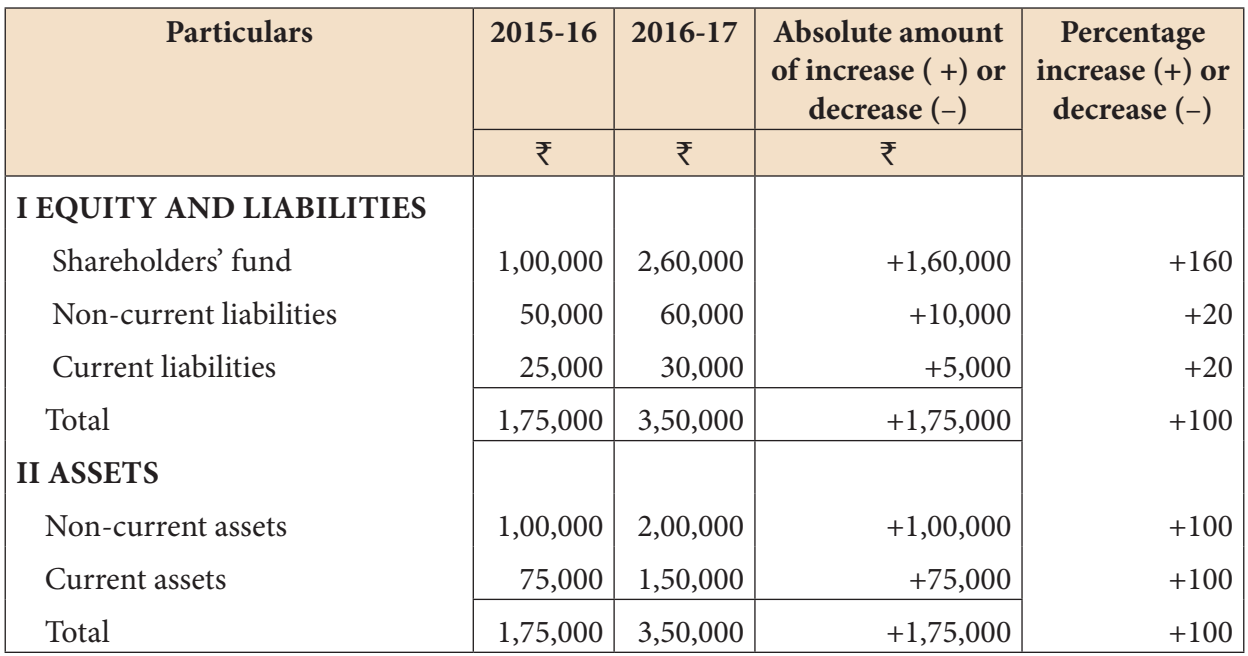

#### **Illustration 5**

 $\bigoplus$ 

From the following particulars, prepare comparative balance sheet of Malar Ltd as on 31st March 2016 and 31<sup>st</sup> March 2017.

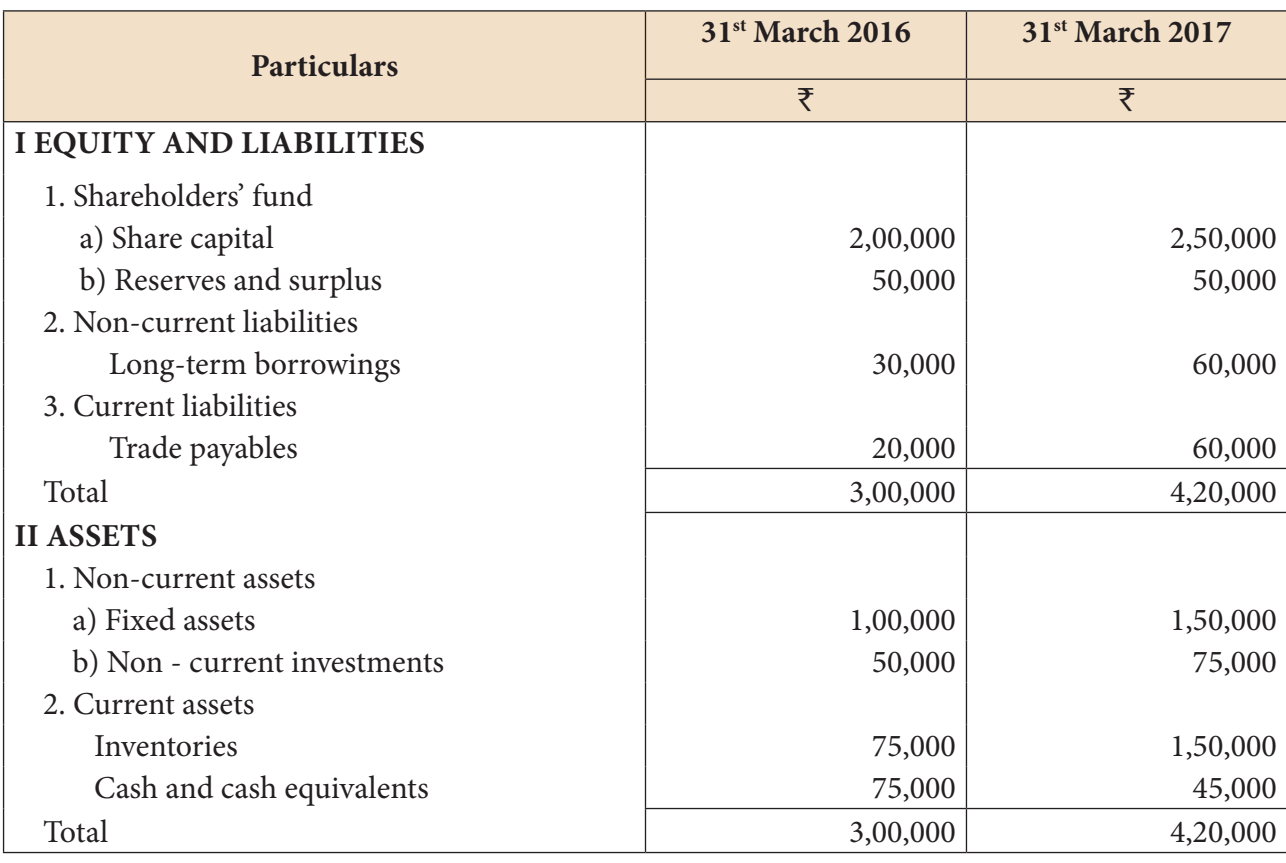

**41111 274 1111** 

#### **Solution**

#### **Comparative balance sheet of Malar Ltd as on 31st March 2016, and 31st March 2017**

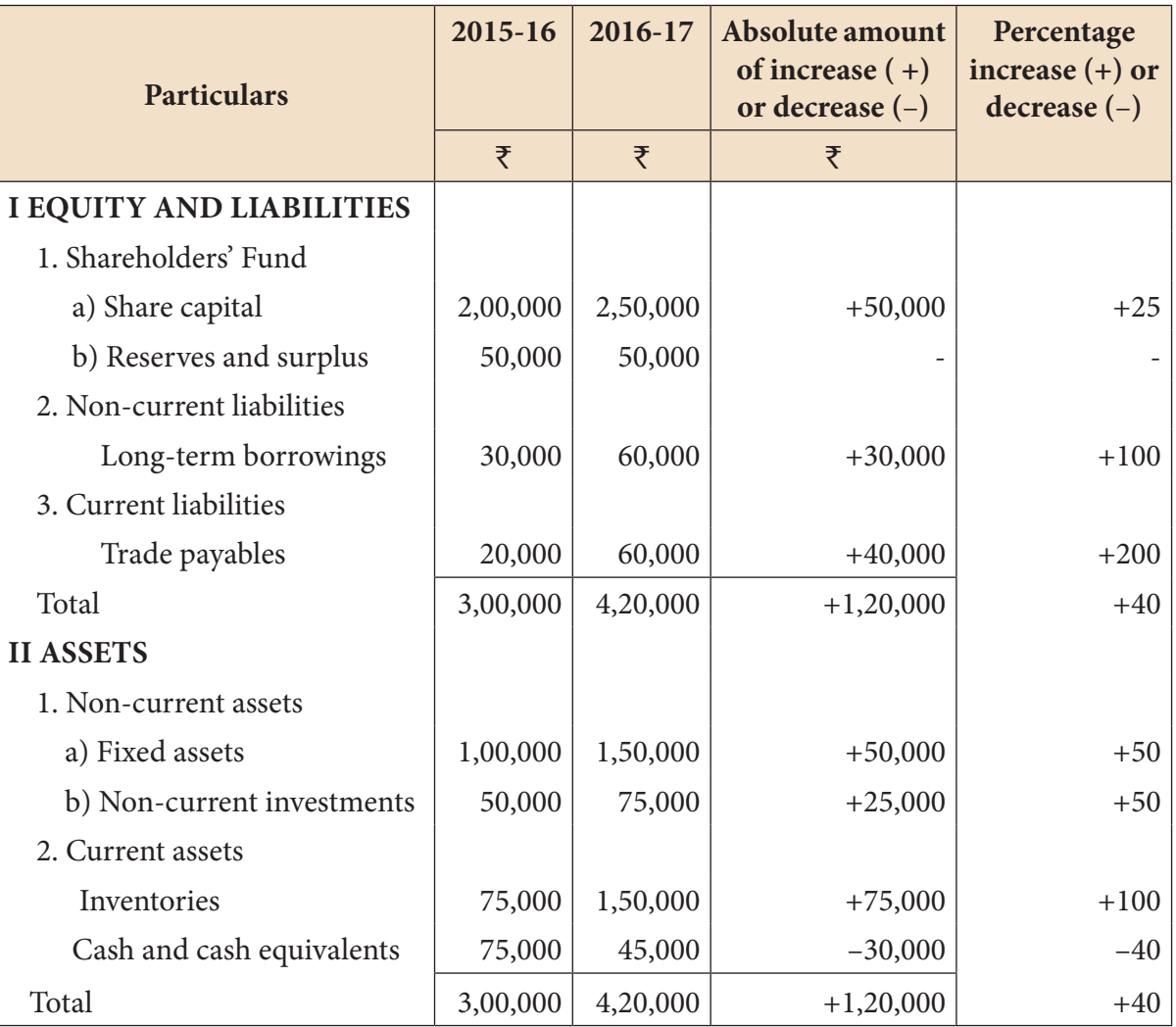

#### **Student activity 8.3**

Group activity: Collect published financial statements of similar businesses, from newspapers or business magazines or websites. Compare and analyse them.

#### **8.7 Preparation of common-size statements**

Common-size statement can be prepared with three columns. Following are the steps to be followed in preparation of common-size statement:

- (i) **Column 1:** In this column, particulars of items of income statement or balance sheet are written.
- (ii) **Column 2:** Enter absolute amount.
- (iii) **Column 3:** Choose a common base as 100. For example, revenue from operations can be taken as the base for income statement and total of balance sheet can be taken as the base for balance sheet. Work out the percentage for all the items of column 2 in terms of the common base and enter them in column 3.

#### **41111 275 1111**

### *QB365 - Question Bank Software*

⊕

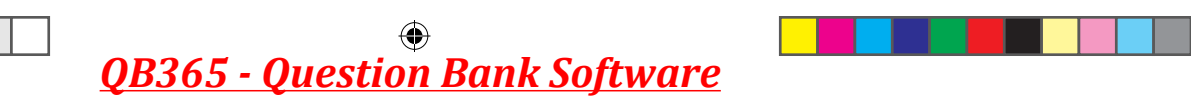

#### **Format of common-size statement**

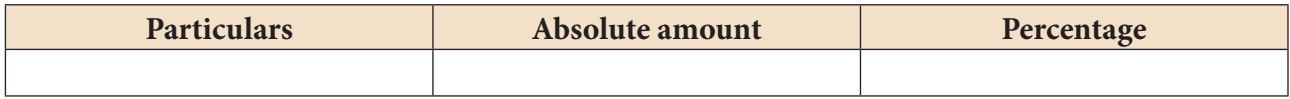

#### **Illustration 6**

From the following particulars of Kumar Ltd, prepare a common-size income statement for the year ended 31<sup>st</sup> March, 2018.

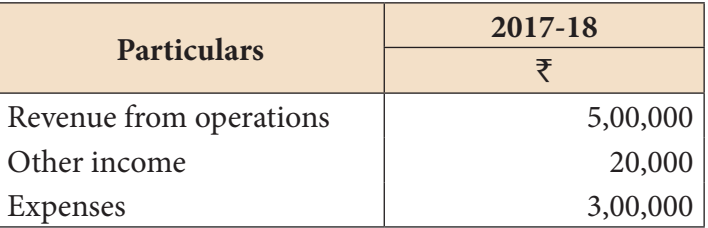

#### **Solution**

⊕

#### **Common-size income statement of Kumar Ltd for the year ended 31st March, 2018**

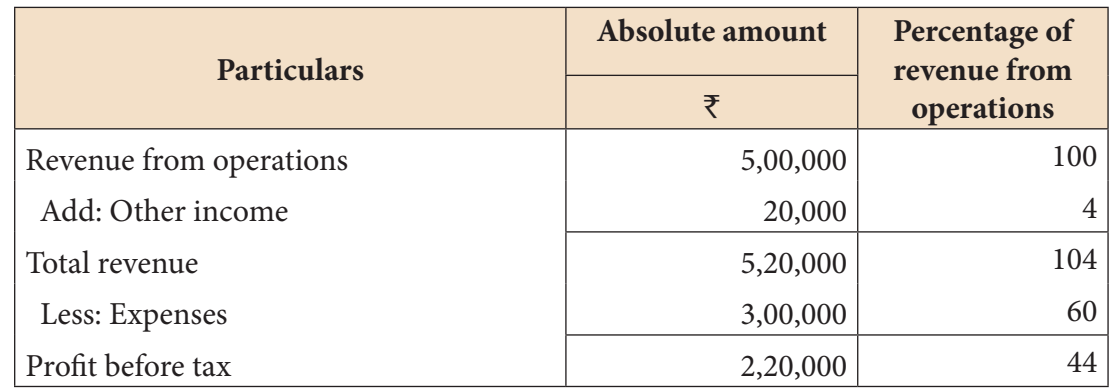

**Note:** Computation of percentage for other income

 $\frac{20,000}{5,00,000} \times 100 = 4\%$ 5,00,000

#### **Illustration 7**

From the following particulars of Mani Ltd an Kani Ltd prepare a common-size income statement for the year ended 31<sup>st</sup> March, 2019.

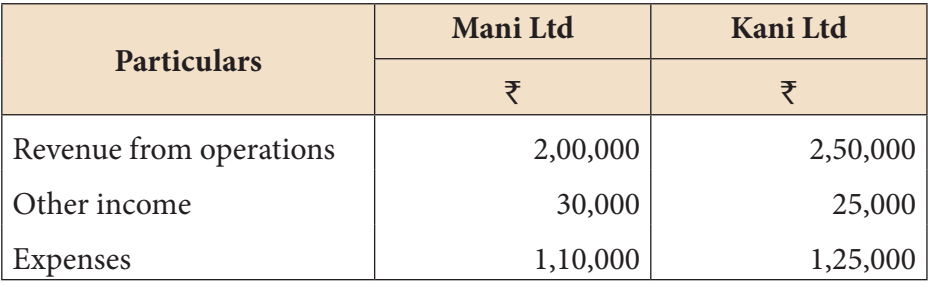

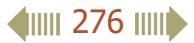

#### **Solution**

#### **Common-size income statement for the year ended 31st March, 2019**

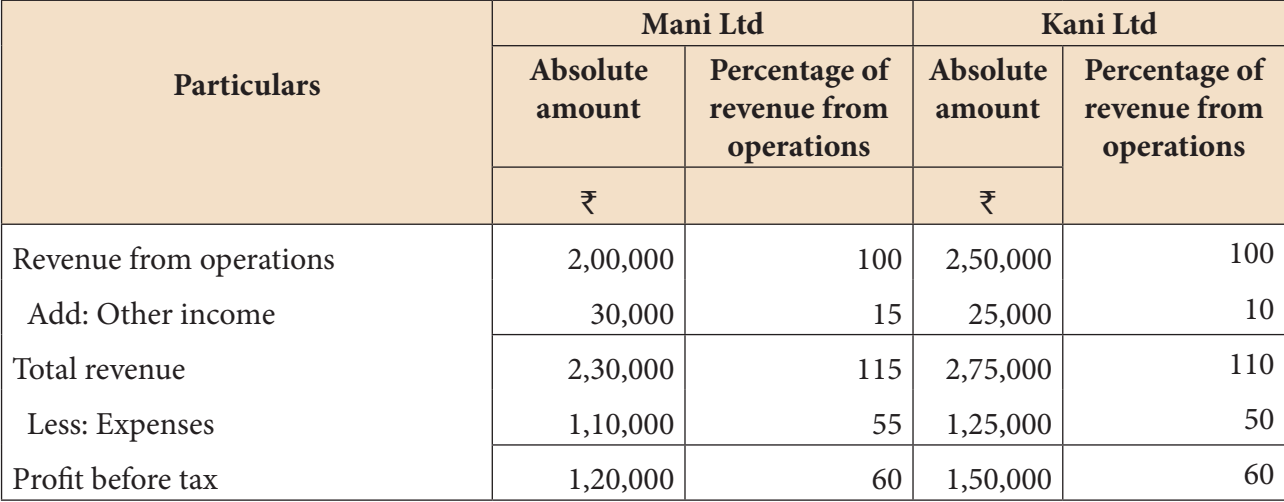

#### **Illustration 8**

From the following particulars of Siva Ltd, prepare common size income statement for the years ended 31<sup>st</sup> March, 2016 and 31<sup>st</sup> March, 2017.

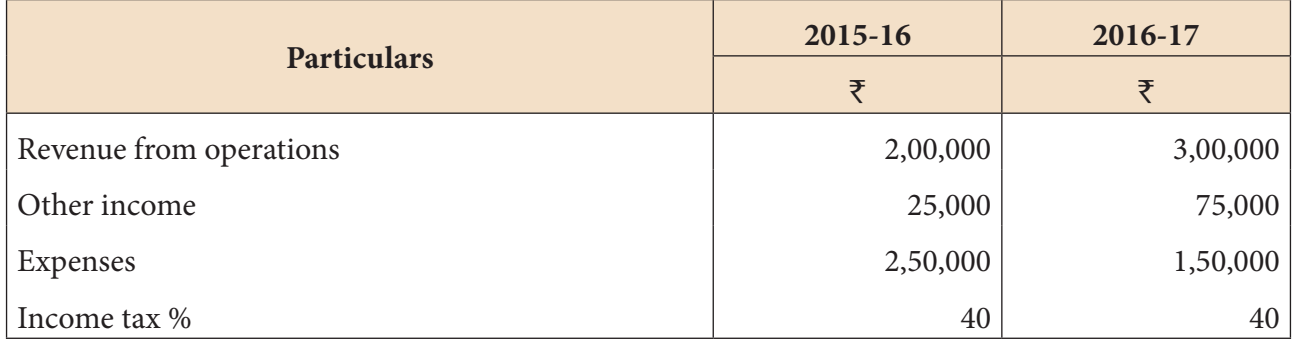

**Solution**

⊕

#### **Common–size income statement of Siva Ltd for the year ended 31st March, 2016 and 31st March, 2017**

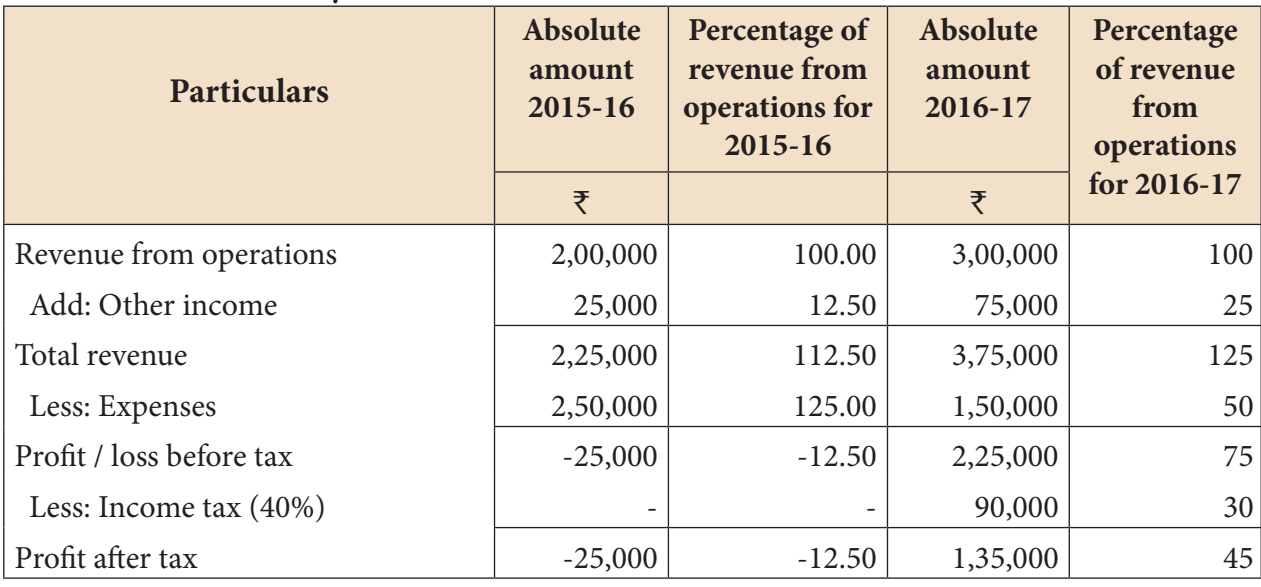

**41111 277 1111** 

#### **Illustration 9**

Prepare common-size balance sheet of Maria Ltd. as on 31<sup>st</sup> March, 2018.

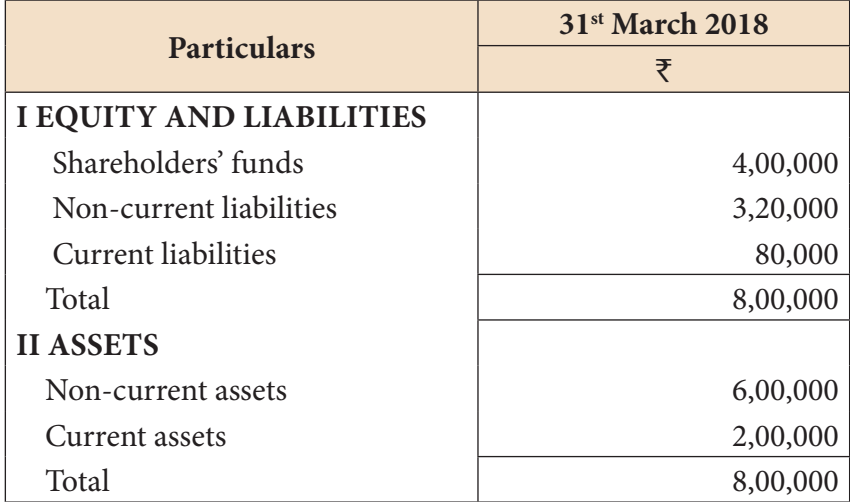

#### **Solution**

 $\bigoplus$ 

#### **Common-size balance sheet of Maria Ltd as on 31st March, 2018**

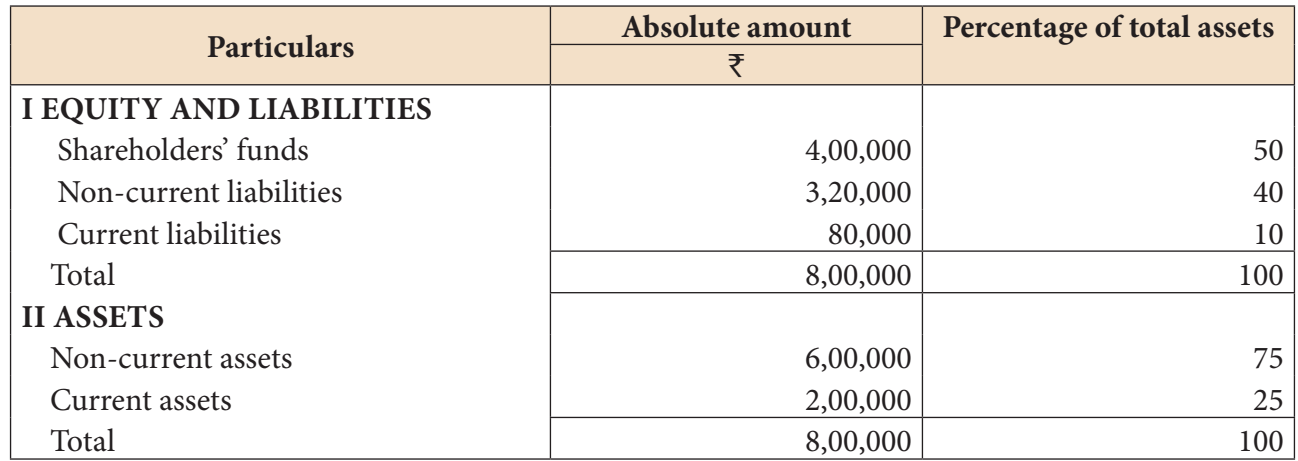

#### **Illustration 10**

Prepare common-size balance sheet of Sharmila Ltd. and Sangeetha Ltd. as on 31<sup>st</sup> March, 2019.

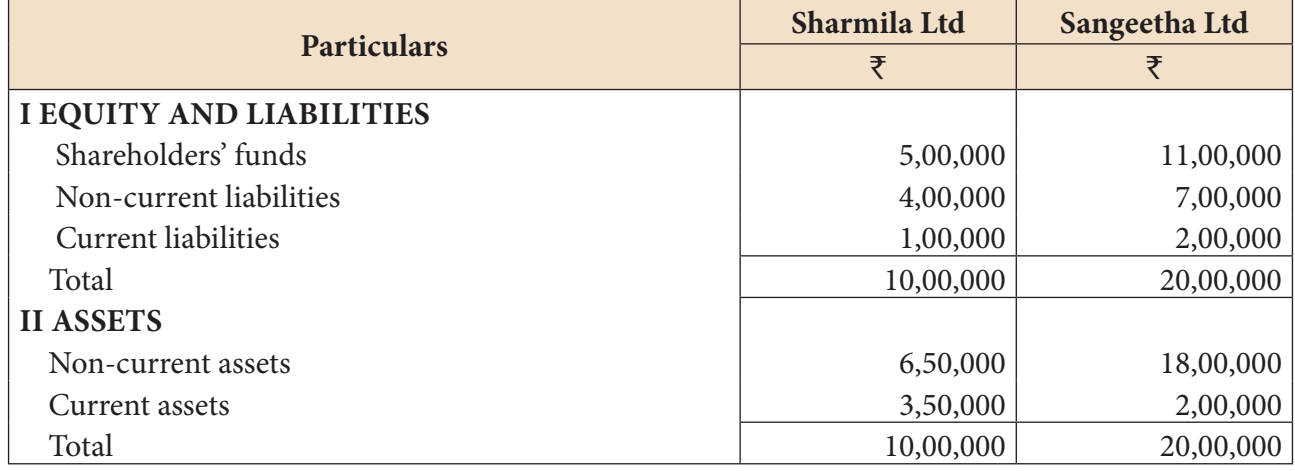

**41111 278 1111** 

#### **Solution**

**Common-size balance sheet of Sharmila Ltd and Sangeetha Ltd as on 31st March, 2019**

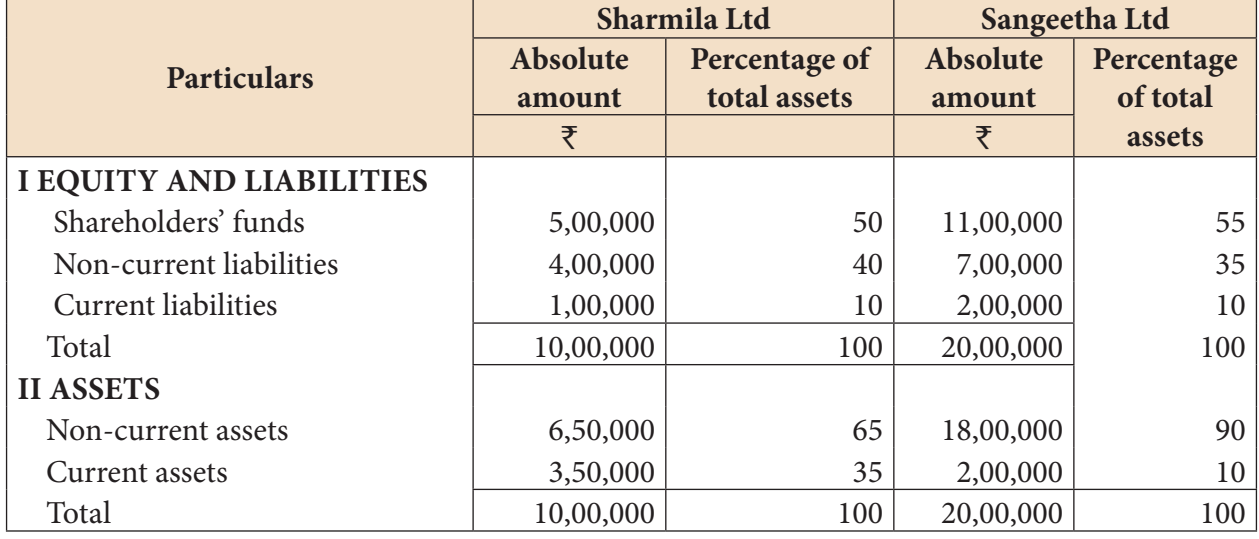

#### **Illustration 11**

 $\bigoplus$ 

Prepare common-size statement of financial position of Saleem Ltd as on 31<sup>st</sup> March, 2017 and 31st March, 2018.

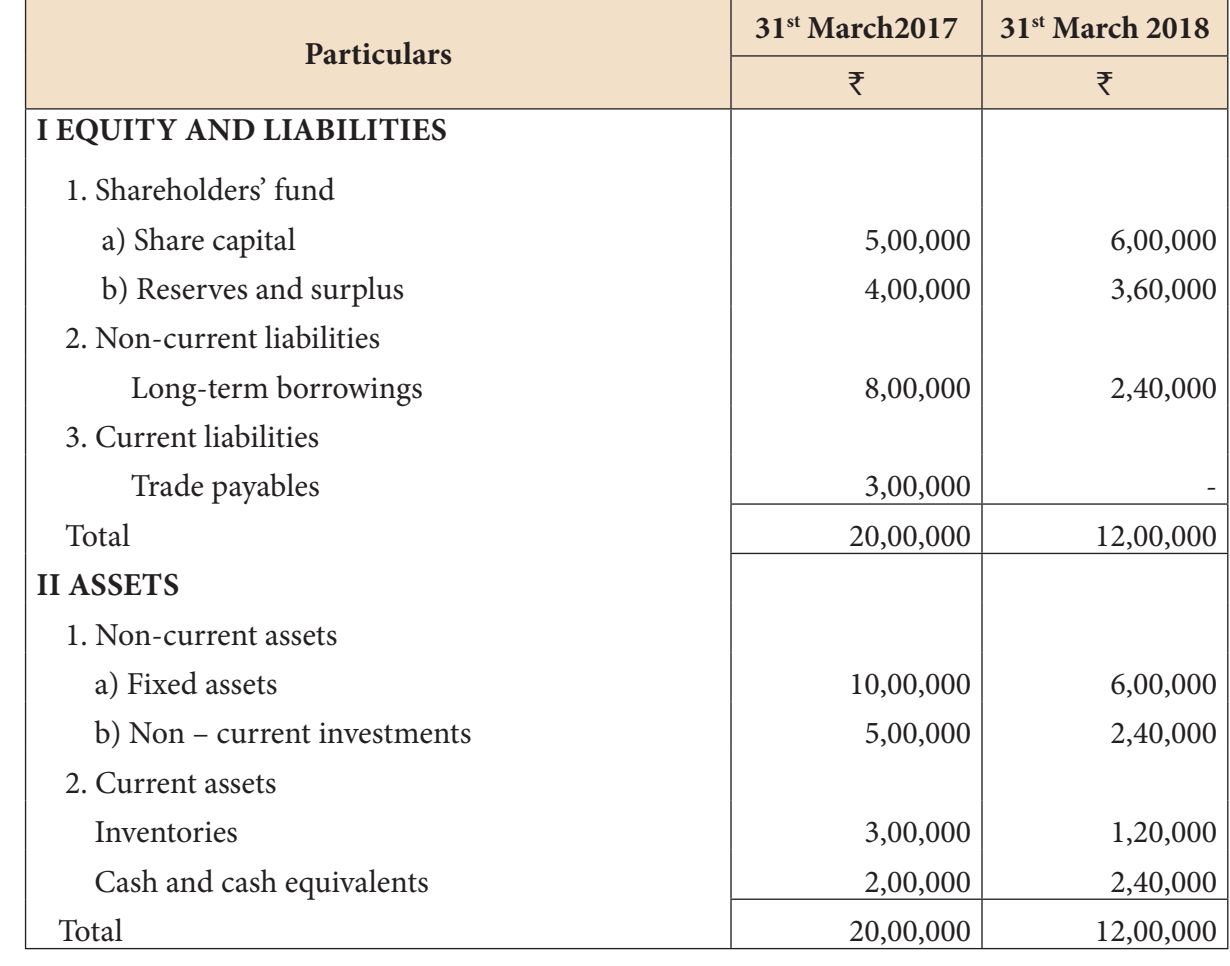

**11111 279 1111** 

**Solution**

#### **Common-size balance sheet of Saleem Ltd as on 31st March, 2017 and 31st March, 2018**

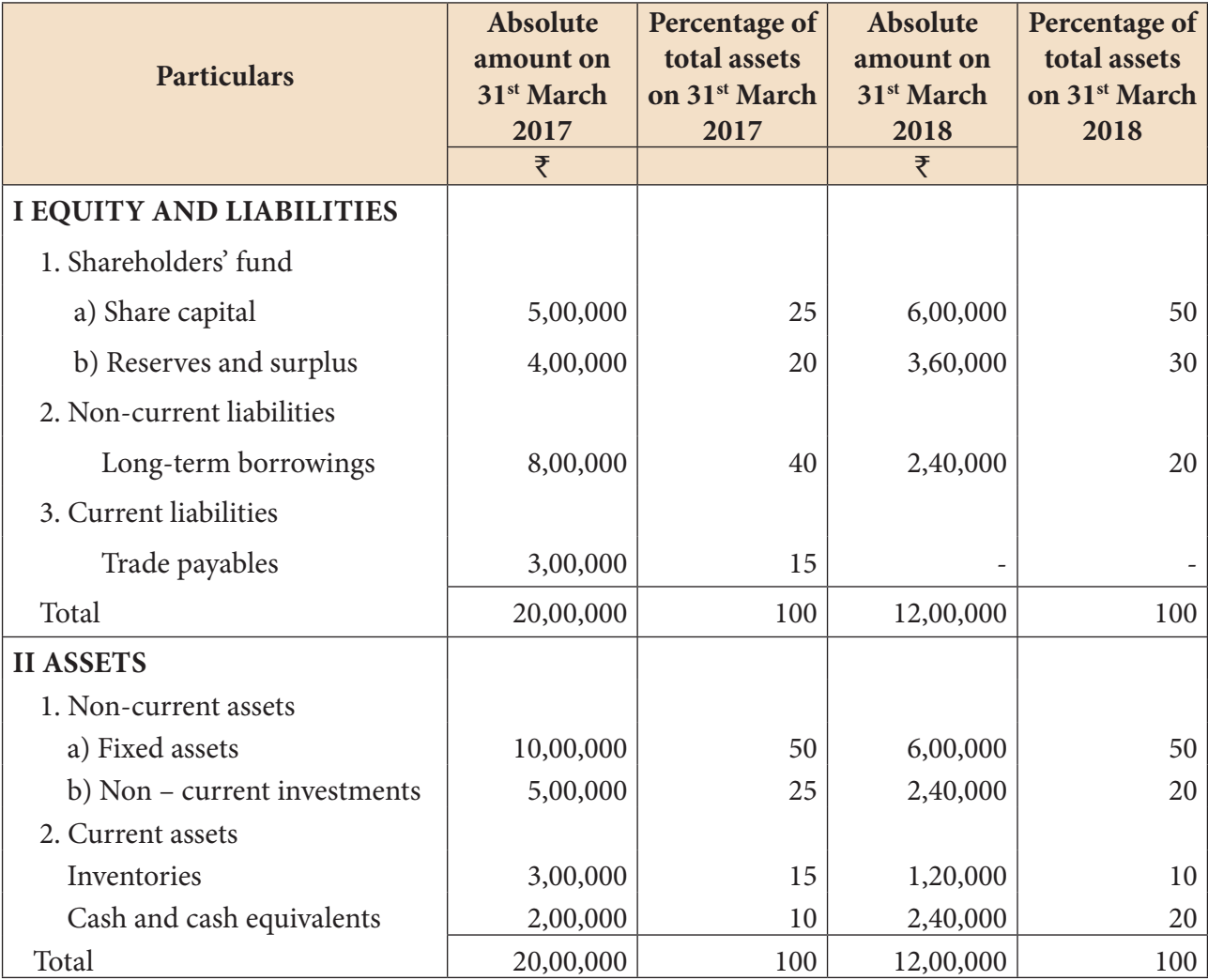

#### **8.8 Trend analysis**

⊕

The following steps can be followed to compute trend percentages:

- (i) Take the earliest year as the base year.
- (ii) Take the figures for the base year as 100.
- (iii) Express the figures for the other years as a percentage to the base year and determine the trend.

#### **Illustration 12**

Calculate trend percentages for the following particulars of Kurinji Ltd.

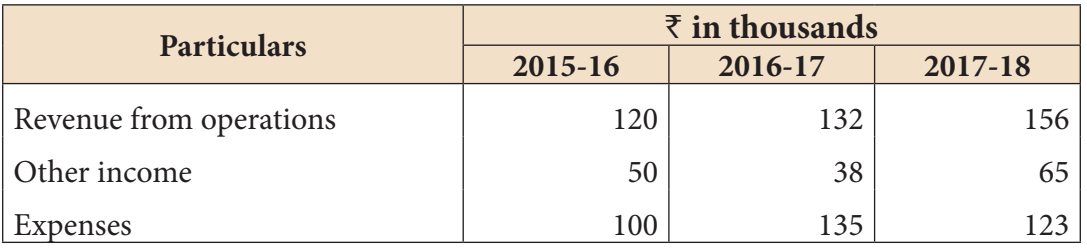

**41111 280 1111**
#### **Solution**

**Trend analysis for Kurinji Ltd**

| <b>Particulars</b>      | $\bar{\tau}$ in thousands |         |         | <b>Trend percentages</b> |             |         |
|-------------------------|---------------------------|---------|---------|--------------------------|-------------|---------|
|                         | 2015-16                   | 2016-17 | 2017-18 | $2015 - 16$              | $2016 - 17$ | 2017-18 |
| Revenue from operations | 120                       | 132     | 156     | 100                      | 110         | 130     |
| Add: Other income       | 50                        | 38      | 65      | 100                      | 76          | 130     |
| Total revenue           | 170                       | 170     | 221     | 100                      | 100         | 130     |
| Less: Expenses          | 100                       | 135     | 123     | 100                      | 135         | 123     |
| Profit                  | 70                        | 35      | 98      | 100                      | 50          | 140     |

**Note:** Computation of trend percentage for revenue from operations:

For 2016-17: 
$$
\frac{132}{120} \times 100 = 110\%
$$

For 2017-18: 
$$
\frac{156}{120} \times 100 = 130\%
$$

# **Illustration 13**

From the following information, calculate trend percentages for Mullai Ltd.

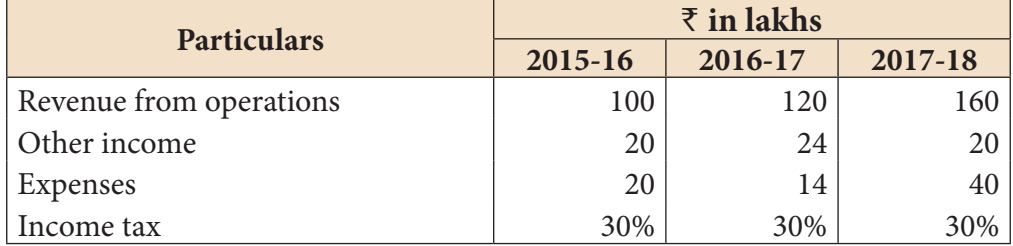

#### **Solution**

 $\bigoplus$ 

#### **Trend analysis for Mullai Ltd**

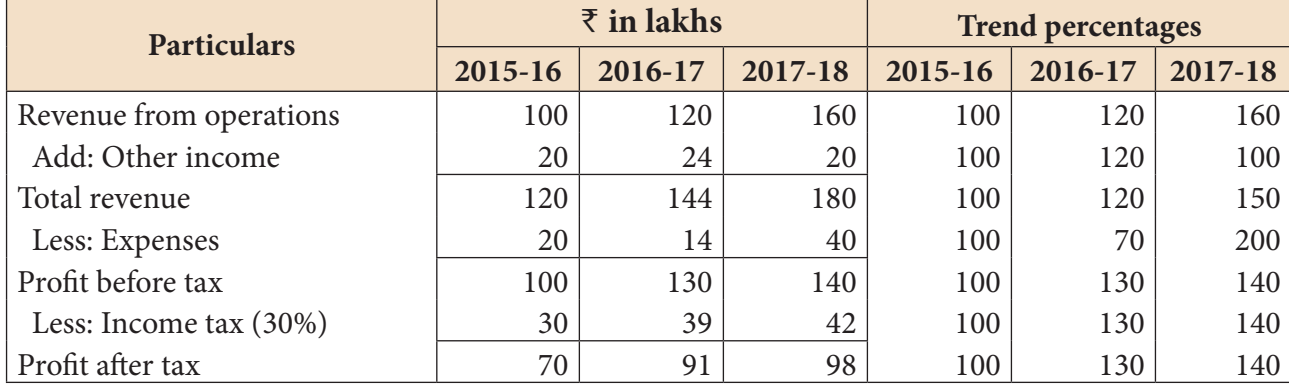

**11111 281 1111** 

*QB365 - Question Bank Software*

# **Illustration 14**

From the following particulars of Neithal Ltd, calculate trend percentages.

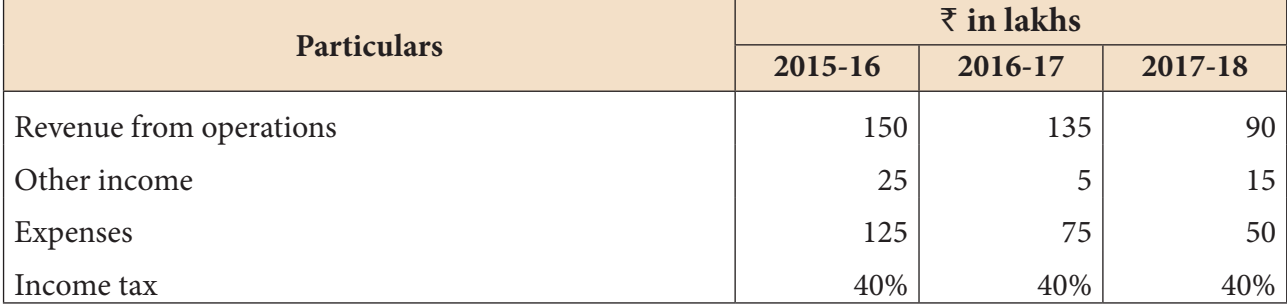

#### **Solution**

#### **Trend analysis for Neithal Ltd**

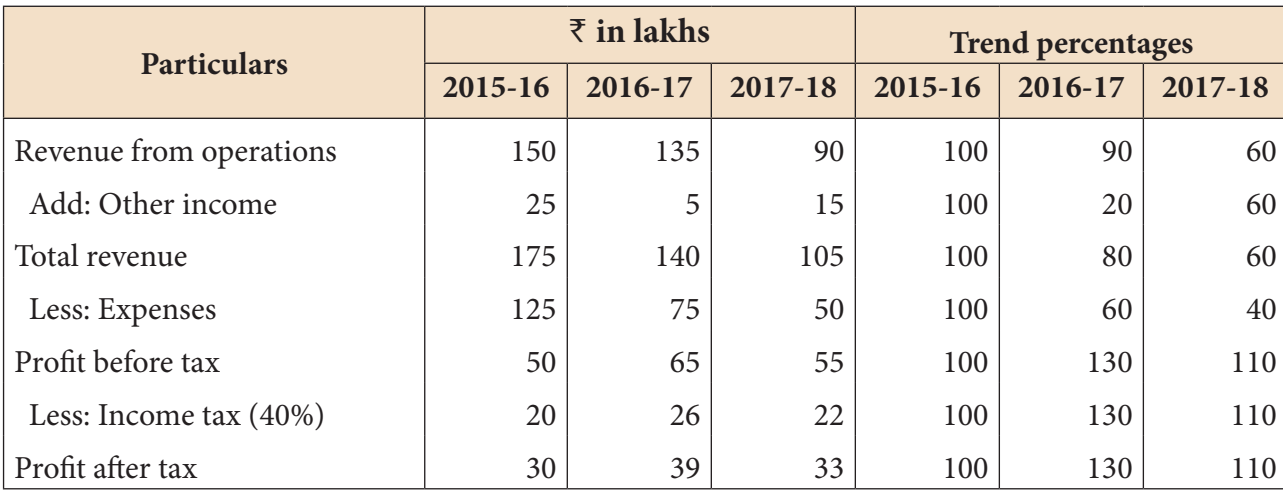

#### **Illustration 15**

 $\bigoplus$ 

Calculate trend percentages for the following particulars of Palai Ltd.

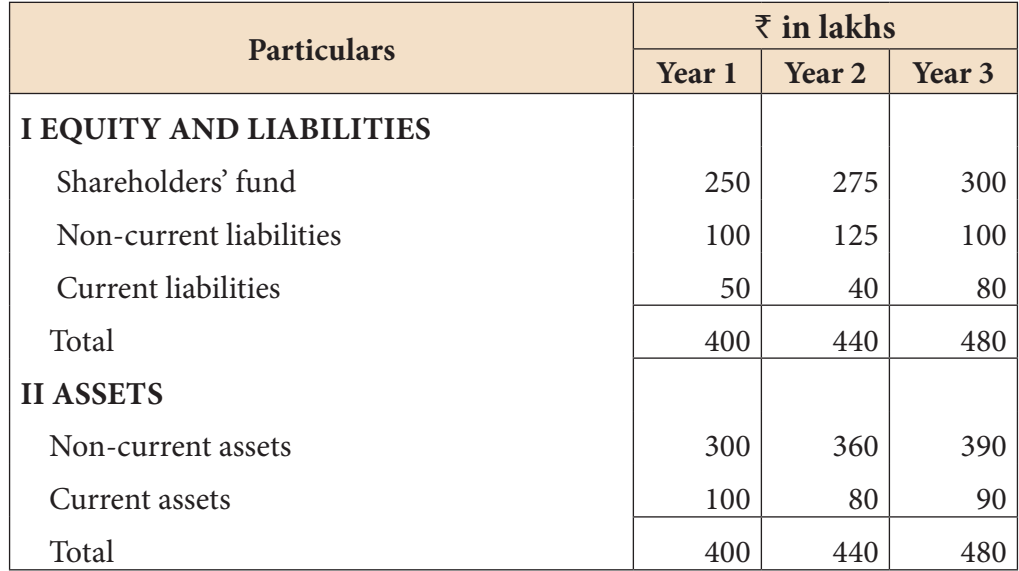

**1111 282 1111** 

# **Solution**

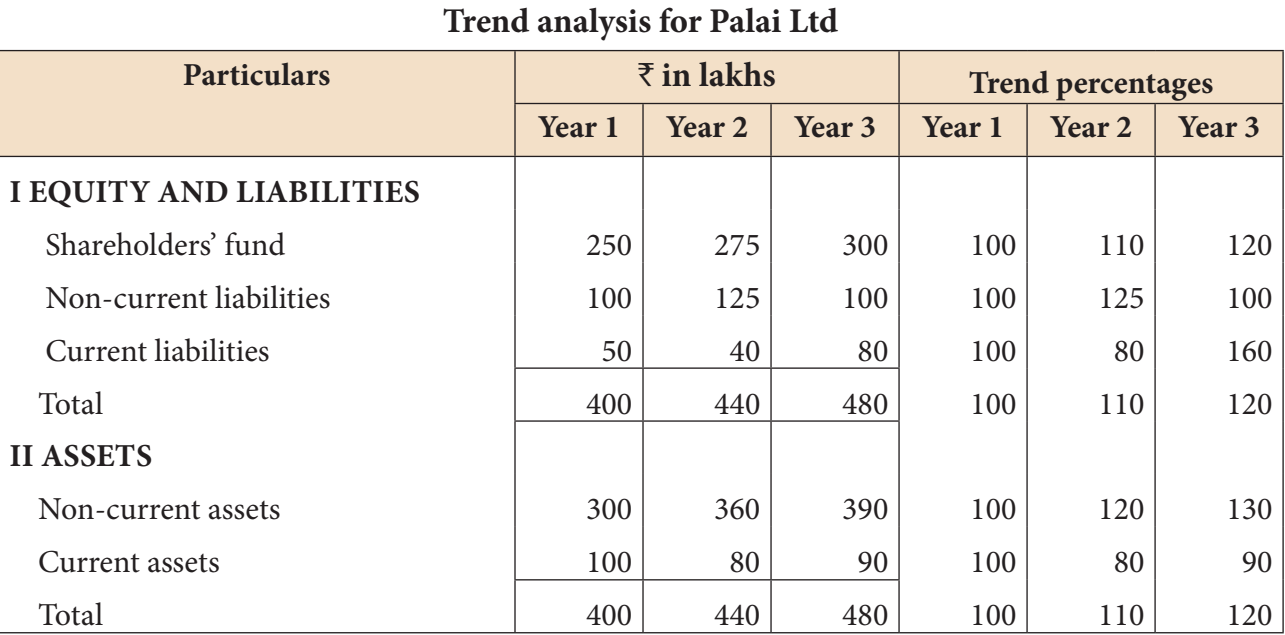

# **Illustration 16**

 $\bigoplus$ 

Compute trend percentages for the following particulars of Boomi Ltd.

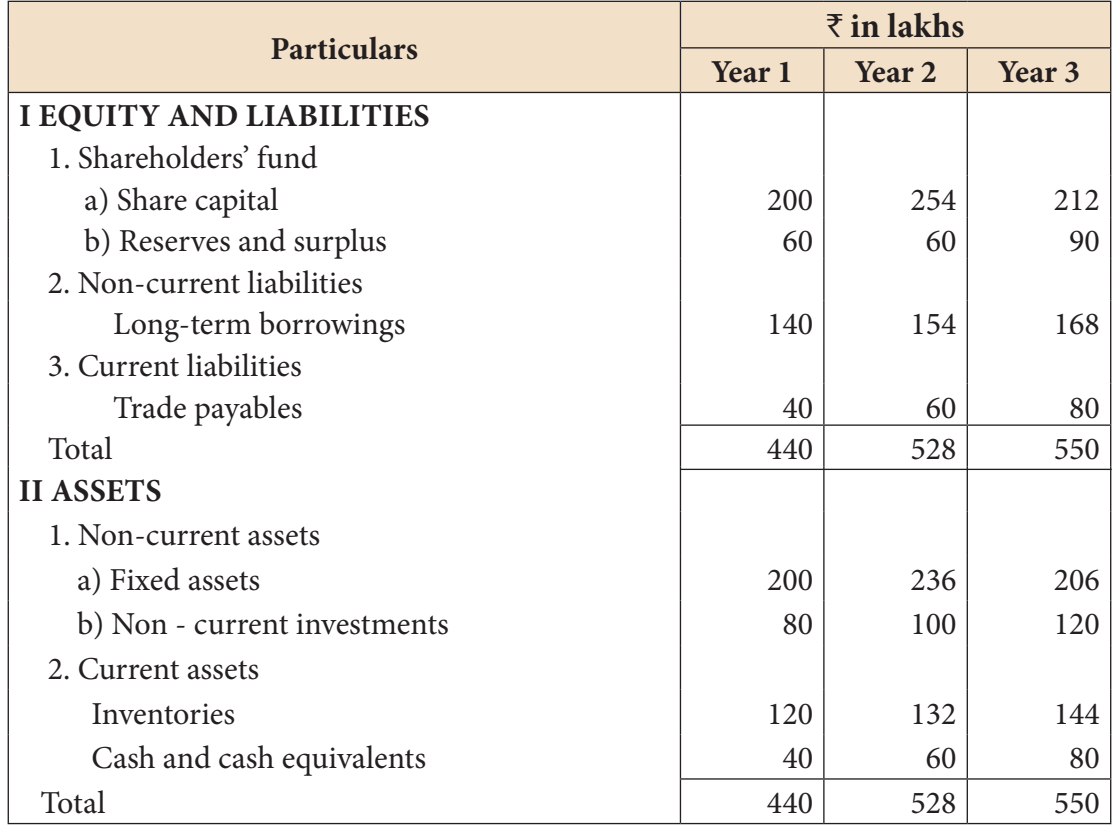

# 41111 283 1111

#### **Solution**

#### **Trend analysis for Boomi Ltd**

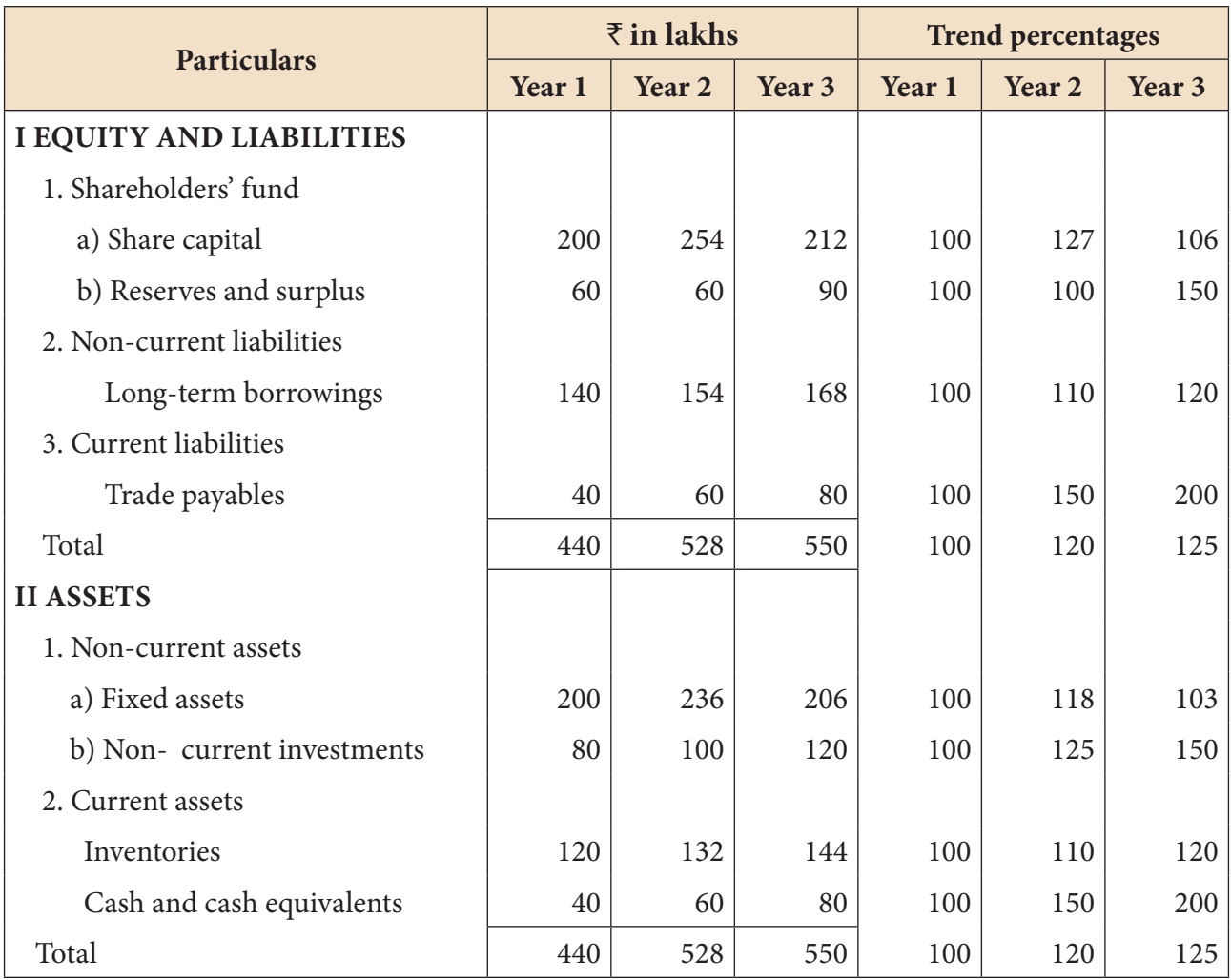

**Student activity 8.4**

Record minimum 4 of your class test marks for Accountancy and other subjects. Analyse your marks using trend percentages.

# **Points to remember**

- \* The term financial statements generally refer to two basic statements, income statement and balance sheet.
- Notes and schedules also form part of financial statements.
- The tools of financial statement analysis include Comparative statement, Common size statement, Trend analysis, Funds flow analysis and Cash flow analysis.
- A statement giving comparison of net increase or decrease in the individual items of financial statements of two or more years of a business concern is called comparative statement.

**41111 284 1111** 

12th-Accountancy-Unit-08.indd 284 1/4/2020 12:00:16 PM *QB365 - Question Bank Software*

⊕

\* The common-size statements show the relationship of various items with some common base, expressed as percentage of the common base.

*QB365 - Question Bank Software*

\* Trend analysis refers to the study of movement of figures over a period.

# **Self-examination questions**

#### **I Multiple choice questions**

#### **Choose the correct answer**

- **1.** Which of the following statements is not true?
	- a) Notes and schedules also form part of financial statements.
	- b) The tools of financial statement analysis include common-size statement
	- c) Trend analysis refers to the study of movement of figures for one year
	- d) The common–size statements show the relationship of various items with some common base, expressed as percentage of the common base
- **2.** Balance sheet provides information about the financial position of a business concern
	- a) Over a period of time b) As on a particular date
	- c) For a period of time d) For the accounting period
- **3.** Which of the following tools of financial statement analysis is suitable when data relating to several years are to be analysed?
	- a) Cash flow statement b) Common size statement
	- c) Comparative statement d) Trend analysis
- **4.** The financial statements do not exhibit
	- a) Non-monetary data b) Past data c) Short term data d) Long term data
- **5.** Which of the following is not a tool of financial statement analysis?
	- a) Trend analysis b) Common size statement
	- c) Comparative statement d) Standard costing
- **6.** The term 'fund' refers to a) Current liabilities b) Working capital c) Fixed assets d) Non-current assets
- **7.** Which of the following statements is not true?
	- a) All the limitations of financial statements are applicable to financial statement analysis also.
	- b) Financial statement analysis is only the means and not an end.
	- c) Expert knowledge is not required in analysing the financial statements.
	- d) Interpretation of the analysed data involves personal judgement.
- **8.** A limited company's sales has increased from  $\bar{\tau}$  1,25,000 to  $\bar{\tau}$  1,50,000. How does this appear in comparative income statement?

a) + 20 % b) + 120 % c) – 120 % d) – 20 %

**41111 285 1111** 

⊕

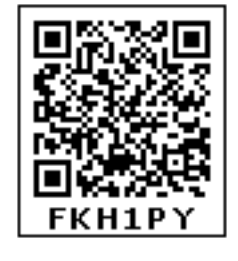

**9.** In a common-size balance sheet, if the percentage of non-current assets is 75, what would be the percentage of current assets?

*QB365 - Question Bank Software*

a) 175 b) 125 c) 25 d) 100

**10.** Expenses for a business for the first year were  $\bar{\tau}$  80,000. In the second year, it was increased to  $\bar{x}$  88,000. What is the trend percentage in the second year?

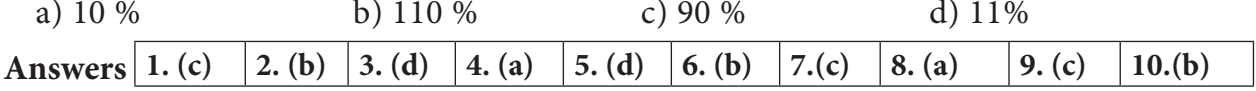

# **II Very short answer questions**

- **1.** What are financial statements?
- **2.** List the tools of financial statement analysis.
- **3.** What is working capital?
- **4.** When is trend analysis preferred to other tools?

# **III Short answer questions**

- **1.** 'Financial statements are prepared based on the past data'. Explain how this is a limitation.
- **2.** Write a short note on cash flow analysis.
- **3.** Briefly explain any three limitations of financial statements.
- **4.** Explain the steps involved in preparing comparative statement.
- **5.** Explain the procedure for preparing common-size statement.

#### **IV Exercises**

⊕

#### **Comparative statement analysis**

**1.** From the following particulars, prepare comparative income statement of Arul Ltd.

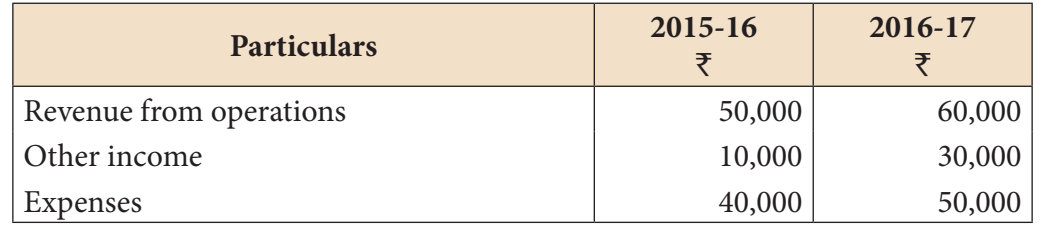

**(Answer: Revenue from operations: 20%; Other income: 200%; Total revenue: 50%; Expenses: 25%; Profit before tax: 100%)**

**2.** From the following particulars, prepare comparative income statement of Barani Ltd.

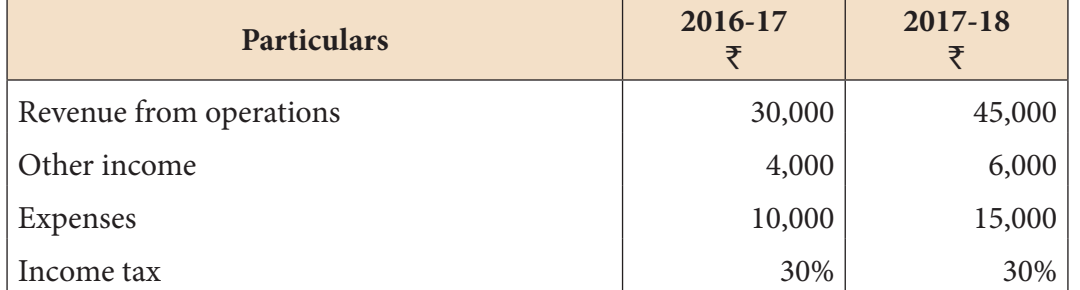

**(Answer: Revenue from operations: 50%; Other income: 50%; Total revenue: 50%; Expenses: 50%; Profit before tax: 50%; Tax: 50% ; Profit after tax: 50%)**

# **1111 286 1111**

**3.** From the following particulars, prepare comparative income statement of Daniel Ltd.

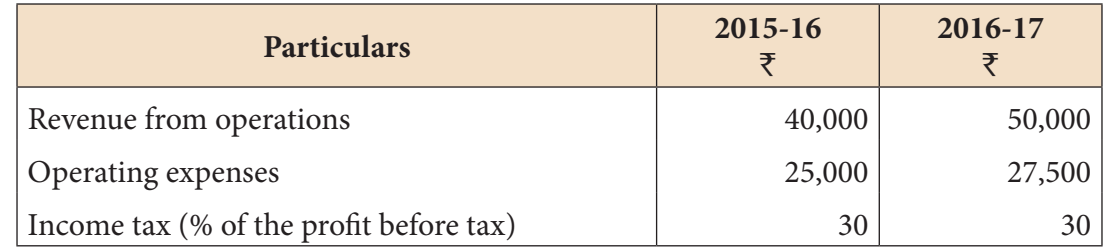

**(Answer: Revenue from operations: 25%; Expenses: 10%; Profit before tax: 50%; Tax: 50%; Profit after tax: 50%)**

**4.** From the following particulars, prepare comparative statement of financial position of Muthu Ltd.

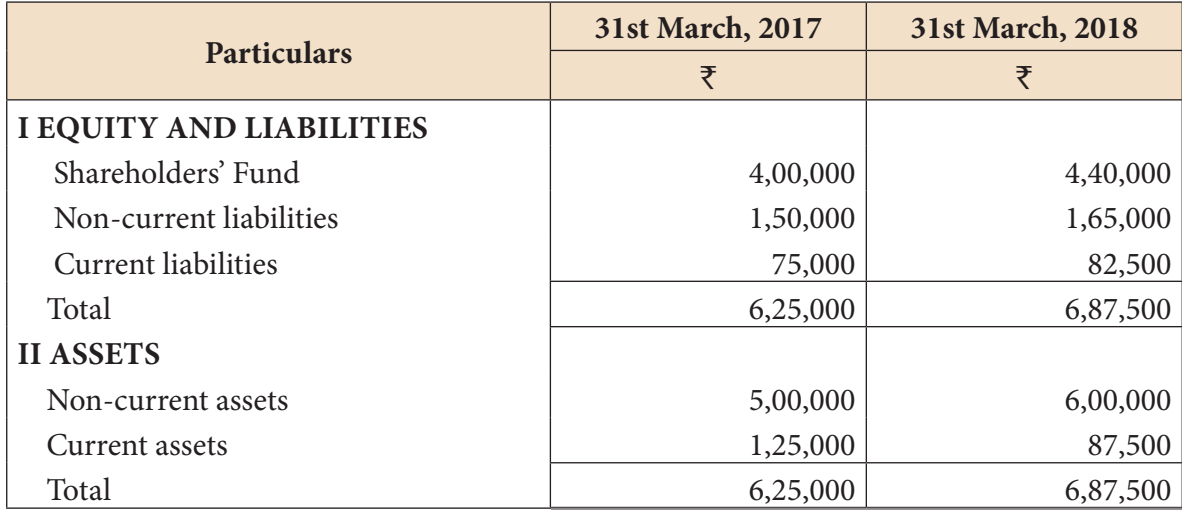

**(Answer: Shareholder's fund: 10%; Non-current liabilities: 10%; Current liabilities: 10%; Total equity and liabilities: 10%; Non-current assets: 20%; Current assets: -30%; Total assets: 10%)**

**5.** From the following particulars, prepare comparative statement of financial position of Kala Ltd.

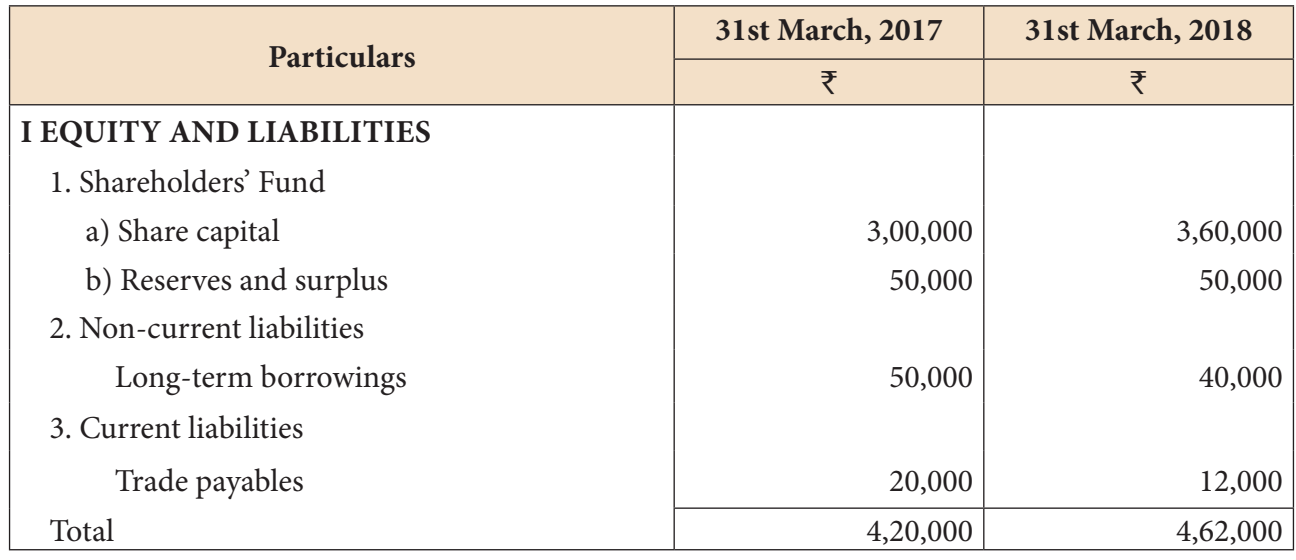

**4IIII 287 IIIII** 

⊕

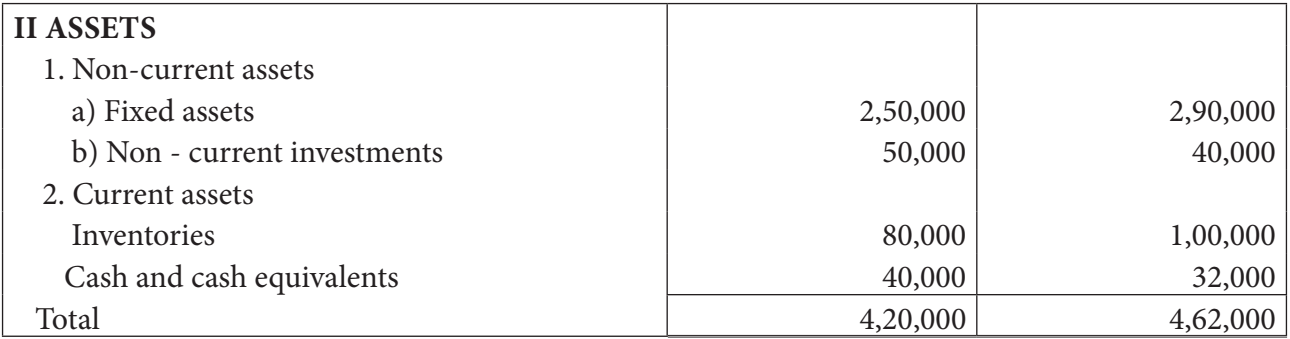

**(Answer: Share capital: 20%; Reserves and surplus: Nil; Non-current liabilities: -20%; Current liabilities: -40%; Total equity and liabilities: 10%; Fixed assets: 16%; Non- current investments: - 20%; Inventories: 25%; Cash and cash equivalents: -20%; Total assets: 10%)**

#### **Common-size statement**

**6.** Prepare common-size income statement for the following particulars of Raja Ltd. for the year ended 31<sup>st</sup> March, 2017

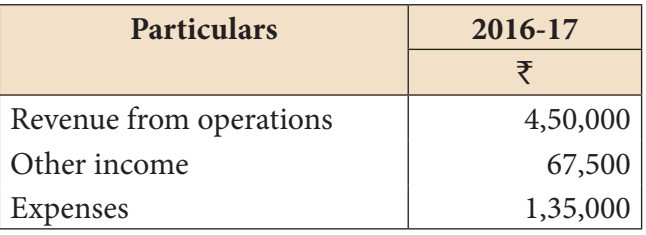

#### **(Answer: 2016-17: Other income: 15%; Total revenue: 115%; Expenses: 30%; Profit before tax: 85%)**

**7.** From the following particulars of Maria Ltd. and Kala Ltd. prepare a common-size income statement for the year ended 31<sup>st</sup> March, 2019.

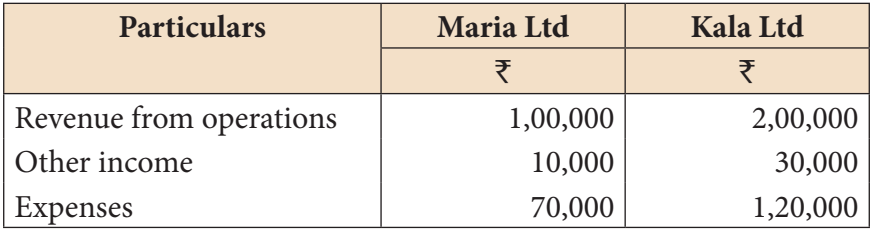

**(Answer: Maria Ltd: Other income: 10%; Total revenue: 110%; Expenses: 70%; Profit before tax: 40% Kala Ltd: Other income: 15%; Total revenue: 115%; Expenses: 60%; Profit before tax: 55%)**

**8.** Prepare common-size income statement for the following particulars of Sam Ltd.

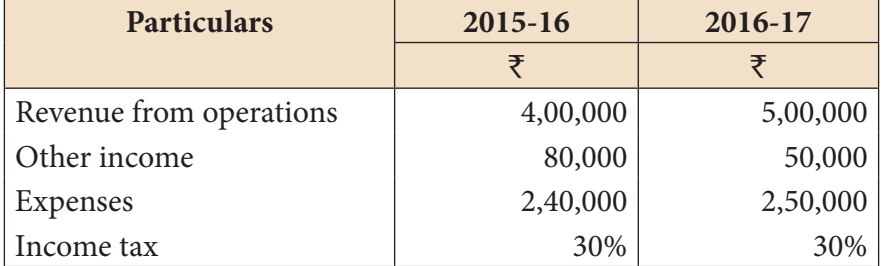

**(Answer: 2015-16: Other income: 20%; Total revenue: 120%; Expenses: 60%; Profit before tax: 60%: Tax: 18%; Profit after tax: 42%; 2016-17: Other income: 10%; Total revenue: 110%; Expenses: 50%; Profit before tax: 60%: Tax: 18%; Profit after tax: 42%)**

**41111 288 1111** 

⊕

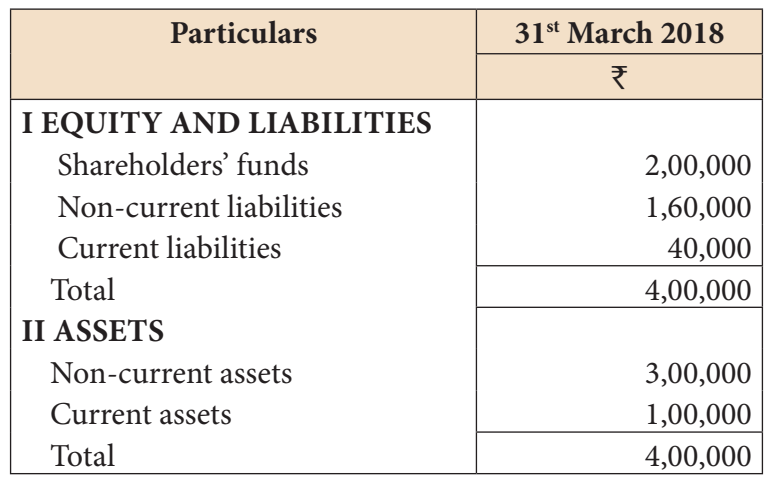

**9.** Prepare Common-size balance sheet of Meena Ltd. as on 31<sup>st</sup> March, 2018.

**(Answer: Shareholder's fund: 50%; Non-current liabilities: 40%; Current liabilities: 10%;** 

**Non-current assets: 75%; Current assets: 25%)**

**10.** Prepare common-size statement of financial position for the following particulars of Rani Ltd.

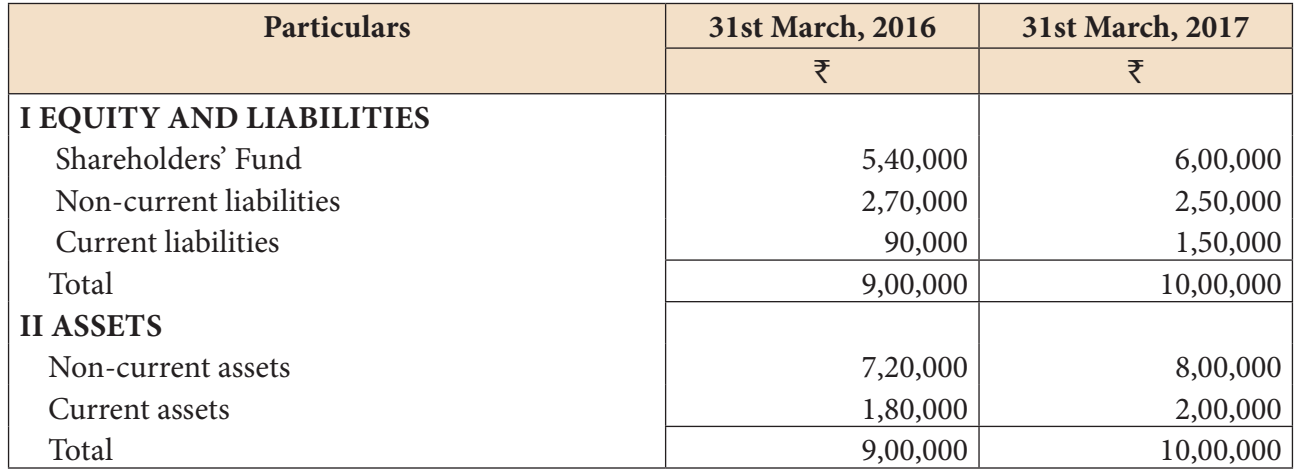

**(Answer: 2015-16: Shareholder's fund: 60%; Non-current liabilities: 30%; Current liabilities: 10%; Non-current assets: 80%; Current assets: 20%; 2016-17: Shareholder's fund: 60%; Noncurrent liabilities: 25%; Current liabilities: 15%; Non-current assets: 80%; Current assets: 20%)**

**11.** Prepare common-size statement of financial position for the following particulars of Yasmin Ltd. and Sakthi Ltd.

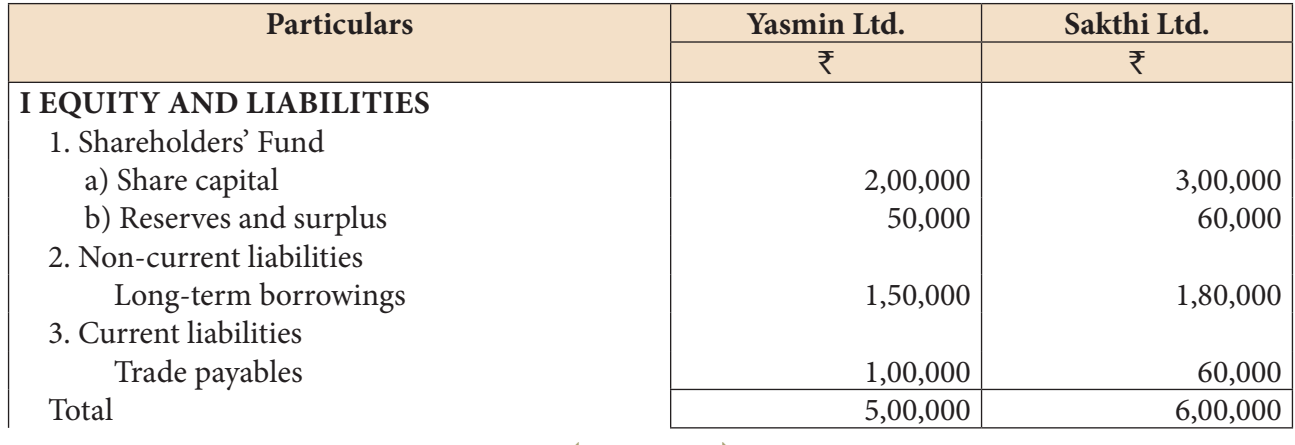

**4IIIII 289 IIIII** 

⊕

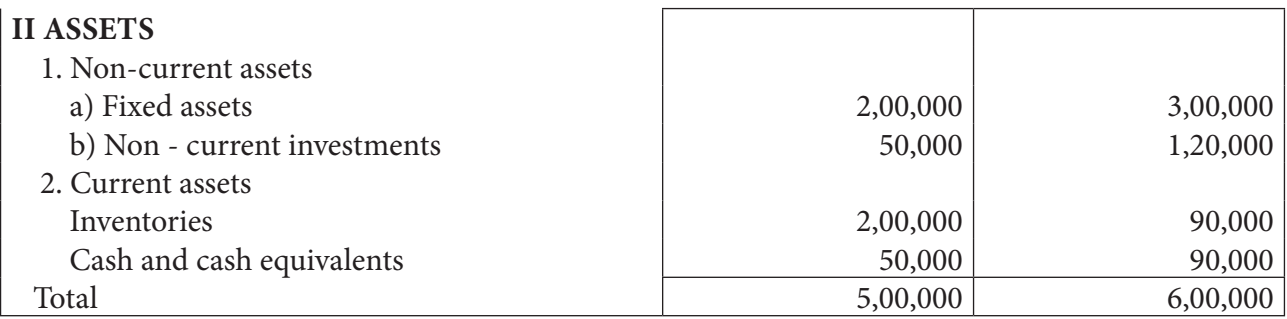

**(Answer: Yasmin Ltd: Share capital: 40%; Reserves and surplus: 10%; Non-current liabilities: 30%; Current liabilities: 20%; Fixed assets: 40%; Non- current investments: 10%; Inventories: 40%; Cash & cash equivalents: 10% Sakthi Ltd: Share capital: 50%; Reserves and surplus: 10%; Non-current liabilities: 30%; Current liabilities: 10%; Fixed assets: 50%; Non- current investments: 20%; Inventories: 15%; Cash & cash equivalents: 15%)**

#### **Trend analysis**

⊕

**12.** From the following particulars, calculate the trend percentages of Kala Ltd.

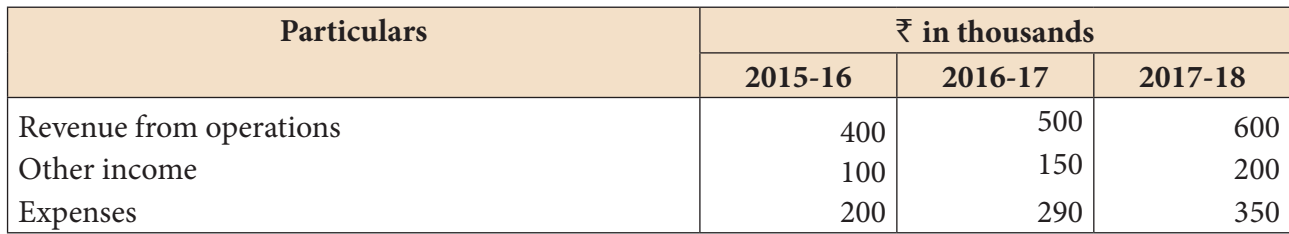

**(Answer: 2016-17: Revenue from operations: 125%; Other income: 150%; Total revenue: 130%; Expenses: 145%; Profit before tax: 120% 2017-18: Revenue from operations: 150%; Other income: 200%; Total revenue: 160%; Expenses: 175%; Profit before tax: 150%)**

#### **13.** From the following particulars, calculate the Trend percentages of Kavitha Ltd.

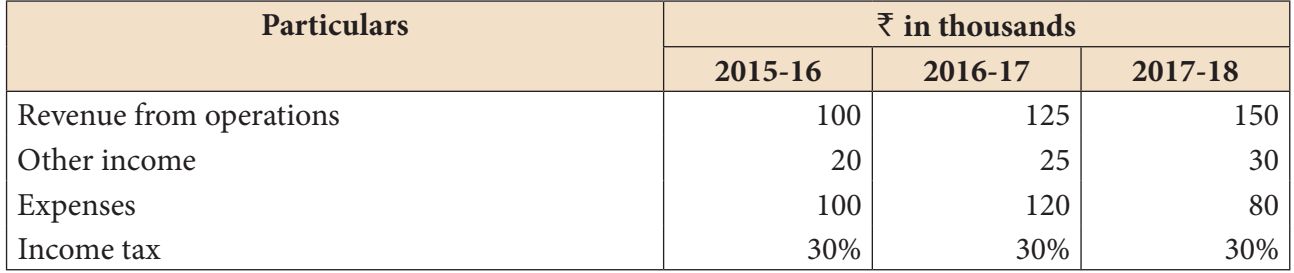

**(Answer: 2016-17: Revenue from operations: 125%; Other income: 125%; Total revenue: 125%; Expenses: 120%; Profit before tax: 150%; Tax: 150%; Profit after tax: 150%; 2017-18: Revenue from operations: 150%; Other income: 150%; Total revenue: 150%; Expenses: 80%; Profit before tax: 500%; Tax: 500%; Profit after tax: 500%)**

**14.** From the following particulars, calculate the trend percentages of Kumar Ltd.

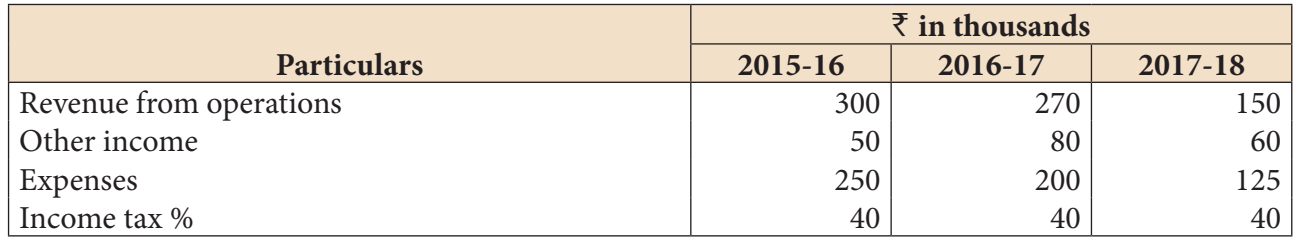

**11111 290 1111** 

**(Answer: 2016-17: Revenue from operations: 90%; Other income: 160%; Total revenue: 100%; Expenses: 80%; Profit before tax: 150%; Tax: 150%; Profit after tax: 150%; 2017-18: Revenue from operations: 50%; Other income: 120%; Total revenue: 60%; Expenses: 50%; Profit before tax: 85%; Tax: 85%; Profit after tax: 85%)**

*QB365 - Question Bank Software*

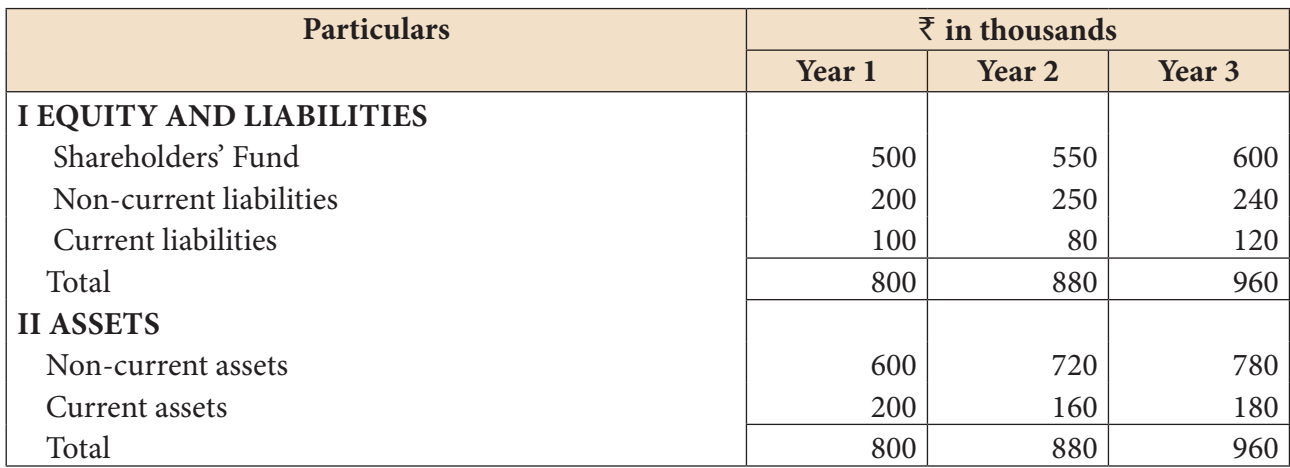

**15.** From the following particulars, calculate the trend percentages of Anu Ltd.

**(Answer: Year 2: Shareholder's fund: 110%; Non-current liabilities: 125%; Current liabilities: 80%; Total equity and liabilities: 110%; Non-current assets: 120%; Current assets: 80%; Total assets: 110%; Year 3: Shareholder's fund: 120%; Non-current liabilities: 120%; Current liabilities: 120%; Total equity and liabilities: 120%; Non-current assets: 130%; Current assets: 90%; Total assets: 120%)**

**16.** From the following particulars, calculate the trend percentages of Babu Ltd.

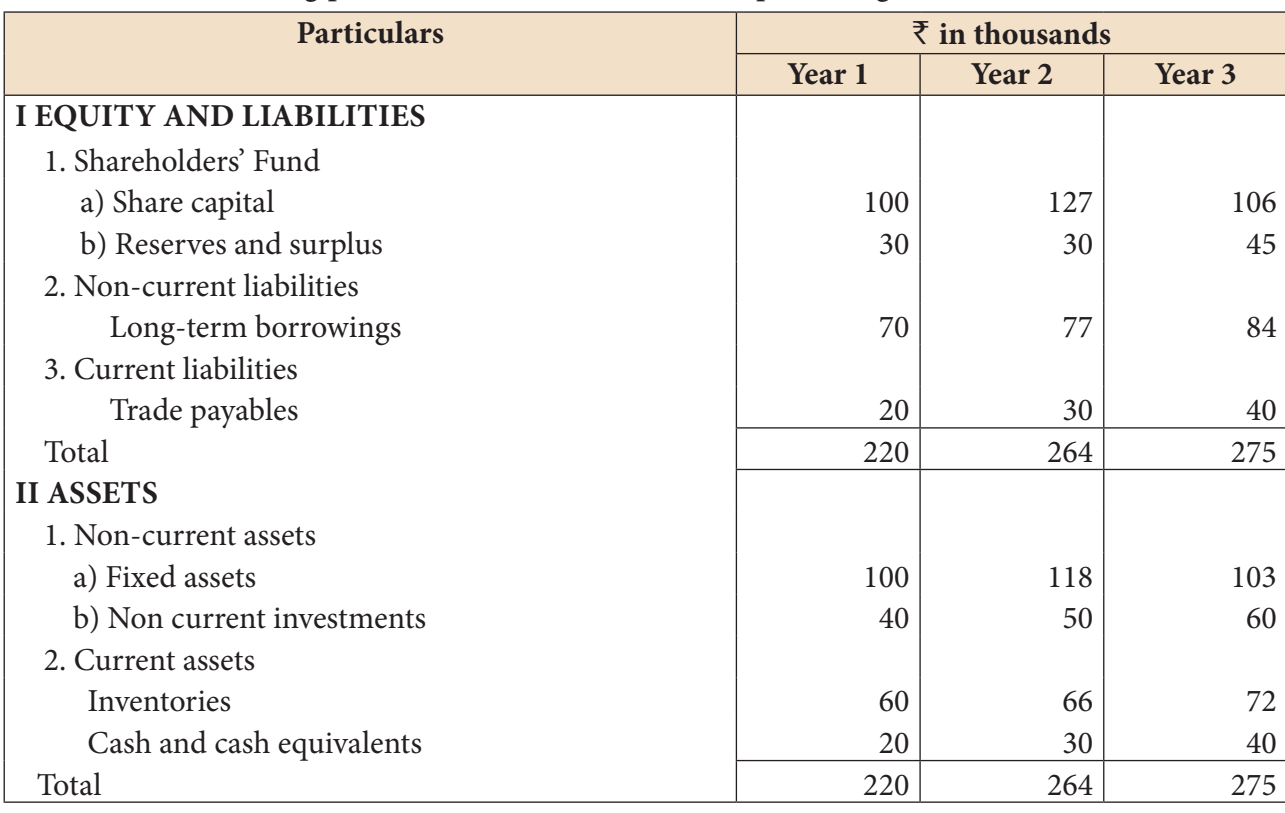

**41111 291 1111** 

⊕

**(Answer: Year 2: Share capital: 127%; Reserves and surplus: 100%; Non-current liabilities: 110%; Current liabilities: 150%; Total equity and liabilities: 120%; Fixed assets: 118%; Non- current investments: 125%; Inventories: 110%; Cash & cash equivalents: 150%; Total assets: 120%; Year 3: Share capital: 106%; Reserves and surplus: 150%; Non-current liabilities: 120%; Current liabilities: 200%; Total equity and liabilities: 125%; Fixed assets: 103%; Non- current investments: 150%; Inventories: 120%; Cash & cash equivalents: 200%; Total assets: 125%)**

Ravi and Raheem entered into a partnership business of buying and selling of Q electronic goods. Their business was successful. They wanted to expand their **CASE STUDY** business. But, they did not have enough money to do so. Hence, they converted it into a private limited company and registered it as Ravi and Raheem Ltd. In the first two years, they were busy with the legal formalities, recruitment of staff and maintenance of many accounting records. They prepared financial statements as prescribed by the Companies Act, 2013. After five years, they were so curious to know if the business was performing well. They compared their business results with that of a sole trader's business.

Now, discuss the following:

Who would be interested to assess Ravi and Raheem Ltd's financial statements and why?

- Why does Ravi and Raheem Ltd need to follow Companies Act, 2013, in the preparation of financial statements?
- Suggest some tools for Ravi and Raheem Ltd to analyse its financial statements.
- Which would be the best tool to analyse, if Ravi and Raheem Ltd wants to compare data of more than three years?
- Ravi and Raheem Ltd wants to know if their employees are skilled and motivated. Is it possible to analyse this from its financial statements?
- What do you think of Ravi and Raheem Ltd's decision of comparing its results with that of a sole trader? Will it give a fair result?

#### **To explore further**

Is it possible to combine the numerous figures in the financial statements under common heads and analyse financial statements?

#### **Reference**

⊕

- 1. M C Shukla, T S Grewal and S C Gupta, Advanced Accounts, 19th ed., 2017, S.Chand Publishing, New Delhi.
- 2. S.N. Maheswari, Mangement Accounting, 11th ed., 2014, Sultan Chand and Sons, New Delhi.
- 3. Dalston L Cecil and Jenitra L Merwin, Management Accounting, 3rd ed., 2017, Learntech Press, Trichy.
- 4. Accounting, Intermediate Course, 2017, The Institute of Chartered Accountants of India, New Delhi.

**41111 292 1111** 

#### $\bigoplus$ *QB365 - Question Bank Software*

# **9 UNIT**

# **RATIO ANALYSIS**

**RECALL** 

# **Contents**

- 9.1. Introduction
- 9.2. Meaning of accounting ratios
- 9.3. Meaning and definition of ratio analysis
- 9.4. Objectives of ratio analysis
- 9.5. Classification of ratios
- 9.6. Computation of ratios

⊕

- 9.7. Advantages of ratio analysis
- 9.8. Limitations of ratio analysis

# **Points to recall**

The following points are to be recalled before learning ratio analysis:

- $\diamondsuit$  Statement of profit and loss
- ◆ Balance sheet
- $\diamondsuit$  Gross profit
- $\diamond$  Net profit
- $\diamond$  Cost of goods sold

# **Learning objectives**

To enable the students to

- Understand the meaning and classification of accounting ratios
- $\Diamond$  Calculate various ratios

# **Key terms to know**

- $\Leftrightarrow$  Ratio
- Ratio analysis
- $\Diamond$  Liquidity ratios
- $\Diamond$  Long term solvency ratios
- $\diamondsuit$  Profitability ratios
- $\Diamond$  Turnover ratios
- $\diamondsuit$  Shareholders' funds

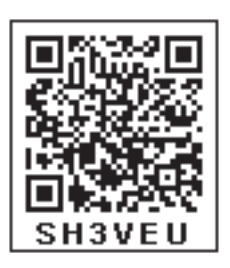

**41111 293 1111** 

*QB365 - Question Bank Software*

# **9.1 Introduction**

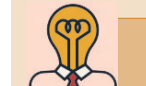

⊕

**Student activity 9.1**

# **Read the following statement.**

A sole trader earns  $\bar{\tau}$  1,00,000 per annum from business.

- Is this a high profit? State the reasons.
- Do you think the above information is enough to say that it is high profit or not?
- What more information, do you need to decide that the trader's business' performance is good?
- Think on the above points and discuss in the class.

The financial status and operational performance of business entities can be assessed through financial analysis. Analysis of financial statements involves study of items in the financial statements and making a logical conclusion. There are various tools available for financial analysis such as common size statement, comparative statement, ratio analysis, cash flow analysis, etc. Ratio analysis is one of the important tools of financial analysis. Ratio analysis involves computation of various ratios for analysing the financial statements. It is the most important and powerful tool for measuring performance of a business enterprise.

# **9.2. Meaning of accounting ratios**

Ratio is a mathematical expression of relationship between two related or interdependent items. It is the numerical or quantitative relationship between two items. It is calculated by dividing one item by the other related item. When ratios are calculated on the basis of accounting information, these are called 'accounting ratios'.

Accounting ratios can be expressed in any of the following forms:

- (i) **Pure**: It is expressed as a quotient. Example: 2 or 2:1.
- (ii) **Percentage**: It is expressed in percentage. Example: 25%.
- (iii) **Times**: It is expressed as certain number of times of a particular figure. Example: 4 times.

# **9.3. Meaning and definition of ratio analysis**

Ratio analysis is a tool which involves analysing the financial statements by calculating various ratios. It is a tool of financial statement analysis, in which, inferences are drawn based on the computation and analysis of different ratios.

According to Myers, "Ratio analysis is a study of relationship among various financial factors in a business".

**41111 294 1111** 

# **9.4. Objectives of ratio analysis**

Following are the objectives of ratio analysis:

- (i) To simplify accounting figures
- (ii) To facilitate analysis of financial statements
- (iii) To analyse the operational efficiency of a business
- (iv) To help in budgeting and forecasting
- (v) To facilitate intra firm and inter firm comparison of performance

*QB365 - Question Bank Software*

# **9.5. Classification of ratios**

Ratios may be classified in the following two ways:

- (i) Traditional classification
- (ii) Functional classification

# **9.5.1. Traditional classification**

Traditional classification of ratios is done on the basis of the financial statements from which the ratios are calculated. Under the traditional classification, the ratios are classified as: (i) Balance sheet ratios, (ii) Income statement ratios and (iii) Inter-statement ratios.

Figure 9.1 shows some of the examples of ratios as per traditional classification:

#### **(i) Balance sheet ratio**

⊕

If both items in a ratio are from balance sheet, it is classified as balance sheet ratio.

#### **(ii) Income statement ratio**

If the two items in a ratio are from income statement, it is classified as income statement ratio.

#### **(iii) Inter-statement ratio**

If a ratio is computed with one item from income statement and another item from balance sheet, it is called inter-statement ratio.

# **9.5.2. Functional classification**

Functional classification of ratios is based on the purpose for which ratios are computed and it is the most commonly used classification. Under the functional classification, the ratios are classified as follows:

- (i) Liquidity ratios
- (ii) Long term solvency ratios

**41111 295 1111** 

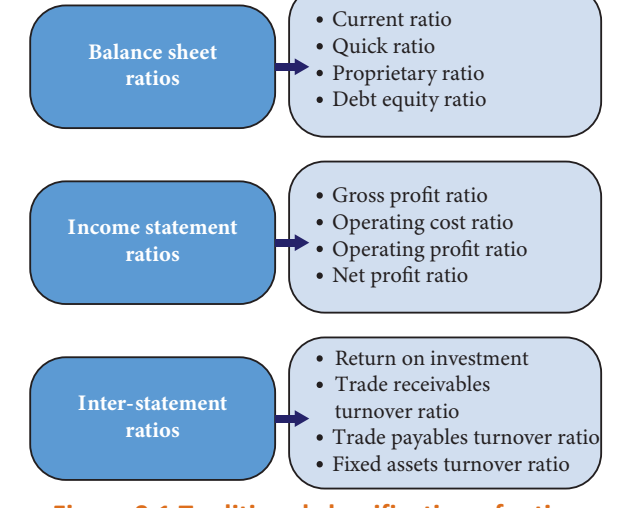

**Figure 9.1 Traditional classification of ratios**

# *QB365 - Question Bank Software*

- (iii) Turnover ratios
- (iv) Profitability ratios

Figure 9.2 shows some of the examples of ratios as per functional classification:

# **9.6 Computation of ratios 9.6.1 Liquidity ratios**

Liquidity means capability of being converted into cash with ease. Liquidity ratios help to assess the ability of a business concern to meet its short term financial obligations. Short term assets

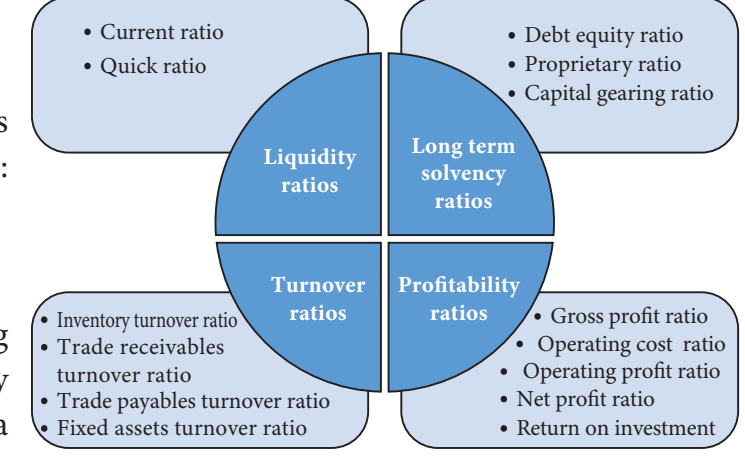

**Figure 9.2 Functional classification of ratios**

(current assets) are more liquid as compared to long term assets (fixed assets). Liquidity ratios are also called as short term solvency ratios.

Liquidity ratios include: (i) Current ratio and (ii) Quick ratio.

# **(i) Current ratio**

⊕

Current ratio gives the proportion of current assets to current liabilities of a business concern. It is computed by dividing current assets by current liabilities. Current ratio indicates the ability of an entity to meet its current liabilities as and when they are due for payment. It is calculated as follows:

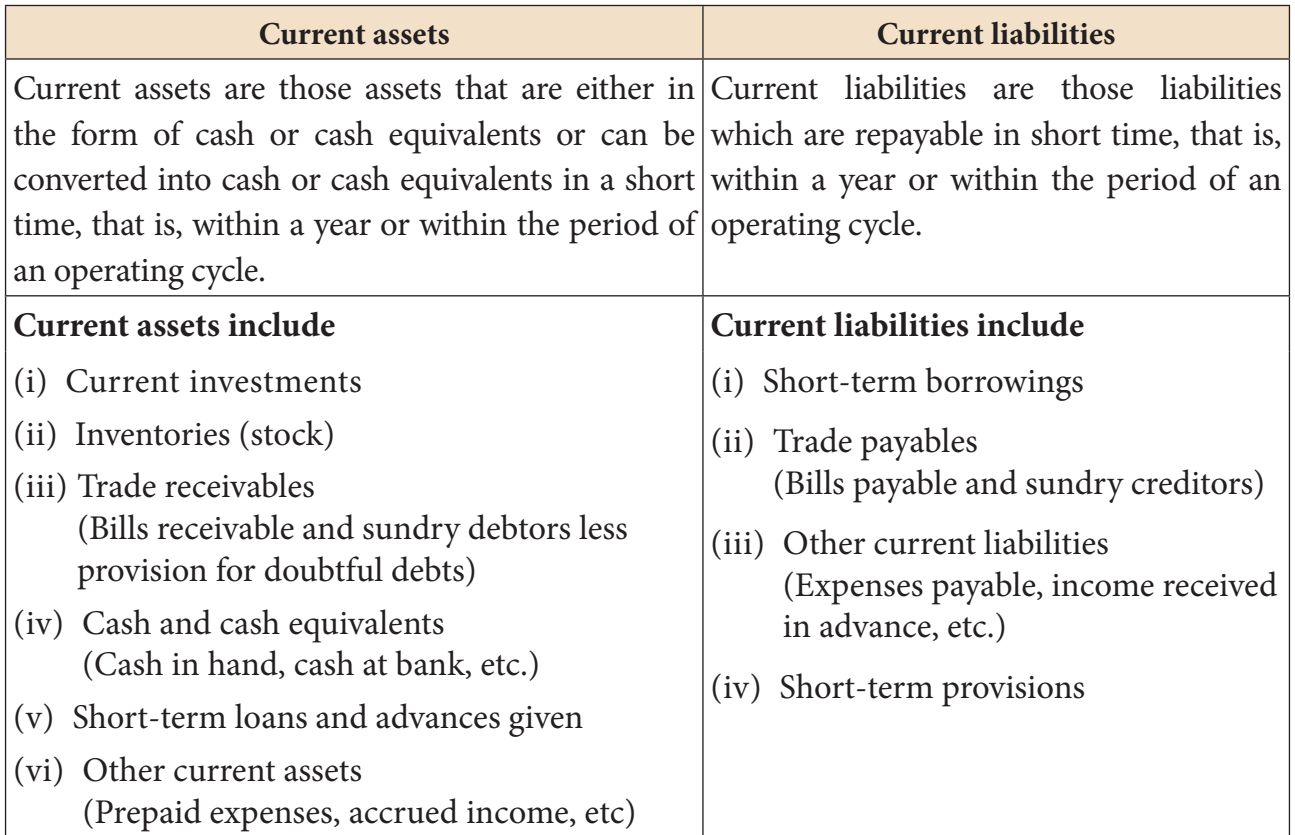

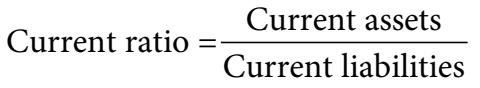

**4IIIII 296 IIIII** 

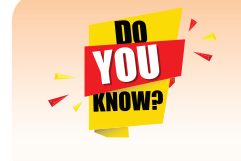

 Operating cycle is the time between the acquisition of an asset for processing and its realisation into cash and cash equivalents.

# **Illustration 1**

Calculate current ratio from the following information:

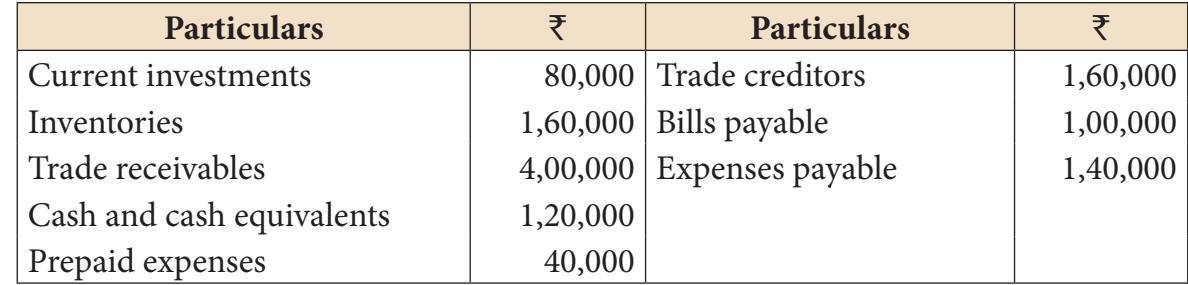

#### **Solution**

⊕

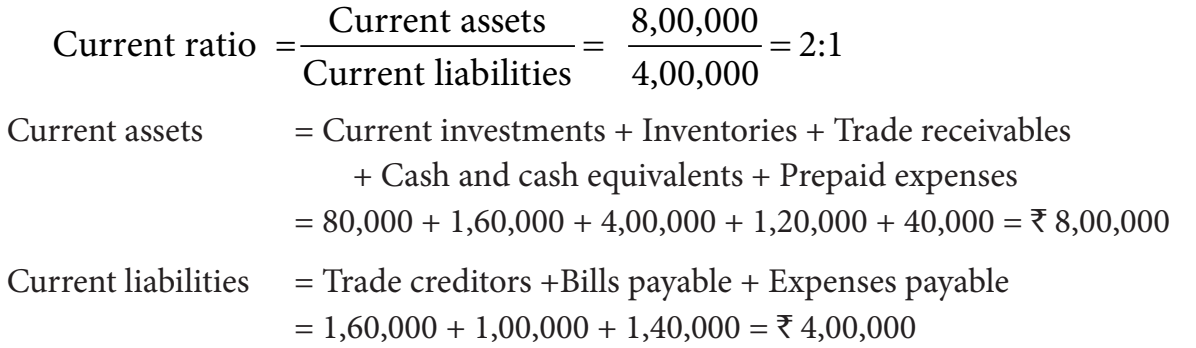

# **(ii) Quick ratio**

Quick ratio gives the proportion of quick assets to current liabilities. It indicates whether the business concern is in a position to pay its current liabilities as and when they become due, out of its quick assets. Quick assets are current assets excluding inventories and prepaid expenses. It is otherwise called liquid ratio or acid test ratio. It is calculated as follows:

Quick ratio  $=$   $\frac{Quick \; assets}{Current \; liabilities}$ 

Quick assets = Current assets – Inventories – Prepaid expenses Higher the quick ratio, better is the short-term financial position of an enterprise.

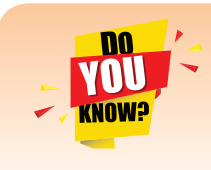

Inventory is not considered as liquid asset because it takes some time to sell the inventory and to convert into cash. Similarly, prepaid expenses are not considered as liquid assets because these are expenses paid in advance. These cannot be converted into cash and only the benefit can be derived

and are thus excluded from liquid assets.

**4IIIII 297 IIIII** 

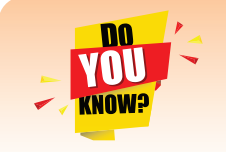

Normally, 2:1 is considered as ideal current ratio; 1:1 is considered as ideal quick ratio. However, it is subject to change from business to business and industry to industry.

# **Illustration 2**

Calculate quick ratio of Ananth Constructions Ltd from the information given below.

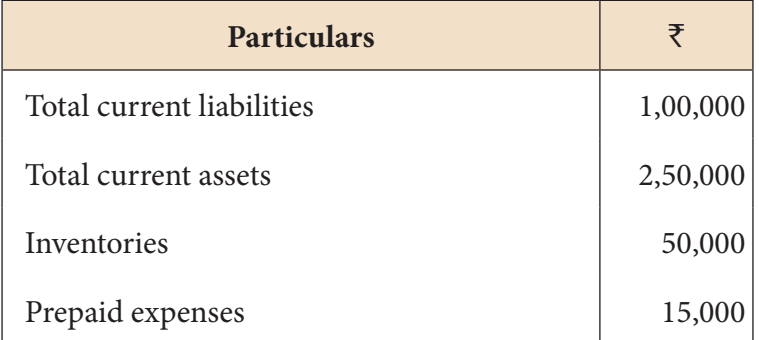

#### **Solution**

⊕

Quick ratio =  $\frac{\text{Quick assets}}{\text{Current liabilities}} = \frac{1,85,000}{1,00,000} = 1.85:1$ 

Quick assets = Current assets – Inventories – Prepaid expenses  $= 2,50,000 - 50,000 - 15,000$  $=$  ₹ 1,85,000

# **Illustration 3**

Following is the balance sheet of Magesh Ltd. as on 31st March, 2019:

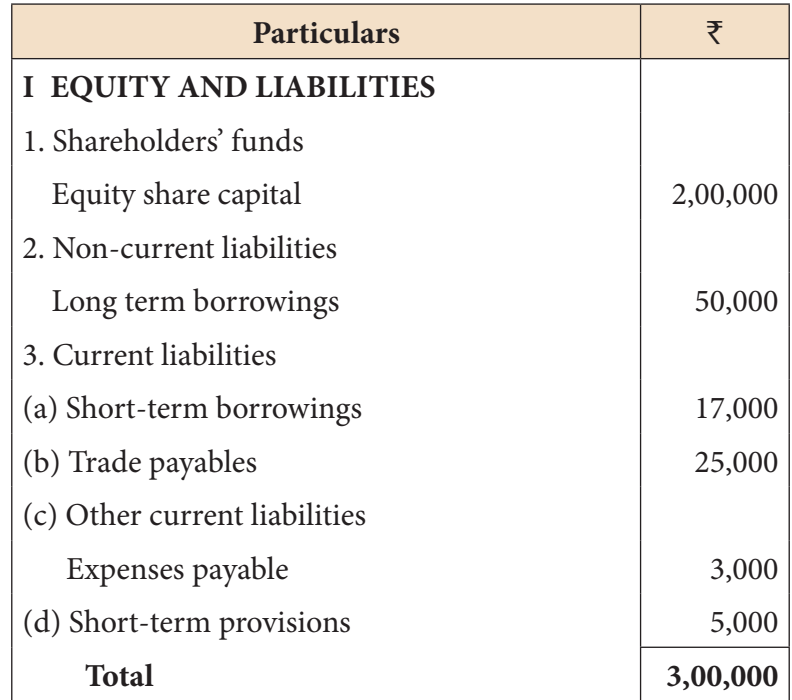

#### **4IIII 298 IIIII**

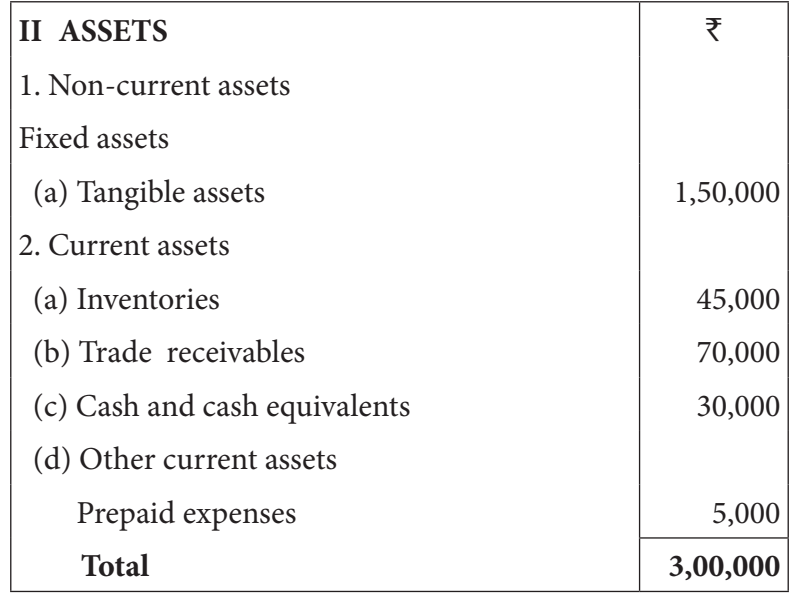

Calculate: (i) Current ratio (ii) Quick ratio

#### **Solution**

⊕

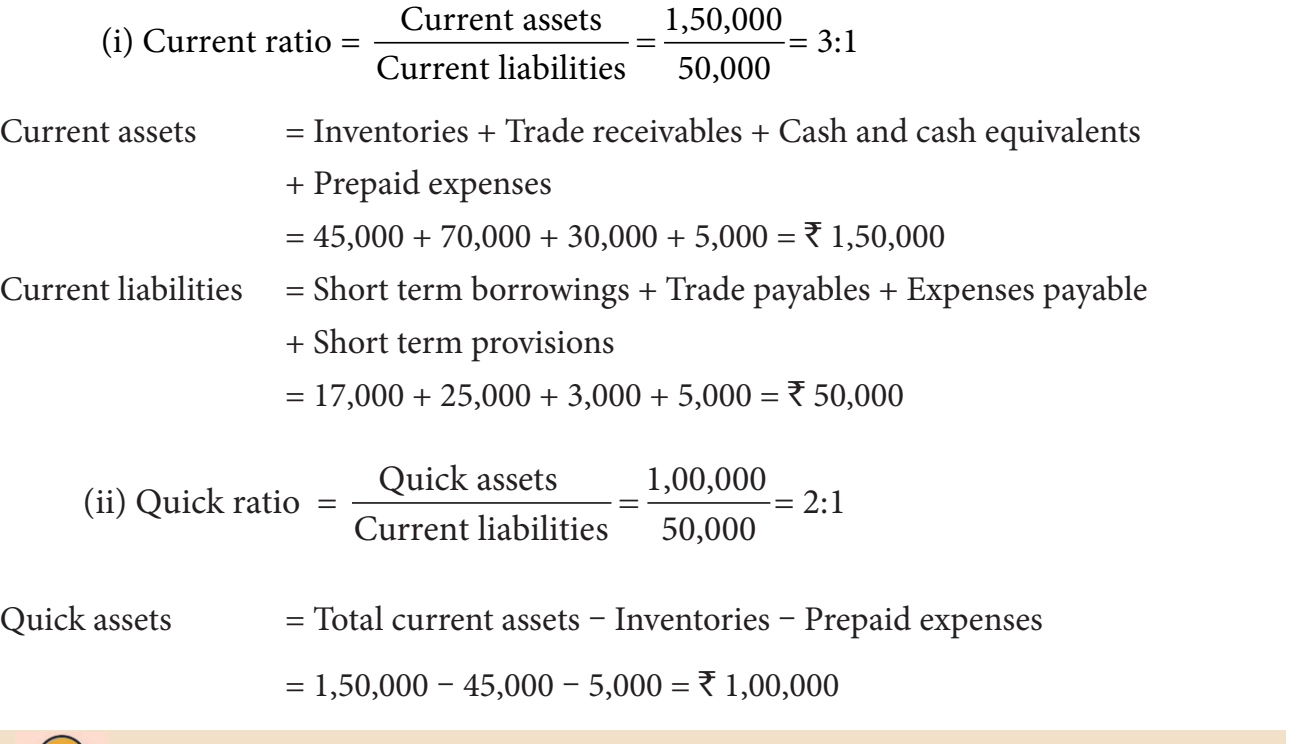

**Student activity 9.2**

Collect data, from five similar sole trading businesses, on current assets and current liabilities as on a particular date. Calculate liquidity ratios and compare their liquidity position.

#### **9.6.2. Long term solvency ratios**

Long term solvency means the firm's ability to meet its liabilities in the long run. Long term solvency ratios help to determine the ability of the business to repay its debts in the long run. The following ratios are normally computed for evaluating long term solvency of the business:

**11111 299 1111** 

- (i) Debt equity ratio
- (ii) Proprietary ratio
- (iii) Capital gearing ratio

# **(i) Debt equity ratio**

Debt equity ratio is calculated to assess the long term solvency position of a business concern. Debt equity ratio expresses the relationship between long term debt and shareholders' funds. It is computed as follows:

*QB365 - Question Bank Software*

Debt equity ratio  $=$   $\frac{\text{Long term debt}}{\text{Sharchoders' funds}}$ 

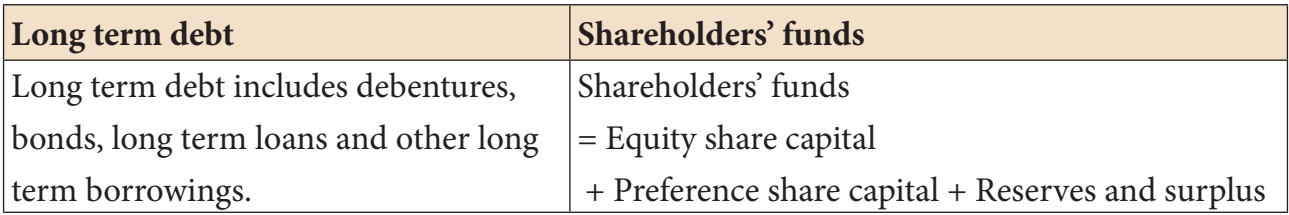

• Debit balance in the statement of profit and loss is shown as a negative figure under the head Reserves and surplus.

• Shareholders' funds can also be computed as follows:

Shareholders' funds = Total assets – Non current liabilities – Current liabilities

In general, lower the debt equity ratio, lower is the risk to the long-term lenders. A high ratio indicates high risk as it may be difficult for the business concern to meet the obligation to outsiders.

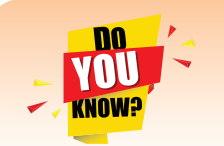

⊕

In general, a debt equity ratio of 1:1 may be considered satisfactory. However, it is subject to change from business to business and industry to industry.

# **Illustration 4**

From the following information, calculate debt equity ratio:

**Balance sheet (Extract) as on 31.03.2018**

| <b>Particulars</b>                | ₹        |  |
|-----------------------------------|----------|--|
| <b>I EQUITY AND LIABILITIES</b>   |          |  |
| 1. Shareholders' funds            |          |  |
| (a) Share capital                 |          |  |
| Equity share capital              | 1,00,000 |  |
| (b) Reserves and surplus          | 60,000   |  |
| 2. Non-current liabilities        |          |  |
| Long-term borrowings (Debentures) | 80,000   |  |
| 3. Current liabilities            |          |  |
| (a) Trade payables                | 50,000   |  |
| (b) Other current liabilities     |          |  |
| Outstanding expenses              | 30,000   |  |
| <b>Total</b>                      | 3,20,000 |  |

#### **Solution**

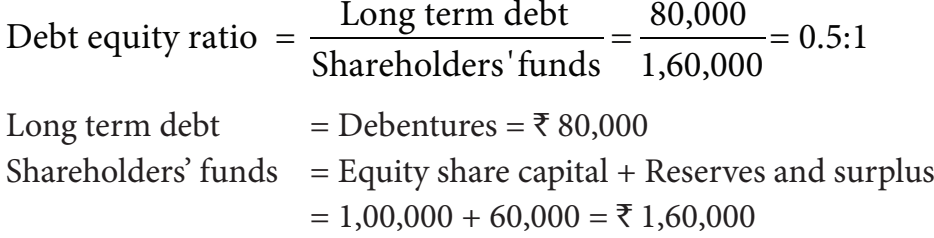

#### **(ii) Proprietary ratio**

Proprietary ratio gives the proportion of shareholders' funds to total assets. Proprietary ratio shows the extent to which the total assets have been financed by the shareholders' funds. It is calculated as follows:

 $Property ratio = \frac{Shareholders' funds}{Total assets}$ 

Higher the proprietary ratio, greater is the satisfaction for lenders and creditors, as the firm is less dependent on external sources of finance.

# **Illustration 5**

⊕

From the following Balance Sheet of Pioneer Ltd. calculate proprietary ratio:

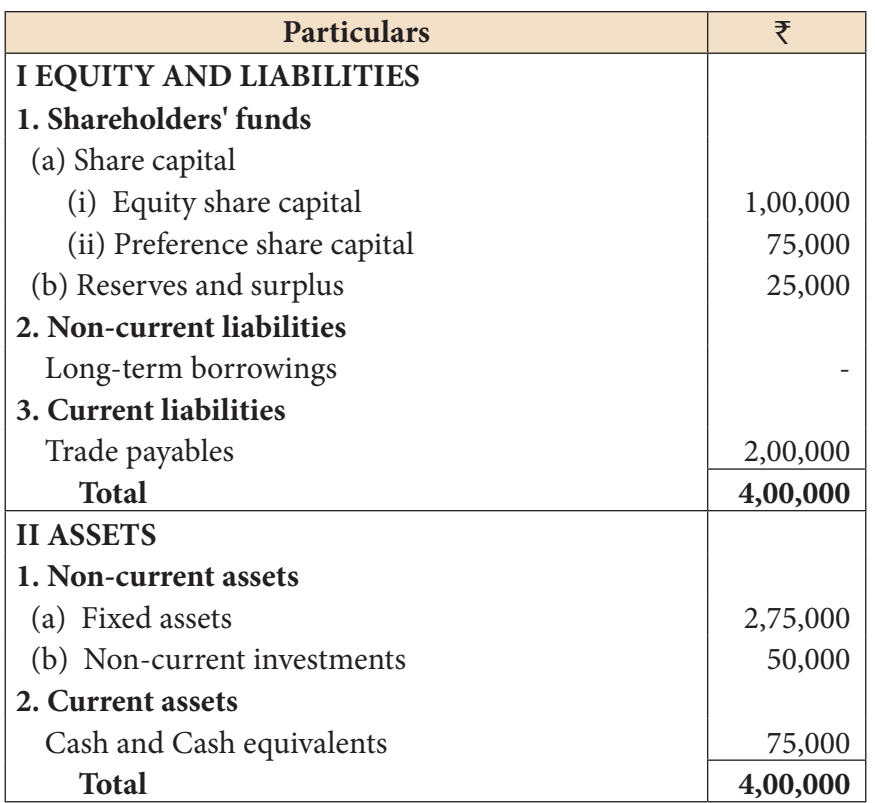

**Balance sheet of Pioneer Ltd. as on 31.3.2019**

#### **Solution**

Proprietary ratio =  $\frac{\text{Shareholders' funds}}{\text{Total assets}} = \frac{2,00,000}{4,00,000} = 0.5:1$ 

# 411111 301 1111

Shareholders' funds = Equity share capital + Preference share capital + Reserves and surplus  $= 1,00,000 + 75,000 + 25,000$  $=$  ₹ 2,00,000

*QB365 - Question Bank Software*

#### **(iii) Capital gearing ratio**

Capital gearing ratio is the proportion of fixed income bearing funds to equity shareholders' funds. Fixed income bearing funds include fixed interest and fixed dividend bearing funds. It is calculated as follows:

Capital gearing ratio  $=$   $\frac{Funds\ bearing\ fixed\ interest\ and\ fixed\ dividend}{Equity\ sharehoders' \ funds}$ 

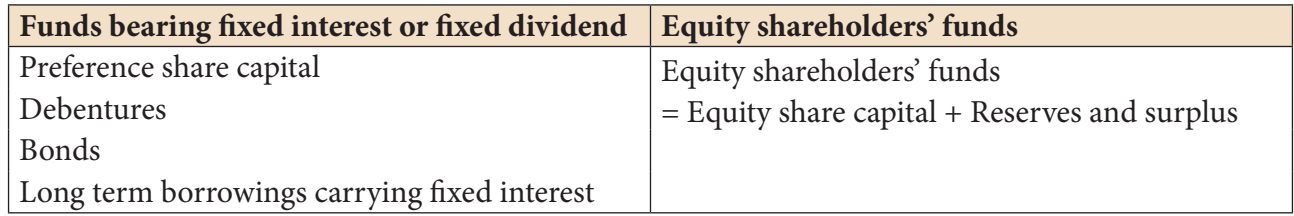

Capital gearing ratio is a measure of long term solvency as well as capital structure. When the capital gearing ratio is greater than one, the firm is said to be high geared.

#### **Illustration 6**

⊕

From the following information calculate capital gearing ratio:

**Balance Sheet (Extract) as on 31.03.2018**

| <b>Particulars</b>                   | ₹        |
|--------------------------------------|----------|
| I EQUITY AND LIABILITIES             |          |
| 1. Shareholders' funds               |          |
| (a) Share capital                    |          |
| Equity share capital                 | 2,00,000 |
| 6% Preference share capital          | 1,00,000 |
| (b) Reserves and surplus             |          |
| General reserve                      | 1,25,000 |
| Surplus                              | 75,000   |
| 2. Non-current liabilities           |          |
| Long-term borrowings (8% Debentures) | 2,00,000 |
| 3. Current liabilities               |          |
| Trade payables                       | 1,50,000 |
| Provision for tax                    | 50,000   |
| Total                                | 9,00,000 |

Capital gearing ratio  $=$   $\frac{Funds}{Fquity}$  shareholders' funds

$$
=\frac{3,00,000}{4,00,000} = 0.75:1
$$

Funds bearing fixed interest and dividend =  $6\%$  Preference share capital +  $8\%$  Debentures  $= 1,00,000 + 2,00,000 = ₹ 3,00,000$ 

**11111 302 1111** 

- Equity shareholder's funds  $=$  Equity share capital + General reserve + Surplus
	- $= 2,00,000 + 1,25,000 + 75,000 =$  $\overline{\xi}$  4,00,000

# **Illustration 7**

From the following Balance Sheet of Arunan Ltd. as on 31.03.2019 calculate (i) Debt-equity ratio (ii) Proprietary ratio and (iii) Capital gearing ratio. **Balance Sheet of Arunan Ltd. as on 31.03.2019**

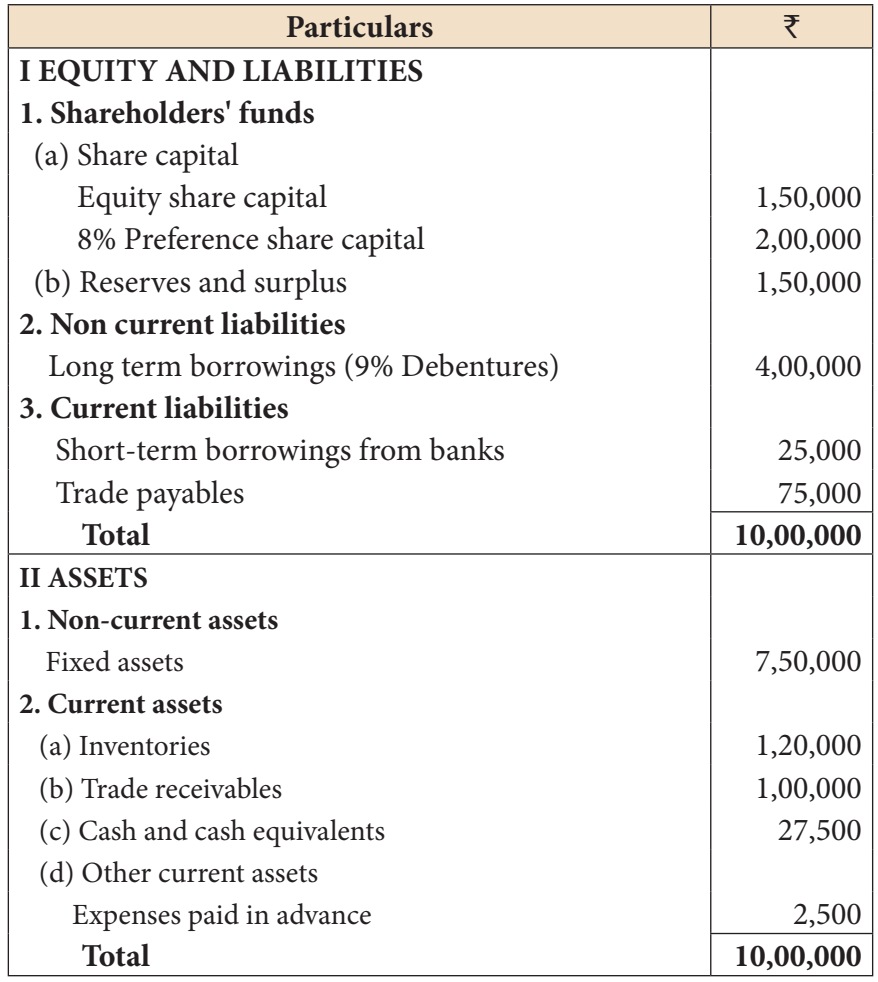

#### **Solution**

⊕

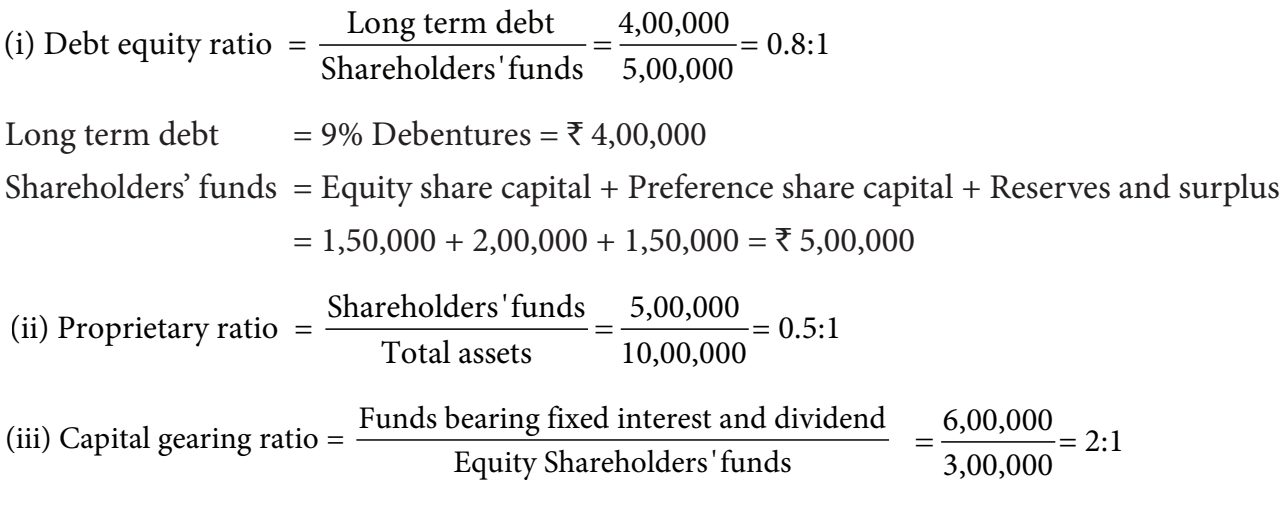

#### **4IIII 303 IIIII**

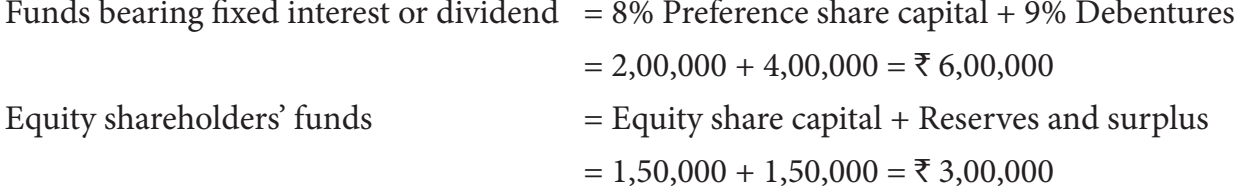

# **9.6.3. Turnover ratios**

Turnover ratios show how efficiently assets or other items have been used to generate revenue from operations. They are also called as activity ratios or efficiency ratios. They show the speed of movement of various items. They are expressed as number of times in relation to the item compared.

The important turnover ratios are:

- (i) Inventory turnover ratio
- (ii) Trade receivables turnover ratio
- (iii) Trade payables turnover ratio
- (iv) Fixed assets turnover ratio

# **(i) Inventory turnover ratio**

It indicates the number of times inventory is turned over to make revenue from operations (sales) during a particular accounting period. It is a comparison of cost of revenue from operations (cost of goods sold) with average amount of inventory during a given period. It is calculated as under:

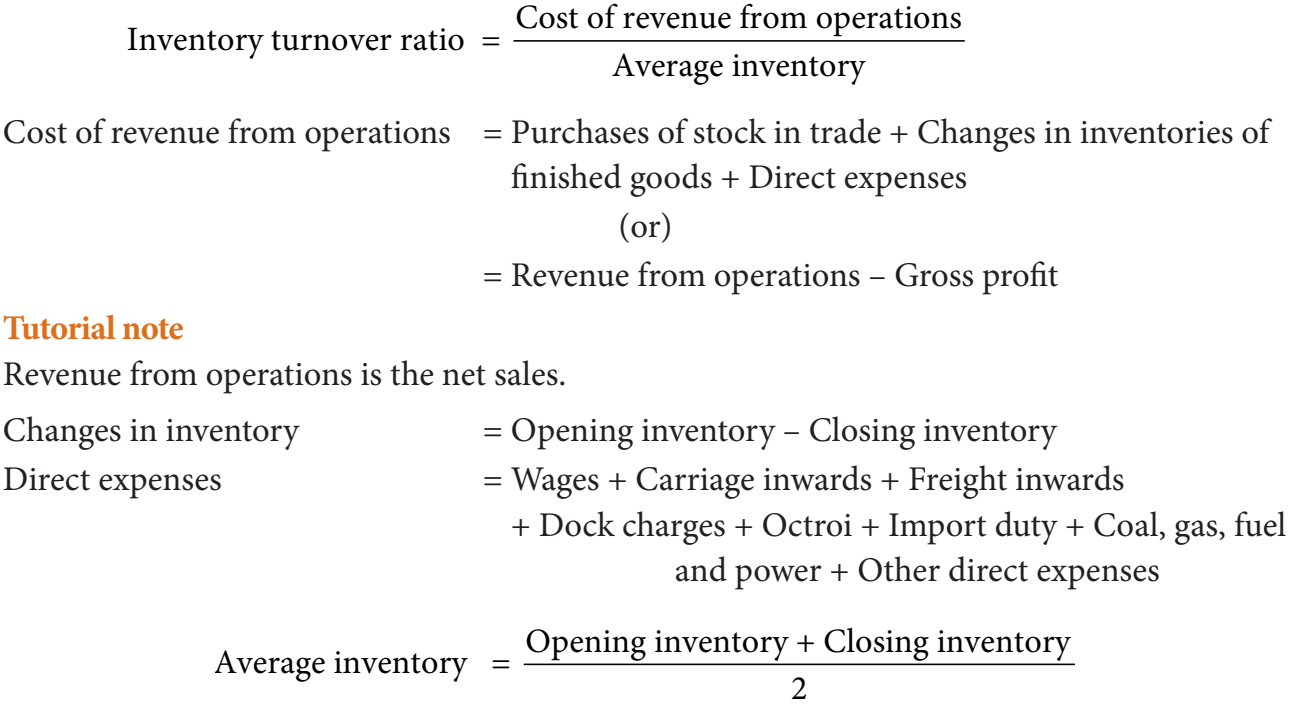

Cost of revenue from operations is taken because the inventory is always valued at cost except when net realisable value is lower than cost, it is valued at net realisable value. Greater the inventory turnover ratio, greater is the efficiency in the movement of stock. However, high inventory turnover ratio may also be due to insufficient inventory, buying in small quantities, etc. Similarly, a low inventory turnover ratio may be due to inclusion of obsolete items in inventory, etc. Hence, inventory turnover ratio must be analysed together with the related items.

**4 HIII 304 HIII** 

⊕

#### **Tutorial note**

In the absence of opening inventory, closing inventory can be taken instead of average inventory.

#### **Inventory conversion period**

Inventory conversion period is the time taken to sell the inventory. A shorter inventory conversion period indicates more efficiency in the management of inventory. It is computed as follows:

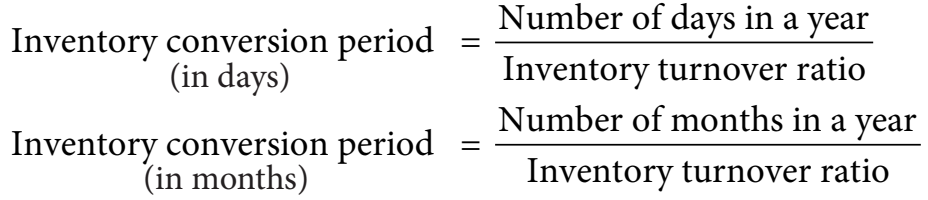

#### **Illustration 8**

From the given information calculate the inventory turnover ratio and inventory conversion period (in months) of Sania Ltd.

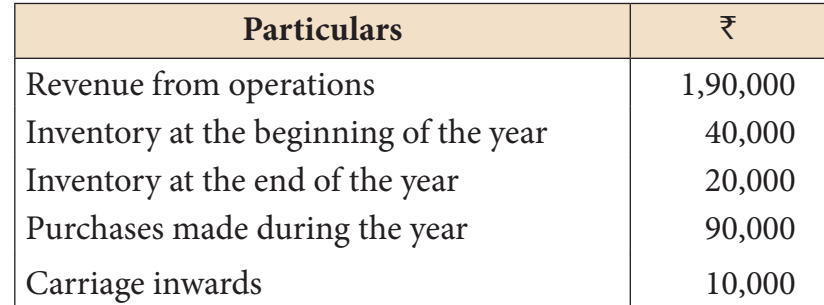

#### **Solution**

⊕

$$
ext{Inventory turnover ratio} = \frac{\text{Cost of revenue from operations}}{\text{Average inventory}} = \frac{1,20,000}{30,000} = 4 \text{ times}
$$

Cost of revenue from operations

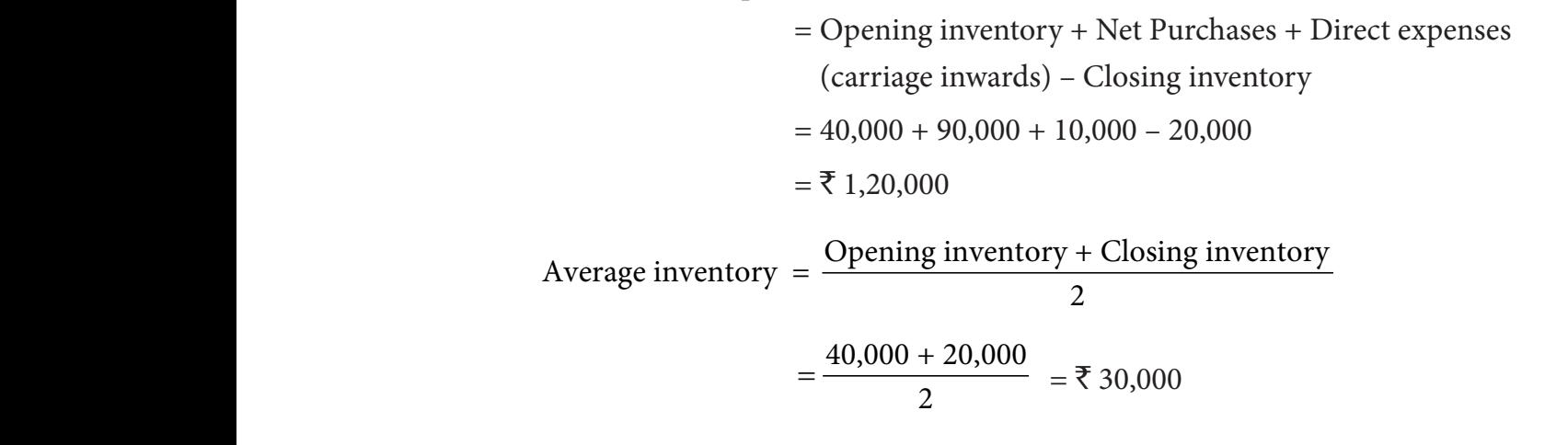

(in months) Inventory conversion period =  $\frac{\text{Number of months in a year}}{\text{Inventory turnover ratio}} = \frac{12}{4}$ 4 = = 3 months

**11111 305 1111** 

# **(ii) Trade receivables turnover ratio**

Trade receivables turnover ratio is the comparison of credit revenue from operations with average trade receivables during an accounting period. It gives the velocity of collection of cash from trade receivables. It is calculated as follows:

Trade receivables turnover ratio  $=$   $\frac{C \cdot \text{c}}{A}$   $\frac{C \cdot \text{c}}{A}$   $\frac{C \cdot \text{c}}{A}$ Average trade receivables Average trade receivables  $=$  Opening trade receivables + Closing trade receivables

 $Trade$  receivables  $= Trade \cdot \text{de} + Bills \cdot \text{receive}$ 

Credit revenue from operations (net credit sales) is taken for trade receivables turnover ratio as trade receivables arise only from credit sales. Greater the trade receivables turnover ratio, greater is the efficiency of management in collection of receivables.

# **Tutorial note**

⊕

In the absence of opening trade receivables, closing trade receivables can be taken instead of average trade receivables to calculate the ratio.

# **Debt collection period**

Debt collection period is the average time taken to collect the amount due from trade receivables. Lesser the debt collection period, greater is the efficiency of management in collection of cash from trade receivables. It is calculated as follows:

Debt collection period  $=$  Number of days in a year (in days) (in months) Trade receivables turnover ratio  $\text{Debt collection period} = \frac{\text{Number of months in a year}}{\text{Trade receives} \text{the two times}}$ 

# **Illustration 9**

The credit revenue from operations of Harini Ltd. amounted to  $\bar{\tau}$  9,60,000. Its debtors and bills receivable at the end of the accounting period amounted to  $\bar{\tau}$  1,00,000 and  $\bar{\tau}$  60,000 respectively. Calculate trade receivable turnover ratio and also collection period in months.

#### **Solution**

Trade receivables turnover ratio = 
$$
\frac{\text{Credit revenue from operations}}{\text{Average trade receivables}} = \frac{9,60,000}{1,60,000} = 6 \text{ times.}
$$

Trade receivables = Debtors + Bills receivable =  $1,00,000 + 60,000 = ₹ 1,60,000$ 

#### **Tutorial note**

Closing trade receivables are taken instead of average trade receivables as the opening trade receivables are not given.

**4IIIII 306 IIIII** 

Debt collection period  $=$   $\frac{\text{Number of months in a year}}{\text{Trade receives}}$  $=\frac{12}{6}$  = 2 months

#### **(iii) Trade payables turnover ratio**

Trade payables turnover ratio is the comparison of net credit purchases with average trade paybles during an accounting period. It gives the velocity of payment of cash towards trade payables. It is calculated as follows:

Trade payables turnover ratio  $=$   $\frac{\text{Net credit purchases}}{\text{Average trade payable}}$  Net credit purchases = Total credit purchases – Purchases returns Average trade payables =  $\frac{\text{Opening trade payable} + \text{Closing trade payable}}{}$ 

Trade payables = Trade creditors  $+$  Bills payable

Greater the trade payable turnover ratio, better is the efficiency of the management in managing trade payable as it indicates that amount due to suppliers are settled quicker.

#### **Tutorial note**

⊕

In the absence of opening trade payables, closing trade payables can be taken instead of average trade payables.

#### **Credit payment period**

It is the average time taken by the business for payment of accounts payable. Lesser the credit payment period, greater is the efficiency of the management in managing accounts payable as it indicates quicker settlement of trade payables. It is calculated as follows:

Credit payment period  $=$   $\frac{\text{Number of days in a year}}{\text{Trade payables turnover ratio}}$  (in months) Credit payment period  $=$   $\frac{\text{Number of months in a year}}{\text{Trade payables turnover ratio}}$ 

# **Illustration 10**

From the following figures obtained from Kalpana Ltd, calculate the trade payables turnover ratio and credit payment period (in days).

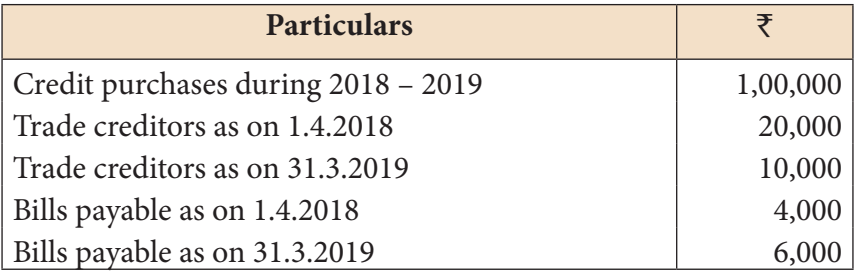

**4IIIII 307 IIIII** 

#### **Solution**

Trade payables turnover ratio = 
$$
\frac{\text{Net credit purchases}}{\text{Average trade payables}} = \frac{1,00,000}{20,000} = 5 \times \text{times}
$$

\nAverage trade payables =  $\frac{\text{Opening trade payables} + \text{Closing trade payables}}{2}$ 

\n $= \frac{(20,000 + 4,000) + (10,000 + 6,000)}{2} = \frac{40,000}{2} = ₹20,000$ 

\npayment period =  $\frac{\text{Number of days in a year}}{\text{Trade payables turnover ratio}} = \frac{365}{5} = 73 \text{ days.}$ 

(in days)

# **(iv) Fixed assets turnover ratio**

Fixed assets turnover ratio gives the number of times the fixed assets are turned over during the year in relation to the revenue from operations. This ratio indicates the efficiency of utilisation of fixed assets.

Fixed assets turnover ratio = 
$$
\frac{\text{Revenue from operations}}{\text{Average fixed assets}}
$$
Average fixed assets + Closing fixed assets  
Average fixed assets = 
$$
\frac{\text{Opening fixed assets} + \text{Closing fixed assets}}{2}
$$

Greater the fixed assets turnover ratio better is the efficiency of management in utilisation of fixed assets.

# **Tutorial note**

⊕

In the absence of opening fixed assets, closing fixed assets can be taken instead of average fixed assets.

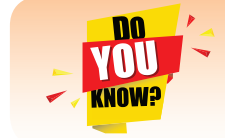

Fixed assets turnover ratio can also be calculated by substituting cost of revenue from operations instead of revenue from operations.

# **Illustration 11**

From the following information of Ashika Ltd., calculate fixed assets turnover ratio:

- (i) Revenue from operations during the year were  $\bar{\tau}$  60,00,000.
- (ii) Fixed assets at the end of the year was  $\bar{\tau}$  6,00,000.

#### **Solution**

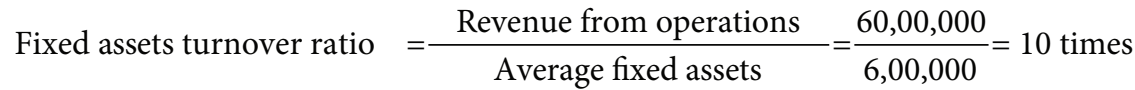

# **Tutorial note**

As opening fixed assets are not given, fixed assets at the end are taken instead of average fixed assets.

**4IIII 308 IIIII** 

# **Illustration 12**

Calculate (i) Inventory turnover ratio (ii) Trade receivable turnover ratio (iii) Trade payable turnover ratio and (iv) Fixed assets turnover ratio from the following information obtained from Delphi Ltd.

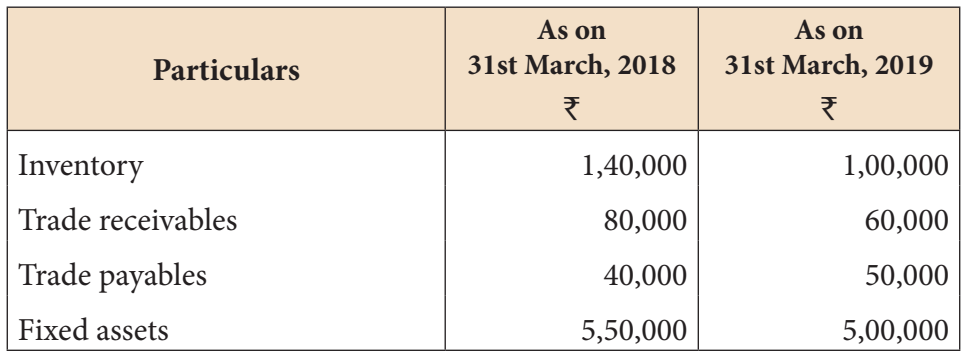

Additional information:

- (i) Revenue from operations for the year  $\bar{\tau}$  10,50,000
- (ii) Purchases for the year  $\bar{\tau}$  4,50,000
- (iii) Cost of revenue from operations  $\bar{\tau}$  6,00,000.
- Assume that sales and purchases are for credit.

#### **Solution**

⊕

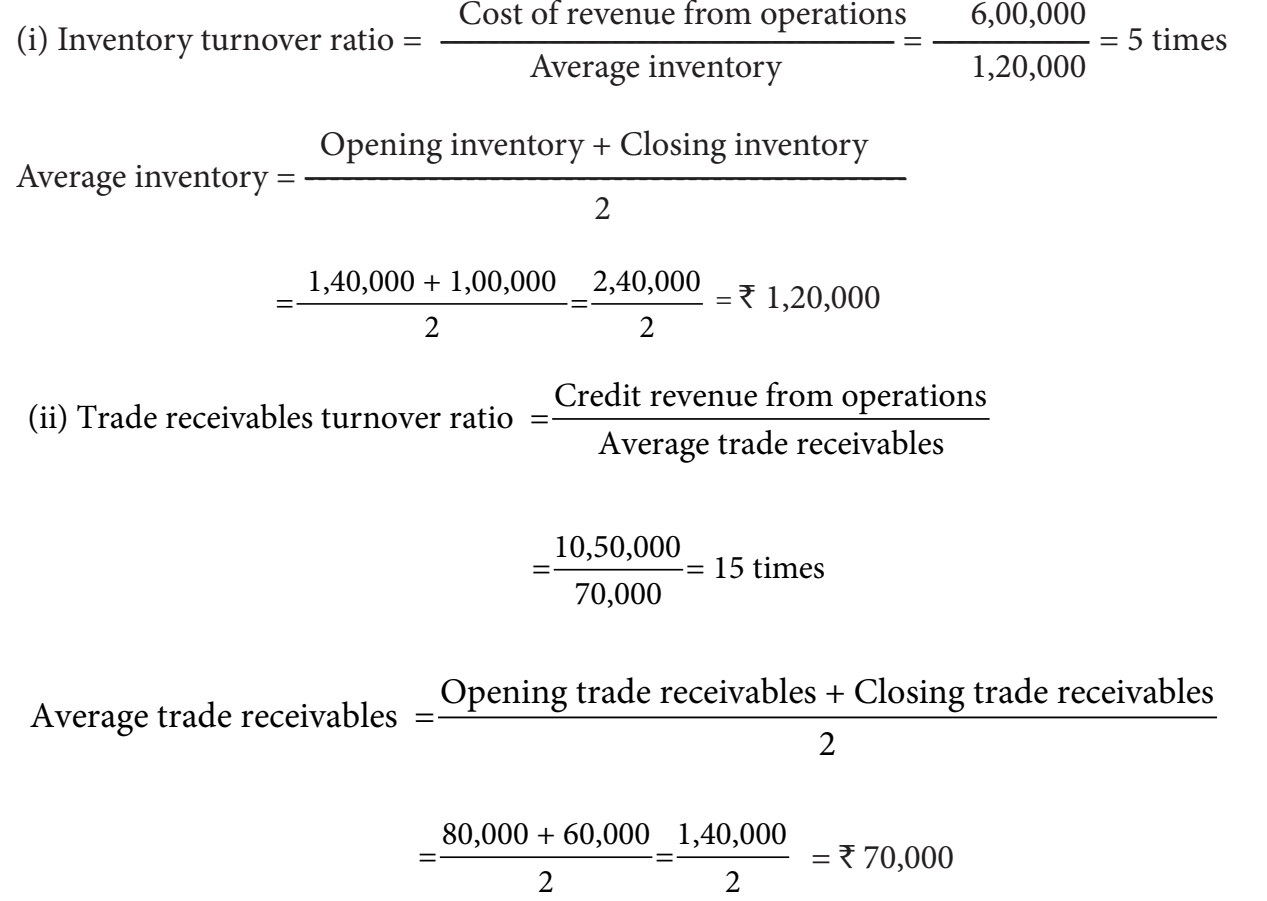

**11111 309 1111** (iii) Trade payables turnover ratio  $=\frac{\text{Net credit purchases}}{\text{Net States}} = \frac{4,50,000}{11} = 10$ Average trade payables 45,000 Average trade payables 45,000 Net credit purchases  $\frac{4,50,000}{45,000} = 10$  times

*QB365 - Question Bank Software*

Average trade payables = 
$$
\frac{\text{Opening trade payables} + \text{Closing trade payables}}{2}
$$

$$
= \frac{40,000 + 50,000}{2} = \frac{90,000}{2} = \frac{40,000 + 50,000}{2} = \frac{40,000}{2} = \frac{40,000}{2} = 2 \text{ times}
$$
  
(iv) Fixed assets turnover ratio = 
$$
\frac{\text{Revenue from operations}}{\text{Average fixed assets}} = \frac{10,50,000}{5,25,000} = 2 \text{ times}
$$

$$
\frac{\text{Average fixed assets} + \text{Closing fixed assets}}{2} = \frac{5,50,000 + 5,00,000}{2} = \frac{10,50,000}{2} = \frac{40,50,000}{2} = \frac{40,50,
$$

# **9.6.4. Profitability ratios**

Profitability ratios help to assess the profitability of a business concern. These ratios also help to analyse the earning capacity of the business in terms of utilisation of resources employed in the business. Generally these ratios are expressed as a percentage.

The profitability ratios commonly used are

(i) Gross profit ratio

⊕

- (ii) Operating cost ratio
- (iii) Operating profit ratio
- (iv) Net profit ratio
- (v) Return on investment

#### **(i) Gross profit ratio**

Gross profit ratio is the proportion of gross profit to net revenue from operations. Gross profit ratio shows the margin of profit available out of revenue from operations. It is computed as below:

Gross profit ratio  $=$  Gross profit  $\frac{G \cdot \text{G} \cdot \text{G}}{G \cdot \text{G}} \times 100$ Revenue from operations

Gross profit  $=$  Revenue from operations  $-$  Cost of revenue from operations A higher gross profit ratio indicates high profitability. It should be sufficiently high to provide for indirect expenses to be paid by a business.

#### **Illustration 13**

Calculate gross profit ratio from the following: Revenue from operations  $\bar{\tau}$  1,00,000, Cost of revenue from operations  $\bar{\tau}$  80,000 and purchases ₹ 62,500.

**41111 310 1111** 

*QB365 - Question Bank Software*

#### **Solution**

Gross profit ratio = 
$$
\frac{Gross profit}{Revenue from operations} \times 100
$$

 $=\frac{20,000}{1,00,000} = x \cdot 100 = 20\%$ 1,00,000

 $Gross profit = Revenue from operations - Cost of revenue from operations$  $= 1,00,000 - 80,000 = ₹ 20,000$ 

# **(ii) Operating cost ratio**

Operating cost ratio is the proportion of operating cost to revenue from operations. This ratio is a test of the operational efficiency of the business. It is calculated as under.

Operating cost ratio  $=$  Operating cost  $\times 100$ Revenue from operations

Operating cost is the cost which is associated with the operating activities of the business. Operating  $cost = Cost of revenue from operations + Operating expenses$ 

Operating expenses = Employee benefit expenses + Depreciation + Other expenses related to office and administration, selling and distribution

A lower operating ratio indicates better profitability. Lesser the operating cost ratio, higher is the margin available for payment of non operating expenses such as interest on loans, loss on sale of fixed assets, etc.

# **Illustration 14**

⊕

Following is the statement of profit and loss of Maria Ltd. for the year ended 31st March, 2018. Calculate the operating cost ratio.

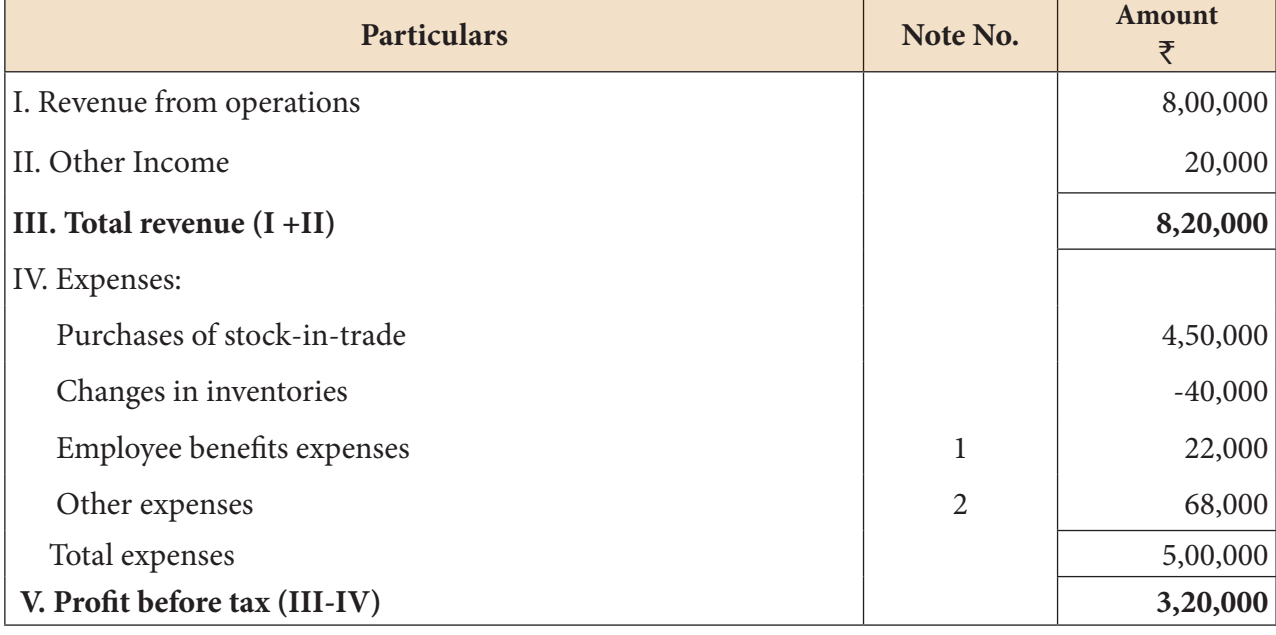

# **Statement of Profit and Loss**

411111 311 1111

#### **Notes to Accounts**

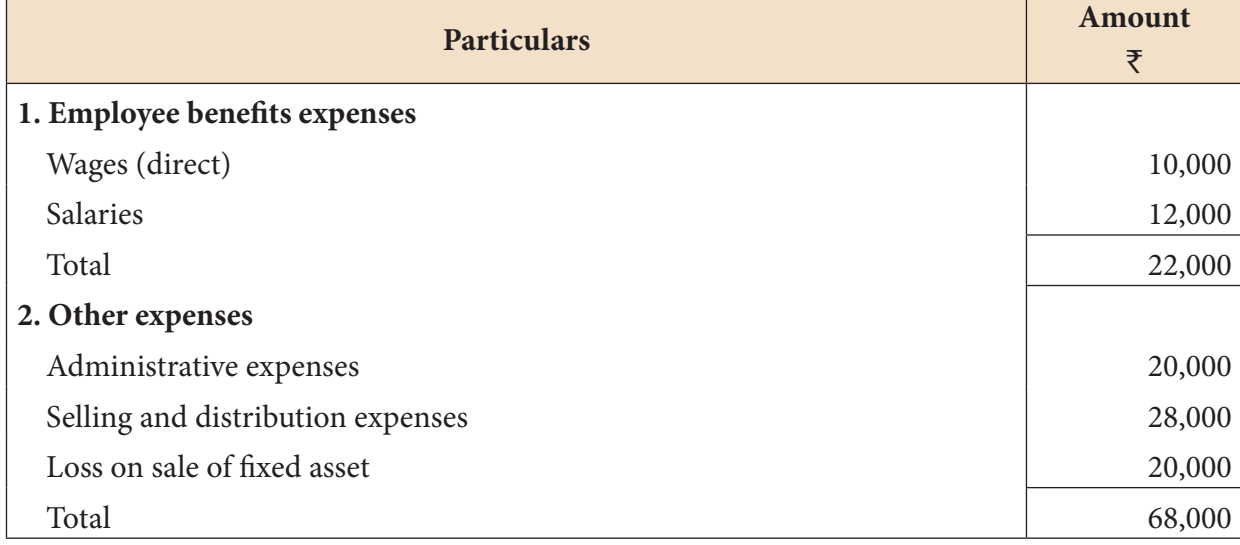

#### **Solution**

⊕

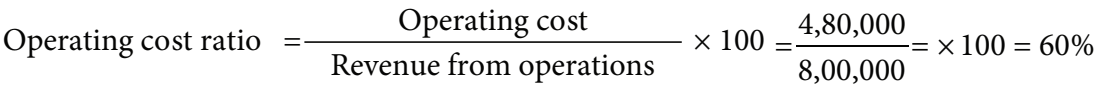

Cost of revenue from operations = Purchases of stock-in-trade  $+$  Change in inventories of stock in trade + Direct expenses (wages)

 $= 4,50,000 + (40,000) + 10,000 = ₹ 4,20,000$ 

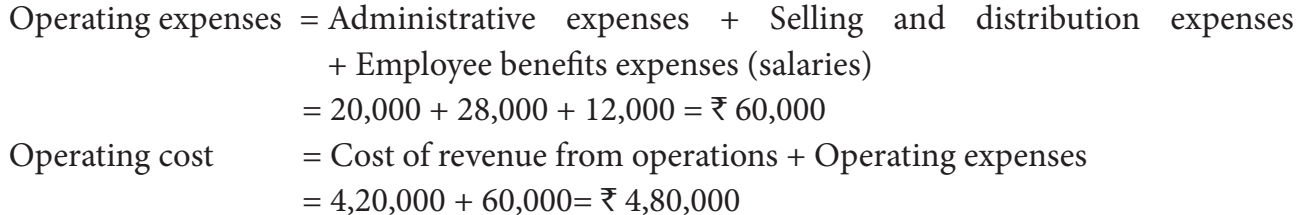

#### **Tutorial Note**

Loss on sale of fixed assets is a non-operating item, hence it is ignored.

# **(iii) Operating profit ratio**

Operating profit ratio gives the proportion of operating profit to revenue from operations. Operating profit ratio is an indicator of operational efficiency of an organisation. It may be computed as follows:

 $\times$  100 Revenue from operations

Alternatively, it is calculated as under.

Operating profit ratio = 100 – Operating cost ratio

Operating profit  $=$  Revenue from operations – Operating cost

A higher ratio indicates better profitability. Greater the operating ratio, higher is the margin available for paying non-operating expenses.

**1111 312 1111** 

#### **Tutorial note**

Operating cost ratio + Operating profit ratio = 100%

#### **Illustration 15**

Calculate operating profit ratio under the following cases.

Case 1: Revenue from operations  $\bar{\tau}$  10,00,000, Operating profit  $\bar{\tau}$  1,50,000.

Case 2: Revenue from operations  $\bar{\tau}$  15,00,000, Operating cost  $\bar{\tau}$  12,00,000.

Case 3: Revenue from operations  $\bar{\tau}$  20,00,000, Gross profit 30% on revenue from operations, Operating expenses  $\bar{\xi}$  4,00,000

#### **Solution**

⊕

Case 1: Operating profit ratio  $=$  - $\frac{\text{Operating profit}}{\text{Revenue from operations}} \times 100$ 

$$
=\frac{1,50,000}{10,00,000} \times 100 = 15\%
$$

Case 2: Operating profit ratio =  $\frac{\text{Operating profit}}{\text{?}} \times 100$ Revenue from operations

$$
=\frac{3,00,000}{15,00,000} \times 100 = 20\%
$$

Operating profit  $=$  Revenue from operations – Operating Cost  $= 15,00,000 - 12,00,000 = ₹ 3,00,000$ 

Case 3: Operating profit ratio =  $\frac{\text{Operating profit}}{\text{R}} \times 100$ Revenue from operations

$$
=\frac{2,00,000}{20,00,000} \times 100 = 10\%
$$

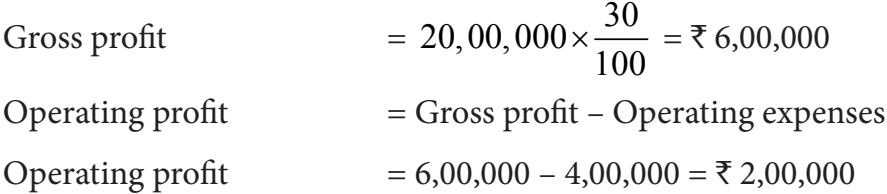

# **(iv) Net profit ratio**

Net profit ratio is the percentage of net profit on revenue from operations. It is calculated as under:

Net profit ratio =  $\frac{\text{Net profit after tax}}{\text{Set } \times 100}$ Revenue from operations

**41111 313 1111** 

Net profit after tax = Gross profit + Indirect income – Indirect expenses – Tax

(OR)

Net profit after tax = Revenue from operations – Cost of revenue from operations – Operating expenses –Non operating expenses + Non-operating income - Tax

Net profit ratio is an indicator of the overall profitability of the business. A higher net profit ratio indicates high profitability.

### **Illustration 16**

From the following details of a business concern calculate net profit ratio.

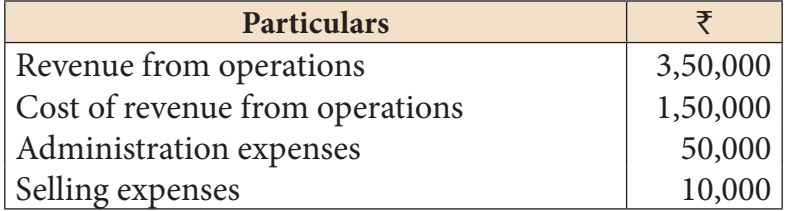

#### **Solution**

Net profit ratio =  $\frac{\text{Net profit after tax}}{\text{R}} \times 100 = \frac{1,40,000}{2,50,000} \times 100 = 40\%$ Revenue from operations 3,50,000 Net profit ratio =  $\frac{\text{Net profit after tax}}{\text{R}} \times 100 = \frac{1,40,000}{3,50,000} \times 100 = 40\%$ Revenue from operations 3,50,00

Net profit = Revenue from operations – Cost of revenue from operations – Administration expenses – Selling expenses

$$
= 3,50,000 - 1,50,000 - 50,000 - 10,000 = ₹ 1,40,000
$$

#### **Tutorial note**

⊕

It is assumed that there is no tax payable.

#### **Illustration 17**

From the following statement of profit and loss of Mukesh Ltd. calculate (i) Gross profit ratio (ii) Net profit ratio.

#### **Statement of Profit and Loss**

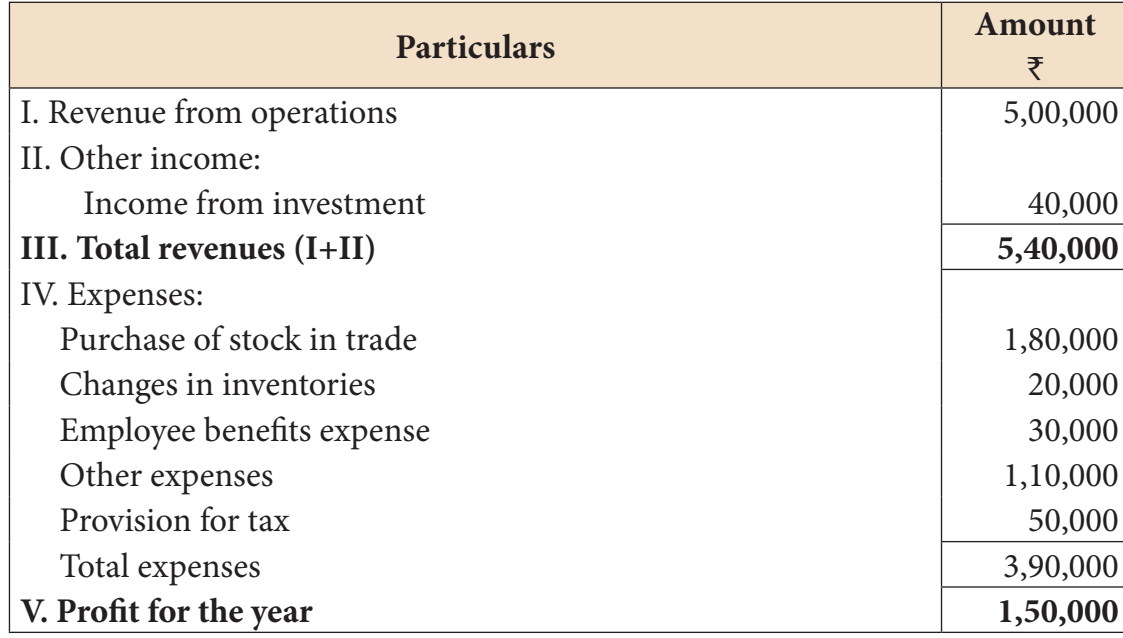

# 411111 314 1111

#### **Solution**

(i) Gross profit ratio = 
$$
\frac{\text{Gross profit}}{\text{Revenue from operations}} \times 100 = \frac{3,00,000}{5,00,000} \times 100 = 60\%
$$

Gross profit = Revenue from operations – Cost of revenue from operations  
= 
$$
5,00,000 - 2,00,000 = ₹ 3,00,000
$$

Cost of revenue from operations  $=$  Purchase of stock in trade + Changes in inventories  $= 1,80,000 + 20,000 = \text{\textyen} 2,00,000$ 

(ii) Net profit ratio = 
$$
\frac{\text{Net profit after tax}}{\text{Revenue from operations}} \times 100 = \frac{1,50,000}{5,00,000} \times 100 = 30\%
$$

# **Illustration 18**

From the following trading activities of Naveen Ltd. calculate

(i) Gross profit ratio (ii) Net profit ratio (iii) Operating cost ratio (iv) Operating profit ratio

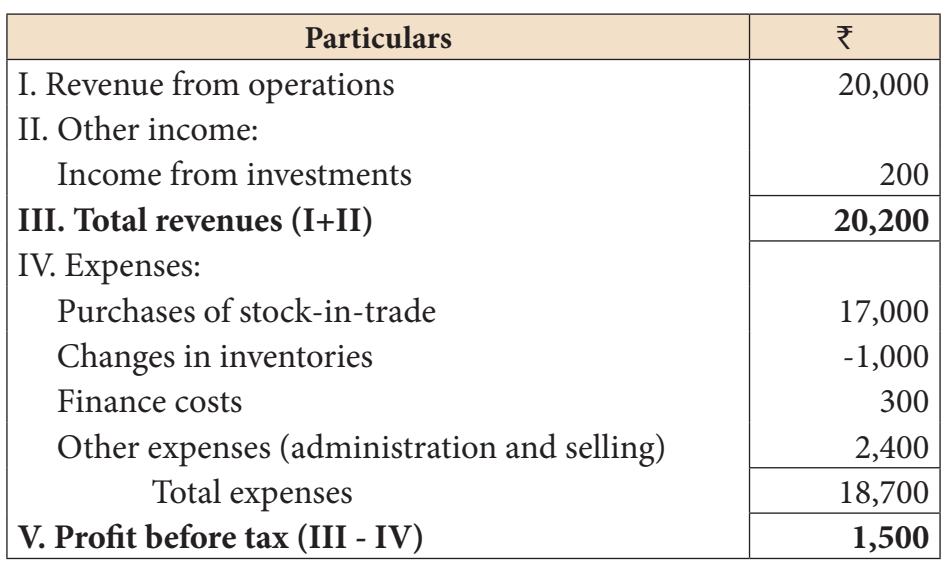

#### **Statement of Profit and loss**

#### **Solution**

⊕

(i) Gross profit ratio = 
$$
\frac{\text{Gross profit}}{\text{Revenue from operations}}
$$
 x 100 =  $\frac{4,000}{20,000}$  x 100 = 20%  
\nCost of revenue from operations = Purchase of stock-in-trade + Changes in inventory + Direct expenses  
\n= 17,000 - 1,000 + 0 = ₹ 16,000  
\n= Revenue from operations - Cost of revenue from operations  
\n= 20,000 - 16,000 = ₹ 4,000

(ii) Net profit ratio  $=\frac{\text{Net profit after tax}}{\text{Set } \times 100} \times 100 = \frac{1,500}{20,000} \times 100 = 7.5\%$ Revenue from operations 20,000

#### **Tutorial note**

It is assumed that there is no tax payable.

41111 315 1111

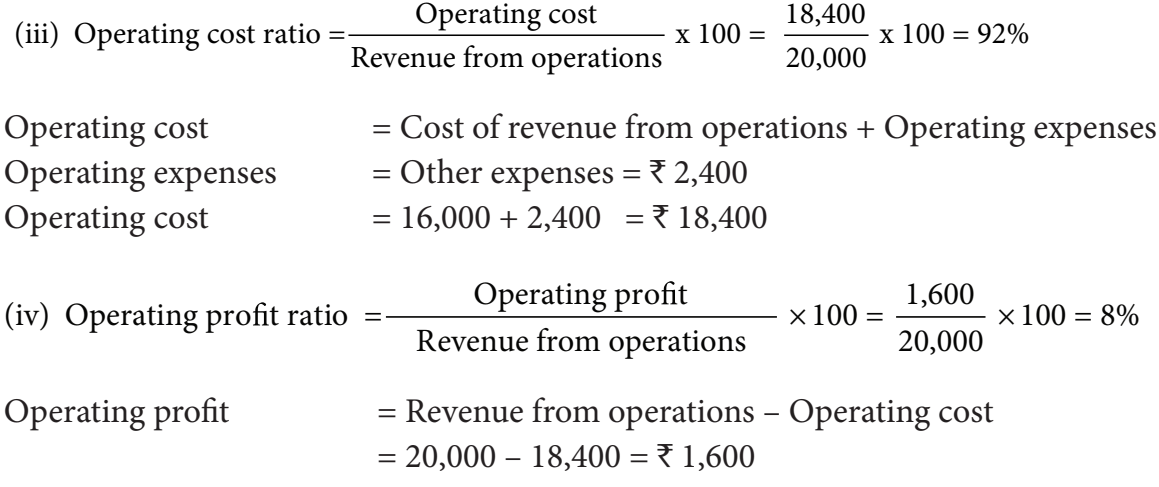

#### **(v) Return on Investment (ROI)**

Return on investment shows the proportion of net profit before interest and tax to capital employed (shareholders' funds and long term debts). This ratio measures how efficiently the capital employed is used in the business. It is an overall measure of profitability of a business concern. It is computed as below:

Return on Investment (ROI) =  $\frac{\text{Net profit before interest and tax}}{\text{64.44}}$  x 100 Capital employed

Capital employed = Shareholders' funds + Non current liabilities Greater the return on investment better is the profitability of a business and vice versa.

#### **Illustration 19**

⊕

Following is the extract of the balance sheet of Babu Ltd., as on 31st March, 2018:

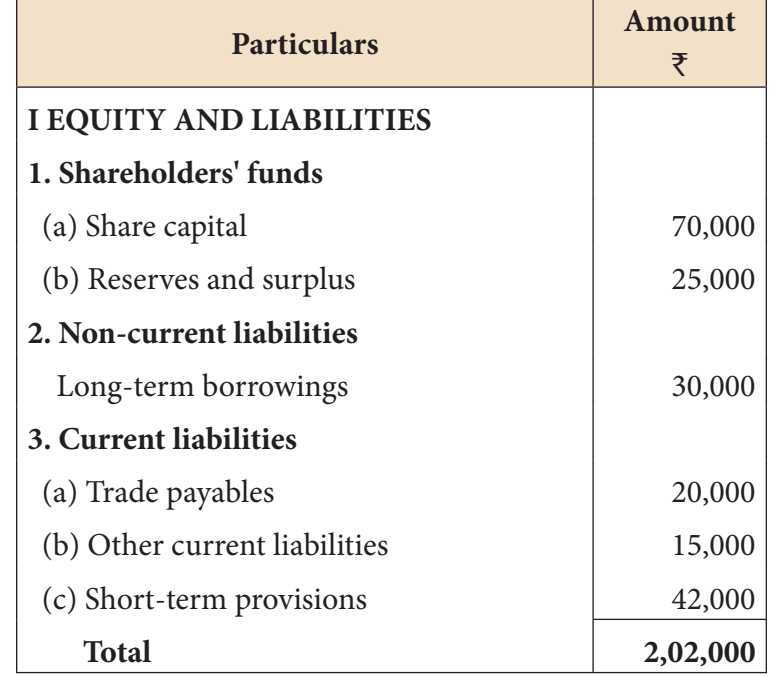

Net profit before interest and tax for the year was  $\bar{\tau}$  25,000. Calculate the return on capital employed for the year.

**41111 316 1111**
#### **Solution**

⊕

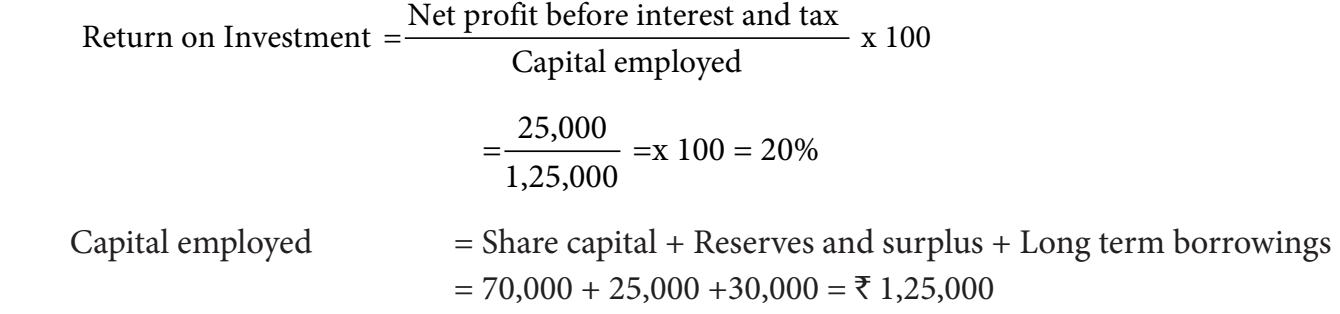

**Student activity 9.3**

Whole class activity: Discuss the possible causes and consequences for the following situations:

- A departmental store's net profit margin has decreased compared to last year's margin.
- A trader has been allowed 30 days to pay to his suppliers, but he takes 45 days.
- Debt collection period has been increasing.

#### **9.7. Advantages of ratio analysis**

Following are the advantages of ratio analysis:

- **(i) Measuring operational efficiency:** Ratio analysis helps to know operational efficiency of a business by finding the relationship between operating cost and revenues and also by comparison of present ratios with those of the past ratios.
- **(ii) Measuring financial solvency:** Ratio analysis helps to ascertain the liquidity or short term solvency and long term solvency of a business concern.
- **(iii) Facilitating investment decisions:** Ratio analysis helps the management in making effective decisions regarding profitable avenues of investment.
- **(iv) Analysing the profitability:** Ratio analysis helps to analyse the profitability of a business in terms of sales and investments.
- **(v) Intra firm comparison:** Comparison of efficiency of different divisions of an organisation is possible by comparing the relevant ratios.
- **(vi) Inter firm comparison:** Ratio analysis helps the firm to compare its performance with other firms.

#### **9.8. Limitations of ratio analysis**

Following are the limitations of ratio analysis:

**(i) Ratios are only means:** Ratios are not end in themselves but they are only means to achieve a particular purpose. Analysis of related items must be done by the management or experts with the help of ratios.

**41111 317 1111** 

**(ii) Accuracy of financial information:** The accuracy of a ratio depends on the accuracy of information taken from financial statements. If the statements are inaccurate, ratios computed based on that will also be inaccurate.

*QB365 - Question Bank Software*

- **(iii) Consistency in preparation of financial statements:** Inter firm comparisons with the help of ratio analysis will be meaningful only if the firms follow uniform accounting procedures consistently.
- **(iv) Non-availability of standards or norms:** Ratios will be meaningful only if they are compared with accepted standards or norms. Only few financial ratios have universally recognised standards. For other ratios, comparison with standards is not possible.
- **(v) Change in price level:** Ratio analysis may not reflect price level changes and current values as they are calculated based on historical data given in financial statements.

#### **Points to remember**

- An accounting ratio is a mathematical expression of the relationship between two items or group of items shown in the financial statements.
- Under the functional classification, the ratios are classified as liquidity ratios, solvency ratios, profitability ratios and turnover ratios.
- Liquidity ratios help to assess the ability of a business concern to meet its short term financial obligations.
- Long term solvency ratios help to determine the ability of the business to repay its debts in the long run.
- \* Profitability ratios are calculated to analyse the earning capacity of the business and is generally expressed as a percentage.
- \* Turnover ratios show how efficiently assets or other items have been used to generate revenue from operations.

#### **Self-examination questions**

#### **I Multiple choice questions**

#### **Choose the correct answer**

- 
- **1.** The mathematical expression that provides a measure of the relationship between two figures is called
	- (a) Conclusion (b) Ratio (c) Model (d) Decision
- 

- **2.** Current ratio indicates
	- (a) Ability to meet short term obligations (b) Efficiency of management
	-
	- (c) Profitability (d) Long term solvency
- **3.** Current assets excluding inventory and prepaid expenses is called
	- (a) Reserves (b) Tangible assets (c) Funds (d) Quick assets
		-

#### **41111 318 1111**

⊕

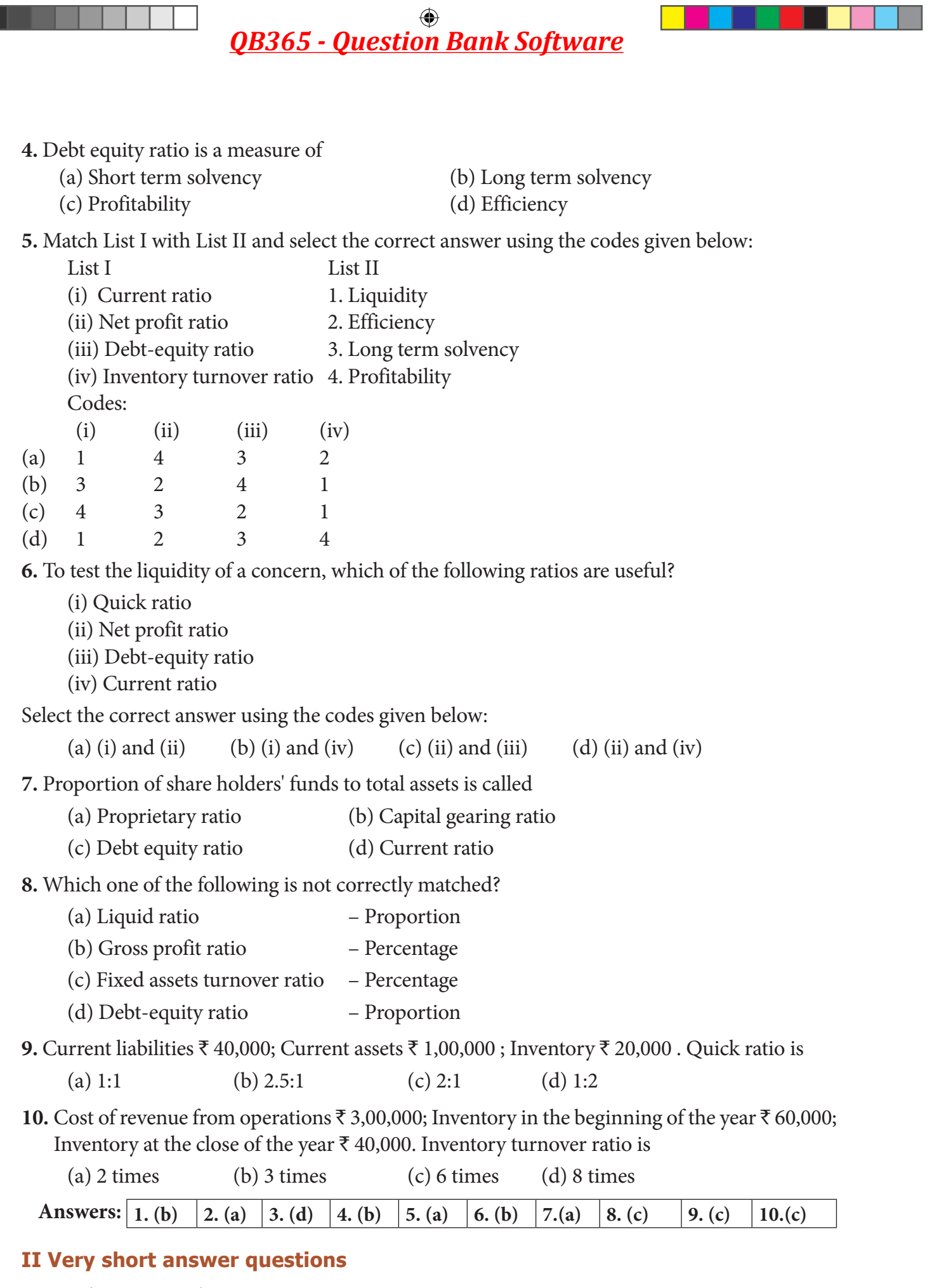

- **1.** What is meant by accounting ratios?<br>**2.** What is quick ratio?
- **2.** What is quick ratio?

319

 $\bigoplus$ 

- **3.** What is meant by debt equity ratio?
- **4.** What does return on investment ratio indicate?
- **5.** State any two limitations of ratio analysis.

#### **III Short answer questions**

- **1.** Explain the objectives of ratio analysis.
- **2.** What is inventory conversion period? How is it calculated?
- **3.** How is operating profit ascertained?
- **4.** State any three advantages of ratio analysis.
- **5.** Bring out the limitations of ratio analysis.

#### **IV Exercises**

⊕

#### **Liquidity ratios**

**1.** Calculate the current ratio from the following information.

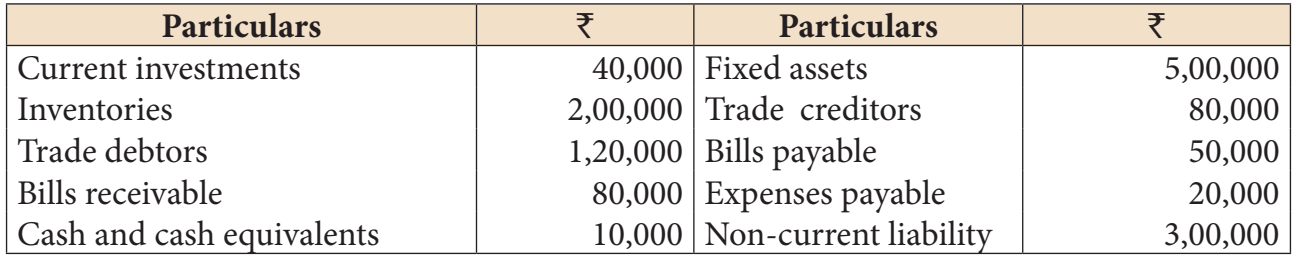

#### **(Answer: Current ratio: 3:1)**

2. Calculate quick ratio: Total current liabilities  $\bar{\zeta}$  2,40,000; Total current assets  $\bar{\zeta}$  4,50,000; Inventories ₹ 70,000; Prepaid expenses ₹ 20,000

#### **(Answer: Quick ratio: 1.5:1)**

**3.** Following is the balance sheet of Lakshmi Ltd. as on 31st March, 2019:

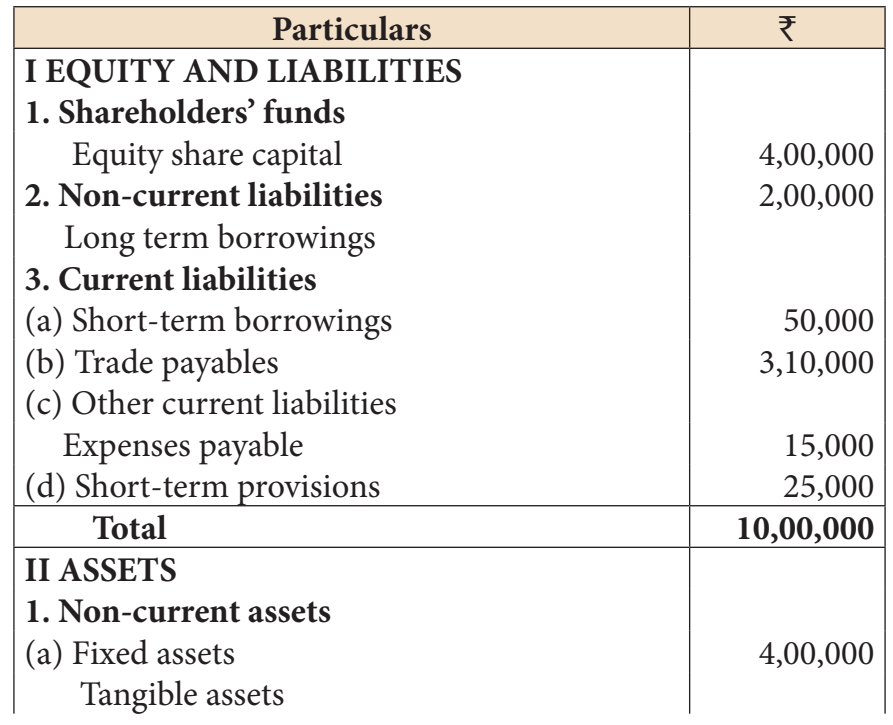

**4IIIII 320 IIIII** 

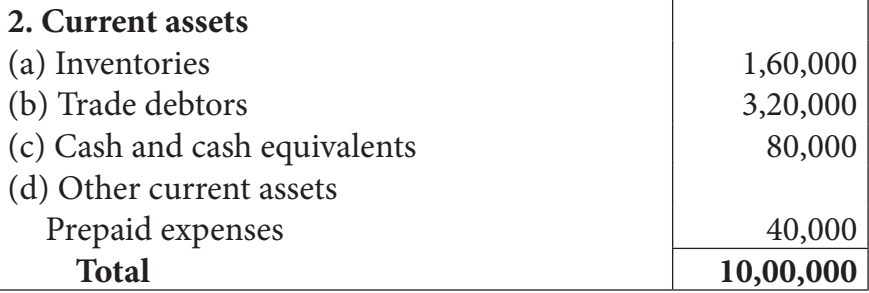

Calculate:

⊕

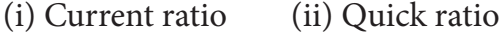

#### **(Answer: (i) Current ratio: 1.5:1; (ii) Quick ratio: 1:1)**

#### **Long term solvency ratios**

**4.** From the following information calculate debt equity ratio.

#### **Balance Sheet (Extract) as on 31st March, 2019**

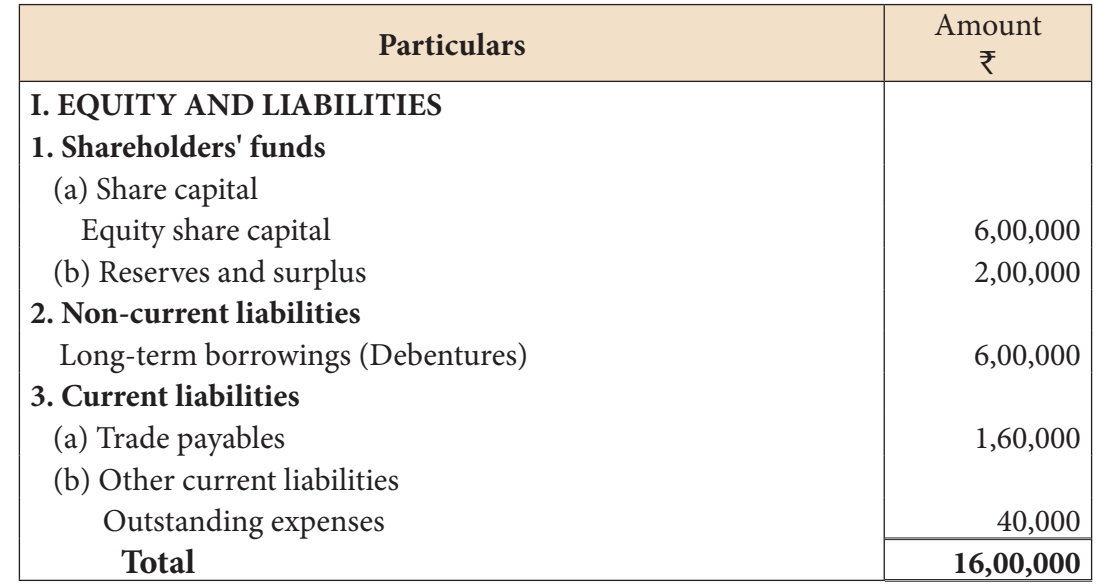

#### **(Answer: Debt equity ratio: 0.75:1)**

**5.** From the following Balance Sheet of Sundaram Ltd. calculate proprietary ratio:

#### **Balance sheet of Sundaram Ltd. as on 31.3.2019**

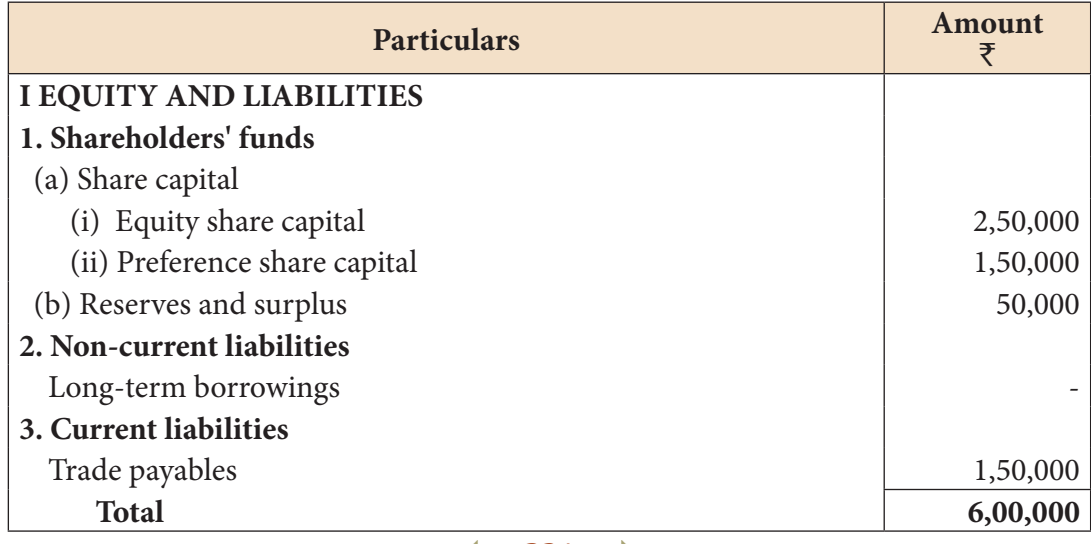

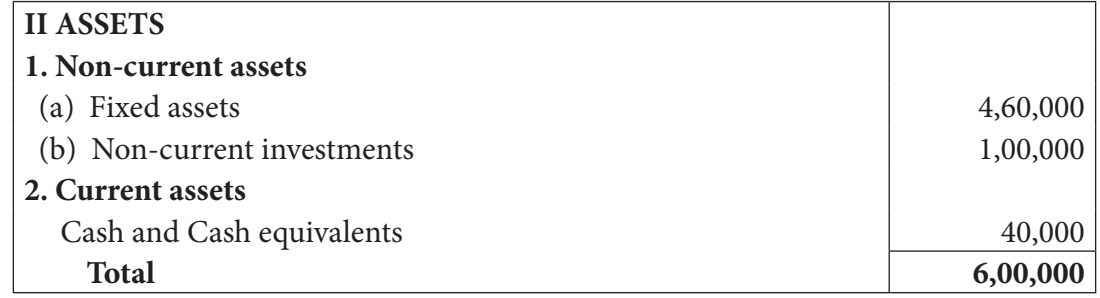

#### **(Answer: Proprietary ratio: 0.75:1)**

**6.** From the following information calculate capital gearing ratio:

#### **Balance Sheet (Extract) as on 31.03.2018**

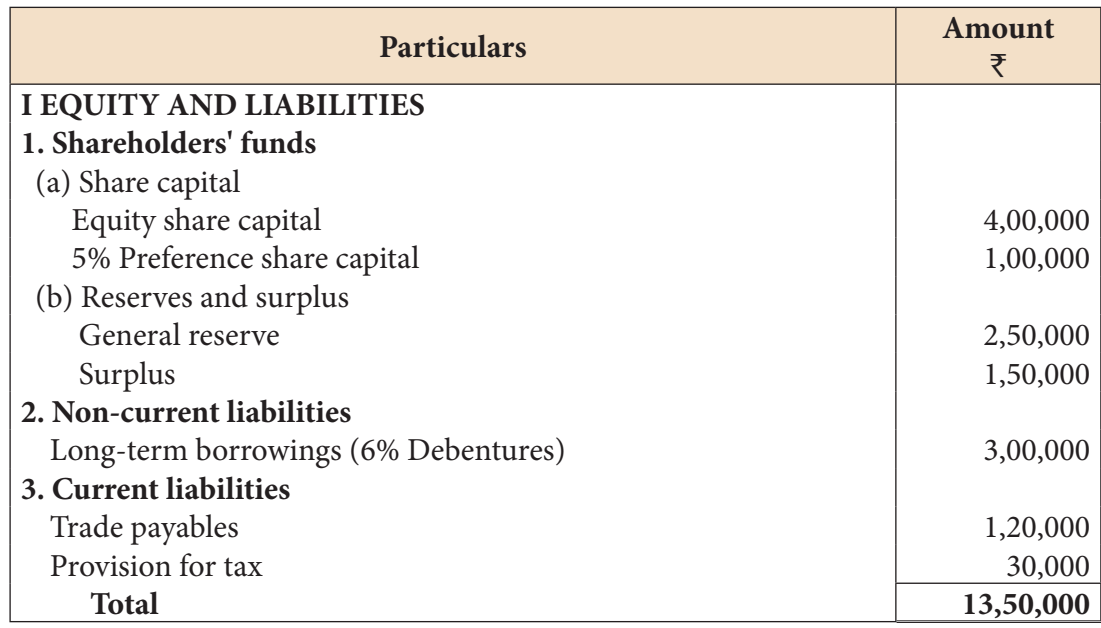

#### **(Answer: Capital gearing ratio: 0.5:1)**

**7.** From the following Balance Sheet of James Ltd. as on 31.03.2019 calculate

(i) Debt-equity ratio (ii) Proprietary ratio (iii) Capital gearing ratio

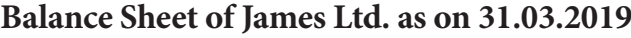

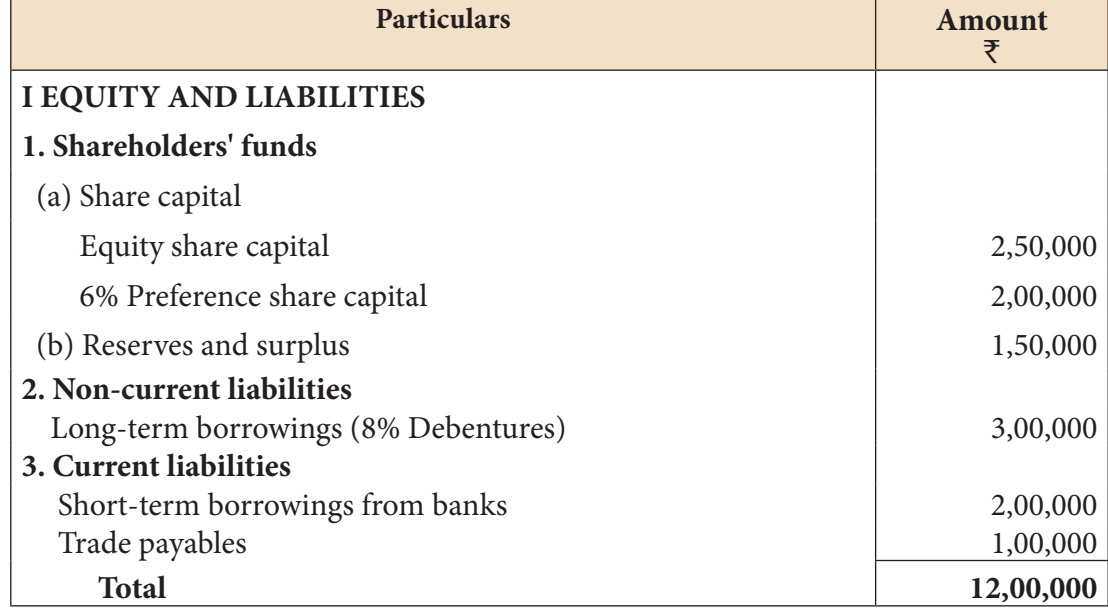

**4IIII 322 IIIII** 

 $\bigoplus$ 

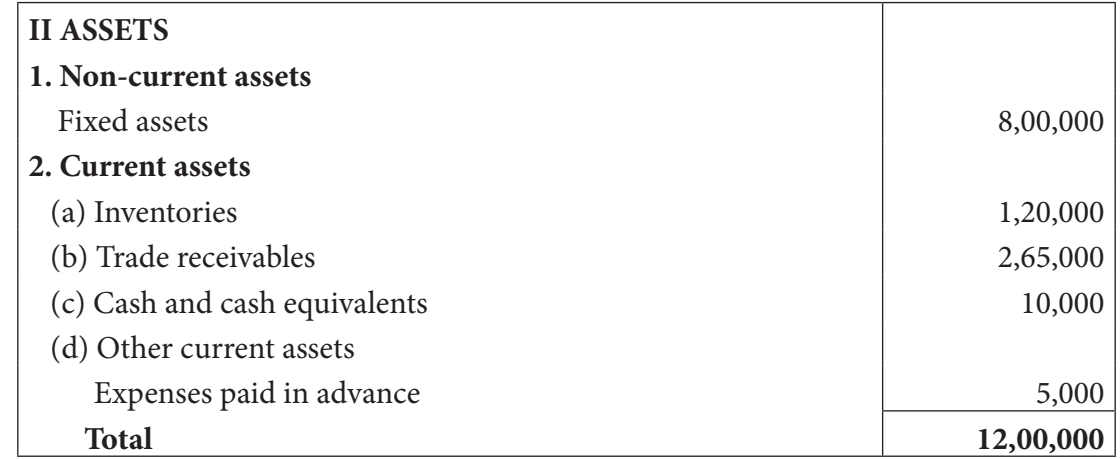

**(Answer: (i) Debt-equity ratio: 0.5:1; (ii) Proprietary ratio:0.5:1; (iii) Capital gearing ratio: 1.25:1)**

#### **Turnover ratios**

⊕

**8**. From the given information calculate the inventory turnover ratio and inventory conversion period (in months) of Devi Ltd.

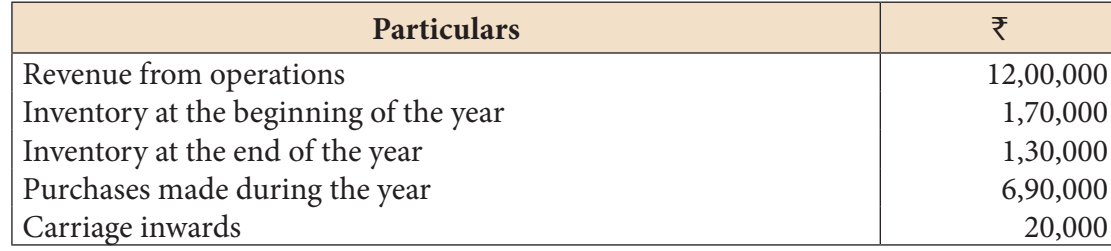

**(Answer: Inventory turnover ratio: 5 times; Inventory conversion period: 2.4 months)**

**9.** The credit revenue from operations of Velavan Ltd, amounted to  $\bar{\tau}$  10,00,000. Its debtors and bills receivables at the end of the accounting period amounted to  $\bar{\tau}$  1,10,000 and  $\bar{\tau}$  1,40,000 respectively. Calculate trade receivables turnover ratio and also collection period in months.

**(Answer: Trade receivables turnover ratio: 4 times; Debt collection period: 3 months)**

**10.** From the following figures obtained from Arjun Ltd, calculate the trade payables turnover ratio and credit payment period (in days).

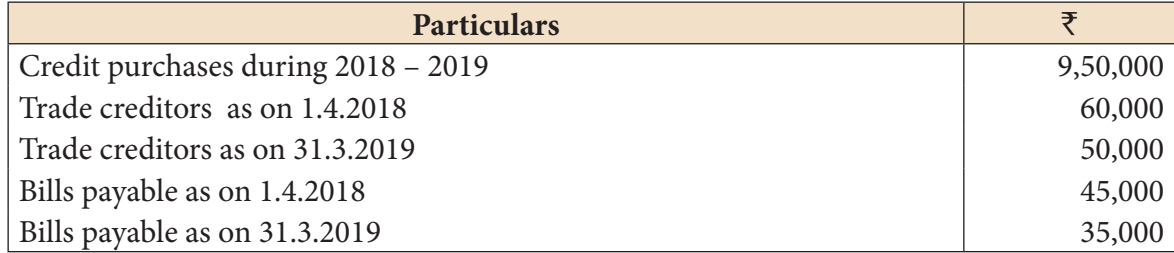

**(Answer: Trade payables turnover ratio: 10 times; Credit payment period: 36.5 days)**

- **11.** From the following information of Geetha Ltd., calculate fixed assets turnover ratio
	- (i) Revenue from operations during the year were  $\bar{\tau}$  55,00,000.
	- (ii) Fixed assets at the end of the year  $\bar{\tau}$  5,00,000.

#### **(Answer: Fixed assets turnover ratio: 11 times)**

**12.** Calculate (i) Inventory turnover ratio (ii) Trade receivables turnover ratio (iii) Trade payables turnover ratio and (iv) Fixed assets turnover ratio from the following information obtained from Aruna Ltd.

**41111 323 1111** 

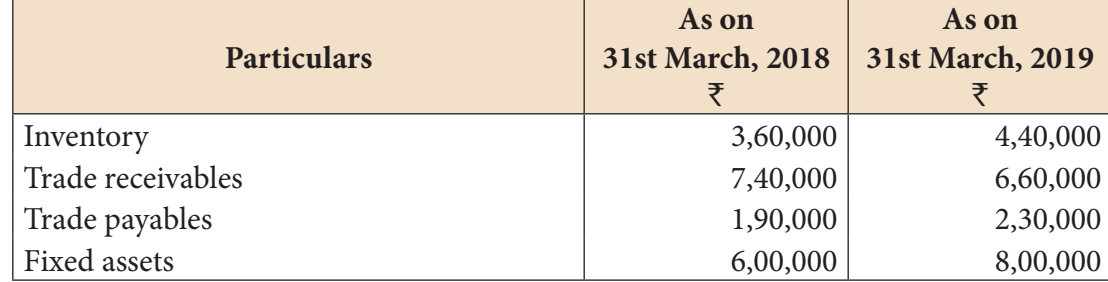

Additional information:

(i) Revenue from operations for the year  $\bar{\tau}$  35,00,000

(ii) Purchases for the year  $\bar{\tau}$  21,00,000

(iii) Cost of revenue from operations  $\bar{\tau}$  16,00,000.

Assume that sales and purchases are for credit.

**(Answer: (i) Inventory turnover ratio: 4 times; (ii) Trade receivables turnover ratio: 5 times; (iii) Trade payables turnover ratio: 10 times; (iv) Fixed assets turnover ratio: 5 times)**

#### **Profitability ratios**

⊕

**13.** Calculate gross profit ratio from the following:

Revenue from operations  $\bar{\tau}$  2,50,000, Cost of revenue from operations  $\bar{\tau}$  2,10,000 and Purchases  $\overline{\tau}$  1,80,000.

#### **(Answer: Gross profit ratio 16%)**

**14.** Following is the statement of profit and loss of Padma Ltd. for the year ended 31st March, 2018. Calculate the operating cost ratio.

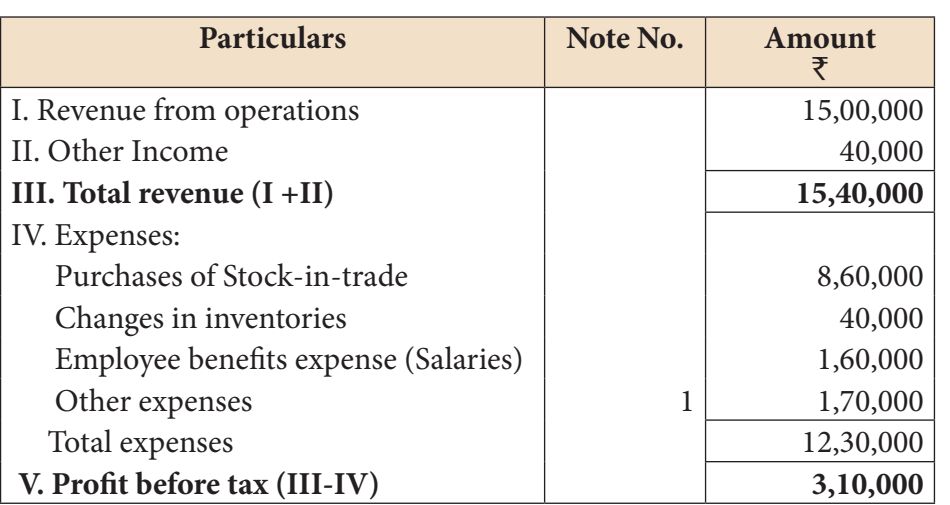

#### **Statement of Profit and Loss**

#### **Notes to Accounts**

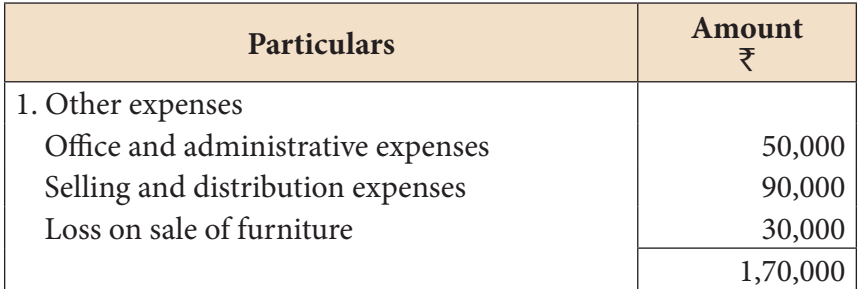

**(Answer: Operating cost ratio 80%)** 

**41111 324 1111** 

♠

### **15.** Calculate operating profit ratio under the following cases.

Case 1: Revenue from operations  $\bar{\tau}$  8,00,000, Operating profit  $\bar{\tau}$  2,00,000.

Case 2: Revenue from operations  $\bar{\tau}$  20,00,000, Operating cost  $\bar{\tau}$  14,00,000.

Case 3: Revenue from operations  $\bar{x}$  10,00,000, Gross profit 25% on revenue from operations, Operating expenses  $\bar{\tau}$  1,00,000

*QB365 - Question Bank Software*

#### **(Answer: Operating profit ratio – Case 1: 25%; Case 2: 30%; Case 3: 15% )**

**16.** From the following details of a business concern calculate net profit ratio.

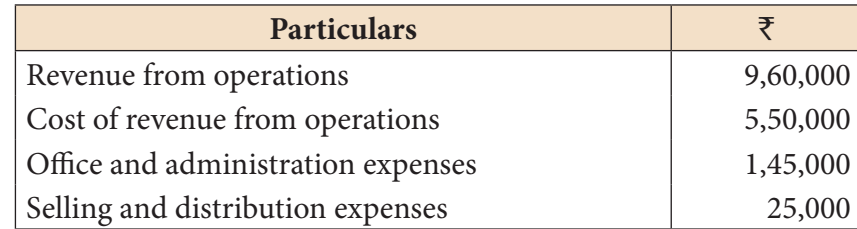

#### **(Answer: Net profit ratio 25%)**

**17.** From the following statement of profit and loss of Dericston Ltd. calculate Gross profit ratio (ii) Net profit ratio.

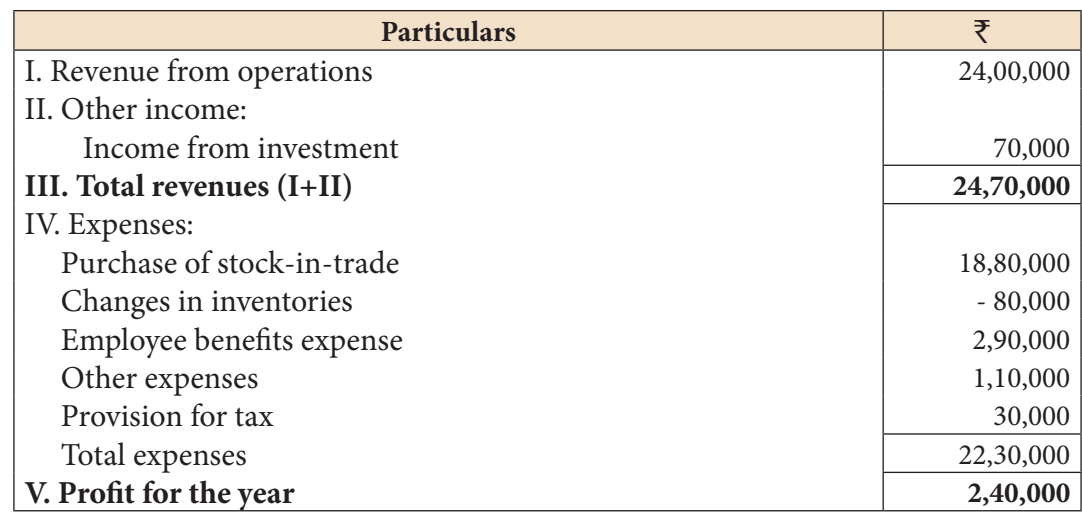

#### **Statement of Profit and Loss**

#### **(Answer: (i) Gross profit ratio 25% (ii) Net profit ratio 10%)**

**18.** From the following trading activities of Rovina Ltd. calculate

(i) Gross profit ratio (ii) Net profit ratio (iii) Operating cost ratio (iv) Operating profit ratio

#### **Statement of Profit and loss**

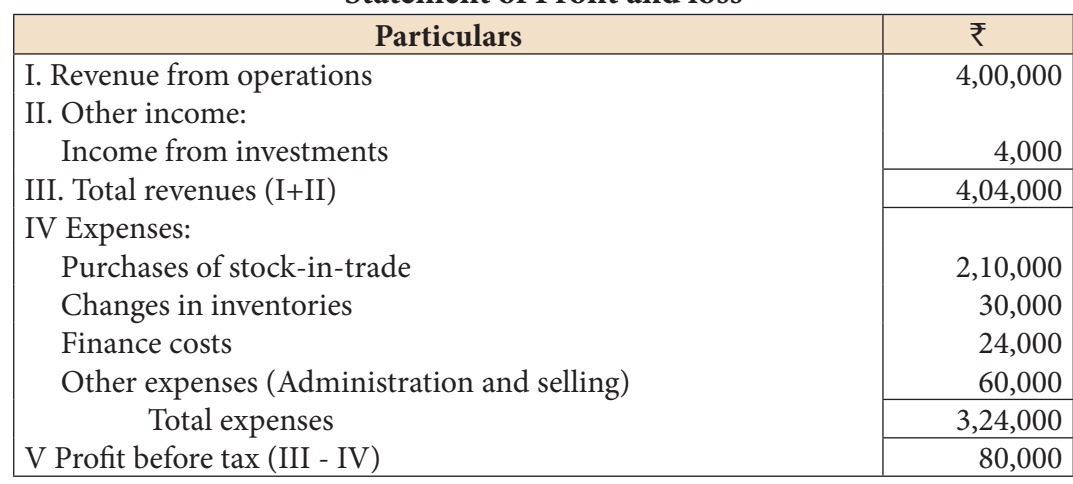

#### **4IIIII 325 IIIII**

⊕

**(Answer: (i) Gross profit ratio 40% (ii) Net profit ratio 20% (iii) Operating cost ratio 75% (iv) Operating profit ratio 25%)**

**19.** Following is the extract of balance sheet of Abdul Ltd., as on 31st March, 2019:

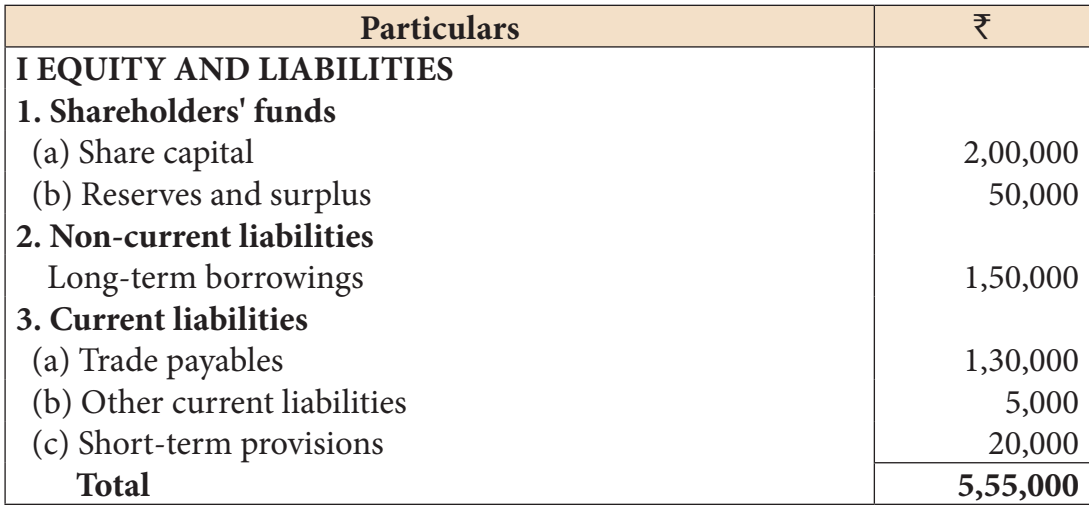

*QB365 - Question Bank Software*

Net profit before interest and tax for the year was  $\bar{\tau}$  60,000. Calculate the return on capital employed for the year.

#### **(Answer: Return on capital employed: 15%)**

Five friends each have  $\bar{\tau}$  50,000 to invest. However, all five have different criteria for their investment decision. Fatima wants a high return on her investment. Thenmozhi wishes to invest in a company which performs well. Nivetha wishes

to invest in a company which has good control over expenditure. Supraja is an ethical investor. She is concerned that the company's suppliers get their payment on time. Divya wishes to invest in a company with good liquidity position.

They wanted to compare three different companies' financial statements and calculate ratios. Suggest each one the suitable ratios for their investment decision.

#### **To explore further**

Calculation of ratios may become difficult when more data are to be used. Is there any solution available for this?

#### **Reference**

Q **CASE STUDY** 

⊕

- 1. M C Shukla, T S Grewal and S C Gupta, Advanced Accounts, Volume II 19th ed., 2017, S.Chand Publishing, New Delhi.
- 2. S.N. Maheswari, Mangement Accounting, 11th ed., 2014, Sultan Chand and Sons, New Delhi.
- 3. Dalston L Cecil and Jenitra L Merwin, Management Accounting, 3rd ed., 2017, Learntech Press, Trichy.
- 4. Accounting, Intermediate Course, 2017, The Institute of Chartered Accountants of India, New Delhi.

**4IIIII 326 IIIII** 

# **10 UNIT**

### **COMPUTERISED ACCOUNTING SYSTEM-TALLY**

#### **Contents**

- 10.1 Introduction
- 10.2. Applications of Computerised Acounting System (CAS)
- 10.3 Automated accounting system
- 10.4 Designing the accounting reports
- 10.5. Data exchange with other information system
- 10.6. Application of computerised accounting system – Tally with GST package
- 10.7. Practical application of accounting software - Tally.ERP 9

#### **Points to recall**

The following points are to be recalled before learning computerised accounting system-Tally:

- Fundamental principles of accounting
- Double entry system
- $\Diamond$  Basic rules of accounting
- Computerised Accounting System (CAS)
- Journalising
- $\diamond$  Subsidiary books
- Ledger posting
- $\Leftrightarrow$  Final accounts

#### **Learning objectives**

⊕

#### To enable the students to

- Understand the automated accounting system
- $\diamond$  Apply Tally.ERP 9 in maintaining books of accounts and generating reports

#### **Key terms to know**

- $\diamondsuit$  Gateway of Tally
- $\Diamond$  Accounting groups
- ♦ Accounting features
- $\diamond$  Receipt voucher
- Payment voucher
- **♦ Contra voucher**
- Purchase voucher
- ◆ Sales voucher
- $\diamond$  Journal voucher

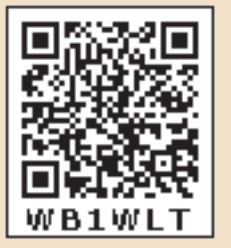

♠

#### **10.1 Introduction**

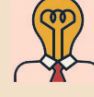

⊕

**Student activity 10.1**

Interview an accountant of a big organisation to know, how far automated accounting system is beneficial for maintaining accounting records.

Computerised accounting system refers to the system of maintaining accounts using computers. It involves the processing of accounting transactions through the use of computer in order to maintain and produce accounting records and reports. Computerised accounting system takes accounting transactions as inputs that are processed through accounting software to generate various reports.

#### **10.2. Applications of Computerised Acounting System (CAS)**

The applications of CAS are as follows:

- **1. Maintaining accounting records:** In CAS, accounting records can be maintained easily and efficiently for long time period. It does not require a large amount of physical space. It facilitates fast and accurate retrieval of data and information.
- **2. Inventory management:** CAS facilitates efficient management of inventory. Fast moving, slow moving and obsolete inventory can be identified. Updated information about availability of inventory, level of inventory, etc., can be obtained instantly.
- **3. Pay roll preparation:** Pay roll involves the calculation of amount due to an employee. Pay of an employee may be calculated based on hours/days worked or units produced. CAS records the attendance of employees, computes the amount of salary, makes deductions such as provident fund, income tax, etc.
- **4. Report generation:** CAS helps to generate various routine and special purpose reports.
- **5. Data import/export:** Accounting data and information can be imported from or exported to other users within the organisation as well as outside the organisation.
- **6. Taxation:** CAS helps to compute various taxes and to deduct these and deposit the same to the Government account.

#### **10.3 Automated accounting system**

Automated accounting is an approach to maintain up-to-date accounting records with the aid of accounting software. Under manual accounting system entries are made in different books of accounts while accounting software packages allow manual entry in one field or one place. From that field or place, the software automatically relates the transaction to all other relevant records within the software package.

#### **10.4 Designing the accounting reports**

Accounting report is a compilation of accounting information that are derived from the accounting records of a business concern. Accounting reports may be classified as routine reports and special purpose reports.

**41111 328 1111** 

Routine accounting reports include

- (a) Day books / Journal
- (b) Ledger
- (c) Trial balance
- (d) Income statement
- (e) Balance sheet
- (f) Cash flow statement

Special purpose report is a report other than the routine accounting reports which is prepared according to the requirements of the user.

Following are the steps involved in designing accounting reports:

- 1. Define the objective of generating report
- 2. Specify the structure of the report
- 3. Creating database queries to interact with the database to retrieve, modify, add or delete data from the records.

#### **10.5. Data exchange with other information system**

A Management Information System (MIS) is a system that provides information for decision making at all levels of management. It includes manufacturing information system, marketing information system, human resource information system and accounting information system. Accounting Information System (AIS) collects financial data, processes them and provides information to the various users. To provide information AIS requires data from other information system that is manufacturing, marketing and human resources. Similarly, other information systems require data from AIS in order to provide information. Thus, data exchange among the information systems is inevitable. For example, to compute amount of wages to be paid, AIS requires data from manufacturing information system and human resource information system.

#### **10.6. Application of computerised accounting system – Tally with GST package**

Tally is one of the most widely used financial accounting softwares. It is used by various types of trade and industries. It is a comprehensive business accounting and inventory management software that provides various facilities like multi-lingual operations, online functions, legally supported reports, etc.

In 2009, Tally Solutions introduced the software Tally.ERP 9. The software offers comprehensive business management solution. It maintains all books of accounts. Different types of vouchers such as vouchers for receipt, payment, sales, purchases, etc., can be used for recording transactions. It follows the principle of double entry system of book keeping. In 2017, it was updated to comply with the Indian Goods and Services Tax (GST) requirements.

#### **41111 329 1111**

⊕

#### **10.7. Practical application of accounting software – Tally.ERP 9**

**Practical on application of accounting software - Tally**

**1. Starting Tally**

Tally can be started in either of the ways as given below:

Click on Start > All Programs > Tally.ERP 9 > Tally.ERP 9 icon (or)

Click on Tally.ERP 9 icon (shortcut) on the desktop

A newly installed Tally, if opened, will appear as in figure 10.1.

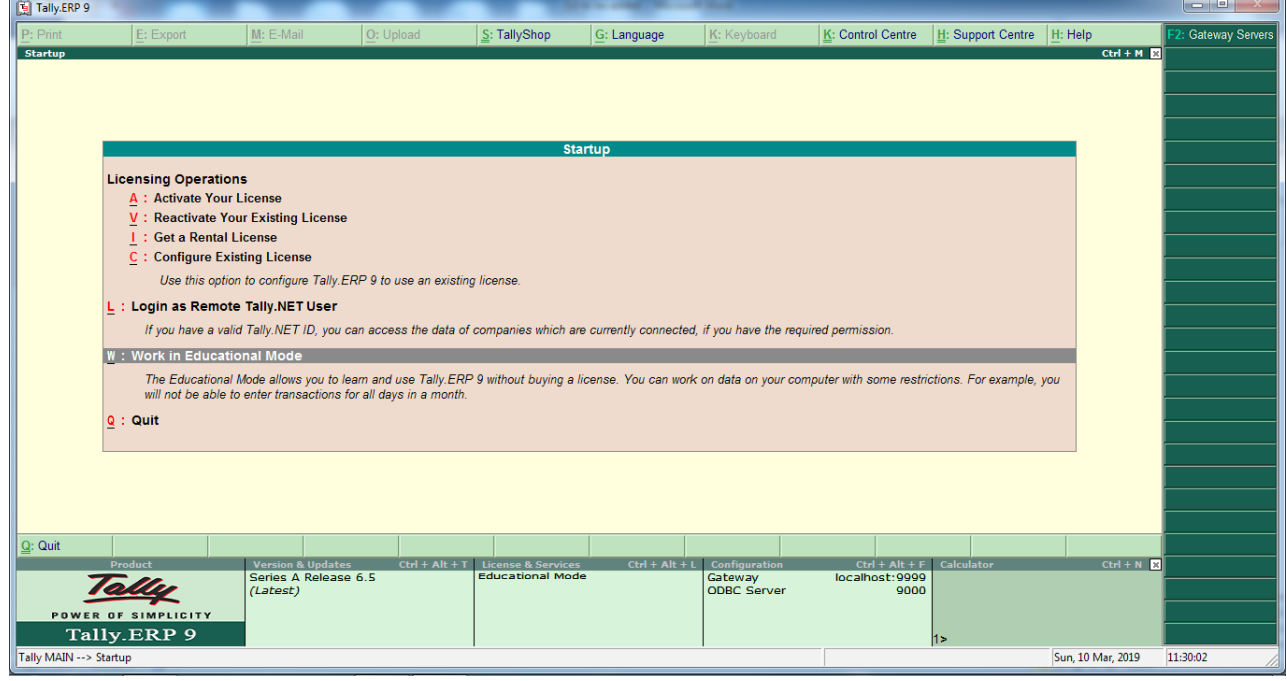

**Figure 10.1 Newly installed Tally screen**

When Tally is started, choose the mode of operation as per the options listed on the screen. If license is available, choose 'Activate Your License'. Otherwise choose 'Work in Education Mode'.

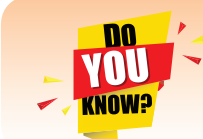

⊕

Tally.ERP 9 can be used without a licence. But, for the date of the transactions only 1, 2 and 31 can be recorded.

For practice, 'Work in Education Mode' is chosen. After the selection, the first screen appears as in figure 10.2.

#### **2. Creation of a company**

It is essential to enter the particulars of the company for which accounts are to be maintained in Tally. In order to create a company, the following steps are to be followed:

#### Company Info > Create Company

After selection of Create Company from first screen in Tally, the Company Creation screen will appear as in figure 10.3.

**41111 330 1111** 

#### Tally.ERP 9 G: Languag K: Control Centre | H: Support Centre | H: Help  $S:$  TallyShop K: Keyboard  $Ctrl + M E$ Current Period Current Date **List of Selected Companies** Name of Company Date of Last Entry Company Info. Select Company Login as Remote Use Create Company Backup<br>Restore Quit Version & Updates<br>Series A Release 6.4.7<br>(Latest)  $-1 + N$ **License & Service**<br>**Educational Mode** localhost:999 Tally Gateway<br>ODBC Server **OWER OF SIMPLICITY** Tally.ERP 9 Tally Solutions Pvt Ltd., 1988-2018 14:39:56 Sun, 23 Sep, 2018

*QB365 - Question Bank Software*

#### **Figure 10.2 First screen in Tally**

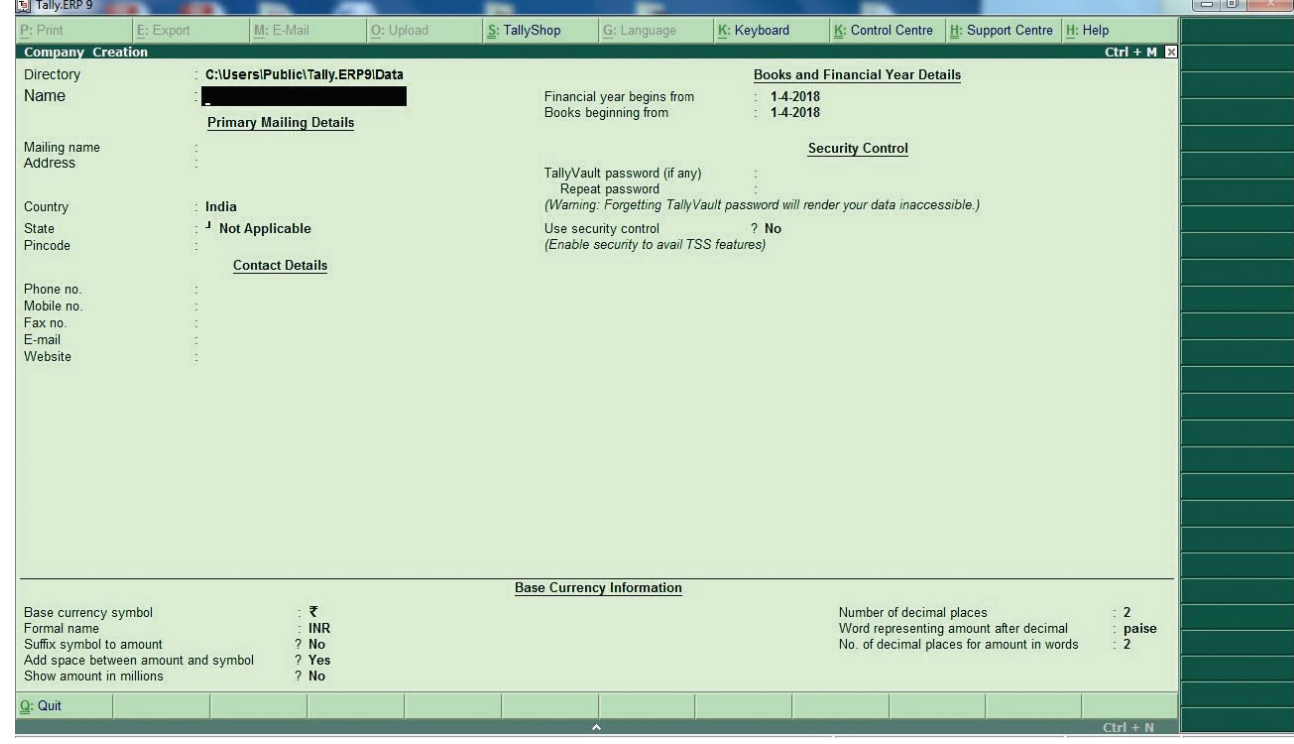

#### **Figure 10.3 Creation of company**

Tally asks for name, address, books and financial year details, security control, base currency information, etc. Now, provide all particulars of the company as required in Tally. After completing all entries, choose 'Yes' to accept data and create company.

#### **Tutorial note**

For practice purpose, enter only the name and keep all other fields as they are. Following the above procedure, multiple companies can be created.

41111 331 1111

⊕

#### **3. Gateway of Tally**

Tally screen appears as in figure 10.4 given below, after creation of a company and whenever Tally is started. This screen is called Gateway of Tally. It shows the company selected under List of Selected Companies on the left pane.

Gateway of Tally is shown on the right pane which contains menu options such as Transactions and Reports. The shortcut key for each menu option is a letter from the option's name, which will be highlighted in red.

Vertical button bar is placed on the extreme right of the screen which contains buttons such as F1 and F2 for quick interaction with Tally.ERP 9.

Bottom horizontal information panel displays details of product, version, licence, configuration and calculator.

The Gateway of Tally screen will appear as below:

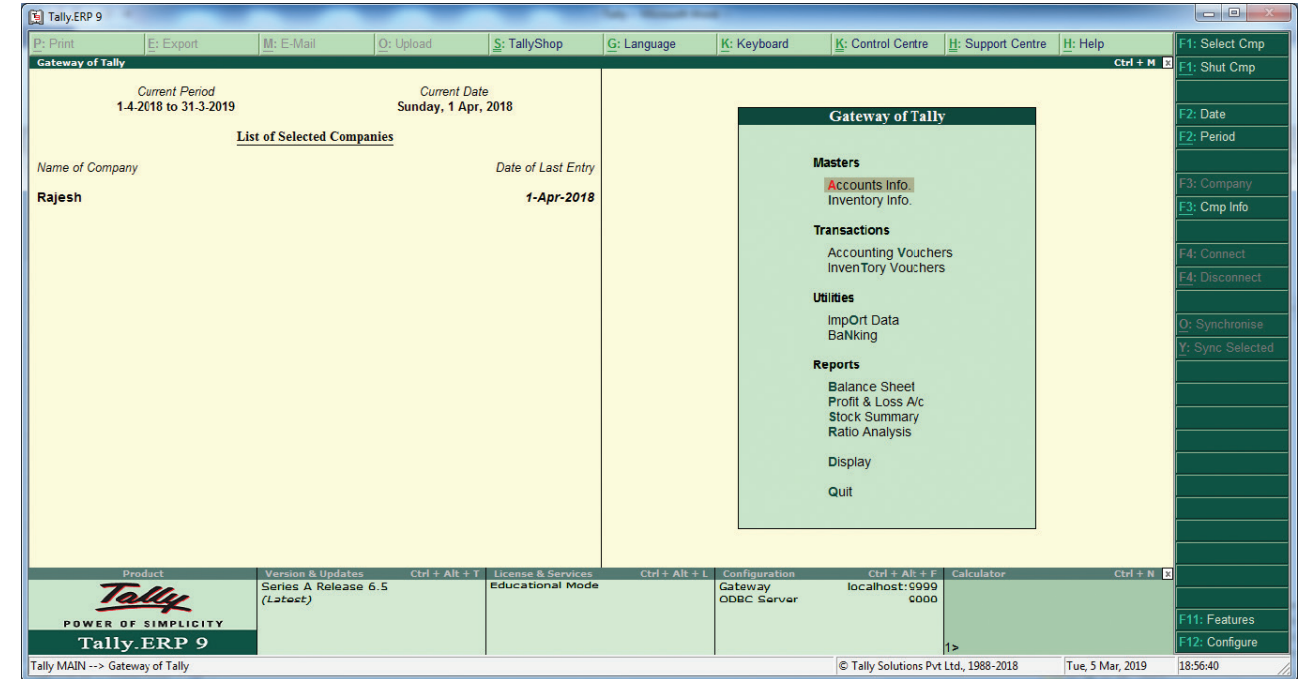

**Figure 10.4 Gateway of Tally**

#### **4. Closing Tally**

⊕

The following are the two ways for closing Tally:

Press Esc Key > Press Enter or Y or Click on Yes

 (or) Press  $Ctrl + Q$ 

#### **5. Select a company**

If multiple companies are created, to choose a particular company, after opening Tally, click F1 (Select Cmp) on the vertical button bar. Tally.ERP 9 displays the Select Company screen, with a list of companies that are already created. Select the company for which accounting has to be done.

#### 41111 332 1111

♠

#### **6. Company features**

After creation of a company, it is necessary to set up Tally.ERP 9's features. The features in Tally.ERP 9 are set of capabilities, provided as options, that enable maintainenance of financial records as per the requirements of the users. Click F11:Features, on the vertical button bar to go to Company Features menu. It contains Accounting Features, Inventory Features, etc. The Company Features screen will appear as shown in figure 10.5.

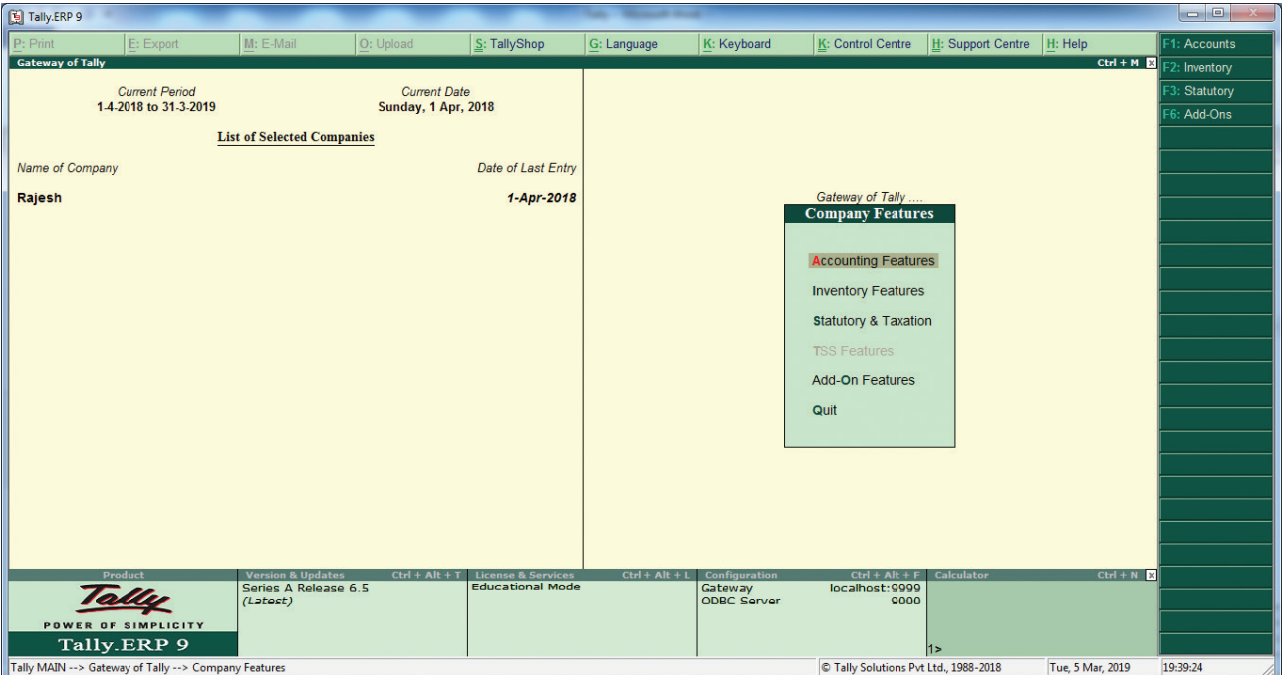

**Figure 10.5 Company Features screen**

#### **7. Accounting Features**

⊕

The General Accounting Features include 'Maintain accounts only', 'Integrate accounts and inventory' and use Income and Expenses A/c instead of Profit and Loss A/c. The other Accounting Features include Invoicing, Banking Features, etc.

For practice purpose, only the accounting aspects are considered and inventory features are not considered.

Select Accounting Features from the Company Features menu. Under General Accounting Features, set 'Yes' to 'Maintain accounts only' option. Leave all other features to default values and accept 'Yes'.

The Accounting Features screen will appear as shown in figure 10.6. (see the next page)

#### **8. Statutory and Taxation features**

Statutory and Taxation features include Goods and Services Tax (GST), Value Added Tax (VAT) and Tax Deducted at Source (TDS). To enable Goods and Services Tax, set 'Yes' to 'Enable Goods and Services Tax' option. For practice purpose set to default value of 'No'.

**41111 333 1111** 

*QB365 - Question Bank Software*

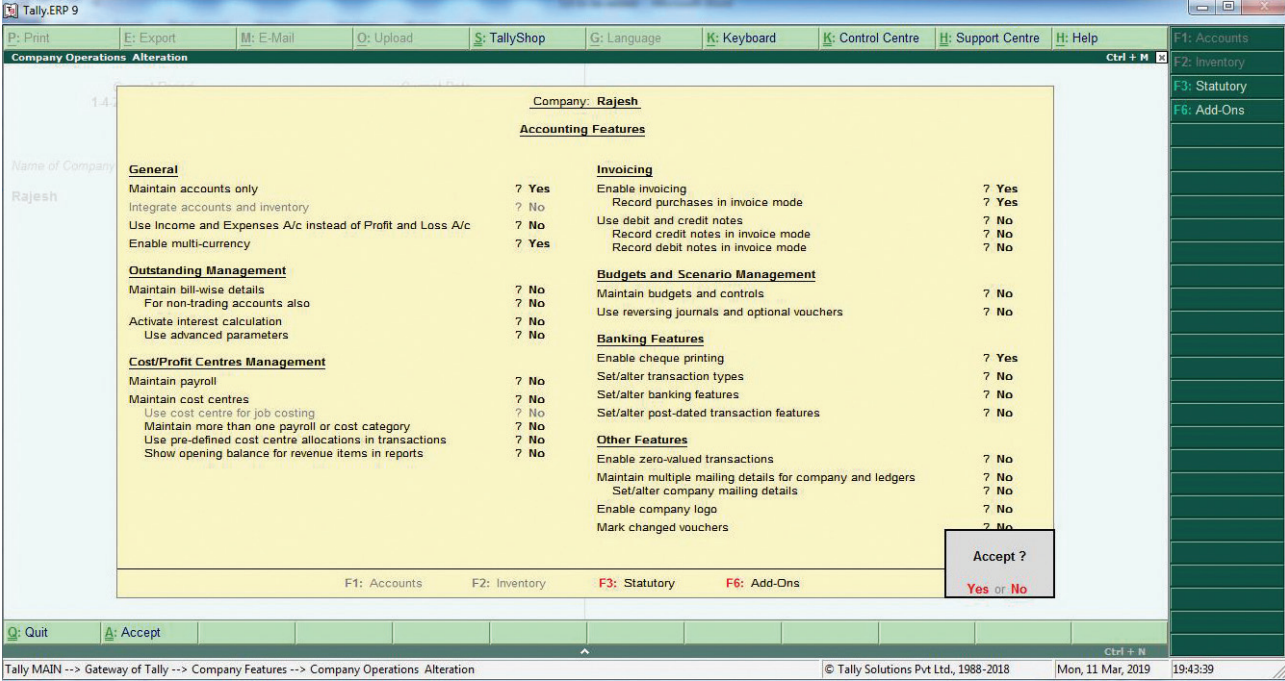

**Figure 10.6 Accounting Features screen**

#### **9. Creating Accounting Groups**

In Tally, a Group is a collection of ledgers of the same nature. There are predefined groups of accounts which are widely used in accounts of many organisations. These predefined groups comply with the basic accounting principles of classifying various account heads into Assets, Liabilities, Income and Expense as shown below:

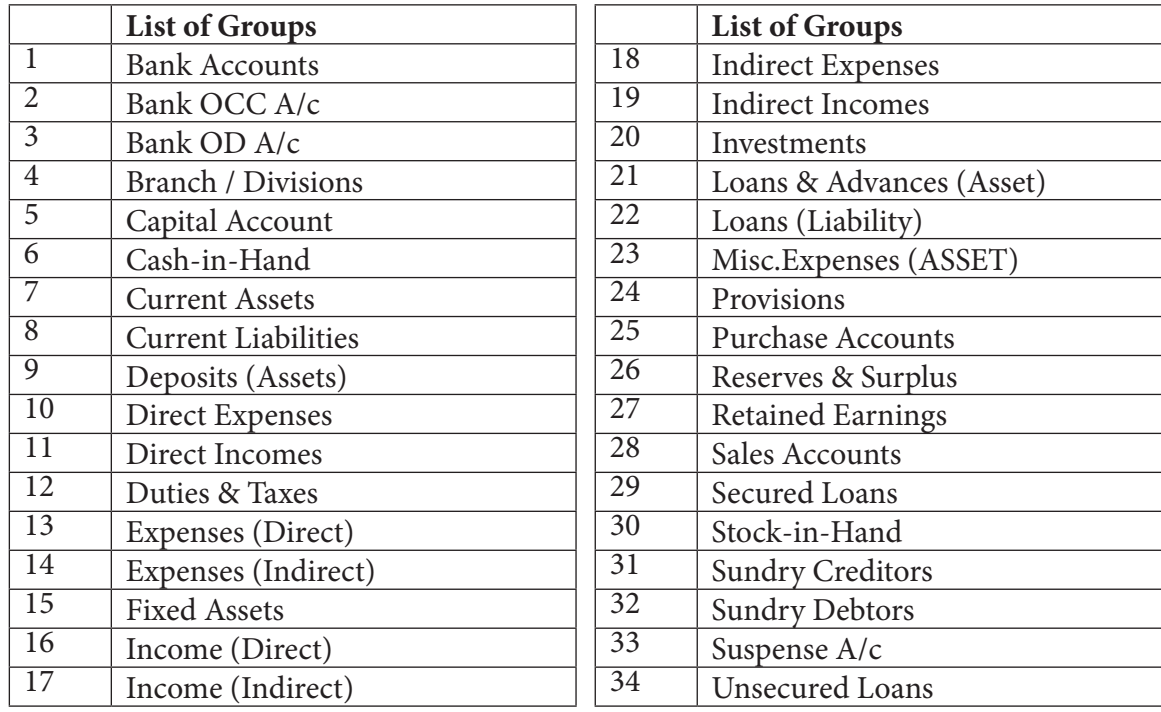

Groups are categorised as Primary Groups and Sub-Groups. Primary group includes Capital Account, Current Liabilities, Fixed Assets, Current Assets, etc. Sub-Group includes Reserves & Surplus, Sundry Creditors, Sundry Debtors, etc.

#### 41111 334 1111

⊕

To view predefined groups,

Gateway of Tally > Masters > Accounts Info > Groups > Single Group > Display After selection, Tally screen will appear as in Figure 10.7.

| P: Print                  | E: Export                                     | M: E-Mail                                                        | O: Upload                          | S: TallyShop                                                                                                    | G: Language                                        | K: Keyboard                                    | <b>K: Control Centre</b>                                                                                                    | H: Support Centre   H: Help |              |  |
|---------------------------|-----------------------------------------------|------------------------------------------------------------------|------------------------------------|----------------------------------------------------------------------------------------------------|----------------------------------------------------|------------------------------------------------|----------------------------------------------------------------------------------------------------|-----------------------------|--------------|--|
| <b>Select Group</b>       | Current Period<br>1-4-2018 to 31-3-2019       | List of Selected Companies                                       | Current Date<br>Sunday, 1 Apr, 201 |                                                                                                    | Rajesh<br><b>Name of Group</b><br>List of Groups   |                                                |                                                                                                    |                             | $Ctrl + M$   |  |
| Name of Company<br>Rajesh |                                               |                                                                  |                                    | <b>Bank Accounts</b><br><b>Bank OCC A/c</b><br>Bank OD A/c<br>No Vol<br><b>Branch / Divisions</b><br><b>Capital Account</b><br>Cash-in-Hand<br><b>Current Assets</b><br><b>Current Liabilities</b><br>Deposits (Asset)<br><b>Direct Expenses</b><br><b>Direct Incomes</b><br><b>Duties &amp; Taxes</b><br>Expenses (Direct)<br>Expenses (Indirect)<br><b>Fixed Assets</b><br>Income (Direct)<br>Income (Indirect)<br><b>Indirect Expenses</b><br>Indirect Incomes<br><b>Investments</b><br>Loans (Liability)<br><b>Provisions</b><br><b>Purchase Accounts</b> | Loans & Advances (Asset)<br>Misc. Expenses (ASSET) |                                                | Gateway of Tally<br>Accounts Info.<br>Groups<br>Single Group<br>Create<br>Display<br>Alter<br>Multiple Groups<br>CReate<br><b>Display</b><br>AlTer<br>Quit |                             |              |  |
|                           | Product<br>POWER OF SIMPLICITY<br>Tally.ERP 9 | <b>Version &amp; Updates</b><br>Series A Release 6.5<br>(Latest) | $Ctrl + Alt + T$                   | <b>License &amp; Services</b><br><b>Educational Mode</b>                                                                                                    | $9$ more<br>$Ctrl + Alt + L$                       | Configuration<br>Gateway<br><b>ODBC Server</b> | $Ctrl + Alt + F$<br>localhost: 9999<br>9000                                                                                                    | Calculator<br>$ 1\rangle$   | $Ctrl + N Z$ |  |

**Figure 10.7 List of Groups**

If any additional group is required, it can be created as follows: Gateway of Tally > Masters > Accounts Info > Groups > Single Group > Create

#### **10. Ledger Accounts**

⊕

In Tally, to record transactions, the transactions are to be identified with the related ledger accounts. Tally has two predefined ledgers, Cash and Profit & Loss A/c. The user has to create various other ledgers based on their requirements.

#### **To create ledger:**

Gateway of Tally > Masters > Accounts Info > Ledgers > Single Ledger > Create

After selection, Tally screen will appear as in Figure 10.8.

While creating a ledger, name and the Group under which the ledger account is to be classified should be provided. Leave all other features to default values and accept 'Yes'.

#### **11. Modification of group and ledger**

Alteration or deletion of group and ledger is possible. While details of user-defined group/ ledger can be fully altered, only name can be altered for predefined group/ledger. Predefined group/ledger cannot be deleted. However, user-defined group/ledger can be deleted.

**To delete a ledger:** Gateway of Tally > Masters > Accounts Info > Ledgers > Single Ledger > Alter > Select the Ledger to be deleted > Alt  $D > Yes$ 

**41111 335 1111** 

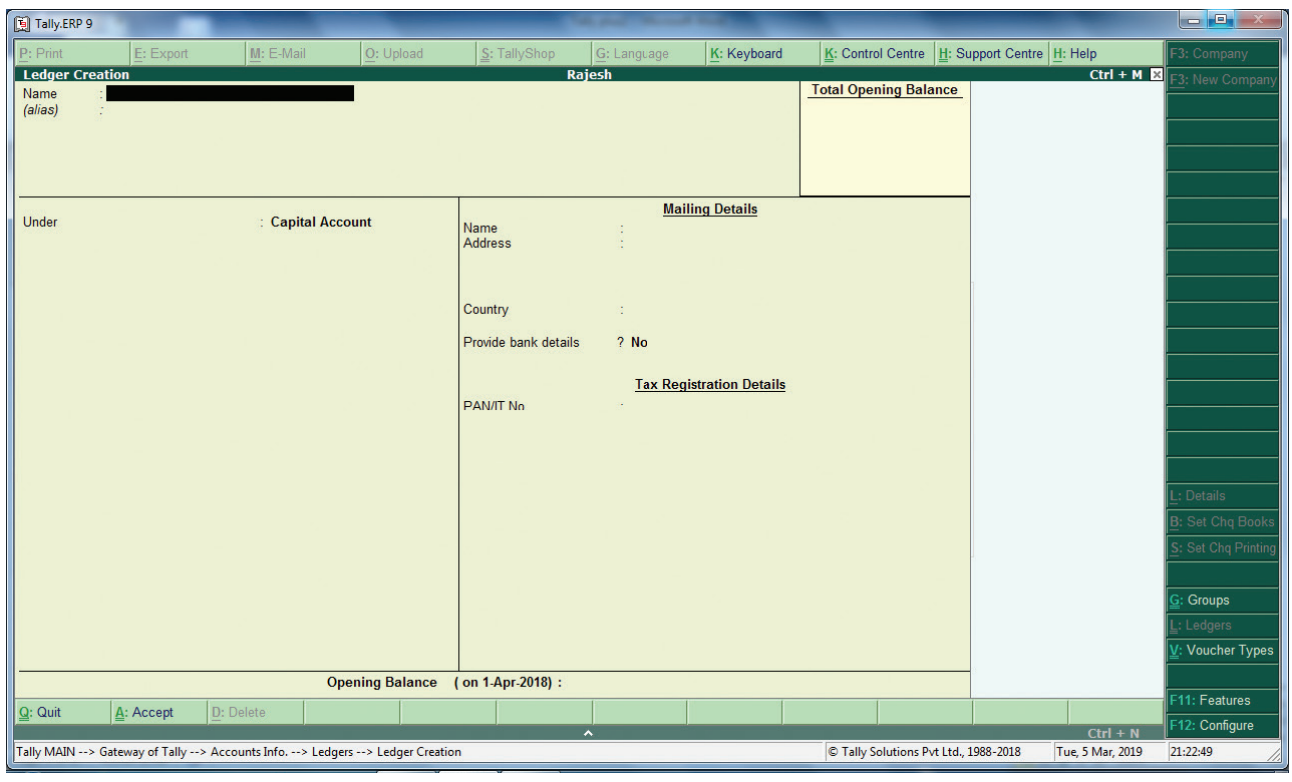

**Figure 10.8 Creation of Ledger**

#### **12. Vouchers**

⊕

Voucher is a document which contains details of transactions. Transactions are to be recorded through voucher entries. Tally has a set of predefined vouchers such as Purchase, Sales, Payment, Receipt and Contra.

To view the list of voucher types:

Gateway of Tally > Masters > Accounts Info > Voucher Types > Display As per the requirements of users, additional voucher type can be created. Following are some of the major accounting vouchers used in an organisation:

- i) Receipt Voucher
- ii) Payment Voucher
- iii) Contra Voucher
- iv) Purchase Voucher
- v) Sales Voucher
- vi) Journal Voucher

#### **(i) Receipt Voucher**

All transactions related to receipt either in cash or through bank are recorded using receipt voucher. In this voucher, cash or bank account is debited and other ledger account is credited. To record receipt:

Gateway of Tally > Transactions > Accounting Vouchers > F6:Receipt

#### **(ii) Payment Voucher**

All transactions related to payments either in cash or through bank are recorded using payment voucher. In this voucher, cash or bank account is credited and other ledger account is debited. To record payment:

**41111 336 1111** 

Gateway of Tally > Transactions > Accounting Vouchers > F5:Payment

#### **(iii) Contra Voucher**

A transaction involving both cash account and bank account is recorded using contra voucher. The transaction may be for deposit of cash into bank account or withdrawal of cash from bank account.

To record contra:

Gateway of Tally > Transactions > Accounting Vouchers > F4:Contra

#### **(iv) Purchase Voucher**

Purchase vouchers are used for recording both cash and credit purchases of goods.

To record purchases:

Gateway of Tally > Transactions > Accounting Vouchers > F9:Purchase

#### **(v) Sales Voucher**

Sales vouchers are used for recording both cash and credit sales of goods. To record sales:

Gateway of Tally > Transactions > Accounting Vouchers > F8:Sales

#### **(vi) Journal Voucher**

Journal vouchers are used for recording transactions involving other than cash, bank, purchases and sales such as depreciation, provision for bad debts.

To record journal:

⊕

Gateway of Tally > Transactions > Accounting Vouchers > F7:Journal

To record transactions using voucher, Accounting Voucher Creation has to be used. Accounting Voucher Creation contains Name and Number of the voucher, Date of voucher, Particulars, Debit and Credit and Narration.

#### **Practical problem 1**

Record the following transactions in Tally.

- 1. Robert commenced a transport business with a capital of  $\bar{\tau}$  1,00,000
- 2. An account was opened with State Bank of India and deposited  $\bar{\tau}$  30,000
- 3. Purchased furniture by paying cash  $\bar{x}$  10,000
- 4. Goods purchased on credit from Mohaideen for  $\bar{\tau}$  20,000
- 5. Cash sales made for  $\bar{\tau}$  8,000
- 6. Goods purchased from Rathinam for  $\overline{\xi}$  5,000 and money deposited in CDM
- 7. Goods sold to Rony on credit for  $\bar{\tau}$  60,000
- 8. Money withdrawn from bank for office use  $\bar{x}$  9,000
- 9. Part payment of  $\bar{x}$  10,000 made to Mohaideen by cheque
- 10. Rony made part payment of  $\bar{\tau}$  5,000 by cash
- 11. Salaries paid to staff through ECS ₹6,000
- 12. Wages of  $\bar{\tau}$  3,000 paid by cash
- 13. Purchased stationery from Pandian Ltd. on credit  $\bar{\tau}$  4,000

**41111 337 1111** 

#### **Solution**

**Analysis of transactions, passing journal entries, identification of voucher type and group:**

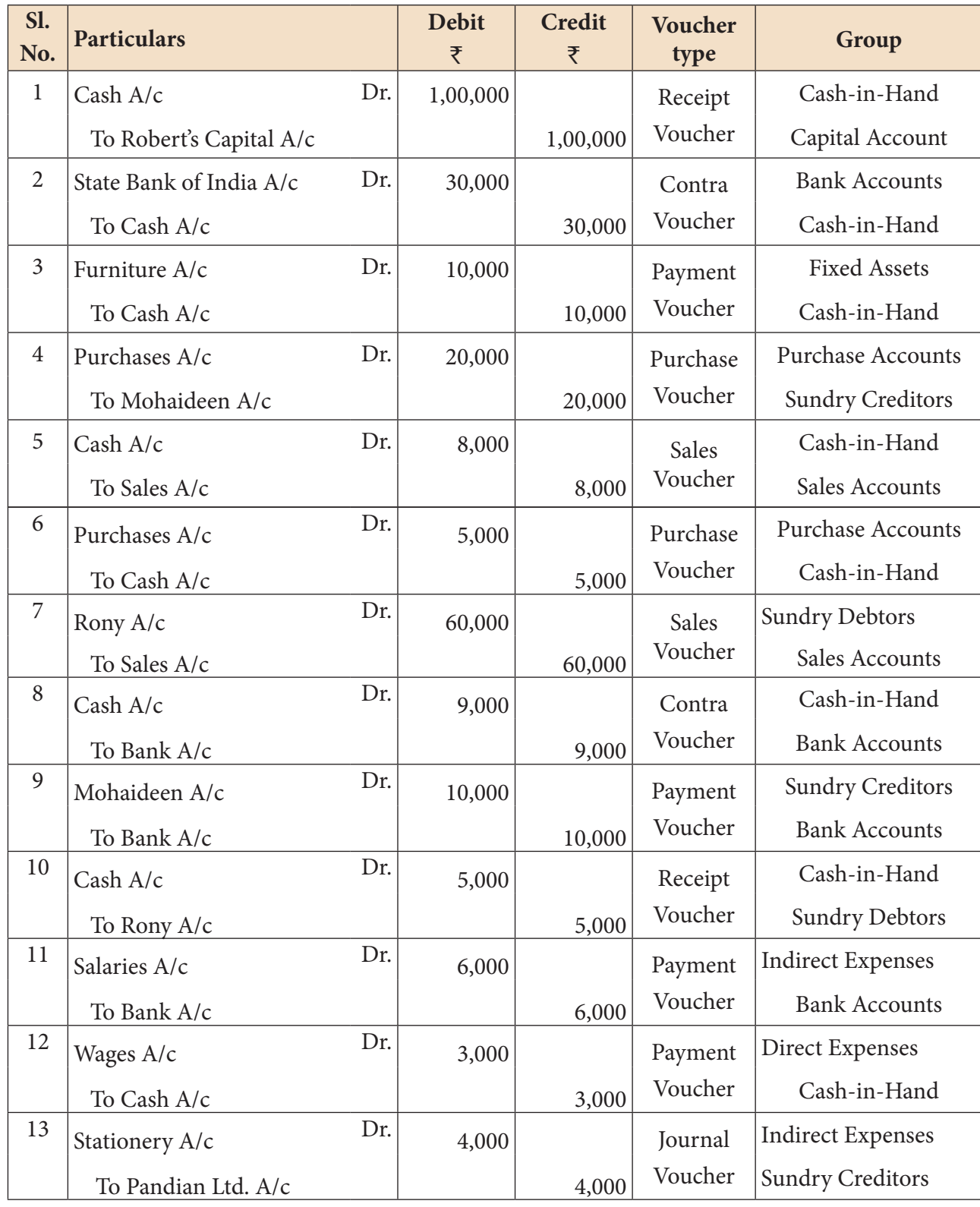

Following steps are to be followed to enter the transactions in Tally.ERP 9

#### 41111 338 1111

#### **1. To create company**

Company Info > Create Company

Type the Name as Robert and keep all other fields as they are and choose 'Yes' to accept.

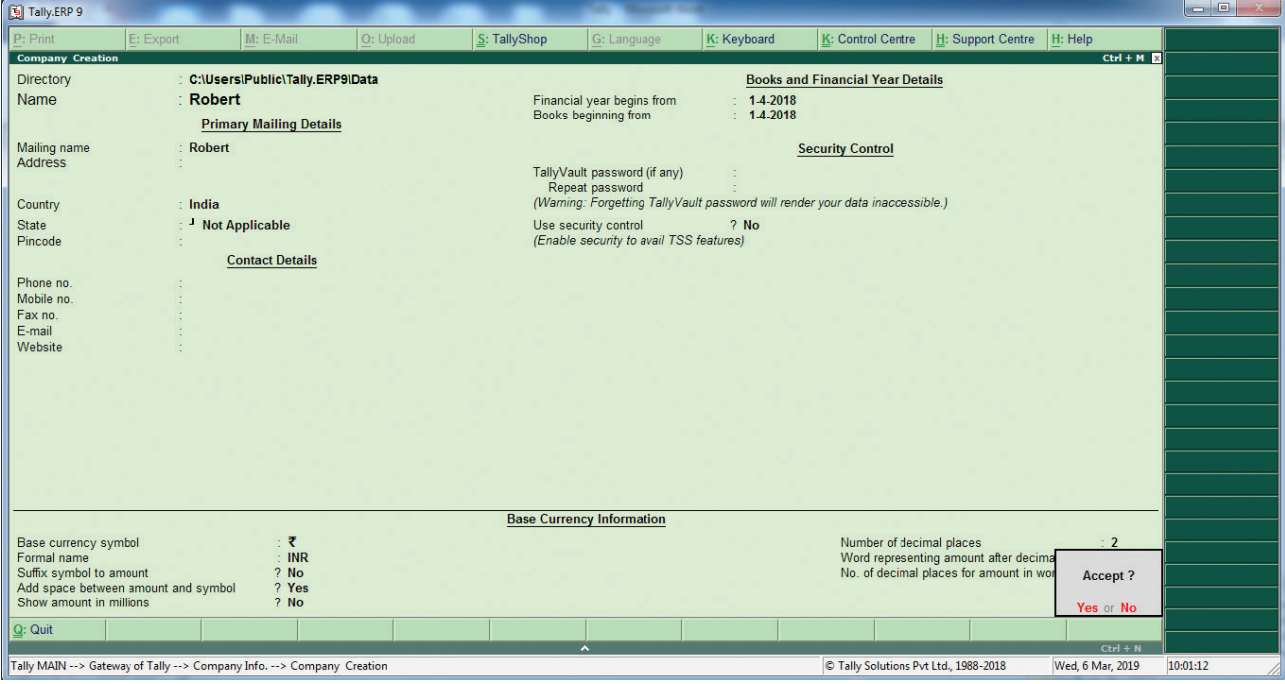

**Figure 10.9 Creation of Company**

#### **2. To maintain accounts only**

⊕

Gateway of Tally > F11 Accounting Features > General > Maintain accounts only: Yes > Accept Yes

| Tally.ERP 9                          |                               |                                                                                    |                                                                                        |                          |                                 |                                                                                                |                                     |                             |                  | $\begin{array}{c c c c c} \hline \multicolumn{3}{c }{\mathbf{B}} & \multicolumn{3}{c }{\mathbf{X}} \end{array}$ |
|--------------------------------------|-------------------------------|------------------------------------------------------------------------------------|----------------------------------------------------------------------------------------|--------------------------|---------------------------------|------------------------------------------------------------------------------------------------|-------------------------------------|-----------------------------|------------------|----------------------------------------------------------------------------------------------------|
| P: Print                             | E: Export                     | M: E-Mail                                                                          | O: Upload                                                                              | S: TallyShop             | G: Language                     | K: Keyboard                                                                                    | K: Control Centre                   | H: Support Centre   H: Help |                  | F1: Accounts                                                                                                    |
| <b>Company Operations Alteration</b> |                               |                                                                                    |                                                                                        |                          |                                 |                                                                                                |                                     |                             |                  | <b>Ctrl + M <math>\overline{B}</math></b> $F2$ : Inventory                                                      |
|                                      |                               |                                                                                    |                                                                                        |                          |                                 |                                                                                                |                                     |                             |                  | F3: Statutory                                                                                                   |
| $1 - 4 - 1$                          |                               |                                                                                    |                                                                                        |                          | Company: Robert                 |                                                                                                |                                     |                             |                  | 6: Add-Ons                                                                                                    |
|                                      | <b>Accounting Features</b>    |                                                                                    |                                                                                        |                          |                                 |                                                                                                |                                     |                             |                  |                                                                                                    |
| Name of Company                      | <b>General</b>                |                                                                                    |                                                                                        |                          | Invoicing                       |                                                                                                |                                     |                             |                  |                                                                                                    |
|                                      | Maintain accounts only        |                                                                                    |                                                                                        | 7 Yes                    | Enable invoicing                |                                                                                                |                                     | 7 Yes                       |                  |                                                                                                    |
| Robert                               |                               | Integrate accounts and inventory                                                   |                                                                                        | ? No                     |                                 | Record purchases in invoice mode                                                               |                                     | 7 Yes                       |                  |                                                                                                    |
| Raiesh                               |                               |                                                                                    | Use Income and Expenses A/c instead of Profit and Loss A/c                             | $7$ No.                  | Use debit and credit notes      | Record credit notes in invoice mode                                                            |                                     | $7$ No<br>$7$ No            |                  |                                                                                                    |
| <b>Robert</b>                        | Enable multi-currency         |                                                                                    |                                                                                        | 7 Yes                    |                                 | Record debit notes in invoice mode                                                             |                                     | 7 <sub>No</sub>             |                  |                                                                                                    |
|                                      | <b>Outstanding Management</b> |                                                                                    |                                                                                        |                          |                                 | <b>Budgets and Scenario Management</b>                                                         |                                     |                             |                  |                                                                                                    |
|                                      | Maintain bill-wise details    |                                                                                    |                                                                                        | 7 Yes<br>$7$ No          | Maintain budgets and controls   |                                                                                                |                                     | $7$ No                      |                  |                                                                                                    |
|                                      | Activate interest calculation | For non-trading accounts also                                                      |                                                                                        | $7$ No                   |                                 | Use reversing journals and optional vouchers                                                   |                                     | $7$ No                      |                  |                                                                                                    |
|                                      |                               | Use advanced parameters                                                            |                                                                                        | $7$ No                   | <b>Banking Features</b>         |                                                                                                |                                     |                             |                  |                                                                                                    |
|                                      |                               | <b>Cost/Profit Centres Management</b>                                              |                                                                                        |                          | Enable cheque printing          |                                                                                                |                                     | 7 Yes                       |                  |                                                                                                    |
|                                      | Maintain payroll              |                                                                                    |                                                                                        | $7$ No                   | Set/alter transaction types     |                                                                                                |                                     | $7$ No                      |                  |                                                                                                    |
|                                      | <b>Maintain cost centres</b>  |                                                                                    |                                                                                        | $7$ No                   | Set/alter banking features      |                                                                                                |                                     | 7 <sub>No</sub>             |                  |                                                                                                    |
|                                      |                               | Use cost centre for job costing<br>Maintain more than one payroll or cost category |                                                                                        | ? No<br>$7$ No           |                                 | Set/alter post-dated transaction features                                                      |                                     | $7$ No                      |                  |                                                                                                    |
|                                      |                               | Use pre-defined cost centre allocations in transactions                            |                                                                                        | $7$ No<br>7 <sub>N</sub> | <b>Other Features</b>           |                                                                                                |                                     |                             |                  |                                                                                                    |
|                                      |                               | Show opening balance for revenue items in reports                                  |                                                                                        |                          | Enable zero-valued transactions |                                                                                                |                                     | 7 <sub>N</sub>              |                  |                                                                                                    |
|                                      |                               |                                                                                    |                                                                                        |                          |                                 | Maintain multiple mailing details for company and ledgers<br>Set/alter company mailing details |                                     | 7 <sub>N</sub><br>$7$ No    |                  |                                                                                                    |
|                                      |                               |                                                                                    |                                                                                        |                          | Enable company logo             |                                                                                                |                                     | $7$ No                      |                  |                                                                                                    |
|                                      |                               |                                                                                    |                                                                                        |                          | Mark changed vouchers           |                                                                                                |                                     | $7$ No                      |                  |                                                                                                    |
|                                      |                               |                                                                                    |                                                                                        |                          |                                 |                                                                                                |                                     | Accept?                     |                  |                                                                                                    |
|                                      |                               |                                                                                    |                                                                                        |                          |                                 |                                                                                                |                                     |                             |                  |                                                                                                    |
|                                      |                               |                                                                                    | F1: Accounts                                                                           | F2: Inventory            | F3: Statutory                   | F6: Add-Ons                                                                                    |                                     | Yes or No                   |                  |                                                                                                    |
|                                      |                               |                                                                                    |                                                                                        |                          |                                 |                                                                                                |                                     |                             |                  |                                                                                                    |
| Q: Quit                              | A: Accept                     |                                                                                    |                                                                                        |                          |                                 |                                                                                                |                                     |                             |                  |                                                                                                    |
|                                      |                               |                                                                                    |                                                                                        |                          | $\overline{\phantom{a}}$        |                                                                                                |                                     |                             | $Ctrl + N$       |                                                                                                    |
|                                      |                               |                                                                                    | Tally MAIN --> Gateway of Tally --> Company Features --> Company Operations Alteration |                          |                                 |                                                                                                | Tally Solutions Pvt Ltd., 1988-2018 |                             | Wed. 6 Mar. 2019 | 10:26:08                                                                                                    |

**Figure 10.10 Accounting Features**

#### **3. To create ledger accounts**

Gateway of Tally > Masters > Accounts Info > Ledgers > Single Ledger > Create

**41111 339 1111** 

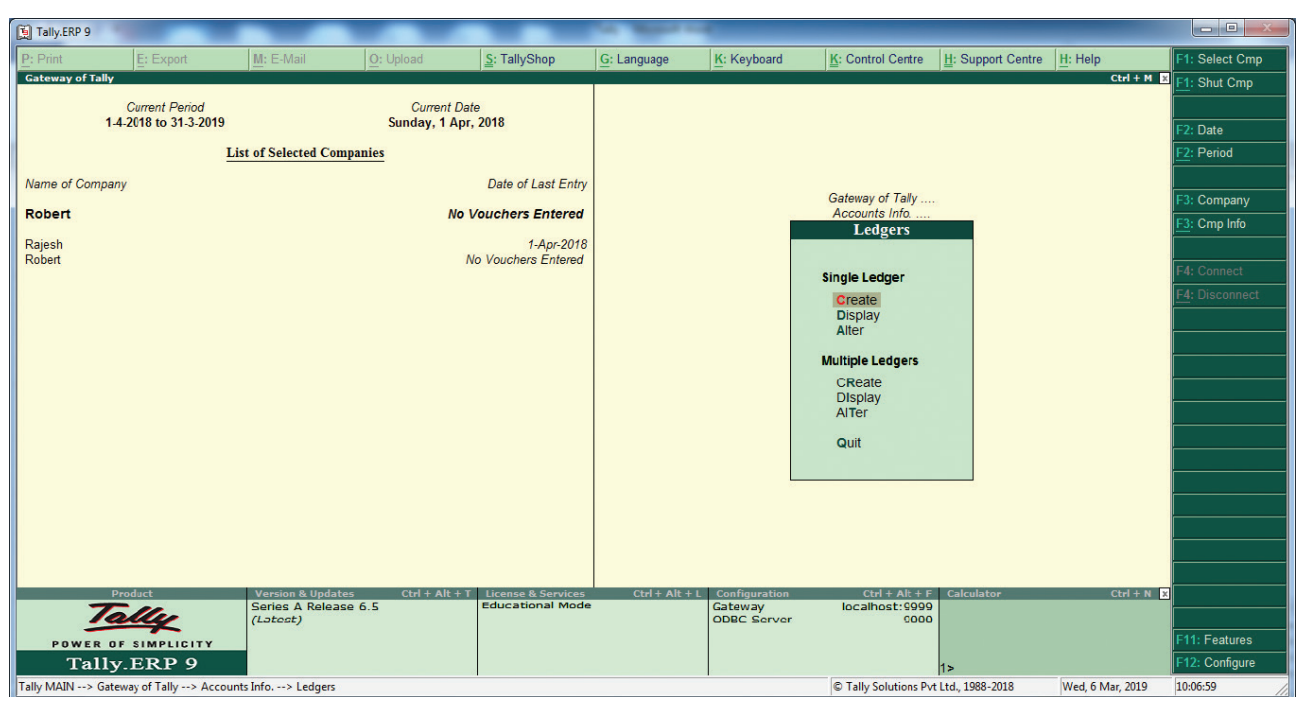

#### **Figure 10.11 Creation of Ledger**

**(i) To create Robert's Capital A/c** Name: Robert's Capital A/c Under: Capital Account Accept: Yes:

Under: Bank Accounts

Accept: Yes

⊕

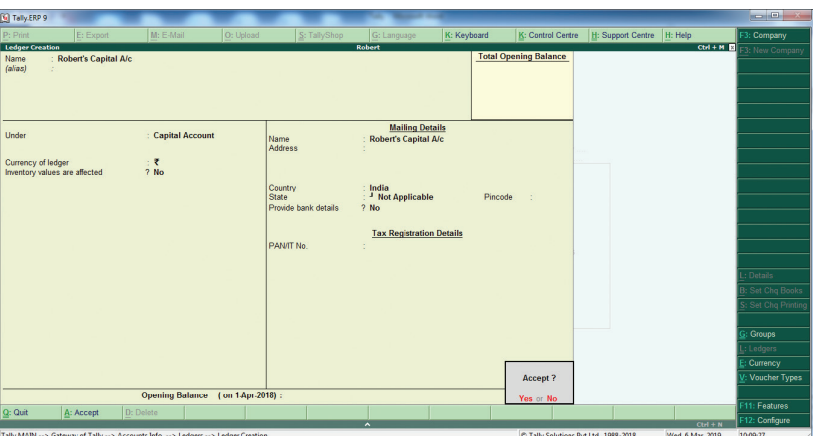

**Figure 10.12 Creation of Capital A/c**

#### **(ii) To create State Bank of India A/c Bank Accounts**<br>(Current Assets) Mailing Details<br>State Bank of India A/c Name<br>Addres Name: State Bank of India A/c **Sank Account De** Count<br>State India<br>J. Not Applica J Not Ap ank Con  $\frac{7}{2}$  No Accept 1

**Figure 10.13 Creation of State Bank of India A/c**

**41111 340 1111** 

**(iii) To create Furniture A/c** Name: Furniture A/c Under: Fixed Assets Accept: Yes

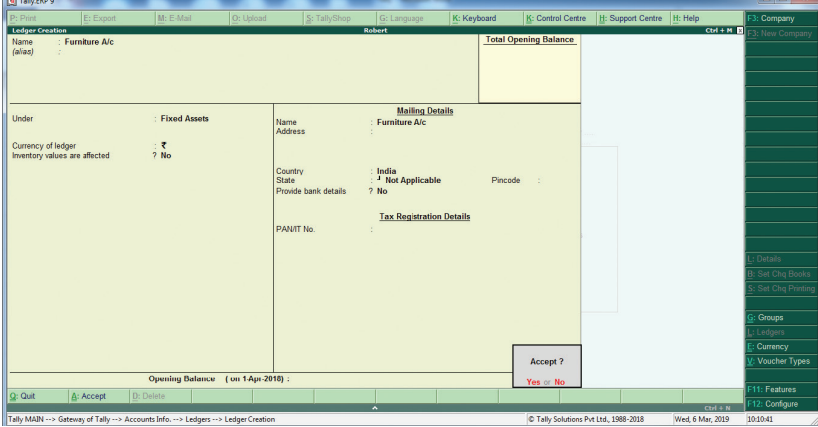

**Figure 10.14 Creation of Furniture A/c**

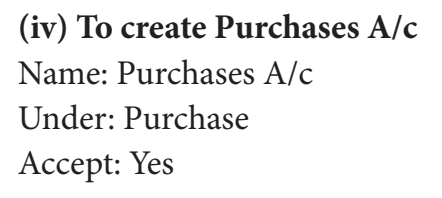

**(v) To create Mohaideen A/c**

Name: Mohaideen A/c

Accept: Yes

 $\bigoplus$ 

Under: Sundry Creditors

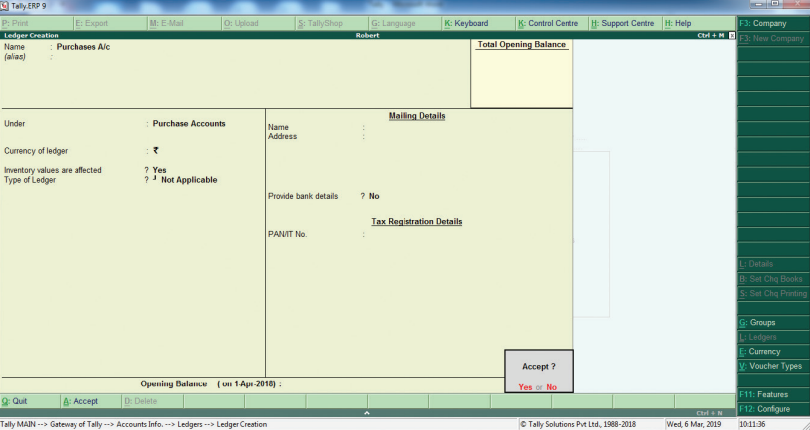

**Figure 10.15 Creation of Purchases A/c**

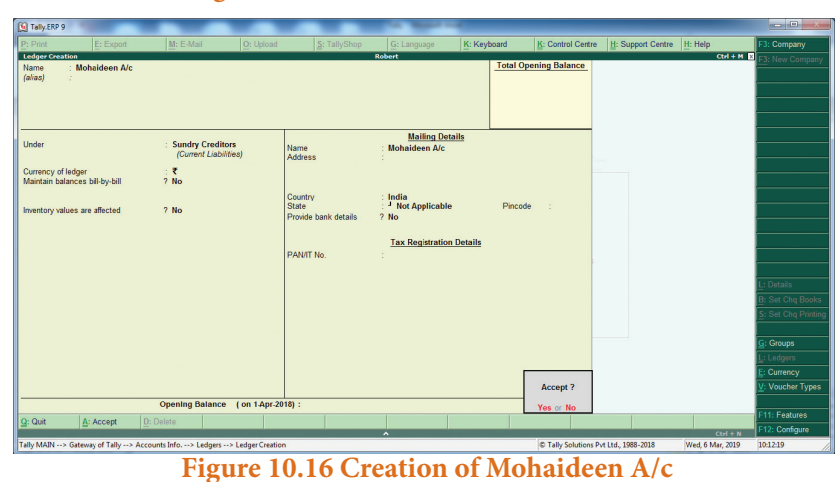

**(vi) To create Sales A/c** Name: Sales A/c Under: Sales Accounts Accept: Yes

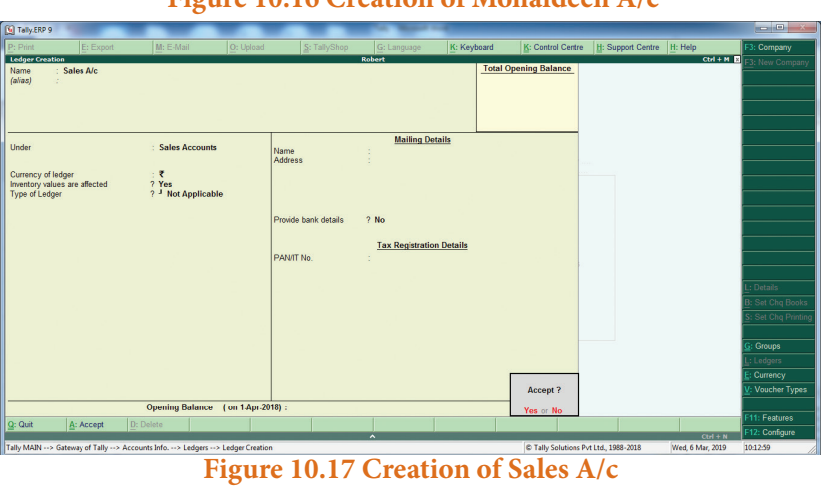

341

#### *QB365 - Question Bank Software*

**Sundry Debtors** 

ndirect Exper

Currency of led<br>Inventory values<br>Tune of Ledeer

Name<br>Address

Count<mark>r</mark><br>State<br>Drouid

Name<br>Address

**(vii) To create Rony A/c** Name: Rony A/c Under: Sundry Debtors Accept: Yes

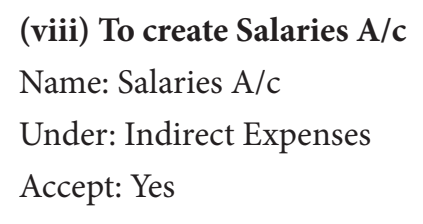

**(ix) To create Wages A/c** Name: Wages A/c Under: Direct Expenses Accept: Yes

 $\bigoplus$ 

**Figure 10.19 Creation of Salaries A/c**

**Figure 10.18 Creation of Rony A/c**

Accept ?

Accept ?

India<br>Not

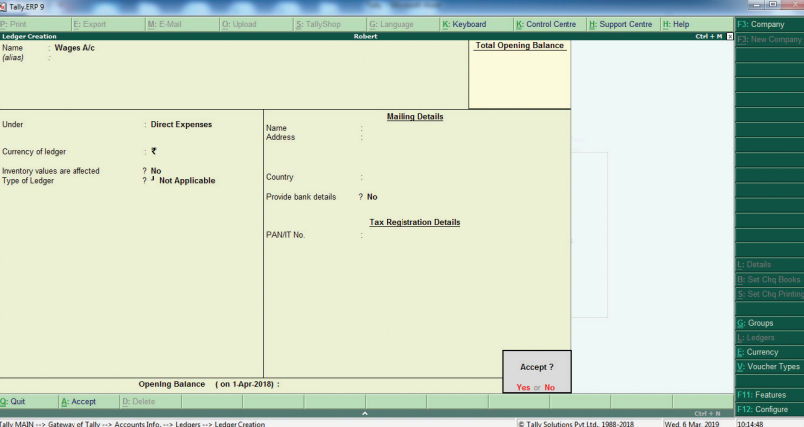

**Figure 10.20 Creation of Wages A/c**

lame Currency of le<br>Inventory value<br>Tune of Lodon  $\frac{7}{2}$  No<br> $\frac{9}{2}$  Not At

**41111 342 1111 Figure 10.21 Creation of Stationery A/c**

**(x) To create Stationery A/c** Name: Stationery A/c Under: Indirect Expenses Accept: Yes

*QB365 - Question Bank Software*

**(xi) To create Pandian Ltd. A/c** Name: Pandian Ltd. A/c Under:Sundry Creditors Accept: Yes

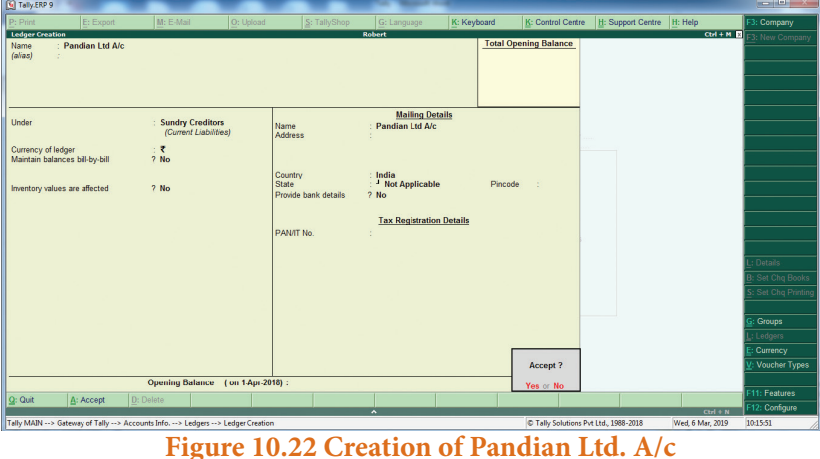

#### **4. To enter transactions through vouchers**

Gateway of Tally > Transactions > Accounting Vouchers

#### (1) Robert commenced a transport business with a capital of  $\bar{f}$  1,00,000

F6: Receipt voucher Account: Cash Particulars: Robert's Capital A/c (Choose from List of Ledger Accounts) Enter the amount of capital:  $\bar{$ ₹ 1,00,000 Narration: Capital introduced Accept Yes.

⊕

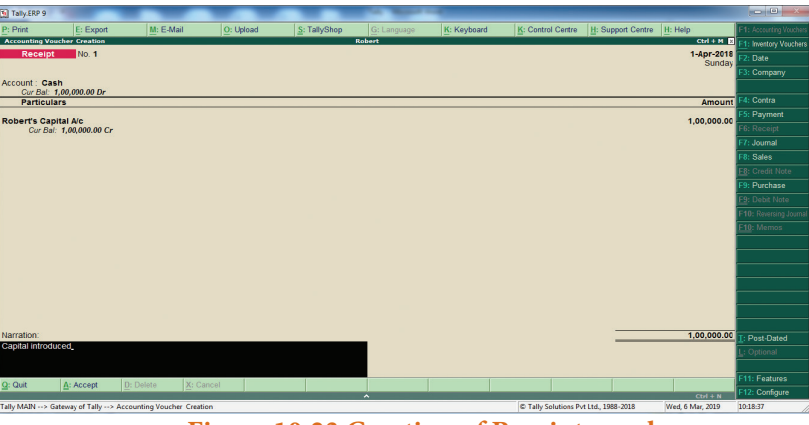

**Figure 10.23 Creation of Receipt voucher**

#### **(2) An account was opened with State Bank of India and deposited** ` **30,000**

F4: Contra voucher Account: State Bank of India Particulars: Cash Amount:  $\bar{\tau}$  30,000 Narration: Opened bank account in SBI Accept Yes

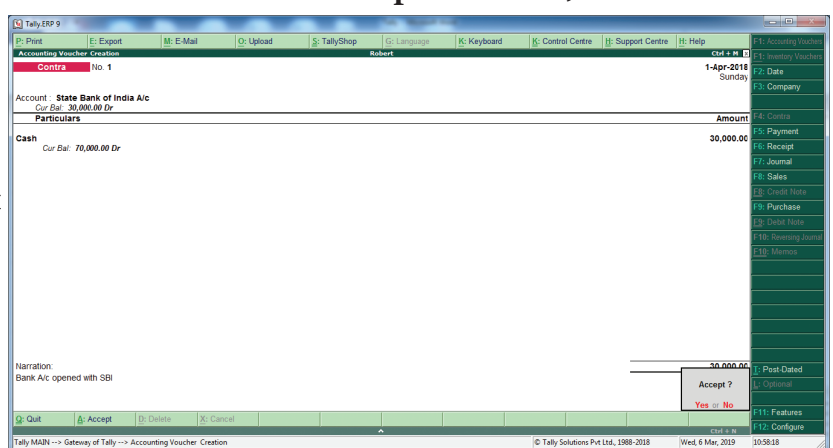

**Figure 10.24 Creation of Contra voucher**

**41111 343 1111** 

#### **(3) Purchased furniture by paying cash** ` **10,000**

*QB365 - Question Bank Software*

F5: Payment voucher Account: Cash Particulars: Furniture A/c Amount:  $\bar{\tau}$  10,000 Narration: Furniture bought by cash Accept Yes

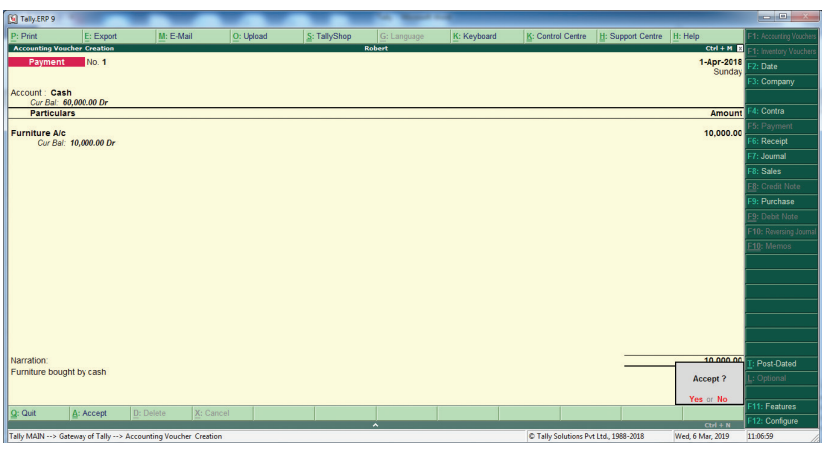

**Figure 10.25 Creation of Payment voucher**

#### **(4) Goods purchased on credit from Mohaideen for** ` **20,000**

F9: Purchase voucher Party A/c name: Mohaideen A/c Particulars: Purchases A/c Amount:  $\bar{\tau}$  20,000 Narration: Goods purchased on credit from Mohaideen Accept Yes

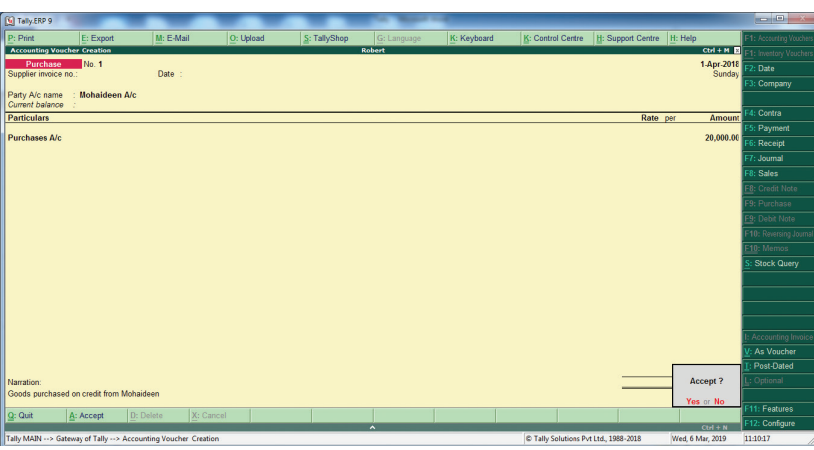

**Figure 10.26 Creation of Purchase voucher**

#### **(5)** Cash sales made for  $\bar{e}$  8,000

F8: Sales voucher Account: Cash Particulars: Sales A/c Amount: ₹8,000 Narration: Cash sales made Accept Yes

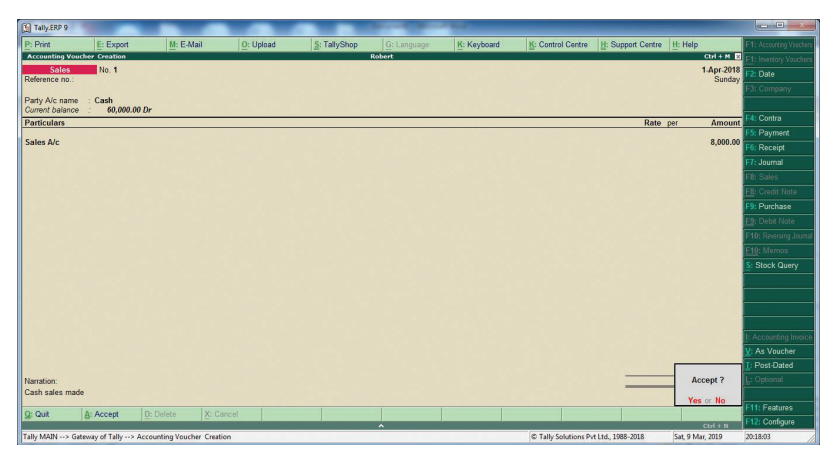

**Figure 10.27 Creation of Sales voucher**

#### **41111 344 1111**

12th-Accountancy-Unit-10.indd 344 1/4/2020 12:05:23 PM

⊕

#### **(6) Goods purchased from Rathinam for** ` **5,000 and money deposited in CDM**

F9: Purchase voucher Account: Cash Particulars: Purchases A/c Amount:  $\bar{\tau}$  5,000 Narration: Cash purchases made Accept Yes

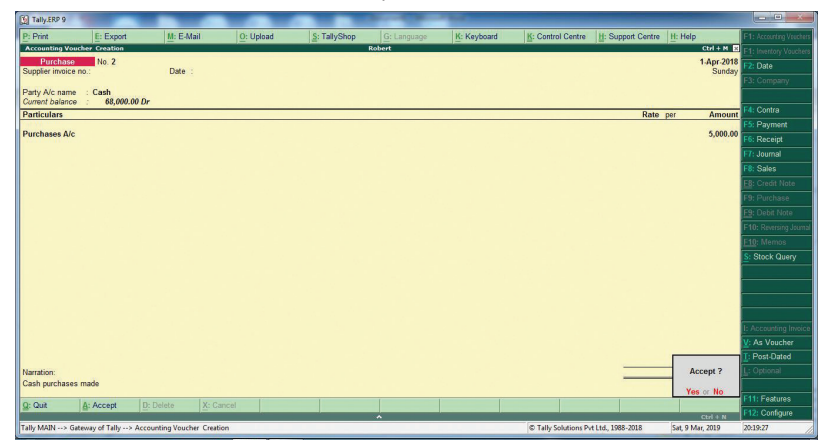

**Figure 10.28 Creation of Purchase voucher**

#### **(7) Goods sold to Rony on credit for** ` **60,000**

F8: Sales voucher Party A/c name: Rony A/c Particulars: Sales A/c Amount:  $\bar{\tau}$  60,000 Narration: Goods sold on credit to Rony Accept Yes

⊕

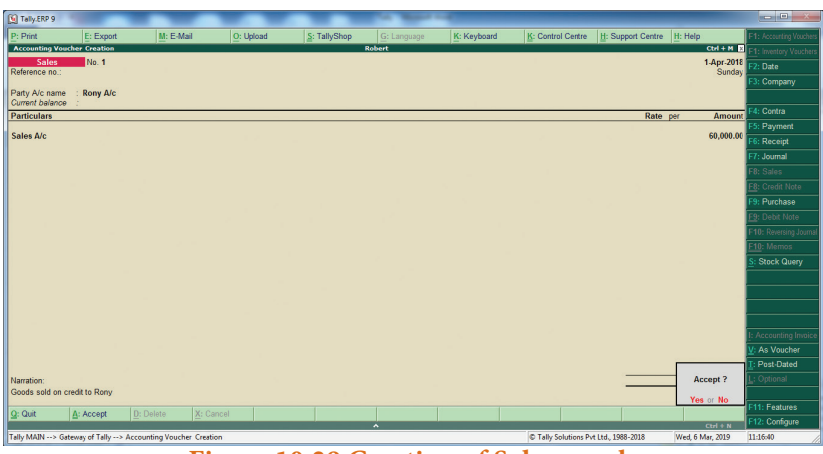

**Figure 10.29 Creation of Sales voucher**

#### **(8) Money withdrawn from bank for office use** ` **9,000**

F4: Contra voucher Account: Cash Particulars: State Bank of India A/c Amount: ₹9,000 Narration: Cash withdrawn from bank Accept Yes

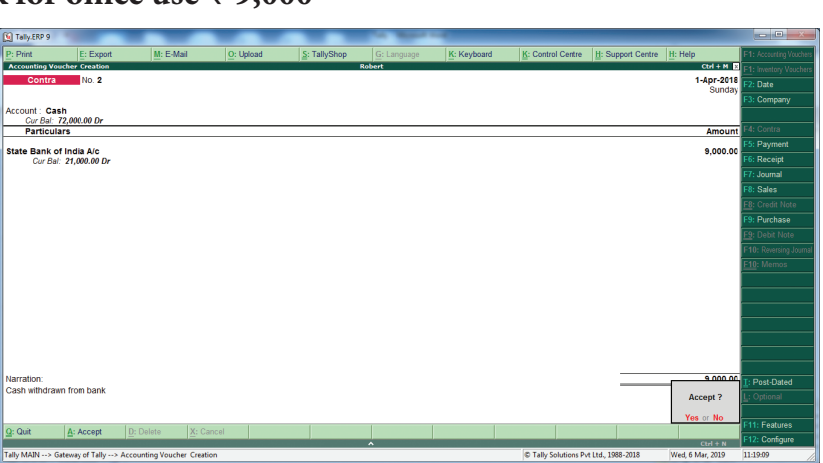

**Figure 10.30 Creation of Contra voucher**

41111 345 1111

#### 12th-Accountancy-Unit-10.indd 345 1/4/2020 12:05:23 PM *QB365 - Question Bank Software*

#### **(9) Part payment of** ` **10,000 made to Mohaideen by cheque**

*QB365 - Question Bank Software*

F5: Payment voucher Account: State Bank of India Particulars: Mohaideen A/c Amount:  $\bar{\tau}$  10,000 Narration: Payment made to Mohaideen by cheque Accept Yes

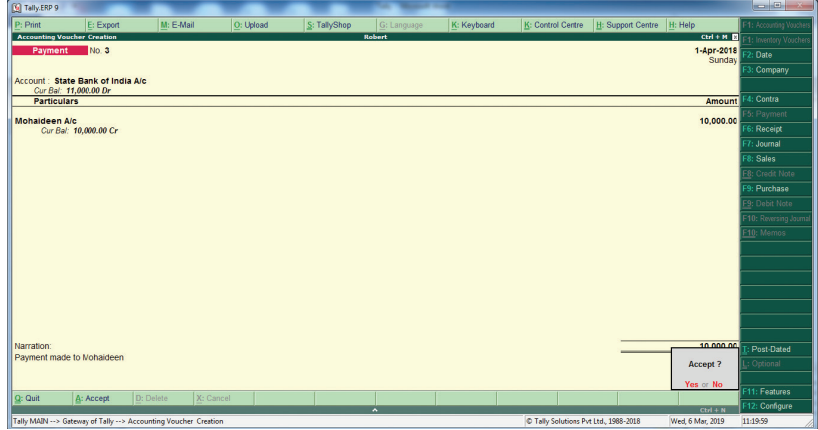

**Figure 10.31 Creation of Payment voucher**

#### **(10) Rony made part payment of** ` **5,000 by cash**

F6: Receipt voucher Account: Cash Particulars: Rony A/c Amount:  $\bar{\tau}$  5,000 Narration: Cash received from Rony Accept Yes.

⊕

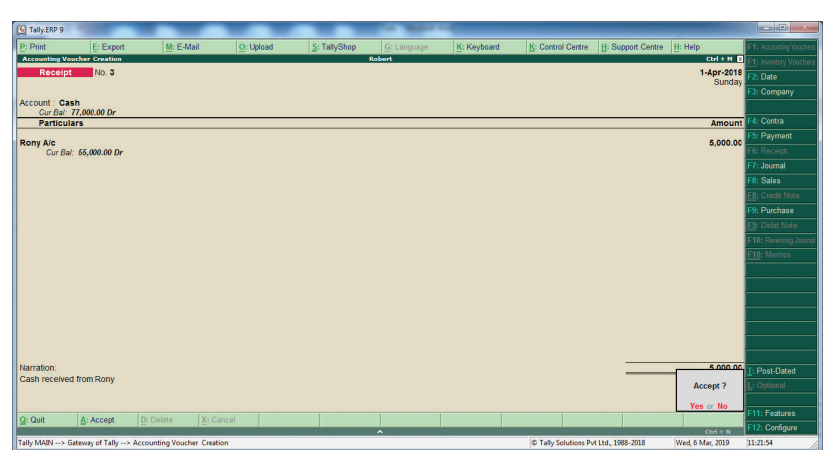

**Figure 10.32 Creation of Receipt voucher**

#### **(11) Salaries paid to staff through ECS** ` **6,000**

F5: Payment voucher Account: State Bank of India Particulars: Salaries A/c Amount:  $\bar{z}$  6,000 Narration: Salaries paid through ECS Accept Yes

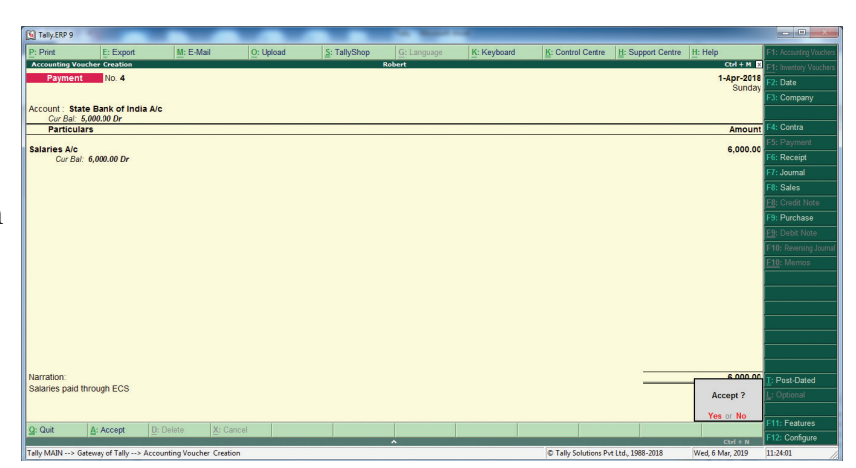

**Figure 10.33 Creation of Payment voucher**

**41111 346 1111** 

#### **(12) Wages of** ` **3,000 paid by cash**

F5: Payment voucher Account: Cash Particulars: Wages A/c Amount:  $\bar{\tau}$  3,000 Narration: Wages paid by cash Accept Yes

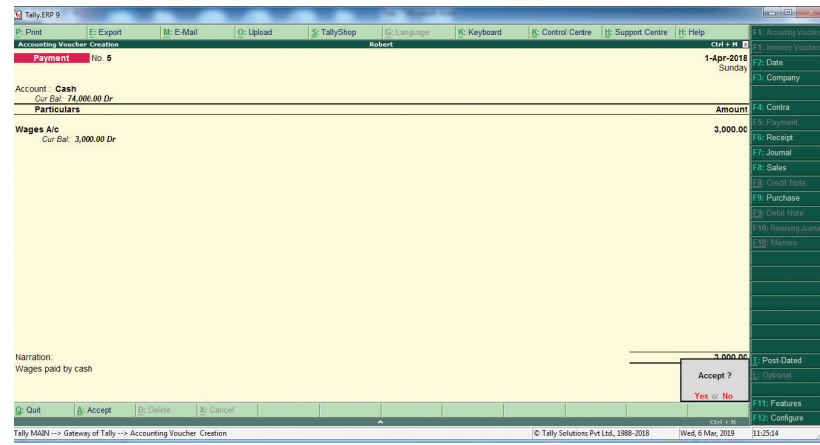

**Figure 10.34 Creation of Payment voucher**

#### **(13) Purchased stationery from Pandian Ltd. on credit** ` **4,000**

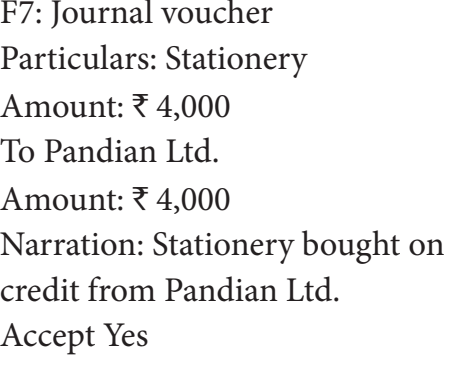

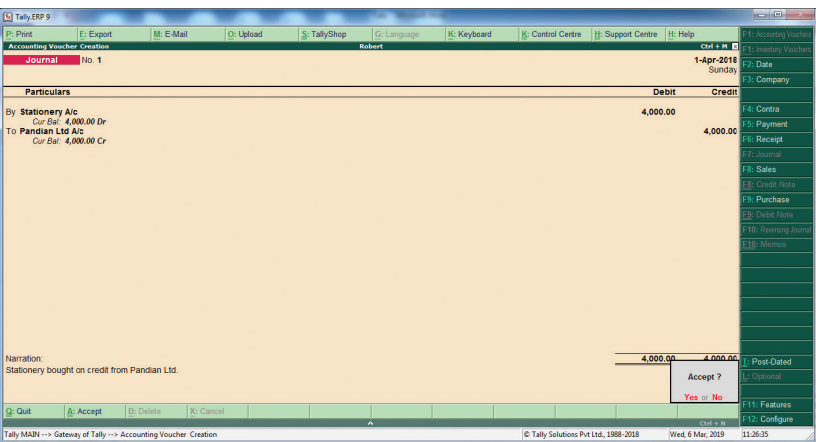

#### **5. To view reports**

⊕

#### **(i) To view Trial Balance**

**Figure 10.35 Creation of Journal voucher**

Gateway of Tally > Reports > Display > Trial Balance > AltF1 (detailed)

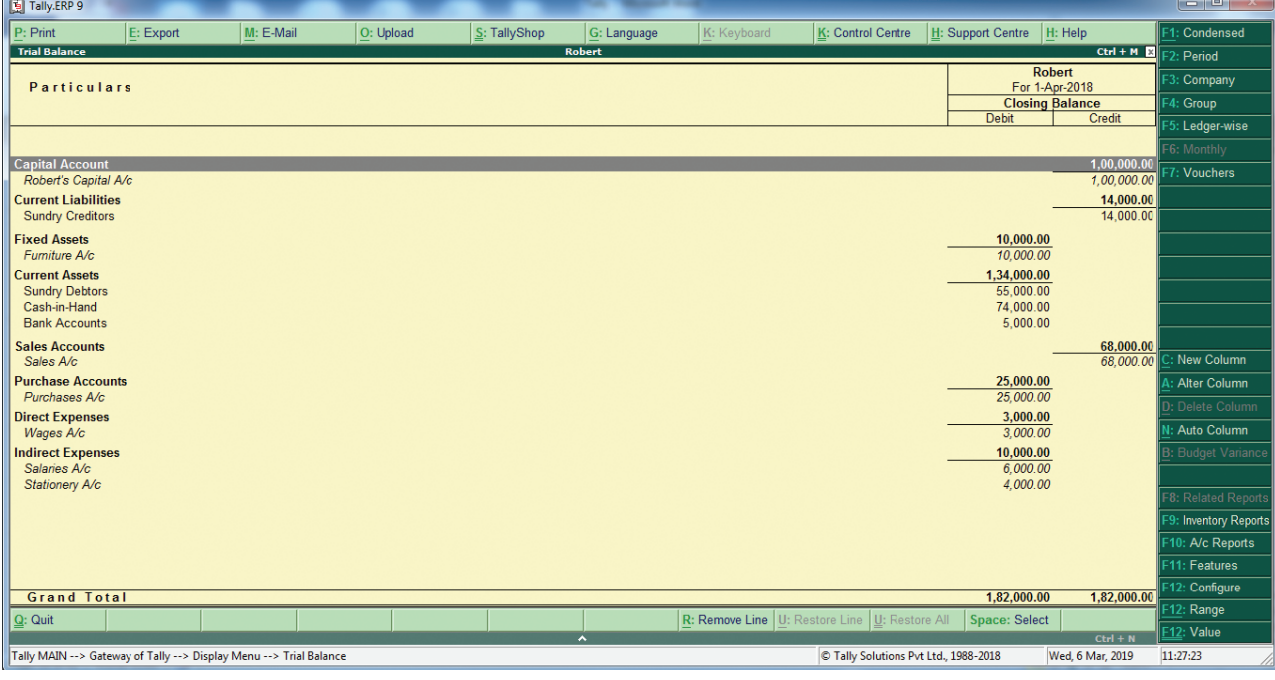

**Figure 10.36 Trial Balance**

**41111 347 1111** 

#### **(ii) To view Profit and Loss Account**

F10: A/c Reports > Profit & Loss A/c > AltF1 (detailed)

$$
(\text{or})
$$

Gateway of Tally > Reports > Profit & Loss A/c > AltF1 (detailed)

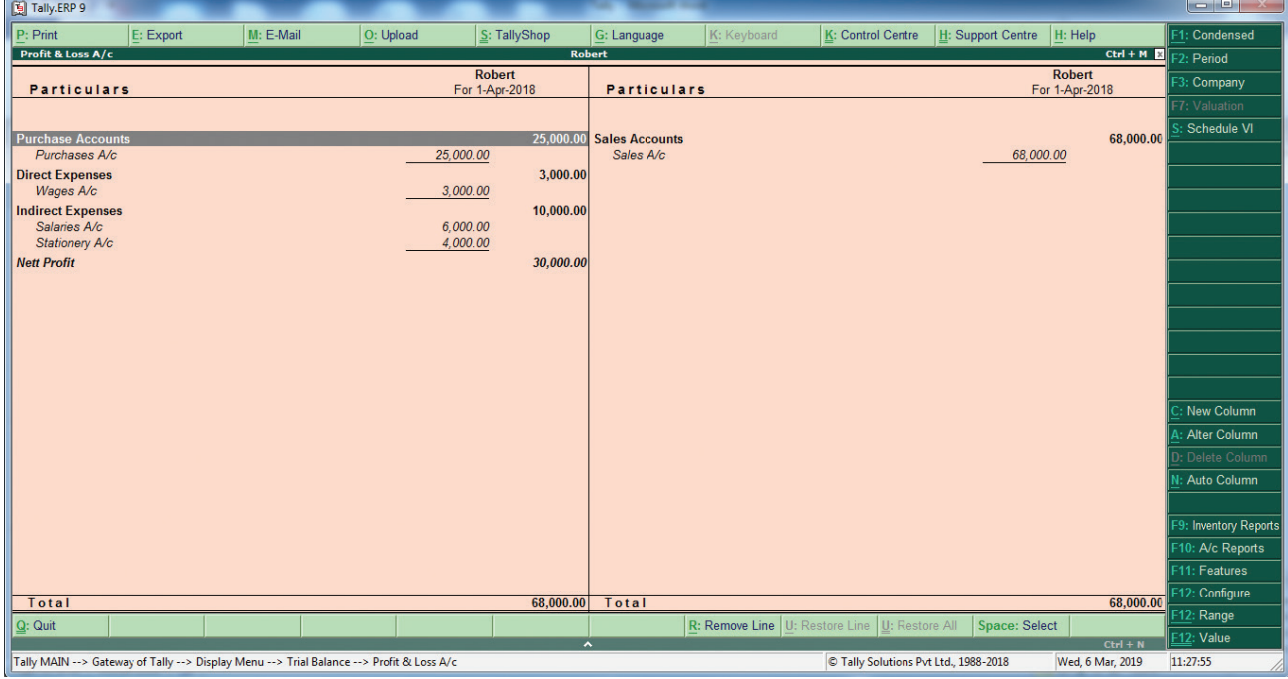

*QB365 - Question Bank Software*

**Figure 10.37 Profit and Loss Account**

#### **(iii) To view Balance Sheet**

 $\bigoplus$ 

F10: A/c Reports > Balance Sheet > AltF1 (detailed) (or)

Gateway of Tally > Reports > Balance Sheet > AltF1 (detailed)

| [9] Tally.ERP 9                                                                                            |                            |                                           |                                               |                                       |                       |                            | $\Box$ e<br>$\mathbf{x}$         |
|----------------------------------------------------------------------------------------------------|----------------------------|-------------------------------------------|-----------------------------------------------|---------------------------------------|-----------------------|----------------------------|----------------------------------|
| $\Vert$ P: Print<br>E: Export<br>M: E-Mail                                                                 | O: Upload<br>S: TallyShop  | G: Language                               | K: Keyboard                                   | K: Control Centre                     | H: Support Centre     | H: Help                    | F1: Condensed                    |
| <b>Balance Sheet</b>                                                                                       |                            | Robert                                    |                                               |                                       |                       |                            | Ctrl + M $\mathbb{E}$ F2: Period |
| Liabilities                                                                                                | Robert<br>as at 1-Apr-2018 | Assets                                    |                                               |                                       |                       | Robert<br>as at 1-Apr-2018 | F3: Company                      |
|                                                                                                    |                            |                                           |                                               |                                       |                       |                            | 7: Valuation                     |
|                                                                                                    |                            |                                           |                                               |                                       |                       |                            | Schedule VI                      |
| <b>Capital Account</b><br>Robert's Capital A/c                                                             | 1,00,000.00                | 1,00,000.00 Fixed Assets<br>Furniture A/c |                                               |                                       | 10,000.00             | 10,000.00                  |                                  |
| <b>Loans (Liability)</b>                                                                                   |                            | <b>Current Assets</b>                     |                                               |                                       |                       | 1,34,000.00                |                                  |
| <b>Current Liabilities</b>                                                                                 | 14,000.00                  | <b>Sundry Debtors</b>                     |                                               |                                       | 55,000.00             |                            |                                  |
| <b>Sundry Creditors</b>                                                                                    | 14,000.00                  | Cash-in-Hand<br><b>Bank Accounts</b>      |                                               |                                       | 74,000.00<br>5,000.00 |                            |                                  |
| Profit & Loss A/c<br><b>Opening Balance</b>                                                                | 30,000.00                  |                                           |                                               |                                       |                       |                            |                                  |
| <b>Current Period</b>                                                                                      | 30,000.00                  |                                           |                                               |                                       |                       |                            |                                  |
|                                                                                                    |                            |                                           |                                               |                                       |                       |                            |                                  |
|                                                                                                    |                            |                                           |                                               |                                       |                       |                            |                                  |
|                                                                                                    |                            |                                           |                                               |                                       |                       |                            |                                  |
|                                                                                                    |                            |                                           |                                               |                                       |                       |                            |                                  |
|                                                                                                    |                            |                                           |                                               |                                       |                       |                            |                                  |
|                                                                                                    |                            |                                           |                                               |                                       |                       |                            |                                  |
|                                                                                                    |                            |                                           |                                               |                                       |                       |                            | New Column                       |
|                                                                                                    |                            |                                           |                                               |                                       |                       |                            | Alter Column                     |
|                                                                                                    |                            |                                           |                                               |                                       |                       |                            | : Delete Column                  |
|                                                                                                    |                            |                                           |                                               |                                       |                       |                            | : Auto Column                    |
|                                                                                                    |                            |                                           |                                               |                                       |                       |                            |                                  |
|                                                                                                    |                            |                                           |                                               |                                       |                       |                            | 9: Inventory Reports             |
|                                                                                                    |                            |                                           |                                               |                                       |                       |                            | F10: A/c Reports                 |
|                                                                                                    |                            |                                           |                                               |                                       |                       |                            | F11: Features                    |
| Total                                                                                                    | 1,44,000.00                | Total                                     |                                               |                                       |                       | 1,44,000.00                | F12: Configure                   |
| $Q:$ Quit                                                                                                  |                            |                                           | R: Remove Line U: Restore Line U: Restore All |                                       | Space: Select         |                            | F12: Range                       |
|                                                                                                    |                            | $\hat{\phantom{a}}$                       |                                               |                                       |                       | $Ctrl + N$                 | F12: Value                       |
| Tally MAIN --> Gateway of Tally --> Display Menu --> Trial Balance --> Profit & Loss A/c --> Balance Sheet |                            |                                           |                                               | C Tally Solutions Pvt Ltd., 1988-2018 |                       | Wed, 6 Mar, 2019           | 11:28:33                         |

**Figure 10.38 Balance Sheet**

**41111 348 1111** 

#### **(iv) To view Ratio Analysis**

F10: A/c Reports > Ratio Analysis

(or)

Gateway of Tally > Reports > Ratio Analysis

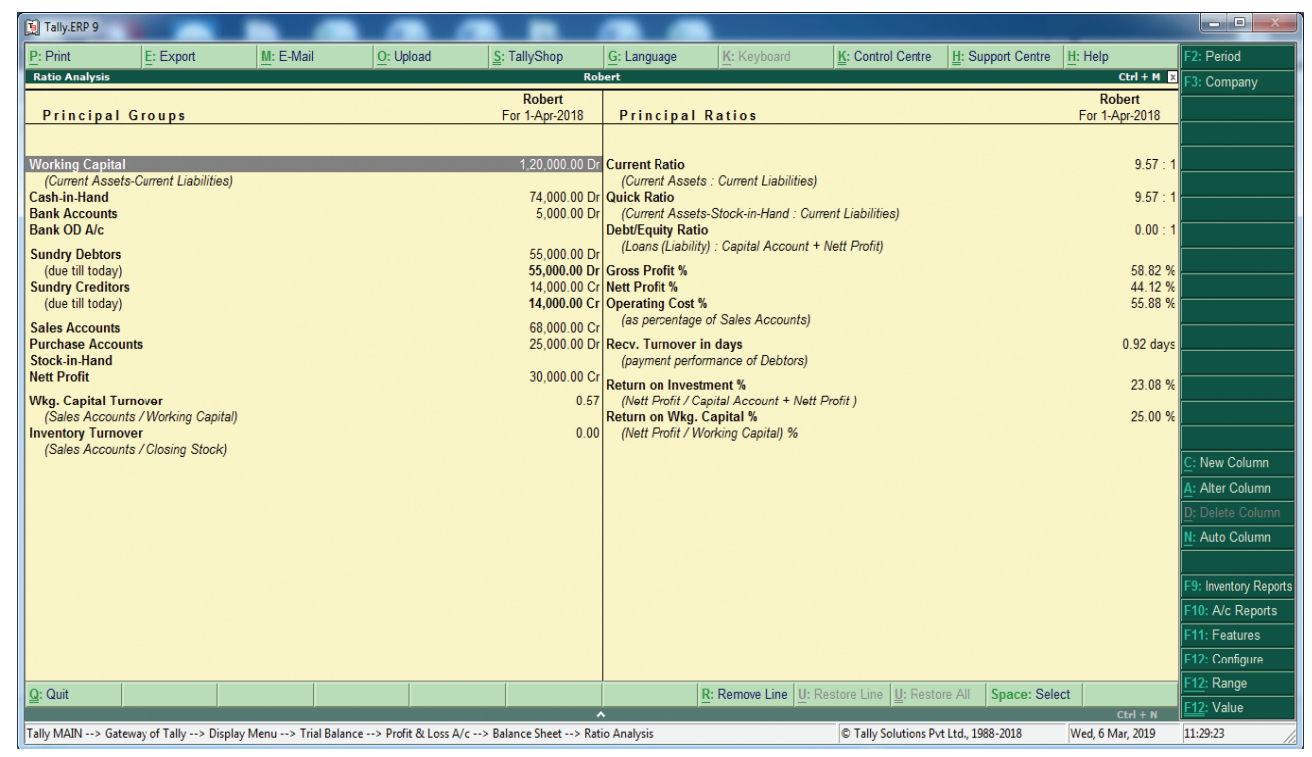

**Figure 10.39 Ratio Analysis**

#### **(v) To view Day Book**

⊕

F10: A/c Reports > Day Book > AltF1 (detailed)

(or)

Gateway of Tally > Reports > Display> Day Book > AltF1 (detailed)

| Tally.ERP 9                                                                                                    |                                                          |                        |               |                     |             |                |                                                                                      |                   |                   | <b>Expertise</b>      |
|----------------------------------------------------------------------------------------------------|----------------------------------------------------------|------------------------|---------------|---------------------|-------------|----------------|--------------------------------------------------------------------------------------|-------------------|-------------------|-----------------------|
| P: Print                                                                                                    | E: Export                                                | M: E-Mail              | O: Upload     | S: TallyShop        | G: Language | K: Keyboard    | <b>K: Control Centre</b>                                                             | H: Support Centre | H: Help           | F1: Condensed         |
| Day Book                                                                                                    |                                                          |                        |               | <b>Robert</b>       |             |                |                                                                                      |                   | $Ctrl + M$        | F <sub>2</sub> : Date |
| <b>Day Book</b>                                                                                                    |                                                          |                        |               |                     |             |                |                                                                                      |                   | For 1-Apr-2018    | Period                |
| Date                                                                                                    | <b>Particulars</b>                                       |                        |               |                     |             | Vch Type       | Vch No.                                                                              | <b>Debit</b>      | Credit            | 3: Company            |
|                                                                                                    |                                                          |                        |               |                     |             |                |                                                                                      | Amount            | Amount            | : Change Voucher      |
| 1-4-2018 Cash                                                                                                    |                                                          |                        |               |                     |             | Contra         |                                                                                      |                   | 30.000.00         | F5: Columnar          |
|                                                                                                    | State Bank of India A/c                                  |                        | 30,000.00 Dr  |                     |             |                |                                                                                      |                   |                   | F6: Extract           |
|                                                                                                    | 1-4-2018 State Bank of India A/c<br>Cash                 |                        | $9,000.00$ Dr |                     |             | Contra         | $\overline{c}$                                                                       |                   | 9,000.00          | 7: Show Profit        |
|                                                                                                    | 1-4-2018 Furniture A/c                                   |                        |               |                     |             | Payment        |                                                                                      | 10,000.00         |                   |                       |
|                                                                                                    | Cash                                                     |                        | 10,000.00 Cr  |                     |             |                |                                                                                      |                   |                   |                       |
|                                                                                                    | 1-4-2018 Mohaideen A/c<br><b>State Bank of India A/c</b> |                        | 10,000.00 Cr  |                     |             | <b>Payment</b> | $\overline{2}$                                                                       | 10,000.00         |                   |                       |
|                                                                                                    | 1-4-2018 Salaries A/c                                    |                        |               |                     |             | <b>Payment</b> | 3                                                                                    | 6,000.00          |                   |                       |
|                                                                                                    | <b>State Bank of India A/c</b>                           |                        | 6,000.00 Cr   |                     |             |                |                                                                                      |                   |                   |                       |
|                                                                                                    | 1-4-2018 Wages A/c<br>Cash                               |                        | 3,000.00 Cr   |                     |             | <b>Payment</b> | $\overline{4}$                                                                       | 3,000.00          |                   |                       |
|                                                                                                    | 1-4-2018 Robert's Capital A/c                            |                        |               |                     |             | <b>Receipt</b> |                                                                                      |                   | 1,00,000.00       |                       |
|                                                                                                    | Cash                                                     | 1,00,000.00 Dr         |               |                     |             |                |                                                                                      |                   |                   |                       |
|                                                                                                    | 1-4-2018 Rony A/c<br>Cash                                |                        | 5,000.00 Dr   |                     |             | <b>Receipt</b> | $\overline{c}$                                                                       |                   | 5,000.00          |                       |
|                                                                                                    | 1-4-2018 Stationery A/c                                  |                        |               |                     |             | Journal        | $\overline{1}$                                                                       | 4,000.00          |                   |                       |
|                                                                                                    | <b>Pandian Ltd A/c</b>                                   |                        | 4,000.00 Cr   |                     |             |                |                                                                                      |                   |                   |                       |
| 1-4-2018 Cash                                                                                                    | Sales A/c                                                |                        |               |                     |             | <b>Sales</b>   |                                                                                      | 8,000.00          |                   |                       |
|                                                                                                    | 1-4-2018 Rony A/c                                        |                        | 8,000.00 Cr   |                     |             | <b>Sales</b>   | $\overline{2}$                                                                       | 60,000.00         |                   | Post-Dated Rep        |
|                                                                                                    | Sales A/c                                                |                        | 60,000.00 Cr  |                     |             |                |                                                                                      |                   |                   | F8: Related Reports   |
|                                                                                                    | 1-4-2018 Mohaideen A/c                                   |                        |               |                     |             | Purchase       |                                                                                      |                   | 20,000.00         | 9: Inventory Reports  |
| 1-4-2018 Cash                                                                                                    | <b>Purchases A/c</b>                                     |                        | 20,000.00 Dr  |                     |             | Purchase       | $\overline{2}$                                                                       |                   | 5,000.00          | F10: A/c Reports      |
|                                                                                                    | <b>Purchases A/c</b>                                     |                        | 5,000,00 Dr   |                     |             |                |                                                                                      |                   |                   | F11: Features         |
|                                                                                                    |                                                          |                        |               |                     |             |                |                                                                                      |                   |                   | F12: Configure        |
| Q: Quit                                                                                                    | <b>Enter: Alter</b>                                      | D: Delete<br>X: Cancel |               | 2: Duplicate        |             |                | A: Add Voucher   I: Insert Voucher R: Remove Line   U: Restore Line   U: Restore All | Space: Select     | Space: Select All | F12: Range            |
|                                                                                                    |                                                          |                        |               | $\hat{\phantom{a}}$ |             |                |                                                                                      |                   | $Ctrl + N$        | F12: Value            |
| Tally MAIN --> Gateway of Tally --> Profit & Loss A/c --> Balance Sheet --> Day Book<br>Sun, 10 Mar, 2019<br>C Tally Solutions Pvt Ltd., 1988-2018 |                                                          |                        |               |                     |             |                |                                                                                      |                   |                   | 08:40:20              |

41111 349 1111 **Figure 10.40 Day Book**

#### **Practical problem 2**

The following balance sheet has been prepared from the books of Bright on 1-4-2018.

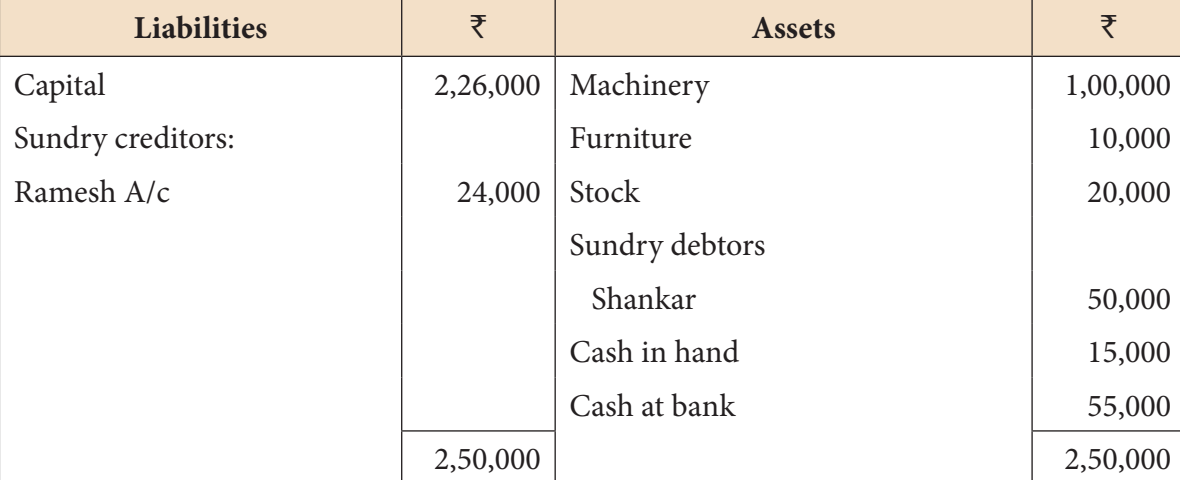

During the year the following transactions took place:

- (a) Wages paid by cash  $\bar{\tau}$  2,000
- (b) Rent paid by cheque  $\bar{\tau}$  5,000
- (c) Cash purchases made for  $\bar{\tau}$  3,000
- (d) Good purchased on credit from Senthamarai  $\bar{\tau}$  15,000
- (e) Goods sold on credit to Pushparaj  $\bar{\tau}$  25,000
- (f) Payment made to Senthamarai by cheque  $\bar{\tau}$  5,000
- (g) Cash received from Shankar  $\bar{\tau}$  30,000
- (h) Cash sales made for  $\bar{\tau}$  6,000
- (i) Depreciate machinery at 10%
- (i) Closing stock on 31.03.2019 ₹ 15,000

You are required to prepare trading and profit and loss account for the year ended 31-03-2019 and a balance sheet as on that date using Tally.

#### **Solution**

⊕

Following steps are to be followed to enter the transactions in Tally.ERP 9

#### **1. To create company**

Company Info > Create Company

Type the Name as Bright and keep all other fields as they are and choose 'Yes' to accept.

#### **2. To maintain accounts only**

Gateway of Tally > F11 Accounting Features > General > Maintain accounts only: Yes > Accept Yes

#### **3. To create ledger accounts with opening balances**

Gateway of Tally > Masters > Accounts Info > Ledgers > Single Ledger > Create

#### **41111 350 1111**

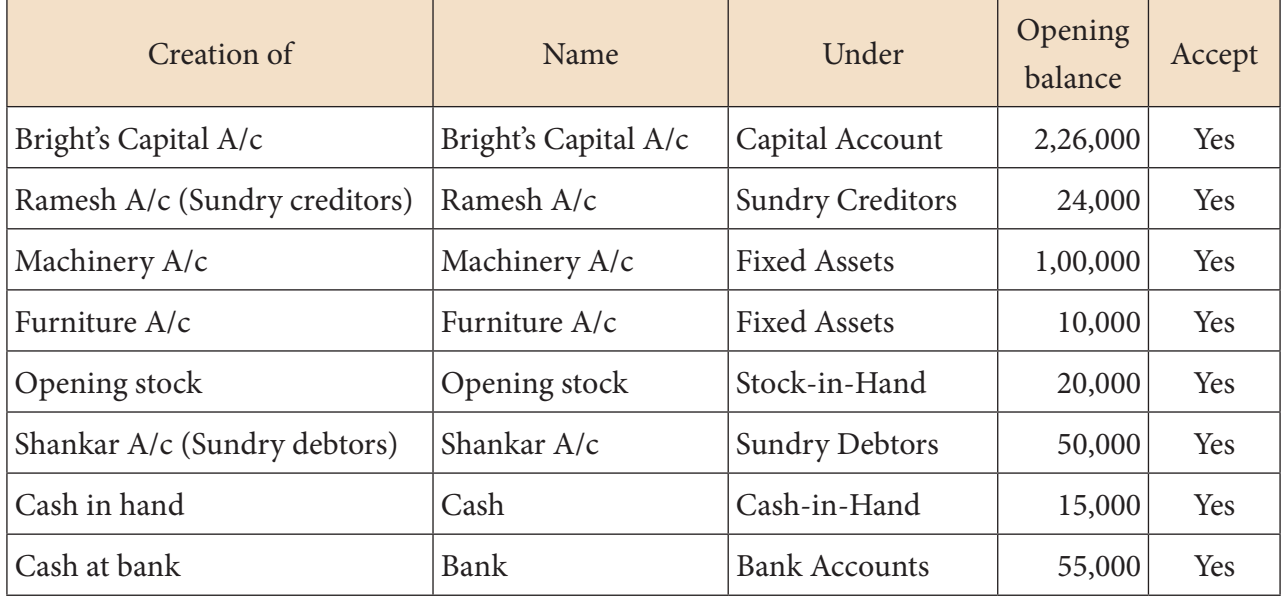

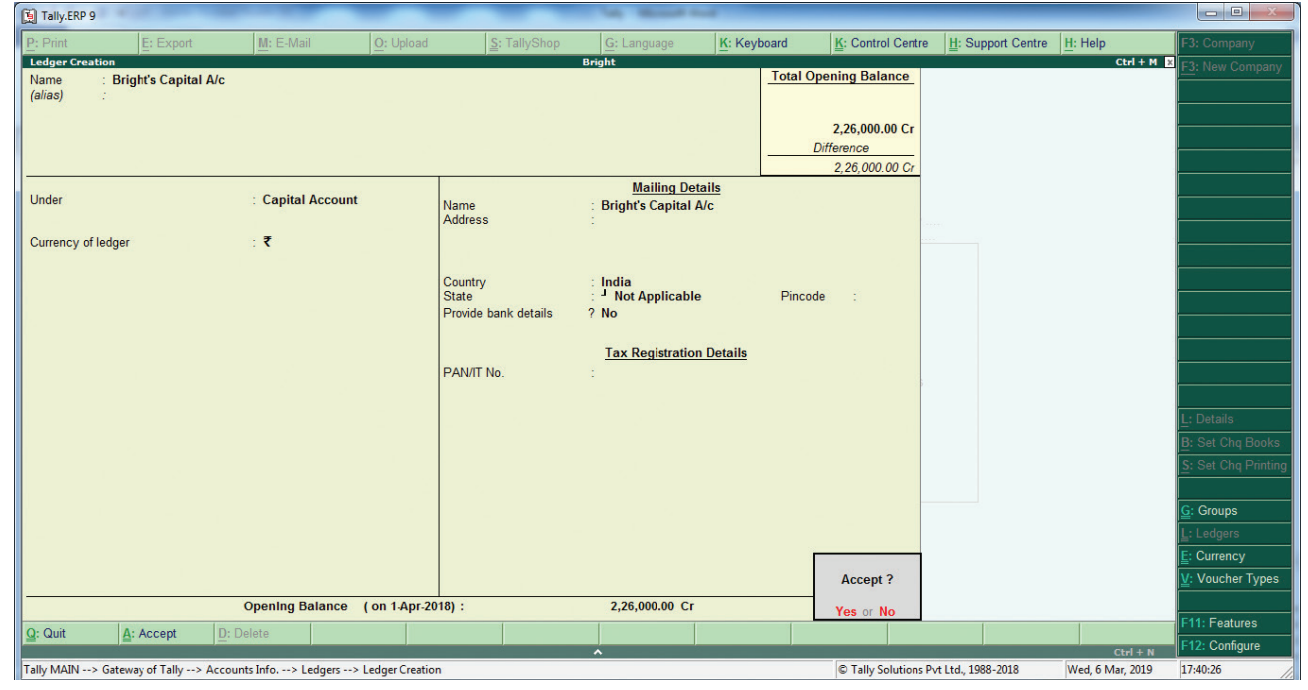

**Figure 10.41 Creation of Bright's Capital A/c**

#### **Note**

⊕

Cash account need not be created as it is a default ledger. Only the opening balance has to be recorded by altering the cash account.

To record the opening balance of cash:

Gateway of Tally > Masters > Accounts Info > Ledgers > Single Ledger > Alter

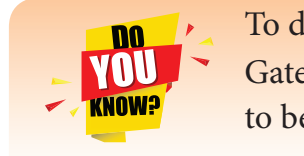

To delete or alter a transaction:

Gateway of Tally > Reports > Display > Day Book > (Choose the voucher to be deleted or altered) Delete or make changes and Accept > Yes

#### 41111 351 1111

#### *QB365 - Question Bank Software*

#### *QB365 - Question Bank Software* Tally.ERP 9 **DO** K: Keybo H: Support Centre |H: Help K: Control Centre **Total Opening Ba**  $\overline{C}$ ash lance 2,50,000.00 Dr<br>2,50,000.00 Cr **Mailing Details** Cash-in-Hand<br>(Current Assets) Name<br>Address Currency of ledger

|     |                                                                               |                                            | Provide bank details | ? No                            |                                      |                |                        |
|-----|-------------------------------------------------------------------------------|--------------------------------------------|----------------------|---------------------------------|--------------------------------------|----------------|------------------------|
|     |                                                                               |                                            |                      |                                 |                                      |                |                        |
|     |                                                                               |                                            |                      | <b>Tax Registration Details</b> |                                      |                |                        |
|     |                                                                               |                                            | PAN/IT No.           | - 1                             |                                      |                |                        |
|     |                                                                               |                                            |                      |                                 |                                      |                |                        |
|     |                                                                               |                                            |                      |                                 |                                      |                | : Details              |
|     |                                                                               |                                            |                      |                                 |                                      |                | <b>B: Set Chq Book</b> |
|     |                                                                               |                                            |                      |                                 |                                      |                | S: Set Chq Printi      |
|     |                                                                               |                                            |                      |                                 |                                      |                |                        |
|     |                                                                               |                                            |                      |                                 |                                      |                | Groups                 |
|     |                                                                               |                                            |                      |                                 |                                      |                | : Ledgers              |
|     |                                                                               |                                            |                      |                                 |                                      |                | Currency               |
|     |                                                                               |                                            |                      |                                 | Accept?                              |                | Voucher Type           |
|     |                                                                               | <b>Opening Balance</b><br>(on 1-Apr-2018): |                      | 15,000.00 Dr                    | Yes or No                            |                |                        |
| it. | D: Delete<br>A: Accept                                                        |                                            |                      |                                 |                                      |                | F11: Features          |
|     |                                                                               |                                            |                      | $\hat{\phantom{a}}$             |                                      | $Ctrl + N$     | F12: Configure         |
|     | AIN --> Gateway of Tally --> Accounts Info. --> Ledgers --> Ledger Alteration |                                            |                      |                                 | C Tally Solutions Pyt Ltd. 1988-2018 | Wed 6 Mar 2019 | 18:09:54               |

**Figure 10.42 Recording of opening balance of cash**

**After creating the ledgers and recording the opening balances of ledger accounts the balance sheet of Bright is shown as in the following figure:**

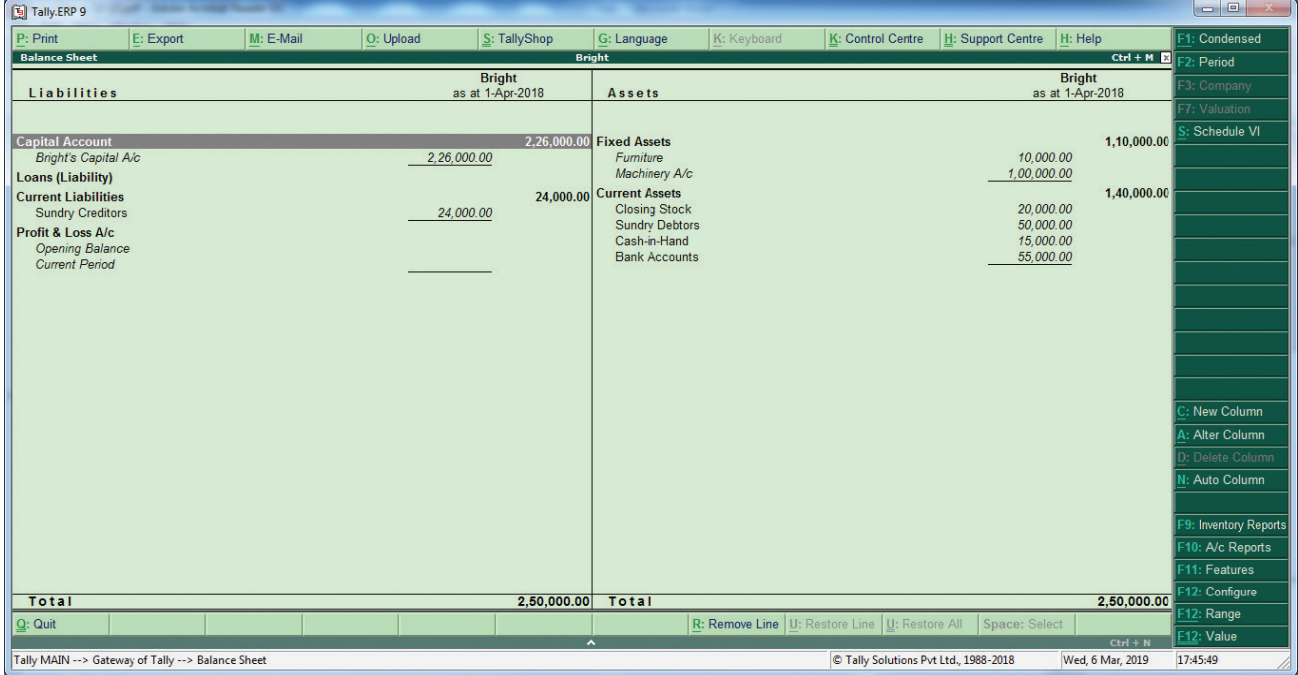

#### **Figure 10.43 Balance sheet**

#### **4. To create ledger accounts for transactions**

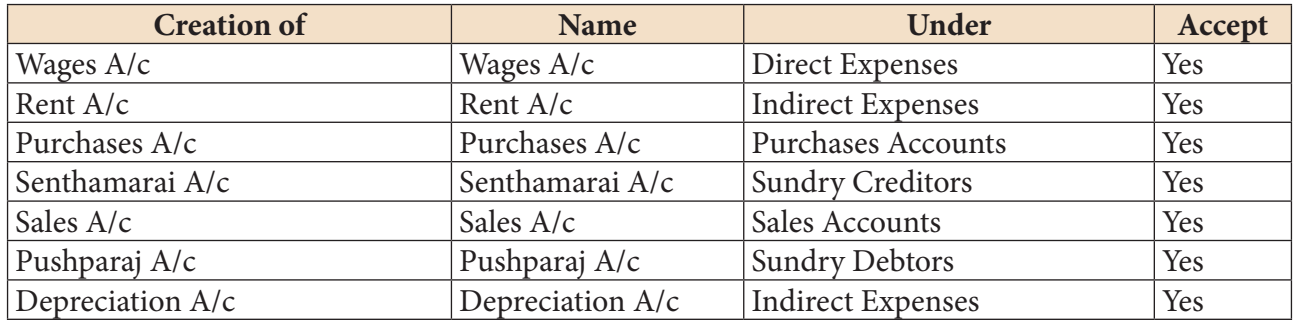

41111 352 1111

Leda Name<br>(alias)

Under

 $Q:G$ Talk

 $\bigoplus$
## **5. To enter transactions through vouchers**

Gateway of Tally > Transactions > Accounting Vouchers

## **Example: Wages of** ` **2,000 paid by cash**

F5: Payment voucher Account: Cash Particulars: Wages A/c Amount: ₹2,000 Narration: Wages paid by cash Accept Yes

In the similar way, record the other transactions. Use Payment Voucher for rent paid and payment to Senthamarai.

Use Purchase Voucher for credit purchases from Senthamarai and cash purchases.

Use Sales Voucher for credit sales to Pushparaj and cash sales.

Use Receipt Voucher for cash received from Shankar.

Use Journal Voucher for depreciation.

## **To record closing stock**

⊕

Since maintain accounts only is set to 'Yes' and integrate accounts and inventory is set to 'No' under accounting features, stock has to be recorded manually. Hence, the closing stock has to be recorded by altering the stock account and while entering the date of closing stock, the date of opening stock has to be entered. The following procedure is to be followed:

Gateway of Tally > Masters > Accounts Info > Ledgers > Single Ledger > Alter > Stock > Closing balance > Date (opening date) > Amount > Accept Yes

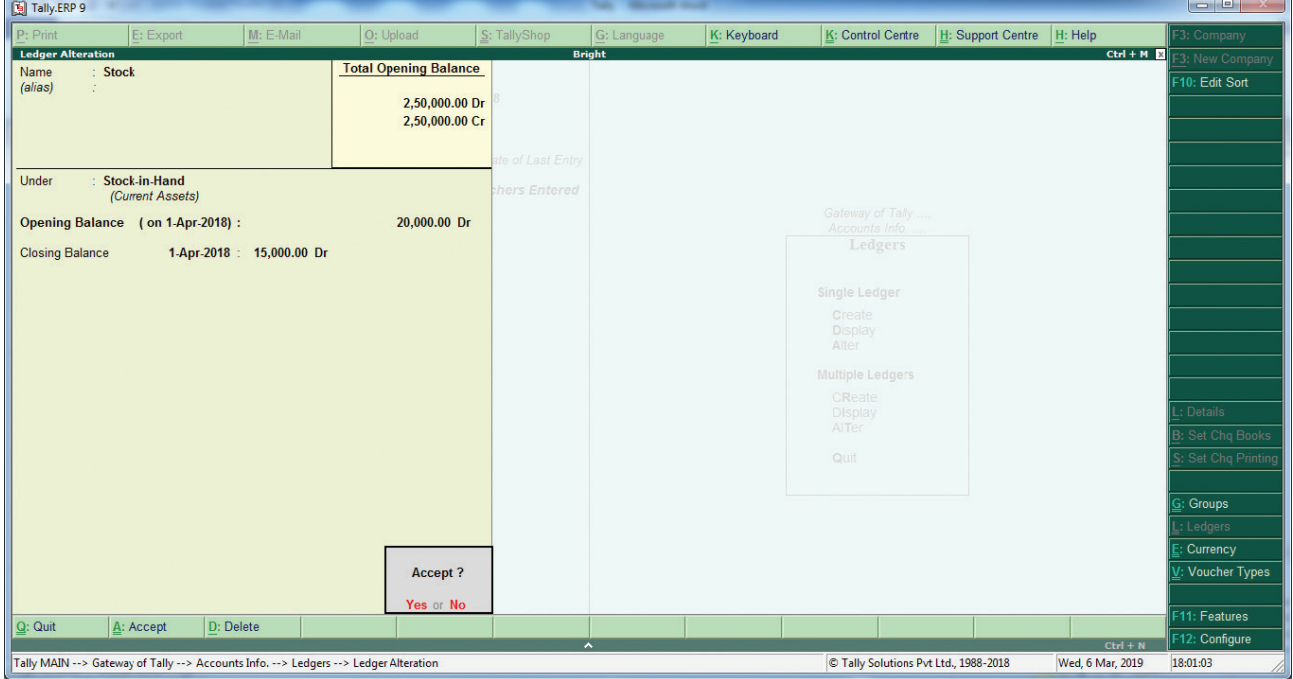

**Figure 10.44 Recording closing stock**

**41111 353 1111** 

# **6. To view reports**

## **(i) To view Profit and Loss Account**

F10: A/c Reports > Profit & Loss A/c > AltF1 (detailed)

(or)

Gateway of Tally > Reports > Profit & Loss  $A/c > AltF1$  (detailed)

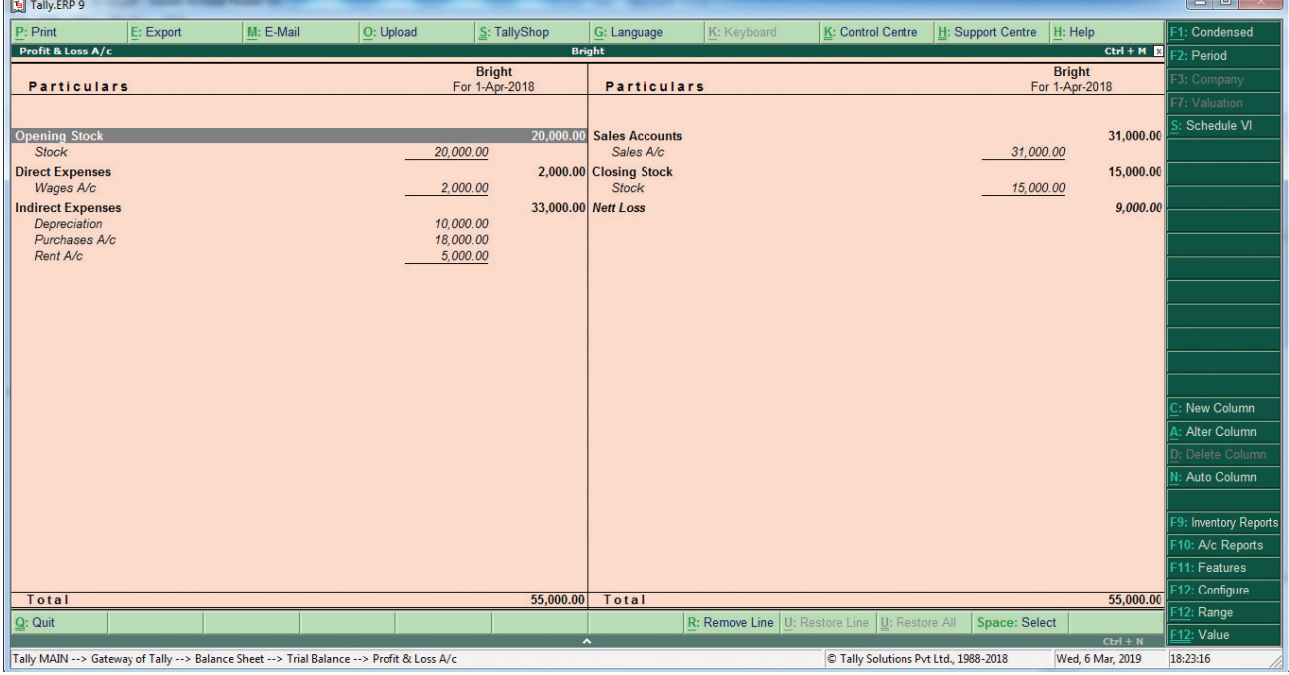

**Figure 10.45 Profit and Loss Account**

## **(ii) To view Balance Sheet**

 $\bigoplus$ 

F10: A/c Reports > Balance Sheet > AltF1 (detailed)

(or)

Gateway of Tally > Reports > Balance Sheet > AltF1 (detailed)

| [9] Tally.ERP 9                                                                                                    |           |           |           |                                   |                                                  |             |                                                   |                        |                                   | $\overline{\phantom{a}}$ $\overline{\phantom{a}}$ |
|----------------------------------------------------------------------------------------------------|-----------|-----------|-----------|-----------------------------------|--------------------------------------------------|-------------|---------------------------------------------------|------------------------|-----------------------------------|---------------------------------------------------|
| $\Vert$ P: Print                                                                                                    | E: Export | M: E-Mail | O: Upload | S: TallyShop                      | G: Language                                      | K: Keyboard | <b>K: Control Centre</b>                          | H: Support Centre      | H: Help                           | F1: Condensed                                     |
| <b>Bright</b><br><b>Balance Sheet</b>                                                                                                    |           |           |           |                                   |                                                  |             |                                                   |                        |                                   | Ctrl + M $\mathbb{E}$ F2: Period                  |
| Liabilities                                                                                                    |           |           |           | <b>Bright</b><br>as at 1-Apr-2018 | Assets                                           |             |                                                   |                        | <b>Bright</b><br>as at 1-Apr-2018 | F3: Company                                       |
|                                                                                                    |           |           |           |                                   |                                                  |             |                                                   |                        |                                   | F7: Valuation                                     |
| <b>Capital Account</b>                                                                                                    |           |           |           | 2,26,000.00                       | <b>Fixed Assets</b>                              |             |                                                   |                        | 1,00,000.00                       | Schedule VI                                       |
| <b>Bright's Capital A/c</b>                                                                                                    |           |           |           | 2.26.000.00                       | Furniture                                        |             |                                                   | 10,000.00              |                                   |                                                   |
| <b>Loans (Liability)</b>                                                                                                    |           |           |           |                                   | Machinery A/c                                    |             |                                                   | 90,000.00              |                                   |                                                   |
| <b>Current Liabilities</b>                                                                                                    |           |           |           |                                   | 34,000.00 Current Assets<br><b>Closing Stock</b> |             |                                                   | 15,000.00              | 1,51,000.00                       |                                                   |
| <b>Sundry Creditors</b>                                                                                                    |           |           |           | 34,000.00                         | <b>Sundry Debtors</b>                            |             |                                                   | 45,000.00              |                                   |                                                   |
|                                                                                                    |           |           |           |                                   | Cash-in-Hand<br><b>Bank Accounts</b>             |             |                                                   | 46,000.00<br>45,000.00 |                                   |                                                   |
|                                                                                                    |           |           |           |                                   | <b>Profit &amp; Loss A/c</b>                     |             |                                                   |                        | 9,000.00                          |                                                   |
|                                                                                                    |           |           |           |                                   | <b>Opening Balance</b>                           |             |                                                   |                        |                                   |                                                   |
|                                                                                                    |           |           |           |                                   | <b>Current Period</b>                            |             |                                                   | 9,000.00               |                                   |                                                   |
|                                                                                                    |           |           |           |                                   |                                                  |             |                                                   |                        |                                   |                                                   |
|                                                                                                    |           |           |           |                                   |                                                  |             |                                                   |                        |                                   |                                                   |
|                                                                                                    |           |           |           |                                   |                                                  |             |                                                   |                        |                                   |                                                   |
|                                                                                                    |           |           |           |                                   |                                                  |             |                                                   |                        |                                   | : New Column                                      |
|                                                                                                    |           |           |           |                                   |                                                  |             |                                                   |                        |                                   | : Alter Column                                    |
|                                                                                                    |           |           |           |                                   |                                                  |             |                                                   |                        |                                   | D: Delete Column                                  |
|                                                                                                    |           |           |           |                                   |                                                  |             |                                                   |                        |                                   | <b>V: Auto Column</b>                             |
|                                                                                                    |           |           |           |                                   |                                                  |             |                                                   |                        |                                   |                                                   |
|                                                                                                    |           |           |           |                                   |                                                  |             |                                                   |                        |                                   | F9: Inventory Reports                             |
|                                                                                                    |           |           |           |                                   |                                                  |             |                                                   |                        |                                   | F10: A/c Reports                                  |
|                                                                                                    |           |           |           |                                   |                                                  |             |                                                   |                        |                                   | F11: Features                                     |
| Total                                                                                                    |           |           |           | 2,60,000.00                       | Total                                            |             |                                                   |                        | 2,60,000.00                       | F12: Configure                                    |
| Q: Quit                                                                                                    |           |           |           |                                   |                                                  |             | R: Remove Line   U: Restore Line   U: Restore All | Space: Select          |                                   | F12: Range                                        |
|                                                                                                    |           |           |           |                                   | $\hat{\phantom{a}}$                              |             |                                                   |                        | $Ctrl + N$                        | F12: Value                                        |
| Tally MAIN --> Gateway of Tally --> Balance Sheet --> Trial Balance --> Profit & Loss A/c --> Balance Sheet<br>Tally Solutions Pvt Ltd., 1988-2018<br>Wed, 6 Mar, 2019 |           |           |           |                                   |                                                  |             |                                                   |                        |                                   | 18:23:48                                          |

**Figure 10.46 Balance Sheet**

41111 354 1111

 $\bigoplus$ 

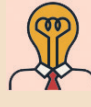

**Student activity**

Debate: Computerised Accounting System Vs Manual Accounting System

# **Points to remember**

- Automated accounting system is an approach to maintain up-to-date accounting records with the aid of accounting software.
- Gateway of tally is the opening screen of tally. It is shown on the right pane which contains menu options such as transactions and reports.
- Accounting group is a collection of ledger accounts of same nature.
- $\triangleleft$  Tally has two predefined ledgers, Cash and Profit & Loss A/c.
- Different types of vouchers such as receipt, payment, sales, purchases, etc. can be used for recording transactions in Tally.
- Deposit of cash into bank account and withdrawal of cash from bank account are recorded in contra voucher.
- Journal vouchers are used for recording transactions such as depreciation, provision for bad debts, rectification entries, etc.

# **Self-examination questions**

# **I Multiple choice questions**

# **Choose the correct answer**

⊕

**1.** Accounting report prepared according to the requirements of the user is

- (a) Routine accounting report (b) Special purpose report
- (c) Trial balance (d) Balance sheet
- **2.** Function key F11 is used for
	- (a) Company Features (b) Accounting vouchers
	- (c) Company Configuration (d) None of these
- **3.** Which submenu displays groups, ledgers and voucher types in Tally?
	- (a) Inventory vouchers (b) Accounting vouchers
	- (c) Company Info (d) Account Info
- **4.** What are the predefined Ledger(s) in Tally?

(i) Cash (ii) Profit & Loss A/c (iii) Capital A/c

(a) Only (i) (b) Only (ii) (c) Both (i) and (ii) (d) Both (ii) and (iii)

- **5.** Contra voucher is used for
	- (a) Master entry (b) Withdrawal of cash from bank for office use
	- (c) Reports (d) Credit purchase of assets
- **6.** Which is not the default group in Tally?
	- (a) Suspense account (b) Outstanding expense (c) Sales account (d) Investments

41111 355 1111

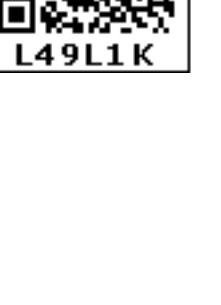

⊕

*QB365 - Question Bank Software*

**7.** Salary account comes under which of the following head?

(a) Direct Incomes (b) Direct Expenses (c) Indirect Incomes (d) Indirect Expenses

8. ₹ 25,000 withdrawn from bank for office use. In which voucher type, this transaction will be recorded

(a) Contra Voucher (b) Receipt Voucher (c) Payment Voucher (d) Sales Voucher **9.** In which voucher type credit purchase of furniture is recorded in Tally

- (a) Receipt voucher (b) Journal voucher (c) Purchase voucher (d) Payment voucher **10.** Which of the following options is used to view Trial Balance from Gateway of Tally?
	- (a) Gateway of Tally -> Reports -> Trial Balance
	- (b) Gateway of Tally -> Trial Balance
	- (c) Gateway of Tally -> Reports -> Display -> Trial Balance
	- (d) None of these

## **Answers**

⊕

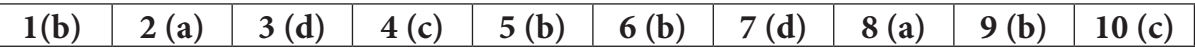

## **II Very short answer questions**

- **1.** What is automated accounting system?
- **2.** What are accounting reports?
- **3.** State any five accounting reports.
- **4.** What is Accounting Information System (AIS)?
- **5.** What is a group in Tally.ERP 9?

# **III Short answer questions**

- **1.** Write a brief note on accounting vouchers.
- **2.** What are the pre-defined ledgers available in Tally.ERP 9?
- **3.** Mention the commonly used voucher types in Tally.ERP 9.
- **4.** Explain how to view profit and loss statement in Tally.ERP 9.
- **5.** Explain any five applications of computerised accounting system.

# **IV Exercises**

**1.** Record the following transactions in Tally.

- (a) Devi commenced a business with a capital of  $\bar{\tau}$  4,00,000
- (b) An account was opened with Indian Bank and deposited  $\bar{\tau}$  60,000
- (c) Purchased furniture by paying cash ₹ 15,000
- (d) Goods purchased on credit from Sumathy for  $\bar{\tau}$  50,000
- (e) Cash sales made for  $\bar{x}$  10,000
- (f) Goods purchased from Raja for  $\bar{z}$  5,000 and paid by cheque
- (g) Goods sold to Arun on credit for  $\bar{C}$  70,000
- (h) Money withdrawn from bank for office use ₹ 25,000
- (i) Part payment of  $\bar{\tau}$  30,000 made to Sumathy by cheque
- (i) Arun made part payment of  $\bar{\tau}$  10,000 by cash
- (k) Salaries paid to staff through ECS ₹ 36,000
- (l) Carriage on purchases of  $\bar{\tau}$  6,000 paid by cash
- (m) Purchased computer from Muthu Ltd. on credit  $\bar{\tau}$  44,000

**41111 356 1111** 

**2.** The following balance sheet has been prepared from the books of Pearl on 1-4-2018.

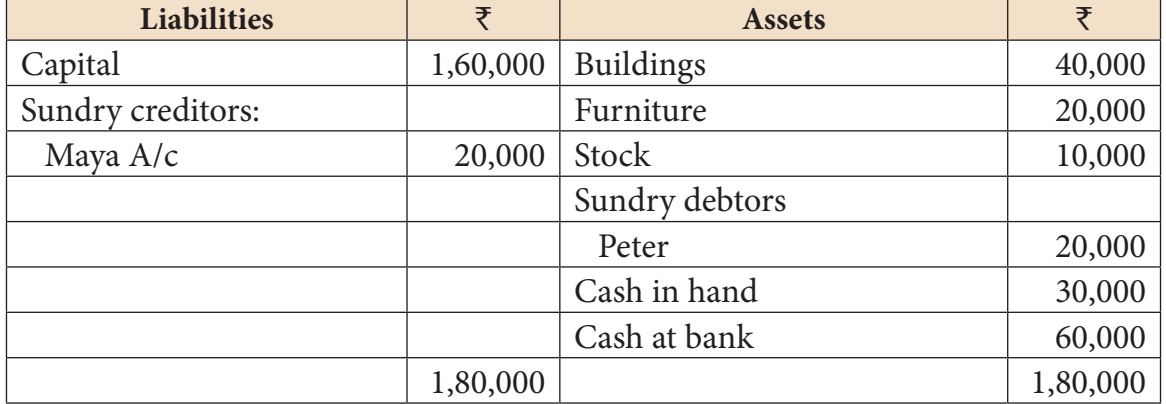

During the year the following transactions took place.

- (a) Wages paid by cash  $\bar{\tau}$  4,000
- (b) Salaries paid by cheque  $\bar{\tau}$  10,000
- (c) Cash purchases made for  $\bar{\tau}$  4,000
- (d) Good purchased on credit from Yazhini ₹ 30,000
- (e) Goods sold on credit to Jothi  $\bar{z}$  40,000
- (f) Payment made to Yazhini through  $NEFT ₹ 6,000$
- (g) Cash received from Peter  $\bar{\tau}$  10,000
- (h) Cash sales made for ₹4,000
- (i) Depreciate buildings at 20%
- (i) Closing stock on  $31.03.2019 ₹ 9,000$

You are required to prepare trading and profit and loss account for the year ended 31-03-2019 and a balance sheet as on that date using Tally.

Venkat has been running a large departmental store for more than 20 years. The **CASE STUDY** customers are happy with the quality and service. As a result, he opened few more departmental stores in different areas. He has now more than 50 employees

working in his stores. He has been maintaining all the records manually. As the business expanded, Venkat found it difficult to manage the business efficiently. His daughter Latha, who has recently completed her Master of Commerce, wanted to help her father in his business. She identified the following issues:

- Some of the inventories are missing, but there is no evidence for that.
- Payments to the suppliers were delayed, though the cash flow was not a problem.
- Some of the products were over supplied in all the stores.
- In the recently opened branches, some highly demanded products were out of stock.
- There has been no control over the expenditure.

Latha thinks, if this situation continues, the business may lose its reputation and may even incur loss. To overcome these issues, she strongly feels the need for computerised accounting system. Do you think, these issues can be solved easily with the help of CAS? If you think so, justify your view.

# **To explore further**

Is Tally the only Accounting software available? Explore and find out few more Accounting software applications

# **Reference**

 $\mathbf Q$ 

⊕

Official Guide to Financial Accounting using Tally.ERP 9, Tally Education Private Limited, BPB Publications, Bengaluru

**41111 357 1111** 

# $\vert A-Z \vert$ **GLOSSARY**

 $\subset$ 

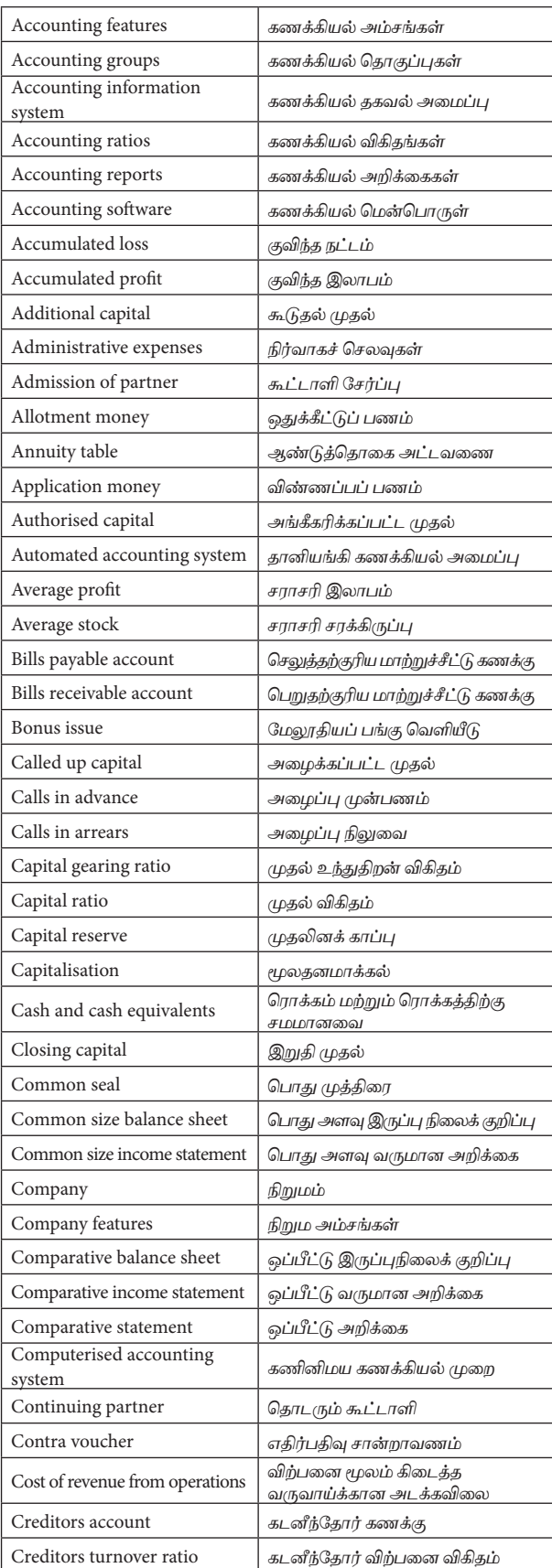

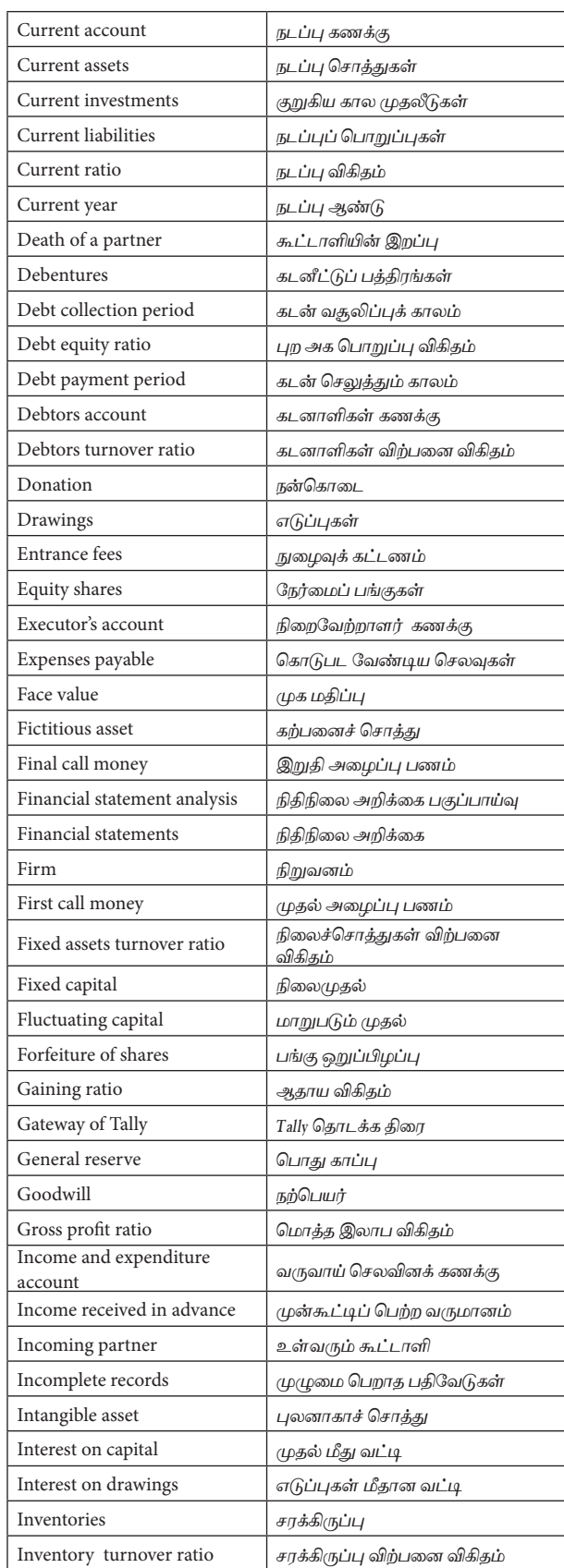

**4mm 358 mm)** 

 $\bigoplus$ 

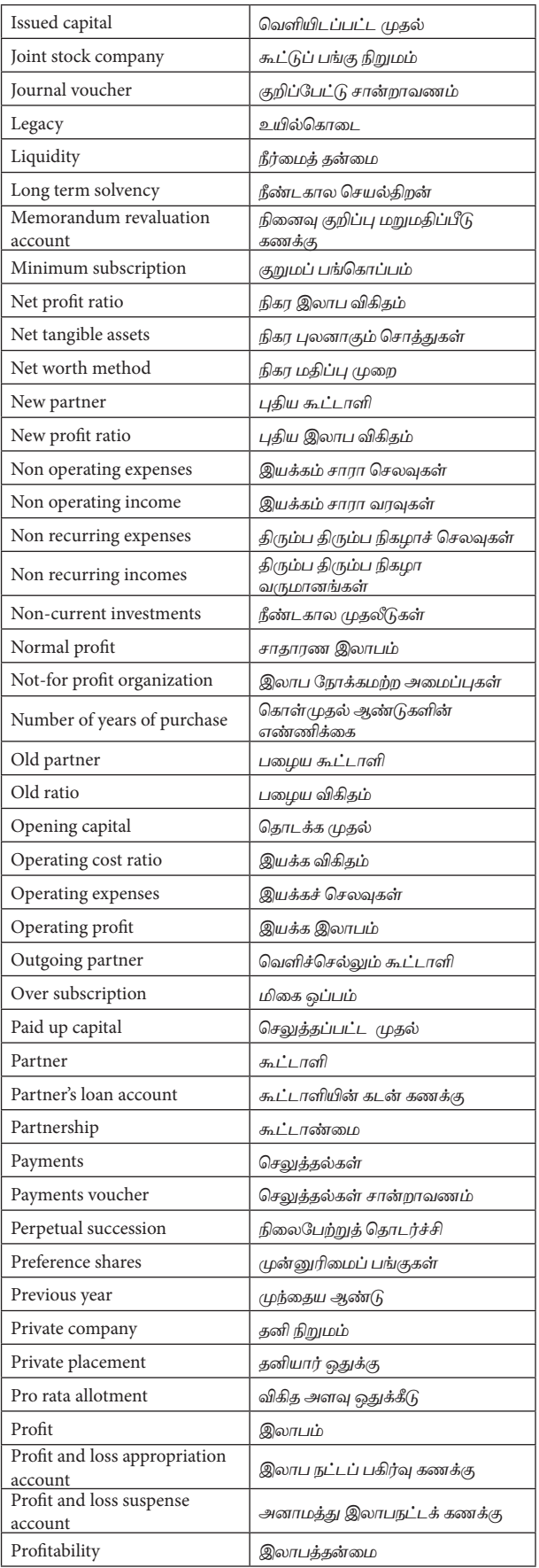

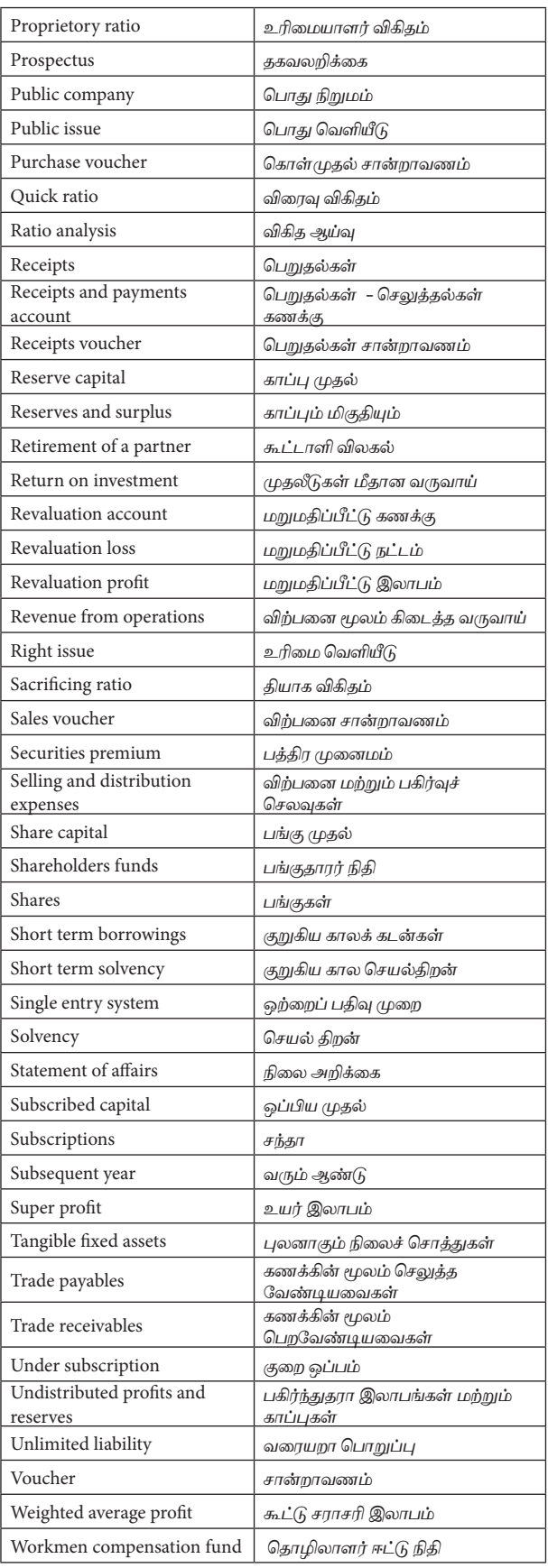

**41111 359 1111** 

 $\bigoplus$ 

 $\bigoplus$ 

# **Accountancy – Class XII List of Authors and Reviewers**

# **Domain Experts**

### 1. **Dr. L. Cesis Dastan,**

Associate Professor of Commerce, Presidency College (Autonomous), Chennai.

### 2. **Dr. A. Krishnan,**

Associate Professor of Commerce, Presidency College (Autonomous), Chennai.

#### 3. **Dr. L. Jenitra,**

Vice Principal and Associate Professor of Commerce, Holy Cross College (Autonomous), Tiruchirapalli.

# 4. **Dr. P. Jayakumar,**

Vice Principal and Assistant Professor of Commerce, St. Thomas College of Arts and Science, Chennai.

## **Reviewers**

⊕

- 1. **Mrs. Jayanthi Ramesh,** Trainer, Cambridge International Examination, Chennai.
- 2. **Mr. V. Ulaganathan,** P.G. Assistant (Selection Grade) in Commerce, Government Model Hr. Sec. School, Saidapet, Chennai.
- 3. **Dr. A. Sarojini,** P.G. Assistant in Commerce, Government Hr. Sec. School, Kadambathur, Thiruvallur. Dt.

#### **Academic Coordinator**

 **Mr. V. Ulaganathan,** P.G. Assistant (Selection Grade) in Commerce,

# Government Model Hr. Sec. School, Saidapet, Chennai.

# Art and Design Team

**Layout Yogesh B Prasanth C Mathan Raj R Daniel A Rajesh Thangapan** 

**Wrapper Design Kathir Arumugam**

**In-House**

**QC - Kamatchi Balan Arun Kamaraj P**

### **Co-ordination**

**Ramesh Munisamy**

## **Authors**

### 1. **Dr. S. Rajeswari,** P.G. Assistant (Selection Grade) in Commerce, St. Joseph's Anglo Indian Girls Hr. Sec. School, Tiruchirapalli.

#### 2. **Mrs. M. Maharasi,**

Associate Professor and Head, Department of Commerce, Quaid-E-Millath Government College for Women, Chennai

#### 3. **Dr. N. Vasudevan,**

Assistant Professor of Commerce, Ramakrishna Mission Vivekananda College (Autonomous), Chennai.

#### 4. **Dr. S. Kumar,**

P.G. Assistant (Selection Grade) in Commerce, SKV Hr. Sec. School, Kurinjipadi.

### 5. **Mr. A. Sibi Chakravarthi,**

P.G. Assistant (Selection Grade) in Commerce, Tmt. Manjammal Govt. Girls Hr. Sec. School, Tenkasi.

#### 6. **Dr. S. Srinivasan,**

Assistant Professor of Commerce, Ramakrishna Mission Vivekananda College (Autonomous), Chennai.

### **QR Coordinators**

**M. Saravanan, B.T,**  GGHSS, Puthupalayam, Vazhapadi, Salem.

## **A. Devi Jesintha, B.T,**

GHS, N.m.kovil, Vellore.

#### **M. Murugesan, B.T,**

PUMS. Pethavelankottagam, Muttupettai, Thiruvarur.

This book has been printed on 80 G.S.M. Elegant Maplitho paper.

Printed by offset at:

**4IIII 360 IIII**